# trafficcontrol Documentation

Release 3

jvd

## Contents

| 1 | CDN Basics 1.1 CDN Basics                             | <b>3</b> 3         |
|---|-------------------------------------------------------|--------------------|
| 2 | Traffic Control Overview 2.1 Traffic Control Overview | <b>11</b><br>11    |
| 3 | Administrator's Guide 3.1 Administrator's Guide       | <b>21</b> 21       |
| 4 | Developer's Guide14.1 Developer's Guide1              | <b>131</b><br>131  |
| 5 | APIs       1         5.1 APIs       1                 | <b>157</b><br>157  |
| 6 | <b>FAQ</b> 6.1 FAQ                                    | <b>521</b><br>521  |
|   | Indices and Tables 7.1 Glossary                       | 5 <b>25</b><br>525 |

The vast majority of today's Internet traffic is media files being sent from a single source to many thousands or even millions of destinations. Content Delivery Networks make that one-to-many distribution possible in an economical way.

Traffic Control is an Open Source implementation of a Content Delivery Network.

The following documentation sections are available:

Contents 1

2 Contents

## CHAPTER 1

**CDN Basics** 

A review of the basic functionality of a Content Delivery Network.

## 1.1 CDN Basics

Traffic Control is a CDN control plane, see the topics below to familiarize yourself with the basic concepts of a CDN.

## 1.1.1 Content Delivery Networks

The vast majority of today's Internet traffic is media files (often video or audio) being sent from a single source (the *Content Provider*) to many thousands or even millions of destinations (the *Content Consumers*). Content Delivery Networks are the technology that make that one-to-many distribution possible in an economical way. A Content Delivery Network (CDN) is a distributed system of servers for delivering content over HTTP. These servers are deployed in multiple locations with the goal of optimizing the delivery of content to the end users, while minimizing the traffic on the network. A CDN typically consists of the following:

- Caching Proxies The proxy (cache or caching proxy) is a server that both proxies the requests and caches the results for reusing.
- **Content Router** The Content Router ensures that the end user is connected to the optimal cache for the location of the end user and content availability.
- Health Protocol The Health Protocol monitors the usage of the caches and tenants in the CDN.
- Configuration Management System In many cases a CDN encompasses hundreds of servers across a large geographic area. The Configuration Management System allows an operator to manage these servers.
- Log File Analysis System Every transaction in the CDN gets logged. The Log File Analysis System aggregates all of the log entries from all of the servers to a central location for analysis and troubleshooting.

## 1.1.2 HTTP 1.1

For a comprehensive look at Traffic Control, it is important to understand basic HTTP 1.1 protocol operations and how caches function. The example below illustrates the fulfillment of an HTTP 1.1 request in a situation without CDN or proxy, followed by viewing the changes after inserting different types of (caching) proxies. Several of the examples below are simplified for clarification of the essentials.

For complete details on HTTP 1.1 see RFC 2616 - Hypertext Transfer Protocol - HTTP/1.1.

Below are the steps of a client retrieving the URL http://www.origin.com/foo/bar/fun.html using HTTP/1.1 without proxies:

- 1. The client sends a request to the Local DNS (LDNS) server to resolve the name www.origin.com to an IPv4 address.
- 2. If the LDNS does not have this name (IPv4 mapping cached), it sends DNS requests to the ., .com, and .ori-gin.com authoritative servers until it receives a response with the address for www.origin.com. Per the DNS SPEC, this response has a Time To Live (TTL), which indicates how long this mapping can be cached at the LDNS server. In the example, the IP address found by the LDNS server for www.origin.com is 44.33.22.11.

**Note:** While longer DNS TTLs of a day (86400 seconds) or more are quite common in other use cases, in CDN use cases DNS TTLs are often below a minute.

3. The client opens a TCP connection from a random port locally to port 80 (the HTTP default) on 44.33.22.11, and sends this (showing the minimum HTTP 1.1 request, typically there are additional headers):

```
GET /foo/bar/fun.html HTTP/1.1
Host: www.origin.com
```

4. The server at www.origin.com looks up the Host: header to match that to a configuration section, usually referred to as a virtual host section. If the Host: header and configuration section match, the search continues for the content of the path /foo/bar/fun.html, in the example, this is a file that contains <html><body>This is a fun file</body></html>, so the server responds with the following:

```
HTTP/1.1 200 OK
Content-Type: text/html; charset=UTF-8
Content-Length: 45
<html><body>This is a fun file</body></html>
```

At this point, HTTP transaction is complete.

## 1.1.3 Caching Proxies

The main function of a CDN is to proxy requests from clients to origin servers and cache the results. To proxy, in the CDN context, is to obtain content using HTTP from an origin server on behalf of a client. To cache is to store the results so they can be reused when other clients are requesting the same content. There are three types of proxies in use on the Internet today which are described below.

## Reverse Proxy

A reverse proxy acts on behalf of the origin server. The client is mostly unaware it is communicating with a proxy and not the actual origin. All EDGE caches in a Traffic Control CDN are reverse proxies. To the end user a Traffic Control based CDN appears as a reverse proxy since it retrieves content from the

origin server, acting on behalf of that origin server. The client requests a URL that has a hostname which resolves to the reverse proxy's IP address and, in compliance with the HTTP 1.1 specification, the client sends a <code>Host</code>: header to the reverse proxy that matches the hostname in the URL. The proxy looks up this hostname in a list of mappings to find the origin hostname; if the hostname of the Host header is not found in the list, the proxy will send an error (404 <code>Not Found</code>) to the client. If the supplied hostname is found in this list of mappings, the proxy checks the cache, and when the content is not already present, connects to the origin the requested <code>Host</code>: maps to and requests the path of the original URL, providing the origin hostname in the <code>Host</code> header. The proxy then stores the URL in cache and serves the contents to the client. When there are subsequent requests for the same URL, a caching proxy serves the content out of cache thereby reducing latency and network traffic.

#### See also:

ATS documentation on reverse proxy.

To insert a reverse proxy into the previous HTTP 1.1 example, the reverse proxy requires provisioning for www.origin.com. By adding a remap rule to the cache, the reverse proxy then maps requests to this origin. The content owner must inform the clients, by updating the URL, to receive the content from the cache and not from the origin server directly. For this example, the remap rule on the cache is: http://www-origin-cache.cdm.com http://www.origin.com.

**Note:** In the previous example minimal headers were shown on both the request and response. In the examples that follow, the origin server response is more realistic.

```
HTTP/1.1 200 OK
Date: Sun, 14 Dec 2014 23:22:44 GMT
Server: Apache/2.2.15 (Red Hat)
Last-Modified: Sun, 14 Dec 2014 23:18:51 GMT
ETag: "laa008f-2d-50a3559482cc0"
Content-Length: 45
Connection: close
Content-Type: text/html; charset=UTF-8

<html><body>This is a fun file</body></html>
```

The client is given the URL http://www-origin-cache.cdn.com/foo/bar/fun.html (note the different hostname) and when attempting to obtain that URL, the following occurs:

- 1. The client sends a request to the LDNS server to resolve the name www-origin-cache.cdn.com to an IPv4 address.
- 2. Similar to the previous case, the LDNS server resolves the name www-origin-cache.cdn.com to an IPv4 address, in this example, this address is 55.44.33.22.
- 3. The client opens a TCP connection from a random port locally, to port 80 (the HTTP default) on 55.44.33.22, and sends the following:

```
GET /foo/bar/fun.html HTTP/1.1
Host: www-origin-cache.cdn.com
```

- 4. The reverse proxy looks up www-origin-cache.cdn.com in its remap rules, and finds the origin is www.origin.com.
- 5. The proxy checks its cache to see if the response for http://www-origin-cache.cdn.com/foo/bar/fun.html is already in the cache.

6a. If the response is not in the cache:

1.1. CDN Basics 5

1. The proxy uses DNS to get the IPv4 address for www.origin.com, connect to it on port 80, and sends:

```
GET /foo/bar/fun.html HTTP/1.1
Host: www.origin.com
```

2. The origin server responds with the headers and content as shown:

```
HTTP/1.1 200 OK
Date: Sun, 14 Dec 2014 23:22:44 GMT
Server: Apache/2.2.15 (Red Hat)
Last-Modified: Sun, 14 Dec 2014 23:18:51 GMT
ETag: "laa008f-2d-50a3559482cc0"
Content-Length: 45
Connection: close
Content-Type: text/html; charset=UTF-8
<html><body>This is a fun file</body></html>
```

3. The proxy sends the origin response on to the client adding a Via: header (and maybe others):

```
HTTP/1.1 200 OK
Date: Sun, 14 Dec 2014 23:22:44 GMT
Last-Modified: Sun, 14 Dec 2014 23:18:51 GMT
ETag: "laa008f-2d-50a3559482cc0"
Content-Length: 45
Connection: close
Content-Type: text/html; charset=UTF-8
Age: 0
Via: http/1.1 cache01.cdn.kabletown.net (ApacheTrafficServer/4.2.1

$\times [uScSssfUpSeN:t cCSi p sS]$)
Server: ATS/4.2.1

<html><body>This is a fun file</body></html>
```

6b. If it is in the cache:

The proxy responds to the client with the previously retrieved result:

## **Forward Proxy**

A forward proxy acts on behalf of the client. The origin server is mostly unaware of the proxy, the client requests the proxy to retrieve content from a particular origin server. All MID caches in a Traffic Control based CDN are forward proxies. In a forward proxy scenario, the client is explicitly configured to use

the the proxy's IP address and port as a forward proxy. The client always connects to the forward proxy for content. The content provider does not have to change the URL the client obtains, and is unaware of the proxy in the middle.

#### See also:

ATS documentation on forward proxy.

Below is an example of the client retrieving the URL http://www.origin.com/foo/bar/fun.html through a forward proxy:

- 1. The client requires configuration to use the proxy, as opposed to the reverse proxy example. Assume the client configuration is through preferences entries or other to use the proxy IP address 99.88.77.66 and proxy port 8080.
- 2. To retrieve http://www.origin.com/foo/bar/fun.html URL, the client connects to 99.88.77.66 on port 8080 and sends:

```
GET http://www.origin.com/foo/bar/fun.html HTTP/1.1
```

**Note:** In this case, the client places the entire URL after GET, including protocol and hostname (http:/www.origin.com), but in the reverse proxy and direct-to-origin case it puts only the path portion of the URL (/foo/bar/fun.html) after the GET.

3. The proxy verifies whether the response for http://www-origin-cache.cdn.com/foo/bar/fun.html is already in the cache.

4a. If it is not in the cache:

1. The proxy uses DNS to obtain the IPv4 address for www.origin.com, connects to it on port 80, and sends:

```
GET /foo/bar/fun.html HTTP/1.1
Host: www.origin.com
```

2. The origin server responds with the headers and content as shown below:

```
HTTP/1.1 200 OK
Date: Sun, 14 Dec 2014 23:22:44 GMT
Server: Apache/2.2.15 (Red Hat)
Last-Modified: Sun, 14 Dec 2014 23:18:51 GMT
ETag: "laa008f-2d-50a3559482cc0"
Content-Length: 45
Connection: close
Content-Type: text/html; charset=UTF-8
<html><body>This is a fun file</body></html>
```

3. The proxy sends this on to the client adding a Via: header (and maybe others):

1.1. CDN Basics 7

(continued from previous page)

```
Server: ATS/4.2.1
<html><body>This is a fun file</body></html>
```

### 4b. If it is in the cache:

The proxy responds to the client with the previously retrieved result:

## Transparent Proxy

Neither the origin nor the client are aware of the actions performed by the transparent proxies. A Traffic Control based CDN does not use transparent proxies. If you are interested you can learn more about transparent proxies on wikipedia.

## 1.1.4 Cache Control Headers and Revalidation

The HTTP/1.1 spec allows for origin servers and clients to influence how caches treat their requests and responses. By default, the Traffic Control CDN will honor cache control headers. Most commonly, origin servers will tell the downstream caches how long a response can be cached:

```
HTTP/1.1 200 OK
Date: Sun, 14 Dec 2014 23:22:44 GMT
Server: Apache/2.2.15 (Red Hat)
Last-Modified: Sun, 14 Dec 2014 23:18:51 GMT
ETag: "laa008f-2d-50a3559482cc0"
Cache-Control: max-age=86400
Content-Length: 45
Connection: close
Content-Type: text/html; charset=UTF-8
<html><body>This is a fun file</body></html>
```

In the above response, the origin server tells downstream caching systems that the maximum time to cache this response for is 86400 seconds. The origin can also add a Expires: header, explicitly telling the cache the time this response is to be expired. When a response is expired it usually doesn't get deleted from the cache, but, when a request comes in that would have hit on this response if it was not expired, the cache *revalidates* the response. In stead of requesting the object again from the origin server, the cache will send a request to the origin indicating what version of the response it has, and asking if it has changed. If it changed, the server will send a 200 OK response, with the new data. If it has not changed, the origin server will send back a 304 Not Modified response indicating the response

is still valid, and that the cache can reset the timer on the response expiration. To indicate what version the client (cache) has it will add an If-Not-Modified-Since: header, or an If-None-Match: header. For example, in the If-None-Match: case, the origin will send and ETag header that uniquely identifies the response. The client can use that in an revalidation request like:

```
GET /foo/bar/fun.html HTTP/1.1
If-None-Match: "laa008f-2d-50a3559482cc0"
Host: www.origin.com
```

If the content has changed (meaning, the new response would not have had the same ETag) it will respond with 200 OK, like:

```
HTTP/1.1 200 OK
Date: Sun, 18 Dec 2014 3:22:44 GMT
Server: Apache/2.2.15 (Red Hat)
Last-Modified: Sun, 14 Dec 2014 23:18:51 GMT
ETag: "laa008f-2d-50aa00feadd"
Cache-Control: max-age=604800
Content-Length: 49
Connection: close
Content-Type: text/html; charset=UTF-8
<html><body>This is NOT a fun file</body></html>
```

If the Content did not change (meaning, the response would have had the same ETag) it will respond with 304 Not Modified, like:

```
304 Not Modified
Date: Sun, 18 Dec 2014 3:22:44 GMT
Server: Apache/2.2.15 (Red Hat)
Last-Modified: Sun, 14 Dec 2014 23:18:51 GMT
ETag: "laa008f-2d-50a3559482cc0"
Cache-Control: max-age=604800
Content-Length: 45
Connection: close
Content-Type: text/html; charset=UTF-8
```

Note that the 304 response only has headers, not the data.

1.1. CDN Basics 9

## CHAPTER 2

## Traffic Control Overview

An introduction to the Traffic Control architecture, components, and their integration.

## 2.1 Traffic Control Overview

Introduces the Traffic Control architecture, components, and their integration.

## 2.1.1 Introduction

Traffic Control is a caching server control plane application which is used to aggregate caching servers into a Content Delivery Network (CDN). The CDN caching software chosen for Traffic Control is Apache Traffic Server (ATS). Although the current release only supports ATS as a cache, this may change with future releases.

Traffic Control was first developed at Comcast for internal use and released to Open Source in April of 2015. Traffic Control moved into the Apache Incubator in August of 2016.

Traffic Control implements the elements illustrated in green in the diagram below.

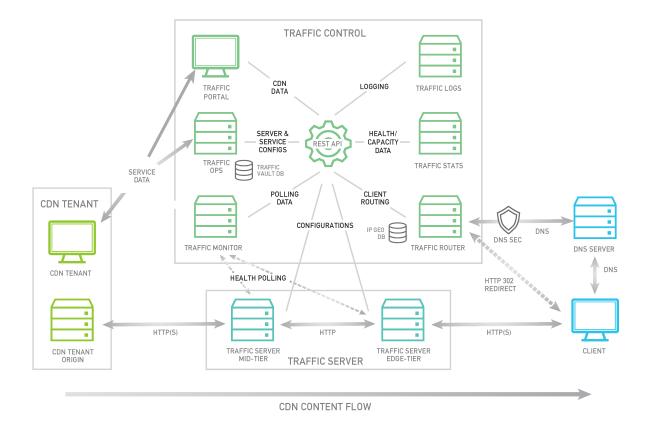

## **Traffic Ops**

 Traffic Ops is used to configure caching servers and CDN delivery services. It also contains APIs used to access CDN data.

## **Traffic Router**

• Traffic Router is used to route clients requests to the closest healthy cache by analyzing the health, capacity, and state of the caching servers and relative distance from each cache group to the location of the client.

#### **Traffic Monitor**

• Traffic Monitor does health polling of the caching servers on a very short interval to keep track of which servers should be kept in rotation.

#### **Traffic Stats**

• Traffic Stats collects real time traffic statistics aggregated from each of the caching servers. This data is used by the Traffic Router to assess the available capacity of each caching server which it uses to balance traffic load and prevent overload.

### **Traffic Portal**

• Traffic Portal is a web application which leverages the Traffic Ops APIs to present CDN data through a web interface.

## **Traffic Logs**

• Traffic Logs is currently under construction and is intended to aggregate Traffic Server request/response logs as well as other server logs. Logs will be parsed and indexed for search.

In the next sections each of these components will be explained further.

## 2.1.2 Traffic Ops

Traffic Ops is the tool for administration (configuration and monitoring) of all components in a Traffic Control CDN. The CDN administrator uses Traffic Ops to manage servers, cache groups, delivery services, etc. In many cases, a configuration change requires propagation to several, or even all, caches and only explicitly after or before the same change propagates to Traffic Router. Traffic Ops takes care of this required consistency between the different components and their configuration. Traffic Ops exposes its data through a series of HTTP APIs and has a user interface that is interactive and viewable using a standard web browser.

Traffic Ops uses a PostgreSQL database to store the configuration information, and the Mojolicious framework and Go to generate APIs used by the Traffic Portal. Not all configuration data is in this database however; for sensitive data like SSL private keys or token based authentication shared secrets, a separate key-value store is used, allowing the operator to harden the server that runs this key-value store better from a security perspective (i.e only allow Traffic Ops access it with a cert). The Traffic Ops server, by design, needs to be accessible from all the other servers in the Traffic Control CDN.

Traffic Ops generates all the application specific configuration files for the caches and other servers. The caches and other servers check in with Traffic Ops at a regular interval (default 15 minutes) to see if updated configuration files require application.

Traffic Ops also runs a collection of periodic checks to determine the operational readiness of the caches. These periodic checks are customizable by the Traffic Ops admin using extensions.

Traffic Ops is in the process of migrating from Perl to Go, and currently runs as two applications. The Go application serves all endpoints which have been rewritten in the Go language, and transparently proxies all other requests to the old Perl application. Both applications are installed by the RPM, and both run as a single service. When the project has fully migrated to Go, the Perl application will be removed, and the RPM and service will consist solely of the Go application.

## Traffic Ops Extension

Traffic Ops Extensions are a way to enhance the basic functionality of Traffic Ops in a custom manner. There are three types of extensions:

- Check Extensions Allows you to add custom checks to the "Health->Server Checks" view.
- Configuration Extension Allows you to add custom configuration file generators.
- Data source Extensions Allows you to add data sources for the graph views and usage APIs.

## 2.1.3 Traffic Portal

Traffic Portal is an AngularJS 1.x client served from a Node.js web server designed to consume the Traffic Ops API. It is the official replacement for the legacy Traffic Ops UI.

Features include:

- · CDN Monitoring
- CDN Administration
- Delivery Service Configuration
- Cache Maintenance

See Traffic Portal - Using

### 2.1.4 Traffic Router

Traffic Router's function is to send clients to the most optimal cache. Optimal in this case is based on a number of factors:

- Distance between the cache and the client (not necessarily measured in meters, but quite often in layer 3 network hops). Less network distance between the client and cache yields better performance, and lower network load. Traffic Router helps clients connect to the best performing cache for their location at the lowest network cost.
- Availability of caches and health / load on the caches. A common issue in Internet and television distribution
  scenarios is having many clients attempting to retrieve the same content at the same time. Traffic Router helps
  clients route around overloaded or down caches.
- Availability of content on a particular cache. Reusing of content through cache HITs is the most important
  performance gain a CDN can offer. Traffic Router sends clients to the cache that is most likely to already have
  the desired content.

Traffic routing options are often configured at the Delivery Service level.

## **→** Delivery Service

As discussed in the basic concepts section, the EDGE caches are configured as reverse proxies, and the Traffic Control CDN looks from the outside as a very large reverse proxy. Delivery Services are often referred to a reverse proxy remap rule. In most cases, a Delivery Service is a one to one mapping to a FQDN that is used as a hostname to deliver the content. Many options and settings regarding how to optimize the content delivery, which is configurable on a Delivery Service basis. Some examples of these Delivery Service settings are:

- Cache in RAM, cache on disk, or do not cache at all.
- Use DNS or HTTP Content routing (see below).
- Limits on transactions per second and bandwidth.
- Protocol (http or https).
- Token based authentication settings.
- Header rewrite rules.

Since Traffic Control version 2.1 deliveryservices can optionally be linked to a *Profile*, and have parameters associated with them. The first feature that uses deliveryservice parameters is the *Multi Site Origin* configuration. Delivery Services are also for use in allowing multi-tenants to coexist in the Traffic Control CDN without interfering with each other, and to keep information about their content separated.

## **Localization**

Traffic Router uses a JSON input file called the *coverage zone map* to determine what *cachegroup* is closest to the client. If the client IP address is not in this coverage zone map, it falls back to *geo*, using the maxmind database to find the client's location, and the geo coordinates from Traffic Ops for the cachegroup.

Traffic Router is inserted into the HTTP retrieval process by making it DNS authoritative for the domain of the CDN delivery service. In the example of the reverse proxy, the client was given the http://www-origin-cache.cdn.com/foo/bar/fun.html url. In a Traffic Control CDN, URLs start with a routing name, which is configurable per-Delivery Service, e.g. http://foo.mydeliveryservice.cdn.com/fun/example.html with the chosen routing name foo.

## **DNS Content Routing**

For a DNS delivery service the client might receive a URL such as http://foo.dsname.cdn.com/fun/example.html. When the LDNS server is resolving this foo.dsname.cdn.com hostname to an IP address, it ends at Traffic Router because it is the authoritative DNS server for cdn.com and the domains below it, and subsequently responds with a list of IP addresses from the eligible caches based on the location of the LDNS server. When responding, Traffic Router does not know the actual client IP address or the path that the client is going to request. The decision on what cache IP address (or list of cache IP addresses) to return is solely based on the location of the LDNS server and the health of the caches. The client then connects to port 80 on the cache, and sends the Host: foo.dsname.cdn.com header. The configuration of the cache includes the remap rule http://foo.dsname.cdn.com http://origin.dsname.com to map the routed name to an origin hostname.

## **→** HTTP Content Routing

For an HTTP delivery service the client might receive a URL such as http://bar.dsname.cdn.com/fun/example.html. The LDNS server resolves this bar.dsname.cdn.com to an IP address, but in this case Traffic Router returns its own IP address. The client opens a connection to port 80 on the Traffic Router's IP address, and sends:

```
GET /fun/example.html HTTP/1.1
Host: bar.dsname.cdn.com
```

Traffic Router uses an HTTP 302 to redirect the client to the best cache. For example:

```
HTTP/1.1 302 Moved Temporarily
Server: Apache-Coyote/1.1
Location: http://atsec-nyc-02.dsname.cdn.com/fun/example.html
Content-Length: 0
Date: Tue, 13 Jan 2015 20:01:41 GMT
```

The information Traffic Router can consider when selecting a cache in this case is much better:

- The client's IP address (the other side of the socket).
- The URL path the client is requesting, excluding query string.
- All HTTP 1.1 headers.

The client follows the redirect and performs a DNS request for the IP address for atsec-nyc-02. dsname.cdn.com, and normal HTTP steps follow, except the sending of the Host: header when connected to the cache is Host: atsec-nyc-02.dsname.cdn, and the configuration of the cache includes the remap rule (e.g. "http://atsec-nyc-02.dsname.cdn http://origin.dsname.com").

Traffic Router sends all requests for the same path in a delivery service to the same cache in a cache group using consistent hashing, in this case all caches in a cache group are not carrying the same content, and there is a much larger combined cache in the cache group.

In many cases DNS content routing is the best possible option, especially in cases where the client is receiving small objects from the CDN like images and web pages.

Traffic Router is redundant and horizontally scalable by adding more instances into the DNS hierarchy using NS records.

### 2.1.5 Traffic Monitor

Traffic Monitor is an HTTP service that monitors the caches in a CDN for a variety of metrics. These metrics are for use in determining the overall health of a given cache and the related delivery services. A given CDN can operate a number of Traffic Monitors, from a number of geographically diverse locations, to prevent false positives caused by network problems at a given site.

Traffic Monitors operate independently, but use the state of other Traffic Monitors in conjunction with their own state, to provide a consistent view of CDN cache health to upstream applications such as Traffic Router. Health Protocol governs the cache and Delivery Service availability.

Traffic Monitor provides a view into CDN health using several RESTful JSON endpoints, which are consumed by other Traffic Monitors and upstream components such as Traffic Router. Traffic Monitor is also responsible for serving the overall CDN configuration to Traffic Router, which ensures that the configuration of these two critical components remain synchronized as operational and health related changes propagate through the CDN.

## Cache Monitoring

Traffic Monitor polls all caches configured with a status of REPORTED or ADMIN\_DOWN at an interval specified as a configuration parameter in Traffic Ops. If the cache is set to ADMIN\_DOWN it is marked as unavailable but still polled for availability and statistics. If the cache is explicitly configured with a status of ONLINE or OFFLINE, it is not polled by Traffic Monitor and presented to Traffic Router as configured, regardless of actual availability.

Traffic Monitor makes HTTP requests at regular intervals to a special URL on each EDGE cache and consumes the JSON output. The special URL is a plugin running on the Apache Traffic Server (ATS) caches called a tats, which is restricted to Traffic Monitor only. The a stats plugin provides insight into application and system performance, such as:

- Throughput (e.g. bytes in, bytes out, etc).
- Transactions (e.g. number of 2xx, 3xx, 4xx responses, etc).
- Connections (e.g. from clients, to parents, origins, etc).
- Cache performance (e.g.: hits, misses, refreshes, etc).
- Storage performance (e.g.: writes, reads, frags, directories, etc).
- System performance (e.g. load average, network interface throughput, etc).

Many of the application level statistics are available at the global or aggregate level, some at the Delivery Service (remap rule) level. Traffic Monitor uses the system level performance to determine the overall health of the cache by evaluating network throughput and load against values configured in Traffic Ops. Traffic Monitor also uses throughput and transaction statistics at the remap rule level to determine Delivery Service health.

If a stats is unavailable due to a network related issue or the system statistics have exceeded the configured thresholds, Traffic Monitor will mark the cache as unavailable. If the delivery service statistics exceed the configured thresholds, the delivery service is marked as unavailable, and Traffic Router will start sending clients to the overflow destinations for that delivery service, but the cache remains available to serve other content,

#### See also:

For more information on ATS Statistics, see the ATS documentation

## **→** Health Protocol

Redundant Traffic Monitor servers operate independently from each other but take the state of other Traffic Monitors into account when asked for health state information. In the above overview of cache monitoring, the behavior of Traffic Monitor pertains only to how an individual instance detects and handles failures. The Health Protocol adds another dimension to the health state of the CDN by merging the states of all Traffic Monitors into one, and then taking the *optimistic* approach when dealing with a cache or Delivery Service that might have been marked as unavailable by this particular instance or a peer instance of Traffic Monitor.

Upon startup or configuration change in Traffic Ops, in addition to caches, Traffic Monitor begins polling its peer Traffic Monitors whose state is set to ONLINE. Each ONLINE Traffic Monitor polls all of its peers at a configurable interval and saves the peer's state for later use. When polling its peers, Traffic Monitor asks for the raw health state from each respective peer, which is strictly that instance's view of the CDN's health. When any ONLINE Traffic Monitor is asked for CDN health by an upstream component, such as Traffic Router, the component gets the health protocol influenced version of CDN health (non-raw view).

In operation of the health protocol, Traffic Monitor takes all health states from all peers, including the locally known health state, and serves an optimistic outlook to the requesting client. This means that, for example, if three of the four Traffic Monitors see a given cache or Delivery Service as exceeding its thresholds and unavailable, it is still considered available. Only if all Traffic Monitors agree that the given object is unavailable is that state propagated to upstream components. This optimistic approach to the Health Protocol is counter to the "fail fast" philosophy, but serves well for large networks with complicated geography and or routing. The optimistic Health Protocol allows network failures or latency to occur without affecting overall traffic routing, as Traffic Monitors can and do have a different view of the network when deployed in geographically diverse locations. Short polling intervals of both the caches and Traffic Monitor peers help to reduce customer impact of outages.

It is not uncommon for a cache to be marked unavailable by Traffic Monitor - in fact, it is business as usual for many CDNs. A hot video asset may cause a single cache (say cache-03) to get close to it's interface capacity, the health protocol "kicks in", and Traffic Monitor marks cache-03 as unavailable. New clients want to see the same asset, and now, Traffic Router will send these customers to another cache (say cache-01) in the same cachegroup. The load is

now shared between cache-01 and cache-03. As clients finish watching the asset on cache-03, it will drop below the threshold and gets marked available again, and new clients will now go back to cache-03 again.

It is less common for a delivery service to be marked unavailable by Traffic Monitor, the delivery service thresholds are usually used for overflow situations at extreme peaks to protect other delivery services in the CDN from getting impacted.

## 2.1.6 Traffic Stats

Traffic Stats is a program written in Golang that is used to acquire and store statistics about CDNs controlled by Traffic Control. Traffic Stats mines metrics from Traffic Monitor's JSON APIs and stores the data in InfluxDb. Data is typically stored in InfluxDb on a short-term basis (30 days or less). The data from InfluxDb is then used to drive graphs created by Grafana - which are linked to from Traffic Ops - as well as provide data exposed through the Traffic Ops API. Traffic Stats performs two functions: first it gathers stat data for Edge Caches and Delivery Services at a configurable interval (10 second default) from the Traffic Monitor API's and stores the data in InfluxDb; second it summarizes all of the stats once a day (around midnight UTC) and creates a daily rollup containing the Max Gbps served and the Total Bytes served.

Stat data is stored in three different databases:

- cache\_stats: The cache\_stats database is used to store data gathered from edge caches. The measurements stored by cache are: bandwidth, maxKbps, and client\_connections (ats.proxy.process.http.current\_client\_connections). Cache Data is stored with tags for hostname, cachegroup, and CDN. Data can be queried using tags.
- deliveryservice\_stats: The deliveryservice\_stats database is used to store data for delivery services. The measurements stored by delivery service are: kbps, status\_4xx, status\_5xx, tps\_2xx, tps\_3xx, tps\_4xx, tps\_5xx, and tps\_total. Delivery Service stats are stored with tags for cachegroup, CDN, and Deliveryservice xml\_id.
- daily\_stats: The daily\_stats database is used to store summary data for daily activities. The stats that are currently summarized are Max Bandwidth and Bytes Served and they are stored by CDN.

Traffic Stats does not influence overall CDN operation, but is required in order to display charts in Traffic Ops and Traffic Portal.

## 2.1.7 Traffic Vault

Traffic Vault is a keystore used for storing the following types of information:

- SSL Certificates
  - Private Key
  - CRT
  - CSR
- DNSSEC Keys
  - Key Signing Key
    - \* private key
    - \* public key
  - Zone Signing Key
    - \* private key
    - \* public key

## • URL Signing Keys

As the name suggests, Traffic Vault is meant to be a "vault" of private keys that only certain users are allowed to access. In order to create, add, and retrieve keys a user must have admin privileges. Keys can be created via the Traffic Ops UI, but they can only be retrieved via the Traffic Ops API. The keystore used by Traffic Vault is Riak. Traffic ops accesses Riak via https on port 8088. Traffic ops uses Riak's rest API with username/password authentication. Information on the API can be found here.

## Administrator's Guide

How to deploy and manage a Traffic Control CDN.

## 3.1 Administrator's Guide

Traffic Control is distributed in source form for the developer, but also as a binary package. This guide details how to install and configure a Traffic Control CDN using the binary packages, as well as how to perform common operations running a CDN.

When installing a complete CDN from scratch, a sample recommended order is:

- 1. Traffic Ops
- 2. Traffic Vault (Riak)
- 3. Traffic Monitor
- 4. Apache Traffic Server Mid-Tier Caches
- 5. Apache Traffic Server Edge Caches
- 6. Traffic Router
- 7. Traffic Stats
- 8. Traffic Portal

Once everything is installed, you will need to configure the servers to talk to each other. You will also need Origin server(s), which the Mid-Tier Cache(s) get content from. An Origin server is simply an HTTP(S) server which serves the content you wish to cache on the CDN.

## 3.1.1 Traffic Ops - Installing

## **System Requirements**

The user must have the following for a successful minimal install:

- CentOS 7
- 2 VMs with at least 2 vCPUs, 4GB RAM, 20 GB disk space each
- Access to Centos Base and epel repositories
- Access to The Comprehensive Perl Archive Network (CPAN)

As of version 2.0 only Postgres is supported as the database. This documentation assumes CentOS 7.2 and Postgresql 9.6.3 for a production install.

### **Navigating the Install**

To begin the install:

1. Install Postgres

For a production install it is best to install postgres on it's own server/VM. To install postgres, on the postgres host (pg)

Edit /var/lib/pgsql/9.6/data/pg\_hba.conf to allow your traffic ops app server access. For example if you are going to install traffic ops on 99.33.99.1 add:

```
host all all 99.33.99.1/32 md5
```

to the appropriate section of this file. Edit the /var/lib/pgsql/9.6/data/postgresql. conf file to add the approriate listen\_addresses or listen\_addresses = '\*', set timezone = 'UTC', and start the database:

```
pg-$ exit
pg-# systemctl enable postgresql-9.6
pg-# systemctl start postgresql-9.6
pg-# systemctl status postgresql-9.6
```

2. Build Traffic Ops

Build a Traffic Ops rpm using the instructions under the *Building Traffic Control* page.

3. Install Postgresql

Install the postgresql 9.6 yum repository access.

```
to-$ sudo su -
to-# yum -y install https://download.postgresql.org/pub/repos/yum/9.6/redhat/

rhel-7-x86_64/pgdg-centos96-9.6-3.noarch.rpm
```

4. Install the rpm built in step 2.

```
to-# yum -y install ./dist/traffic_ops-2.0.0-xxxx.yyyyyyy.el7.x86_64.rpm
```

Install some additional packages that it depends on that were not installed as dependecies in the previous step (these are for the 2.0.0 install, this may change, but the pre-installs won't hurt):

```
to-# yum -y install git
to-# wget -q https://storage.googleapis.com/golang/go1.8.3.linux-amd64.tar.gz
to-# tar -C /usr/local -xzf go1.8.3.linux-amd64.tar.gz
to-# PATH=$PATH:/usr/local/go/bin # go bins are needed in the_

path for postinstall
to-# go get bitbucket.org/liamstask/goose/cmd/goose
```

At this point you should be able to login to the database from the to host to the pg host like:

```
to-# psql -h 99.33.99.1 -U postgres
Password for user postgres:
psql (9.6.3)
Type "help" for help.

postgres=#
```

Use this connectivity to create the user and database. In this example, we use user: traffic\_ops, password: tcr0cks, database: traffic\_ops:

```
to-# psql -U postgres -h 99.33.99.1 -c "CREATE USER traffic_ops WITH_

DENCRYPTED PASSWORD 'tcr0cks';"

Password for user postgres:

CREATE ROLE

to-# createdb traffic_ops --owner traffic_ops -U postgres -h 99.33.99.1

Password:

to-#
```

Now, run the following command as root: /opt/traffic\_ops/install/bin/postinstall

The postinstall will first get all packages needed from CPAN. This may take a while, expect up to 30 minutes on the first install. If there are any prompts in this phase, please just answer with the defaults (some CPAN installs can prompt for install questions).

When this phase is complete, you will see:

```
Complete! Modules were installed into /opt/traffic_ops/app/local
```

Some additional files will be installed, and then it will proceed with the next phase of the install, where it will ask you about the local environment for your CDN. Please make sure you remember all your answers and the database answers match the database information previously used to create the database.

Example output:

(continues on next page)

(continued from previous page)

```
Re-Enter Password for Traffic Ops database user:
Writing json to /opt/traffic_ops/app/conf/production/database.conf
Database configuration has been saved
======/opt/traffic_ops/app/db/dbconf.yml=======
Database server root (admin) user [postgres]:
Database server root (admin) user: postgres
Password for database server admin:
Re-Enter Password for database server admin:
Download Maxmind Database? [yes]:
Download Maxmind Database?: yes
======/opt/traffic_ops/app/conf/cdn.conf=======
Generate a new secret? [yes]:
Generate a new secret?: yes
Number of secrets to keep? [10]:
Number of secrets to keep?: 10
Not setting up ldap
======/opt/traffic_ops/install/data/json/users.json========
Administration username for Traffic Ops [admin]:
Administration username for Traffic Ops: admin
Password for the admin user:
Re-Enter Password for the admin user:
Writing json to /opt/traffic_ops/install/data/json/users.json
======/opt/traffic_ops/install/data/json/openssl_configuration.
Do you want to generate a certificate? [yes]:
Country Name (2 letter code): US
State or Province Name (full name): CO
Locality Name (eq, city): Denver
Organization Name (eg, company): Super CDN, Inc
Organizational Unit Name (eg, section):
Common Name (eg, your name or your server's hostname):
RSA Passphrase:
Re-Enter RSA Passphrase:
======/opt/traffic_ops/install/data/json/profiles.json=======
Traffic Ops url [https://localhost]:
Traffic Ops url: https://localhost
Human-readable CDN Name. (No whitespace, please) [kabletown_cdn]: blue_cdn
Human-readable CDN Name. (No whitespace, please): blue_cdn
DNS sub-domain for which your CDN is authoritative [cdn1.kabletown.net]:
⇒blue-cdn.supercdn.net
DNS sub-domain for which your CDN is authoritative: blue-cdn.supercdn.net
Writing json to /opt/traffic_ops/install/data/json/profiles.json
Downloading Maxmind data
--2017-06-11 15:32:41-- http://geolite.maxmind.com/download/geoip/database/
→GeoLite2-City.mmdb.qz
Resolving geolite.maxmind.com (geolite.maxmind.com)....
→2400:cb00:2048:1::6810:262f, 2400:cb00:2048:1::6810:252f, 104.16.38.47, ...
Connecting to geolite.maxmind.com (geolite.maxmind.
→com) |2400:cb00:2048:1::6810:262f|:80... connected.
... much SQL output skipped
Starting Traffic Ops
Restarting traffic_ops (via systemctl):
                                                         [ OK ]
Waiting for Traffic Ops to restart
Success! Postinstall complete.
```

(continues on next page)

(continued from previous page)

to-# ifconfig

Explanation of the information that needs to be provided:

| Field                     | Description                                                        |  |
|---------------------------|--------------------------------------------------------------------|--|
| Database type             | Pg                                                                 |  |
| Database name             | The name of the database Traffic Ops uses to store the config-     |  |
|                           | uration information                                                |  |
| Database server hostname  | The hostname of the database server                                |  |
| IP or FQDN                |                                                                    |  |
| Database port number      | The database port number                                           |  |
| Traffic Ops database user | The username Traffic Ops will use to read/write from the           |  |
|                           | database                                                           |  |
| Password for traffic ops  | The password for the above database user                           |  |
| Database server root (ad- | Privileged database user that has permission to create the         |  |
| min) user name            | database and user for Traffic Ops                                  |  |
| Database server root (ad- | The password for the above privileged database user                |  |
| min) user password        |                                                                    |  |
| Traffic Ops url           | The URL to connect to this instance of Traffic Ops, usually        |  |
|                           | https:// <traffic fqdn="" host="" ops="">/</traffic>               |  |
| Human-readable CDN        | The name of the first CDN traffic Ops will be managing             |  |
| Name                      |                                                                    |  |
| DNS sub-domain for        | The DNS domain that will be delegated to this Traffic Control      |  |
| which your CDN is         | CDN                                                                |  |
| authoritative             |                                                                    |  |
| Administration username   | The Administration (highest privilege) Traffic Ops user to         |  |
| for Traffic Ops           | create; use this user to login for the first time and create other |  |
|                           | users                                                              |  |
| Password for the admin    | The password for the above user                                    |  |
| user                      |                                                                    |  |

Traffic Ops is now installed!

**To complete the Traffic Ops Setup See:** *Traffic Ops - Default Profiles* 

## **Upgrading Traffic Ops**

## To upgrade:

- 1. Enter the following command:service traffic\_ops stop
- 2. Enter the following command:yum upgrade traffic\_ops
- 3. Enter the following command from the /opt/traffic\_ops/app directory: PERL5LIB=/opt/traffic\_ops/app/lib:/opt/traffic\_ops/app/local/lib/perl5 ./db/admin.pl --env production upgrade
- 4. See *Traffic Ops Installing* to run postinstall.
- 5. Enter the following command: service traffic\_ops start

## 3.1.2 Traffic Ops - Default Profiles

Traffic Ops has the concept of *Parameters and Profiles*, which are an integral function within Traffic Ops. To get started, a set of default Traffic Ops profiles need to be imported into Traffic Ops to get started to support Traffic Control components Traffic Router, Traffic Monitor, and Apache Traffic Server.

Download Default Profiles from here

### **Minimum Traffic Ops Profiles needed**

- EDGE\_ATS\_<version>\_<platform>\_PROFILE.traffic\_ops
- MID\_ATS\_<version>\_<platform>\_PROFILE.traffic\_ops
- TRAFFIC\_MONITOR\_PROFILE.traffic\_ops
- TRAFFIC\_ROUTER\_PROFILE.traffic\_ops
- TRAFFIC\_STATS\_PROFILE.traffic\_ops

## Steps to Import a Profile

- 1. Sign into Traffic Ops
- 2. Navigate to 'Parameters->Select Profile'
- 3. Click the "Import Profile" button at the bottom
- 4. Choose the specific profile you want to import from your download directory
- 5. Click 'Submit'
- 6. Continue these steps for each Minimum Traffic Ops Profiles needed above

## 3.1.3 Traffic Ops - Migrating from 1.x to 2.x

In Traffic Ops 2.x MySQL was removed and Postgres was replaced as the database of choice for the unforeseen future. A Docker-based migration tool was developed to help with that conversion using an open source Postgres tool called pgloader. The following instructions will help configuring the Migration tool

### **System Requirements**

The user must have the following for a successful minimal install:

- CentOS 7.2+
- Docker installed (this migration was tested against version **docker-engine-selinux-17.05.0.ce-1.el7.centos.noarch.rpm**)
- Postgres has been installed according to Traffic Ops Installing

## Setup the traffic\_ops\_db directory

Modify /opt dir permission to make it writable and owned by postgres:postgres

\$ sudo chmod 755 /opt

#### Download the Traffic Control tarball for 2.0.0

#### Extract the traffic ops db dir to /opt/traffic ops db

## **Migration Preparation**

Be sure there is connectivity between your MySQL server's IP address/port and your Postgres server's IP address/port.

## **Navigating the Database Migration**

Begin the database migration after settings up the /opt/traffic\_ops\_db directory

Switch to the postgres user so permissions stay intact.

```
$ su - postgres
$ cd /opt/traffic_ops_db/
```

- Configure the /opt/traffic\_ops\_db/pg-migration/mysql-to-postgres.env migration for your source MySQL and target Postgres settings
- 2. Run the migration, watch the console output for any errors (it may take some time)

```
$ ./migrate.sh
```

Your MySQL data should now be ported into your new instance of Postgres!

## 3.1.4 Traffic Ops - Migrating from 2.0 to 2.2

#### Per-DeliveryService Routing Names

Before this release, DNS Delivery Services were hardcoded to use the name "edge", i.e. "edge.myds.mycdn.com", and HTTP Delivery Services use the name "tr" (or previously "ccr"), i.e. "tr.myds.mycdn.com". As of 2.2, Routing Names will default to "cdn" if left unspecified and can be set to any arbitrary non-dotted hostname.

Pre-2.2 the HTTP Routing Name is configurable via the http.routing.name option in in the Traffic Router http.properties config file. If your CDN uses that option to change the name from "tr" to something else, then you will need to perform the following steps for each CDN affected:

- 1. In Traffic Ops, create the following profile parameter (double-check for typos, trailing spaces, etc):
- name: upgrade\_http\_routing\_name
- · config file: temp
- value: whatever value is used for the affected CDN's http.routing.name
- 2. Add this parameter to a single profile in the affected CDN

With those profile parameters in place Traffic Ops can be safely upgraded to 2.2. Before taking a post-upgrade snapshot, make sure to check your Delivery Service example URLs for unexpected Routing Name changes. Once Traffic Ops has been upgraded to 2.2 and a post-upgrade snapshot has been taken, your Traffic Routers can be upgraded to 2.2 (Traffic Routers must be upgraded after Traffic Ops so that they can work with custom per-DeliveryService Routing Names).

### **Apache Traffic Server 7.x (Cachekey Plugin)**

In Traffic Ops 2.2 we have added support for Apache Traffic Server 7.x. With 7.x comes support for the new cachekey plugin which replaces the cacheurl plugin which is now deprecated. While not needed immediately it is recommended to start replacing cacheurl usages with cachekey as soon as possible because ATS 6.x already supports the new cachekey plugin.

It is also recommended to thoroughly vet your cachekey replacement by comparing with an existing key value. There are inconsistencies in the 6.x version of cachekey which have been fixed in 7.x (or require this patch(cachekeypatch) on 6.x to match 7.x). So to ensure you have a matching key value you should use the xdebug plugin before fully implementing your cachekey replacement.

First if you are currently using a regex for your delivery service you will have to remove that existing value. Then you will need to make a new DS profile and assign parameters in it to the cachekey.config file.

#### Some common parameters are

```
static-prefix - This is used for a simple domain replacement
separator - Used by cachekey and in general is always a single space
remove-path - Removes path information from the URL
remove-all-params - Removes parameters from the URL
capture-prefix-uri - This is usually used in combination with remove-path and remove-
-all-params.

Capture-prefix-uri will let you use your own full regex value.

-for non simple cases
```

### **Examples of Cacheurl to Cachekey Replacements**

### Original regex value:

```
http://test.net/(.*) http://test-cdn.net/$1
```

#### **Cachekey parameters:**

| Parameter     | File            | Value                |
|---------------|-----------------|----------------------|
| static-prefix | cachekey.config | http://test-cdn.net/ |
| separator     | cachekey.config | (empty space)        |

## Original regex value:

```
http://([^?]+)(?:?|$) http://test-cdn.net/$1
```

#### **Cachekey parameters:**

| Parameter          | File            | Value                                           |
|--------------------|-----------------|-------------------------------------------------|
| remove-path        | cachekey.config | true                                            |
| remove-all-params  | cachekey.config | true                                            |
| separator          | cachekey.config | (empty space)                                   |
| capture-prefix-uri | cachekey.config | /https?:\/\/([^?]*)/http:\/\/test-cdn.net\/\$1/ |

Also note the s? used here so that both http and https requests will end up with the same key value

### Original regex value:

```
\label{lem:http://test-cdn.net/$1} $$  \text{http://test-cdn.net/$1} $$
```

### **Cachekey parameters:**

| Parameter         | File            | Value                |
|-------------------|-----------------|----------------------|
| static-prefix     | cachekey.config | http://test-cdn.net/ |
| separator         | cachekey.config | (empty space)        |
| remove-all-params | cachekey.config | true                 |

Further documentation on the cachekey plugin can be found at ApacheTrafficServerDocs

### **Apache Traffic Server 7.x (Logging)**

Trafficserver v7 has changed the logging format. Previously this was an xml file and now it is a lua file. Traffic Control compensates for this automatically depending upon the filename used for the logging parameters. Previously the file used was logs\_xml.config, for ATS 7 it is now logging.config. The same parameters will work this new file, LogFormat.Format.Name, LogObject.Format etc.

## 3.1.5 Traffic Ops - Configuring

Follow the steps below to configure the newly installed Traffic Ops Instance.

### Installing the SSL Cert

By default, Traffic Ops runs as an SSL web server, and a certificate needs to be installed.

### **Self-signed Certificate (Development)**

#### Example Procedure:

```
$ openssl genrsa -des3 -passout pass:x -out localhost.pass.key 2048
Generating RSA private key, 2048 bit long modulus
$ openssl rsa -passin pass:x -in localhost.pass.key -out localhost.key
writing RSA key
$ rm localhost.pass.key
$ openssl req -new -key localhost.key -out localhost.csr
You are about to be asked to enter information that will be incorporated
into your certificate request.
What you are about to enter is what is called a Distinguished Name or a DN.
There are quite a few fields but you can leave some blank
For some fields there will be a default value,
If you enter '.', the field will be left blank.
Country Name (2 letter code) [XX]:US<enter>
State or Province Name (full name) []:CO<enter>
Locality Name (eg, city) [Default City]:Denver<enter>
Organization Name (eg, company) [Default Company Ltd]: <enter>
```

(continues on next page)

(continued from previous page)

```
Organizational Unit Name (eg, section) []: <enter>
Common Name (eg, your name or your server's hostname) []: <enter>
Email Address []: <enter>
Please enter the following 'extra' attributes
to be sent with your certificate request
A challenge password []: pass<enter>
An optional company name []: <enter>
$ openssl x509 -req -sha256 -days 365 -in localhost.csr -signkey localhost.
→key -out localhost.crt
Signature ok
subject=/C=US/ST=CO/L=Denver/O=Default Company Ltd
Getting Private key
$ sudo cp localhost.crt /etc/pki/tls/certs
$ sudo cp localhost.key /etc/pki/tls/private
$ sudo chown trafops:trafops /etc/pki/tls/certs/localhost.crt
$ sudo chown trafops:trafops /etc/pki/tls/private/localhost.key
```

### **Certificate from Certificate Authority (Production)**

**Note:** You will need to know the appropriate answers when generating the certificate request file *trafficopss.csr* below.

#### Example Procedure:

```
$ openssl genrsa -des3 -passout pass:x -out trafficops.pass.key 2048
Generating RSA private key, 2048 bit long modulus
$ openssl rsa -passin pass:x -in trafficops.pass.key -out trafficops.key
writing RSA key
$ rm localhost.pass.key
Generate the Certificate Signing Request (CSR) file needed for Certificate Authority_
\hookrightarrow (CA) request.
$ openssl req -new -key trafficops.key -out trafficops.csr
You are about to be asked to enter information that will be incorporated
into your certificate request.
What you are about to enter is what is called a Distinguished Name or a DN.
There are quite a few fields but you can leave some blank
For some fields there will be a default value,
If you enter '.', the field will be left blank.
Country Name (2 letter code) [XX]: <enter country code>
State or Province Name (full name) []: <enter state or province>
Locality Name (eg, city) [Default City]: <enter locality name>
Organization Name (eg, company) [Default Company Ltd]: <enter organization name>
Organizational Unit Name (eg, section) []: <enter organizational unit name>
Common Name (eg, your name or your server's hostname) []: <enter server's hostname_
⇔name>
Email Address []: <enter e-mail address>
Please enter the following 'extra' attributes
to be sent with your certificate request
```

(continues on next page)

(continued from previous page)

```
A challenge password []: <enter challenge password>
An optional company name []: <enter>
$ sudo cp trafficops.key /etc/pki/tls/private
$ sudo chown trafops:trafops /etc/pki/tls/private/trafficops.key
You must then take the output file trafficops.csr and submit a request to your
→Certificate Authority (CA).
Once you get approved and receive your trafficops.crt file:
$ sudo cp trafficops.crt /etc/pki/tls/certs
$ sudo chown trafops:trafops /etc/pki/tls/certs/trafficops.crt
If necessary, install the CA certificates .pem and .crt in /etc/pki/tls/certs.
You will need to update the file /opt/traffic_ops/app/conf/cdn.conf with the,
→following changes:
      e.g. given trafficops.crt and trafficops.key
      'hypnotoad' => ...
          'listen' => 'https://[::]:443?cert=/etc/pki/tls/certs/trafficops.crt&key=/
→etc/pki/tls/private/trafficops.key&ca=/etc/pki/tls/certs/localhost.ca&verify=0x00&
→ciphers=AES128-GCM-SHA256:HIGH:!RC4:!MD5:!aNULL:!EDH:!ED'
```

### **Content Delivery Networks**

#### **Profile Parameters**

Many of the settings for the different servers in a Traffic Control CDN are controlled by parameters in the parameter view of Traffic Ops. Parameters are grouped in profiles and profiles are assigned to a server or a deliveryservice. For a typical cache there are hundreds of configuration settings to apply. The Traffic Ops parameter view contains the defined settings. To make life easier, Traffic Ops allows for duplication, comparison, import and export of Profiles. Traffic Ops also has a "Global profile" - the parameters in this profile are going to be applied to all servers in the Traffic Ops instance, or apply to Traffic Ops themselves. These parameters are:

| Name     | Con-                                                                                                    | Value                                                                                                    |  |  |
|----------|----------------------------------------------------------------------------------------------------|----------------------------------------------------------------------------------------------------|--|--|
|          | fig                                                                                                    |                                                                                                    |  |  |
|          | file                                                                                                    |                                                                                                    |  |  |
| tm.url   |                                                                                                    |                                                                                                    |  |  |
| tm.rev_  | tm.rev_pgoodyaurNot required. The URL where the Traffic Ops Config file cache instance is being served from.        |                                                                                                    |  |  |
|          |                                                                                                    | Requires Traffic Ops ORT 2.1 and above. When configured, ORT will request configuration files                                              |  |  |
|          |                                                                                                    | via this fqdn, which should be setup as a reverse proxy to the Traffic Ops host or hosts. Suggested                                        |  |  |
|          |                                                                                                    | cache lifetime for these files is ~3 minutes or less. This setting allows for greater scaleability of a                                    |  |  |
|          |                                                                                                    | CDN maintained by Traffic Ops by caching configuration files of profile and cdn scope.                                                     |  |  |
| tm.tool  | næghodba                                                                                                    | l The name of the Traffic Ops tool. Usually "Traffic Ops". Used in the About screen and in the                                             |  |  |
|          |                                                                                                    | comments headers of the files generated.                                                                                                   |  |  |
|          |                                                                                                    | l This is the "for more information go here" URL, which is visible in the About page.                                                      |  |  |
| tm.logo  | ou <b>gl</b> oba                                                                                                    | l This is the URL of the logo for Traffic Ops and can be relative if the logo is under traf-                                               |  |  |
|          |                                                                                                    | fic_ops/app/public.                                                                                                    |  |  |
| tm.inst  | tm.instangleobrain the name of the Traffic Ops instance. Can be used when multiple instances are active. Visible in |                                                                                                    |  |  |
|          |                                                                                                    | the About page.                                                                                                    |  |  |
| tm.trafi | fic <u>g</u> looboa                                                                                                 | 1_Whd_npcoklecting stats from Traffic Monitor, Traffic Ops uses this forward proxy to pull the stats                                       |  |  |
|          |                                                                                                    | through. This can be any of the MID tier caches, or a forward cache specifically deployed for this                                         |  |  |
|          |                                                                                                    | purpose. Setting this variable can significantly lighten the load on the Traffic Monitor system and                                        |  |  |
|          |                                                                                                    | it is recommended to set this parameter on a production system.                                                                            |  |  |
| ge-      | CR-                                                                                                    | The location to get the GeoLiteCity database from.                                                                                         |  |  |
| olo-     | Con-                                                                                                    |                                                                                                    |  |  |
| ca-      |                                                                                                    |                                                                                                    |  |  |
| tion.po  |                                                                                                    |                                                                                                    |  |  |
| ge-      | CR-                                                                                                    | The location to get the IPv6 GeoLiteCity database from.                                                                                    |  |  |
| olo-     | Con-                                                                                                    |                                                                                                    |  |  |
|          | ca- fig.json<br>tion6.polling.url                                                                                   |                                                                                                    |  |  |
|          |                                                                                                    |                                                                                                    |  |  |
| max-     | CR-                                                                                                    | The destination geo coordinates to use for client location when maxmind returns a default location                                         |  |  |
| mind.d   |                                                                                                    | overhaidenatches the country code. This parameter can be specified multiple times with different values                                    |  |  |
|          | ng.jse                                                                                                    | onto support default overrides for multiple countries. Format: <countrycode>;<lat>,<long> Ex: US;37.751,-97.822</long></lat></countrycode> |  |  |
|          |                                                                                                    | US,31.131,-71.022                                                                                                    |  |  |

These parameters should be set to reflect the local environment.

After running the postinstall script, Traffic Ops has the following profiles pre-loaded:

| Name     | Description                                                                                     |
|----------|-------------------------------------------------------------------------------------------------|
| EDGE1    | The profile to be applied to the latest supported version of ATS, when running as an EDGE cache |
| TR1      | The profile to be applied to the latest version of Traffic Router                               |
| TM1      | The profile to be applied to the latest version of Traffic Monitor                              |
| MID1     | The profile to be applied to the latest supported version of ATS, when running as an MID cache  |
| RIAK_ALL | Riak profile for all CDNs to be applied to the Traffic Vault servers                            |

**Note:** The Traffic Server profiles contain some information that is specific to the hardware being used (most notably the disk configuration), so some parameters will have to be changed to reflect your configuration. Future releases of Traffic Control will separate the hardware and software profiles so it is easier to "mix-and-match" different hardware configurations.

Below is a list of cache parameters that are likely to need changes from the default profiles shipped with Traffic Ops:

| Name                 | Con-     | Description                                                                                |
|----------------------|----------|--------------------------------------------------------------------------------------------|
|                      | fig      | ·                                                                                          |
|                      | file     |                                                                                            |
| allow_ip             | as-      | This is a comma separated list of IPv4 CIDR blocks that will have access to the astats     |
|                      | tats.com | figstatistics on the caches. The Traffic Monitor IP addresses have to be included in this, |
|                      |          | if they are using IPv4 to monitor the caches.                                              |
| allow_ip6            | as-      | This is a comma separated list of IPv6 CIDR blocks that will have access to the astats     |
|                      | tats.com | figstatistics on the caches. The Traffic Monitor IP addresses have to be included in this, |
|                      |          | if they are using IPv6 to monitor the caches.                                              |
| Drive_Prefix         | stor-    | The device path start of the disks. For example, if you have /dev/sda through              |
|                      | age.con  | fig/dev/sdf set this to /dev/sd                                                            |
| Drive_Letters        | stor-    | The letter part of the disks, in the same example as above set this to a, b, c, d, e, f    |
|                      | age.com  |                                                                                            |
| purge_allow_ip       | ip_allov | v. Connection P address range that is allowed to execute the PURGE method on the caches    |
|                      |          | (not related to Invalidate Content)                                                        |
| coa-                 | ip_allov | v. Configurasklen to use when coalescing v4 networks into one line using http://search.    |
| lesce_masklen_v4     |          | cpan.org/~miker/NetAddr-IP-4.078/IP.pm                                                     |
| coa-                 | ip_allov | v. Configumber to use when coalescing v4 networks into one line using http://search.       |
| lesce_number_v4      |          | cpan.org/~miker/NetAddr-IP-4.078/IP.pm                                                     |
| coa-                 | ip_allov | v. Configurasklen to use when coalescing v6 networks into one line using http://search.    |
| lesce_masklen_v6     |          | cpan.org/~miker/NetAddr-IP-4.078/IP.pm                                                     |
| coa-                 | ip_allov | v. Configurasklen to use when coalescing v6 networks into one line using http://search.    |
| lesce_masklen_v6     |          | cpan.org/~miker/NetAddr-IP-4.078/IP.pm                                                     |
| health.threshold.loa | _        | The Unix load average at which Traffic Router will stop sending traffic to this cache      |
|                      | cal.prop |                                                                                            |
| health.threshold.\   | ras-     | The amount of bandwidth that Traffic Router will try to keep available on the cache.       |
| availableBand-       | cal.prop | editions example: "">1500000" means stop sending new traffic to this cache when traffic    |
| widthInKbps          |          | is at 8.5Gbps on a 10Gbps interface.                                                       |

Below is a list of Traffic Server plugins that need to be configured in the parameter table:

| Name                | Config<br>file | Description                                                      | Details          |
|---------------------|----------------|------------------------------------------------------------------|------------------|
| as-                 | package        | The package version for the astats_over_http plugin.             | as-              |
| tats_over_http      |                |                                                                  | tats_over_http   |
| trafficserver       | package        | The package version for the trafficserver plugin.                | trafficserver    |
| regex_revalidatplu- |                | The config to be used for regex_revalidate. For example: -config | regex_revalidate |
|                     | gin.config     | regex_revalidate.config                                          |                  |
| remap_stats         | plu-           | The config to be used for remap_stats. Value is left blank.      | remap_stats      |
|                     | gin.config     |                                                                  |                  |

Below is a list of cache parameters for special configuration, which are unlikely to need changes, but may be useful in particular circumstances:

| Nam   | eCon-  | Description                                                                                                  |
|-------|--------|----------------------------------------------------------------------------------------------------|
|       | fig    |                                                                                                    |
|       | file   |                                                                                                    |
| not_a | _paren | t This is a boolean flag and is considered true if it exists and has any value except 'false'. This prevents |
|       | ent.co | on segvers with this parameter in their profile from being inserted into the parent.config generated for     |
|       |        | servers with this server's cachegroup as a parent of their cachegroup. This is primarily useful for when     |
|       |        | edge caches are configured to have a cachegroup of other edge caches as parents (a highly unusual            |
|       |        | configuration), and it is necessary to exclude some, but not all, edges in the parent cachegroup from        |
|       |        | the parent.config (for example, because they lack necessary capabilities), but still have all edges in       |
|       |        | the same cachegroup in order to take traffic from ordinary delivery services at that cachegroup's            |
|       |        | geo location. Once again, this is a highly unusual scenario, and under ordinary circumstances this           |
|       |        | parameter should not exist.                                                                                  |

## **Regions, Locations and Cache Groups**

All servers have to have a *location*, which is their physical location. Each location is part of a *region*, and each region is part of a *division*. For Example, Denver could be a location in the Mile High region and that region could be part of the West division. Enter your divisions first in *Misc->Divisions*, then enter the regions in *Misc->Regions*, referencing the divisions entered, and finally, enter the physical locations in *Misc->Locations*, referencing the regions entered.

All servers also have to be part of a *cache group*. A cache group is a logical grouping of caches, that don't have to be in the same physical location (in fact, usually a cache group is spread across minimally 2 physical Locations for redundancy purposes), but share geo coordinates for content routing purposes. JvD to add more.

### **Configuring Content Purge**

Content purge using ATS is not simple; there is no file system to delete files/directories from, and in large caches it can be hard to delete a simple regular expression from the cache. This is why Traffic Control uses the Regex Revalidate Plugin to purge content from the system. We don't actually remove the content, we have a check that gets run before each request on each cache to see if this request matches a list of regular expressions, and if it does, we force a revalidation to the origin, making the original content inaccessible. The regex\_revalidate plugin will monitor it's config file, and will pick up changes to it without a *traffic\_line -x* signal to ATS. Changes to this file need to be distributed to the highest tier (MID) caches in the CDN before they are distributed to the lower tiers, to prevent filling the lower tiers with the content that should be purged from the higher tiers without hitting the origin. This is why the ort script (see *Configuring Traffic Server*) will by default push out config changes to MID first, confirm that they have all been updated, and then push out the changes to the lower tiers. In large CDNs, this can make the distribution and time to activation of the purge too long, and because of that there is the option to not distribute the *regex\_revalidate.config* file using the ort script, but to do this using other means. By default, Traffic Ops will use ort to distribute the *regex\_revalidate.config* file.

Content Purge is controlled by the following parameters in the profile of the cache:

| Name   | Con-                   | Description                           | Details                                                                              |
|--------|------------------------|---------------------------------------|--------------------------------------------------------------------------------------|
|        | fig<br>file            |                                       |                                                                                      |
| 10-    |                        | r <b>Whi</b> tlateloonfign            | The presence of this parameter tells ort to distribute this file; delete this param- |
| ca-    | regen                  | the file should be                    | eter from the profile if this file is distributed using other means.                 |
| tion   |                        | in on the cache                       |                                                                                      |
| maxR   | ewaelgex_              | r <b>The</b> dida <b>ncacconfug</b> n | To prevent a build up of many checks before each request, this is longest time       |
| Du-    |                        | time a purge can                      | the system will allow                                                                |
| ra-    |                        | be active                             |                                                                                      |
| tion-  |                        |                                       |                                                                                      |
| Days   |                        |                                       |                                                                                      |
| regex_ | _r <b>e</b> vhalid     |                                       | regex_revalidate                                                                     |
|        | gin.co                 | nfig be used for                      |                                                                                      |
|        |                        | regex_revalidate.                     |                                                                                      |
|        |                        | For exam-                             |                                                                                      |
|        |                        | ple: –config                          |                                                                                      |
|        |                        | regex_revalidate.c                    | y .                                                                                  |
| use_re | v <b>gl<u>o</u>þai</b> | dingnfigures                          | When this flag is in use ORT will check for a new regex_revalidate.config every      |
|        |                        | Traffic Ops to                        | 60 seconds in syncds mode during the dispersal timer. This will also allow ORT       |
|        |                        | use separate                          | to be run in revalidate mode, which will check for and clear the reval_pending       |
|        |                        | reval_pending                         | flag. This can be set to run via cron task. Enable with a value of 1. Use of this    |
|        |                        | flag for each                         | feature requires Traffic Ops 2.1 and above. Parameter should be assigned to the      |
|        |                        | cache.                                | GLOBAL profile.                                                                      |

Note that the TTL the administrator enters in the purge request should be longer than the TTL of the content to ensure the bad content will not be used. If the CDN is serving content of unknown, or unlimited TTL, the administrator should consider using proxy-config-http-cache-guaranteed-min-lifetime to limit the maximum time an object can be in the cache before it is considered stale, and set that to the same value as *maxRevalDurationDays* (Note that the former is in seconds and the latter is in days, so convert appropriately).

### **Creating the CentOS Kickstart File**

The kickstart file is a text file, containing a list of items, each identified by a keyword. You can create it by using the Kickstart Configurator application, or writing it from scratch. The Red Hat Enterprise Linux installation program also creates a sample kickstart file based on the options that you selected during installation. It is written to the file /root/anaconda-ks.cfg. This file is editable using most text editors that can save files as ASCII text.

To generate ISO, the CentOS Kickstart is necessary:

- 1. Create a kickstart file.
- 2. Create a boot media with the kickstart file or make the kickstart file available on the network.
- 3. Make the installation tree available.
- 4. Start the kickstart installation.

Create a ks.src file in the root of the selection location. See the example below:

```
mkdir newdir
cd newdir/
cp -r ../centos65/* .
vim ks.src
vim isolinux/isolinux.cfg
```

(continues on next page)

(continued from previous page)

cd vim osversions.cfg
vim osversions.cfg

This is a standard kickstart formatted file that the generate ISO process uses to create the kickstart (ks.cfg) file for the install. The generate ISO process uses the ks.src, overwriting any information set in the Generate ISO tab in Traffic Ops, creating ks.cfg.

**Note:** Streamline your install folder for under 1GB, which assists in creating a CD.

#### See also:

For in-depth instructions, please see Kickstart Installation

### Configuring the Go Application

Traffic Ops is in the process of migrating from Perl to Go, and currently runs as two applications. The Go application serves all endpoints which have been rewritten in the Go language, and transparently proxies all other requests to the old Perl application. Both applications are installed by the RPM, and both run as a single service. When the project has fully migrated to Go, the Perl application will be removed, and the RPM and service will consist solely of the Go application.

By default, the postinstall script configures the Go application to behave and transparently serve as the old Perl Traffic Ops did in previous versions. This includes reading the old cdn.conf and database.conf config files, and logging to the old access.log location. However, if you wish to customize the Go Traffic Ops application, you can do so by running it with the <code>-oldcfg=false</code> argument. By default, it will then look for a config file in <code>/opt/traffic\_ops/conf/traffic\_ops\_golang.config</code>. The new config file location may also be customized via the <code>-cfg</code> flag. A sample config file is installed by the RPM at <code>/opt/traffic\_ops/conf/traffic\_ops\_golang.config</code>. If you wish to run the new Go Traffic Ops application as a service with a new config file, the <code>-oldcfg=false</code> and <code>-cfg</code> flags may be added to the start function in the service file, located by default at <code>etc/init.d/traffic\_ops</code>.

### 3.1.6 Traffic Ops - Using

### The Traffic Ops Menu

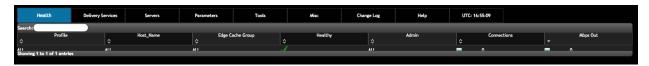

The following tabs are available in the menu at the top of the Traffic Ops user interface.

#### · Health

Information on the health of the system. Hover over this tab to get to the following options:

| Ор-    | Description                                                                                               |
|--------|----------------------------------------------------------------------------------------------------|
| tion   |                                                                                                    |
| Ta-    | A real time view into the main performance indicators of the CDNs managed by Traffic Control.             |
| ble    | This view is sourced directly by the Traffic Monitor data and is updated every 10 seconds. This is        |
| View   | the default screen of Traffic Ops. See <i>The Health Table</i> for details.                               |
| Graph  | A real graphical time view into the main performance indicators of the CDNs managed by Traffic            |
| View   | Control. This view is sourced by the Traffic Monitor data and is updated every 10 seconds. On             |
|        | loading, this screen will show a history of 24 hours of data from Traffic Stats See <i>Graph View</i> for |
|        | details.                                                                                                  |
| Server | A table showing the results of the periodic check extension scripts that are run. See Server Checks       |
| Checks |                                                                                                    |
| Daily  | A graph displaying the daily peaks of bandwidth, overall bytes served per day, and overall bytes          |
| Sum-   | served since initial installation per CDN.                                                                |
| mary   |                                                                                                    |

### • Delivery Services

The main Delivery Service table. This is where you Create/Read/Update/Delete Delivery Services of all types. Hover over to get the following sub option:

| Option      | Description                          |
|-------------|--------------------------------------|
| Federations | Add/Edit/Delete Federation Mappings. |

## • Servers

The main Servers table. This is where you Create/Read/Update/Delete servers of all types. Click the main tab to get to the main table, and hover over to get these sub options:

| Option            | Description                                                 |
|-------------------|-------------------------------------------------------------|
| Upload Server CSV | Bulk add of servers from a csv file. See Bulk Upload Server |

### • Parameters

Parameters and Profiles can be edited here. Hover over the tab to get the following options:

| Option       | Description                                                                                           |
|--------------|----------------------------------------------------------------------------------------------------|
| Global Pro-  | The table of global parameters. See Profile Parameters. This is where you Cre-                        |
| file         | ate/Read/Update/Delete parameters in the Global profile                                               |
| All Cache    | The table of all parameters that are assigned to a cachegroup - this may be slow to pull up,          |
| Groups       | as there can be thousands of parameters.                                                              |
| All Profiles | The table of all parameters that are assigned to a profile - this may be slow to pull up, as there    |
|              | can be thousands of parameters.                                                                       |
| Select Pro-  | Select the parameter list by profile first, then get a table of just the parameters for that profile. |
| file         |                                                                                                    |
| Export Pro-  | Profiles can be exported from one Traffic Ops instance to another using 'Select Profile' and          |
| file         | under the "Profile Details" dialog for the desired profile                                            |
| Import Pro-  | Profiles can be imported from one Traffic Ops instance to another using the button "Import            |
| file         | Profile" after using the "Export Profile" feature                                                     |
| Orphaned     | A table of parameters that are not associated to any profile of cache group. These parameters         |
| Parameters   | either should be deleted or associated with a profile of cache group.                                 |

### • Tools

Tools for working with Traffic Ops and it's servers. Hover over this tab to get the following options:

| Option          | Description                                                                              |
|-----------------|------------------------------------------------------------------------------------------|
| Generate ISO    | Generate a bootable image for any of the servers in the Servers table (or any server for |
|                 | that matter). See Generate ISO                                                           |
| Queue Updates   | Send Updates to the caches. See Queue Updates and Snapshot CRConfig                      |
| DB Dump         | Backup the Database to a .sql file.                                                      |
| Snapshot CR-    | Send updates to the Traffic Monitor / Traffic Router servers. See Queue Updates and      |
| Config          | Snapshot CRConfig                                                                        |
| Invalidate Con- | Invalidate or purge content from all caches in the CDN. See <i>Invalidate Content</i>    |
| tent            |                                                                                          |
| Manage          | Manage DNSSEC Keys for a chosen CDN.                                                     |
| DNSSEC keys     |                                                                                          |

### • Misc

Miscellaneous editing options. Hover over this tab to get the following options:

| Option         | Description                                                                           |
|----------------|---------------------------------------------------------------------------------------|
| CDNs           | Create/Read/Update/Delete CDNs                                                        |
| Cache Groups   | Create/Read/Update/Delete cache groups                                                |
| Users          | Create/Read/Update/Delete users                                                       |
| Profiles       | Create/Read/Update/Delete profiles. See Parameters and Profiles                       |
| Net-           | Create/Read/Update/Delete Autonomous System Numbers See The Coverage Zone File        |
| works(ASNs)    | and ASN Table                                                                         |
| Hardware       | Get detailed hardware information (note: this should be moved to a Traffic Ops Exten- |
|                | sion)                                                                                 |
| Data Types     | Create/Read/Update/Delete data types                                                  |
| Divisions      | Create/Read/Update/Delete divisions                                                   |
| Regions        | Create/Read/Update/Delete regions                                                     |
| Physical Loca- | Create/Read/Update/Delete locations                                                   |
| tions          |                                                                                       |

## • ChangeLog

The Changelog table displays the changes that are being made to the Traffic Ops database through the Traffic Ops user interface. This tab will show the number of changes since you last visited this tab in (brackets) since the last time you visited this tab. There are currently no sub menus for this tab.

## • Help

Help for Traffic Ops and Traffic Control. Hover over this tab to get the following options:

| Option        | Description                                                         |
|---------------|---------------------------------------------------------------------|
| About         | Traffic Ops information, such as version, database information, etc |
| Release Notes | Release notes for the most recent releases of Traffic Ops           |
| Logout        | Logout from Traffic Ops                                             |

### Health

#### The Health Table

The Health table is the default landing screen for Traffic Ops, it displays the status of the EDGE caches in a table form directly from Traffic Monitor (bypassing Traffic Stats), sorted by Mbps Out. The columns in this table are:

- **Profile**: the Profile of this server or ALL, meaning this row shows data for multiple servers, and the row shows the sum of all values.
- Host Name: the host name of the server or ALL, meaning this row shows data for multiple servers, and the row shows the sum of all values.
- Edge Cache Group: the edge cache group short name or ALL, meaning this row shows data for multiple servers, and the row shows the sum of all values.
- Healthy: indicates if this cache is healthy according to the Health Protocol. A row with ALL in any of the

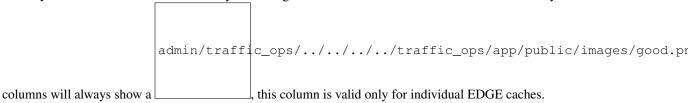

- Admin: shows the administrative status of the server.
- Connections: the number of connections this cache (or group of caches) has open (ats.proxy.process. http.current\_client\_connections from ATS).
- Mbps Out: the bandwidth being served out if this cache (or group of caches)

Since the top line has ALL, ALL, it shows the total connections and bandwidth for all caches managed by this instance of Traffic Ops.

### **Graph View**

The Graph View shows a live view of the last 24 hours of bits per seconds served and open connections at the edge in a graph. This data is sourced from Traffic Stats. If there are 2 CDNs configured, this view will show the statistis for both, and the graphs are stacked. On the left-hand side, the totals and immediate values as well as the percentage of total possible capacity are displayed. This view is update every 10 seconds.

## Server Checks

The server checks page is intended to give an overview of the Servers managed by Traffic Control as well as their status. This data comes from Traffic Ops extensions.

| Name Description                                                                                                 |
|----------------------------------------------------------------------------------------------------|
| ILO Ping the iLO interface for EDGE or MID servers                                                               |
| 10G   Ping the IPv4 address of the EDGE or MID servers                                                           |
| 10G6 Ping the IPv6 address of the EDGE or MID servers                                                            |
| MTU Ping the EDGE or MID using the configured MTU from Traffic Ops                                               |
| FQDNDNS check that matches what the DNS servers responds with compared to what Traffic Ops has.                  |
| DSCP Checks the DSCP value of packets from the edge server to the Traffic Ops server.                            |
| RTR   Content Router checks. Checks the health of the Content Routers. Checks the health of the caches using the |
| Content Routers.                                                                                                 |
| CHR Cache Hit Ratio in percent.                                                                                  |
| CDU Total Cache Disk Usage in percent.                                                                           |
| ORT Operational Readiness Test. Uses the ORT script on the edge and mid servers to determine if the configura-   |
| tion in Traffic Ops matches the configuration on the edge or mid. The user that this script runs as must have    |
| an ssh key on the edge servers.                                                                                  |

### **Daily Summary**

Displays daily max gbps and bytes served for all CDNs. In order for the graphs to appear, the 'daily\_bw\_url' and 'daily\_served\_url' parameters need to be created, assigned to the global profile, and have a value of a grafana graph. For more information on configuring grafana, see the Traffic Stats section.

### Server

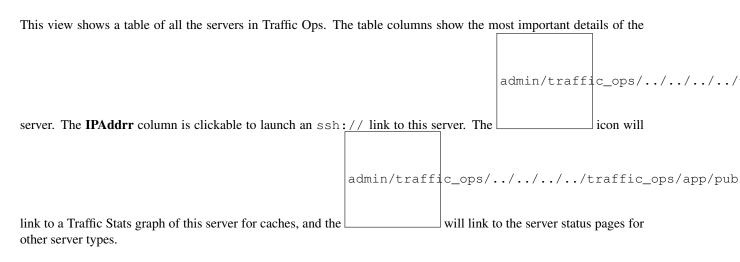

### **Server Types**

These are the types of servers that can be managed in Traffic Ops:

| Name          | Description                       |
|---------------|-----------------------------------|
| EDGE          | Edge Cache                        |
| MID           | Mid Tier Cache                    |
| ORG           | Origin                            |
| CCR           | Traffic Router                    |
| RASCAL        | Rascal health polling & reporting |
| TOOLS_SERVER  | Ops hosts for managment           |
| RIAK          | Riak keystore                     |
| SPLUNK        | SPLUNK indexer search head etc    |
| TRAFFIC_STATS | traffic_stats server              |
| INFLUXDB      | influxDb server                   |

# **Bulk Upload Server**

TBD

# **Delivery Service**

The fields in the Delivery Service view are:

| Name                 | Description                                                               |  |
|----------------------|---------------------------------------------------------------------------|--|
| Active               | Whether or not this delivery service is active on the                     |  |
|                      | CDN and is capable of traffic.                                            |  |
| Content Routing Type | DNS is the standard routing type for most CDN ser-                        |  |
|                      | vices. HTTP Redirect is a specialty routing service                       |  |
|                      | that is primarily used for video and large file downloads                 |  |
|                      | where localization and latency are significant concerns.                  |  |
|                      | A "Live" routing type should be used for all live ser-                    |  |
|                      | vices. See Delivery Service Types.                                        |  |
| Key (XML ID)         | This id becomes a part of the CDN service domain in                       |  |
|                      | the form http://cdn.service-key.company.                                  |  |
|                      | com/. Must be all lowercase, no spaces or special char-                   |  |
|                      | acters. May contain dashes.                                               |  |
| Display Name         | Name of the service that appears in the Traffic portal.                   |  |
|                      | No character restrictions.                                                |  |
| Tenant               | Name of company or division of company who owns                           |  |
|                      | account. Allows you to group your services and control                    |  |
|                      | access. Tenants are setup as a simple hierarchy where                     |  |
|                      | you may create parent / child accounts.                                   |  |
| CDN                  | The CDN in which the delivery service belongs to.                         |  |
| Routing Name         | The routing name to use for the delivery FQDN,                            |  |
|                      | i.e. <routing-name>.<deliveryservice>.</deliveryservice></routing-name>   |  |
|                      | <pre><cdn-domain>. It must be a valid hostname without</cdn-domain></pre> |  |
|                      | periods. <sup>2</sup>                                                     |  |

Table 1 – continued from previous page

| Table 1 – continued   |                                                                  |  |  |
|-----------------------|------------------------------------------------------------------|--|--|
| Protocol              | The protocol to serve this delivery service to the clients with: |  |  |
|                       | HTTP: Delivery only HTTP traffic                                 |  |  |
|                       | HTTPS: Delivery only HTTPS traffic                               |  |  |
|                       | HTTP AND HTTPS: Deliver both types of traffic.                   |  |  |
|                       | • HTTP TO HTTPS: Delivery HTTP traffic as                        |  |  |
|                       | HTTPS traffic                                                    |  |  |
|                       | HIIFS traine                                                     |  |  |
| DSCP Tag              | The Differentiated Services Code Point (DSCP) value              |  |  |
|                       | to mark IP packets to the client with.                           |  |  |
| Signing Algorithm     | Type of URL signing method to sign the URLs:                     |  |  |
|                       | • null: token based auth is not enabled for this de-             |  |  |
|                       | livery service.                                                  |  |  |
|                       | • "url_sig": URL Sign token based auth is enabled                |  |  |
|                       | for this delivery service.                                       |  |  |
|                       | • "uri_signing": URI Signing token based auth is                 |  |  |
|                       | enabled for this delivery service.                               |  |  |
|                       | See Token Based Authentication.                                  |  |  |
| Deep Caching          | Enables clients to be routed to the closest possible             |  |  |
|                       | "deep" edge caches on a per Delivery Service basis. See          |  |  |
|                       | Deep Caching                                                     |  |  |
| Query String Handling | How to treat query strings:                                      |  |  |
|                       | • 0 use in cache key and hand up to origin: Each                 |  |  |
|                       | unique query string is treated as a unique URL.                  |  |  |
|                       | • 1 Do not use in cache key, but pass up to origin:              |  |  |
|                       | 2 URLs that are the same except for the query                    |  |  |
|                       | string will match and cache HIT, while the origin                |  |  |
|                       | still sees original query string in the request.                 |  |  |
|                       | • 2 Drop at edge: 2 URLs that are the same except                |  |  |
|                       | for the query string will match and cache HIT,                   |  |  |
|                       | while the origin will not see original query string              |  |  |
|                       | in the request.                                                  |  |  |
|                       | <b>Note:</b> Choosing to drop query strings at the edge will     |  |  |
|                       | preclude the use of a Regex Remap Expression. See                |  |  |
|                       | Regex Remap Expression.                                          |  |  |
|                       | To set the qstring without the use of regex remap, or for        |  |  |
|                       | further options, see <i>Qstring Handling</i> .                   |  |  |
| Geolocation Provider  | Choose which Geolocation database provider, company              |  |  |
|                       | that collects data on the location of IP addresses, to use.      |  |  |
| Anonymous Blocking    | Set to true to enable blocking of anonymous IPs for              |  |  |
|                       | this delivery service. Note: Requires Geolocation                |  |  |
|                       | provider's Anonymous IP database.                                |  |  |
| Geo Limit             | Some services are intended to be limited by geography.           |  |  |
|                       | The possible settings are:                                       |  |  |
|                       | None: Do not limit by geography.                                 |  |  |
|                       | • CZF only: If the requesting IP is not in the Cov-              |  |  |
|                       | erage Zone File, do not serve the request.                       |  |  |
|                       | • CZF + US: If the requesting IP is not in the Cov-              |  |  |
|                       | erage Zone File or not in the United States, do not              |  |  |
|                       | serve the request.                                               |  |  |
|                       |                                                                  |  |  |

Table 1 – continued from previous page

| Cas Limit Countries          |                                                             |
|------------------------------|-------------------------------------------------------------|
| Geo Limit Countries          | How (if at all) is this service to be limited by geography. |
| C I.'', D. I', IIDI          | Example Country Codes: CA, IN, PR.                          |
| Geo Limit Redirect URL       | Traffic Router will redirect to this URL when Geo Limit     |
| D ' 10 11 1'                 | check fails. See GeoLimit Failure Redirect feature          |
| Regional Geoblocking         | Define regional geo-blocking rules for delivery services    |
|                              | in a JSON format and set it to True/False. See regional     |
| ID (D. C., F. 11.1           | geo-blocking                                                |
| IPv6 Routing Enabled         | Default is "True", entering "False" allows you to turn      |
| Danas Danast Handling        | off CDN response to IPv6 requests                           |
| Range Request Handling       | How to treat range requests:                                |
|                              | • 0: Do not cache (ranges requested from files that         |
|                              | are already cached due to a non range request will          |
|                              | be a HIT)                                                   |
|                              | • 1: Use the background_fetch plugin.                       |
|                              | • 2: Use the cache_range_requests plugin.                   |
| DNS Bypass IP                | IPv4 address to overflow requests when the Max Bps or       |
| DI Dypuss II                 | Max Tps for this delivery service exceeds.                  |
| DNS Bypass IPv6              | IPv6 address to overflow requests when the Max Bps or       |
| Divid Dypass II vo           | Max Tps for this delivery service exceeds.                  |
| DNS Bypass CNAME             | Domain name to overflow requests when the Max Bps           |
| Divide Dypass Civilinia      | or Max Tps for this delivery service exceeds.               |
| DNS Bypass TTL               | TTL for the DNS bypass domain or IP when threshold          |
| 21(0 2)pass 112              | exceeds                                                     |
| HTTP Bypass FQDN             | Traffic Router will redirect to this FQDN (with the same    |
| IIII Dypulo I QDI            | path) when the Max Bps or Max Tps for this delivery         |
|                              | service exceeds.                                            |
| Delivery Service DNS TTL     | The Time To Live on the DNS record for the Traffic          |
|                              | Router A and AAAA records. Setting too high or too          |
|                              | low will result in poor caching performance.                |
| Fair Queuing Pacing Rate Bps | The maximum bytes per second a cache will delivery on       |
|                              | any single TCP connection. This uses the Linux kernel's     |
|                              | Fair Queuing setsockopt (SO_MAX_PACING_RATE)                |
|                              | to limit the rate of delivery. Traffic exceeding this speed |
|                              | will only be rate-limited and not diverted. This option     |
|                              | requires net.core.default_qdisc = fq in /etc/sysctl.conf.   |
| Global Max Mbps              | The maximum bits per second this delivery service can       |
| •                            | serve across all EDGE caches before traffic will be di-     |
|                              | verted to the bypass destination. For a DNS delivery        |
|                              | service, the Bypass Ipv4 or Ipv6 will be used (depend-      |
|                              | ing on whether this was a A or AAAA request), and for       |
|                              | HTTP delivery services the Bypass FQDN will be used.        |
| Global Max TPS               | The maximum transactions per se this delivery service       |
|                              | can serve across all EDGE caches before traffic will be     |
|                              | diverted to the bypass destination. For a DNS delivery      |
|                              | service, the Bypass Ipv4 or Ipv6 will be used (depend-      |
|                              | ing on whether this was a A or AAAA request), and for       |
|                              | HTTP delivery services the Bypass FQDN will be used.        |
|                              | Continued on post page                                      |

Table 1 – continued from previous page

| lable 1 – continued                 | <u> </u>                                                                                                    |
|-------------------------------------|----------------------------------------------------------------------------------------------------|
| Max DNS Answers  Initial Dispersion | It is used to restrict the number of cache IP addresses that the CCR will hand back. A numeric value from 1 to 15 which determines how many caches your content will be spread across in a particular site. When a customer requests your content they will get 1 to 15 IP addresses back they can use. These are rotated in each response. Ideally the number will reflect the amount of traffic. 1 = trial account with very little traffic, 2 = small production service. Add 1 more server for every 20 Gbps of traffic you expect at peak. So 20 Gbps = 3, 40 Gbps = 4, 60 Gbps = 5  Determines number of machines content will be placed on within a cache group. Setting too high will result in |
|                                     | poor caching performance.                                                                                                    |
| Origin Server Base URL              | The Origin Server's base URL which includes the protocol (http or https). Example: http://movies.origin.com Must be a domain only, no directories or IP addresses                                                                                                    |
| Use Multi Site Origin Feature       | Set True/False to enable/disable the Multi Site Origin feature for this delivery service. See <i>Multi Site Origin</i>                                                                                                    |
| Delivery Service Profile            | Only used if a delivery service uses configurations that specifically require a profile. Example: MSO configurations or cachekey plugin would require a ds profile to be used.                                                                                                    |
| Geo Miss Default Latitude           | Default Latitude for this delivery service. When client localization fails for both Coverage Zone and Geo Lookup, this the client will be routed as if it was at this lat.                                                                                                    |
| Geo Miss Default Longitude          | Default Longitude for this delivery service. When client localization fails for bot Coverage Zone and Geo Lookup, this the client will be routed as if it was at this long.                                                                                                    |
| Edge Header Rewrite Rules           | Headers can be added or altered at each layer of the CDN. You must tell us four things: the action, the header name, the header value, and the direction to apply. The action will tell us whether we are adding, removing, or replacing headers. The header name and header value will determine the full header text. The direction will determine whether we add it before we respond to a request or before we make a request further up the chain in the server hierarchy. Examples include:  • Action: Set  • Header Name: X-CDN  • Header Value: Foo  • Direction: Edge Response to Client See Header Rewrite Options and DSCP.                                                                  |

Table 1 – continued from previous page

|                                            | Headars can be added an altered at each layer of the           |
|--------------------------------------------|----------------------------------------------------------------|
| Mid Header Rewrite Rules                   | Headers can be added or altered at each layer of the           |
|                                            | CDN. You must tell us four things: the action, the             |
|                                            | header name, the header value, and the direction to ap-        |
|                                            | ply. The action will tell us whether we are adding, re-        |
|                                            | moving, or replacing headers. The header name and              |
|                                            | header value will determine the full header text. The          |
|                                            | direction will determine whether we add it before we re-       |
|                                            | spond to a request or before we make a request further         |
|                                            | up the chain in the server hierarchy. Examples include:        |
|                                            | Action: Set                                                    |
|                                            | Header Name: Host                                              |
|                                            | Header Value: code_abc123                                      |
|                                            | Direction: Mid Request to Origin                               |
|                                            | See Header Rewrite Options and DSCP. <sup>1</sup>              |
| Traffic Router Additional Response Headers | List of header name:value pairs separated byRE-                |
|                                            | TURN Listed pairs will be included in all TR HTTP              |
|                                            | responses.                                                     |
| Traffic Router Log Request Headers         | List of header keys separated byRETURN Listed                  |
|                                            | headers will be included in TR access log entries under        |
|                                            | the "rh=" token.                                               |
| Regex remap expression                     | Allows remapping of incoming requests URL using                |
| Regen temap expression                     | regex pattern matching to search/replace text. See ATS         |
|                                            | documentation on regex_remap. 1                                |
|                                            | Note: you will not be able to save a Regex Remap Ex-           |
|                                            |                                                                |
|                                            | pression if you have Query String Handling set to drop         |
| Carla UDI amanasian                        | query strings at the edge. See <i>Regex Remap Expression</i> . |
| Cache URL expression                       | Allows you to manipulate the cache key of the incoming         |
|                                            | requests. Normally, the cache key is the origin domain.        |
|                                            | This can be changed so that multiple services can share        |
|                                            | a cache key, can also be used to preserve cached content       |
|                                            | if service origin is changed.                                  |
|                                            | <b>Note:</b> Only valid in ATS 6.X and earlier. Must be empty  |
|                                            | if using ATS 7.X and/or the cachekey plugin. <sup>1</sup>      |
|                                            | See ATS documentation on cacheurl. <sup>1</sup>                |
| Raw remap text                             | For HTTP and DNS delivery services, this will get              |
|                                            | added to the end of the remap line on the cache verba-         |
|                                            | tim. For ANY_MAP delivery services this is the remap           |
|                                            | line. <sup>1</sup>                                             |
| Long Description                           | Free text field that describes the purpose of the delivery     |
|                                            | service and will be displayed in the portal as a descrip-      |
|                                            | tion field. For example, you can use this field to describe    |
|                                            | your service.                                                  |
| Long Description 2                         | Free text field not currently used in configuration. For       |
|                                            | example, you can use this field to describe your cus-          |
|                                            | tomer type.                                                    |
| Long Description 3                         | Free text field not currently used in configuration.           |
| Info URL                                   | Free text field allowing you to enter a URL which pro-         |
|                                            | vides information about the service.                           |
| Check Path                                 | A path (ex: /crossdomain.xml) to verify the connection         |
|                                            | to the origin server with. This can be used by Check           |
|                                            | Extension scripts to do periodic health checks against         |
|                                            | the delivery service.                                          |
|                                            | Continued on next page                                         |

### Table 1 – continued from previous page

| Origin Shield (Pipe Delimited String) | Add another forward proxy upstream of the mid caches.      |  |
|---------------------------------------|------------------------------------------------------------|--|
|                                       | Example: go_direct=true will allow the Mid to hit the      |  |
|                                       | origin directly instead of failing if the origin shield is |  |
|                                       | down. Experimental Feature.                                |  |
| Logs Enabled                          | Allows you to turn on/off logging for the service          |  |

### **Delivery Service Types**

One of the most important settings when creating the delivery service is the selection of the delivery service *type*. This type determines the routing method and the primary storage for the delivery service.

| Name   | Description                                                                                                   |
|--------|----------------------------------------------------------------------------------------------------|
| HTTP   | HTTP Content Routing - The Traffic Router DNS auth server returns its own IP address on DNS queries,          |
|        | and the client gets redirected to a specific cache in the nearest cache group using HTTP 302. Use this for    |
|        | long sessions like HLS/HDS/Smooth live streaming, where a longer setup time is not a. problem.                |
| DNS    | DNS Content Routing - The Traffic Router DNS auth server returns an edge cache IP address to the              |
|        | client right away. The client will find the cache quickly but the Traffic Router can not route to a cache     |
|        | that already has this content in the cache group. Use this for smaller objects like web page images /         |
|        | objects.                                                                                                    |
| HTTP_N | CHICACHOntent Routing, but the caches will not actually cache the content, they act as just proxies. The      |
|        | MID tier is bypassed.                                                                                         |
| HTTP_L | <b>IVHT</b> TP Content routing, but where for "standard" HTTP content routing the objects are stored on disk, |
|        | for this delivery service type the objects are stored on the RAM disks. Use this for linear TV. The MID       |
|        | tier is bypassed for this type.                                                                               |
|        | IVHT_IPATOMEEnt routing, same as HTTP_LIVE, but the MID tier is NOT bypassed.                                 |
| DNS_LI | VDNSATMent routing, but where for "standard" DNS content routing the objects are stored on disk, for          |
|        | this delivery service type the objects are stored on the RAM disks. Use this for linear TV. The MID tier      |
|        | is NOT bypassed for this type.                                                                                |
|        | VBNS Content routing, same as DNS_LIVE_NATNL, but the MID tier is bypassed.                                   |
| ANY_M  | ARNY_MAP is not known to Traffic Router. For this deliveryservice, the "Raw remap text" field in the          |
|        | input form will be used as the remap line on the cache.                                                       |
| STEER- | The Delivery Service will be used to route to other delivery services. The target delivery services and       |
| ING    | the routing weights for those delivery services will be defined by an admin or steering user. For more        |
|        | information see the steering feature documentation                                                            |
| CLIENT | STIFEFAIN GTEERING except that a client can send a request to Traffic Router with a query param of            |
|        | trred=false, and Traffic Router will return an HTTP 200 response with a body that contains a list of          |
|        | Delivery Service URLs that the client can connect to. Therefore, the client is doing the steering, not the    |
|        | Traffic Router.                                                                                               |

## **Federations**

Federations allow for other (federated) CDNs (at a different ISP, MSO, etc) to add a list of resolvers and a CNAME to a delivery service Traffic Ops. When a request is made from one of federated CDN's clients, Traffic Router will return the CNAME configured in the federation mapping. This allows the federated

<sup>&</sup>lt;sup>2</sup> It is not recommended to change the Routing Name of a Delivery Service after deployment because this changes its Delivery FQDN (i.e. <routing-name>.<deliveryservice>.<cdn-domain>), which means that SSL certificates may need to be updated and clients using the Delivery Service will need to be transitioned to the new Delivery URL.

<sup>&</sup>lt;sup>1</sup> These fields are not validated by Traffic Ops to be correct syntactically, and can cause Traffic Server to not start if invalid. Please use with caution.

CDN to serve the content without the content provider changing the URL, or having to manage multiple URLs.

Before adding a federation in the Traffic Ops UI, a user with the federations role needs to be created. This user will be assigned to the federation and will be able to add resolvers to the federation via the Traffic Ops Federation API.

### **Header Rewrite Options and DSCP**

Most header manipulation and per-delivery service configuration overrides are done using the ATS Header Rewrite Plugin. Traffic Control allows you to enter header rewrite rules to be applied at the edge and at the mid level. The syntax used in Traffic Ops is the same as the one described in the ATS documentation, except for some special strings that will get replaced:

| Traffic Ops Entry | Gets Replaced with       |
|-------------------|--------------------------|
| RETURN            | A newline                |
| CACHE_IPV4        | The cache's IPv4 address |

The deliveryservice screen also allows you to set the DSCP value of traffic sent to the client. This setting also results in a header\_rewrite rule to be generated and applied to at the edge.

**Note:** The DSCP setting in the UI is *only* for setting traffic towards the client, and gets applied *after* the initial TCP handshake is complete, and the HTTP request is received (before that the cache can't determine what deliveryservice this request is for, and what DSCP to apply), so the DSCP feature can not be used for security settings - the TCP SYN-ACK is not going to be DSCP marked.

#### **Token Based Authentication**

Token based authentication or *signed URLs* is implemented using the Traffic Server url\_sig plugin. To sign a URL at the signing portal take the full URL, without any query string, and add on a query string with the following parameters:

**Client IP address** The client IP address that this signature is valid for.

```
C=<client IP address>
```

**Expiration** The Expiration time (seconds since epoch) of this signature.

```
E=<expiration time in secs since unix epoch>
```

**Algorithm** The Algorithm used to create the signature. Only 1 (HMAC\_SHA1) and 2 (HMAC\_MD5) are supported at this time

```
A=<algorithm number>
```

**Key index** Index of the key used. This is the index of the key in the configuration file on the cache. The set of keys is a shared secret between the signing portal and the edge caches. There is one set of keys per reverse proxy domain (fqdn).

```
K=<key index used>
```

**Parts** Parts to use for the signature, always excluding the scheme (http://). parts0 = fqdn, parts1..x is the directory parts of the path, if there are more parts to the path than letters in the parts param, the last one is repeated for those. Examples:

1: use fqdn and all of URI path 0110: use part1 and part 2 of path only 01: use everything except the fqdn

```
P=<parts string (0's and 1's)>
```

**Signature** The signature over the parts + the query string up to and including "S=".

```
S=<signature>
```

### See also:

The url\_sig README.

## **Generate URL Sig Keys**

To generate a set of random signed url keys for this delivery service and store them in Traffic Vault, click the **Generate URL Sig Keys** button at the bottom of the delivery service details screen.

### **Parent Selection**

Parameters in the Edge (child) profile that influence this feature:

| Name                                          | File-<br>name | Default       | Description                        |
|-----------------------------------------------|---------------|---------------|------------------------------------|
| CONFIG proxy.config.                          | records.com   | nfilgNT 1     | enable parent selection. This is a |
| http.parent_proxy_routing_enable              |               |               | required setting.                  |
| CONFIG proxy.config.                          | records.com   | nfileNT 1     | required for parent selection.     |
| url_remap.remap_required                      |               |               |                                    |
| CONFIG proxy.config.                          | records.com   | nfileNT 0     | See                                |
| http.no_dns_just_forward_to_parent            |               |               |                                    |
| CONFIG proxy.config.                          | records.com   | nfileNT 1     |                                    |
| http.uncacheable_requests_bypass_parent       |               |               |                                    |
| CONFIG proxy.config.                          | records.com   | nfilgNT 1     |                                    |
| http.parent_proxy_routing_enable              |               |               |                                    |
| CONFIG proxy.config.                          | records.com   | ifilgNT 300   |                                    |
| http.parent_proxy.retry_time                  |               |               |                                    |
| CONFIG proxy.config.                          | records.com   | nfilgNT 10    |                                    |
| http.parent_proxy.fail_threshold              |               |               |                                    |
| CONFIG proxy.config.                          | records.com   | nfilgNT 4     |                                    |
| http.parent_proxy.total_connect_attempts      |               |               |                                    |
| CONFIG proxy.config.                          | records.com   | nfilgNT 2     |                                    |
| http.parent_proxy.per_parent_connect_attempts |               |               |                                    |
| CONFIG proxy.config.                          | records.com   | nfilgNT 30    |                                    |
| http.parent_proxy.connect_attempts_timeout    |               |               |                                    |
| CONFIG proxy.config.                          | records.com   | nfilgNT 0     |                                    |
| http.forward.proxy_auth_to_parent             |               |               |                                    |
| CONFIG proxy.config.                          | records.com   | nfilgNT 0     |                                    |
| http.parent_proxy_routing_enable              |               |               |                                    |
| CONFIG proxy.config. http.parent_proxy.file   | records.com   | ffgTRING par- |                                    |
|                                               |               | ent.config    |                                    |
| CONFIG proxy.config.                          | records.com   | ifilgNT 3     |                                    |
| http.parent_proxy.connect_attempts_timeout    |               |               |                                    |
| algorithm                                     | par-          | urlhash       | The algorithm to use.              |
|                                               | ent.config    |               |                                    |

Parameters in the Mid (parent) profile that influence this feature:

| Name           | Filename      | Default | Description                                                                                                    |
|----------------|---------------|---------|----------------------------------------------------------------------------------------------------|
| domain_name    | CRConfig.json | •       | Only parents with the same value as the edge are going to be used as parents (to keep separation between CDNs)                                                                    |
| weight         | parent.config | 1.0     | The weight of this parent, translates to the number of replicas in the consistent hash ring. This parameter only has effect with algorithm at the client set to "consistent_hash" |
| port           | parent.config | 80      | The port this parent is listening on as a forward proxy.                                                                                                    |
| use_ip_address | parent.config | 0       | 1 means use IP(v4) address of this parent in the parent.config, 0 means use the host_name.domain_name concatenation.                                                              |

### **Qstring Handling**

Delivery services have a Query String Handling option that, when set to ignore, will automatically add a regex remap to that delivery service's config. There may be times this is not preferred, or there may be requirements for one delivery service or server(s) to behave differently. When this is required, the psel.qstring\_handling parameter can be set in either the delivery service profile or the server profile, but it is important to note that the server profile will override ALL delivery services assigned to servers with this profile parameter. If the parameter is not set for the server profile but is present for the Delivery Service profile, this will override the setting in the delivery service. A value of "ignore" will not result in the addition of regex remap configuration.

| Name                  | Filename      | Default | Description                 |
|-----------------------|---------------|---------|-----------------------------|
| psel.qstring_handling | parent.config | •       | Sets qstring handling       |
|                       |               |         | without the use of regex    |
|                       |               |         | remap for a delivery        |
|                       |               |         | service when assigned to    |
|                       |               |         | a delivery service profile, |
|                       |               |         | and overrides qstring       |
|                       |               |         | handling for all delivery   |
|                       |               |         | services for associated     |
|                       |               |         | servers when assigned to    |
|                       |               |         | a server profile. Value     |
|                       |               |         | must be "consider" or       |
|                       |               |         | "ignore".                   |

### **Multi Site Origin**

**Note:** The configuration of this feature changed significantly between ATS version 5 and >= 6. Some configuration in Traffic Control is different as well. This documentation assumes ATS 6 or higher. See *Configure Multi Site Origin* for more details.

Normally, the mid servers are not aware of any redundancy at the origin layer. With Multi Site Origin enabled this changes - Traffic Server (and Traffic Ops) are now made aware of the fact there are multiple origins, and can be configured to do more advanced failover and loadbalancing actions. A prerequisite for MSO to work is that the multiple origin sites serve identical content with identical paths, and both are configured to serve the same origin hostname as is configured in the deliveryservice *Origin Server Base URL* field. See the Apache Traffic Server docs for more information on that cache's implementation.

With This feature enabled, origin servers (or origin server VIP names for a site) are going to be entered as servers in to the Traiffic Ops UI. Server type is "ORG".

Parameters in the mid profile that influence this feature:

| Name                           |               | Filename      | De-     | Description                            |
|--------------------------------|---------------|---------------|---------|----------------------------------------|
|                                |               |               | fault   |                                        |
| CONFIG                         | proxy.config. | records.confi | g INT 1 | enable parent selection. This is a re- |
| http.parent_proxy_routing_enal | ole           |               |         | quired setting.                        |
| CONFIG                         | proxy.config. | records.confi | g INT 1 | required for parent selection.         |
| url_remap.remap_required       |               |               |         |                                        |

Parameters in the deliveryservice profile that influence this feature:

| Name                    | Filename                    | Default         | Description                                                                                                    |
|-------------------------|-----------------------------|-----------------|----------------------------------------------------------------------------------------------------|
| mso.parent_retry        | parent.config               | -               | Either simple_retry, dead_server_retry or both.                                                                                                    |
| mso.algorithm           | parent.config               | consistent_hash | The algorithm to use. consisten_hash, strict, true, false, or latched.  consisten_hash - spreads requests across multiple parents simultaneously based on hash of content URL.  strict - strict Round Robin spreads requests across multiple parents simultaneously based on order of requests.  true - same as strict, but ensures that requests from the same IP always go to the same parent if available.  false - uses only a single parent at any given time and switches to a new parent only if the current parent fails.  latched - same as false, but now, a failed parent will not be retried. |
| mso.unavailable_server_ |                             | "503"           | Quoted, comma separated list of HTTP status codes that count as a unavailable_server_retry_response_code.                                                                                                    |
| mso.max_unavailable_se  | erver <b>pætris</b> sconfig | 1               | How many times an unavailable server will be retried.                                                                                                    |
| mso.simple_retry_respo  |                             | "404"           | Quoted, comma separated list of HTTP status codes that count as a simple retry response code.                                                                                                    |
| mso.max_simple_retries  | s parent.config             | 1               | How many times a simple retry will be done.                                                                                                    |

see Configure Multi Site Origin for a quick how to on this feature.

## **Traffic Router Profile**

| Name                                    | Config_file            | Description                                                        |
|-----------------------------------------|------------------------|--------------------------------------------------------------------|
| location                                | dns.zone               | Location to store the DNS zone files in the local file system of   |
| location                                | http-log4j.properties  | Location to find the log4j.properties file for Traffic Router.     |
| location                                | dns-log4j.properties   | Location to find the dns-log4j.properties file for Traffic Router. |
| location                                | geolocation.properties | Location to find the log4j.properties file for Traffic Router.     |
| CDN_name                                | rascal-config.txt      | The human readable name of the CDN for this profile.               |
| CoverageZoneJsonURL                     | CRConfig.xml           | The location (URL) to retrieve the coverage zone map file in JS    |
| geolocation.polling.url                 | CRConfig.json          | The location (URL) to retrieve the geo database file from.         |
| geolocation.polling.interval            | CRConfig.json          | How often to refresh the coverage geo location database in ms      |
| coveragezone.polling.interval           | CRConfig.json          | How often to refresh the coverage zone map in ms                   |
| coveragezone.polling.url                | CRConfig.json          | The location (URL) to retrieve the coverage zone map file in JS    |
| deepcoveragezone.polling.interval       | CRConfig.json          | How often to refresh the deep coverage zone map in ms              |
| deepcoveragezone.polling.url            | CRConfig.json          | The location (URL) to retrieve the deep coverage zone map file     |
| tld.soa.expire                          | CRConfig.json          | The value for the expire field the Traffic Router DNS Server wi    |
| tld.soa.minimum                         | CRConfig.json          | The value for the minimum field the Traffic Router DNS Serve       |
| tld.soa.admin                           | CRConfig.json          | The DNS Start of Authority admin. Should be a valid support 6      |
| tld.soa.retry                           | CRConfig.json          | The value for the retry field the Traffic Router DNS Server will   |
| tld.soa.refresh                         | CRConfig.json          | The TTL the Traffic Router DNS Server will respond with on A       |
| tld.ttls.NS                             | CRConfig.json          | The TTL the Traffic Router DNS Server will respond with on N       |
| tld.ttls.SOA                            | CRConfig.json          | The TTL the Traffic Router DNS Server will respond with on S       |
| tld.ttls.AAAA                           | CRConfig.json          | The Time To Live (TTL) the Traffic Router DNS Server will re       |
| tld.ttls.A                              | CRConfig.json          | The TTL the Traffic Router DNS Server will respond with on A       |
| tld.ttls.DNSKEY                         | CRConfig.json          | The TTL the Traffic Router DNS Server will respond with on I       |
| tld.ttls.DS                             | CRConfig.json          | The TTL the Traffic Router DNS Server will respond with on I       |
| api.port                                | server.xml             | The TCP port Traffic Router listens on for API (REST) access.      |
| api.cache-control.max-age               | CRConfig.json          | The value of the Cache-Control: max-age= header in                 |
| api.auth.url                            | CRConfig.json          | The API authentication URL (https://\${tmHostname}/api/1.1/u       |
| consistent.dns.routing                  | CRConfig.json          | Control whether DNS Delivery Services use consistent hashing       |
| dnssec.enabled                          | CRConfig.json          | Whether DNSSEC is enabled; this parameter is updated via the       |
| dnssec.allow.expired.keys               | CRConfig.json          | Allow Traffic Router to use expired DNSSEC keys to sign zone       |
| dynamic.cache.primer.enabled            | CRConfig.json          | Allow Traffic Router to attempt to prime the dynamic zone cac      |
| dynamic.cache.primer.limit              | CRConfig.json          | Limit the number of permutations to prime when dynamic zone        |
| keystore.maintenance.interval           | CRConfig.json          | The interval in seconds which Traffic Router will check the key    |
| keystore.api.url                        | CRConfig.json          | The keystore API URL (https://\${tmHostname}/api/1.1/cdns/n        |
| keystore.fetch.timeout                  | CRConfig.json          | The timeout in milliseconds for requests to the keystore API       |
| keystore.fetch.retries                  | CRConfig.json          | The number of times Traffic Router will attempt to load keys b     |
| keystore.fetch.wait                     | CRConfig.json          | The number of milliseconds Traffic Router will wait before a re    |
| signaturemanager.expiration.multiplier  | CRConfig.json          | Multiplier used in conjunction with a zone's maximum TTL to        |
| zonemanager.threadpool.scale            | CRConfig.json          | Multiplier used to determine the number of cores to use for zor    |
| zonemanager.cache.maintenance.interval  | CRConfig.json          | The interval in seconds which Traffic Router will check for zor    |
| zonemanager.dynamic.response.expiration | CRConfig.json          | A string (e.g.: 300s) that defines how long a dynamic zone         |
| DNSKEY.generation.multiplier            | CRConfig.json          | Used to deteremine when new keys need to be regenerated. Ke        |
| DNSKEY.effective.multiplier             | CRConfig.json          | Used when creating an effective date for a new key set. New ke     |
|                                         | •                      |                                                                    |

### **Regex Remap Expression**

The regex remap expression allows to to use a regex and resulting match group(s) in order to modify the request URIs that are sent to origin. For example:

```
^/original/(.*) http://origin.example.com/remapped/$1
```

**Note:** If **Query String Handling** is set to 2 Drop at edge, then you will not be allowed to save a regex remap expression, as dropping query strings actually relies on a regex remap of its own. However, if there is a need to both drop query strings **and** remap request URIs, this can be accomplished by setting **Query String Handling** to 1 Do not use in cache key, but pass up to origin, and then using a custom regex remap expression to do the necessary remapping, while simultaneously dropping query strings. The following example will capture the original request URI up to, but not including, the query string and then forward to a remapped URI:

```
^/([^?]*).* http://origin.example.com/remapped/$1
```

### **Delivery Service Regexp**

This table defines how requests are matched to the delivery service. There are 3 type of entries possible here:

| Name          | Description                                                 | DS Type |     | Status |
|---------------|-------------------------------------------------------------|---------|-----|--------|
| HOST_REGEXP   | This is the regular expresion to match the host part of the | DNS     | and | Sup-   |
|               | URL.                                                        | HTTP    |     | ported |
| PATH_REGEXP   | This is the regular expresion to match the path part of the | HTTP    |     | Beta   |
|               | URL.                                                        |         |     |        |
| HEADER_REGEXP | This is the regular expresion to match on any header in the | HTTP    |     | Beta   |
|               | request.                                                    |         |     |        |

The **Order** entry defines the order in which the regular expressions get evaluated. To support CNAMES from domains outside of the Traffic Control top level DNS domain, enter multiple HOST\_REGEXP lines.

**Example:** Example foo.

Note: In most cases is is sufficient to have just one entry in this table that has a HOST\_REGEXP Type, and Order 0. For the *movies* delivery service in the Kabletown CDN, the entry is simply single HOST\_REGEXP set to .\*\. movies\..\*. This will match every url that has a hostname that ends with movies.cdn1.kabletown.net, since cdn1.kabletown.net is the Kabletown CDN's DNS domain.

### **Static DNS Entries**

Static DNS entries allow you to create other names *under* the delivery service domain. You can enter any valid hostname, and create a CNAME, A or AAAA record for it by clicking the **Static DNS** button at the bottom of the delivery service details screen.

### **Server Assignments**

Click the **Server Assignments** button at the bottom of the screen to assign servers to this delivery service. Servers can be selected by drilling down in a tree, starting at the profile, then the cache group, and then the individual servers. Traffic Router will only route traffic for this delivery service to servers that are assigned to it.

### The Coverage Zone File and ASN Table

The Coverage Zone File (CZF) should contain a cachegroup name to network prefix mapping in the form:

```
"coverageZones": {
 "cache-group-01": {
    "coordinates": {
     "latitude": 1.1,
     "longitude": 2.2
    },
    "network6": [
      "1234:5678::/64",
      "1234:5679::/64"
    ],
    "network": [
      "192.168.8.0/24",
      "192.168.9.0/24"
    ]
  },
  "cache-group-02": {
    "coordinates": {
     "latitude": 3.3,
      "longitude": 4.4
    },
    "network6": [
      "1234:567a::/64",
      "1234:567b::/64"
    "network": [
      "192.168.4.0/24",
      "192.168.5.0/24"
    1
 }
}
```

The CZF is an input to the Traffic Control CDN, and as such does not get generated by Traffic Ops, but rather, it gets consumed by Traffic Router. Some popular IP management systems output a very similar file to the CZF but in stead of a cachegroup an ASN will be listed. Traffic Ops has the "Networks (ASNs)" view to aid with the conversion of files like that to a Traffic Control CZF file; this table is not used anywhere in Traffic Ops, but can be used to script the conversion using the API.

The script that generates the CZF file is not part of Traffic Control, since it is different for each situation.

**Note:** The "coordinates" section is optional and may be used by Traffic Router for localization in the case of a CZF "hit" where the zone name does not map to a Cache Group name in Traffic Ops (i.e. Traffic Router will route to the closest Cache Group(s) geographically).

### The Deep Coverage Zone File

The Deep Coverage Zone File (DCZF) format is similar to the CZF format but adds a caches list under each deepCoverageZone:

```
"deepCoverageZones": {
  "location-01": {
    "coordinates": {
      "latitude": 5.5,
      "longitude": 6.6
    "network6": [
      "1234:5678::/64",
      "1234:5679::/64"
    ],
    "network": [
      "192.168.8.0/24",
      "192.168.9.0/24"
    "caches": [
      "edge-01",
      "edge-02"
    ]
  },
  "location-02": {
    "coordinates": {
     "latitude": 7.7,
      "longitude": 8.8
    },
    "network6": [
      "1234:567a::/64",
      "1234:567b::/64"
    ],
    "network": [
      "192.168.4.0/24",
      "192.168.5.0/24"
    ],
    "caches": [
      "edge-02",
      "edge-03"
  }
}
```

Each entry in the caches list is the hostname of an edge cache registered in Traffic Ops which will be used for "deep" caching in that Deep Coverage Zone. Unlike a regular CZF, coverage zones in the DCZF do not map to a Cache Group in Traffic Ops, so currently the deep coverage zone name only needs to be unique.

If the Traffic Router gets a DCZF "hit" for a requested Delivery Service that has Deep Caching enabled, the client will be routed to an available "deep" cache from that zone's caches list.

**Note:** The "coordinates" section is optional.

#### **Parameters and Profiles**

Parameters are shared between profiles if the set of { name, config\_file, value } is the same. To change a value in one profile but not in others, the parameter has to be removed from the profile you want to change it in, and a new parameter entry has to be created (Add Parameter button at the bottom of the Parameters view), and assigned to that profile. It is easy to create new profiles from the Misc > Profiles view - just use the Add/Copy Profile button at the bottom of the profile view to copy an existing profile to a new one. Profiles can be exported from one system and imported to another using the profile view as well. It makes no sense for a parameter to not be assigned to a single profile - in that case it really has no function. To find parameters like that use the Parameters > Orphaned Parameters view. It is easy to create orphaned parameters by removing all profiles, or not assigning a profile directly after creating the parameter.

#### See also:

Profile Parameters in the Configuring Traffic Ops section.

#### **Tools**

#### **Generate ISO**

Generate ISO is a tool for building custom ISOs for building caches on remote hosts. Currently it only supports Centos 6, but if you're brave and pure of heart you MIGHT be able to get it to work with other unix-like OS's.

The interface is *mostly* self explainatory as it's got hints.

| Field               | Explaination                                                                                  |
|---------------------|-----------------------------------------------------------------------------------------------|
| Choose a server     | This option gets all the server names currently in the Traffic Ops database and will autofill |
| from list:          | known values.                                                                                 |
| OS Version:         | There needs to be an _osversions.cfg_ file in the ISO directory that maps the name of a       |
|                     | directory to a name that shows up here.                                                       |
| Hostname:           | This is the FQDN of the server to be installed. It is required.                               |
| Root password:      | If you don't put anything here it will default to the salted MD5 of "Fred". Whatever put is   |
|                     | MD5 hashed and writte to disk.                                                                |
| DHCP:               | if yes, other IP settings will be ignored                                                     |
| IP Address:         | Required if DHCP=no                                                                           |
| Netmask:            | Required if DHCP=no                                                                           |
| Gateway:            | Required if DHCP=no                                                                           |
| IPV6 Address:       | Optional. /64 is assumed if prefix is omitted                                                 |
| IPV6 Gateway:       | Ignored if an IPV4 gateway is specified                                                       |
| Network Device:     | Optional. Typical values are bond0, eth4, etc. Note: if you enter bond0, a LACP bonding       |
|                     | config will be written                                                                        |
| MTU:                | If unsure, set to 1500                                                                        |
| Specify disk for OS | Optional. Typical values are "sda".                                                           |
| install:            |                                                                                               |

When you click the **Download ISO** button the folling occurs (all paths relative to the top level of the directory specified in \_osversions.cfg\_):

- 1. Reads /etc/resolv.conf to get a list of nameservers. This is a rather ugly hack that is in place until we get a way of configuring it in the interface.
- 2. Writes a file in the ks\_scripts/state.out that contains directory from \_osversions.cfg\_ and the mkisofs string that we'll call later.
- 3. Writes a file in the ks\_scripts/network.cfg that is a bunch of key=value pairs that set up networking.

- 4. Creates an MD5 hash of the password you specify and writes it to ks\_scripts/password.cfg. Note that if you do not specify a password "Fred" is used. Also note that we have experienced some issues with webbrowsers autofilling that field.
- 5. Writes out a disk configuration file to ks\_scripts/disk.cfg.
- 6. mkisofs is called against the directory configured in \_osversions.cfg\_ and an ISO is generated in memory and delivered to your webbrowser.

You now have a customized ISO that can be used to install Red Hat and derivative Linux installations with some modifications to your ks.cfg file.

Kickstart/Anaconda will mount the ISO at /mnt/stage2 during the install process (at least with 6).

You can directly include the password file anywhere in your ks.cfg file (usually in the top) by doing %include /mnt/stage2/ks\_scripts/password.cfg

What we currently do is have 2 scripts, one to do hard drive configuration and one to do network configuration. Both are relatively specific to the environment they were created in, and both are *probably* wrong for other organizations, however they are currently living in the "misc" directory as examples of how to do things.

We trigger those in a %pre section in ks.cfg and they will write config files to /tmp. We will then include those files in the appropriate places using %pre.

For example this is a section of our ks.cfg file:

```
%include /mnt/stage2/ks_scripts/packages.txt
%pre
   python /mnt/stage2/ks_scripts/create_network_line.py
   bash /mnt/stage2/ks_scripts/drive_config.sh
%end
```

These two scripts will then run \_before\_ anaconda sets up it's internal structures, then a bit further up in the ks.cfg file (outside of the %pre %end block) we do an

```
%include /mnt/stage2/ks_scripts/password.cfg
...
%include /tmp/network_line
%include /tmp/drive_config
...
```

This snarfs up the contents and inlines them.

If you only have one kind of hardware on your CDN it is probably best to just put the drive config right in the ks.cfg.

If you have simple networking needs (we use bonded interfaces in most, but not all locations and we have several types of hardware meaning different ethernet interface names at the OS level etc.) then something like this:

```
#!/bin/bash
source /mnt/stage2/ks_scripts/network.cfg
echo "network --bootproto=static --activate --ipv6=$IPV6ADDR --ip=$IPADDR --netmask=

$\times$NETMASK --gateway=$GATEWAY --ipv6gateway=$GATEWAY --nameserver=$NAMESERVER --mtu=

$\times$MTU --hostname=$HOSTNAME" >> /tmp/network.cfg

# Note that this is an example and may not work at all.
```

You could also put this in the %pre section. Lots of ways to solve it.

We have included the two scripts we use in the "misc" directory of the git repo:

kickstart\_create\_network\_line.py

kickstart\_drive\_config.sh

These scripts were written to support a very narrow set of expectations and environment and are almost certainly not suitable to just drop in, but they might provide a good starting point.

### **Queue Updates and Snapshot CRConfig**

When changing delivery services special care has to be taken so that Traffic Router will not send traffic to caches for delivery services that the cache doesn't know about yet. In general, when adding delivery services, or adding servers to a delivery service, it is best to update the caches before updating Traffic Router and Traffic Monitor. When deleting delivery services, or deleting server assignments to delivery services, it is best to update Traffic Router and Traffic Monitor first and then the caches. Updating the cache configuration is done through the *Queue Updates* menu, and updating Traffic Monitor and Traffic Router config is done through the *Snapshot CRConfig* menu.

### **Queue Updates**

Every 15 minutes the caches should run a *syncds* to get all changes needed from Traffic Ops. The files that will be updated by the syncds job are:

- · records.config
- · remap.config
- · parent.config
- cache.config
- · hosting.config
- url\_sig\_(.\*).config
- hdr\_rw\_(.\*).config
- · regex\_revalidate.config
- ip\_allow.config

A cache will only get updated when the update flag is set for it. To set the update flag, use the *Queue Updates* menu here you can schedule updates for a whole CDN or a cache group:

- 1. Click Tools > Queue Updates.
- 2. Select the CDN to queueu uodates for, or All.
- 3. Select the cache group to queue updates for, or All
- 4. Click the **Queue Updates** button.
- 5. When the Queue Updates for this Server? (all) window opens, click **OK**.

admin/traffic\_ops/../../tr

To schedule updates for just one cache, use the "Server Checks" page, and click the

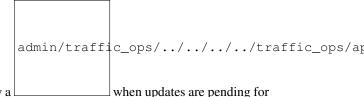

column. The UPD column of Server Checks page will change show a lathat cache.

## **Snapshot CRConfig**

Every 60 seconds Traffic Monitor will check with Traffic Ops to see if a new CRConfig snapshot exists; Traffic Monitor polls Traffic Ops for a new CRConfig, and Traffic Router polls Traffic Monitor for the same file. This is necessary to ensure that Traffic Monitor sees configuration changes first, which helps to ensure that the health and state of caches and delivery services propagates properly to Traffic Router. See *Traffic Router Profile* for more information on the CRConfig file.

To create a new snapshot, use the *Tools > Snapshot CRConfig* menu:

- 1. Click Tools > Snapshot CRConfig.
- 2. Verify the selection of the correct CDN from the Choose CDN drop down and click **Diff CRConfig**. On initial selection of this, the CRConfig Diff window says the following:

There is no existing CRConfig for [cdn] to diff against... Is this the first snapshot??? If you are not sure why you are getting this message, please do not proceed! To proceed writing the snapshot anyway click the 'Write CRConfig' button below.

If there is an older version of the CRConfig, a window will pop up showing the differences between the active CRConfig and the CRConfig about to be written.

- 3. Click Write CRConfig.
- 4. When the This will push out a new CRConfig.json. Are you sure? window opens, click **OK**.
- 5. The Successfully wrote CRConfig.json! window opens, click **OK**.

#### **Invalidate Content**

Invalidating content on the CDN is sometimes necessary when the origin was mis-configured and something is cached in the CDN that needs to be removed. Given the size of a typical Traffic Control CDN and the amount of content that can be cached in it, removing the content from all the caches may take a long time. To speed up content invalidation, Traffic Ops will not try to remove the content from the caches, but it makes the content inaccessible using the *regex\_revalidate* ATS plugin. This forces a *revalidation* of the content, rather than a new get.

**Note:** This method forces a HTTP *revalidation* of the content, and not a new GET - the origin needs to support revalidation according to the HTTP/1.1 specification, and send a 200 OK or 304 Not Modified as applicable.

To invalidate content:

- 1. Click Tools > Invalidate Content
- 2. Fill out the form fields:
- Select the **Delivery Service**
- Enter the **Path Regex** this should be a PCRE compatible regular expression for the path to match for forcing the revalidation. Be careful to only match on the content you need to remove revalidation

is an expensive operation for many origins, and a simple / . \* can cause an overload condition of the origin.

- Enter the **Time To Live** this is how long the revalidation rule will be active for. It usually makes sense to make this the same as the Cache-Control header from the origin which sets the object time to live in cache (by max-age or Expires). Entering a longer TTL here will make the caches do unnecessary work.
- Enter the **Start Time** this is the start time when the revalidation rule will be made active. It is pre-populated with the current time, leave as is to schedule ASAP.
- 3. Click the **Submit** button.

### Manage DNSSEC Keys

In order to support DNSSEC in Traffic Router, Traffic Ops provides some actions for managing DNSSEC keys for a CDN and associated Delivery Services. DNSSEC Keys consist of a Key Signing Keys (KSK) which are used to sign other DNSKEY records as well as Zone Signing Keys (ZSK) which are used to sign other records. DNSSEC Keys are stored in Traffic Vault and should only be accessible to Traffic Ops. Other applications needing access to this data, such as Traffic Router, must use the Traffic Ops DNSSEC APIs to retrieve this information.

### To Manage DNSSEC Keys:

- 1. Click Tools -> Manage DNSSEC Keys
- 2. Choose a CDN and click Manage DNSSEC Keys
- If keys have not yet been generated for a CDN, this screen will be mostly blank with just the CDN and DNSSEC Active? fields being populated.
- If keys have been generated for the CDN, the Manage DNSSEC Keys screen will show the TTL and Top Level Domain (TLD) KSK Expiration for the CDN as well as DS Record information which will need to be added to the parent zone of the TLD in order for DNSSEC to work.

The Manage DNSSEC Keys screen also allows a user to perform the following actions:

## **Activate/Deactivate DNSSEC for a CDN**

Fairly straight forward, this button set the **dnssec.enabled** param to either **true** or **false** on the Traffic Router profile for the CDN. The Activate/Deactivate option is only available if DNSSEC keys exist for CDN. In order to active DNSSEC for a CDN a user must first generate keys and then click the **Active DNSSEC** button.

#### **Generate Kevs**

Generate Keys will generate DNSSEC keys for the CDN TLD as well as for each Delivery Service in the CDN. It is important to note that this button will create a new KSK for the TLD and, therefore, a new DS Record. Any time a new DS Record is created, it will need to be added to the parent zone of the TLD in order for DNSSEC to work properly. When a user clicks the **Generate Keys** button, they will be presented with a screen with the following fields:

- CDN: This is not editable and displays the CDN for which keys will be generated
- **ZSK Expiration (Days):** Sets how long (in days) the Zone Signing Key will be valid for the CDN and associated Delivery Services. The default is 30 days.
- KSK Expiration (Days): Sets how long (in days) the Key Signing Key will be valid for the CDN and associated Delivery Services. The default is 365 days.
- Effective Date (GMT): The time from which the new keys will be active. Traffic Router will use this value to determine when to start signing with the new keys and stop signing with the old keys.

Once these fields have been correctly entered, a user can click Generate Keys. The user will be presented with a confirmation screen to help them understand the impact of generating the keys. If a user confirms, the keys will be generated and stored in Traffic Vault.

### Regenerate KSK

Regenerate KSK will create a new Key Signing Key for the CDN TLD. A new DS Record will also be generated and need to be put into the parent zone in order for DNSSEC to work correctly. The **Regenerate KSK** button is only available if keys have already been generated for a CDN. The intent of the button is to provide a mechanism for generating a new KSK when a previous one expires or if necessary for other reasons such as a security breach. When a user goes to generate a new KSK they are presented with a screen with the following options:

- CDN: This is not editable and displays the CDN for which keys will be generated
- KSK Expiration (Days): Sets how long (in days) the Key Signing Key will be valid for the CDN and associated Delivery Services. The default is 365 days.
- Effective Date (GMT): The time from which the new KSK and DS Record will be active. Since generating a new KSK will generate a new DS Record that needs to be added to the parent zone, it is very important to make sure that an effective date is chosen that allows for time to get the DS Record into the parent zone. Failure to get the new DS Record into the parent zone in time could result in DNSSEC errors when Traffic Router tries to sign responses.

Once these fields have been correctly entered, a user can click Generate KSK. The user will be presented with a confirmation screen to help them understand the impact of generating the KSK. If a user confirms, the KSK will be generated and stored in Traffic Vault.

Additionally, Traffic Ops also performs some systematic management of DNSSEC keys. This management is necessary to help keep keys in sync for Delivery Services in a CDN as well as to make sure keys do not expire without human intervention.

### Generation of keys for new Delivery Services

If a new Delivery Service is created and added to a CDN that has DNSSEC enabled, Traffic Ops will create DNSSEC keys for the Delivery Service and store them in Traffic Vault.

### Regeneration of expiring keys for a Delivery Service

Traffic Ops has a process, controlled by cron, to check for expired or expiring keys and re-generate them. The process runs at 5 minute intervals to check and see if keys are expired or close to expiring (withing 10 minutes by default). If keys are expired for a Delivery Service, traffic ops will regenerate new keys and store them in Traffic Vault. This process is the same for the CDN TLD ZSK, however Traffic Ops will not re-generate the CDN TLD KSK systematically. The reason is that when a KSK is regenerated for the CDN TLD then a new DS Record will also be created. The new DS Record needs to be added to the parent zone before Traffic Router attempts to sign with the new KSK in order for DNSSEC to work correctly. Therefore, management of the KSK needs to be a manual process.

## 3.1.7 Managing Traffic Ops Extensions

Each script is a separate bash script located in \$TO\_HOME/bin/checks/.

The extensions must be registered with Traffic Ops in order to display a column on the Server Check page. The list of currently registered extensions can be listed by running /opt/traffic\_ops/app/bin/extensions -a.

The below extensions are automatically registered with the Traffic Ops database (to\_extension table) at install time (see traffic\_ops/app/db/seeds.sql). However, cron must still be configured to run these checks periodically.

The scripts are called as follows:

### **Example Cron File**

Edit with crontab -e. You may need to adjust the path to your \$TO\_HOME to match your system.

```
PERL5LIB=/opt/traffic_ops/app/local/lib/perl5:/opt/traffic_ops/app/lib
# IPv4 ping examples - The 'select: ["hostName","domainName"]' works but, if you want_
\rightarrowto check DNS resolution use FQDN.
*/15 * * * * root /opt/traffic_ops/app/bin/checks/ToPingCheck.pl -c "{\"base_url\": \
→"https://localhost\", \"check_name\": \"10G\", \"select\": [\"hostName\",\
→"domainName\"]}" >> /var/log/traffic_ops/extensionCheck.log 2>&1
*/15 * * * * root /opt/traffic_ops/app/bin/checks/ToPingCheck.pl -c "{\"base_url\": \
→"https://localhost\", \"check_name\": \"10G\", \"select\": \"ipAddress\"}" >> /var/
→log/traffic_ops/extensionCheck.log 2>&1
*/15 * * * * root /opt/traffic_ops/app/bin/checks/ToPingCheck.pl -c "{\"base_url\": \
→"https://localhost\", \"check_name\": \"10G\", \"name\": \"IPv4 Ping\", \"select\":_
→\"ipAddress\", \"syslog_facility\": \"local0\"}" > /dev/null 2>&1
# IPv6 ping examples
*/15 * * * * root /opt/traffic_ops/app/bin/checks/ToPingCheck.pl -c "{\"base_url\": \
→"https://localhost\", \"check_name\": \"10G6\", \"name\": \"IPv6 Ping\", \"select\
→": \"ip6Address\", \"syslog_facility\": \"local0\"}" >/dev/null 2>&1
*/15 * * * * root /opt/traffic_ops/app/bin/checks/ToPingCheck.pl -c "{\"base_url\": \
→"https://localhost\", \"check_name\": \"10G6\", \"select\": \"ip6Address\"}" >> /
→var/log/traffic_ops/extensionCheck.log 2>&1
# iLO ping
18 * * * * root /opt/traffic_ops/app/bin/checks/ToPingCheck.pl -c "{\"base_url\": \
→"https://localhost\", \"check_name\": \"ILO\", \"select\": \"iloIpAddress\"}" >> /
→var/log/traffic_ops/extensionCheck.log 2>&1
18 * * * * root /opt/traffic_ops/app/bin/checks/ToPingCheck.pl -c "{\"base_url\": \
→"https://localhost\", \"check_name\": \"ILO\", \"name\": \"ILO ping\", \"select\": \
→"iloIpAddress\", \"syslog_facility\": \"local0\"}" >/dev/null 2>&1
# MTU ping
45 0 * * * root /opt/traffic_ops/app/bin/checks/ToPingCheck.pl -c "{\"base_url\": \
→"https://localhost\", \"check_name\": \"MTU\", \"select\": \"ipAddress\"}" >> /var/
→log/traffic_ops/extensionCheck.log 2>&1
45 0 * * * root /opt/traffic_ops/app/bin/checks/ToPingCheck.pl -c "{\"base_url\": \
→"https://localhost\", \"check_name\": \"MTU\", \"select\": \"ip6Address\"}" >> /var/
→log/traffic_ops/extensionCheck.log 2>&1
45 0 * * * root /opt/traffic_ops/app/bin/checks/ToPingCheck.pl -c "{\"base_url\": \
→"https://localhost\", \"check_name\": \"MTU\", \"name\": \"Max Trans Unit\", \
\rightarrow "select\": \"ipAddress\", \"syslog_facility\": \"local0\"}" > /dev/null 2>&1
45 0 * * * root /opt/traffic_ops/app/bin/checks/ToPingCheck.pl -c "{\"base_url\": \
→"https://localhost\", \"check_name\": \"MTU\", \"name\": \"Max Trans Unit\", \
→"select\": \"ip6Address\", \"syslog_facility\": \"local0\"}" > /dev/null 2>&1
```

(continues on next page)

(continued from previous page)

```
# FODN
27 * * * * root /opt/traffic_ops/app/bin/checks/ToFQDNCheck.pl -c "{\"base_url\": \
→"https://localhost\", \"check_name\": \"FQDN\"" >> /var/log/traffic_ops/
→extensionCheck.log 2>&1
27 * * * * root /opt/traffic_ops/app/bin/checks/ToFQDNCheck.pl -c "{\"base_url\": \
→"https://localhost\", \"check_name\": \"FQDN\", \"name\": \"DNS Lookup\", \"syslog_
→facility\": \"local0\"}" > /dev/null 2>&1
# DSCP
36 * * * * root /opt/traffic_ops/app/bin/checks/ToDSCPCheck.pl -c "{\"base_url\": \
\rightarrow "https://localhost\", \"check_name\": \"DSCP\", \"cms_interface\": \"eth0\"}" >> /
\rightarrowvar/log/traffic_ops/extensionCheck.log 2>&1
36 * * * * root /opt/traffic_ops/app/bin/checks/ToDSCPCheck.pl -c "{\"base_url\": \
→"https://localhost\", \"check_name\": \"DSCP\", \"name\": \"Delivery Service\", \
→"cms_interface\": \"eth0\", \"syslog_facility\": \"local0\"}" > /dev/null 2>&1
# RTR
10 * * * * root /opt/traffic_ops/app/bin/checks/ToRTRCheck.pl -c "{\"base_url\": \
→ "https://localhost\", \"check_name\": \"RTR\"}" >> /var/log/traffic_ops/
→extensionCheck.log 2>&1
10 * * * * root /opt/traffic_ops/app/bin/checks/ToRTRCheck.pl -c "{\"base_url\": \
→"https://localhost\", \"check_name\": \"RTR\", \"name\": \"Content Router Check\", \
→"syslog_facility\": \"local0\"}" > /dev/null 2>&1
# CHR
*/15 * * * * root /opt/traffic_ops/app/bin/checks/ToCHRCheck.pl -c "{\"base_url\": \
→ "https://localhost\", \"check_name\": \"CHR\"}" >> /var/log/traffic_ops/
→extensionCheck.log 2>&1
20 * * * * root /opt/traffic_ops/app/bin/checks/ToCDUCheck.pl -c "{\"base_url\": \
→"https://localhost\", \"check_name\": \"CDU\"}" >> /var/log/traffic_ops/
→extensionCheck.log 2>&1
# ORT
40 * * * * ssh_key_edge_user /opt/traffic_ops/app/bin/checks/ToORTCheck.pl -c "{\
→"base_url\": \"https://localhost\", \"check_name\": \"ORT\"}" >> /var/log/traffic_
→ops/extensionCheck.log 2>&1
40 * * * * ssh_key_edge_user /opt/traffic_ops/app/bin/checks/ToORTCheck.pl -c "{\
→"base_url\": \"https://localhost\", \"check_name\": \"ORT\", \"name\": \
→ "Operational Readiness Test\", \"syslog_facility\": \"local0\"}" > /dev/null 2>&1
```

## 3.1.8 Traffic Portal Administration

The following are requirements to ensure an accurate set up:

- CentOS 6.7 or 7
- Node.js 6.0.x or above

#### **Installing Traffic Portal**

- Download the Traffic Portal RPM from Apache Jenkins or build the Traffic Portal RPM from source (./pkg -v traffic\_portal\_build).
- Copy the Traffic Portal RPM to your server

- curl -silent -location https://rpm.nodesource.com/setup\_6.x | sudo bash -
- sudo yum install -y nodejs
- sudo yum install -y <traffic\_portal rpm>

### **Configuring Traffic Portal**

- update /etc/traffic\_portal/conf/config.js (if upgrade, reconcile config.js with config.js.rpmnew and then delete config.js.rpmnew)
- update /opt/traffic\_portal/public/traffic\_portal\_properties.json (if upgrade, reconcile traffic\_portal\_properties.json with traffic\_portal\_properties.json.rpmnew and then delete traffic\_portal\_properties.json.rpmnew)
- [OPTIONAL] update /opt/traffic\_portal/public/resources/assets/css/custom.css (to customize traffic portal skin)

#### **Starting Traffic Portal**

• sudo service traffic\_portal start

### **Stopping Traffic Portal**

• sudo service traffic\_portal stop

## 3.1.9 Traffic Portal - Using

Traffic Portal is the official replacement for the legacy Traffic Ops UI. Traffic Portal consumes the Traffic Ops API. The following high-level items are available in the Traffic Portal menu.

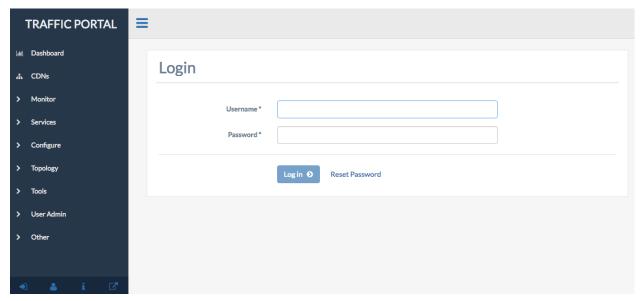

### **Dashboard**

The Dashboard is the default landing page for Traffic Portal. It provides a real-time view into the main performance indicators of the CDNs managed by Traffic Control. It also displays various statistics about the overall health of your CDN.

- Current Bandwidth: The current bandwidth of all of your CDNs.
- Current Connections: The current number of connections to all of your CDNs.

- **Healthy Caches**: Number of healthy caches across all CDNs. Click the link to view the healthy caches on the cache stats page.
- Unhealthy Caches: Number of unhealthy caches across all CDNs. Click the link to view the unhealthy caches on the cache stats page.
- Online Caches: Number of online caches. Traffic Monitor will not monitor the state of ONLINE servers. True health is unknown.
- Reported Caches: Number of caches with REPORTED status.
- Offline Caches: Number of caches with OFFLINE status.
- Admin Down Caches: Number of caches with ADMIN\_DOWN status.

Each component of this view is updated at the intervals defined in tp.domain.com/traffic\_portal\_properties.json.

### **CDNs**

A table of CDNs with the following columns:

| Name           | Description |
|----------------|-------------|
| Name           |             |
| Domain         |             |
| DNSSEC Enabled |             |

CDN management includes the ability to (where applicable):

- · create a new CDN
- update an existing CDN
- · delete an existing CDN
- queue/clear updates on all servers in a CDN
- diff CDN snapshot
- create CDN snapshot
- manage CDN DNSSEC keys
- manage CDN federations
- view CDN delivery services
- view CDN profiles
- view CDN servers

#### **Monitor**

| Ор-    | Description                                                                                        |
|--------|----------------------------------------------------------------------------------------------------|
| tion   |                                                                                                    |
| Cache  | A real time view into the status of each cache. This view is sourced by the Traffic Monitor        |
| Checks | data thru the Traffic Ops API and is updated on demand. See <i>Cache Checks</i> for details.       |
| Cache  | A table showing the results of the periodic check extension scripts that are run. See <i>Cache</i> |
| Stats  | Stats for details.                                                                                 |

## Services

| Option   | Description                                                                                 |
|----------|---------------------------------------------------------------------------------------------|
| Delivery | Settings for your delivery services. Only the delivery services defined by a user's tenancy |
| Services | are visible. See <i>Delivery Services</i> for details.                                      |
| Delivery | If enabled in tp.domain.com/traffic_portal_properties.json, all delivery service changes    |
| Service  | (create, update and delete) are captured as a delivery service request and must be reviewed |
| Requests | before fulfillment/deployment. See <i>Delivery Service Requests</i> for details.            |

# Configure

| Option     | Description                              |
|------------|------------------------------------------|
| Servers    | Manage servers. See Servers              |
| Profiles   | Manage profiles. See <i>Profiles</i>     |
| Parameters | Manage parameters. See <i>Parameters</i> |
| Types      | Manage types. See <i>Types</i>           |
| Statuses   | Manage server statuses. See Statuses     |

# Topology

| Option         | Description                                      |
|----------------|--------------------------------------------------|
| Cache Groups   | Manage cache groups. See Cache Groups            |
| Phys Locations | Manage profiles. See Phys Locations              |
| Divisions      | Manage divisions. See <i>Divisions</i>           |
| Regions        | Manage regions. See Regions                      |
| ASNs           | Manage autonomous system numbers (ASN). See ASNs |

## Tools

| Option     | Description                                                                              |
|------------|------------------------------------------------------------------------------------------|
| Invalidate | Manage invalidate content jobs. See <i>Invalidate Content</i>                            |
| Content    |                                                                                          |
| Generate   | Generate a bootable image for any of the servers in the Servers table (or any server for |
| ISO        | that matter). See Generate ISO                                                           |

# **User Admin**

| Option  | Description                        |
|---------|------------------------------------|
| Users   | Manage users. See <i>Users</i>     |
| Tenants | Manage tenants. See <i>Tenants</i> |
| Roles   | Manage roles. See <i>Roles</i>     |

## Other

Custom menu items. By default, you get a link to Traffic Control docs. See Custom Menu Items

| Option | Description                       |
|--------|-----------------------------------|
| Docs   | Link to trafficcontrol.apache.org |

## **Monitor**

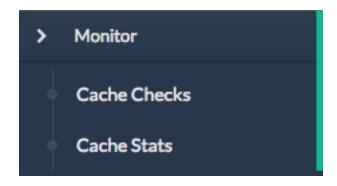

## **Cache Checks**

The cache checks page is intended to give an overview of the caches managed by Traffic Control as well as their status.

| Name Description                                                                                 |                                                                                                    |  |
|--------------------------------------------------------------------------------------------------|----------------------------------------------------------------------------------------------------|--|
| Host-                                                                                            | Cache host name                                                                                               |  |
| name                                                                                             |                                                                                                    |  |
| Pro-                                                                                             | The name of the profile applied to the cache                                                                  |  |
| file                                                                                             |                                                                                                    |  |
| Sta-                                                                                             | The status of the cache (ONLINE, REPORTED, ADMIN_DOWN, OFFLINE)                                               |  |
| tus                                                                                              |                                                                                                    |  |
| UPD                                                                                              | Config updates pending for an edge or mid                                                                     |  |
| RVL                                                                                              | Content invalidation requests are pending for and edge or mid                                                 |  |
| ILO                                                                                              | Ping the iLO interface for EDGE or MID servers                                                                |  |
| 10G                                                                                              | Ping the IPv4 address of the EDGE or MID servers                                                              |  |
| FQDN DNS check that matches what the DNS servers responds with compared to what Traffic Ops has. |                                                                                                    |  |
| DSCP                                                                                             | DSCP Checks the DSCP value of packets from the edge server to the Traffic Ops server.                         |  |
| 10G6                                                                                             | Ping the IPv6 address of the EDGE or MID servers                                                              |  |
| MTU                                                                                              | Ping the EDGE or MID using the configured MTU from Traffic Ops                                                |  |
| RTR                                                                                              | Content Router checks. Checks the health of the Content Routers. Checks the health of the caches using        |  |
|                                                                                                  | the Content Routers.                                                                                          |  |
| CHR                                                                                              | Cache Hit Ratio in percent.                                                                                   |  |
| CDU                                                                                              | Total Cache Disk Usage in percent.                                                                            |  |
| ORT                                                                                              | Operational Readiness Test. Uses the ORT script on the edge and mid servers to determine if the configura-    |  |
|                                                                                                  | tion in Traffic Ops matches the configuration on the edge or mid. The user that this script runs as must have |  |
|                                                                                                  | an ssh key on the edge servers.                                                                               |  |

## **Cache Stats**

Displays health by cache group/profile.

| Name        | Description                                         |  |
|-------------|-----------------------------------------------------|--|
| Profile     | Name of the profile applied to the edge or mid cach |  |
| Host        | ALL or grouped by profile                           |  |
| Cache Group | Cache Group Name                                    |  |
| Healthy     | True/False as determined by Traffic Monitor         |  |
| Status      | Status of the cache or cache group                  |  |
| Connections | Number of connections                               |  |
| MbpsOut     | MbpsOut                                             |  |

## **Services**

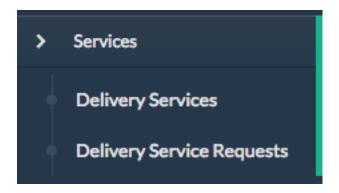

## **Delivery Services**

A table of your delivery services with the following columns:

| Name                  | Description                                                                                            |
|-----------------------|----------------------------------------------------------------------------------------------------|
| Key (XML ID)          | A unique string that identifies this delivery service.                                                 |
| Tenant                | The tenant that the delivery service is assigned to.                                                   |
| Origin                | The Origin Server's base URL. This includes the pro-                                                   |
|                       | tocol (http or https). Example: http://movies.                                                         |
|                       | origin.com                                                                                             |
| Active                | When this is set to false, Traffic Router will not serve                                               |
|                       | DNS or HTTP responses for this delivery service.                                                       |
| Type                  | The type of content routing this delivery service will                                                 |
|                       | use. See Delivery Service Types.                                                                       |
| Protocol              | The protocol to serve this delivery service to the clients                                             |
|                       | with:                                                                                                  |
|                       | • HTTP                                                                                                 |
|                       | • HTTPS                                                                                                |
|                       | HTTP and HTTPS                                                                                         |
|                       | HTTP to HTTPS                                                                                          |
|                       |                                                                                                    |
| CDN                   | The CDN that the delivery service belongs to.                                                          |
| IPv6 Enabled          | When set to true, the Traffic Router will respond to                                                   |
|                       | AAAA DNS requests for the routed name of this deliv-                                                   |
|                       | ery service. Otherwise, only A records will be served.                                                 |
| DSCP                  | The DSCP value to mark IP packets to the client with.                                                  |
| Signing Algorithm     | See Token Based Authentication None - URL Signa-                                                       |
|                       | ture Keys - URI Signing Keys                                                                           |
| Query String Handling | How to treat query strings:                                                                            |
|                       | • use in cache key and hand up to origin (each                                                         |
|                       | unique query string is treated as a unique URL.)                                                       |
|                       | • do not use in cache key, but pass up to origin (2                                                    |
|                       | URLs that are the same except for the query string                                                     |
|                       | will match, and cache HIT, while the origin still                                                      |
|                       | sees original query string in the request.)                                                            |
|                       | • drop at edge (2 URLs that are the same except for                                                    |
|                       | the query string will match, and cache HIT, while the origin will not see original query string in the |
|                       | request.)                                                                                              |
|                       | Dropping query strings at the edge will preclude the use                                               |
|                       | of a Regex Remap Expression. See Regex Remap Ex-                                                       |
|                       | pression.                                                                                              |
|                       | To set the qstring without the use of regex remap, or for                                              |
|                       | further options, see <i>Qstring Handling</i> .                                                         |
| Last Updated          | Timestamp when the delivery service was last updated.                                                  |
| = r                   | p are delivery service was rast aparted.                                                               |

Delivery service management includes the ability to (where applicable):

- create a new delivery service
- clone an existing delivery service
- update an existing delivery service
- delete an existing delivery service
- compare delivery services
- manage delivery service SSL keys

# trafficcontrol Documentation, Release 3

- manage delivery service URL signature keys
- manage delivery service URI signing keys
- view and assign delivery service servers
- create, update and delete delivery service regexes
- view and create delivery service invalidate content jobs
- manage steering targets

# **Delivery Service Requests**

A table of your delivery service requests with the following columns:

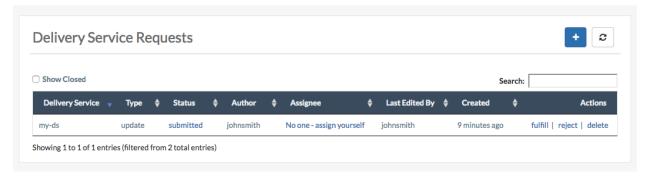

| Name             | Description                                                                                                    |
|------------------|----------------------------------------------------------------------------------------------------|
| Delivery Service | A unique string that identifies the delivery service that the request is associated with. This unique string is also known as delivery service key or XML ID.                                                                                                    |
| Туре             | The type of delivery service request:     • create (a request to create a new delivery service)     • update (a request to update an existing delivery service)     • delete (a request to delete an existing delivery service)                                                                                                    |
| Status           | The status of the delivery service request:  • draft (the delivery service request is NOT ready for review and fulfillment)  • submitted (the delivery service request is ready for review and fulfillment)  • rejected (the delivery service request has been rejected and cannot be modified)  • pending (the delivery service request has been fulfilled but the changes have yet to be deployed)  • complete (the delivery service request has been fulfilled and the changes have been deployed) |
| Author           | The user responsible for creating the delivery service request.                                                                                                    |
| Assignee         | The user responsible for fulfilling the delivery service request. Currently, the operations role or above is required to assign delivery service requests.                                                                                                    |
| Last Edited By   | The last user to edit the delivery service request.                                                                                                    |
| Created          | Relative time indicating when the delivery service was created.                                                                                                    |
| Actions          | Actions that can be performed on a delivery service request:  • fulfill (Implement the changes captured in the delivery service request.)  • reject (Reject the changes captured in the delivery service request.)  • delete (Delete the delivery service request.)                                                                                                    |

Delivery service request management includes the ability to (where applicable):

- create a new delivery service request
- update an existing delivery service request
- delete an existing delivery service request
- update the status of a delivery service request
- assign a delivery service request
- reject a delivery service request
- fulfill a delivery service request
- complete a delivery service request

See Delivery Service Requests for details.

# Configure

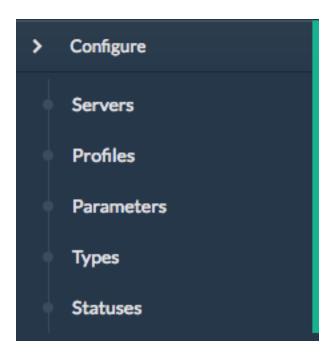

# **Servers**

A table of servers with the following columns:

| Name        | Description |
|-------------|-------------|
| UPD         |             |
| Host        |             |
| Domain      |             |
| IP          |             |
| IPv6        |             |
| Status      |             |
| Type        |             |
| Profile     |             |
| CDN         |             |
| Cache Group |             |
| ISO         |             |

Server management includes the ability to (where applicable):

- · create a new server
- update an existing server
- delete an existing server
- queue/clear updates on a server
- update server status

- view server delivery services
- view server config files
- clone delivery service assignments
- assign delivery services to server

# **Profiles**

A table of profiles with the following columns:

| Name             | Description |
|------------------|-------------|
| Name             |             |
| Type             |             |
| Routing Disabled |             |
| Description      |             |
| CDN              |             |

Profile management includes the ability to (where applicable):

- create a new profile
- update an existing profile
- delete an existing profile
- clone a profile
- · export a profile
- view profile parameters
- view profile delivery services
- · view profile servers

See Parameters and Profiles for details.

# **Parameters**

A table of parameters with the following columns:

| Name        | Description |
|-------------|-------------|
| Name        |             |
| Config File |             |
| Value       |             |

Parameter management includes the ability to (where applicable):

- create a new parameter
- update an existing parameter
- delete an existing parameter
- view parameter profiles

# **Types**

A table of types with the following columns:

| Name         | Description |
|--------------|-------------|
| Name         |             |
| Use In Table |             |
| Description  |             |

Type management includes the ability to (where applicable):

- · create a new type
- update an existing type
- delete an existing type
- view delivery services assigned to a type
- view servers assigned to a type
- view cache groups assigned to a type

# **Statuses**

A table of statuses with the following columns:

| Name        | Description |
|-------------|-------------|
| Name        |             |
| Description |             |

Status management includes the ability to (where applicable):

- · create a new status
- update an existing status
- delete an existing status
- view status servers

# **Topology**

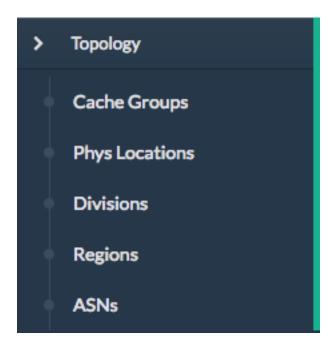

# **Cache Groups**

A table of cache groups with the following columns:

| Name       | Description |
|------------|-------------|
| Name       |             |
| Short Name |             |
| Type       |             |
| Latitude   |             |
| Longitude  |             |

Cache group management includes the ability to (where applicable):

- create a new cache group
- update an existing cache group
- delete an existing cache group
- queue/clear updates for all servers in a cache group
- view cache group ASNs
- view and assign cache group parameters
- view cache group servers

# **Phys Locations**

A table of physical locations with the following columns:

| Name       | Description |
|------------|-------------|
| Name       |             |
| Short Name |             |
| Address    |             |
| City       |             |
| State      |             |
| Region     |             |

Physical location management includes the ability to (where applicable):

- · create a new physical location
- update an existing physical location
- delete an existing physical location
- view physical location servers

# **Divisions**

A table of divisions with the following columns:

| Name | Description |
|------|-------------|
| Name |             |

Division management includes the ability to (where applicable):

- create a new division
- update an existing division
- delete an existing division
- · view division regions

# Regions

A table of regions with the following columns:

| Name     | Description |
|----------|-------------|
| Name     |             |
| Division |             |

Region management includes the ability to (where applicable):

- · create a new region
- update an existing region
- delete an existing region
- · view region physical locations

# **ASNs**

A table of ASNs with the following columns:

| Name        | Description |
|-------------|-------------|
| ASN         |             |
| Cache Group |             |

ASN management includes the ability to (where applicable):

- create a new ASN
- update an existing ASN
- delete an existing ASN

# **Tools**

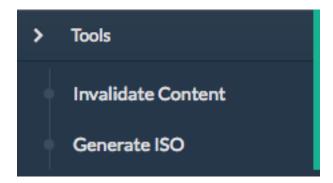

# **Invalidate Content**

A table of invalidate content jobs with the following columns:

| Name             | Description |
|------------------|-------------|
| Delivery Service |             |
| Asset URL        |             |
| Parameters       |             |
| Start            |             |
| Created By       |             |

Invalidate content includes the ability to (where applicable):

• create a new invalidate content job

# **Generate ISO**

See Generate ISO

# **User Admin**

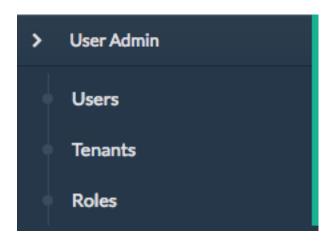

# **Users**

A table of users with the following columns:

| Name      | Description |
|-----------|-------------|
| Full Name |             |
| Username  |             |
| Email     |             |
| Tenant    |             |
| Role      |             |

User management includes the ability to (where applicable):

- register a new user
- create a new user
- update an existing user
- view delivery services visible to a user

# **Tenants**

A table of tenants with the following columns:

| Name   | Description |
|--------|-------------|
| Name   |             |
| Active |             |
| Parent |             |

Tenant management includes the ability to (where applicable):

- · create a new tenant
- update an existing tenant
- delete an existing tenant

- view users assigned to a tenant
- view delivery services assigned to a tenant

# **Roles**

A table of roles with the following columns:

| Description |
|-------------|
|             |
|             |
|             |
|             |

Role management includes the ability to (where applicable):

• view all roles

# Other

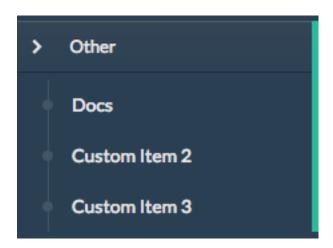

# **Custom Menu Items**

This section is configurable in tp.domain.com/traffic\_portal\_properties.json in the customMenu section.

# 3.1.10 Traffic Monitor Administration (Legacy)

• These instructions are for the legacy Java Traffic Monitor, for the new Golang version, see *here*.

# **Installing Traffic Monitor**

The following are requirements to ensure an accurate set up:

- CentOS 6
- 4 vCPUs
- 8GB RAM

- Successful install of Traffic Ops
- Tomcat
- Administrative access to the Traffic Ops
- · Physical address of the site
- perl-JSON
- · perl-WWW-Curl
- 1. Add the Traffic Monitor server into Traffic Ops using 'Servers' -> 'Add Server'. Set the 'Type' field to 'RAS-CAL'.
- 2. Make sure the FQDN of the Traffic Monitor is resolvable in DNS.
- 3. Get the Traffic Monitor RPM.

#### Sample command:

```
wget http://traffic-control-cdn.net/downloads/1.7.0/RELEASE-1.7.0/traffic_monitor-\rightarrow1.7.0-3908.5b77f60f.el6.x86_64.rpm
```

4. Install Traffic Monitor and Perl modules:

```
sudo yum -y install traffic_monitor-*.rpm perl-JSON perl-WWW-Curl
```

5. Take the config from Traffic Ops:

#### Sample session:

```
traffic_mon # /opt/traffic_monitor/bin/traffic_monitor_config.pl https://traffic_
→ops.cdn.kabletown.net admin:kl0tevax prompt
DEBUG: traffic_ops selected: https://traffic-ops.cdn.kabletown.net
DEBUG: traffic_ops login: admin:kl0tevax
DEBUG: Config write mode: prompt
DEBUG: Found profile from traffic_ops: RASCAL_CDN
DEBUG: Found CDN name from traffic ops: kabletown cdn
DEBUG: Found location for rascal-config.txt from traffic_ops: /opt/traffic_
→monitor/conf
WARN: Param not in traffic_ops: allow.config.edit
→description: Allow the running configuration to be edited through the UI
                                                         Using default value of:
→false
WARN: Param not in traffic_ops: default.accessControlAllowOrigin
→description: The value for the header: Access-Control-Allow-Origin for
→published jsons... should be narrowed down to TMs
                                                                   Using default_
→value of: *
WARN: Param not in traffic_ops: default.connection.timeout
→description: Default connection time for all queries (cache, peers, TM)
                                                         Using default value of:
→2000
WARN: Param not in traffic_ops: hack.forceSystemExit
→description: Call System.exit on shutdown
                                                         Using default value of:
-false
WARN: Param not in traffic_ops: hack.peerOptimistic
→description: The assumption of a caches availability when unknown by peers (continues on next page)

Using default value of:
⇔true
```

```
WARN: Param not in traffic_ops: hack.publishDsStates
→description: If true, the delivery service states will be included in the
→CrStates.json
                                                             Using default value
⊶of: true
WARN: Param not in traffic_ops: health.ds.interval
\rightarrowdescription: The polling frequency for calculating the deliveryService states
                                                      Using default value of:
WARN: Param not in traffic_ops: health.ds.leniency
→description: The amount of time before the deliveryService disregards the last_
→update from a non-responsive cache
                                                       Using default value of:
→30000
WARN: Param not in traffic_ops: health.event-count
→description: The number of historical events that will be kept
                                                       Using default value of:
→200
WARN: Param not in traffic_ops: health.polling.interval
→description: The polling frequency for getting the states from caches
                                                       Using default value of:
→5000
WARN: Param not in traffic_ops: health.startupMinCycles
→description: The number of query cycles that must be completed before this
\rightarrowTraffic Monitor will start reporting
                                                            Using default value,
⇔of: 2
WARN: Param not in traffic_ops: health.timepad
→description: A delay between each separate cache query
                                                       Using default value of: 10
WARN: Param not in traffic_ops: peers.polling.interval
→description: Polling frequency for getting states from peer monitors
                                                       Using default value of:
WARN: Param not in traffic_ops: peers.polling.url
→description: The url for current, unfiltered states from peer monitors
                                                       Using default value of:
→http://${hostname}/publish/CrStates?raw
WARN: Param not in traffic_ops: peers.threadPool
→description: The number of threads given to the pool for querying peers
                                                    Using default value of: 1
WARN: Param not in traffic_ops: tm.auth.url
→description: The url for the authentication form
                                                       Using default value of:
→https://${tmHostname}/login
WARN: Param not in traffic_ops: tm.crConfig.json.polling.url
→description: Url for the cr-config (json)
                                                       Using default value of:
→https://${tmHostname}/CRConfig-Snapshots/${cdnName}/CRConfig.json
WARN: Param not in traffic_ops: tm.healthParams.polling.url
→description: The url for the heath params (json)
                                                       Using default value of:
→https://${tmHostname}/health/${cdnName}
WARN: Param not in traffic_ops: tm.polling.interval
→description: The polling frequency for getting updates from TM
                                                      Using default value of:
DEBUG: allow.config.edit needed in config, but does not exist in config on disk.
DEBUG: cdnName value on disk () does not match value needed in config (kabletown_
```

(continues on next page)

```
DEBUG: default.accessControlAllowOrigin needed in config, but does not exist in.
⇔config on disk.
DEBUG: default.connection.timeout needed in config, but does not exist in config.
→on disk.
DEBUG: hack.forceSystemExit needed in config, but does not exist in config on_
DEBUG: hack.peerOptimistic needed in config, but does not exist in config on disk.
DEBUG: hack.publishDsStates needed in config, but does not exist in config on_
⊶disk.
DEBUG: health.ds.interval needed in config, but does not exist in config on disk.
DEBUG: health.ds.leniency needed in config, but does not exist in config on disk.
DEBUG: health.startupMinCycles needed in config, but does not exist in config on_
DEBUG: health.timepad value on disk (20) does not match value needed in config.
\hookrightarrow (10).
DEBUG: peers.polling.interval needed in config, but does not exist in config on,
⇔disk.
DEBUG: peers.threadPool needed in config, but does not exist in config on disk.
DEBUG: tm.auth.password value on disk () does not match value needed in config.
\hookrightarrow (kl0tevax).
DEBUG: tm.auth.username value on disk () does not match value needed in config.
\hookrightarrow (admin).
DEBUG: tm.hostname value on disk () does not match value needed in config.
DEBUG: Proposed traffic_monitor_config:
   "traffic_monitor_config":{
      "default.accessControlAllowOrigin":"*",
      "health.startupMinCycles":"2",
      "tm.auth.password": "kl0tevax",
      "tm.auth.url": "https://${tmHostname}/login",
      "tm.healthParams.polling.url": "https://${tmHostname}/health/${cdnName}",
      "allow.config.edit": "false",
      "tm.crConfig.json.polling.url": "https://${tmHostname}/CRConfig-Snapshots/$
"tm.auth.username": "admin",
      "peers.polling.url": "http://${hostname}/publish/CrStates?raw",
      "health.timepad": "10",
      "hack.publishDsStates": "true",
      "default.connection.timeout": "2000",
      "health.ds.interval": "1000",
      "peers.polling.interval": "5000",
      "hack.forceSystemExit": "false",
      "health.ds.leniency": "30000",
      "cdnName": "kabletown_cdn",
      "peers.threadPool":"1",
      "tm.polling.interval": "10000",
      "health.polling.interval": "5000",
      "health.event-count": "200",
      "hack.peerOptimistic": "true",
      "tm.hostname": "traffic-ops.cdn.kabletown.net"
}
   -OK to write this config to disk? (Y/n) [n]y
```

(continues on next page)

- 6. Update the 'allow\_ip' and 'allow\_ip6' parameters in the profiles of all caches defined in traffic ops, both edge and mid, with the address of the traffic monitor being installed, so that the traffic servers will allow this Traffic Monitor to access the astats plugin. For details see *Profile Parameters* in the *Configuring Traffic Ops* section.
- 7. Start Tomcat: sudo service tomcat start

```
Using CATALINA_BASE: /opt/tomcat
Using CATALINA_HOME: /opt/tomcat
Using CATALINA_TMPDIR: /opt/tomcat/temp
Using JRE_HOME: /usr
Using CLASSPATH:/opt/tomcat/bin/bootstrap.jar
Using CATALINA_PID:/var/run/tomcat/tomcat.pid
Starting tomcat [ OK ]
```

- 8. Configure tomcat to start automatically: sudo chkconfig tomcat on
- 9. Verify Traffic Monitor is running by pointing your browser to port 80 on the Traffic Monitor host:
  - The 'Cache States' tab should display all Mid and Edge caches configured in Traffic Ops.
  - The 'DeliveryService States' tab should display all delivery services configured in Traffic Ops.
- 10. In Traffic Ops servers table, click 'Edit' for this server, then click 'Online'.

# **Configuring Traffic Monitor**

# **Configuration Overview**

Traffic Monitor is configured using its JSON configuration file, /opt/traffic\_monitor/conf/traffic\_monitor\_config.js. This file is created by traffic\_monitor\_config.pl script, and among other things, it contains the Traffic Ops URL and the user:password specified during the invocation of that script.

When started, Traffic Monitor uses this basic configuration to downloads its configuration from Traffic Ops, and begins polling caches. Once a configurable number of polling cycles completes, health protocol state is available via RESTful JSON endpoints.

# Troubleshooting and log files

Traffic Monitor log files are in /opt/traffic\_monitor/var/log/, and tomcat log files are in /opt/tomcat/logs/.

# 3.1.11 Traffic Monitor Administration

• These instructions are for the Golang Traffic Monitor, for the legacy Java version, see here.

# **Installing Traffic Monitor**

The following are requirements to ensure an accurate set up:

- CentOS 6+
- 8 vCPUs
- 16GB RAM
- Successful install of Traffic Ops
- Administrative access to the Traffic Ops
- · Physical address of the site
- 1. Enter the Traffic Monitor server into Traffic Ops
- 2. Make sure the FQDN of the Traffic Monitor is resolvable in DNS.
- 3. Install Traffic Monitor: sudo yum -y install traffic\_monitor
- 4. Configure Traffic Monitor. See *here*
- 5. Start the service: sudo service traffic\_monitor start

```
Starting traffic_monitor:
```

6. Verify Traffic Monitor is running by pointing your browser to port 80 on the Traffic Monitor host.

# **Configuring Traffic Monitor**

#### **Configuration Overview**

Traffic Monitor is configured via two JSON configuration files, traffic\_ops.cfg and traffic\_monitor. cfg, by default located in the conf directory in the install location.

The traffic\_ops.cfg config contains Traffic Ops connection information. Specify the URL, username, and password for the instance of Traffic Ops for which this Traffic Monitor is a member.

The traffic\_monitor.cfg config contains log file locations, as well as detailed application configuration variables, such as processing flush times and initial poll intervals.

Once started with the correct configuration, Traffic Monitor downloads its configuration from Traffic Ops and begins polling caches. Once every cache has been polled, health protocol state is available via RESTful JSON endpoints.

#### Troubleshooting and log files

Traffic Monitor log files are in /opt/traffic\_monitor/var/log/.

# 3.1.12 Traffic Router Administration

# **Contents**

- Traffic Router Administration
  - Installing Traffic Router
  - Configuring Traffic Router
  - DNSSEC

- Troubleshooting and log files
- Event Log File Format
- GeoLimit Failure Redirect feature
- Deep Caching Deep Coverage Zone Topology
- Steering feature
- HTTPS for Http Type Delivery Services
- Tuning Recommendations

# **Installing Traffic Router**

The following are requirements to ensure an accurate set up:

- · CentOS 6
- 4 vCPUs
- 8GB RAM
- Successful install of Traffic Ops
- · Successful install of Traffic Monitor
- Administrative access to Traffic Ops

**Note:** Hardware requirements are generally doubled if DNSSEC is enabled

- 1. If no suitable profile exists, create a new profile for Traffic Router.
- 2. Enter the Traffic Router server into Traffic Ops, assign it to a Traffic Router profile, and ensure that its status is set to ONLINE.
- 3. Ensure the FQDN of the Traffic Router is resolvable in DNS. This FQDN must be resolvable by the clients expected to use this CDN.
- 4. Install a traffic router: sudo yum install traffic\_router.
- 5. Edit /opt/traffic\_router/conf/traffic\_monitor.properties and specify the correct online Traffic Monitor. # traffic\_monitor.properties: url that should normally point to this file traffic\_monitor.properties=file:/opt/traffic\_router/conf/traffic\_monitor.properties
  - # Frequency for reloading this file # traffic\_monitor.properties.reload.period=60000
- 6. Start Tomcat: sudo service tomcat start, and test lookups with dig and curl against that server.

  To restart, sudo service tomcat stop, kill the traffic router process, and sudo service tomcat start Also, crconfig previously recieved will be cached, and needs to be removed manually to actually be reloaded /opt/traffic\_router/db/cr-config.json
- 7. Snapshot CRConfig; See Snapshot CRConfig

**Note:** Once the CRConfig is snapshotted, live traffic will be sent to the new Traffic Routers provided that their status is set to ONLINE.

8. Ensure that the parent domain (e.g.: kabletown.net) for the CDN's top level domain (e.g.: cdn.kabletown.net) contains a delegation (NS records) for the new Traffic Router, and that the value specified matches the FQDN used in step 3.

# **Configuring Traffic Router**

**Note:** Starting with Traffic Router 1.5, many of the configuration files under /opt/traffic\_router/conf are only needed to override the default configuration values for Traffic Router. Most of the given default values will work well for any CDN. Critical values that must be changed are hostnames and credentials for communicating with other Traffic Control components such as Traffic Ops and Traffic Monitor.

**Note:** Pre-existing installations having configuration files in /opt/traffic\_router/conf will still be used and honored for Traffic Router 1.5 and onward.

For the most part, the configuration files and parameters that follow are used to get Traffic Router online and communicating with various Traffic Control components. Once Traffic Router is successfully communicating with Traffic Control, configuration is mostly performed in Traffic Ops, and is distributed throughout Traffic Control via the CR-Config snapshot process. See *Snapshot CRConfig* for more information. Please see the parameter documentation for Traffic Router in the Using Traffic Ops guide documented under *Traffic Router Profile* for parameters that influence the behavior of Traffic Router via the CRConfig.

# **Configuration files**

| File name       | Parameter                   | Description                                                                                                    | Default Value                               |
|-----------------|-----------------------------|----------------------------------------------------------------------------------------------------|---------------------------------------------|
| traffic_monitor | .ptraßerties                | Traffic Monitor FQDNs and port if necessary,                                                                                      | N/A                                         |
|                 | fic_monitor.bootstrap.h     | ostsparated by a semicolon (;)                                                                                                    |                                             |
|                 | traf-                       | Use only the Traffic Monitors specified in con-                                                                                   | false                                       |
|                 | fic_monitor.bootstrap.le    |                                                                                                    |                                             |
|                 | traf-                       | Path to the traffic_monitor.properties file; used                                                                                 | /opt/traffic_router/traffic_monitor.propert |
|                 | fic_monitor.properties      | internally to monitor the file for changes                                                                                        |                                             |
|                 | traf-                       | The interval in milliseconds which Traffic                                                                                        | 60000                                       |
|                 |                             | reRoandtenerwoold reload this configuration file                                                                                  |                                             |
| dns.properties  | dns.tcp.port                | TCP port that Traffic Router will use for incom-                                                                                  | 53                                          |
|                 |                             | ing DNS requests                                                                                                    |                                             |
|                 | dns.tcp.backlog             | Maximum length of the queue for incoming                                                                                          | 0                                           |
|                 |                             | TCP connection requests                                                                                                    |                                             |
|                 | dns.udp.port                | UDP port that Traffic Router will use for incom-                                                                                  | 53                                          |
|                 |                             | ing DNS requests                                                                                                    |                                             |
|                 | dns.max-threads             | Maximum number of threads used to process incoming DNS requests                                                                   | 1000                                        |
|                 | dns.zones.dir               | Path to auto generated zone files for reference                                                                                   | /opt/traffic_router/var/auto-<br>zones      |
| raffic_ops.pro  | petriffsc_ops.username      | Username to access the APIs in Traffic Ops (must be in the admin role)                                                            | admin                                       |
|                 | traffic_ops.password        | Password for the user specified in traf-<br>fic_ops.username                                                                      | N/A                                         |
| cache.propertie | escache.geolocation.data    | basell path to the local copy of the MaxMind ge-                                                                                  | /opt/traffic_router/db/GeoIP2-              |
|                 |                             | olocation binary database file                                                                                                    | City.mmdb                                   |
|                 | cache.geolocation.data      | pashæefinetshruperional milliseconds which Traffic                                                                                | 604800000                                   |
|                 |                             | Router will poll for a new geolocation database                                                                                   |                                             |
|                 | cache.czmap.database        | Full path to the local copy of the coverage zone file                                                                             | /opt/traffic_router/db/czmap.json           |
|                 | cache.czmap.database.i      | refficesh.peteixcal in milliseconds which Traffic                                                                                 | 10800000                                    |
|                 | -                           | Router will poll for a new coverage zone file                                                                                     |                                             |
|                 | cache.dczmap.database       | Full path to the local copy of the deep coverage zone file                                                                        | /opt/traffic_router/db/dczmap.json          |
| ľ               | cache.dczmap.database       | refreshinteriod in milliseconds which Traffic                                                                                     | 10800000                                    |
|                 | 1                           | Router will poll for a new deep coverage zone                                                                                     |                                             |
|                 |                             | file                                                                                                    |                                             |
|                 | cache.health.json           | Full path to the local copy of the health state                                                                                   | /opt/traffic_router/db/health.json          |
|                 | •                           | hTheriointerval in milliseconds which Traffic                                                                                     | 1000                                        |
|                 | ·                           | Router will poll for a new health state file                                                                                      |                                             |
|                 | cache.config.json           | Full path to the local copy of the CRConfig                                                                                       | /opt/traffic_router/db/cr-                  |
| ŀ               | cache.config ison refre     | shTiberioid terval in milliseconds which Traffic                                                                                  |                                             |
|                 | 242110.0011115.]5011.10110. | •                                                                                                    |                                             |
| log4j.propertie | s various parameters        | Configuration of log4j is documented on their                                                                                     | N/A                                         |
| log4j.propertie | cache.config.json.refre     | Full path to the local copy of the CRConfig  shipperioid terval in milliseconds which Traffic Router will poll for a new CRConfig | config.json<br>60000                        |

# **DNSSEC**

#### Overview

Domain Name System Security Extensions (DNSSEC) is a set of extensions to DNS that provides a cryptographic mechanism for resolvers to verify the authenticity of responses served by an authoritative DNS server.

Several RFCs (4033, 4044, 4045) describe the low level details and define the extensions, RFC 7129 provides clarification around authenticated denial of existence of records, and finally RFC 6781 describes operational best practices for administering an authoritative DNSSEC enabled DNS server. The authenticated denial of existence RFC describes how an authoritative DNS server responds in NXDOMAIN and NODATA scenarios when DNSSEC is enabled.

Traffic Router currently supports DNSSEC with NSEC, however, NSEC3 and more configurable options will be provided in the future.

# Operation

Upon startup or a configuration change, Traffic Router obtains keys from the keystore API in Traffic Ops which returns key signing keys (KSK) and zone signing keys (ZSK) for each delivery service that is a subdomain off the CDN's top level domain (TLD), in addition to the keys for the CDN TLD itself. Each key has timing information that allows Traffic Router to determine key validity (expiration, inception, and effective dates) in addition to the appropriate TTL to use for the DNSKEY record(s). All TTLs are configurable parameters; see the *Traffic Router Profile* documentation for more information.

Once Traffic Router obtains the key data from the API, it converts each public key into the appropriate record types (DNSKEY, DS) to place in zones and uses the private key to sign zones. DNSKEY records are added to each delivery service's zone (e.g.: mydeliveryservice.cdn.kabletown.net) for every valid key that exists, in addition to the CDN TLD's zone. A DS record is generated from each zone's KSK and is placed in the CDN TLD's zone (e.g.: cdn.kabletown.net); the DS record for the CDN TLD must be placed in its parent zone, which is not managed by Traffic Control.

The DNSKEY to DS record relationship allows resolvers to validate signatures across zone delegation points; with Traffic Control, we control all delegation points below the CDN's TLD, however, the DS record for the CDN TLD must be placed in the parent zone (e.g.: kabletown.net), which is not managed by Traffic Control. As such, the DS record (available in the Traffic Ops DNSSEC administration UI) must be placed in the parent zone prior to enabling DNSSEC, and prior to generating a new CDN KSK. Based on your deployment's DNS configuration, this might be a manual process or it might be automated; either way, extreme care and diligence must be taken and knowledge of the management of the upstream zone is imperative for a successful DNSSEC deployment.

# **Rolling Zone Signing Keys**

Traffic Router currently follows the zone signing key pre-publishing operational best practice described in section 4.1.1.1 of RFC 6781. Once DNSSEC is enabled for a CDN in Traffic Ops, key rolls are triggered via Traffic Ops via the automated key generation process, and Traffic Router selects the active zone signing keys based on the expiration information returned from the keystore API in Traffic Ops.

#### Troubleshooting and log files

Traffic Router log files are in /opt/traffic\_router/var/log, and Tomcat log files are in /opt/tomcat/logs. Application related logging is in /opt/traffic\_router/var/log/traffic\_router.log, while access logs are written to /opt/traffic\_router/var/log/access.log.

# **Event Log File Format**

# **Summary**

All access events to Traffic Router are logged to the file /opt/traffic\_router/var/log/access.log This file grows up to 200Mb and gets rolled into older log files, 10 log files total are kept (total of up to 2Gb of logged events per traffic router)

Traffic Router logs access events in a format that largely following ATS event logging format

# **Sample Message**

Items within brackets below are detailed under the HTTP and DNS sections

```
144140678.000 qtype=DNS chi=192.168.10.11 ttms=789 [Fields Specific to the DNS_ request] rtype=CZ rloc="40.252611,58.439389" rdtl=- rerr="-" [Fields Specific to_ the DNS result]

144140678.000 qtype=HTTP chi=192.168.10.11 ttms=789 [Fields Specific to the HTTP_ request] rtype=GEO rloc="40.252611,58.439389" rdtl=- rerr="-" [Fields Specific to_ the HTTP result]
```

**Note:** The above message samples contain fields that are always present for every single access event to Traffic Router

Message Format - Each event that is logged is a series of space separated key value pairs except for the first item. - The first item is always the epoch in seconds with a decimal field precision of up to milliseconds - Each key value pair is in the form of unquoted string, equals character, optionally quoted string - Values that are quoted strings may contain space characters - Values that are not quoted should not contains any space characters

Note: Any value that is a single dash character or a dash character enclosed in quotes represents an empty value

# **Fields Always Present**

| Nam   | e Description                               | Data                                                   |
|-------|---------------------------------------------|--------------------------------------------------------|
| qtype | Whether the request was for DNS or HTTP     | Always DNS or HTTP                                     |
| chi   | The IP address of the requester             | Depends on whether this was a DNS or HTTP request, see |
|       |                                             | below sections                                         |
| ttms  | The amount of time in milliseconds it took  | A number greater than or equal to zero                 |
|       | Traffic Router to process the request       |                                                        |
| rtype | Routing Result Type                         | One of ERROR, CZ, DEEP_CZ, GEO, MISS,                  |
|       |                                             | STATIC_ROUTE, DS_REDIRECT, DS_MISS, INIT,              |
|       |                                             | FED                                                    |
| rloc  | GeoLocation of result                       | Latitude and Longitude in Decimal Degrees              |
| rdtl  | Result Details Associated with unusual con- | One of DS_NOT_FOUND, DS_NO_BYPASS,                     |
|       | ditions                                     | DS_BYPASS, DS_CZ_ONLY, DS_CZ_BACKUP_CG                 |
| rerr  | Message about internal Traffic Router Error | String                                                 |

# rtype meanings

| Name    | Meaning                                                                                               |
|---------|----------------------------------------------------------------------------------------------------|
| ERROR   | An internal error occurred within Traffic Router, more details may be found in the rerr field         |
| CZ      | The result was derived from Coverage Zone data based on the address in the chi field                  |
| DEEP_CZ | The result was derived from Deep Coverage Zone data based on the address in the chi field             |
| GEO     | The result was derived from geolocation service based on the address in the chi field                 |
| MISS    | Traffic Router was unable to resolve a DNS request or find a cache for the requested resource         |
|         | ROLDES Only*_ No DNS Delivery Service supports the hostname portion of the requested url              |
| DS_MISS | _*HTTP Only*_ No HTTP Delivery Service supports either this request's URL path or headers             |
| DS_REDI | RECETresult is using the Bypass Destination configured for the matched Delivery Service when that     |
|         | Delivery Service is unavailable or does not have the requested resource                               |
| FED     | _*DNS Only*_ The result was obtained through federated coverage zone data outside of any delivery     |
|         | service                                                                                               |
| GEO_RE  | DIRGEGE quest was redirected (302) based on the National Geo blocking (Geo Limit Redirect URL) con-   |
|         | figured on the Delivery Service.                                                                      |
| RGALT   | The request was redirected (302) to the Regional Geo blocking URL. Regional Geo blocking is enabled   |
|         | on the Delivery Service and is configured through the regional_geoblock.polling.url setting for the   |
|         | Traffic Router profile.                                                                               |
| RGDENY  |                                                                                                    |
|         | service The request was regionally blocked because there was no rule for the request made.            |
| "_"     | The request was not redirected. This is usually a result of a DNS request to the Traffic Router or an |
|         | explicit denial for that request.                                                                     |

# rdtl meanings

| Name                               | Meaning                                                                          |  |
|------------------------------------|----------------------------------------------------------------------------------|--|
| DS_NOT_FOUND                       | Always goes with rtypes STATIC_ROUTE and DS_MISS                                 |  |
| DS_BYPASS                          | Used Bypass Destination for Redirect of Delivery Service                         |  |
| DS_NO_BYPASS                       | No valid Bypass Destination is configured for the matched Delivery Service       |  |
|                                    | and the delivery service does not have the requested resource                    |  |
| DS_CZ_ONLY                         | The selected Delivery Service only supports resource lookup based on Cover-      |  |
|                                    | age Zone data                                                                    |  |
| DS_CLIENT_GEO_UNSUPPOR             | TEPaffic Router did not find a resource supported by coverage zone data and was  |  |
|                                    | unable to determine the geolocation of the requesting client                     |  |
| GEO_NO_CACHE_FOUND                 | Traffic Router could not find a resource via geolocation data based on the re-   |  |
|                                    | questing client's geolocation                                                    |  |
| NO_DETAILS                         | This entry is for a standard request.                                            |  |
| RE-                                | This goes with the rtype RGDENY. The URL is being regionally Geo blocked.        |  |
| GIONAL_GEO_ALTERNATE_WITHOUT_CACHE |                                                                                  |  |
| REGIONAL_GEO_NO_RULE               | The request was blocked because there was no rule in the Delivery Service for    |  |
|                                    | the request.                                                                     |  |
| "_"                                | The request was not redirected. This is usually a result of a DNS request to the |  |
|                                    | Traffic Router or an explicit denial for that request.                           |  |
| DS_CZ_BACKUP_CG                    | Traffic Router found a backup cache via fallback (cr-config's edgeLocation) /    |  |
|                                    | coordinates (CZF) configuration                                                  |  |

# **HTTP Specifics**

Sample Message

# **Request Fields**

| Nam  | e Description                                                                 | Data                       |
|------|-------------------------------------------------------------------------------|----------------------------|
| url  | Requested URL with query string                                               | String                     |
| cqhm | Http Method                                                                   | e.g GET, POST              |
| cqhv | Http Protocol Version                                                         | e.g. HTTP/1.1              |
| rh   | One or more of these key value pairs may exist in a logged event and are con- | Key value pair of the for- |
|      | trolled by the configuration of the matched Delivery Service                  | mat "name: value"          |

# **Response Fields**

| Name Description |                                                           | Data         |
|------------------|-----------------------------------------------------------|--------------|
| rurl             | The resulting url of the resource requested by the client | A URL String |

# **DNS Specifics**

# Sample Message

```
144140678.000 qtype=DNS chi=192.168.10.11 ttms=123 xn=65535 fqdn=www.example.com.__

-type=A class=IN ttl=12345 rcode=NOERROR rtype=CZ rloc="40.252611,58.439389" rdtl=-_

-rerr="-" ans="192.168.1.2 192.168.3.4 0:0:0:0:0:0:0:ffff:c0a8:102_

-0:0:0:0:0:0:0:ffff:c0a8:304"
```

# **Request Fields**

| Name  | Description                                                                                                    | Data                                                                                                 |
|-------|----------------------------------------------------------------------------------------------------|----------------------------------------------------------------------------------------------------|
| xn    | The ID from the client DNS request                                                                                    | a number from 0 to 65535                                                                             |
|       | header                                                                                                    |                                                                                                    |
| fqdn  | The quame field from the client                                                                                       | A series of DNS labels/domains                                                                       |
|       | DNS request message (i.e. The fully                                                                                   | separated by '.' characters and end-                                                                 |
|       | qualified domain name the client is                                                                                   | ing with a '.' character (see qname)                                                                 |
|       | requesting be resolved)                                                                                               |                                                                                                    |
| type  | The qtype field from the client DNS request message (i.e. the type of resolution that's requested such as IPv4, IPv6) | Examples are A (IpV4), AAAA (IpV6), NS (Name Se SOA (Start of Authority), and CNAME, (see qtype)     |
| class | The qclass field from the client DNS request message (i.e. The class of resource being requested)                     | Either IN (Internet resource) or ANY (Traffic router rejects requests with any other value of class) |

# **Response Fields**

| Nam   | e Description                                  | Data                                                |
|-------|------------------------------------------------|-----------------------------------------------------|
| ttl   | The 'time to live' in seconds for the answer   | A number from 0 to 4294967295                       |
|       | provided by Traffic Router (clients can reli-  |                                                     |
|       | ably use this answer for this long without re- |                                                     |
|       | querying traffic router)                       |                                                     |
| rcode | The result code for the DNS answer provided    | One of NOERROR (success), NOTIMP (request is not    |
|       | by Traffic Router                              | NOTIMP (request is not supported), REFUSED (request |
|       |                                                | is refused to be answered), or NXDOMAIN (the do-    |
|       |                                                | main/name requested does not exist)                 |

#### **GeoLimit Failure Redirect feature**

#### Overview

This feature is also called 'National GeoBlock' feature which is short for 'NGB' feature. In this section, the acronym 'NGB' will be used for this feature.

In the past, if the Geolimit check fails (for example, the client ip is not in the 'US' region but the geolimit is set to 'CZF + US'), the router will return 503 response; but with this feature, when the check fails, it will return 302 if the redirect url is set in the delivery service.

The Geolimit check failure has such scenarios: 1) When the GeoLimit is set to 'CZF + only', if the client ip is not in the the CZ file, the check fails 2) When the GeoLimit is set to any region, like 'CZF + US', if the client ip is not in such region, and the client ip is not in the CZ file, the check fails

# Configuration

To enable the NGB feature, the DS must be configured with the proper redirect url. And the setting lays at 'Delivery Services'->Edit->'GeoLimit Redirect URL'. If no url is put in this field, the feature is disabled.

The URL has 3 kinds of formats, which have different meanings:

- 1. URL with no domain. If no domain is in the URL (like 'vod/dance.mp4'), the router will try to find a proper cache server within the delivery service and return the redirect url with the format like 'http://<cache server name>.<delivery service's FQDN>/<configured relative path>'
- 2. URL with domain that matches with the delivery service. For this URL, the router will also try to find a proper cache server within the delivery service and return the same format url as point 1.
- 3. URL with domain that doesn't match with the delivery service. For this URL, the router will return the configured url directly to the client.

# **Deep Caching - Deep Coverage Zone Topology**

# **Overview**

Deep Caching is a feature that enables clients to be routed to the closest possible "deep" edge caches on a per Delivery Service basis. The term "deep" is used in the networking sense, meaning that the edge caches are located deep in the network where the number of network hops to a client is as minimal as possible. This deep caching topology is desirable because storing content closer to the client gives better bandwidth savings, and sometimes the cost of bandwidth usage in the network outweighs the cost of adding storage. While it may not be feasible to cache an entire copy of the CDN's contents in every deep location (for the best possible bandwidth savings), storing just a relatively small amount of the CDN's most requested content can lead to very high bandwidth savings.

# **Getting started**

# What you need:

- 1. Edge caches deployed in "deep" locations and registered in Traffic Ops
- 2. A Deep Coverage Zone File (DCZF) mapping these deep cache hostnames to specific network prefixes (see *The Deep Coverage Zone File* for details)
- 3. Deep caching parameters in the Traffic Router Profile (see *Traffic Router Profile* for details):
  - · deepcoveragezone.polling.interval
  - deepcoveragezone.polling.url
- 4. Deep Caching enabled on one or more HTTP Delivery Services (i.e. deepCachingType = ALWAYS)

#### How it works

Deep Coverage Zone routing is very similar to that of regular Coverage Zone routing, except that the DCZF is preferred over the regular CZF for Delivery Services with DC (Deep Caching) enabled. If the client requests a DC-enabled Delivery Service and their IP address gets a "hit" in the DCZF, Traffic Router will attempt to route that client to one of the available deep caches in the client's corresponding zone. If there are no deep caches available for a client's request, Traffic Router will "fall back" to the regular CZF and continue regular CZF routing from there.

# Steering feature

#### Overview

A Steering delivery service is a delivery service that is used to "steer" traffic to other delivery services. A Steering delivery service will have target delivery services configured for it with weights assigned to them. Traffic Router uses the weights to make a consistent hash ring which it then uses to make sure that requests are routed to a target based on the configured weights. This consistent hash ring is separate from the consistent hash ring used in cache selection.

Special regular expressions called Filters can also be configured for target delivery services to pin traffic to a specific delivery service. For example, if a filter called .\*/news/.\* for a target called target-ds-1 is created, any requests to traffic router with 'news' in them will be routed to target-ds-1. This will happen regardless of the configured weights.

A client can bypass the steering functionality by providing a header called X-TC-Steering-Option with the xml\_id of the target delivery service to route to. When Traffic Router receives this header it will route to the requested target delivery service regardless of weight configuration.

Some other points of interest:

- Steering is currently only available for HTTP delivery services that are a part of the same CDN.
- A new role called STEERING has been added to the traffic ops database. Only users with Admin or Steering privileges can modify steering assignments for a Delivery Service.
- A new API has been created in Traffic Ops under /internal. This API is used by a Steering user to add filters and modify assignments. (Filters can only be added via the API).
- Traffic Router uses the steering API in Traffic Ops to poll for steering assignments, the assignments are then used when routing traffic.

A couple simple use cases for steering are:

- 1. Migrating traffic from one delivery service to another over time.
- 2. Trying out new functionality for a subset of traffic with an experimental delivery service.

3. Load balancing between delivery services.

# Configuration

The following needs to be completed for Steering to work correctly:

- 1. Two target delivery services are created in Traffic Ops. They must both be HTTP delivery services part of the same CDN.
- 2. A delivery service with type STEERING is created in Traffic Ops.
- 3. Target delivery services are assigned to the steering delivery service using Traffic Ops.
- 4. A user with the role of Steering is created.
- 5. Using the API, the steering user assigns weights to the target delivery services.
- 6. If desired, the steering user can create filters for the target delivery services.

For more information see the steering how-to guide.

# **HTTPS for Http Type Delivery Services**

Starting with version 1.7 Traffic Router added the ability to allow https traffic between itself and clients on a per http type delivery service basis.

**Warning:** The establishing of an HTTPS connection is much more computationally demanding than an HTTP connection. Since each client will in turn get redirected to ATS, Traffic Router is most always creating a new HTTPS connection for all HTTPS traffic. It is likely to mean that an existing Traffic Router will have some decrease in performance depending on the amount of https traffic you want to support As noted for DNSSEC, you may need to plan to scale Traffic Router vertically and/or horizontally to handle the new load

The summary for setting up https is to:

- 1. Select one of 'https', 'http and https', or 'http to https' for the delivery service
- 2. Generate private keys for the delivery service using a wildcard domain such as \*.my-delivery-service.my-cdn.example.com
- 3. Obtain and import signed certificate chain
- 4. Snapshot CR Config

Clients may make HTTPS requests delivery services only after Traffic Router receives the certificate chain from Traffic Ops and the new CR Config.

# **Protocol Options**

https only Traffic Router will only redirect (send a 302) to clients communicating with a secure connection, all other clients will receive a 503

http and https Traffic Router will redirect both secure and non-secure clients

http to https Traffic Router will redirect non-secure clients with a 302 and a location that is secure (i.e. starting with 'https' instead of 'http'), secure clients will remain on https

http Any secure client will get an SSL handshake error. Non-secure clients will experience the same behavior as prior to 1.7

# **Certificate Retrieval**

**Warning:** If you have https delivery services in your CDN, Traffic Router will not accept **any** connections until it is able to fetch certificates from Traffic Ops and load them into memory. Traffic Router does not persist certificates to the java keystore or anywhere else.

Traffic Router fetches certificates into memory:

- · At startup time
- When it receives a new CR Config
- Once an hour from whenever the most recent of the last of the above occurred

**Note:** To adjust the frequency when Traffic Router fetches certificates add the parameter 'certificates.polling.interval' to CR Config and setting it to the desired time in milliseconds.

**Note:** Taking a snapshot of CR Config may be used at times to avoid waiting the entire polling cycle for a new set of certificates.

**Warning:** If a snapshot of CR Config is made that involves a delivery service missing its certificates, Traffic Router will ignore **ALL** changes in that CR-Config until one of the following occurs: \* It receives certificates for that delivery service \* Another snapshot of CR Config is created and the delivery service without certificates is changed so it's HTTP protocol is set to 'http'

# **Certificate Chain Ordering**

The ordering of certificates within the certificate bundle matters. It must be:

- 1. Primary Certificate (e.g. the one created for \*.my-delivery-service.my-cdn.example.com)
- 2. Intermediate Certificate(s)
- 3. Root Certificate from CA (optional)

**Warning:** If something is wrong with the certificate chain (e.g. the order of the certificates is backwards or for the wrong domain) the client will get an SSL handshake. Inspection of /opt/tomcat/logs/catalina.out is likely to yield information to reveal this.

To see the ordering of certificates you may have to manually split up your certificate chain and use openssl on each individual certificate

# Suggested Way of Setting up an HTTPS Delivery Service

Do the following in Traffic Ops:

- 1. Select one of 'https', 'http and https', or 'http to https' for the protocol field of a delivery service and click 'Save'.
- 2. Click 'Manage SSL Keys'.
- 3. Click 'Generate New Keys'.
- 4. Copy the contents of the Certificate Signing Request field and save it locally.
- 5. Click 'Load Keys'.
- 6. Select 'http' for the protocol field of the delivery service and click 'Save' (to avoid preventing other CR Config updates from being blocked by Traffic Router)
- 7. Follow your standard procedure for obtaining your signed certificate chain from a CA.
- 8. After receiving your certificate chain import it into Traffic Ops.
- 9. Edit the delivery service.
- 10. Restore your original choice for the protocol field and click save.
- 11. Click 'Manage SSL Keys'.
- 12. Click 'Paste Existing Keys'.
- 13. Paste the certificate chain into the CRT field.
- 14. Click 'Load Keys'.
- 15. Take a new snapshot of CR Config.

Once this is done you should be able to test you are getting correctly redirected by Traffic Router using curl commands to https destinations on your delivery service.

A new testing tool was created for load testing traffic router, it allows you to generate requests from your local box to multiple delivery services of a single cdn. You can control which cdn, delivery services, how many transactions per delivery service, and how many concurrent requests. During the test it will provide feedback about request latency and transactions per second.

While it is running it is suggested that you monitor your Traffic Router nodes for memory and CPU utilization.

# **Tuning Recommendations**

The following is an example of /opt/tomcat/bin/setenv.sh that has been tested on a multi core server running under HTTPS load test requests. This is following the general recommendation to use the G1 garbage collector for JVM applications running on multi core machines. In addition to using the G1 garbage collector the InitiatingHeapOccupancyPercent was lowered to run garbage collection more frequently which improved overall throughput for Traffic Router and reduced 'Stop the World' garbage collection. Note that setting the min and max heap settings in setenv.sh will override init scripts in /etc/init.d/tomcat.

/opt/tomcat/bin/setenv.sh:

```
#! /bin/sh
export CATALINA_OPTS="$CATALINA_OPTS -server"
export CATALINA_OPTS="$CATALINA_OPTS -Xms2g -Xmx2g"
export CATALINA_OPTS="$CATALINA_OPTS -XX:+UseG1GC"
export CATALINA_OPTS="$CATALINA_OPTS -XX:+UnlockExperimentalVMOptions"
export CATALINA_OPTS="$CATALINA_OPTS -XX:InitiatingHeapOccupancyPercent=30"
```

# 3.1.13 Traffic Stats Administration

Traffic Stats consists of three seperate components: Traffic Stats, InfluxDB, and Grafana. See below for information on installing and configuring each component as well as configuring the integration between the three and Traffic Ops.

#### Installation

# **Installing Traffic Stats:**

- See the downloads page for Traffic Control to get the latest release.
- Follow our build intructions to generate an RPM.
- Copy the RPM to your server
- perform the following command: sudo rpm -ivh <traffic\_stats rpm>

# **Installing InfluxDB:**

# As of Traffic Stats 1.8.0, InfluxDb 1.0.0 or higher is required. For InfluxDb versions less than 1.0.0 use Traffic Stats 1.7.x

In order to store traffic stats data you will need to install InfluxDB. While not required, it is recommended to use some sort of high availability option like Influx enterprise, Influxdb Relay, or another high availability option.

# **Installing Grafana:**

Grafana is used to display Traffic Stats/InfluxDB data in Traffic Ops. Grafana is typically run on the same server as Traffic Stats but this is not a requirement. Grafana can be installed on any server that can access InfluxDB and can be accessed by Traffic Ops. Documentation on installing Grafana can be found on the Grafana website.

# Configuration

# **Configuring Traffic Stats:**

Traffic Stats' configuration file can be found in /opt/traffic\_stats/conf/traffic\_stats.cfg. The following values need to be configured:

- toUser: The user used to connect to Traffic Ops
- toPasswd: The password to use when connecting to Traffic Ops
- toUrl: The URL of the Traffic Ops server used by Traffic Stats
- *influxUser:* The user to use when connecting to InfluxDB (if configured on InfluxDB, else leave default)
- influxPassword: That password to use when connecting to InfluxDB (if configured, else leave blank)
- pollingInterval: The interval at which Traffic Monitor is polled and stats are stored in InfluxDB
- statusToMon: The status of Traffic Monitor to poll (poll ONLINE or OFFLINE traffic monitors)
- seelogConfig: The absolute path of the seelong config file
- dailySummaryPollingInterval: The interval, in seconds, at which Traffic Stats checks to see if daily stats need to be computed and stored.
- cacheRetentionPolicy: The default retention policy for cache stats
- dsRetentionPolicy: The default retention policy for deliveryservice stats

- dailySummaryRetentionPolicy: The retention policy to be used for the daily stats
- influxUrls: An array of influxdb hosts for Traffic Stats to write stats to.

# **Configuring InfluxDB:**

As mentioned above, it is recommended that InfluxDb be running in some sort of high availability configuration. There are several ways to achieve high availability so it is best to consult the high availability options on the InfuxDB website.

Once InfluxDB is installed and configured, databases and retention policies need to be created. Traffic Stats writes to three different databases: cache\_stats, deliveryservice\_stats, and daily\_stats. More information about the databases and what data is stored in each can be found on the overview page.

To easily create databases, retention policies, and continuous queries, run create\_ts\_databases from the /opt/traffic\_stats/influxdb\_tools directory on your Traffic Stats server. See the InfluxDb Tools section below for more information.

# **Configuring Grafana:**

In Traffic Ops the Health -> Graph View tab can be configured to display grafana graphs using influxDb data. In order for this to work correctly, you will need two things 1) a parameter added to traffic ops with the graph URL (more information below) and 2) the graphs created in grafana. See below for how to create some simple graphs in grafana. These instructions assume that InfluxDB has been configured and that data has been written to it. If this is not true, you will not see any graphs.

- Login to grafana as an admin user http://grafana\_url:3000/login
- · Choose Data Sources and then Add New
- Enter the necessary information to configure your data source
- Click on the 'Home' dropdown at the top of the screen and choose New at the bottom
- Click on the green menu bar (with 3 lines) at the top and choose Add Panel -> Graph
- Where it says 'No Title (click here)' click and choose edit
- Choose your data source at the bottom
- You can have grafana help you create a query, or you can create your own. Here is a sample query:

```
SELECT sum(value) \star 1000 FROM "monthly"."bandwidth.cdn. 1min" WHERE $timeFilter GROUP BY time(60s), cdn
```

- Once you have the graph the way you want it, click the 'Save Dashboard' button at the top
- You should now have a new saved graph

In order for Traffic Ops users to see Grafana graphs, Grafana will need to allow anonymous access. Information on how to configure anonymous access can be found on the configuration page of the Grafana Website.

Traffic Ops uses custom dashboards to display information about individual delivery services or cache groups. In order for the custom graphs to display correctly, the traffic\_ops\_\*.js files need to be in the /usr/share/grafana/public/dashboards/ directory on the grafana server. If your Grafana server is the same as your Traffic Stats server the RPM install process will take care of putting the files in place. If your grafana server is different from your Traffic Stats server, you will need to manually copy the files to the correct directory.

More information on custom scripted graphs can be found in the scripted dashboards section of the Grafana documentation.

# **Configuring Traffic Ops for Traffic Stats:**

- The influxDb servers need to be added to Traffic Ops with profile = InfluxDB. Make sure to use port 8086 in the configuration.
- The traffic stats server should be added to Traffic Ops with profile = Traffic Stats.
- Parameters for which stats will be collected are added with the release, but any changes can be made via parameters that are assigned to the Traffic Stats profile.

#### Configuring Traffic Ops to use Grafana Dashboards

To configure Traffic Ops to use Grafana Dashboards, you need to enter the following parameters and assign them to the GLOBAL profile. This assumes you followed the above instructions to install and configure InfluxDB and Grafana. You will need to place 'cdn-stats','deliveryservice-stats', and 'daily-summary' with the name of your dashboards.

| parameter name      | parameter value                                                                                    |       |
|---------------------|----------------------------------------------------------------------------------------------------|-------|
| all_graph_url       | https:// <grafana_url>/dashboard/db/deliveryservice-stats</grafana_url>                            |       |
| cachegroup_graph_u  | rl https:// <grafanahost>/dashboard/script/traffic_ops_cachegroup.js?which=</grafanahost>          |       |
| deliveryser-        | https:// <grafanahost>/dashboard/script/traffic_ops_devliveryservice.js?which=</grafanahost>       |       |
| vice_graph_url      |                                                                                                    |       |
| server_graph_url    | https:// <grafanahost>/dashboard/script/traffic_ops_server.js?which=</grafanahost>                 |       |
| vi-                 | https:// <grafanahost>/dashboard-solo/db/cdn-stats?panelId=2&amp;fullscreen&amp;from</grafanahost> | =now- |
| sual_status_panel_1 | 24h&to=now-60s                                                                                     |       |
| vi-                 | https:// <grafanahost>/dashboard-solo/db/cdn-stats?panelId=1&amp;fullscreen&amp;from</grafanahost> | =now- |
| sual_status_panel_2 | 24h&to=now-60s                                                                                     |       |
| daily_bw_url        | https:// <grafanahost>/dashboard-solo/db/daily-</grafanahost>                                      |       |
|                     | summary?panelId=1&fullscreen&from=now-3y&to=now                                                    |       |
| daily_served_url    | https:// <grafanahost>/dashboard-solo/db/daily-</grafanahost>                                      |       |
|                     | summary?panelId=2&fullscreen&from=now-3y&to=now                                                    |       |

# InfluxDb Tools

Under the Traffic Stats source directory there is a directory called influxdb\_tools. These tools are meant to be used as one-off scripts to help a user quickly get new databases and continuous queries setup in influxdb. They are specific for traffic stats and are not meant to be generic to influxdb. Below is an brief description of each script along with how to use it.

create/create\_ts\_databases.go This script creates all databases, retention policies, and continuous queries required by traffic stats.

#### How to use create ts databases:

Pre-Requisites:

- 1. Go 1.7 or later
- 2. configured \$GOPATH (e.g. export GOPATH=~/go)

Using create\_ts\_databases.go

- 1. go to the traffic\_stats/influxdb\_tools/create directory
- 2. build it by running go build create\_ts\_databases.go or simply go build
- 3. Run it:
  - ./create\_ts\_databases -help or ./create -help

# · optional flags:

- url The influxdb url and port
- replication The number of nodes in the cluster
- user The user to use
- password The password to use
- example: ./create\_ts\_databases -url=localhost:8086 -replication=3
   -user=joe -password=mysecret or ./create -url=localhost:8086
   -replication=3 -user=joe -password=mysecret

sync\_ts\_databases This script is used to sync one influxdb environment to another. Only data from continuous queries is synced as it is downsampled data and much smaller in size than syncing raw data. Possible use cases are syncing from Production to Development or Syncing a new cluster once brought online.

# How to use sync\_ts\_databases:

Pre-Requisites:

- 1. Go 1.7 or later
- 2. configured \$GOPATH (e.g. export GOPATH=~/go)

Using sync\_ts\_databases.go:

- 1. go to the traffic\_stats/influxdb\_tools/create directory
- 2. build it by running go build sync\_ts\_databases.go or simply go build
- 3. Run it
  - ./sync\_ts\_databases -help or ./sync -help
  - · required flags:
    - source-url The URL of the source database
    - target-url The URL of the target database

# -optional flags:

- database The database to sync (default = sync all databases)
- days Days in the past to sync (default = sync all data)
- source-user The user of the source database
- source-pass The password for the source database
- target-user The user of the target database
- target-pass The password for the target database
- example: ./sync -source-url=http://idb-01.foo.net:8086 -target-url=http://idb-01.foo.net:8086 -database=cache\_stats -days=7 -source-user=admin source-pass=mysecret

# 3.1.14 Traffic Server Administration

# **Installing Traffic Server**

1. Build the Traffic Server RPM. The best way to do this is to follow the Traffic Server documents:

2. Build the astats RPM using the appropriate version number:

```
https://github.com/apache/incubator-trafficcontrol/tree/<version>/traffic_server
```

#### Sample link:

```
https://github.com/apache/incubator-trafficcontrol/tree/master/traffic_server
```

3. Install Traffic Server and astats:

```
sudo yum -y install trafficserver-*.rpm astats_over_http*.rpm
```

- 4. Add the server using the Traffic Ops web interface:
  - (a) Select Servers.
  - (b) Scroll to the bottom of the page and click **Add Server**.
  - (c) Complete the "Required Info:" section:
    - Set 'Interface Name' to the name of the interface from which traffic server delivers content.
    - Set 'Type' to 'MID' or 'EDGE'.
  - (d) Click Submit.
  - (e) Click Save.
  - (f) Click Online Server.
  - (g) Verify that the server status is now listed as **Reported**
- 5. Install the ORT script and run it in 'badass' mode to create the initial configuration, see *Configuring Traffic Server*
- 6. Start the service: sudo service trafficserver start
- 7. Configure traffic server to start automatically: sudo systemctl enable trafficserver
- 8. Verify that the installation is good:
  - (a) Make sure that the service is running: sudo systemctl status trafficserver
  - (b) Assuming a traffic monitor is already installed, browse to it, i.e. http://<trafficmonitorURL>, and verify that the traffic server appears in the "Cache States" table, in white.

# **Configuring Traffic Server**

All of the Traffic Server application configuration files are generated by Traffic Ops and installed by way of the traffic\_ops\_ort.pl script. The traffic\_ops\_ort.pl should be installed on all caches (by puppet or other non Traffic Ops means), usually in /opt/ort. It is used to do the initial install of the config files when the cache is being deployed, and to keep the config files up to date when the cache is already in service. The usage message of the script is shown below:

(continues on next page)

```
<Mode> = report - prints config differences and exits.
 <Mode> = badass - attempts to fix all config differences that it can.
 <Mode> = syncds - syncs delivery services with what is configured in Traffic Ops.
 <Mode> = revalidate - checks for updated revalidations in Traffic Ops and applies_
→them. Requires Traffic Ops 2.1.
 <Log_Level> => ALL, TRACE, DEBUG, INFO, WARN, ERROR, FATAL, NONE
 <Traffic_Ops_URL> = URL to Traffic Ops host. Example: https://trafficops.company.net
 <Traffic_Ops_Login> => Example: 'username:password'
 [optional flags]:
   dispersion=<time>
                           => wait a random number between 0 and <time> before...
⇒starting. Default = 300.
   login_dispersion=<time> => wait a random number between 0 and <time> before_
\rightarrowlogin. Default = 0.
   retries=<number>
                           => retry connection to Traffic Ops URL <number> times._
\rightarrowDefault = 3.
   wait_for_parents=<0|1> => do not update if parent_pending = 1 in the update json...
\rightarrowDefault = 1, wait for parents.
```

# Installing the ORT script

1. Build the ORT script RPM from the Apache Build Server and install it:

```
https://builds.apache.org/view/S-Z/view/TrafficControl/
```

# Sample command:

- 2. Install modules required by ORT if needed: sudo yum -y install perl-JSON perl-Crypt-SSLeay
- 3. For initial configuration or when major changes (like a Profile change) need to be made, run the script in "badass mode". All required rpm packages will be installed, all Traffic Server config files will be fetched and installed, and (if needed) the Traffic Server application will be restarted.

#### Example run below:

```
$ sudo /opt/ort/traffic_ops_ort.pl --dispersion=0 badass warn https://ops.

$\times$tcDomain admin:admin123
```

**Note:** First run gives a lot of state errors that are expected. The "badass" mode fixes these issue s. Run it a second time, this should be cleaner. Also, note that many ERROR messages emitted by ORT are actually information messages. Do not panic.

4. Create a cron entry for running ort in 'syncds' mode every 15 minutes. This makes traffic control check periodically if 'Queue Updates' was run on Traffic Ops, and it so, get the updated configuration.

Run sudo crontab -e and add the following line

Changing https://traffops.kabletown.net, admin, and password to your CDN URL and credentials.

**Note:** By default, running ort on an edge traffic server waits for it's parent (mid) servers to download their configuration before it downloads it's own configuration. Because of this, scheduling ort for running every 15 minutes (with 5 minutes default dispersion) means that it might take up to ~35 minutes for a "Queue Updates" operation to affect all traffic servers. To customize this dispersion time, use the command line option –dispersion=x where x is the number of seconds for the dispersion period. Servers will select a random number from within this dispersion period to being pulling down configuration files from Traffic Ops. Another option, –login\_dispersion=x can be used. This option creates a dispersion period after the job begins during which ORT will wait before logging in and checking Traffic Ops for updates to the server. This defaults to 0. If use\_reval\_pending, a.k.a. Rapid Revalidate is enabled, edges will NOT wait for their parents to download their configuration before downloading their own.

**Note:** In 'syncds' mode, the ort script updates only configurations that might be changed as part of normal operations, such as:

- · Delivery Services
- SSL certificates
- Traffic Monitor IP addresses
- Logging configuration
- Revalidation requests (By default. If Rapid Revalidate is enabled, this will only be checked by using a separate revalidate command in ORT.)
- 5. If Rapid Revalidate is enabled in Traffic Ops, create a second cron job for revalidation checks. ORT will not check revalidation files if Rapid Revalidate is enabled. This setting allows for a separate check to be performed every 60 seconds to verify if a revalidation update has been made.

Run sudo crontab -e and add the following line

```
*/1 * * * * /opt/ort/traffic_ops_ort.pl revalidate warn https://traffops. 
 \rightarrowkabletown.net admin:password --login_dispersion=30 > /tmp/ort/syncds.log 2>&1
```

# 3.1.15 Traffic Vault Administration

# **Installing Traffic Vault**

In order to successfully store private keys you will need to install Riak. The latest version of Riak can be downloaded on the Riak website. The installation instructions for Riak can be found here.

Production is currently running version 2.0.5 of Riak, but the latest version should suffice.

# **Configuring Traffic Vault**

The following steps were taken to configure Riak in our environments.

# Riak configuration file configuration

The following steps need to be performed on each Riak server in the cluster:

- · Log into riak server as root
- cd to /etc/riak/
- Update the following in riak.conf to reflect your IP:
  - nodename = riak@a-host.sys.kabletown.net
  - listener.http.internal = a-host.sys.kabletown.net:8098 (can be 80 This endpoint will not work with sec enabled)
  - listener.protobuf.internal = a-host.sys.kabletown.net:8087 (can be different port if you want)
  - listener.https.internal = a-host.sys.kabletown.net:8088 (can be 443)
- Updated the following conf file to point to your cert files
  - ssl.certfile = /etc/riak/certs/server.crt
  - ssl.keyfile = /etc/riak/certs/server.key
  - ssl.cacertfile = /etc/pki/tls/certs/ca-bundle.crt
- · Add a line at the bottom of the config for tlsv1
  - tls\_protocols.tlsv1 = on
- Once the config file has been updated restart riak
  - /etc/init.d/riak restart
- Validate server is running by going to the following URL:
  - https://<serverHostname>:8088/ping

# **Riak-admin configuration**

Riak-admin is a command line utility that needs to be run as root on a server in the riak cluster.

#### **Assumptions:**

- Riak 2.0.2 or greater is installed
- SSL Certificates have been generated (signed or self-signed)
- Root access to riak servers

#### Add admin user and riakuser to riak

- Admin user will be a super user
- Riakuser will be the application user

Login to one of the riak servers in the cluster as root (any will do)

1. Enable security

riak-admin security enable

# 2. Add groups

```
riak-admin security add-group admins
riak-admin security add-group keysusers
```

#### 3. Add users

| Note:                   | username                                                                                                    | and       | password | should | be | stored | in |
|-------------------------|----------------------------------------------------------------------------------------------------|-----------|----------|--------|----|--------|----|
| /opt/traffic_ops/app/co | onf/ <environme< td=""><td>ent&gt;/riak</td><th>.conf</th><td></td><td></td><td></td><td></td></environme<> | ent>/riak | .conf    |        |    |        |    |

 $\verb|riak-admin| security add-user admin| password = < AdminPassword > \\ \verb|groups=admins| \\$ 

riak-admin security add-user riakuser
password=<RiakUserPassword> groups=keysusers

#### 4. Grant access for admin and riakuser

```
riak-admin security add-source riakuser 0.0.0.0/0 password riak-admin security add-source admin 0.0.0.0/0 password
```

# 5. Grant privs to admins for everything

```
riak-admin security grant riak_kv.list_buckets,riak_kv.
list_keys,riak_kv.get,riak_kv.put,riak_kv.delete on any to
admins
```

# 6. Grant privs to keysuser for ssl, dnssec, and url\_sig\_keys buckets only

```
riak-admin security grant riak_kv.get,riak_kv.put,riak_kv.
delete on default ssl to keysusers

riak-admin security grant riak_kv.get,riak_kv.put,riak_kv.
delete on default dnssec to keysusers

riak-admin security grant riak_kv.get,riak_kv.put,riak_kv.
delete on default url_sig_keys to keysusers

riak-admin security grant riak_kv.get,riak_kv.put,riak_kv.
delete on default cdn_uri_sig_keys to keysusers
```

#### See also:

For more information on security in Riak, see the Riak Security documentation.

### See also:

For more information on authentication and authorization in Riak, see the Riak Authentication and Authorization documentation.

# **Traffic Ops Configuration**

There are a couple configurations that are necessary in Traffic Ops.

# 1. Database Updates

• The servers in the Riak cluster need to be added to the server table (TCP Port = 8088, type = RIAK, profile = RIAK ALL)

# 2. Configuration updates

• /opt/traffic\_ops/app/conf/<environment>/riak.conf needs to be updated to reflect the correct username and password for accessing riak.

# **Configuring Riak Search**

In order to more effectively support retrieval of SSL certificates by Traffic Router and Traffic Ops ORT, Traffic Vault uses Riak search. Riak Search uses Apache Solr for indexing and searching of records. The following explains how to enable, configure, and validate Riak Search.

# **Riak Configuration**

On Each Riak Server:

- 1. If java is not already installed on your Riak server, install Java
  - To see if Java is already installed: java -version
  - To install Java: yum install -y jdk
- 2. enable search in riak.conf
  - vim /etc/riak/riak.conf
  - look for search and change search = off to search = on
- 3. Restart Riak so search is on
  - service riak restart

One time configuration:

# 1. On one of the Riak servers in the cluster run the following riak-admin commands

```
riak-admin security grant search.admin on schema to admin riak-admin security grant search.admin on index to admin riak-admin security grant search.query on index to admin riak-admin security grant search.query on index sslkeys to admin riak-admin security grant search.query on index to riakuser riak-admin security grant search.query on index sslkeys to riakuser riak-admin security grant riak_core.set_bucket on any to admin
```

- 2. Add the search schema to Riak. This schema is a simple Apache Solr configuration file which will index all records on cdr
  - Get the schema file by either cloning the project and going to traffic\_ops/app/config/misc/riak\_search or from github.
  - Use curl to add the schema to riak: curl -kvs -XPUT "https://admin:pass@riakserver:8088/search/schema/sslkeys" -H
    'Content-Type:application/xml' -d @sslkeys.xml

### 3. Add search index to Riak

• run the following curl command: curl -kvs -XPUT "https://admin:pass@riakserver:8088/search/index/sslkeys" -H 'Content-Type: application/json' -d '{"schema":"sslkeys"}'

### 4. Associate the sslkeys index to the ssl bucket in Riak

```
• run the following curl command: curl -kvs -XPUT "https:/
   /admin:pass@riakserver:8088/buckets/ssl/props"
   -H'content-type:application/json' -d'{"props":{"search_index":"sslkeys"}}'
```

Riak Search (using Apache Solr) will now index all NEW records that are added to the "ssl" bucket. The cdn, deliveryservice, and hostname fields are indexed and when a search is performed riak will return the indexed fields along with the crt and key values for a ssl record. In order to add the indexed fields to current records and to get the current records added, a standalone script needs to be run. This does not need to be done on new installs. The following explains how to run the script.

- 1. Get script from github either by cloning the project and going to traffic\_ops/app/script or from here
- 2. Run the script by performing the following command ./update\_riak\_for\_search.pl -to\_url=https://traffic-ops.kabletown.net -to\_un=user -to\_pw=password

Validate the search is working by querying against Riak directly: curl -kvs "https://admin:password@riakserver:8088/search/query/sslkeys?wt=json&q=cdn:mycdn"

Validation can also be done by querying Traffic Ops: curl -Lvs -H "Cookie: \$COOKIE" https://traffic-ops.kabletown.net/api/1.2/cdns/name/mycdn/sslkeys.json

# 3.1.16 Quick How To Guides

Traffic Control is a complicated system, and documenting it is not trivial. Sometimes a picture says more than a thousand words, so here are some screen shot based tutorials on how to use some of the more involved features.

# **Traffic Ops**

# **Configure Multi Site Origin**

1. Create cachegroups for the origin locations, and assign the appropriate parent-child relationship between the mid and org cachegroups (click the image to see full size). Each mid cachegroup can be assigned a primary and secondary origin parent cachegroup. When the mid cache parent configuration is generated, origins in the primary cachegroups will be listed first, followed by origins in the secondary cachegroup. Origin servers assigned to the delivery service that are assigned to neither the primary nor secondary cachegroups will be listed last.

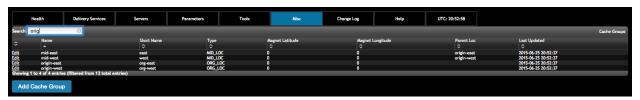

2. Create a profile to assign to each of the origins:

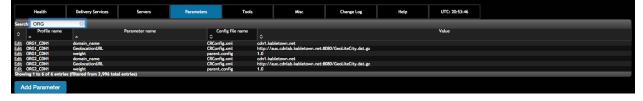

3. Create server entries for the origination vips:

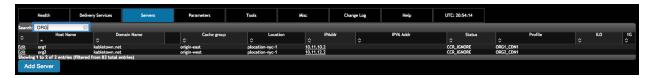

4. Check the multi-site check box in the delivery service screen:

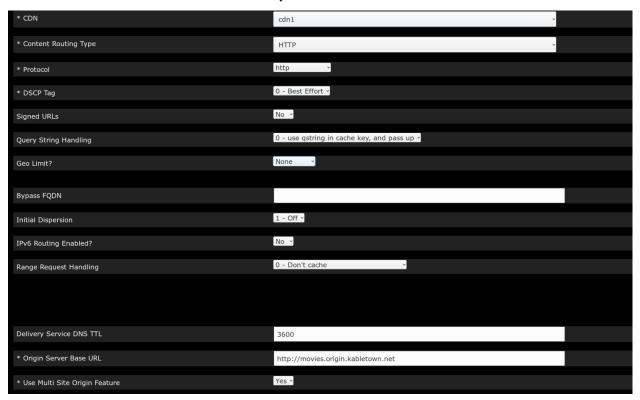

5. Assign the org servers to the delivery service that will have the multi site feature. Org servers assigned to a delivery service with multi-site checked will be assigned to be the origin servers for this DS.

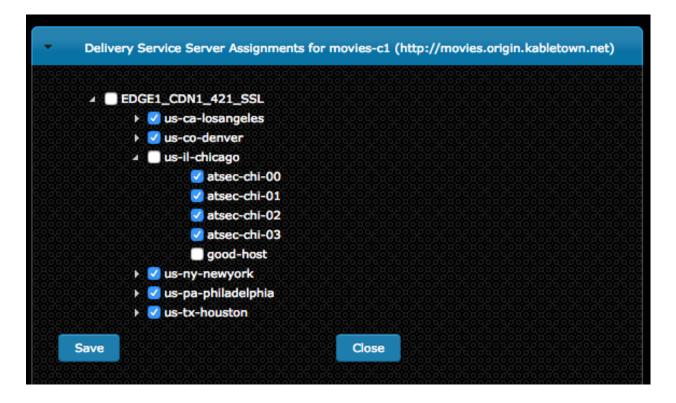

**Note:** "Origin Server Base URL" uniqueness: In order to enable MID caches to distinguish delivery services by different MSO algorithms while performing parent failover, it requires that "Origin Server Base URL" (OFQDN) for each MSO enabled delivery service is unique unless the exceptions listed afterwards. This means that the OFQDN of a MSO enabled delivery service should be different with the OFQDNs of any other delivery service, regardless of whether they are MSO enabled or not. The exceptions are:

- 1. If there are multiple CDNs created on the same Traffic Ops, delivery services across different CDNs may have the same OFQDN configured.
- 2. If several delivery services in the same CDN have the same MSO algorithm configured, they may share the same OFODN.
- 3. If delivery services are assigned with different MID cache groups respectively, they can share the same OFQDN.
- 4. This OFQDN must be valid ATS will perform a DNS lookup on this FQDN even if IPs, not DNS, are used in the parent.config.
- 5. The OFQDN entered as the "Origin Server Base URL" will be sent to the origins as a host header. All origins must be configured to respond to this host.
- 6. For ATS 5.x, configure the mid hdr\_rewrite on the delivery service, example:

```
cond %{REMAP_PSEUDO_HOOK} __RETURN__ set-config proxy.config.http.parent_origin.

dead_server_retry_enabled 1 __RETURN__ set-config proxy.config.http.parent_
origin.simple_retry_enabled 1 __RETURN__ set-config proxy.config.http.parent_
origin.simple_retry_response_codes "400,404,412" __RETURN__ set-config proxy.

config.http.parent_origin.dead_server_retry_response_codes "502,503" __RETURN__
set-config proxy.config.http.connect_attempts_timeout 2 __RETURN__ set-config_
oproxy.config.http.connect_attempts_max_retries 2 __RETURN__ set-config_
oproxy.config.http.connect_attempts_max_retries_dead_server 1 __RETURN__ set-config_
oproxy.config.http.transaction_active_timeout_in 5 [L] __RETURN__
```

- 7. Create a delivery service profile. This must be done to set the MSO algorithm. Also, as of ATS 6.x, multi-site options must be set as parameters within the parent.config. Header rewrite parameters will be ignored. See ATS parent.config for more details. These parameters are now handled by the creation of a delivery service profile.
  - (a) Create a profile of the type DS\_PROFILE for the delivery service in question.

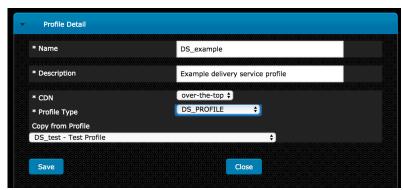

(b) Click "Show profile parameters" to bring up the parameters screen for the profile. Create parameters for the following:

| Parameter Name                              | Config                   | Value                        | ATS parent.config value     |  |  |
|---------------------------------------------|--------------------------|------------------------------|-----------------------------|--|--|
|                                             | File Name                |                              |                             |  |  |
| mso.algorithm                               | par-                     | true, false, strict, consis- | round_robin                 |  |  |
|                                             | ent.config               | tent_hash                    |                             |  |  |
| mso.parent_retry                            | par-                     | simple_retry, both, unavail- | parent_retry                |  |  |
|                                             | ent.config               | able_server_retry            |                             |  |  |
| mso.unavailable_server_i                    | e <b>tra</b> r_response: | s list of server response    | defaults to the value in    |  |  |
|                                             | ent.config               | codes, eg "500,502,503"      | records.config when unused. |  |  |
| mso.max_simple_retries                      | par-                     | Nubmer of retries made af-   | defaults to the value in    |  |  |
|                                             | ent.config               | ter a 4xx error              | records.config when unused. |  |  |
| mso.max_unavailable_serv <b>pa</b> rretries |                          | Nubmer of retries made af-   | defaults to the value in    |  |  |
|                                             | ent.config               | ter a 5xx error              | records.config when unused. |  |  |

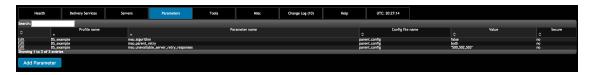

- (c) In the delivery service page, select the newly created DS\_PROFILE and save the delivery service.
- 8. Turn on parent\_proxy\_routing in the MID profile.

# **Configure DNSSEC**

**Note:** In order for Traffic Ops to successfully store keys in Traffic Vault, at least one Riak Server needs to be configured in Traffic Ops. See the Traffic Vault admin page for more information.

**Note:** Currently DNSSEC is only supported for DNS delivery services.

1. Go to Tools->Manage DNSSEC Keys choose a CDN and click Manage DNSSEC Keys

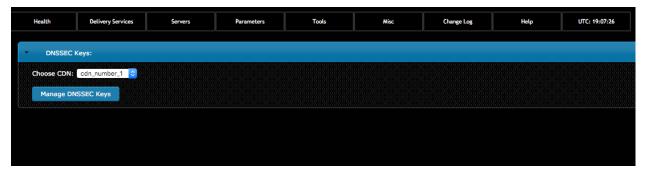

- 2. Generate keys for a CDN by clicking Generate Keys then entering the following information:
  - Expiration in days for the Zone Signing Key (ZSK)
  - Expiration in days for the Key Signing Key (KSK)
  - Effective Date

Once the required information has been entered click on the 'Generate Keys' button.

Depending upon the number of Delivery Services in the CDN, generating DNSSEC keys may take serveral seconds.

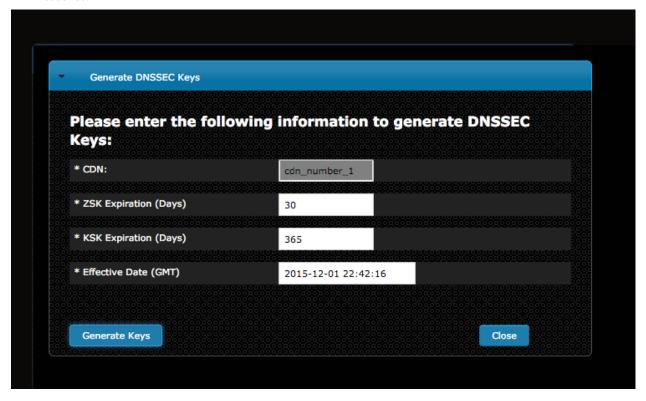

3. In order for DNSSEC to work properly, the DS Record information needs to be added to the parent zone of the CDN's domain (e.g. If the CDN's domain is 'cdn.kabletown.net' the parent zone is 'kabletown.net').

If you control your parent zone you can enter this information yourself, otherwise you will need to work with your DNS team to get the DS Record added to the parent zone.

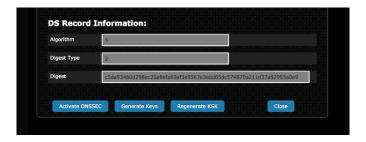

4. Once DS Record information has been added to the parent zone, DNSSEC needs to be activated for the CDN so that Traffic Router will sign responses.

Click on Tools -> Manage DNSSEC Keys -> Choose your CDN -> On the Manage DNSSEC Keys page click the activate DNSSEC Keys button.

This will add a 'dnssec.enabled = "true" entry to CRConfig for the chosen CDN.

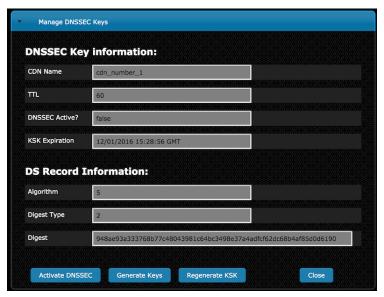

5. DNSSEC should now be active on your CDN and Traffic Router should be signing responses.

A dig command with +dnssec added should show you the signed responses.

```
dig edge.cdn.kabletown.net. +dnssec
```

6. When KSK expiration is approaching (default 365 days), it is necessary to manually generate a new KSK for the TLD (Top Level Domain) and add the DS Record to the parent zone. In order to avoid signing errors, it is suggested that an effective date is chosen which allows time for the DS Record to be added to the parent zone before the new KSK becomes active.

A new KSK can be generated by clicking the 'Regenerate KSK' button on the Manage DNSSEC Keys screen (see screenshot above).

# **Configure Federations**

- 1. Create a user with a federations role (Misc -> Users -> Add User). This user will have the ability to perform the following actions:
  - Edit the federation
  - Delete the federation

- Add IPV4 resolvers
- Add IPV6 resolvers

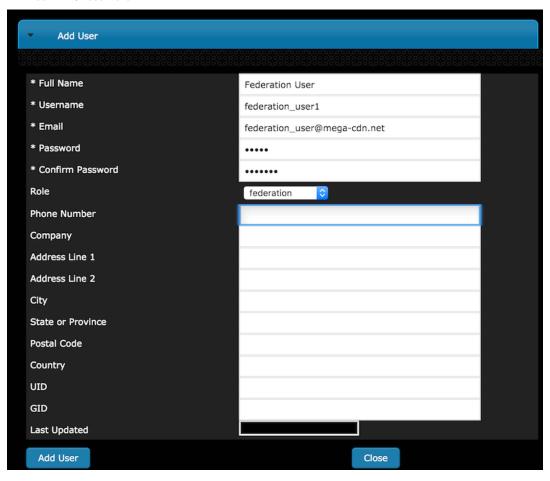

- 2. As a user with admin priveleges, create a Federation Mapping by going to Delivery Services -> Federations and then clicking 'Add Federation Mapping'
- 3. Choose the Delivery Service for the federation to be mapped to and assign it to the Federation User; click Add.

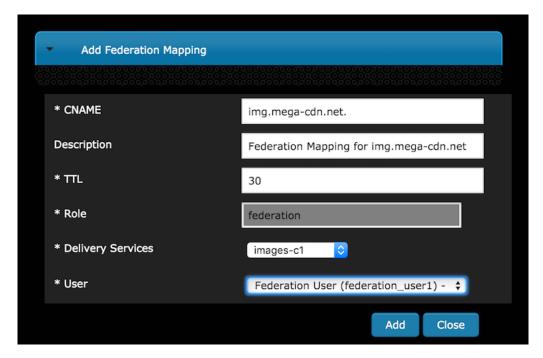

4. After the Federation is added, Traffic Ops will display the Federation.

Changes can be made at this time or the Federation can be deleted. Notice that no resolvers have been added to the federation yet. This can only be done by the federation user created in step 1.

If no further action is necessary, the Close button will close the window and display the list of all Federations.

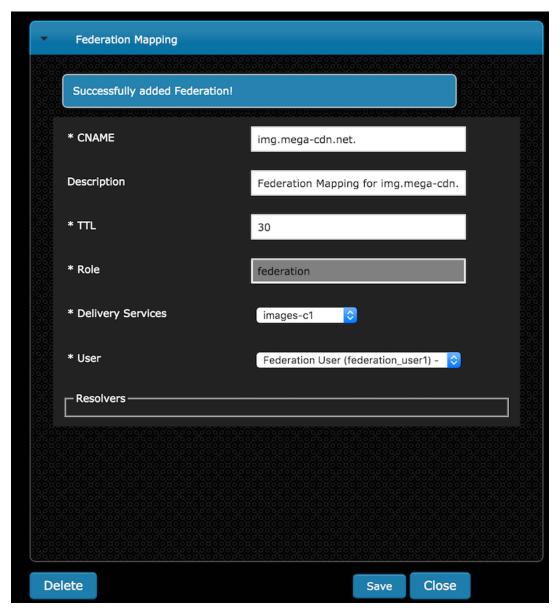

# The Federation user can now add resolvers to the Federation Mapping in Traffic Ops.

5. The federation user logs to traffic ops and stores the mojolicious cookie. The mojolicious cookie can be obtained manually using the debug tools on a web browser or via curl.

# Example:

(continued from previous page)

```
Server: Mojolicious (Perl)
Access-Control-Allow-Headers: Origin, X-Requested-With, Content-Type, Accept
Cache-Control: no-cache, no-store, max-age=0, must-revalidate
Connection: keep-alive
Access-Control-Allow-Origin: http://localhost:8080

{"alerts":[{"level":"success","text":"Successfully logged in."}]}
```

6. The federation user sends a request to Traffic Ops to add IPV4 and/or IPV6 resolvers

#### Example:

```
$ curl -ki -H "Cookie:
→mojolicious=eyJleHBpcmVzIjoxNDQ5MTA1MTI2LCJhdXRoX2RhdGEiOiJmZWRlcmF0aW9ux3VzZXIxIn0-
→--06b4f870d809d82a91433e92eae8320875c3e8b0;" -XPUT 'http://
→localhost:3000/api/1.2/federations' -d '
        {"federations": [
                { "deliveryService": "images-c1",
                        "mappings":
                                { "resolve4": [ "8.8.8.8/32", "8.8.4.4/32
" ],
                                  "resolve6": ["2001:4860:4860::8888/128",
→ "2001:4860:4860::8844"]
                }
HTTP/1.1 200 OK
Set-Cookie:_
→mojolicious=eyJleHBpcmVzIjoxNDQ5MTA1OTQyLCJhdXRoX2RhdGEiOiJmZWRlcmF0aW9ux3VzZXIxIn0-
→--b42be0749415cefdld14e1a91bb214845b4de556; expires=Thu, 03 Dec 2015_
\rightarrow01:25:42 GMT; path=/; HttpOnly
Server: Mojolicious (Perl)
Date: Wed, 02 Dec 2015 21:25:42 GMT
Content-Length: 74
Access-Control-Allow-Credentials: true
Content-Type: application/json
Access-Control-Allow-Methods: POST, GET, OPTIONS, PUT, DELETE
Cache-Control: no-cache, no-store, max-age=0, must-revalidate
Access-Control-Allow-Origin: http://localhost:8080
Connection: keep-alive
Access-Control-Allow-Headers: Origin, X-Requested-With, Content-Type, _
→Accept
{"response":"federation_user1 successfully created federation resolvers."}
```

7. The resolvers added by the federation user will now visible in Traffic Ops.

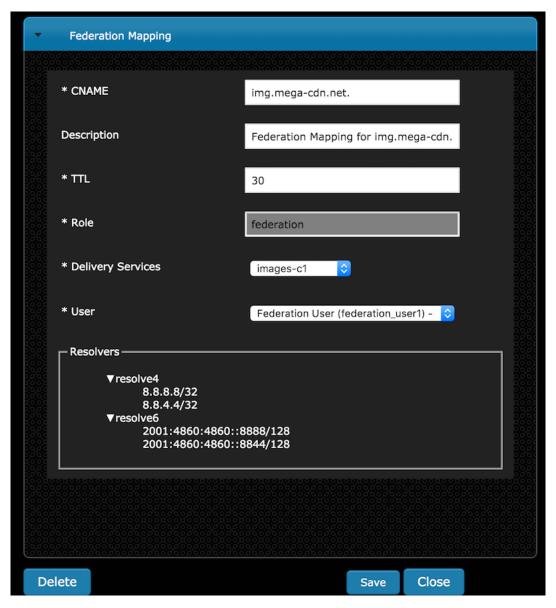

8. Any requests made from a client that resolves to one of the federation resolvers will now be given a CNAME from Traffic Router.

#### Example:

(continues on next page)

(continued from previous page)

```
;; ANSWER SECTION:
foo.images-c1.kabletown.net. 30 IN CNAME img.mega-cdn.net.

;; Query time: 9 msec
;; SERVER: 10.10.10.10.10#53(10.10.10.10)
;; WHEN: Wed Dec 2 22:05:26 2015
;; MSG SIZE rcvd: 84
```

# **Configure Regional Geo-blocking (RGB)**

**Note:** RGB is only supported for HTTP delivery services.

1. Prepare RGB configuration file

RGB uses a configuration file in JSON format to define regional geo-blocking rules for delivery services. The file needs to be put on an HTTP server accessible to Traffic Router. An example of the JSON is as follows:

- The value of "deliveryServiceId" shall be equal to the "XML ID" field of the intended delivery service defined on Traffic Ops.
- "urlRegex" is to match request URLs. The URLs matching the regex are applicable to the rule.
- "geoLocation" currently supports "includePostalCode" and "excludePostalCode" attribute. When "include-PostalCode" attribute is used, only the clients whose FSAs are in the "includePostalCode" list are able to view the content represented by "urlRegex". When "excludePostalCode" is used, any client whose FSA are not in the "excludePostalCode" list are allowed to view the content. "includePostalCode" and "excludePostalCode" are mutually exclusive in one rule. (FSA: Forward Sortation Area, first three postal characters of Canadian postal codes)
- "redirectUrl" is the URL that will be responded to the blocked clients. Without a domain name in the URL, the URL will still be served in the same delivery service. Thus Traffic Router will redirect the client to a chosen cache server assigned to the delivery service. If the URL includes a domain name, Traffic Router simply redirects the client to the defined URL. In the later case, the redirect URL must not match the "urlRegex" part to avoid HTTP 302 loop on Traffic Router.

- "ipWhiteList" is an optional element. It includes a list of CIDR (Classless Inter-Domain Routing) blocks indicating the IPv4 subnets that are allowed by the rule. If this list exists and the value is not empty, client IP will be matched against the CIDR list, and if there is any match, the request will be allowed and no postal code matching logic is needed. If there is no match in the white list, postal code matching logic will be processed further.
- 2. Add RGB parameters on Traffic Ops

The two new parameters in following table are required to be added into CRConfig.json:

- "regional\_geoblocking.polling.url": the HTTP URL of RGB configuration file. Traffic Router will fetch the file from this URL.
- "regional\_geoblocking.polling.interval": the interval that Traffic Router polls the RGB configuration file.

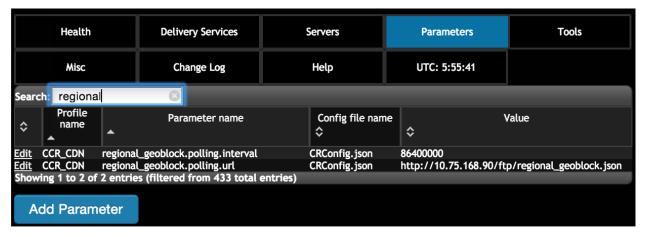

3. Enable RGB for a delivery service

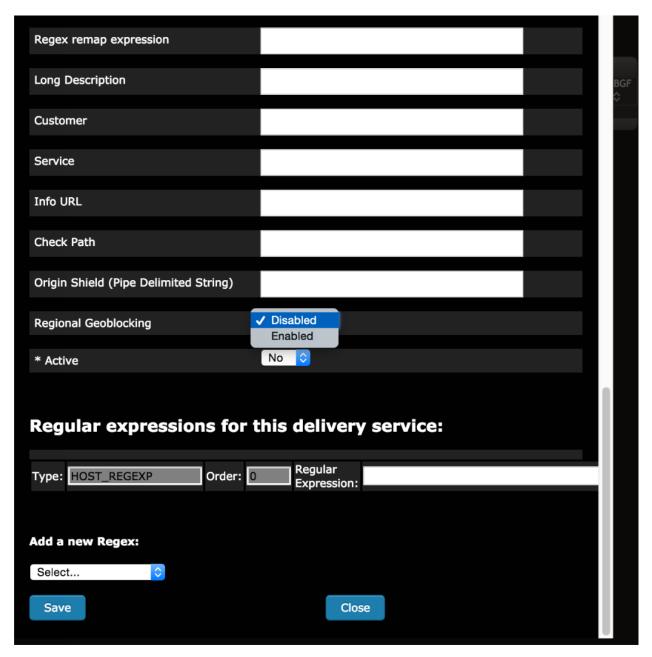

4. Make configuration effective

Go to Tools->Snapshot CRConfig, perform "Diff CRConfig" and click "Write CRConfig".

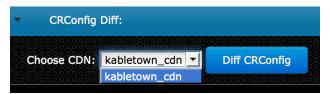

5. Traffic Router access log with RGB

RGB extends the field of "rtype" and adds a new field "rgb" in Traffic Router access.log to help to monitor the working of this feature.

For "rtype", RGALT indicates that a request is redirected to an alternate URL by RGB; RGDENY indicates that a

request is denied by RGB because there is no matching rule in JSON for this request.

For "rgb", when RGB is enabled, it will be non-empty with following format:

```
 \begin{tabular}{ll} $\{FSA\}: \{allowed/disallowed\}: \{include/exclude postal\}: \{fallback config/current config\}: $$ \hookrightarrow \{allowed by whitelist/otherwise\} $$
```

- {FSA}: It is the client's FSA part of its postal code, which is retrieved from geo-location database. If FSA is empty, dash ("-") is filled in.
- {allowed/disallowed}: This flag shows if a request is allowed or disallowed by RGB (1 for yes, and 0 for no).
- {include/exclude postal}: It shows that when a rule in JSON is matched for a request, it is an include or exclude list of postal codes (i.e. FSAs). "I" for include, and "X" for exclude. If no rule matches, dash ("-") is filled in.
- {fallback config/current config}: when TR fails to parse an RGB JSON, TR will handle requests with latest valid JSON configuration, but will set {fallback config} flag to 1. If the new JSON is valid, then the flag is set to 0.
- {allowed by whitelist/otherwise}: If a request is allowed by whitelist, this flag is set to 1; for all other cases, it is 0.

# Example:

```
1446442214.685 qtype=HTTP chi=129.100.254.79 url="http://foo.geo2.cdn.com/live5.m3u8"_
cqhm=GET cqhv=HTTP/1.1 rtype=GEO rloc="-" rdtl=- rerr="-" rgb="N6G:1:X:0:0"_
pssc=302 ttms=3 rurl=http://cent6-44.geo2.cdn.com/live5.m3u8 rh="-"

1446442219.181 qtype=HTTP chi=184.68.71.9 url="http://foo.geo2.cdn.com/live5.m3u8"_
cqhm=GET cqhv=HTTP/1.1 rtype=RGALT rloc="-" rdtl=- rerr="-" rgb="-:0:X:0:0"_
pssc=302 ttms=3 rurl=http://cent6-44.geo2.cdn.com/low_bitrate.m3u8 rh="-"

1446445521.677 qtype=HTTP chi=24.114.29.79 url="http://foo.geo2.cdn.com/live51.m3u8"_
cqhm=GET cqhv=HTTP/1.1 rtype=RGDENY rloc="-" rdtl=- rerr="-" rgb="L4S:0:-:0:0"_
pssc=520 ttms=3 rurl="-" rh="-"
```

### **Configure Anonymous Blocking**

**Note:** Anonymous Blocking is only supported for HTTP delivery services.

1. Prepare the Anonymous Blocking configuration file

Anonymous Blocking uses a configuration file in JSON format to define blocking rules for delivery services. The file needs to be put on an HTTP server accessible to Traffic Router. An example of the JSON is as follows:

(continues on next page)

(continued from previous page)

```
"ip4Whitelist": ["192.168.30.0/24", "10.0.2.0/24", "10.1.1.1/32"],

"ip6Whitelist": ["2001:550:90a::/48", "::1/128"],

"redirectUrl": "http://youvebeenblocked.com"
}
```

- "anonymousIp" contains the types of IPs which can be checked against the Anonymous IP Database. There are 4 types of IPs which can be checked: VPNs, Hosting Providers, Public Proxies, and Tor Exit Nodes. Each type of IP can be enabled or disabled. If the value is true, IPs which match this type will be blocked when the feature is enabled in the delivery service. If the value is false, IPs which match this type will not be blocked. If an IP matches more than 1 type and any type is enabled, the IP will be blocked.
- "redirectUrl" is the URL that will be returned to the blocked clients. Without a redirectUrl, the clients will receive an HTTP response code 403. With a redirectUrl, the clients will be redirected with an HTTP response code 302.
- "ipWhiteList" is an optional element. It includes a list of CIDR (Classless Inter-Domain Routing) blocks indicating the IPv4 and IPv6 subnets that are allowed by the rule. If this list exists and the value is not empty, client IP will be matched against the CIDR list, and if there is any match, the request will be allowed. If there is no match in the white list, further anonymous blocking logic will continue.
- 2. Add Anonymous Blocking parameters on Traffic Ops

The following three new parameters are required to be added into CRConfig.json:

- "anonymousip.policy.configuration": the HTTP URL of the Anonymous Blocking configuration file. Traffic Router will fetch the file from this URL.
- "anonymousip.polling.url": the HTTP URL of the Anonymous IP Database. Traffic Router will fetch the file from this URL.
- "anonymousip.polling.interval": the interval that Traffic Router polls the Anonymous Blocking configuration file and Anonymous IP Database.

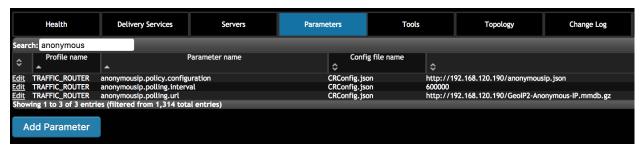

3. Enable Anonmyous Blocking for a delivery service

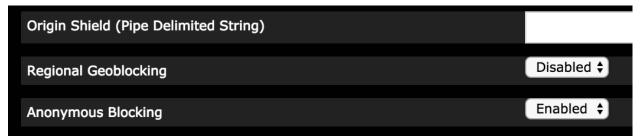

4. Make configuration effective

Go to Tools->Snapshot CRConfig, perform "Diff CRConfig" and click "Write CRConfig".

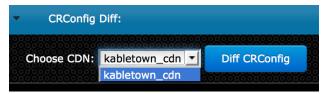

5. Traffic Router access log with Anonymous Blocking

Anonymous Blocking extends the field of "rtype" and adds a new field "ANON\_BLOCK" in Traffic Router access.log to help to monitor the working of this feature.

If rtype=ANON\_BLOCK then the client's IP was found in the Anonymous IP Database and was blocked.

# **Configure Delivery Service Steering**

1. Create two target delivery services in Traffic Ops. They must both be HTTP delivery services that are part of the same CDN.

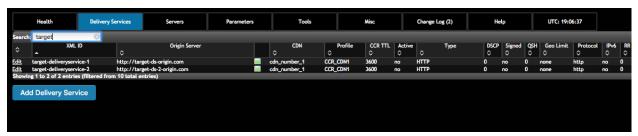

2. Create a delivery service with type STEERING in Traffic Ops.

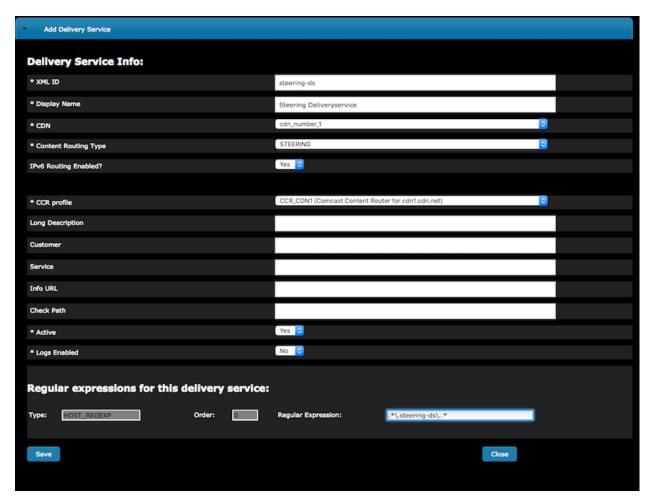

3. Click the 'Manage Steering Assignments' button on the delivery service screen to assign targets.

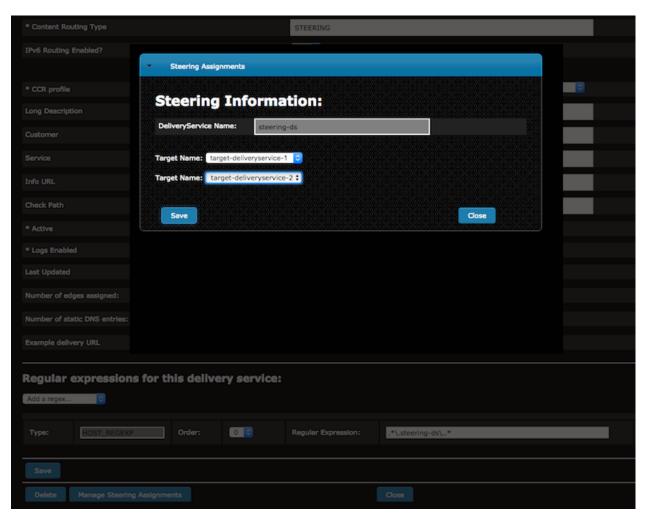

4. Create a user with the role of Steering.

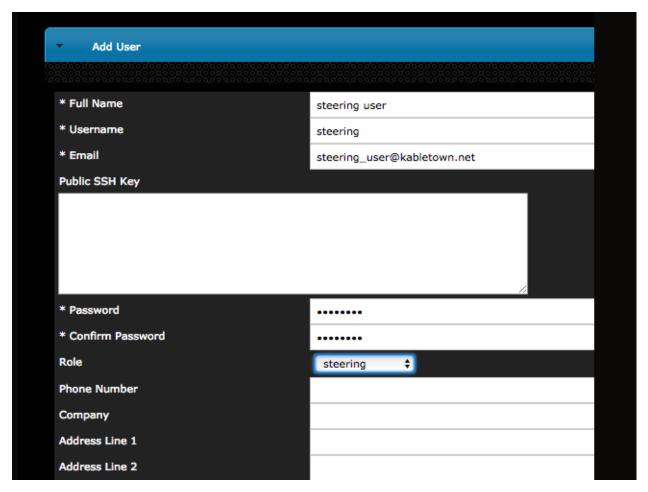

5. As the steering user, assign weights or orders to target delivery services. Assignments must either have a value for weight or order, but not both. The value of weight must be a positive integer, while the value of order can be any integer. This will require logging in to Traffic Ops first via http://to.kabletown.net/api/1.2/user/login and storing the mojolicious cookie.

```
Sample cURL: curl -H "Cookie: mojolicious=xxxyyy" -XPUT "https://to.kabletown.net/internal/api/1.2/steering/steering-ds" -d @/tmp/steering.json
```

Sample JSON body:

```
{
  "targets": [
  {
     "weight": "1000",
     "deliveryService": "target-deliveryservice-1"
  },
  {
     "weight": "9000",
     "deliveryService": "target-deliveryservice-2"
  }
  {
     "order": -1,
     "deliveryService": "target-deliveryservice-3"
  }
}
```

(continues on next page)

(continued from previous page)

```
"order": 3,
   "deliveryService": "target-deliveryservice-4"
   }
]
```

6. If desired, the steering user can create filters for the target delivery services.

```
Sample cURL: curl -H "Cookie: mojolicious=xxxyyy" -XPUT "https://to.kabletown.net/internal/api/1.2/steering/steering-ds" -d @/tmp/steering.json
```

Sample JSON body:

```
"filters": [
 {
   "pattern": ".*\\gototarget1\\..*",
   "deliveryService": "target-deliveryservice-1"
 }
],
"targets": [
 {
   "weight": "1000",
   "deliveryService": "target-deliveryservice-1"
 },
 {
   "weight": "9000",
   "deliveryService": "target-deliveryservice-2"
 }
   "order": -1,
   "deliveryService": "target-deliveryservice-3"
   "order": 3,
   "deliveryService": "target-deliveryservice-4"
 }
]
```

7. Any requests to Traffic Router for the steering delivery service should now be routed to target delivery services based on configured weight or order. Example: curl -Lvs http://foo.steering-ds.cdn.kabletown.net/bar

# **Traffic Portal**

# **Delivery Service Requests**

When enabled in traffic\_portal\_properties.json, delivery service requests are created when ALL users attempt to create, update or delete a delivery service. This allows users with higher level permissions (ops or admin) to review the changes for completeness and accuracy before deploying the changes. In addition, most delivery service changes require cache config updates (aka queue updates) and/or a cdn snapshot. Both of these actions are reserved for users with elevated permissions.

A list of the delivery service requests associated with your tenant can be found here:

https://traffic-portal.domain.com/#!/delivery-service-requests

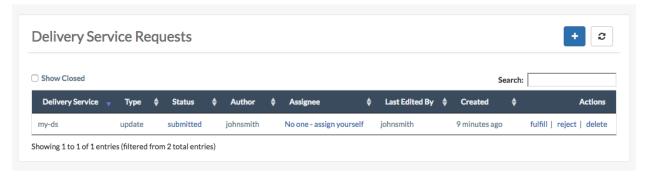

# Who Can Create a Delivery Service Request and How?

Users with the Portal role (or above) can create delivery service requests by doing one of three things:

- 1. Creating a new delivery service
- 2. Updating an existing delivery service
- 3. Deleting an exiting delivery service

By performing one of these actions, a delivery service request will be created for you with a status of draft or submitted. You determine the status of your request. Only change the status of your request to submitted once the request is ready for review and deployment.

# Who Can Fulfill a Delivery Service Request and How?

Users with elevated permissions (Operations or above) can fulfill (apply the changes) or reject the delivery service request. In fact, they can do all of the following:

# Update the contents of the delivery service request

Optional. This will update the "Last Edited By" field to indicate who last updated the request.

# Assign or unassign the delivery service request

Optional. Assignment is currently limited to current user. This is optional as fulfillment will auto-assign the request to the user doing the fulfillment.

# Reject the delivery service request

Rejecting a delivery service request will set status to rejected and the request can no longer be modified. This will auto-assign the request to the user doing the rejection.

# Fulfill the delivery service request

Fulfilling a delivery service request will show the requested changes and, once committed, will apply the desired changes and set status to pending. The request is pending because many types of changes will require cache config

updates (aka queue updates) and/or a cdn snapshot. Once queue updates and/or cdn snapshot is complete, the request should be marked complete.

# Complete the delivery service request

Only after the delivery service request has been fulfilled and the changes have been applied can a delivery service request be marked as complete. Marking a delivery service as complete is currently a manual step because some changes require cache config updates (aka queue updates) and/or a cdn snapshot. Once that is done and the changes have been deployed, the request status should be changed from pending to complete.

# Delete the delivery service request

Delivery service requests with a status of draft or submitted can always be deleted entirely if appropriate.

# CHAPTER 4

# Developer's Guide

A guide to the various internal and external APIs, and an introduction for the Traffic Control developer.

# 4.1 Developer's Guide

Use this guide to start developing applications that consume the Traffic Control APIs, to create extensions to Traffic Ops, or work on Traffic Control itself.

# 4.1.1 Building Traffic Control

# **Build using pkg**

This is the easiest way to build all the components of Traffic Control; all requirements are automatically loaded into the image used to build each component.

# Requirements

- docker (https://docs.docker.com/engine/installation/)
- docker-compose (https://docs.docker.com/compose/install/) (optional, but recommended)

If docker-compose is not available, the pkg script will automatically download and run it in a container. This is noticeably slower than running it natively.

# **Usage**

If any project names are provided on the command line, only those will be built. Otherwise, all projects are built.

All artifacts (rpms, logs, source tar ball) are copied to dist at the top level of the incubator-trafficcontrol directory.

# **Example**

```
$ ./pkg -v source traffic_ops_build
Building source.
Building traffic_ops_build.
```

## **Build using docker-compose**

If the pkg script fails, docker-compose can still be used directly.

#### Usage

# 4.1.2 Traffic Ops

### Introduction

132

Traffic Ops uses a Postgres database to store the configuration information, and the Mojolicious framework to generate the user interface and REST APIs.

# **Software Requirements**

To work on Traffic Ops you need a \*nix (MacOS and Linux are most commonly used) environment that has the following installed:

- Carton 1.0.12
  - cpan JSON
  - cpan JSON::PP
- Go 1.8.3
- Perl 5.10.1
- Git
- Postgres 9.6.6
- Goose

Addionally, the installation of the following RPMs (or equivalent) is required:

• All RPMs listed in Traffic Ops - Migrating from 1.x to 2.x

# **Traffic Ops Project Tree Overview**

# /opt/traffic\_ops/app

- bin/ Directory for scripts, cronjobs, etc
- · conf/
  - /development Development (local) specific config files.
  - /misc Miscellaneous config files.
  - /production Production specific config files.
  - /test Test (unit test) specific config files.
- db/ Database related area.
  - /migrations Database Migration files.
- lib/
  - /API Mojo Controllers for the /API area of the application.
  - /Common Common Code between both the API and UI areas.
  - /Extensions
  - Fixtures/ Test Case fixture data for the 'to\_test' database. \* /Integration Integration Tests.
  - /MojoPlugins Mojolicious Plugins for Common Controller Code.
  - Schema/ Database Schema area. \* /Result DBIx ORM related files.
  - /Test Common Test.
  - /UI Mojo Controllers for the Traffic Ops UI itself.
  - Utils/ \* /Helper Common utilities for the Traffic Ops application.
- log/ Log directory where the development and test files are written by the app.
- public/

- css/ Stylesheets.
- images/ Images.
- js/ Javascripts
- script/ Mojo Bootstrap scripts.
- t/ Unit Tests for the UI.
- api/ Unit Tests for the API.
- t\_integration/ High level tests for Integration level testing.
- templates/ Mojo Embedded Perl (.ep) files for the UI.

# **Perl Formatting Conventions**

Perl tidy is for use in code formatting. See the following config file for formatting conventions.

```
edit a file called $HOME/.perltidyrc
-1=156
-et=4
-t
-ci=4
-st
-se
-vt=0
-cti=0
-pt=1
-bt=1
-sbt=1
-bbt=1
-nsfs
-nolq
-otr
-aws
-wls="= + - / * ."
-wrs=\"= + - / * .\"
→%= ^= x="
```

# **Database Management**

The admin.pl script is for use in managing the Traffic Ops database tables. Below is an example of its usage.

```
$ db/admin.pl
```

Usage: db/admin.pl [-env (development|test|production)] [arguments]

```
Example: db/admin.pl --env=test reset
```

Purpose: This script is used to manage the database. The environments are defined in the dbconf.yml, as well as the database names.

• To use the admin.pl script, you may need to add traffic\_ops/lib and traffic\_ops/local/lib/perl5 to your PERL5LIB environment variable.

| Arguments | Description                                                                                      |
|-----------|--------------------------------------------------------------------------------------------------|
| create    | Execute db 'create' the database for the current environment.                                    |
| down      | Roll back a single migration from the current version.                                           |
| drop      | Execute db 'drop' on the database for the current environment.                                   |
| redo      | Roll back the most recently applied migration, then run it again.                                |
| reset     | Execute db drop, create, load_schema, migrate on the database for the current environment.       |
| seed      | Execute SQL from db/seeds.sql for loading static data.                                           |
| setup     | Execute db drop, create, load_schema, migrate, seed on the database for the current environment. |
| status    | Print the status of all migrations.                                                              |
| upgrade   | Execute migrate then seed on the database for the current environment.                           |

# **Installing The Developer Environment**

To install the Traffic Ops Developer environment:

- 1. Clone the traffic\_control repository from github.com.
- 2. Install the local dependencies using Carton (cpanfile).

```
$ cd traffic_ops/app
$ carton
```

3. Set up a role (user) in Postgres

See Postgres instructions on initdb https://wiki.postgresql.org/wiki/First\_steps

- 4. Enter db/admin.pl --env=<environment name> setup to set up the traffic\_ops database(s).
  - Unit test database: \$ db/admin.pl --env=test setup
  - Development database: \$ db/admin.pl --env=development setup
  - Integration database: \$ db/admin.pl --env=integration setup

# Running the the admin.pl script in setup mode should look like this:

```
master $ db/admin.pl --env=development setup
Using database.conf: conf/development/database.conf
Using database.conf: conf/development/database.conf
Using database.conf: conf/development/database.conf
Using database.conf: conf/development/database.conf
Using database.conf: conf/development/database.conf
Using database.conf: conf/development/database.conf
Executing 'drop database to_development'
Executing 'create database to_development'
Creating database tables...
Warning: Using a password on the command line interface can be insecure.
Migrating database...
goose: migrating db environment 'development', current version: 0, target:
→20150210100000
     20141222103718_extension.sql
OK
      20150108100000_add_job_deliveryservice.sql
      20150205100000_cg_location.sql
```

(continues on next page)

(continued from previous page)

```
OK 20150209100000_cran_to_asn.sql
OK 20150210100000_ds_keyinfo.sql
Seeding database...
Warning: Using a password on the command line interface can be insecure.
```

- 5. (Optional) To load temporary data into the tables: \$ perl bin/db/setup\_kabletown.pl
- 6. Run the postinstall script: traffic\_ops/install/bin/postinstall
- 7. To start Traffic Ops, enter \$ bin/start.pl

The local Traffic Ops instance uses an open source framework called morbo, starting following the start command execution.

Start up success includes the following:

```
[2015-02-24 10:44:34,991] [INFO] Listening at "http://*:3000".

Server available at http://127.0.0.1:3000.
```

- 8. Using a browser, navigate to the given address: http://127.0.0.1:3000
- 9. For the initial log in:
- User name: admin
- · Password: password
- 10. Change the log in information.

#### **Test Cases**

Use prove to execute test cases. Execute after a carton install:

- To run the Unit Tests: \$ local/bin/prove -qrp t/
- To run the Integration Tests: \$ local/bin/prove -qrp t\_integration/

# The KableTown CDN example

The integration tests will load an example CDN with most of the features of Traffic Control being used. This is mostly for testing purposes, but can also be used as an example of how to configure certain features. To load the KableTown CDN example and access it:

- 1. Run the integration tests
- 2. Start morbo against the integration database: export MOJO\_MODE=integration; ./bin/start.pl
- 3. Using a browser, navigate to the given address: http://127.0.0.1:3000
- 4. For the initial log in:
- User name: admin
- · Password: password

# **Extensions**

Traffic Ops Extensions are a way to enhance the basic functionality of Traffic Ops in a custom manner. There are three types of extensions:

1. Check Extensions

These allow you to add custom checks to the "Health->Server Checks" view.

2. Configuration Extensions

These allow you to add custom configuration file generators.

3. Data source Extensions

These allow you to add statistic sources for the graph views and APIs.

Extensions are managed using the \$TO\_HOME/bin/extensions command line script. For more information see *Managing Traffic Ops Extensions*.

#### **Check Extensions**

In other words, check extensions are scripts that, after registering with Traffic Ops, have a column reserved in the "Health->Server Checks" view and that usually run periodically out of cron.

It is the responsibility of the check extension script to iterate over the servers it wants to check and post the results.

An example script might proceed by logging into the Traffic Ops server using the HTTPS base\_url provided on the command line. The script is hardcoded with an auth token that is also provisioned in the Traffic Ops User database. This token allows the script to obtain a cookie used in later communications with the Traffic Ops API. The script then obtains a list of all caches to be polled by accessing Traffic Ops' /api/1.1/servers.json REST target. This list is walked, running a command to gather the stats from that cache. For some extensions, an HTTP GET request might be made to the ATS astats plugin, while for others the cache might be pinged, or a command run over SSH. The results are then compiled into a numeric or boolean result and the script POSTs tha result back to the Traffic Ops /api/1.1/servercheck/ target.

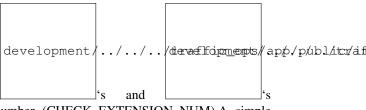

A check extension can have a column of \_\_\_\_\_\_\_\_'s and \_\_\_\_\_\_\_\_\_'s (CHECK\_EXTENSION\_BOOL) or a column that shows a number (CHECK\_EXTENSION\_NUM). A simple example of a check extension of type CHECK\_EXTENSION\_NUM that will show 99.33 for all servers of type EDGE is shown below:

```
Script here.
```

Check Extension scripts are located in the \$TO\_HOME/bin/checks directory.

Currently, the following Check Extensions are available and installed by default:

Cache Disk Usage Check - CDU This check shows how much of the available total cache disk is in use. A "warm" cache should show 100.00.

**Cache Hit Ratio Check - CHR** The cache hit ratio for the cache in the last 15 minutes (the interval is determined by the cron entry).

**DiffServe CodePoint Check - DSCP** Checks if the returning traffic from the cache has the correct DSCP value as assigned in the delivery service. (Some routers will overwrite DSCP)

- Maximum Transmission Check MTU Checks if the Traffic Ops host (if that is the one running the check) can send and receive 8192 size packets to the ip\_address of the server in the server table.
- **Operational Readiness Check ORT** See *Configuring Traffic Server* for more information on the ort script. The ORT column shows how many changes the traffic\_ops\_ort.pl script would apply if it was run. The number in this column should be 0.
- **Ping Check 10G, ILO, 10G6, FQDN** The bin/checks/ToPingCheck.pl is to check basic IP connectivity, and in the default setup it checks IP connectivity to the following:
  - 10G Is the ip\_address (the main IPv4 address) from the server table pingable?
  - ILO Is the ilo\_ip\_address (the lights-out-mangement IPv4 address) from the server table pingable?
  - **10G6** Is the ip6\_address (the main IPv6 address) from the server table pingable?
  - **FQDN** Is the Fully Qualified Domain name (the concatenation of host\_name and . and domain\_name from the server table) pingable?
- **Traffic Router Check RTR** Checks the state of each cache as perceived by all Traffic Monitors (via Traffic Router). This extension asks each Traffic Router for the state of the cache. A check failure is indicated if one or more monitors report an error for a cache. A cache is only marked as good if all reports are positive. (This is a pessimistic approach, opposite of how TM marks a cache as up, "the optimistic approach")

# **Configuration Extensions**

NOTE: Config Extensions are Beta at this time.

# **Data Source Extensions**

Traffic Ops has the ability to load custom code at runtime that allow any CDN user to build custom APIs for any requirement that Traffic Ops does not fulfill. There are two classes of Data Source Extensions, private and public. Private extensions are Traffic Ops extensions that are not publicly available, and should be kept in the /opt/traffic\_ops\_extensions/private/lib. Public extensions are Traffic Ops extensions that are Open Source in nature and free to enhance or contribute back to the Traffic Ops Open Source project and should be kept in /opt/traffic\_ops/app/lib/Extensions.

# **Extensions at Runtime**

The search path for extensions depends on the configuration of the PERL5LIB, which is preconfigured in the Traffic Ops start scripts. The following directory structure is where Traffic Ops will look for Extensions in this order.

#### **Extension Directories**

# PERL5LIB Example Configuration:

 $\label{lib-export} $$ \enskip PERL5LIB=/opt/traffic_ops_extensions/private/lib/Extensions:/opt/traffic_ops/$$ $$ \Rightarrow app/lib/Extensions/TrafficStats $$$ 

# **Perl Package Naming Convention**

To prevent Extension namespace collisions within Traffic Ops all Extensions should follow the package naming convention below:

Extensions::<ExtensionName>

Data Source Extension Perl package name example Extensions::TrafficStats Extensions::YourCustomExtension

# TrafficOpsRoutes.pm

Traffic Ops accesses each extension through the addition of a URL route as a custom hook. These routes will be defined in a file called TrafficOpsRoutes.pm that should live in the top directory of your Extension. The routes that are defined should follow the Mojolicious route conventions.

# **Development Configuration**

To incorporate any custom Extensions during development set your PERL5LIB with any number of directories with the understanding that the PERL5LIB search order will come into play, so keep in mind that top-down is how your code will be located. Once Perl locates your custom route or Perl package/class it 'pins' on that class or Mojo Route and doesn't look any further, which allows for the developer to *override* Traffic Ops functionality.

# 4.1.3 Traffic Portal

### Introduction

Traffic Portal is an AngularJS 1.x client served from a Node.js web server designed to consume the Traffic Ops 1.x API. The Traffic Portal replaces the Traffic Ops UI.

# **Software Requirements**

To work on Traffic Portal you need a \*nix (MacOS and Linux are most commonly used) environment that has the following installed:

- Ruby Devel 2.0.x or above
- Compass 1.0.x or above
- Node.js 6.0.x or above
- Bower 1.7.9 or above
- Grunt CLI 1.2.0 or above
- Access to a working instance of Traffic Ops

# **Traffic Portal Project Tree Overview**

• traffic control/traffic portal/app/src - contains HTML, JavaScript and Sass source files.

# **Installing The Traffic Portal Developer Environment**

- Clone the traffic\_control repository
- Navigate to the traffic\_control/traffic\_portal of your cloned repository.
- Run npm install to install application dependencies into traffic\_portal/node\_modules. Only needs to be done the first time unless traffic\_portal/package.json changes.
- Run bower install to install client-side dependencies into traffic\_portal/app/bower\_components. Only needs to be done the first time unless traffic\_portal/bower.json changes.
- Run grunt to package the application into traffic\_portal/app/dist, start a local https server (Express), and start a file watcher.
- Navigate to https://localhost:8443

# **Notes**

• The Traffic Portal consumes the Traffic Ops API. By default, Traffic Portal assumes Traffic Ops is running on https://localhost:8444. Temporarily modify traffic\_portal/conf/config.js if you need to change the location of Traffic Ops.

# 4.1.4 Traffic Router

### Introduction

Traffic Router is a Java Tomcat application that routes clients to the closest available cache on the CDN using both HTTP and DNS. Cache availability is determined by Traffic Monitor; consequently Traffic Router polls Traffic Monitor for its configuration and cache health state information, and uses this data to make routing decisions. HTTP routing is performed by localizing the client based on the request's source IP address (IPv4 or IPv6), and issues an HTTP 302 redirect to the nearest cache. HTTP routing utilizes consistent hashing on request URLs to optimize cache performance and request distribution. DNS routing is performed by localizing clients, resolvers in most cases, requesting A and AAAA records for a configurable name such as foo.deliveryservice.somecdn.net. Traffic Router is comprised of seven separate Maven modules:

- shared A reusable utility JAR for defining Delivery Service Certificates
- configuration A resuable JAR defining the ConfigurationListener interface
- connector A JAR that overrides Tomcat's standard Http11Protocol Connector class and allows Traffic Router to delay opening listen sockets until it is in a state suitable for routing traffic
- geolocation Submodule for defining geolocation services
- neustar A Jar that provides a bean "neustarGeolocationService" that implements the GeolocationService interface defined in the geolocation maven submodule, which can optionally be added to the build of Traffic Router
- core Services DNS and HTTP requests, performs localization on routing requests, and is deployed as a WAR to a Service (read: connector/listen port) within Tomcat which is separate from api
- · build A simple Maven project which gathers the artifacts from the modules and builds an RPM

# **Software Requirements**

To work on Traffic Router you need a \*nix (MacOS and Linux are most commonly used) environment that has the following installed:

- Eclipse >= Kepler SR2 (or another Java IDE)
- Mayen >= 3.3.1
- JDK >= 8.0

#### **Traffic Router Project Tree Overview**

- traffic\_control/traffic\_traffic\_router/ base directory for Traffic Router
  - connector/ Source code for Traffic Router Connector;
    - \* src/main/java Java source directory for Traffic Router Connector
  - core/ Source code for Traffic Router Core, which is built as its own deployable WAR file and communicates with Traffic Router API using JMX
    - \* src/main Main source directory for Traffic Router Core
      - · etc/init.d Init script for Tomcat
      - · conf/ Minimum required configuration files
      - · java/ Java source code for Traffic Router Core
      - · opt/tomcat/conf Contains Tomcat configuration file(s) pulled in during an RPM build
      - · resources / Resources pulled in during an RPM build
      - · scripts/ Scripts used by the RPM build process
      - · webapp/ Java webapp resources
    - \* src/test Test source directory for Traffic Router Core
      - · conf/ Minimal Configuration files that make it possible to run junit tests
      - · db/ Files downloaded by unit tests
      - · java/ JUnit based unit tests for Traffic Router Core
      - · resources / Example data files used by junit tests
      - · var/auto-zones BIND formatted zone files generated by Traffic Router Core during unit testing

#### **Java Formatting Conventions**

None at this time. The codebase will eventually be formatted per Java standards.

#### **Installing The Developer Environment**

To install the Traffic Router Developer environment:

- 1. Clone the traffic\_control repository using Git.
- 2. Change directories into traffic\_control/traffic\_router.
- 3. Follow the instructions in "README.DNSSEC" for DNSSEC support.
- 4. Set the environment variable TRAFFIC\_MONITOR\_HOSTS to be a semicolon delimited list of Traffic Monitors that can be accessed during integration tests
- 5. Additional configuration is set using the below files:

- core/src/test/conf/dns.properties copy from core/src/main/conf
- core/src/test/conf/http.properties copy from core/src/main/conf
- core/src/test/conf/log4j.properties copy from core/src/main/conf
- core/src/test/conf/traffic\_monitor.properties copy from core/src/main/conf
- core/src/test/conf/traffic\_ops.properties file holds the credentials for accessing Traffic Ops. copy from core/src/main/conf
- Default configuration values now reside in core/src/main/webapp/WEB-INF/applicationContext.xml
- The above values may be overridden by creating and/or modifying the property files listed in core/src/main/resources/applicationProperties.xml
- Pre-existing properties files are still honored by Traffic Router. For example traffic\_monitor.properties:

| Parameter        | Value                                                          |
|------------------|----------------------------------------------------------------|
| traffic_monitor. | FQDN and port of the Traffic Monitor instance(s), separated by |
| bootstrap.hosts  | semicolons as necessary (do not include http://).              |

- 6. Import the existing git repo into Eclipse:
  - (a) File -> Import -> Git -> Projects from Git; Next
  - (b) Existing local repository; Next
  - (c) Add -> browse to find traffic\_control; Open
  - (d) Select traffic\_control; Next
  - (e) Ensure "Import existing projects" is selected, expand traffic\_control, select traffic\_router; Next
  - (f) Ensure traffic\_router\_api, traffic\_router\_connector, and traffic\_router\_core are checked; Finish (this step can take several minutes to complete)
  - (g) Ensure traffic\_router\_api, traffic\_router\_connector, and traffic\_router\_core have been opened by Eclipse after importing
- 7. From the terminal, run mvn clean verify from the traffic\_router directory
- 8. Start the embedded Tomcat instance for Core from within your IDE by following these steps:
  - (a) In the package explorer, expand traffic\_router\_core
  - (b) Expand src/test/java
  - (c) Expand the package  $com.comcast.cdn.traffic\_control.traffic\_router.core$
  - (d) Open and run TrafficRouterStart.java

**Note:** If an error is displayed in the Console, run mvn clean verify from the traffic\_router directory

9. Traffic Router Core should now be running; the Traffic Router API is available at http://localhost:3333, the HTTP routing interface is available on http://localhost:8888 and HTTPS is available on http://localhost:8443. The DNS server and routing interface is available on localhost:1053 via TCP and UDP.

# **Manual Testing**

Look up the URL for your test 'http' Delivery Service in Traffic Ops and then:

curl -vs -H "Host: <Delivery Service URL>" http://localhost:8888/x

#### **Test Cases**

- Unit tests can be executed using Maven by running mvn test at the root of the traffic\_router project.
- Unit and Integration tests can be executed using Maven by running mvn verify at the root of the traffic\_router project.

# **RPM Packaging**

Running mvn package on a Linux based distribution will trigger the build process to create the Traffic Router rpm.

#### **API**

Traffic Router API

#### **Traffic Router API**

#### /crs/stats

General stats.

#### /crs/stats/ip/<ipaddress>

Geolocation information for an IPv4 or IPv6 address.

#### /crs/locations

A list of configured cache groups.

#### /crs/locations/caches

A mapping of caches to cache groups and their current health state.

# trafficcontrol Documentation, Release 3 /crs/locations/<location>/caches A list of caches for this cache group only. /crs/consistenthash/cache/coveragezone/?ip=<ip>&deliveryServiceId=<deliveryServiceId>&requestPath=<requestPath> The resulting cache of the consistent hash using coverage zone file for a given client IP, delivery service, and request path. /crs/consistenthash/cache/deep/coveragezone/?ip=<ip>&deliveryServiceId=<deliveryServiceId>&requestPath=<requestPath> The resulting cache of the consistent hash using deep coverage zone file (deep caching) for a given client IP, delivery service, and request path. /crs/consistenthash/cache/geolocation/?ip=<ip>&deliveryServiceId=<deliveryServiceId>&requestPath=<requestPath> The resulting cache of the consistent hash using geolocation for a given client IP, delivery service, and request path. /crs/consistenthash/deliveryservice/?deliveryServiceId=<deliveryServiceId>&requestPath=<requestPath> The resulting delivery service of the consistent hash for a given delivery service and request path – used to test steering delivery services.

/crs/coveragezone/caches/?deliveryServiceId=<deliveryServiceId>&cacheLocationId=<cacheLocationId>

A list of caches for a given delivery service and cache location.

/crs/coveragezone/cachelocation/?ip=<ip>&deliveryServiceId=<deliveryServiceId>

The resulting cache location for a given client IP and delivery service.

#### /crs/deepcoveragezone/cachelocation/?ip=<ip>&deliveryServiceId=<deliveryServiceId>

The resulting cache location using deep coverage zone file (deep caching) for a given client IP and delivery service.

# 4.1.5 Traffic Monitor Golang

#### Introduction

Traffic Monitor is an HTTP service application that monitors caches, provides health state information to Traffic Router, and collects statistics for use in tools such as Traffic Ops and Traffic Stats. The health state provided by Traffic Monitor is used by Traffic Router to control which caches are available on the CDN.

#### **Software Requirements**

To work on Traffic Monitor you need a \*nix (MacOS and Linux are most commonly used) environment that has the following installed:

Golang

#### **Project Tree Overview**

- traffic\_control/traffic\_monitor/ base directory for Traffic Monitor.
- cache/ Handler for processing cache results.
- config/ Application configuration; in-memory objects from traffic\_monitor.cfg.
- crconfig/ struct for deserlializing the CRConfig from JSON.
- deliveryservice/ aggregates delivery service data from cache results.
- deliveryservicedata/ deliveryservice structs. This exists separate from deliveryservice to avoid circular dependencies.
- enum/ enumerations and name alias types.
- health/ functions for calculating cache health, and creating health event objects.
- manager / manager goroutines (microthreads).
  - health.go Health request manager. Processes health results, from the health poller -> fetcher
     manager. The health poll is the "heartbeat" containing a small amount of stats, primarily to determine whether a cache is reachable as quickly as possible. Data is aggregated and inserted into shared threadsafe objects.
  - manager.go Contains Start function to start all pollers, handlers, and managers.
  - monitorconfig.go Monitor config manager. Gets data from the monitor config poller, which
    polls Traffic Ops for changes to which caches are monitored and how.
  - opsconfig.go Ops config manager. Gets data from the ops config poller, which polls Traffic
     Ops for changes to monitoring settings.
  - peer.go Peer manager. Gets data from the peer poller -> fetcher -> handler and aggregates it
    into the shared threadsafe objects.
  - stat.go Stat request manager. Processes stat results, from the stat poller -> fetcher -> manager. The stat poll is the large statistics poll, containing all stats (such as HTTP codes, transactions, delivery service statistics, and more). Data is aggregated and inserted into shared threadsafe objects.

- statecombiner.go-Manager for combining local and peer states, into a single combined states threadsafe object, for serving the CrStates endpoint.
- datareq/ HTTP routing, which has threadsafe health and stat objects populated by stat and health managers.
- peer/ Manager for getting and populating peer data from other Traffic Monitors
- srvhttp/ HTTP service. Given a map of endpoint functions, which are lambda closures containing aggregated data objects.
- static/ Web GUI HTML and javascript files
- threadsafe/ Threadsafe objects for storing aggregated data needed by multiple goroutines (typically the aggregator and HTTP server)
- trafficopsdata/ Struct for fetching and storing Traffic Ops data needed from the CRConfig. This is primarily mappings, such as delivery service servers, and server types.
- trafficopswrapper/ Threadsafe wrapper around the Traffic Ops client. The client used to not be threadsafe, however, it mostly (possibly entirely) is now. But, the wrapper also serves to overwrite the Traffic Ops monitoring.json values, which are live, with snapshotted CRConfig values.

#### **Architecture**

At the highest level, Traffic Monitor polls caches, aggregates their data and availability, and serves it at HTTP JSON endpoints.

In the code, the data flows thru microthread (goroutine) pipelines. All stages of the pipeline are independent running microthreads<sup>1</sup>. The pipelines are:

- stat poll polls caches for all statistics data. This should be a slower poll, which gets a lot of data.
- health poll polls caches for a tiny amount of data, typically system information. This poll is designed to be a heartbeat, determining quickly whether the cache is reachable. Since it's a small amount of data, it should poll more frequently.
- **peer poll** polls Traffic Monitor peers for their availability data, and aggregates it with its own availability results and that of all other peers.
- monitor config polls Traffic Ops for the list of Traffic Monitors and their info.
- ops config polls for changes to the ops config file traffic\_ops.cfg, and sends updates to other pollers when the config file has changed.
  - The ops config manager also updates the shared Traffic Ops client, since it's the actor which becomes notified of config changes requiring a new client.
  - The ops config manager also manages, creates, and recreates the HTTP server, since ops config changes necessitate restarting the HTTP server.

All microthreads in the pipeline are started by manager/manager.go:Start().

<sup>&</sup>lt;sup>1</sup> Technically, some stages which are one-to-one simply call the next stage as a function. For example, the Fetcher calls the Handler as a function in the same microthread. But this isn't architecturally significant.

(continued from previous page) -->-Traffic\_ →Ops client change subscriber-- | | \/ \/ | monitor config poller |-->| monitor config manager |-->-stat subscriber-----\_\_\_\_\_ |->-health subscriber--- | \_ \/ \_().\_ -->-peer subscriber-- | | \_ | HTTP server |->-HTTP request-> (\_\_\_\_\_)\_) | | | \_  $\mid \ \mid \ --> \mid$  stat poller  $\mid --> \mid$  stat fetcher  $\mid --> \mid$  stat handler  $\mid --> \mid$  stat manager  $\mid -> --- \mid$ ----set shared data->| shared data | levents |->| stat fetcher |-->| stat handler |-|| errorCount | | healthIteration (continues on next page) | fetchCount

(continued from previous page

```
| localStates |
 --->| health poller |-->| health fetcher |-->| health handler |-->| health_
→manager |->-set shared data->| toSession |
     _____
                | peerStates |
                | monitorConfig |
                 |->| health fetcher |-->| health handler |-|
                 combinedStates
                 | -----
                 | statInfoHistory |
                 | statResultHistory |
                statMaxKbpses
                 | lastKbpsStats |
----->| peer poller |-->| peer fetcher |-->| peer handler |-->| peer manager |->----
 | localCacheStatus |
                 -----
                | lastHealthDurations |
               \mid -> \mid peer fetcher \mid --> \mid peer handler \mid -\mid
               | healthHistory |
```

#### **Stat Pipeline**

```
| poller |-->| fetcher |-->| handler |-->| manager |
|------| ------- | -------|
| | ------- | | |
| ->| fetcher |-->| handler |-|
| | ------- |
```

- poller common/poller/poller.go: HttpPoller.Poll(). Listens for config changes (from the ops config manager), and starts its own internal microthreads, one for each cache to poll. These internal microthreads call the Fetcher at each cache's poll interval.
- fetcher common/fetcher/fetcher.go:HttpFetcher.Fetch(). Fetches the given URL, and passes the returned data to the Handler, along with any errors.
- handler traffic\_monitor/cache/cache.go:Handler.Handle(). Takes the given result and does all data computation possible with the single result. Currently, this computation primarily involves processing the denormalized ATS data into Go structs, and processing System data into OutBytes, Kbps, etc. Precomputed data is then passed to its result channel, which is picked up by the Manager.
- manager traffic\_monitor/manager/stat.go:StartStatHistoryManager(). Takes preprocessed results, and aggregates them. Aggregated results are then placed in shared data structures. The major data aggregated are delivery service statistics, and cache availability data. See *Aggregated Stat Data* and

Aggregated Availability Data.

# **Health Pipeline**

- poller common/poller/poller.go: HttpPoller.Poll(). Same poller type as the Stat Poller pipeline, with a different handler object.
- fetcher common/fetcher/fetcher.go:HttpFetcher.Fetch(). Same fetcher type as the Stat Poller pipeline, with a different handler object.
- handler traffic\_monitor/cache/cache.go: Handler. Handle(). Same handler type as the Stat Poller pipeline, but constructed with a flag to not precompute. The health endpoint is of the same form as the stat endpoint, but doesn't return all stat data. So, it doesn't precompute like the Stat Handler, but only processes the system data, and passes the processed result to its result channel, which is picked up by the Manager.
- manager traffic\_monitor/manager/health.go:StartHealthResultManager(). Takes preprocessed results, and aggregates them. For the Health pipeline, only health availability data is aggregated. Aggregated results are then placed in shared data structures (lastHealthDurationsThreadsafe, lastHealthEnd-Times, etc). See *Aggregated Availability Data*.

#### **Peer Pipeline**

- poller common/poller/poller.go: HttpPoller.Poll(). Same poller type as the Stat and Health Poller pipelines, with a different handler object. Its config changes come from the Monitor Config Manager, and it starts an internal microthread for each peer to poll.
- fetcher common/fetcher/fetcher.go: HttpFetcher.Fetch(). Same fetcher type as the Stat and Health Poller pipeline, with a different handler object.
- handler traffic\_monitor/cache/peer.go:Handler.Handle(). Decodes the JSON result into an object, and without further processing passes to its result channel, which is picked up by the Manager.
- manager traffic\_monitor/manager/peer.go:StartPeerManager(). Takes JSON peer Traffic Monitor results, and aggregates them. The availability of the Peer Traffic Monitor itself, as well as all cache availability from the given peer result, is stored in the shared peerStates object. Results are then aggregated via a call to the combineState() lambda, which signals the State Combiner microthread (which stores the combined availability in the shared object combinedStates; See State Combiner).

#### **Monitor Config Pipeline**

- poller common/poller/poller.go: MonitorConfigPoller.Poll(). The Monitor Config poller, on its interval, polls Traffic Ops for the Monitor configuration, and writes the polled value to its result channel, which is read by the Manager.
- manager traffic\_monitor/manager/monitorconfig.go: StartMonitorConfigManager(). Listens for results from the poller, and processes them. Cache changes are written to channels read by the Health, Stat, and Peer pollers. In the Shared Data objects, this also sets the list of new delivery services and removes ones which no longer exist, and sets the list of peer Traffic Monitors.

#### **Ops Config Pipeline**

- poller common/poller/poller.go:FilePoller.Poll(). Polls for changes to the Traffic Ops config file traffic\_ops.cfg, and writes the changed config to its result channel, which is read by the Handler.
- handler common/handler/handler.go:OpsConfigFileHandler.Listen(). Takes the given raw config, unmarshalls the JSON into an object, and writes the object to its channel, which is read by the Manager, along with any error.
- manager traffic\_monitor/manager/monitorconfig.go: StartMonitorConfigManager(). Listens for new configs, and processes them. When a new config is received, a new HTTP dispatch map is created via traffic\_monitor/datareq/datareq.go:MakeDispatchMap(), and the HTTP server is restarted with the new dispatch map. The Traffic Ops client is also recreated, and stored in its shared data object. The Ops Config change subscribers and Traffic Ops Client change subscribers (the Monitor Config poller) are also passed the new ops config and new Traffic Ops client.

#### **Events**

The events shared data object is passed to each pipeline microthread which needs to signal events. Most of them do. Events are then logged, and visible in the UI as well as an HTTP JSON endpoint. Most events are caches becoming available or unavailable, but include other things such as peer availability changes.

#### **State Combiner**

The State Combiner is a microthread started in traffic\_monitor/manager/manager.go:Start() via traffic\_monitor/manager/statecombiner.go:StartStateCombiner(), which listens for signals to combine states. It should be signaled by any pipeline which updates the local or peer availability shared data objects,

local States and peer States. It holds the threadsafe shared data objects for local states and peer states, so no data is passed or returned, only a signal.

When a signal is received, it combines the local and peer states optimistically. That is, if a cache is marked available locally or by any peer, that cache is marked available in the combined states. There exists a variable to combine pessimistically, which may be set at compile time (it's unusual for a CDN to operate well with pessimistic cache availability). Combined data is stored in the threadsafe shared data object combinedStates.

#### **Aggregated Stat Data**

The Stat pipeline Manager is responsible for aggregating stats from all caches, into delivery services statistics. This is done via a call to traffic\_monitor/deliveryservice/stat.go:CreateStats().

#### **Aggregated Availability Data**

Both the Stat and Health pipelines aggregate availability data received from caches. This is done via a call to traffic\_monitor/deliveryservice/health.go:CalcAvailability() followed by a call to combineState(). The CalcAvailability function calculates the availability of each cache from the result of polling it, that is, local availability. The combineState() function is a lambda passed to the Manager, which signals the State Combiner microthread, which will combine the local and peer Traffic Monitor availability data, and insert it into the shared data combinedStates object.

#### **HTTP Data Requests**

Data is provided to HTTP requests via the threadsafe shared data objects (see *Shared Data*). These objects are closed in lambdas created via traffic\_monitor/datareq/datareq.go:MakeDispatchMap(). This is called by the Ops Config Manager when it recreates the HTTP server.

Each HTTP endpoint is mapped to a function which closes around the shared data objects it needs, and takes the request data it needs (such as query parameters). Each endpoint function resides in its own file in traffic\_monitor/datareq/. Because each Go HTTP routing function must be a http.HandlerFunc, wrapper functions take the endpoint functions and return http.HandlerFunc functions which call them, and which are stored in the dispatch map, to be registered with the HTTP server.

#### **Shared Data**

Processed and aggregated data must be shared between the end of the stat and health processing pipelines, and HTTP requests. The CSP paradigm of idiomatic Go does not work efficiently with storing and sharing state. While not idiomatic Go, shared mutexed data structures are faster and simpler than CSP manager microthreads for each data object.

Traffic Monitor has many threadsafe shared data types and objects. All shared data objects can be seen in manager/manager.go:Start(), where they are created and passed to the various pipeline stage microthreads that need them. Their respective types all include the word Threadsafe, and can be found in traffic\_monitor/threadsafe/ as well as, for dependency reasons, various appropriate directories.

Currently, all Threadsafe shared data types use mutexes. In the future, these could be changed to lock-free or wait-free structures, if the performance needs outweighed the readability and correctness costs. They could also easily be changed to internally be manager microthreads and channels, if being idiomatic were deemed more important than readability or performance.

# **Formatting Conventions**

Go code should be formatted with gofmt. See also CONTRIBUTING.md.

#### **Installing The Developer Environment**

To install the Traffic Monitor Developer environment:

- 1. Install go version 1.7 or greater, from https://golang.org/doc/install and https://golang.org/doc/code.html
- 2. Clone the traffic\_control repository using Git, into \$GOPATH/src/github.com/apache/incubator-trafficcontrol
- $\hbox{\bf 3. Change directories into $GOPATH/src/github.com/apache/incubator-trafficcontrol/traffic\_monitor\_golang/traffic\_monitor } \\$
- 4. Run ./build.sh

#### **Test Cases**

Tests can be executed by running go test ./... at the root of the traffic\_monitor\_golang project.

#### **API**

Traffic Monitor APIs

#### **Traffic Monitor APIs**

The Traffic Monitor URLs below allow certain query parameters for use in controlling the data returned. The optional query parameters are the *tabbed* in values under each URL, if they exist.

#### /publish/EventLog

Log of recent events.

#### /publish/CacheStats

Statistics gathered for each cache.

#### **Query Parameters**

| Parameter | Туре    | Description                                                            |  |
|-----------|---------|------------------------------------------------------------------------|--|
| hc        | int     | The history count, number of items to display.                         |  |
| stats     | string  | A comma separated list of stats to display.                            |  |
| wildcard  | boolean | Controls whether specified stats should be treated as partial strings. |  |

# /publish/CacheStats/:cache

Statistics gathered for only this cache.

# **Query Parameters**

| Parameter | Туре    | Description                                                            |  |
|-----------|---------|------------------------------------------------------------------------|--|
| hc        | int     | The history count, number of items to display.                         |  |
| stats     | string  | A comma separated list of stats to display.                            |  |
| wildcard  | boolean | Controls whether specified stats should be treated as partial strings. |  |

# /publish/DsStats

Statistics gathered for delivery services.

# **Query Parameters**

| Parameter | Type    | Description                                                            |  |
|-----------|---------|------------------------------------------------------------------------|--|
| hc        | int     | The history count, number of items to display.                         |  |
| stats     | string  | A comma separated list of stats to display.                            |  |
| wildcard  | boolean | Controls whether specified stats should be treated as partial strings. |  |

# /publish/DsStats/:deliveryService

Statistics gathered for this delivery service only.

# **Query Parameters**

| Parameter | Туре    | Description                                                            |  |
|-----------|---------|------------------------------------------------------------------------|--|
| hc        | int     | The history count, number of items to display.                         |  |
| stats     | string  | A comma separated list of stats to display.                            |  |
| wildcard  | boolean | Controls whether specified stats should be treated as partial strings. |  |

# /publish/CrStates

The current state of this CDN per the health protocol.

#### raw

The current state of this CDN per this Traffic Monitor only.

# /publish/CrConfig

The CrConfig served to and consumed by Traffic Router.

# /publish/PeerStates

The health state information from all peer Traffic Monitors.

# **Query Parameters**

| Parameter | Type    | Description                                                            |  |
|-----------|---------|------------------------------------------------------------------------|--|
| hc        | int     | The history count, number of items to display.                         |  |
| stats     | string  | A comma separated list of stats to display.                            |  |
| wildcard  | boolean | Controls whether specified stats should be treated as partial strings. |  |

# /publish/Stats

The general statistics about Traffic Monitor.

# /publish/StatSummary

The summary of cache statistics.

# **Query Parameters**

| Parameter | Туре    | Description                                                            |  |
|-----------|---------|------------------------------------------------------------------------|--|
| startTime | number  | Window start. The number of milliseconds since the epoch.              |  |
| endTime   | number  | Window end. The number of milliseconds since the epoch.                |  |
| hc        | int     | The history count, number of items to display.                         |  |
| stats     | string  | A comma separated list of stats to display.                            |  |
| wildcard  | boolean | Controls whether specified stats should be treated as partial strings. |  |
| cache     | string  | Summary statistics for just this cache.                                |  |

#### /publish/ConfigDoc

The overview of configuration options.

#### 4.1.6 Traffic Stats

#### Introduction

Traffic Stats is a utility written in Go that is used to acquire and store statistics about CDNs controlled by Traffic Control. Traffic Stats mines metrics from Traffic Monitor's JSON APIs and stores the data in InfluxDb. Data is typically stored in InfluxDb on a short-term basis (30 days or less) and is used to drive graphs created by Grafana which are linked from Traffic Ops. Traffic Stats also calculates daily statistics from InfluxDb and stores them in the Traffic Ops database.

#### **Software Requirements**

To work on Traffic Stats you need a \*nix (MacOS and Linux are most commonly used) environment that has the following installed:

- Go 1.7.x or above
- Access to a working instance of Traffic Ops
- · Access to a working instance of Traffic Monitor
- InfluxDb version 1.0.0 or greater

#### **Traffic Stats Project Tree Overview**

- traffic\_control/traffic\_stats contains Go source files and Files used to create the Traffic Stats rpm.
- traffic\_control/traffic\_stats/grafana/ contains a javascript file which is installed on the grafana server. This allows Traffic Ops to create custom dashboards for Delivery Services, Caches, etc.
- traffic\_control/traffic\_stats/influxdb\_tools/ contains one tool to create the databases and retention policies needed by Traffic Stats as well as continuous queries to downsample data; contains another tool to sync downsampled data between influxdb instances. This is is helpful if you have multiple instances and they get out of sync with data.

#### **Go Formatting Conventions**

In general Go fmt is the standard for formatting go code. It is also recommended to use Go lint.

#### **Installing The Developer Environment**

To install the Traffic Ops Developer environment:

- Clone the traffic\_control repository using Git into a location accessible by your \$GOPATH
- Navigate to the traffic\_ops/client directory of your cloned repository. (This is the directory containing Traffic Ops client code used by Traffic Stats)
- From the traffic\_ops/client directory run go test to test the client code. This will run all unit tests for the client and return the results. If there are missing dependencies you will need to run go get <dependency name> to get the dependency

- Once the tests pass, run go install to build and install the Traffic Ops client package. This makes it accessible to Traffic Stats.
- Navigate to your cloned repo under Traffic Stats
- Run go build traffic\_stats.go to build traffic\_stats. You will need to run go get for any missing dependencies.

#### **Test Cases**

Currently there are no automated tests for Traffic Stats :( but pull requests are always welcome to fix this problem!

# CHAPTER 5

**APIs** 

A guide to external RESTful APIs for Traffic Ops

# **5.1 APIs**

A guide to external RESTful APIs for Traffic Ops

#### 5.1.1 API Overview

The Traffic Ops API provides programmatic access to read and write CDN data providing authorized API consumers with the ability to monitor CDN performance and configure CDN settings and parameters.

#### **Response Structure**

All successful responses have the following structure:

```
{
   "response": <JSON object with main response>,
}
```

To make the documentation easier to read, only the <JSON object with main response> is documented, even though the response and version fields are always present.

# **Using API Endpoints**

- 1. Authenticate with your Traffic Portal or Traffic Ops user account credentials.
- 2. Upon successful user authentication, note the mojolicious cookie value in the response headers.
- 3. Pass the mojolicious cookie value, along with any subsequent calls to an authenticated API endpoint.

#### Example:

```
[jvd@laika ~]$ curl -H "Accept: application/json" http://localhost:3000/api/1.1/usage/
⇒asns.json
{"alerts":[{"level":"error","text":"Unauthorized, please log in."}]}
[jvd@laika ~]$
[jvd@laika ~]$ curl -v -H "Accept: application/json" -v -X POST --data '{ "u":"admin",
→ "p":"secret_passwd" }' http://localhost:3000/api/1.1/user/login
* Hostname was NOT found in DNS cache
  Trying ::1...
* connect to ::1 port 3000 failed: Connection refused
  Trying 127.0.0.1...
* Connected to localhost (127.0.0.1) port 3000 (#0)
> POST /api/1.1/user/login HTTP/1.1
> User-Agent: curl/7.37.1
> Host: localhost:3000
> Accept: application/json
> Content-Length: 32
> Content-Type: application/x-www-form-urlencoded
* upload completely sent off: 32 out of 32 bytes
< HTTP/1.1 200 OK
< Connection: keep-alive
< Access-Control-Allow-Methods: POST, GET, OPTIONS, PUT, DELETE
< Access-Control-Allow-Origin: http://localhost:8080
< Access-Control-Allow-Headers: Origin, X-Requested-With, Content-Type, Accept
< Set-Cookie: mojolicious=eyJleHBpcmVzIjoxNDI5NDAyMjAxLCJhdXRoX2RhdGEiOiJhZG1pbiJ9--
→f990d03b7180b1ece97c3bb5ca69803cd6a79862; expires=Sun, 19 Apr 2015 00:10:01 GMT;_
→path=/; HttpOnly
< Content-Type: application/json
< Date: Sat, 18 Apr 2015 20:10:01 GMT
< Access-Control-Allow-Credentials: true
< Content-Length: 81
< Cache-Control: no-cache, no-store, max-age=0, must-revalidate
* Server Mojolicious (Perl) is not blacklisted
< Server: Mojolicious (Perl)
* Connection #0 to host localhost left intact
{"alerts":[{"level":"success","text":"Successfully logged in."}]}
[jvd@laika ~]$
[jvd@laika ~]$ curl -H'Cookie:_
→mojolicious=eyJleHBpcmVzIjoxNDI5NDAyMjAxLCJhdXRoX2RhdGEiOiJhZG1pbiJ9--
→f990d03b7180blece97c3bb5ca69803cd6a79862;' -H "Accept: application/json" http://
→localhost:3000/api/1.1/asns.json
{"response":{"asns":[{"lastUpdated":"2012-09-17 15:41:22", .. asn data deleted ..
[jvd@laika ~]$
```

#### **API Errors**

#### **Response Properties**

| Parameter | Type   | Description                      |  |
|-----------|--------|----------------------------------|--|
| alerts    | array  | A collection of alert messages.  |  |
| >level    | string | Success, info, warning or error. |  |
| >text     | string | Alert message.                   |  |

The 3 most common errors returned by Traffic Ops are:

**401 Unauthorized** When you don't supply the right cookie, this is the response.

```
[jvd@laika ~]$ curl -v -H "Accept: application/json" http://localhost:3000/api/1.
→1/usage/asns.json
* Hostname was NOT found in DNS cache
  Trying ::1...
* connect to ::1 port 3000 failed: Connection refused
  Trying 127.0.0.1...
* Connected to localhost (127.0.0.1) port 3000 (#0)
> GET /api/1.1/usage/asns.json HTTP/1.1
> User-Agent: curl/7.37.1
> Host: localhost:3000
> Accept: application/json
< HTTP/1.1 401 Unauthorized
< Cache-Control: no-cache, no-store, max-age=0, must-revalidate
< Content-Length: 84
* Server Mojolicious (Perl) is not blacklisted
< Server: Mojolicious (Perl)
< Connection: keep-alive
< Access-Control-Allow-Methods: POST, GET, OPTIONS, PUT, DELETE
< Access-Control-Allow-Headers: Origin, X-Requested-With, Content-Type, Accept
< Access-Control-Allow-Origin: http://localhost:8080
< Date: Sat, 18 Apr 2015 20:36:12 GMT
< Content-Type: application/json
< Access-Control-Allow-Credentials: true
* Connection #0 to host localhost left intact
{"alerts":[{"level":"error","text":"Unauthorized, please log in."}]}
[jvd@laika ~]$
```

#### **404 Not Found** When the resource (path) is non existent Traffic Ops returns a 404:

```
[jvd@laika ~]$ curl -v -H'Cookie:_
→mojolicious=eyJleHBpcmVzIjoxNDI5NDAyMjAxLCJhdXRoX2RhdGEiOiJhZG1pbiJ9--
→f990d03b7180b1ece97c3bb5ca69803cd6a79862;' -H "Accept: application/json" http://
→localhost:3000/api/1.1/asnsjj.json
* Hostname was NOT found in DNS cache
  Trying ::1...
* connect to ::1 port 3000 failed: Connection refused
  Trying 127.0.0.1...
* Connected to localhost (127.0.0.1) port 3000 (#0)
> GET /api/1.1/asnsjj.json HTTP/1.1
> User-Agent: curl/7.37.1
> Host: localhost:3000
> Cookie: mojolicious=eyJleHBpcmVzIjoxNDI5NDAyMjAxLCJhdXRoX2RhdGEiOiJhZG1pbiJ9--

→f990d03b7180b1ece97c3bb5ca69803cd6a79862;

> Accept: application/json
< HTTP/1.1 404 Not Found
* Server Mojolicious (Perl) is not blacklisted
< Server: Mojolicious (Perl)
< Content-Length: 75
< Cache-Control: no-cache, no-store, max-age=0, must-revalidate
< Content-Type: application/json
< Date: Sat, 18 Apr 2015 20:37:43 GMT
```

(continues on next page)

(continued from previous page)

#### **500 Internal Server Error** When you are asking for a correct path, but the database doesn't match, it returns a 500:

```
[jvd@laika ~]$ curl -v -H'Cookie:
→mojolicious=eyJleHBpcmVzIjoxNDI5NDAyMjAxLCJhdXRoX2RhdGEiOiJhZG1pbiJ9--
→f990d03b7180b1ece97c3bb5ca69803cd6a79862;' -H "Accept: application/json" http://
→localhost:3000/api/1.1/servers/hostname/jj/details.json
* Hostname was NOT found in DNS cache
  Trying ::1...
* connect to :: 1 port 3000 failed: Connection refused
  Trying 127.0.0.1...
* Connected to localhost (127.0.0.1) port 3000 (#0)
> GET /api/1.1/servers/hostname/jj/details.json HTTP/1.1
> User-Agent: curl/7.37.1
> Host: localhost:3000
> Cookie: mojolicious=eyJleHBpcmVzIjoxNDI5NDAyMjAxLCJhdXRoX2RhdGEiOiJhZG1pbiJ9--

→f990d03b7180b1ece97c3bb5ca69803cd6a79862;

> Accept: application/json
< HTTP/1.1 500 Internal Server Error
* Server Mojolicious (Perl) is not blacklisted
< Server: Mojolicious (Perl)
< Cache-Control: no-cache, no-store, max-age=0, must-revalidate
< Content-Length: 93
< Set-Cookie:
→mojolicious=eyJhdXRoX2RhdGEiOiJhZG1pbiIsImV4cGlyZXMiOjE0Mjk0MDQzMDZ9--
→1b08977e91f8f68b0ff5d5e5f6481c76ddfd0853; expires=Sun, 19 Apr 2015 00:45:06 GMT;
→ path=/; HttpOnly
< Content-Type: application/json
< Date: Sat, 18 Apr 2015 20:45:06 GMT
< Access-Control-Allow-Credentials: true
< Access-Control-Allow-Methods: POST, GET, OPTIONS, PUT, DELETE
< Connection: keep-alive
< Access-Control-Allow-Headers: Origin, X-Requested-With, Content-Type, Accept
< Access-Control-Allow-Origin: http://localhost:8080
* Connection #0 to host localhost left intact
{"alerts":[{"level":"error", "text": "An error occurred. Please contact your...
→administrator."}]}
[jvd@laika ~]$
```

The rest of the API documentation will only document the 200 OK case, where no errors have occured.

# **TrafficOps Native Client Libraries**

TrafficOps client libraries are available in both Golang and Python. You can read more about them at https://github.com/apache/incubator-trafficcontrol/tree/master/traffic\_control/clients

# 5.1.2 API Routes

| 1.0                                | 1.1                                                                                | 1.2                                                   |
|------------------------------------|------------------------------------------------------------------------------------|-------------------------------------------------------|
| /asns                              | /api/1.1/asns                                                                      | /api/1.2/asns                                         |
| /availableds                       | /api/1.1/deliveryservices                                                          | /api/1.2/deliveryservices                             |
| Not Implemented                    | Not Implemented                                                                    | /api/1.2/cache_stats                                  |
| /datacrans                         | /api/1.1/crans.json                                                                | /api/1.2/crans.json                                   |
| /datacrans/orderby/:field          | /api/1.1/crans.json                                                                | /api/1.2/crans.json                                   |
| /datadeliveryservice               | /api/1.1/deliveryservices                                                          | /api/1.2/deliveryservices                             |
| /datadeliveryserviceserver         | /api/1.1/deliveryserviceserver.json                                                | /api/1.2/deliveryserviceserver.json                   |
| /datadomains                       | /api/1.1/cdns/domains.json                                                         | /api/1.2/cdns/domains.json                            |
| Not Implemented                    | Not Implemented                                                                    | /api/1.2/deliveryservice_stats                        |
| /datahwinfo                        | /api/1.1/hwinfo                                                                    | /api/1.2/hwinfo                                       |
| /datalinks                         | /api/1.1/deliveryserviceserver.json                                                | /api/1.2/deliveryserviceserver.json                   |
| /datalinks/orderby/:field          | /api/1.1/deliveryserviceserver.json                                                | /api/1.2/deliveryserviceserver.json                   |
| /datalogs                          | /api/1.1/logs                                                                      | /api/1.2/logs                                         |
| /datalocation/orderby/id           | /api/1.1/cachegroups                                                               | /api/1.2/cachegroups                                  |
| /datalocationparameters            | /api/1.1/cachegroups                                                               | /api/1.2/cachegroups                                  |
| /dataparameter                     | /api/1.1/parameters                                                                | /api/1.2/parameters                                   |
| /dataparameter/:parameter          | /api/1.1/parameters/profile/:parameter_jsapi/1.2/parameters/profile/:parameter_jsa |                                                       |
| /dataphys_location                 | /api/1.1/phys_locations                                                            | /api/1.2/phys_locations                               |
| /dataprofile                       | /api/1.1/profiles                                                                  | /api/1.2/profiles                                     |
| /dataprofile/orderby/name          |                                                                                    |                                                       |
| /dataregion                        | /api/1.1/regions                                                                   | /api/1.2/regions                                      |
| /datarole                          | /api/1.1/roles                                                                     | /api/1.2/roles                                        |
| /datarole/orderby/:field           | /api/1.1/roles                                                                     | /api/1.2/roles                                        |
| /dataserver                        | /api/1.1/servers                                                                   | /api/1.2/servers                                      |
| /dataserver/orderby/:field         | /api/1.1/servers                                                                   | /api/1.2/servers                                      |
| /dataserverdetail/select/:hostname | /api/1.1/servers/hostname/:hostname                                                | c/de/tapilsljs2/nervers/hostname/:hostname/details.js |
| /datastaticdnsentry                | /api/1.1/staticdnsentries                                                          | /api/1.2/staticdnsentries                             |
| /datastatus                        | /api/1.1/statuses                                                                  | /api/1.2/statuses                                     |
| /datastatus/orderby/name           | /api/1.1/statuses                                                                  | /api/1.2/statuses                                     |
| /datatype                          | /api/1.1/types                                                                     | /api/1.2/types                                        |
| /datatype/orderby/:field           | /api/1.1/types                                                                     | /api/1.2/types                                        |
| /datauser                          | /api/1.1/users                                                                     | /api/1.2/users                                        |
| /datauser/orderby/:field           | /api/1.1/users                                                                     | /api/1.2/users                                        |
| Not Implemented                    | Not Implemented                                                                    | /api/1.2/servers/:hostname/configfiles/ats            |

# 5.1.3 API 1.1 Reference

Traffic Ops v1.1 API Documentation

#### **ASN**

# /api/1.1/asns

# GET /api/1.1/asns

Authentication Required: Yes

Role(s) Required: None
Response Properties

| Parameter    | Type   | Description                                                   |  |
|--------------|--------|---------------------------------------------------------------|--|
| asns         | array  | A collection of asns                                          |  |
| >lastUpdated | string | The Time / Date this server entry was last updated            |  |
| >id          | string | Local unique identifier for the ASN                           |  |
| >asn         | string | Autonomous System Numbers per APNIC for identifying a service |  |
|              |        | provider.                                                     |  |
| >cachegroup  | string | Related cachegroup name                                       |  |

# Response Example

#### **Cache Group**

# /api/1.1/cachegroups

# GET /api/1.1/cachegroups

Authentication Required: Yes

Role(s) Required: None

**Response Properties** 

| Parameter                         | Type    | Description                                     |
|-----------------------------------|---------|-------------------------------------------------|
| id                                | string  | Local unique identifier for the Cache Group     |
| lastUpdated                       | string  | The Time / Date this entry was last updated     |
| latitude                          | string  | Latitude for the Cache Group                    |
| longitude                         | string  | Longitude for the Cache Group                   |
| name                              | string  | The name of the Cache Group entry               |
| parentCachegroupId                | string  | Parent cachegroup ID.                           |
| parentCachegroupName              | string  | Parent cachegroup name.                         |
| secondaryParentCachegroupId strin |         | Secondary parent cachegroup ID.                 |
| secondaryParentCachegroupNam      | estring | Secondary parent cachegroup name.               |
| shortName                         | string  | Abbreviation of the Cache Group Name            |
| typeId                            | string  | Unique identifier for the 'Type' of Cache Group |
|                                   |         | entry                                           |
| typeName                          | string  | The name of the type of Cache Group entry       |

# Response Example

```
"response": [
   {
      "id": "21",
      "lastUpdated": "2012-09-25 20:27:28",
      "latitude": "0",
      "longitude": "0",
      "name": "dc-chicago",
      "parentCachegroupId": null,
      "parentCachegroupName": null,
      "secondaryParentCachegroupId": null,
      "secondaryParentCachegroupName": null,
      "shortName": "dcchi",
      "typeName": "MID_LOC",
      "typeId": "4"
   },
      "id": "22",
      "lastUpdated": "2012-09-25 20:27:28",
      "latitude": "0",
      "longitude": "0",
      "name": "dc-chicago-1",
      "parentCachegroupId": null,
      "parentCachegroupName": null,
      "secondaryParentCachegroupId": null,
      "secondaryParentCachegroupName": null,
      "shortName": "dcchi",
      "typeName": "MID_LOC",
      "typeId": "4"
   }
],
```

#### GET /api/1.1/cachegroups/trimmed

Authentication Required: Yes

Role(s) Required: None

# **Response Properties**

| Parameter | Туре   | Description |
|-----------|--------|-------------|
| name      | string |             |

# **Response Example**

# GET /api/1.1/cachegroups/:id

Authentication Required: Yes

Role(s) Required: None

# **Response Properties**

| Parameter                    | Type    | Description                                     |
|------------------------------|---------|-------------------------------------------------|
| id                           | string  | Local unique identifier for the Cache Group     |
| lastUpdated                  | string  | The Time / Date this entry was last updated     |
| latitude                     | string  | Latitude for the Cache Group                    |
| longitude                    | string  | Longitude for the Cache Group                   |
| name                         | string  | The name of the Cache Group entry               |
| parentCachegroupId           | string  | Parent cachegroup ID.                           |
| parentCachegroupName         | string  | Parent cachegroup name.                         |
| secondaryParentCachegroupId  | string  | Secondary parent cachegroup ID.                 |
| secondaryParentCachegroupNam | estring | Secondary parent cachegroup name.               |
| shortName                    | string  | Abbreviation of the Cache Group Name            |
| typeId                       | string  | Unique identifier for the 'Type' of Cache Group |
|                              |         | entry                                           |
| typeName                     | string  | The name of the type of Cache Group entry       |

#### **Response Example**

(continues on next page)

(continued from previous page)

```
"lastUpdated": "2012-09-25 20:27:28",
    "latitude": "0",
    "longitude": "0",
    "name": "dc-chicago",
    "parentCachegroupId": null,
    "secondaryParentCachegroupId": null,
    "secondaryParentCachegroupId": null,
    "shortName": "dcchi",
    "typeName": "MID_LOC",
    "typeId": "4"
}
],
```

# GET /api/1.1/cachegroup/:parameter\_id/parameter

Authentication Required: Yes

Role(s) Required: None

# **Request Route Parameters**

| Name         | Required | Description |
|--------------|----------|-------------|
| parameter_id | yes      |             |

#### **Response Properties**

| Parameter   | Type   | Description |
|-------------|--------|-------------|
| cachegroups | array  |             |
| >name       | string |             |
| >id         | string |             |

#### **Response Example**

```
{
    "response": {
        "name": "dc-chicago",
        "id": "21"
      },
      {
            "name": "dc-cmc",
            "id": "22"
      }
      ]
    },
}
```

#### **GET /api/1.1/cachegroupparameters**

Authentication Required: Yes

Role(s) Required: None

# **Response Properties**

| Parameter            | Type   | Description                             |
|----------------------|--------|-----------------------------------------|
| cachegroupParameters | array  | A collection of cache group parameters. |
| >parameter           | string |                                         |
| >last_updated        | string |                                         |
| >cachegroup          | string |                                         |

# Response Example

```
"response": {
   "cachegroupParameters": [
         "parameter": "379",
         "last_updated": "2013-08-05 18:49:37",
         "cachegroup": "us-ca-sanjose"
      },
         "parameter": "380",
         "last_updated": "2013-08-05 18:49:37",
         "cachegroup": "us-ca-sanjose"
      },
         "parameter": "379",
         "last_updated": "2013-08-05 18:49:37",
         "cachegroup": "us-ma-woburn"
      }
   ]
},
```

#### GET /api/1.1/cachegroups/:parameter\_id/parameter/available

Authentication Required: Yes

Role(s) Required: None

# **Request Route Parameters**

| Name         | Required | Description |
|--------------|----------|-------------|
| parameter_id | yes      |             |

#### **Response Properties**

| Parameter | Type | Description |
|-----------|------|-------------|
| name      |      |             |
| id        |      |             |

# Response Example

#### **CDN**

# /api/1.1/cdns

# GET /api/1.1/cdns

Authentication Required: Yes

Role(s) Required: None

#### **Response Properties**

| Parameter     | Type   | Description     |
|---------------|--------|-----------------|
| id            | string | CDN id.         |
| name          | string | CDN name.       |
| dnssecEnabled | bool   | DNSSEC enabled. |
| lastUpdated   | string |                 |

# Response Example

# GET /api/1.1/cdns/:id

Authentication Required: Yes

Role(s) Required: None

#### **Request Route Parameters**

| Name | Required | Description |
|------|----------|-------------|
| id   | yes      | CDN id.     |

# **Response Properties**

| Parameter     | Type   | Description     |
|---------------|--------|-----------------|
| id            | string | CDN id.         |
| name          | string | CDN name.       |
| dnssecEnabled | bool   | DNSSEC enabled. |
| lastUpdated   | string |                 |

#### Response Example

# GET /api/1.1/cdns/name/:name

Authentication Required: Yes Role(s) Required: None

# **Request Route Parameters**

| Name | Required | Description |
|------|----------|-------------|
| name | yes      | CDN name.   |

#### **Response Properties**

| Parameter     | Type   | Description     |
|---------------|--------|-----------------|
| id            | string | CDN id.         |
| name          | string | CDN name.       |
| dnssecEnabled | bool   | DNSSEC enabled. |
| lastUpdated   | string |                 |

#### Response Example

#### Health

# GET /api/1.1/cdns/health

Retrieves the health of all locations (cache groups) for all CDNs.

Authentication Required: Yes

Role(s) Required: None

#### **Response Properties**

| Parameter    | Type   | Description                                       |
|--------------|--------|---------------------------------------------------|
| totalOnline  | int    | Total number of online caches across all CDNs.    |
| totalOffline | int    | Total number of offline caches across all CDNs.   |
| cachegroups  | array  | A collection of cache groups.                     |
| >online      | int    | The number of online caches for the cache group   |
| >offline     | int    | The number of offline caches for the cache group. |
| >name        | string | Cache group name.                                 |

# Response Example

# GET /api/1.1/cdns/:name/health

Retrieves the health of all locations (cache groups) for a given CDN.

Authentication Required: Yes

Role(s) Required: None

#### **Request Route Parameters**

| Name | Required | Description |
|------|----------|-------------|
| name | yes      |             |

# **Response Properties**

| Parameter    | Type   | Description                                              |
|--------------|--------|----------------------------------------------------------|
| totalOnline  | int    | Total number of online caches across the specified CDN.  |
| totalOffline | int    | Total number of offline caches across the specified CDN. |
| cachegroups  | array  | A collection of cache groups.                            |
| >online      | int    | The number of online caches for the cache group          |
| >offline     | int    | The number of offline caches for the cache group.        |
| >name        | string | Cache group name.                                        |

# Response Example

#### GET /api/1.1/cdns/usage/overview

Retrieves the high-level CDN usage metrics.

Authentication Required: Yes

#### Role(s) Required: None

#### **Response Properties**

| Parameter   | Туре   | Description |
|-------------|--------|-------------|
| currentGbps | number |             |
| tps         | int    |             |
| maxGbps     | int    |             |

#### Response Example

```
{
    "response": {
        "currentGbps": 149.368167,
        "tps": 36805,
        "maxGbps": 3961
    }
}
```

#### GET /api/1.1/cdns/capacity

Retrieves the aggregate capacity percentages of all locations (cache groups) for a given CDN.

Authentication Required: Yes

Role(s) Required: None

#### **Response Properties**

| Parameter          | Туре   | Description |
|--------------------|--------|-------------|
| availablePercent   | number |             |
| unavailablePercent | number |             |
| utilizedPercent    | number |             |
| maintenancePercent | number |             |

#### Response Example

```
{
    "response": {
        "availablePercent": 89.0939840205533,
        "unavailablePercent": 0,
        "utilizedPercent": 10.9060020300395,
        "maintenancePercent": 0.0000139494071146245
    }
}
```

# **Routing**

# GET /api/1.1/cdns/routing

Retrieves the aggregate routing percentages of all locations (cache groups) for a given CDN.

Authentication Required: Yes

Role(s) Required: None

#### **Response Properties**

| Parameter   | Туре   | Description                             |
|-------------|--------|-----------------------------------------|
| staticRoute | number | Used pre-configured DNS entries.        |
| miss        | number | No location available for client IP.    |
| geo         | number | Used 3rd party geo-IP mapping.          |
| err         | number | Error localizing client IP.             |
| CZ          | number | Used Coverage Zone geo-IP mapping.      |
| dsr         | number | Overflow traffic sent to secondary CDN. |

# Response Example

```
{
    "response": {
        "staticRoute": 0,
        "miss": 0,
        "geo": 37.8855391018869,
        "err": 0,
        "cz": 62.1144608981131,
        "dsr": 0
    }
}
```

#### **Metrics**

# GET /api/1.1/cdns/metric\_types/:metric/start\_date/:start/end\_date/:end

Note: this route is not currently implemented in Traffic Ops. See https://github.com/apache/incubator-trafficcontrol/issues/2309

Retrieves edge metrics of one or all locations (cache groups).

Authentication Required: Yes

Role(s) Required: None

#### **Request Route Parameters**

| Name        | Required | Description               |
|-------------|----------|---------------------------|
| metric_type | yes      | ooff, origin_tps          |
| start       | yes      | UNIX time, yesterday, now |
| end         | yes      | UNIX time, yesterday, now |

# **Response Properties**

| Parameter       | Туре   | Description |
|-----------------|--------|-------------|
| stats           | hash   |             |
| >count          | string |             |
| >98thPercentile | string |             |
| >min            | string |             |
| >max            | string |             |
| >5thPercentile  | string |             |
| >95thPercentile | string |             |
| >mean           | string |             |
| >sum            | string |             |
| data            | array  |             |
| >time           | int    |             |
| >value          | number |             |
| label           | string |             |

# Response Example

```
"response": [
   {
      "stats": {
         "count": 1,
         "98thPercentile": 1668.03,
         "min": 1668.03,
         "max": 1668.03,
         "5thPercentile": 1668.03,
         "95thPercentile": 1668.03,
         "mean": 1668.03,
         "sum": 1668.03
      },
      "data": [
         [
            1425135900000,
            1668.03
         ],
         [
            1425136200000,
            null
         ]
      "label": "Origin TPS"
],
```

#### **Domains**

# GET /api/1.1/cdns/domains

Authentication Required: Yes

#### Role(s) Required: None

#### **Response Properties**

| Parameter          | Type   | Description |
|--------------------|--------|-------------|
| profileId          | string |             |
| parameterId        | string |             |
| profileName        | string |             |
| profileDescription | string |             |
| domainName         | string |             |

#### Response Example

# **Topology**

#### GET /api/1.1/cdns/:cdn\_name/configs

Retrieves CDN config information based upon the provided cdn name.

Authentication Required: Yes

Role(s) Required: None

#### **Request Route Parameters**

| Name     | Required | Description           |
|----------|----------|-----------------------|
| cdn_name | yes      | Your cdn name or, all |

#### **Response Properties**

| Parameter   | Type   | Description |
|-------------|--------|-------------|
| id          | string |             |
| value       | string |             |
| name        | string |             |
| config_file | string |             |

# Response Example

| TBD |  |
|-----|--|
|-----|--|

# GET /api/1.1/cdns/:name/configs/monitoring

Retrieves CDN monitoring information.

Authentication Required: Yes

Role(s) Required: None

**Request Route Parameters** 

| Name | Required | Description |
|------|----------|-------------|
| name | yes      | CDN name    |

# **Response Properties**

| Parameter                    | Туре   | Description                      |
|------------------------------|--------|----------------------------------|
| trafficServers               | array  | A collection of Traffic Servers. |
| >profile                     | string |                                  |
| >ip                          | string |                                  |
| >status                      | string |                                  |
| >cacheGroup                  | string |                                  |
| >ip6                         | string |                                  |
| >port                        | int    |                                  |
| >hostName                    | string |                                  |
| >fqdn                        | string |                                  |
| >interfaceName               | string |                                  |
| >type                        | string |                                  |
| >hashId                      | string |                                  |
| cacheGroups                  | array  | A collection of cache groups.    |
| >coordinates                 | hash   |                                  |
| >>longitude                  | number |                                  |
| >>latitude                   | number |                                  |
| >name                        | string |                                  |
| config                       | hash   |                                  |
| >hack.ttl                    | int    |                                  |
| >tm.healthParams.polling.url | string |                                  |
| >tm.dataServer.polling.url   | string |                                  |
| >health.timepad              | int    |                                  |

Continued on next page

Table 2 – continued from previous page

| Parameter                                   | Туре   | Description                        |
|---------------------------------------------|--------|------------------------------------|
| >tm.polling.interval                        | int    |                                    |
| >health.threadPool                          | int    |                                    |
| >health.polling.interval                    | int    |                                    |
| >health.event-count                         | int    |                                    |
| >tm.crConfig.polling.url                    | number |                                    |
| >CDN_name                                   | number |                                    |
| trafficMonitors                             | array  | A collection of Traffic Monitors.  |
| >profile                                    | string |                                    |
| >location                                   | string |                                    |
| >ip                                         | string |                                    |
| >status                                     | string |                                    |
| >ip6                                        | string |                                    |
| >port                                       | int    |                                    |
| >hostName                                   | string |                                    |
| >fqdn                                       | string |                                    |
| deliveryServices                            | array  | A collection of delivery services. |
| >xmlId                                      | string |                                    |
| >totalTpsThreshold                          | int    |                                    |
| >status                                     | string |                                    |
| >totalKbpsThreshold                         | int    |                                    |
| profiles                                    | array  | A collection of profiles.          |
| >parameters                                 | hash   |                                    |
| >>health.connection.timeout                 | int    |                                    |
| >>health.polling.url                        | string |                                    |
| >>health.threshold.queryTime                | int    |                                    |
| >>history.count                             | int    |                                    |
| >>health.threshold.availableBandwidthInKbps | string |                                    |
| >>health.threshold.loadavg                  | string |                                    |
| >name                                       | string |                                    |
| >type                                       | string |                                    |

# Response Example

|   | TBD |  |  |
|---|-----|--|--|
| н |     |  |  |

# GET /api/1.1/cdns/:name/configs/routing

Retrieves CDN routing information.

Authentication Required: Yes

Role(s) Required: None

**Request Route Parameters** 

| Name Required |     | Description |  |
|---------------|-----|-------------|--|
| name          | yes |             |  |

# **Response Properties**

| Parameter                       | Туре   | Description                       |
|---------------------------------|--------|-----------------------------------|
| trafficServers                  | array  | A collection of Traffic Servers.  |
| >profile                        | string |                                   |
| >ip                             | string |                                   |
| >status                         | string |                                   |
| >cacheGroup                     | string |                                   |
| >ip6                            | string |                                   |
| >port                           | int    |                                   |
| >deliveryServices               | array  |                                   |
| >>xmlId                         | string |                                   |
| >>remaps                        | array  |                                   |
| >>hostName                      | string |                                   |
| >fqdn                           | string |                                   |
| >interfaceName                  | string |                                   |
| >type                           | string |                                   |
| >hashId                         | string |                                   |
| stats                           | hash   |                                   |
| >trafficOpsPath                 | string |                                   |
| >cdnName                        | string |                                   |
| >trafficOpsVersion              | string |                                   |
| >trafficOpsUser                 | string |                                   |
| >date                           | int    |                                   |
| >trafficOpsHost                 | string |                                   |
| cacheGroups                     | array  | A collection of cache groups.     |
| >coordinates                    | hash   |                                   |
| >>longitude                     | number |                                   |
| >>latitude                      | number |                                   |
| >name                           | string |                                   |
| config                          | hash   |                                   |
| >tld.soa.admin                  | string |                                   |
| >tcoveragezone.polling.interval | int    |                                   |
| >geolocation.polling.interval   | int    |                                   |
| >tld.soa.expire                 | int    |                                   |
| >coveragezone.polling.url       | string |                                   |
| >tld.soa.minimum                | int    |                                   |
| >geolocation.polling.url        | string |                                   |
| >domain_name                    | string |                                   |
| >tld.ttls.AAAA                  | int    |                                   |
| >tld.soa.refresh                | int    |                                   |
| >tld.ttls.NS                    | int    |                                   |
| >tld.ttls.SOA                   | int    |                                   |
| >geolocation6.polling.interval  | int    |                                   |
| >tld.ttls.A                     | int    |                                   |
| >tld.soa.retry                  | int    |                                   |
| >geolocation6.polling.url       | string |                                   |
| trafficMonitors                 | array  | A collection of Traffic Monitors. |
| >profile                        | string |                                   |
| >location                       | string |                                   |
|                                 | Sumg   |                                   |

Continued on next page

Table 3 – continued from previous page

| Parameter              | Type            | Description                        |
|------------------------|-----------------|------------------------------------|
| >status                | string          | Besonption                         |
| >ip6                   | string          |                                    |
| >port                  | int             |                                    |
| >hostName              | string          |                                    |
| >fqdn                  | string          |                                    |
| deliveryServices       |                 | A collection of delivery services. |
| >xmlId                 | array<br>string | A confection of derivery services. |
| >tt1                   | int             |                                    |
| >geoEnabled            | string          |                                    |
| >coverageZoneOnly      | boolean         |                                    |
| >matchSets             |                 |                                    |
|                        | array           |                                    |
| >>protocol             | string          |                                    |
| >>matchList            | array           |                                    |
| >>>regex               | string          |                                    |
| >>>matchType           | string          |                                    |
| >bypassDestination     | hash<br>int     |                                    |
| >>maxDnsIpsForLocation | -               |                                    |
| >>ttl                  | int             |                                    |
| >>type                 | string          |                                    |
| >ttls                  | hash            |                                    |
| >>A                    | int             |                                    |
| >>SOA                  | int             |                                    |
| >>NS                   | int             |                                    |
| >>AAAA                 | int             |                                    |
| >missCoordinates       | hash            |                                    |
| >>longitude            | number          |                                    |
| >>latitude             | number          |                                    |
| >soa                   | hash            |                                    |
| >>admin                | string          |                                    |
| >>retry                | int             |                                    |
| >>minimum              | int             |                                    |
| >>refresh              | int             |                                    |
| >>expire               | int             |                                    |
| trafficRouters         | hash            |                                    |
| >profile               | int             |                                    |
| >location              | string          |                                    |
| >ip                    | string          |                                    |
| >status                | string          |                                    |
| >ip6                   | string          |                                    |
| >port                  | int             |                                    |
| >hostName              | string          |                                    |
| >fqdn                  | string          |                                    |
| >apiPort               | int             |                                    |

:: TBD

### **DNSSEC Keys**

#### GET /api/1.1/cdns/name/:name/dnsseckeys

Gets a list of dnsseckeys for CDN and all associated Delivery Services. Before returning response to user, check to make sure keys aren't expired. If they are expired, generate new ones. Before returning response to user, make sure dnssec keys for all delivery services exist. If they don't exist, create them.

Authentication Required: Yes

Role(s) Required: Admin

#### **Request Route Parameters**

| Name | Required | Description |
|------|----------|-------------|
| name | yes      |             |

#### **Response Properties**

| Parameter          | Туре   | Description                                             |  |
|--------------------|--------|---------------------------------------------------------|--|
| cdn name/ds xml_id | string | identifier for ds or cdn                                |  |
| >zsk/ksk           | array  | collection of zsk/ksk data                              |  |
| >>ttl              | string | time-to-live for dnssec requests                        |  |
| >>inceptionDate    | string | epoch timestamp for when the keys were created          |  |
| >>expirationDate   | string | epoch timestamp representing the expiration of the keys |  |
| >>private          | string | encoded private key                                     |  |
| >>public           | string | encoded public key                                      |  |
| >>name             | string | domain name                                             |  |
| version            | string | API version                                             |  |

# Response Example

```
"response": {
 "cdn1": {
    "zsk": {
     "ttl": "60",
     "inceptionDate": "1426196750",
     "private": "zsk private key",
     "public": "zsk public key",
     "expirationDate": "1428788750",
      "name": "foo.kabletown.com."
    "ksk": {
     "name": "foo.kabletown.com.",
     "expirationDate": "1457732750",
     "public": "ksk public key",
     "private": "ksk private key",
     "inceptionDate": "1426196750",
      "ttl": "60"
  },
  "ds-01": {
   "zsk": {
      "ttl": "60",
     "inceptionDate": "1426196750",
```

(continues on next page)

```
"private": "zsk private key",
    "public": "zsk public key",
    "expirationDate": "1428788750",
    "name": "ds-01.foo.kabletown.com."
},
    "ksk": {
        "name": "ds-01.foo.kabletown.com.",
        "expirationDate": "1457732750",
        "public": "ksk public key",
        "private": "ksk private key",
        "inceptionDate": "1426196750"
        }
    },
    ... repeated for each ds in the cdn
},
```

## GET /api/1.1/cdns/name/:name/dnsseckeys/delete

Delete dnssec keys for a cdn and all associated delivery services.

Authentication Required: Yes

Role(s) Required: Admin

### **Request Route Parameters**

| Name | Required | Description                                              |
|------|----------|----------------------------------------------------------|
| name | yes      | name of the CDN for which you want to delete dnssec keys |

## **Response Properties**

| Parameter | Туре   | Description      |
|-----------|--------|------------------|
| response  | string | success response |

## Response Example

```
{
   "response": "Successfully deleted dnssec keys for <cdn>"
}
```

### POST /api/1.1/deliveryservices/dnsseckeys/generate

Generates zsk and ksk keypairs for a cdn and all associated delivery services.

Authentication Required: Yes

Role(s) Required: Admin

# **Request Properties**

| Parameter         | Type                          | Description                                       |  |
|-------------------|-------------------------------|---------------------------------------------------|--|
| key               | string name of the cdn        |                                                   |  |
| name              | string domain name of the cdn |                                                   |  |
| ttl               | string                        | ring   time to live                               |  |
| kskExpirationDays | string                        | ing Expiration (in days) for the key signing keys |  |
| zskExpirationDays | string                        | Expiration (in days) for the zone signing keys    |  |

### **Request Example**

```
{
  "key": "cdn1",
  "name" "ott.kabletown.com",
  "ttl": "60",
  "kskExpirationDays": "365",
  "zskExpirationDays": "90"
}
```

## **Response Properties**

| Parameter | Type   | Description     |
|-----------|--------|-----------------|
| response  | string | response string |
| version   | string | API version     |

## Response Example

```
{
    "response": "Successfully created dnssec keys for cdn1"
}
```

## **Change Logs**

## /api/1.1/logs

## GET /api/1.1/logs.json

Authentication Required: Yes Role(s) Required: None

# **Response Properties**

| Parameter   | Type   | Description                                                               |  |  |
|-------------|--------|---------------------------------------------------------------------------|--|--|
| ticketNum   | string | Optional field to cross reference with any bug tracking systems           |  |  |
| level       | string | Log categories for each entry, examples: 'UICHANGE', 'OPER', 'APICHANGE'. |  |  |
| lastUpdated | string | Local unique identifier for the Log                                       |  |  |
| user        | string | Current user who made the change that was logged                          |  |  |
| id          | string | Local unique identifier for the Log entry                                 |  |  |
| message     | string | Log detail about what occurred                                            |  |  |

## Response Example

```
"response": [
   {
       "ticketNum": null,
       "level": "OPER",
       "lastUpdated": "2015-02-04 22:59:13",
       "user": "userid852",
       "id": "22661",
       "message": "Snapshot CRConfig created."
   },
       "ticketNum": null,
       "level": "APICHANGE",
       "lastUpdated": "2015-02-03 17:04:20",
       "user": "userid853",
       "id": "22658",
       "message": "Update server odol-atsec-nyc-23.kbaletown.net_
⇔status=REPORTED"
   },
],
}
```

## GET /api/1.1/logs/:days/days.json

Authentication Required: Yes

Role(s) Required: None

### **Request Route Parameters**

| Name | Required | Description     |  |
|------|----------|-----------------|--|
| days | yes      | Number of days. |  |

### **Response Properties**

| Parameter   | Type   | Description |
|-------------|--------|-------------|
| ticketNum   | string |             |
| level       | string |             |
| lastUpdated | string |             |
| user        | string |             |
| id          | string |             |
| message     | string |             |

#### **Response Example**

(continues on next page)

```
"user": "userid852",
    "id": "22661",
    "message": "Snapshot CRConfig created."
},
{
    "ticketNum": null,
    "level": "APICHANGE",
    "lastUpdated": "2015-02-03 17:04:20",
    "user": "userid853",
    "id": "22658",
    "message": "Update server odol-atsec-nyc-23.kabletown.net_
    status=REPORTED"
    }
],
}
```

## GET /api/1.1/logs/newcount.json

Authentication Required: Yes

Role(s) Required: None

### **Response Properties**

| Parameter   | Type | Description |
|-------------|------|-------------|
| newLogcount | int  |             |

## Response Example

```
{
    "response": {
        "newLogcount": 0
    }
}
```

## **Delivery Service**

## /api/1.1/deliveryservices

## GET /api/1.1/deliveryservices

Retrieves all delivery services. See also Using Traffic Ops - Delivery Service.

Authentication Required: Yes

Role(s) Required: None

## **Response Properties**

| Parameter           | Туре   | Description                         |
|---------------------|--------|-------------------------------------|
| active              | bool   | true if active, false if inactive.  |
| cacheurl            | string | Cache URL rule to apply to this     |
|                     |        | delivery service.                   |
| ccrDnsTtl           | string | The TTL of the DNS response         |
|                     |        | for A or AAAA queries request-      |
|                     |        | ing the IP address of the tr. host. |
| cdnId               | string | Id of the CDN to which the de-      |
|                     |        | livery service belongs to.          |
| cdnName             | string | Name of the CDN to which the        |
|                     |        | delivery service belongs to.        |
| checkPath           | string | The path portion of the URL         |
|                     |        | to check this deliveryservice for   |
|                     |        | health.                             |
| displayName         | string | The display name of the deliv-      |
| 1 1                 |        | ery service.                        |
| dnsBypassIp         | string | The IPv4 IP to use for bypass       |
| 11 1                |        | on a DNS deliveryservice - by-      |
|                     |        | pass starts when serving more       |
|                     |        | than the globalMaxMbps traffic      |
|                     |        | on this deliveryservice.            |
| dnsBypassIp6        | string | The IPv6 IP to use for bypass       |
|                     |        | on a DNS deliveryservice - by-      |
|                     |        | pass starts when serving more       |
|                     |        | than the globalMaxMbps traffic      |
|                     |        | on this deliveryservice.            |
| dnsBypassTtl        | string | The TTL of the DNS bypass re-       |
|                     |        | sponse.                             |
| dscp                | string | The Differentiated Services         |
|                     |        | Code Point (DSCP) with which        |
|                     |        | to mark downstream (EDGE ->         |
|                     |        | customer) traffic.                  |
| edgeHeaderRewrite   | string | The EDGE header rewrite ac-         |
|                     |        | tions to perform.                   |
| geoLimitRedirectUrl | string |                                     |
| geoLimit            | string |                                     |
|                     |        | • 0: None - no limitations          |
|                     |        | • 1: Only route on CZF file         |
|                     |        | hit                                 |
|                     |        | • 2: Only route on CZF hit          |
|                     |        | or when from USA                    |
|                     |        | Note that this does not prevent     |
|                     |        | access to content or makes con-     |
|                     |        | tent secure; it just prevents rout- |
|                     |        | ing to the content by Traffic       |
|                     |        | Router.                             |
| geoLimitCountries   | string |                                     |
| geoProvider         | string |                                     |

Table 4 – continued from previous page

| Parameter                  | Type   | Description                                                 |
|----------------------------|--------|-------------------------------------------------------------|
| globalMaxMbps              | string | The maximum global band-                                    |
| giosamameps                | Sumg   | width allowed on this delivery-                             |
|                            |        | service. If exceeded, the traffic                           |
|                            |        | routes to the dnsByPassIp* for                              |
|                            |        | DNS deliveryservices and to the                             |
|                            |        | httpBypassFqdn for HTTP de-                                 |
|                            |        | liveryservices.                                             |
| <br>  globalMaxTps         | string | The maximum global transac-                                 |
| 1                          |        | tions per second allowed on this                            |
|                            |        | deliveryservice. When this is                               |
|                            |        | exceeded traffic will be sent to                            |
|                            |        | the dnsByPassIp* for DNS de-                                |
|                            |        | liveryservices and to the http-                             |
|                            |        | BypassFqdn for HTTP deliv-                                  |
|                            |        | eryservices                                                 |
| httpBypassFqdn             | string | The HTTP destination to use                                 |
|                            |        | for bypass on an HTTP deliv-                                |
|                            |        | eryservice - bypass starts when                             |
|                            |        | serving more than the global-                               |
|                            |        | MaxMbps traffic on this deliv-                              |
|                            |        | eryservice.                                                 |
| id                         | string | The deliveryservice id                                      |
|                            |        | (database row number).                                      |
| infoUrl                    | string | Use this to add a URL that                                  |
|                            |        | points to more information                                  |
|                            |        | about that deliveryservice.                                 |
| initialDispersion          | string |                                                             |
| ipv6RoutingEnabled         | bool   | false: send IPv4 address of                                 |
|                            |        | Traffic Router to client on                                 |
|                            |        | HTTP type del.                                              |
| lastUpdated                | string |                                                             |
| logsEnabled                | bool   | D : :: C 111                                                |
| longDesc                   | string | Description field 1.                                        |
| longDesc1                  | string | Description field 2.                                        |
| longDesc2                  | string | Description field 2.                                        |
| >>type                     | string | The type of MatchList (one                                  |
|                            |        | of :ref:to-api-v11-types                                    |
| >> a a + NJ 1 mb a         | gtring | use_in_table='regex').  The set Number of the match-        |
| >>setNumber                | string |                                                             |
| \\n2++0~n                  | etring | List.  The regexp for the matchList.                        |
| >>pattern<br>maxDnsAnswers | string | The regexp for the matchList.  The maximum number of IPs to |
| maxDhsanswers              | string | put in a A/AAAA response for                                |
|                            |        | a DNS deliveryservice (0 means                              |
|                            |        | all available).                                             |
| midHeaderRewrite           | string | The MID header rewrite actions                              |
|                            | Sumg   | to perform.                                                 |
| missLat                    | string | The latitude to use when the                                |
| штоонас                    | Sumg   | client cannot be found in the                               |
|                            |        | CZF or the Geo lookup.                                      |
|                            |        | Continued on poyt page                                      |

Table 4 – continued from previous page

| Parameter            | Type   | Description                              |
|----------------------|--------|------------------------------------------|
| missLong             | string | The longitude to use when the            |
|                      | 6      | client cannot be found in the            |
|                      |        | CZF or the Geo lookup.                   |
| multiSiteOrigin      | bool   | Is the Multi Site Origin feature         |
|                      |        | enabled for this delivery service        |
|                      |        | (0=false, 1=true). See <i>Multi Site</i> |
|                      |        | Origin                                   |
| multiSiteOriginAlgor | bool   | Is the Multi Site Origin feature         |
|                      |        | enabled for this delivery service        |
|                      |        | (0=false, 1=true). See <i>Multi Site</i> |
|                      |        | Origin                                   |
| orgServerFqdn        | string | The origin server base URL               |
| orgoor vorr qui      | Sumg   | (FQDN when used in this in-              |
|                      |        | stance, includes the protocol            |
|                      |        | (http:// or https://) for use in re-     |
|                      |        | trieving content from the origin         |
|                      |        | server.                                  |
| originShield         | string |                                          |
| profileDescription   | string | The description of the Traffic           |
| -                    |        | Router Profile with which this           |
|                      |        | deliveryservice is associated.           |
| profileId            | string | The id of the Traffic Router Pro-        |
| -                    |        | file with which this deliveryser-        |
|                      |        | vice is associated.                      |
| profileName          | string | The name of the Traffic Router           |
| -                    |        | Profile with which this delivery-        |
|                      |        | service is associated.                   |
| protocol             | string |                                          |
|                      |        | • 0: serve with http:// at               |
|                      |        | EDGE                                     |
|                      |        | • 1: serve with https:// at              |
|                      |        | EDGE                                     |
|                      |        | • 2: serve with both http://             |
|                      |        | and https:// at EDGE                     |
|                      |        |                                          |
| qstringIgnore        | string |                                          |
|                      |        | • 0: no special query string             |
|                      |        | handling; it is for use in               |
|                      |        | the cache-key and pass up                |
|                      |        | to origin.                               |
|                      |        | • 1: ignore query string in              |
|                      |        | cache-key, but pass it up                |
|                      |        | to parent and or origin.                 |
|                      |        | • 2: drop query string at                |
|                      |        | edge, and do not use it in               |
|                      |        | the cache-key.                           |
|                      |        |                                          |

Table 4 – continued from previous page

| Parameter            | Type   | Description                                                                                                    |
|----------------------|--------|----------------------------------------------------------------------------------------------------|
| rangeRequestHandling | string | Description  How to treat range requests:  • 0 Do not cache (ranges requested from files taht are already cached due to a non range request will be a HIT)  • 1 Use the background_fetch plugin.  • 2 Use the cache_range_requests plugin.                                                    |
| regexRemap           | string | Regex Remap rule to apply to this delivery service at the Edge tier.                                                                                                    |
| regionalGeoBlocking  | bool   | Regex Remap rule to apply to this delivery service at the Edge tier.                                                                                                    |
| remapText            | string | Additional raw remap line text.                                                                                                    |
| signed               | bool   | <ul> <li>false: token based auth (see :ref:token-based-auth) is not enabled for this deliveryservice.</li> <li>true: token based auth is enabled for this delivery-service.</li> </ul>                                                                                                    |
| signingAlgorithm     | string | <ul> <li>null: token based auth (see :ref:token-based-auth) is not enabled for this deliveryservice.</li> <li>"url_sig": URL Sign token based auth is enabled for this deliveryservice.</li> <li>"uri_signing": URI Signing token based auth is enabled for this delivery-service.</li> </ul> |
| sslKeyVersion        | string |                                                                                                    |
| trRequestHeaders     | string |                                                                                                    |
| trResponseHeaders    | string |                                                                                                    |
| type                 | string | The type of this deliveryservice (one of :ref:to-api-v11-types use_in_table='deliveryservice').                                                                                                    |
| typeId               | string | The type of this deliveryservice (one of :ref:to-api-v11-types use_in_table='deliveryservice').                                                                                                    |

Table 4 – continued from previous page

| Parameter | Type   | Description                       |
|-----------|--------|-----------------------------------|
| xmlId     | string | Unique string that describes this |
|           |        | deliveryservice.                  |

```
"response": [
 {
     "active": true,
      "cacheurl": null,
      "ccrDnsTtl": "3600",
     "cdnId": "2",
     "cdnName": "over-the-top",
     "checkPath": "",
     "displayName": "My Cool Delivery Service",
     "dnsBypassCname": "",
     "dnsBypassIp": "",
      "dnsBypassIp6": "",
      "dnsBypassTtl": "30",
      "dscp": "40",
      "edgeHeaderRewrite": null,
      "exampleURLs": [
          "http://edge.foo-ds.foo.bar.net"
     ],
      "geoLimit": "0",
      "geoLimitCountries": null,
     "geoLimitRedirectURL": null,
     "geoProvider": "0",
     "globalMaxMbps": null,
     "globalMaxTps": "0",
     "httpBypassFqdn": "",
     "id": "442",
     "infoUrl": "",
     "initialDispersion": "1",
     "ipv6RoutingEnabled": true,
      "lastUpdated": "2016-01-26 08:49:35",
      "logsEnabled": false,
      "longDesc": "",
      "longDesc1": "",
     "longDesc2": "",
      "matchList": [
              "pattern": ".*\\.foo-ds\\..*",
              "setNumber": "0",
              "type": "HOST_REGEXP"
      "maxDnsAnswers": "0",
      "midHeaderRewrite": null,
      "missLat": "41.881944",
      "missLong": "-87.627778",
      "multiSiteOrigin": false,
     "multiSiteOriginAlgorithm": null,
      "orgServerFqdn": "http://baz.boo.net",
      "originShield": null,
```

(continues on next page)

```
"profileDescription": "Content Router for over-the-top",
      "profileId": "5",
      "profileName": "ROUTER_TOP",
      "protocol": "0",
      "qstringIgnore": "1",
      "rangeRequestHandling": "0",
      "regexRemap": null,
      "regionalGeoBlocking": false,
      "remapText": null,
      "signed": false,
      "signingAlgorithm": null,
     "sslKeyVersion": "0",
     "trRequestHeaders": null,
      "trResponseHeaders": "Access-Control-Allow-Origin: *",
      "type": "HTTP",
      "typeId": "8",
      "xmlId": "foo-ds"
  { .. },
  { .. }
1
```

# GET /api/1.1/deliveryservices/:id

Retrieves a specific delivery service. See also Using Traffic Ops - Delivery Service.

Authentication Required: Yes

Role(s) Required: None

## **Response Properties**

| Parameter   | Туре   | Description                         |
|-------------|--------|-------------------------------------|
| active      | bool   | true if active, false if inactive.  |
| cacheurl    | string | Cache URL rule to apply to this     |
|             |        | delivery service.                   |
| ccrDnsTtl   | string | The TTL of the DNS response         |
|             |        | for A or AAAA queries request-      |
|             |        | ing the IP address of the tr. host. |
| cdnId       | string | Id of the CDN to which the de-      |
|             |        | livery service belongs to.          |
| cdnName     | string | Name of the CDN to which the        |
|             |        | delivery service belongs to.        |
| checkPath   | string | The path portion of the URL         |
|             |        | to check this deliveryservice for   |
|             |        | health.                             |
| displayName | string | The display name of the deliv-      |
|             |        | ery service.                        |

Continued on next page

Table 5 – continued from previous page

| Parameter                               | able 5 – continued fro  Type | Description                         |
|-----------------------------------------|------------------------------|-------------------------------------|
|                                         |                              | The IPv4 IP to use for bypass       |
| dnsBypassIp                             | string                       | on a DNS deliveryservice - by-      |
|                                         |                              |                                     |
|                                         |                              | pass starts when serving more       |
|                                         |                              | than the globalMaxMbps traffic      |
|                                         |                              | on this deliveryservice.            |
| dnsBypassIp6                            | string                       | The IPv6 IP to use for bypass       |
|                                         |                              | on a DNS deliveryservice - by-      |
|                                         |                              | pass starts when serving more       |
|                                         |                              | than the globalMaxMbps traffic      |
|                                         |                              | on this deliveryservice.            |
| dnsBypassTtl                            | string                       | The TTL of the DNS bypass re-       |
|                                         |                              | sponse.                             |
| dscp                                    | string                       | The Differentiated Services         |
|                                         |                              | Code Point (DSCP) with which        |
|                                         |                              | to mark downstream (EDGE ->         |
|                                         |                              | customer) traffic.                  |
| edgeHeaderRewrite                       | string                       | The EDGE header rewrite ac-         |
|                                         |                              | tions to perform.                   |
| exampleURLs                             | array                        | Entry points into the CDN for       |
| Champicondo                             | array                        | this deliveryservice.               |
| geoLimitRedirectUrl                     | string                       | tins denvery service.               |
| geoLimit                                | string                       |                                     |
| 900111111111111111111111111111111111111 | Same                         | • 0: None - no limitations          |
|                                         |                              | • 1: Only route on CZF file         |
|                                         |                              | hit                                 |
|                                         |                              |                                     |
|                                         |                              | • 2: Only route on CZF hit          |
|                                         |                              | or when from USA                    |
|                                         |                              | Note that this does not prevent     |
|                                         |                              | access to content or makes con-     |
|                                         |                              | tent secure; it just prevents rout- |
|                                         |                              | ing to the content by Traffic       |
|                                         |                              | Router.                             |
| geoLimitCountries                       | string                       |                                     |
| geoProvider                             | string                       | 771                                 |
| globalMaxMbps                           | string                       | The maximum global band-            |
|                                         |                              | width allowed on this delivery-     |
|                                         |                              | service. If exceeded, the traffic   |
|                                         |                              | routes to the dnsByPassIp* for      |
|                                         |                              | DNS deliveryservices and to the     |
|                                         |                              | httpBypassFqdn for HTTP de-         |
|                                         |                              | liveryservices.                     |
| globalMaxTps                            | string                       | The maximum global transac-         |
|                                         |                              | tions per second allowed on this    |
|                                         |                              | deliveryservice. When this is       |
|                                         |                              | exceeded traffic will be sent to    |
|                                         |                              | the dnsByPassIp* for DNS de-        |
|                                         |                              | liveryservices and to the http-     |
|                                         |                              | BypassFqdn for HTTP deliv-          |
|                                         |                              | eryservices                         |
|                                         |                              | Continued on next page              |

Table 5 – continued from previous page

| Parameter               | Туре          | Description                                          |
|-------------------------|---------------|------------------------------------------------------|
| httpBypassFqdn          | string        | The HTTP destination to use                          |
|                         |               | for bypass on an HTTP deliv-                         |
|                         |               | eryservice - bypass starts when                      |
|                         |               | serving more than the global-                        |
|                         |               | MaxMbps traffic on this deliv-                       |
|                         |               | eryservice.                                          |
| id                      | string        | The deliveryservice id                               |
|                         |               | (database row number).                               |
| infoUrl                 | string        | Use this to add a URL that                           |
|                         |               | points to more information                           |
|                         |               | about that deliveryservice.                          |
| initialDispersion       | string        | C1 1 ID 4 11 C                                       |
| ipv6RoutingEnabled      | bool          | false: send IPv4 address of                          |
|                         |               | Traffic Router to client on                          |
| 1                       | -4i           | HTTP type del.                                       |
| lastUpdated             | string        |                                                      |
| logsEnabled             | bool          | Description field 1                                  |
| longDesc                | string        | Description field 1.  Description field 2.           |
| longDesc1               | string        | Description field 2.  Description field 2.           |
| longDesc2<br>matchList  | string        | Array of matchList hashes.                           |
|                         | array         | The type of MatchList (one                           |
| >>type                  | string        | of :ref:to-api-v11-types                             |
|                         |               | - · · · · · · · · · · · · · · · · · · ·              |
| >>setNumber             | atrina        | use_in_table='regex').  The set Number of the match- |
| >>setNullber            | string        | List.                                                |
| >>pa++arp               | string        | The regexp for the matchList.                        |
| >>pattern maxDnsAnswers | string string | The maximum number of IPs to                         |
| MaxDiisAiisweis         | Sumg          | put in a A/AAAA response for                         |
|                         |               | a DNS deliveryservice (0 means                       |
|                         |               | all available).                                      |
| midHeaderRewrite        | string        | The MID header rewrite actions                       |
| mranouaerne mrree       | Sums          | to perform.                                          |
| missLat                 | string        | The latitude to use when the                         |
|                         | 8             | client cannot be found in the                        |
|                         |               | CZF or the Geo lookup.                               |
| missLong                | string        | The longitude to use when the                        |
| 5                       |               | client cannot be found in the                        |
|                         |               | CZF or the Geo lookup.                               |
| multiSiteOrigin         | bool          | Is the Multi Site Origin feature                     |
|                         |               | enabled for this delivery service                    |
|                         |               | (0=false, 1=true). See Multi Site                    |
|                         |               | Origin                                               |
| multiSiteOriginAlgor    | bool          | Is the Multi Site Origin feature                     |
|                         |               | enabled for this delivery service                    |
|                         |               | (0=false, 1=true). See Multi Site                    |
|                         |               | Origin                                               |

Table 5 – continued from previous page

| Parameter            | Type   | Description                                                                                                    |
|----------------------|--------|----------------------------------------------------------------------------------------------------|
| orgServerFqdn        | string | The origin server base URL (FQDN when used in this instance, includes the protocol (http:// or https://) for use in retrieving content from the origin server.                                                                                                    |
| originShield         | string |                                                                                                    |
| profileDescription   | string | The description of the Traffic Router Profile with which this deliveryservice is associated.                                                                                                    |
| profileId            | string | The id of the Traffic Router Pro-<br>file with which this deliveryser-<br>vice is associated.                                                                                                    |
| profileName          | string | The name of the Traffic Router Profile with which this delivery-service is associated.                                                                                                    |
| protocol             | string | <ul> <li>0: serve with http:// at EDGE</li> <li>1: serve with https:// at EDGE</li> <li>2: serve with both http:// and https:// at EDGE</li> </ul>                                                                                                    |
| qstringIgnore        | string | <ul> <li>0: no special query string handling; it is for use in the cache-key and pass up to origin.</li> <li>1: ignore query string in cache-key, but pass it up to parent and or origin.</li> <li>2: drop query string at edge, and do not use it in the cache-key.</li> </ul> |
| rangeRequestHandling | string | How to treat range requests:  • 0 Do not cache (ranges requested from files taht are already cached due to a non range request will be a HIT)  • 1 Use the back-ground_fetch plugin.  • 2 Use the cache_range_requests plugin.                                                  |
| regexRemap           | string | Regex Remap rule to apply to this delivery service at the Edge tier.                                                                                                    |

Table 5 – continued from previous page

| Parameter           | Туре   | Description                                                                                                    |
|---------------------|--------|----------------------------------------------------------------------------------------------------|
| regionalGeoBlocking | bool   | Regex Remap rule to apply to this delivery service at the Edge tier.                                                                                                    |
| remapText           | string | Additional raw remap line text.                                                                                                    |
| signed              | bool   | <ul> <li>false: token based auth (see :ref:token-based-auth) is not enabled for this deliveryservice.</li> <li>true: token based auth is enabled for this delivery-service.</li> </ul>                                                                                                    |
| signingAlgorithm    | string | <ul> <li>null: token based auth (see :ref:token-based-auth) is not enabled for this deliveryservice.</li> <li>"url_sig": URL Sign token based auth is enabled for this deliveryservice.</li> <li>"uri_signing": URI Signing token based auth is enabled for this delivery-service.</li> </ul> |
| sslKeyVersion       | string |                                                                                                    |
| trRequestHeaders    | string |                                                                                                    |
| trResponseHeaders   | string |                                                                                                    |
| type                | string | The type of this deliveryservice (one of :ref:to-api-v11-types use_in_table='deliveryservice').                                                                                                    |
| typeId              | string | The type of this deliveryservice (one of :ref:to-api-v11-types use_in_table='deliveryservice').                                                                                                    |
| xmlId               | string | Unique string that describes this deliveryservice.                                                                                                    |

(continues on next page)

```
"dnsBypassIp6": "",
    "dnsBypassTtl": "30",
    "dscp": "40",
    "edgeHeaderRewrite": null,
    "exampleURLs": [
        "http://edge.foo-ds.foo.bar.net"
    ],
    "geoLimit": "0",
    "geoLimitCountries": null,
    "geoLimitRedirectURL": null,
    "geoProvider": "0",
    "globalMaxMbps": null,
    "globalMaxTps": "0",
    "httpBypassFqdn": "",
    "id": "442",
    "infoUrl": "",
    "initialDispersion": "1",
    "ipv6RoutingEnabled": true,
    "lastUpdated": "2016-01-26 08:49:35",
    "logsEnabled": false,
    "longDesc": "",
    "longDesc1": ""
    "longDesc2": "",
    "matchList": [
            "pattern": ".*\\.foo-ds\\...*",
            "setNumber": "0",
            "type": "HOST REGEXP"
    ],
    "maxDnsAnswers": "0",
    "midHeaderRewrite": null,
    "missLat": "41.881944",
    "missLong": "-87.627778",
    "multiSiteOrigin": false,
    "multiSiteOriginAlgorithm": null,
    "orgServerFqdn": "http://baz.boo.net",
    "originShield": null,
    "profileDescription": "Content Router for over-the-top",
    "profileId": "5",
    "profileName": "ROUTER TOP",
    "protocol": "0",
    "qstringIgnore": "1",
    "rangeRequestHandling": "0",
    "regexRemap": null,
    "regionalGeoBlocking": false,
    "remapText": null,
    "signed": false,
    "signingAlgorithm": null,
    "sslKeyVersion": "0",
    "trRequestHeaders": null,
    "trResponseHeaders": "Access-Control-Allow-Origin: *",
    "type": "HTTP",
    "typeId": "8",
    "xmlId": "foo-ds"
}
```

(continues on next page)

}

## Health

## GET /api/1.1/deliveryservices/:id/state.json

Retrieves the failover state for a delivery service.

Authentication Required: Yes

Role(s) Required: None

## **Response Properties**

| Parameter    | Туре    | Description |
|--------------|---------|-------------|
| failover     | hash    |             |
| >locations   | array   |             |
| >destination | string  |             |
| >configured  | boolean |             |
| >enabled     | boolean |             |
| enabled      | boolean |             |

## Response Example

```
{
    "response": {
        "failover": {
             "locations": [],
             "destination": null,
             "configured": false,
             "enabled": false
        },
        "enabled": true
    }
}
```

### GET /api/1.1/deliveryservices/:id/health.json

Retrieves the health of all locations (cache groups) for a delivery service.

Authentication Required: Yes

Role(s) Required: None

### **Response Properties**

| Parameter    | Type   | Description                                       |
|--------------|--------|---------------------------------------------------|
| totalOnline  | int    | Total number of online caches across all CDNs.    |
| totalOffline | int    | Total number of offline caches across all CDNs.   |
| cachegroups  | array  | A collection of cache groups.                     |
| >online      | int    | The number of online caches for the cache group   |
| >offline     | int    | The number of offline caches for the cache group. |
| >name        | string | Cache group name.                                 |

## GET /api/1.1/deliveryservices/:id/capacity.json

Retrieves the capacity percentages of a delivery service.

Authentication Required: Yes

Role(s) Required: None

## **Request Route Parameters**

| Name | Required | Description          |
|------|----------|----------------------|
| id   | yes      | delivery service id. |

## **Response Properties**

| Parameter      | Type            | Description                                                             |
|----------------|-----------------|-------------------------------------------------------------------------|
| availablePerce | n <b>tnum-</b>  | The percentage of server capacity assigned to the delivery service that |
|                | ber             | is available.                                                           |
| unavailablePer | c <b>ent</b> m- | The percentage of server capacity assigned to the delivery service that |
|                | ber             | is unavailable.                                                         |
| utilizedPercen | t num-          | The percentage of server capacity assigned to the delivery service be-  |
|                | ber             | ing used.                                                               |
| maintenancePer | c <b>ent</b> m- | The percentage of server capacity assigned to the delivery service that |
|                | ber             | is down for maintenance.                                                |

```
{
   "response": {
      "availablePercent": 89.0939840205533,
      "unavailablePercent": 0,
      "utilizedPercent": 10.9060020300395,
      "maintenancePercent": 0.0000139494071146245
   },
}
```

### GET /api/1.1/deliveryservices/:id/routing.json

Retrieves the routing method percentages of a delivery service.

Authentication Required: Yes

Role(s) Required: None

## **Request Route Parameters**

| Name | Required | Description          |  |
|------|----------|----------------------|--|
| id   | yes      | delivery service id. |  |

## **Response Properties**

| Parame-  | Type             | Description                                                                        |
|----------|------------------|------------------------------------------------------------------------------------|
| ter      |                  |                                                                                    |
| staticRo | a <b>tmeam</b> - | The percentage of Traffic Router responses for this deliveryservice satisfied with |
|          | ber              | pre-configured DNS entries.                                                        |
| miss     | num-             | The percentage of Traffic Router responses for this deliveryservice that were a    |
|          | ber              | miss (no location available for client IP).                                        |
| geo      | num-             | The percentage of Traffic Router responses for this deliveryservice satisfied us-  |
|          | ber              | ing 3rd party geo-IP mapping.                                                      |
| err      | num-             | The percentage of Traffic Router requests for this deliveryservice resulting in an |
|          | ber              | error.                                                                             |
| CZ       | num-             | The percentage of Traffic Router requests for this deliveryservice satisfied by a  |
|          | ber              | CZF hit.                                                                           |
| dsr      | num-             | The percentage of Traffic Router requests for this deliveryservice satisfied by    |
|          | ber              | sending the client to the overflow CDN.                                            |

```
{
  "response": {
     "staticRoute": 0,
     "miss": 0,
     "geo": 37.8855391018869,
     "err": 0,
     "cz": 62.1144608981131,
     "dsr": 0
},
```

### **Metrics**

### GET /api/1.1/deliveryservices/:id/server\_types/:type/metric\_types/start\_date/:start/end\_date/:end.json

Retrieves detailed and summary metrics for MIDs or EDGEs for a delivery service.

Authentication Required: Yes

Role(s) Required: None

## **Request Route Parameters**

| Name         | Re-    | Description                                                           |
|--------------|--------|-----------------------------------------------------------------------|
|              | quired |                                                                       |
| id           | yes    | The delivery service id.                                              |
| server_types | yes    | EDGE or MID.                                                          |
| metric_types | yes    | One of the following: "kbps", "tps", "tps_2xx", "tps_3xx", "tps_4xx", |
|              |        | "tps_5xx".                                                            |
| start_date   | yes    | UNIX time                                                             |
| end_date     | yes    | UNIX time                                                             |

# **Request Query Parameters**

| Name  | Required | Description                              |
|-------|----------|------------------------------------------|
| stats | no       | Flag used to return only summary metrics |

## **Response Properties**

| Parameter        | Туре   | Description |
|------------------|--------|-------------|
| stats            | hash   |             |
| >>count          | int    |             |
| >>98thPercentile | number |             |
| >>min            | number |             |
| >>max            | number |             |
| >>5thPercentile  | number |             |
| >>95thPercentile | number |             |
| >>median         | number |             |
| >>mean           | number |             |
| >>stddev         | number |             |
| >>sum            | number |             |
| data             | array  |             |
| >>item           | array  |             |
| >>time           | number |             |
| >>value          | number |             |
| label            | string |             |

```
"response": [
   {
       "stats": {
         "count": 988,
         "98thPercentile": 16589105.55958,
         "min": 3185442.975,
         "max": 17124754.257,
          "5thPercentile": 3901253.95445,
          "95thPercentile": 16013210.034,
          "median": 8816895.576,
          "mean": 8995846.31741194,
          "stddev": 3941169.83683573,
          "sum": 333296106.060112
       },
       "data": [
          [
             1414303200000,
             12923518.466
         ],
          [
             1414303500000,
             12625139.65
       ],
       "label": "MID Kbps"
],
}
```

#### Server

## GET /api/1.1/deliveryserviceserver.json

Authentication Required: Yes

Role(s) Required: Yes

## **Request Query Parameters**

| Name  | Required | Description                            |
|-------|----------|----------------------------------------|
| page  | no       | The page number for use in pagination. |
| limit | no       | For use in limiting the result set.    |

## **Response Properties**

| Parameter       | Type   | Description |
|-----------------|--------|-------------|
| lastUpdated     | array  |             |
| server          | string |             |
| deliveryService | string |             |

#### **Response Example**

### **SSL Keys**

## GET /api/1.1/deliveryservices/xmlId/:xmlid/sslkeys.json

Authentication Required: Yes

Role(s) Required: None

### **Request Route Parameters**

| Name  | Required | Description                            |
|-------|----------|----------------------------------------|
| xmlId | yes      | xml_id of the desired delivery service |

# **Request Query Parameters**

| Name    | Required | Description                    |
|---------|----------|--------------------------------|
| version | no       | The version number to retrieve |

### **Response Properties**

| Parame-   | Туре              | Description                                                                        |
|-----------|-------------------|------------------------------------------------------------------------------------|
| ter       |                   |                                                                                    |
| crt       | string            | base64 encoded crt file for delivery service                                       |
| csr       | string            | base64 encoded csr file for delivery service                                       |
| key       | string            | base64 encoded private key file for delivery service                               |
| business  | Jr <b>stiring</b> | The business unit entered by the user when generating certs. Field is optional and |
|           |                   | if not provided by the user will not be in response                                |
| city      | string            | The city entered by the user when generating certs. Field is optional and if not   |
|           |                   | provided by the user will not be in response                                       |
| organizat | istring           | The organization entered by the user when generating certs. Field is optional and  |
|           |                   | if not provided by the user will not be in response                                |
| hostname  | string            | The hostname entered by the user when generating certs. Field is optional and if   |
|           |                   | not provided by the user will not be in response                                   |
| country   | string            | The country entered by the user when generating certs. Field is optional and if    |
|           |                   | not provided by the user will not be in response                                   |
| state     | string            | The state entered by the user when generating certs. Field is optional and if not  |
|           |                   | provided by the user will not be in response                                       |
| version   | string            | The version of the certificate record in Riak                                      |

## Response Example

```
{
   "response": {
      "certificate": {
        "crt": "crt",
        "key": "key",
        "csr": "csr"
    },
   "businessUnit": "CDN_Eng",
   "city": "Denver",
   "organization": "KableTown",
   "hostname": "foober.com",
   "country": "US",
   "state": "Colorado",
   "version": "1"
   }
}
```

## GET /api/1.1/deliveryservices/hostname/:hostname/sslkeys.json

Authentication Required: Yes

Role Required: Admin

## **Request Route Parameters**

| Name     | Required | Description                                       |  |
|----------|----------|---------------------------------------------------|--|
| hostname | yes      | pristine hostname of the desired delivery service |  |

## **Request Query Parameters**

| Name    | Required | Description                    |
|---------|----------|--------------------------------|
| version | no       | The version number to retrieve |

### **Response Properties**

| Parame-   | Type              | Description                                                                        |
|-----------|-------------------|------------------------------------------------------------------------------------|
| ter       |                   |                                                                                    |
| crt       | string            | base64 encoded crt file for delivery service                                       |
| csr       | string            | base64 encoded csr file for delivery service                                       |
| key       | string            | base64 encoded private key file for delivery service                               |
| business  | Jr <b>stiring</b> | The business unit entered by the user when generating certs. Field is optional and |
|           |                   | if not provided by the user will not be in response                                |
| city      | string            | The city entered by the user when generating certs. Field is optional and if not   |
|           |                   | provided by the user will not be in response                                       |
| organizat | istring           | The organization entered by the user when generating certs. Field is optional and  |
|           |                   | if not provided by the user will not be in response                                |
| hostname  | string            | The hostname entered by the user when generating certs. Field is optional and if   |
|           |                   | not provided by the user will not be in response                                   |
| country   | string            | The country entered by the user when generating certs. Field is optional and if    |
|           |                   | not provided by the user will not be in response                                   |
| state     | string            | The state entered by the user when generating certs. Field is optional and if not  |
|           |                   | provided by the user will not be in response                                       |
| version   | string            | The version of the certificate record in Riak                                      |

## Response Example

```
"response": {
    "certificate": {
        "crt": "crt",
        "key": "key",
        "csr": "csr"
    },
    "businessUnit": "CDN_Eng",
    "city": "Denver",
    "organization": "KableTown",
    "hostname": "foober.com",
    "country": "US",
    "state": "Colorado",
    "version": "1"
    }
}
```

 $GET\ /api/1.1/delivery services/xmlId/:xmlid/sslkeys/delete.json$ 

Authentication Required: Yes
Role Required: Operations
Request Route Parameters

| Name  | Required | Description                            |
|-------|----------|----------------------------------------|
| xmlId | yes      | xml_id of the desired delivery service |

# **Request Query Parameters**

| Name    | Required | Description                    |
|---------|----------|--------------------------------|
| version | no       | The version number to retrieve |

## **Response Properties**

| Parameter | Туре   | Description      |
|-----------|--------|------------------|
| response  | string | success response |

# Response Example

```
{
   "response": "Successfully deleted ssl keys for <xml_id>"
}
```

# POST /api/1.1/deliveryservices/sslkeys/generate

Generates SSL crt, csr, and private key for a delivery service

Authentication Required: Yes Role(s) Required: Operations

## **Request Properties**

| Parameter | Туре    | Description                                          |
|-----------|---------|------------------------------------------------------|
| key       | string  | xml_id of the delivery service                       |
| version   | string  | version of the keys being generated                  |
| hostname  | string  | the <i>pristine hostname</i> of the delivery service |
| country   | string  |                                                      |
| state     | string  |                                                      |
| city      | string  |                                                      |
| org       | string  |                                                      |
| unit      | boolean |                                                      |

## **Request Example**

```
{
  "key": "ds-01",
  "businessUnit": "CDN Engineering",
```

(continues on next page)

```
"version": "3",
  "hostname": "tr.ds-01.ott.kabletown.com",
  "certificate": {
      "key": "some_key",
      "csr": "some_csr",
      "crt": "some_crt"
    },
      "country": "US",
      "organization": "Kabletown",
      "city": "Denver",
      "state": "Colorado"
}
```

#### **Response Properties**

| Parameter | Type   | Description     |
|-----------|--------|-----------------|
| response  | string | response string |
| version   | string | API version     |

## Response Example

```
{
    "response": "Successfully created ssl keys for ds-01"
}
```

## POST /api/1.1/deliveryservices/sslkeys/add

Allows user to add SSL crt, csr, and private key for a delivery service.

Authentication Required: Yes Role(s) Required: Operations

## **Request Properties**

| Parameter | Туре   | Description                         |
|-----------|--------|-------------------------------------|
| key       | string | xml_id of the delivery service      |
| version   | string | version of the keys being generated |
| csr       | string |                                     |
| crt       | string |                                     |
| key       | string |                                     |

### **Request Example**

```
{
  "key": "ds-01",
  "version": "1",
  "certificate": {
    "key": "some_key",
    "csr": "some_csr",
    "crt": "some_crt"
  }
}
```

## **Response Properties**

| Parameter | Type   | Description     |
|-----------|--------|-----------------|
| response  | string | response string |
| version   | string | API version     |

## Response Example

```
{
   "response": "Successfully added ssl keys for ds-01"
}
```

## POST /api/1.1/deliveryservices/request

Allows a user to send delivery service request details to a specified email address.

Authentication Required: Yes

Role(s) Required: None

**Request Properties** 

| Parameter             | Туре            | Re-<br>quired     | Description                                                                                 |
|-----------------------|-----------------|-------------------|---------------------------------------------------------------------------------------------|
| emailTo               | string          | yes               | The email to which the delivery service request will be sent.                               |
| details               | hash            | yes               | Parameters for the delivery service request.                                                |
| >customer             | string          | yes               | Name of the customer to associated with the delivery service.                               |
| >deliveryProtocol     | string          | yes               | Eg. http or http/https                                                                      |
| >routingType          | string          | yes               | Eg. DNS or HTTP Redirect                                                                    |
| >serviceDesc          | string          | yes               | A description of the delivery service.                                                      |
| >peakBPSEstimate      | string          | yes               | Used to manage cache efficiency and plan for capacity.                                      |
| >peakTPSEstimate      | string          | yes               | Used to manage cache efficiency and plan for capacity.                                      |
| >maxLibrarySizeEstima | tstring         | yes               | Used to manage cache efficiency and plan for capacity.                                      |
| >originURL            | string          | yes               | The URL path to the origin server.                                                          |
| >hasOriginDynamicRema | pbool           | yes               | This is a feature which allows services to use multiple origin URLs for the same service.   |
| >originTestFile       | string          | yes               | A URL path to a test file available on the origin server.                                   |
| >hasOriginACLWhitelis | tbool           | yes               | Is access to your origin restricted using an access control list (ACL or whitelist) of Ips? |
| >originHeaders        | string          | no                | Header values that must be passed to requests to your origin.                               |
| >otherOriginSecurity  | string          | no                | Other origin security measures that need to be considered for access.                       |
| >queryStringHandling  | string          | yes               | How to handle query strings that come with the request.                                     |
| >rangeRequestHandling | string          | yes               | How to handle range requests.                                                               |
| >hasSignedURLs        | bool            | yes               | Are Urls signed?                                                                            |
| >hasNegativeCachingCu | stroom          | <b>zya:</b> tor   | Any customization required for negative caching?                                            |
| >negativeCachingCustc | msitring        | i <b>yes</b> nNot | Negative caching customization instructions.                                                |
| >serviceAliases       | ar-<br>ray      | no                | Service aliases which will be used for this service.                                        |
| >rateLimitingGBPS     | int             | no                | Rate Limiting - Bandwidth (Gigabits per second)                                             |
| >rateLimitingTPS      | int             | no                | Rate Limiting - Transactions/Second                                                         |
| >overflowService      | string          | no                | An overflow point (URL or IP address) used if rate limits are met.                          |
| >headerRewriteEdge    | string          | no                | Headers can be added or altered at each layer of the CDN.                                   |
| >headerRewriteMid     | string          | no                | Headers can be added or altered at each layer of the CDN.                                   |
| >headerRewriteRedirec | t <b>string</b> | eno e             | Headers can be added or altered at each layer of the CDN.                                   |
| >notes                | string          | no                | Additional instructions to provide the delivery service provisioning team.                  |

# **Request Example**

```
"details": {
   "customer": "XYZ Corporation",
   "contentType": "video-on-demand",
   "deliveryProtocol": "http",
   "routingType": "dns",
   "serviceDesc": "service description goes here",
   "peakBPSEstimate": "less-than-5-Gbps",
   "peakTPSEstimate": "less-than-1000-TPS",
   "maxLibrarySizeEstimate": "less-than-200-GB",
   "originURL": "http://myorigin.com",
   "hasOriginDynamicRemap": false,
   "originTestFile": "http://myorigin.com/crossdomain.xml",
  "hasOriginACLWhitelist": true,
   "originHeaders": "",
   "otherOriginSecurity": "",
   "queryStringHandling": "ignore-in-cache-key-and-pass-up",
   "rangeRequestHandling": "range-requests-not-used",
   "hasSignedURLs": true,
   "hasNegativeCachingCustomization": true,
   "negativeCachingCustomizationNote": "negative caching instructions",
   "serviceAliases": [
      "http://alias1.com",
      "http://alias2.com"
  ],
   "rateLimitingGBPS": 50,
  "rateLimitingTPS": 5000,
   "overflowService": "http://overflowcdn.com",
   "headerRewriteEdge": "",
   "headerRewriteMid": "",
   "headerRewriteRedirectRouter": "",
   "notes": ""
```

#### **Response Properties**

| Parameter | Type   | Description                      |
|-----------|--------|----------------------------------|
| alerts    | array  | A collection of alert messages.  |
| >level    | string | Success, info, warning or error. |
| >text     | string | Alert message.                   |
| version   | string |                                  |

#### Response Example

5.1. APIs 207

(continues on next page)

```
]
```

## **Hardware Info**

#### /api/1.1/hwinfo

## GET /api/1.1/hwinfo.json

Authentication Required: Yes

Role(s) Required: None

#### **Response Properties**

| Parameter      | Туре   | Description                                                          |
|----------------|--------|----------------------------------------------------------------------|
| serverId       | string | Local unique identifier for this specific server's hardware info     |
| serverHostName | string | Hostname for this specific server's hardware info                    |
| lastUpdated    | string | The Time and Date for the last update for this server.               |
| val            | string | Freeform value used to track anything about a server's hardware info |
| description    | string | Freeform description for this specific server's hardware info        |

### Response Example

#### **Parameter**

## /api/1.1/parameters

# GET /api/1.1/parameters.json

Authentication Required: Yes

Role(s) Required: None

## **Response Properties**

| Parameter    | Туре    | Description                                                             |
|--------------|---------|-------------------------------------------------------------------------|
| last_updated | string  | The Time / Date this server entry was last updated                      |
| secure       | boolean | When true, the parameter is accessible only by admin users. Defaults to |
|              |         | false.                                                                  |
| value        | string  | The parameter value, only visible to admin if secure is true            |
| name         | string  | The parameter name                                                      |
| config_file  | string  | The parameter config_file                                               |

### Response Example

```
"response": [
   {
      "last_updated": "2012-09-17 21:41:22",
      "secure": 0,
      "value": "foo.bar.net",
      "name": "domain_name",
      "config_file": "FooConfig.xml"
   },
   {
      "last_updated": "2012-09-17 21:41:22",
      "secure": 0,
      "value": "0,1,2,3,4,5,6",
      "name": "Drive_Letters",
      "config_file": "storage.config"
   },
   {
      "last_updated": "2012-09-17 21:41:22",
      "secure": 0,
      "value": "STRING __HOSTNAME__",
      "name": "CONFIG proxy.config.proxy_name",
      "config_file": "records.config"
],
```

## GET /api/1.1/parameters/profile/:name.json

Authentication Required: Yes

Role(s) Required: None

### **Request Route Parameters**

| Name         | Required | Description |
|--------------|----------|-------------|
| profile_name | yes      |             |

### **Response Properties**

| Parameter    | Туре    | Description                                                             |
|--------------|---------|-------------------------------------------------------------------------|
| last_updated | string  | The Time / Date this server entry was last updated                      |
| secure       | boolean | When true, the parameter is accessible only by admin users. Defaults to |
|              |         | false.                                                                  |
| value        | string  | The parameter value, only visible to admin if secure is true            |
| name         | string  | The parameter name                                                      |
| config_file  | string  | The parameter config_file                                               |

```
"response": [
       "last_updated": "2012-09-17 21:41:22",
       "secure": 0,
       "value": "foo.bar.net",
       "name": "domain_name",
       "config_file": "FooConfig.xml"
   },
   {
      "last_updated": "2012-09-17 21:41:22",
      "secure": 0,
       "value": "0,1,2,3,4,5,6",
       "name": "Drive_Letters",
       "config_file": "storage.config"
   },
       "last_updated": "2012-09-17 21:41:22",
       "secure": 0,
       "value": "STRING __HOSTNAME__",
       "name": "CONFIG proxy.config.proxy_name",
       "config_file": "records.config"
],
}
```

### **Physical Location**

### /api/1.1/phys\_locations

### **GET /api/1.1/phys\_locations**

Authentication Required: Yes

Role(s) Required: None

**Response Properties** 

| Parameter   | Type   | Description |
|-------------|--------|-------------|
| address     | string |             |
| city        | string |             |
| comments    | string |             |
| email       | string |             |
| id          | string |             |
| lastUpdated | string |             |
| name        | string |             |
| phone       | string |             |
| рос         | string |             |
| region      | string |             |
| regionId    | string |             |
| shortName   | string |             |
| state       | string |             |
| zip         | string |             |

```
"response": [
   {
      "region": "Mile High",
      "region": "4",
      "poc": "Jane Doe",
      "lastUpdated": "2014-10-02 08:22:43",
      "name": "Albuquerque",
      "comments": "Albuquerque",
      "phone": "(123) 555-1111",
      "state": "NM",
      "email": "jane.doe@email.com",
      "city": "Albuquerque",
      "zip": "87107",
      "id": "2",
      "address": "123 East 3rd St",
      "shortName": "Albuquerque"
   },
      "region": "Mile High",
      "region": "4",
      "poc": "Jane Doe",
      "lastUpdated": "2014-10-02 08:22:43",
      "name": "Albuquerque",
      "comments": "Albuquerque",
      "phone": "(123) 555-1111",
      "state": "NM",
      "email": "jane.doe@email.com",
      "city": "Albuquerque",
      "zip": "87107",
      "id": "2",
      "address": "123 East 3rd St",
      "shortName": "Albuquerque"
]
```

## GET /api/1.1/phys\_locations/trimmed.json

Authentication Required: Yes

Role(s) Required: None

## **Response Properties**

| Parameter | Type   | Description |
|-----------|--------|-------------|
| name      | string |             |

## Response Example

## GET /api/1.1/phys\_locations/:id

Authentication Required: Yes

Role(s) Required: None

## **Request Route Parameters**

| Name | Required | Description           |
|------|----------|-----------------------|
| id   | yes      | Physical location ID. |

## **Response Properties**

| Parameter   | Туре   | Description |
|-------------|--------|-------------|
| address     | string |             |
| city        | string |             |
| comments    | string |             |
| email       | string |             |
| id          | string |             |
| lastUpdated | string |             |
| name        | string |             |
| phone       | string |             |
| рос         | string |             |
| region      | string |             |
| regionId    | string |             |
| shortName   | string |             |
| state       | string |             |
| zip         | string |             |

```
"response": [
   {
      "region": "Mile High",
      "region": "4",
      "poc": "Jane Doe",
      "lastUpdated": "2014-10-02 08:22:43",
      "name": "Albuquerque",
      "comments": "Albuquerque",
      "phone": "(123) 555-1111",
      "state": "NM",
      "email": "jane.doe@email.com",
      "city": "Albuquerque",
      "zip": "87107",
      "id": "2",
      "address": "123 East 3rd St",
      "shortName": "Albuquerque"
]
```

# PUT /api/1.1/phys\_locations/:id Update a physical location

Authentication Required: Yes
Role(s) Required: admin or oper

## **Request Route Parameters**

| Name | Type | Description           |  |
|------|------|-----------------------|--|
| id   | int  | Physical location id. |  |

## **Request Properties**

| Parameter | Required | Description                         |
|-----------|----------|-------------------------------------|
| address   | yes      | Physical location address.          |
| city      | yes      | Physical location city.             |
| comments  | no       | Physical location comments.         |
| email     | no       | Physical location email.            |
| name      | yes      | Physical location name.             |
| phone     | no       | Physical location phone.            |
| рос       | no       | Physical location point of contact. |
| regionId  | no       | Physical location region ID.        |
| shortName | yes      | Physical location short name.       |
| state     | yes      | Physical location state.            |
| zip       | yes      | Physical location zip.              |

## **Request Example**

```
"regionId": "1",
  "poc": "Jane Doesssss",
  "name": "Albuquerque",
  "comments": "Albuquerque",
  "phone": "(123) 555-1111",
  "state": "NM",
  "email": "jane.doe@email.com",
  "city": "Albuquerque",
  "zip": "87107",
  "address": "123 East 9rd St",
  "shortName": "Albuquerque"
}
```

# **Response Properties**

| Parameter   | Type   | Description |
|-------------|--------|-------------|
| address     | string |             |
| city        | string |             |
| comments    | string |             |
| email       | string |             |
| id          | string |             |
| lastUpdated | string |             |
| name        | string |             |
| phone       | string |             |
| poc         | string |             |
| region      | string |             |
| regionId    | string |             |
| shortName   | string |             |
| state       | string |             |
| zip         | string | · ·         |

#### Response Example

```
"alerts": [
   {
       "level": "success",
       "text": "Physical location update was successful."
 ],
"response": [
   {
      "region": "Mile High",
      "region": "4",
      "poc": "Jane Doe",
      "lastUpdated": "2014-10-02 08:22:43",
      "name": "Albuquerque",
      "comments": "Albuquerque",
      "phone": "(123) 555-1111",
      "state": "NM",
      "email": "jane.doe@email.com",
      "city": "Albuquerque",
      "zip": "87107",
      "id": "2",
      "address": "123 East 3rd St",
      "shortName": "Albuquerque"
]
```

#### POST /api/1.1/regions/:region\_name/phys\_locations Create physical location.

Authentication Required: Yes

Role(s) Required: admin or oper

region\_name: the name of the region to create physical location into.

#### **Request Route Parameters**

| Name        | Required | Description                       |
|-------------|----------|-----------------------------------|
| region_name | yes      | The name of the physical location |

#### **Request Properties**

| Parameter | Required | Description                    |
|-----------|----------|--------------------------------|
| name      | yes      | The name of the location       |
| shortName | yes      | The short name of the location |
| address   | yes      |                                |
| city      | yes      |                                |
| state     | yes      |                                |
| zip       | yes      |                                |
| phone     | no       |                                |
| рос       | no       | Point of contact               |
| email     | no       |                                |
| comments  | no       |                                |

#### **Request Example**

```
"name" : "my physical location1",
   "shortName" : "myphylocation1",
   "address" : "",
   "city" : "Shanghai",
   "state": "SH",
   "zip": "200000",
   "comments": "this is physical location1"
}
```

## **Response Properties**

| Parameter  | Type   | Description                                       |
|------------|--------|---------------------------------------------------|
| id         | string | The id of the physical location created.          |
| name       | string | The name of the location                          |
| shortName  | string | The short name of the location                    |
| regionName | string | The region name the physical location belongs to. |
| regionId   | string |                                                   |
| address    | string |                                                   |
| city       | string |                                                   |
| state      | string |                                                   |
| zip        | string |                                                   |
| phone      | string |                                                   |
| рос        | string | Point of contact                                  |
| email      | string |                                                   |
| comments   | string |                                                   |

#### Response Example

```
{
    "response": {
        'shortName': 'myphylocati',
        'regionName': 'myregionl',
        'name': 'my physical locationl',
        'poc': '',
        'phone': '',
        'comments': 'this is physical locationl',
        'state': 'SH',
        'email': '',
        'zip': '20000',
        'region_id': '20',
        'city': 'Shanghai',
        'address': '',
        'id': '200'
}
```

#### **Profiles**

## /api/1.1/profiles

## GET /api/1.1/profiles

Authentication Required: Yes

Role(s) Required: None

## **Response Properties**

| Parameter   | Туре   | Description                                        |
|-------------|--------|----------------------------------------------------|
| lastUpdated | array  | The Time / Date this server entry was last updated |
| name        | string | The name for the profile                           |
| id          | string | Primary key                                        |
| description | string | The description for the profile                    |

## Response Example

## GET /api/1.1/profiles/trimmed

Authentication Required: Yes

Role(s) Required: None

# **Response Properties**

| Parameter | Туре   | Description              |
|-----------|--------|--------------------------|
| name      | string | The name for the profile |

#### Response Example

## GET /api/1.1/profiles/:id

Authentication Required: Yes

Role(s) Required: None

## **Request Route Parameters**

| Parameter | Required | Description            |
|-----------|----------|------------------------|
| id        | yes      | The ID of the profile. |

#### **Response Properties**

| Parameter   | Туре   | Description                                        |
|-------------|--------|----------------------------------------------------|
| lastUpdated | array  | The Time / Date this server entry was last updated |
| name        | string | The name for the profile                           |
| id          | string | Primary key                                        |
| description | string | The description for the profile                    |

## Response Example

## **Regions**

## /api/1.1/regions

## GET /api/1.1/regions

Authentication Required: Yes

Role(s) Required: None

## **Response Properties**

| Parameter    | Type   | Description    |
|--------------|--------|----------------|
| id           | string | Region ID.     |
| name         | string | Region name.   |
| division     | string | Division ID.   |
| divisionName | string | Division name. |

#### GET /api/1.1/regions/:id

Authentication Required: Yes Role(s) Required: None Request Route Parameters

| Name | Required | Description |
|------|----------|-------------|
| id   | yes      | Region id.  |

#### **Response Properties**

| Parameter    | Type   | Description    |
|--------------|--------|----------------|
| id           | string | Region ID.     |
| name         | string | Region name.   |
| division     | string | Division ID.   |
| divisionName | string | Division name. |

# Response Example

## PUT /api/1.1/regions/:id Update a region

Authentication Required: Yes Role(s) Required: admin or oper

## **Request Route Parameters**

| Name | Type | Description |
|------|------|-------------|
| id   | int  | Region id.  |

#### **Request Properties**

| Parameter | Required | Description            |
|-----------|----------|------------------------|
| name      | yes      | The name of the region |
| division  | yes      | The division Id        |

#### **Request Example**

```
{
    "name": "myregion1",
    "division": "4"
}
```

#### **Response Properties**

| Parameter    | Туре   | Description |
|--------------|--------|-------------|
| division     | string |             |
| divisionName | string |             |
| name         | string |             |
| id           | string |             |
| lastUpdated  | string |             |

## Response Example

## POST /api/1.1/divisions/:division\_name/regions Create Region

Authentication Required: Yes

Role(s) Required: admin or oper

division\_name - The name of division to create new region into.

\*\* Request Route Parameters\*\*

| Name          | Required | Description                                    |
|---------------|----------|------------------------------------------------|
| division_name | yes      | The name of division will create new region in |

# **Request Properties**

| Parameter | Required | Description            |
|-----------|----------|------------------------|
| name      | yes      | The name of the region |

## **Request Example**

```
{
    "name": "myregion1",
}
```

# **Response Properties**

| Parameter    | Type   | Description                               |
|--------------|--------|-------------------------------------------|
| name         | string | name of region created                    |
| id           | string | id of region created                      |
| divisionName | string | the division name the region belongs to.  |
| divisionId   | string | the id of division the region belongs to. |

# Response Example

```
{
  "response": {
    'divisionName': 'mydivision1',
    'divsionId': '4',
    'name': 'myregion1',
    'id': '19'
    }
}
```

#### Roles

# /api/1.1/roles

# GET /api/1.1/roles.json

Authentication Required: Yes

Role(s) Required: None

# **Response Properties**

| Parameter   | Туре   | Description |
|-------------|--------|-------------|
| name        | string |             |
| id          | string |             |
| privLevel   | string |             |
| description | string |             |

#### Server

# /api/1.1/servers

# GET /api/1.1/servers

Retrieves properties of CDN servers.

Authentication Required: Yes

Role(s) Required: None

## **Request Query Parameters**

| Name   | Required | Description                                 |
|--------|----------|---------------------------------------------|
| dsId   | no       | Used to filter servers by delivery service. |
| status | no       | Used to filter servers by status.           |
| type   | no       | Used to filter servers by type.             |

## **Response Properties**

| Parameter    | Туре   | Description                                                               |  |
|--------------|--------|---------------------------------------------------------------------------|--|
| cachegroup   | string | The cache group name (see <i>Cache Group</i> ).                           |  |
| cachegroupId | string | The cache group id.                                                       |  |
| cdnId        | string | Id of the CDN to which the server belongs to.                             |  |
| cdnName      | string | Name of the CDN to which the server belongs to.                           |  |
| domainName   | string | The domain name part of the FQDN of the cache.                            |  |
| guid         | string | An identifier used to uniquely identify the server.                       |  |
| hostName     | string | The host name part of the cache.                                          |  |
| httpsPort    | string | The HTTPS port on which the main application listens (443 in most cases). |  |
| id           | string | The server id (database row number).                                      |  |
| iloIpAddress | string | The IPv4 address of the lights-out-management port.                       |  |
| iloIpGateway | string | The IPv4 gateway address of the lights-out-management port.               |  |

Continued on next pa

Table 6 – continued from previous page

| Parameter      | Type   | Description                                                                                         |
|----------------|--------|----------------------------------------------------------------------------------------------------|
| iloIpNetmask   | string | The IPv4 netmask of the lights-out-management port.                                                 |
| iloPassword    | string | The password of the of the lights-out-management user (displays as ** unless you are an 'admin' use |
| iloUsername    | string | The user name for lights-out-management.                                                            |
| interfaceMtu   | string | The Maximum Transmission Unit (MTU) to configure for interfaceName.                                 |
| interfaceName  | string | The network interface name used for serving traffic.                                                |
| ip6Address     | string | The IPv6 address/netmask for interfaceName.                                                         |
| ip6Gateway     | string | The IPv6 gateway for interfaceName.                                                                 |
| ipAddress      | string | The IPv4 address for interfaceName.                                                                 |
| ipGateway      | string | The IPv4 gateway for interfaceName.                                                                 |
| ipNetmask      | string | The IPv4 netmask for interfaceName.                                                                 |
| lastUpdated    | string | The Time and Date for the last update for this server.                                              |
| mgmtIpAddress  | string | The IPv4 address of the management port (optional).                                                 |
| mgmtIpGateway  | string | The IPv4 gateway of the management port (optional).                                                 |
| mgmtIpNetmask  | string | The IPv4 netmask of the management port (optional).                                                 |
| offlineReason  | string | A user-entered reason why the server is in ADMIN_DOWN or OFFLINE status.                            |
| physLocation   | string | The physical location name (see <i>Physical Location</i> ).                                         |
| physLocationId | string | The physical location id (see <i>Physical Location</i> ).                                           |
| profile        | string | The assigned profile name (see <i>Profiles</i> ).                                                   |
| profileDesc    | string | The assigned profile description (see <i>Profiles</i> ).                                            |
| profileId      | string | The assigned profile Id (see <i>Profiles</i> ).                                                     |
| rack           | string | A string indicating rack location.                                                                  |
| routerHostName | string | The human readable name of the router.                                                              |
| routerPortName | string | The human readable name of the router port.                                                         |
| status         | string | The Status string (See <i>Status</i> ).                                                             |
| statusId       | string | The Status id (See <i>Status</i> ).                                                                 |
| tcpPort        | string | The default TCP port on which the main application listens (80 for a cache in most cases).          |
| type           | string | The name of the type of this server (see <i>Types</i> ).                                            |
| typeId         | string | The id of the type of this server (see <i>Types</i> ).                                              |
| updPending     | bool   |                                                                                                    |

```
"response": [
        "cachegroup": "us-il-chicago",
        "cachegroupId": "3",
        "cdnId": "3",
        "cdnName": "CDN-1",
        "domainName": "chi.kabletown.net",
        "guid": null,
        "hostName": "atsec-chi-00",
        "id": "19",
        "iloIpAddress": "172.16.2.6",
        "iloIpGateway": "172.16.2.1",
        "iloIpNetmask": "255.255.255.0",
        "iloPassword": "******",
        "iloUsername": "",
        "interfaceMtu": "9000",
"interfaceName": "bond0",
        "ip6Address": "2033:D0D0:3300::2:2/64",
        "ip6Gateway": "2033:D0D0:3300::2:1",
                                                                  (continues on next page)
```

```
"ipAddress": "10.10.2.2",
      "ipGateway": "10.10.2.1",
      "ipNetmask": "255.255.255.0",
      "lastUpdated": "2015-03-08 15:57:32",
      "mgmtIpAddress": "",
      "mgmtIpGateway": "",
      "mgmtIpNetmask": "",
      "offlineReason": "N/A",
      "physLocation": "plocation-chi-1",
      "physLocationId": "9",
      "profile": "EDGE1_CDN1_421_SSL",
      "profileDesc": "EDGE1_CDN1_421_SSL profile",
      "profileId": "12",
      "rack": "RR 119.02",
      "routerHostName": "rtr-chi.kabletown.net",
      "routerPortName": "2",
      "status": "ONLINE",
      "statusId": "6",
      "tcpPort": "80",
      "httpsPort": "443",
      "type": "EDGE",
      "typeId": "3",
      "updPending": false
  },
  {
  ... more server data
  }
]
```

#### GET /api/1.1/servers/:id

Retrieves properties of a CDN server by server ID.

Authentication Required: Yes

Role(s) Required: None

#### **Request Route Parameters**

|   | Name | Required | Description |
|---|------|----------|-------------|
| Г | id   | yes      | Server id.  |

#### **Response Properties**

| Parameter    | Type   | Description                                     |  |
|--------------|--------|-------------------------------------------------|--|
| cachegroup   | string | The cache group name (see <i>Cache Group</i> ). |  |
| cachegroupId | string | The cache group id.                             |  |
| cdnId        | string | Id of the CDN to which the server belongs to.   |  |
| cdnName      | string | Name of the CDN to which the server belongs to. |  |
| domainName   | string | The domain name part of the FQDN of the cache.  |  |

Continued on next pa

Table 7 – continued from previous page

| Parameter      | Type   | Description                                                                                         |  |
|----------------|--------|----------------------------------------------------------------------------------------------------|--|
| guid           | string | An identifier used to uniquely identify the server.                                                 |  |
| hostName       | string | The host name part of the cache.                                                                    |  |
| httpsPort      | string | The HTTPS port on which the main application listens (443 in most cases).                           |  |
| id             | string | The server id (database row number).                                                                |  |
| iloIpAddress   | string | The IPv4 address of the lights-out-management port.                                                 |  |
| iloIpGateway   | string | The IPv4 gateway address of the lights-out-management port.                                         |  |
| iloIpNetmask   | string | The IPv4 netmask of the lights-out-management port.                                                 |  |
| iloPassword    | string | The password of the of the lights-out-management user (displays as ** unless you are an 'admin' use |  |
| iloUsername    | string | The user name for lights-out-management.                                                            |  |
| interfaceMtu   | string | The Maximum Transmission Unit (MTU) to configure for interfaceName.                                 |  |
| interfaceName  | string | The network interface name used for serving traffic.                                                |  |
| ip6Address     | string | The IPv6 address/netmask for interfaceName.                                                         |  |
| ip6Gateway     | string | The IPv6 gateway for interfaceName.                                                                 |  |
| ipAddress      | string | The IPv4 address for interfaceName.                                                                 |  |
| ipGateway      | string | The IPv4 gateway for interfaceName.                                                                 |  |
| ipNetmask      | string | The IPv4 netmask for interfaceName.                                                                 |  |
| lastUpdated    | string | The Time and Date for the last update for this server.                                              |  |
| mgmtIpAddress  | string | The IPv4 address of the management port (optional).                                                 |  |
| mgmtIpGateway  | string | The IPv4 gateway of the management port (optional).                                                 |  |
| mgmtIpNetmask  | string | The IPv4 netmask of the management port (optional).                                                 |  |
| offlineReason  | string | A user-entered reason why the server is in ADMIN_DOWN or OFFLINE status.                            |  |
| physLocation   | string | The physical location name (see <i>Physical Location</i> ).                                         |  |
| physLocationId | string | The physical location id (see <i>Physical Location</i> ).                                           |  |
| profile        | string | The assigned profile name (see <i>Profiles</i> ).                                                   |  |
| profileDesc    | string | The assigned profile description (see <i>Profiles</i> ).                                            |  |
| profileId      | string | The assigned profile Id (see <i>Profiles</i> ).                                                     |  |
| rack           | string | A string indicating rack location.                                                                  |  |
| routerHostName | string | The human readable name of the router.                                                              |  |
| routerPortName | string | The human readable name of the router port.                                                         |  |
| status         | string | The Status string (See <i>Status</i> ).                                                             |  |
| statusId       | string | The Status id (See <i>Status</i> ).                                                                 |  |
| tcpPort        | string | The default TCP port on which the main application listens (80 for a cache in most cases).          |  |
| type           | string | The name of the type of this server (see <i>Types</i> ).                                            |  |
| typeId         | string | The id of the type of this server (see <i>Types</i> ).                                              |  |
| updPending     | bool   |                                                                                                    |  |

(continues on next page)

```
"iloIpNetmask": "255.255.255.0",
      "iloPassword": "******",
      "iloUsername": "",
      "interfaceMtu": "9000",
      "interfaceName": "bond0",
      "ip6Address": "2033:D0D0:3300::2:2/64",
      "ip6Gateway": "2033:D0D0:3300::2:1",
      "ipAddress": "10.10.2.2",
      "ipGateway": "10.10.2.1",
      "ipNetmask": "255.255.255.0",
      "lastUpdated": "2015-03-08 15:57:32",
      "mgmtIpAddress": "",
      "mgmtIpGateway": "",
      "mgmtIpNetmask": "",
      "offlineReason": "N/A",
      "physLocation": "plocation-chi-1",
      "physLocationId": "9",
      "profile": "EDGE1_CDN1_421_SSL",
      "profileDesc": "EDGE1_CDN1_421_SSL profile",
      "profileId": "12",
      "rack": "RR 119.02",
      "routerHostName": "rtr-chi.kabletown.net",
      "routerPortName": "2",
      "status": "ONLINE",
      "statusId": "6",
      "tcpPort": "80",
      "httpsPort": "443",
      "type": "EDGE",
      "typeId": "3",
      "updPending": false
]
```

#### GET /api/1.1/servers/summary

Retrieves a count of CDN servers by type.

Authentication Required: Yes

Role(s) Required: None

#### **Response Properties**

| Parameter | Туре   | Description                                                         |  |
|-----------|--------|---------------------------------------------------------------------|--|
| count     | int    | The number of servers of this type in this instance of Traffic Ops. |  |
| type      | string | The name of the type of the server count (see <i>Types</i> ).       |  |

#### Response Example

```
{
    "response": [
```

(continues on next page)

```
{
  "count": 4,
  "type": "CCR"
},
  "count": 55,
  "type": "EDGE"
},
{
  "type": "MID",
  "count": 18
},
{
  "count": 0,
  "type": "INFLUXDB"
},
  "count": 4,
  "type": "RASCAL"
```

## GET /api/1.1/servers/hostname/:name/details

Retrieves the details of a server.

Authentication Required: Yes

Role(s) Required: None

## **Request Route Parameters**

| Name | Required | Description                      |
|------|----------|----------------------------------|
| name | yes      | The host name part of the cache. |

## **Response Properties**

| Parameter        | Type   | Description                                                                                     |
|------------------|--------|-------------------------------------------------------------------------------------------------|
| cachegroup       | string | The cache group name (see <i>Cache Group</i> ).                                                 |
| deliveryservices | array  | Array of strings with the delivery service ids assigned (see <i>Delivery Service</i> ).         |
| domainName       | string | The domain name part of the FQDN of the cache.                                                  |
| hardwareInfo     | hash   | Hwinfo struct (see <i>Hardware Info</i> ).                                                      |
| hostName         | string | The host name part of the cache.                                                                |
| id               | string | The server id (database row number).                                                            |
| iloIpAddress     | string | The IPv4 address of the lights-out-management port.                                             |
| iloIpGateway     | string | The IPv4 gateway address of the lights-out-management port.                                     |
| iloIpNetmask     | string | The IPv4 netmask of the lights-out-management port.                                             |
| iloPassword      | string | The password of the of the lights-out-management user (displays as ** unless you are an 'admin' |
| iloUsername      | string | The user name for lights-out-management.                                                        |
| interfaceMtu     | string | The Maximum Transmission Unit (MTU) to configure for interfaceName.                             |
|                  |        |                                                                                                 |

Continued on next

Table 8 - continued from previous page

| Parameter      | Type   | Description                                                                                   |  |
|----------------|--------|-----------------------------------------------------------------------------------------------|--|
| interfaceName  | string | The network interface name used for serving traffic.                                          |  |
| ip6Address     | string | The IPv6 address/netmask for interfaceName.                                                   |  |
| ip6Gateway     | string | The IPv6 gateway for interfaceName.                                                           |  |
| ipAddress      | string | The IPv4 address for interfaceName.                                                           |  |
| ipGateway      | string | The IPv4 gateway for interfaceName.                                                           |  |
| ipNetmask      | string | The IPv4 netmask for interfaceName.                                                           |  |
| lastUpdated    | string | The Time/Date of the last update for this server.                                             |  |
| mgmtIpAddress  | string | The IPv4 address of the management port (optional).                                           |  |
| mgmtIpGateway  | string | The IPv4 gateway of the management port (optional).                                           |  |
| mgmtIpNetmask  | string | The IPv4 netmask of the management port (optional).                                           |  |
| physLocation   | string | The physical location name (see <i>Physical Location</i> ).                                   |  |
| profile        | string | The assigned profile name (see <i>Profiles</i> ).                                             |  |
| rack           | string | A string indicating rack location.                                                            |  |
| routerHostName | string | The human readable name of the router.                                                        |  |
| routerPortName | string | The human readable name of the router port.                                                   |  |
| status         | string | The Status string (See <i>Status</i> ).                                                       |  |
| tcpPort        | string | The default TCP port on which the main application listens (80 for a cache in most cases).    |  |
| httpsPort      | string | The default HTTPS port on which the main application listens (443 for a cache in most cases). |  |
| type           | string | The name of the type of this server (see <i>Types</i> ).                                      |  |
| xmppId         | string | Deprecated.                                                                                   |  |
| xmppPasswd     | string | Deprecated.                                                                                   |  |

```
"response": {
  "cachegroup": "us-il-chicago",
  "deliveryservices": [
   "1",
   "2",
   "3",
   "4"
  "domainName": "chi.kabletown.net",
  "hardwareInfo": {
   "Physical Disk 0:1:3": "D1S2",
   "Physical Disk 0:1:2": "D1S2",
   "Physical Disk 0:1:15": "D1S2",
   "Power Supply.Slot.2": "04.07.15",
   "Physical Disk 0:1:24": "YS08",
   "Physical Disk 0:1:1": "D1S2",
   "Model": "PowerEdge R720xd",
   "Physical Disk 0:1:22": "D1S2",
   "Physical Disk 0:1:18": "D1S2",
   "Enterprise UEFI Diagnostics": "4217A5",
    "Lifecycle Controller": "1.0.8.42",
    "Physical Disk 0:1:8": "D1S2",
    "Manufacturer": "Dell Inc.",
    "Physical Disk 0:1:6": "D1S2",
    "SysMemTotalSize": "196608",
    "PopulatedDIMMSlots": "24",
    "Physical Disk 0:1:20": "D1S2",
    "Intel(R) Ethernet 10G 2P X520 Adapter": "13.5.7",
                                                               (continues on next page)
```

```
"Physical Disk 0:1:14": "D1S2",
  "BACKPLANE FIRMWARE": "1.00",
  "Dell OS Drivers Pack, 7.0.0.29, A00": "7.0.0.29",
  "Integrated Dell Remote Access Controller": "1.57.57",
  "Physical Disk 0:1:5": "D1S2",
  "ServiceTag": "D6XPDV1",
  "PowerState": "2",
  "Physical Disk 0:1:23": "D1S2",
  "Physical Disk 0:1:25": "D903",
  "BIOS": "1.3.6",
  "Physical Disk 0:1:12": "D1S2",
  "System CPLD": "1.0.3",
  "Physical Disk 0:1:4": "D1S2",
  "Physical Disk 0:1:0": "D1S2",
  "Power Supply.Slot.1": "04.07.15",
  "PERC H710P Mini": "21.0.2-0001",
  "PowerCap": "689",
  "Physical Disk 0:1:16": "D1S2",
  "Physical Disk 0:1:10": "D1S2",
  "Physical Disk 0:1:11": "D1S2",
  "Lifecycle Controller 2": "1.0.8.42",
  "BP12G+EXP 0:1": "1.07",
  "Physical Disk 0:1:9": "D1S2",
  "Physical Disk 0:1:17": "D1S2",
  "Broadcom Gigabit Ethernet BCM5720": "7.2.20",
  "Physical Disk 0:1:21": "D1S2",
  "Physical Disk 0:1:13": "D1S2",
  "Physical Disk 0:1:7": "D1S2",
  "Physical Disk 0:1:19": "D1S2"
},
"hostName": "atsec-chi-00",
"id": "19",
"iloIpAddress": "172.16.2.6",
"iloIpGateway": "172.16.2.1",
"iloIpNetmask": "255.255.255.0",
"iloPassword": "******",
"iloUsername": "",
"interfaceMtu": "9000",
"interfaceName": "bond0",
"ip6Address": "2033:D0D0:3300::2:2/64",
"ip6Gateway": "2033:D0D0:3300::2:1",
"ipAddress": "10.10.2.2",
"ipGateway": "10.10.2.1",
"ipNetmask": "255.255.255.0",
"mgmtIpAddress": "",
"mgmtIpGateway": "",
"mgmtIpNetmask": "",
"physLocation": "plocation-chi-1",
"profile": "EDGE1_CDN1_421_SSL",
"rack": "RR 119.02",
"routerHostName": "rtr-chi.kabletown.net",
"routerPortName": "2",
"status": "ONLINE",
"tcpPort": "80",
"httpsPort": "443",
"type": "EDGE",
"xmppId": "atsec-chi-00-dummyxmpp",
                                                             (continues on next page)
```

```
"xmppPasswd": "X"
}
}
```

## POST /api/1.1/servercheck

Post a server check result to the serverchecks table.

Authentication Required: Yes

Role(s) Required: None

# **Request Route Parameters**

| Name                   | Required | Description |
|------------------------|----------|-------------|
| id                     | yes      |             |
| host_name              | yes      |             |
| servercheck_short_name | yes      |             |
| value                  | yes      |             |

## **Request Example**

```
{
  "id": "",
  "host_name": "",
  "servercheck_short_name": "",
  "value": ""
}
```

## **Response Properties**

| Parameter | Туре   | Description                      |  |
|-----------|--------|----------------------------------|--|
| alerts    | array  | A collection of alert messages.  |  |
| >level    | string | Success, info, warning or error. |  |
| >text     | string | Alert message.                   |  |
| version   | string |                                  |  |

#### Response Example

```
"level": "success",
    "text": "Server Check was successfully updated."
}
],
}
```

#### **Static DNS Entries**

#### /api/1.1/staticdnsentries

#### GET /api/1.1/staticdnsentries.json

Authentication Required: Yes Role(s) Required: None

## **Response Properties**

| Parameter       | Type   | Description |
|-----------------|--------|-------------|
| deliveryservice | string |             |
| ttl             | string |             |
| type            | string |             |
| address         | string |             |
| cachegroup      | string | _           |
| host            | string |             |

#### **Response Example**

## Status

#### /api/1.1/statuses

#### GET /api/1.1/statuses

Retrieves a list of the server status codes available.

Authentication Required: Yes

Role(s) Required: None

#### **Response Properties**

| Parameter   | Type   | Description                                                                    |  |
|-------------|--------|--------------------------------------------------------------------------------|--|
| id          | string | The id with which Traffic Ops stores this status, and references it internally |  |
| name        | string | The string equivalent of the status                                            |  |
| description | string | A short description of the status                                              |  |
| lastUpdated | string | The Time / Date this server entry was last updated                             |  |

```
"response": [
   {
     "id": "4",
     "name": "ADMIN_DOWN",
     "description": "Temporary down. Edge: XMPP client will send status...
→OFFLINE to CCR, otherwise similar to REPORTED. Mid: Server will not be.
→included in parent.config files for its edge caches",
     "lastUpdated": "2013-02-13 16:34:29"
   },
     "id": "5",
     "name": "CCR_IGNORE",
     "description": "Edge: 12M will not include caches in this state in CCR,
→config files. Mid: N\/A for now",
     "lastUpdated": "2013-02-13 16:34:29"
   },
   {
     "id": "1",
     "name": "OFFLINE",
     "description": "Edge: Puts server in CCR config file in this state,...
→but CCR will never route traffic to it. Mid: Server will not be included.
→in parent.config files for its edge caches",
     "lastUpdated": "2013-02-13 16:34:29"
   },
     "id": "2",
     "name": "ONLINE",
     "description": "Edge: Puts server in CCR config file in this state, __
→and CCR will always route traffic to it. Mid: Server will be included in_
→parent.config files for its edges",
     "lastUpdated": "2013-02-13 16:34:29"
   },
   {
     "id": "3",
     "name": "REPORTED",
     "description": "Edge: Puts server in CCR config file in this state,...
→and CCR will adhere to the health protocol. Mid: N\/A for now",
     "lastUpdated": "2013-02-13 16:34:29"
 ]
```

#### GET /api/1.1/statuses/:id

Retrieves a server status by ID.

Authentication Required: Yes

Role(s) Required: None

#### **Request Route Parameters**

|   | Name | Required | Description |
|---|------|----------|-------------|
| ſ | id   | yes      | Status id.  |

#### **Response Properties**

| Parameter   | Type   | Description                                                                    |
|-------------|--------|--------------------------------------------------------------------------------|
| id          | string | The id with which Traffic Ops stores this status, and references it internally |
| name        | string | The string equivalent of the status                                            |
| description | string | A short description of the status                                              |
| lastUpdated | string | The Time / Date this server entry was last updated                             |

#### Response Example

## **System**

## /api/1.1/system

## GET /api/1.1/system/info.json

Authentication Required: Yes

Role(s) Required: None

# **Response Properties**

| Key    | Туре                           | Description                                                                             |
|--------|--------------------------------|-----------------------------------------------------------------------------------------|
| parame | t eharseh                      | This is a hash with the parameter names that describe the Traffic Ops installation as   |
|        |                                | keys. These are all the parameters in the GLOBAL profile.                               |
| >tm.   | string                         | The name of the Traffic Ops tool. Usually "Traffic Ops". Used in the About              |
| toolna | me                             | screen and in the comments headers of the files generated (# DO NOT EDIT                |
|        |                                | - Generated for atsec-lax-04 by Traffic Ops (https://                                   |
|        |                                | traffops.kabletown.net/) on Fri Mar 6 05:15:15 UTC 2015).                               |
| >tm.   |                                | The name of the Traffic Ops instance. Can be used when multiple instances are           |
|        |                                | maetive. Visible in the About page.                                                     |
| >traff | i.o <u>tr</u> in <del>ig</del> | rWhenlcoling stats from Traffic Router, Traffic Ops uses this forward proxy to pull     |
|        |                                | the stats through. This can be any of the MID tier caches, or a forward cache specif-   |
|        |                                | ically deployed for this purpose. Setting this variable can significantly lighten the   |
|        |                                | load on the Traffic Router stats system and it is recommended to set this parameter     |
|        |                                | on a production system.                                                                 |
| >tm.   | string                         | The URL for this Traffic Ops instance. Used in the About screen and in the com-         |
| url    |                                | ments headers of the files generated (# DO NOT EDIT - Generated for                     |
|        |                                | atsec-lax-04 by Traffic Ops (https://traffops.kabletown.                                |
|        |                                | net/) on Fri Mar 6 05:15:15 UTC 2015).                                                  |
| >traff | i s <u>tr</u> ing              | nWithenlcphicecting stats from Traffic Monitor, Traffic Ops uses this forward proxy to  |
|        |                                | pull the stats through. This can be any of the MID tier caches, or a forward cache      |
|        |                                | specifically deployed for this purpose. Setting this variable can significantly lighten |
|        |                                | the load on the Traffic Monitor system and it is recommended to set this parameter      |
|        |                                | on a production system.                                                                 |
| >tm.   |                                | This is the URL of the logo for Traffic Ops and can be relative if the logo is under    |
| logour |                                | traffic_ops/app/public.                                                                 |
| >tm.   |                                | This is the "for more information go here" URL, which is visible in the About page.     |
| infour | 1                              |                                                                                         |

#### **TO Extensions**

## /api/1.1/to\_extensions

## GET /api/1.1/to\_extensions.json

Retrieves the list of extensions.

Authentication Required: Yes

#### Role(s) Required: None

#### **Response Properties**

| Parameter              | Type   | Description |
|------------------------|--------|-------------|
| script_file            | string |             |
| version                | string |             |
| name                   | string |             |
| description            | string |             |
| info_url               | string |             |
| additional_config_json | string |             |
| isactive               | string |             |
| id                     | string |             |
| type                   | string |             |
| servercheck_short_name | string |             |

#### Response Example

```
"response": [
              {
                      script_file: "ping",
                      version: "1.0.0",
                      name: "ILO_PING",
                      description: null,
                      info_url: "http://foo.com/bar.html",
                      additional_config_json: "{ "path": "/api/1.1/servers.json",
→ "match": { "type": "EDGE"}, "select": "ilo_ip_address", "cron": "9 * * * *" }",
                      isactive: "1",
                      id: "1",
                      type: "CHECK_EXTENSION_BOOL",
                      servercheck_short_name: "ILO"
              },
                      script_file: "ping",
                      version: "1.0.0",
                      name: "10G_PING",
                      description: null,
                      info_url: "http://foo.com/bar.html",
                      additional_config_json: "{ "path": "/api/1.1/servers.json",
→ "match": { "type": "EDGE"}, "select": "ip_address", "cron": "18 * * * * *" }",
                      isactive: "1",
                      id: "2",
                      type: "CHECK_EXTENSION_BOOL",
                      servercheck_short_name: "10G"
      ],
```

#### POST /api/1.1/to\_extensions

Creates a Traffic Ops extension.

Authentication Required: Yes

Role(s) Required: None

## **Request Parameters**

| Parameter              | Type   | Description |
|------------------------|--------|-------------|
| name                   | string |             |
| version                | string |             |
| info_url               | string |             |
| script_file            | string |             |
| isactive               | string |             |
| additional_config_json | string |             |
| description            | string |             |
| servercheck_short_name | string |             |
| type                   | string |             |

## **Request Example**

```
"name": "ILO_PING",
    "version": "1.0.0",
    "info_url": "http://foo.com/bar.html",
    "script_file": "ping",
    "isactive": "1",
    "additional_config_json": "{ "path": "/api/1.1/servers.json", "match":
    \{ "type": "EDGE"}",
        "description": null,
        "servercheck_short_name": "ILO"
        "type": "CHECK_EXTENSION_BOOL",
}
```

## **Response Properties**

| Parameter | Type   | Description                      |
|-----------|--------|----------------------------------|
| alerts    | array  | A collection of alert messages.  |
| >level    | string | Success, info, warning or error. |
| >text     | string | Alert message.                   |

## Response Example

## POST /api/1.1/to\_extensions/:id/delete

Deletes a Traffic Ops extension.

Authentication Required: Yes

Role(s) Required: None

# **Request Route Parameters**

| Name | Required | Description     |
|------|----------|-----------------|
| id   | yes      | TO extension id |

## **Response Properties**

| Parameter | Type   | Description                      |
|-----------|--------|----------------------------------|
| alerts    | array  | A collection of alert messages.  |
| >level    | string | Success, info, warning or error. |
| >text     | string | Alert message.                   |

## Response Example

# **Types**

# /api/1.1/types

# GET /api/1.1/types

Authentication Required: Yes

Role(s) Required: None

#### **Request Query Parameters**

| Name       | Required | Description                                   |
|------------|----------|-----------------------------------------------|
| useInTable | no       | Filter types by the table in which they apply |

## **Response Properties**

| Parameter   | Type   | Description |
|-------------|--------|-------------|
| id          | string |             |
| name        | string |             |
| description | string |             |
| useInTable  | string |             |
| lastUpdated | string |             |

## GET /api/1.1/types/trimmed

Authentication Required: Yes

Role(s) Required: None

#### **Response Properties**

| Parameter | Туре   | Description |
|-----------|--------|-------------|
| name      | string |             |

## Response Example

# GET /api/1.1/types/:id

Authentication Required: Yes

Role(s) Required: None

## **Request Route Parameters**

| Name | Required | Description |
|------|----------|-------------|
| id   | yes      | Type ID.    |

# **Response Properties**

| Parameter   | Туре   | Description |
|-------------|--------|-------------|
| id          | string |             |
| name        | string |             |
| description | string |             |
| useInTable  | string |             |
| lastUpdated | string |             |

## **Response Example**

#### **Users**

## /api/1.1/users

## GET /api/1.1/users

Retrieves all users.

Authentication Required: Yes

Role(s) Required: None

**Response Properties** 

| Parameter        | Type   | Description |
|------------------|--------|-------------|
| addressLine1     | string |             |
| addressLine2     | string |             |
| city             | string |             |
| company          | string |             |
| country          | string |             |
| email            | string |             |
| fullName         | string |             |
| gid              | string |             |
| id               | hash   |             |
| lastUpdated      | string |             |
| newUser          | string |             |
| phoneNumber      | string |             |
| postalCode       | string |             |
| publicSshKey     | string |             |
| registrationSent | string |             |
| role             | string |             |
| roleName         | string |             |
| stateOrProvince  | string |             |
| uid              | string |             |
| username         | string |             |

```
"response": [
                   "addressLine1": "",
                   "addressLine2": "",
                   "city": "",
"company": "",
                   "country": "",
"email": "email1@email.com",
                   "fullName": "Tom Simpson",
                   "gid": "0",
                   "id": "53",
                   "lastUpdated": "2016-01-26 10:22:07",
                   "newUser": true,
                   "phoneNumber": "",
                   "postalCode": "",
                   "publicSshKey": "xxx",
                   "registrationSent": true,
                   "role": "6",
                   "rolename": "admin",
                   "stateOrProvince": "",
                   "uid": "0",
                   "username": "tsimpson"
            },
            {
                   ... more users
            },
  ]
```

## GET /api/1.1/users/:id

Retrieves user by ID.

Authentication Required: Yes

Role(s) Required: None

## **Request Route Parameters**

| Name | Required | Description |
|------|----------|-------------|
| id   | yes      | User id.    |

## **Response Properties**

| Parameter        | Туре   | Description |
|------------------|--------|-------------|
| addressLine1     | string |             |
| addressLine2     | string |             |
| city             | string |             |
| company          | string |             |
| country          | string |             |
| email            | string |             |
| fullName         | string |             |
| gid              | string |             |
| id               | hash   |             |
| lastUpdated      | string |             |
| newUser          | string |             |
| phoneNumber      | string |             |
| postalCode       | string |             |
| publicSshKey     | string |             |
| registrationSent | string |             |
| role             | string |             |
| roleName         | string |             |
| stateOrProvince  | string |             |
| uid              | string |             |
| username         | string |             |

# Response Example

(continues on next page)

## GET /api/1.1/user/current

Retrieves the profile for the authenticated user.

Authentication Required: Yes

Role(s) Required: None

## **Request Properties**

| Parameter       | Туре    | Description |
|-----------------|---------|-------------|
| email           | string  |             |
| city            | string  |             |
| id              | string  |             |
| phoneNumber     | string  |             |
| company         | string  |             |
| country         | string  |             |
| fullName        | string  |             |
| localUser       | boolean |             |
| uid             | string  |             |
| stateOrProvince | string  |             |
| username        | string  |             |
| newUser         | boolean |             |
| addressLine2    | string  |             |
| role            | string  |             |
| addressLinel    | string  |             |
| gid             | string  |             |
| postalCode      | string  |             |

## Response Example

(continues on next page)

```
"phoneNumber": "",
    "company": "",
    "country": "",
    "fullName": "Tom Callahan",
    "localUser": true,
    "uid": "0",
    "stateOrProvince": "",
    "username": "tommyboy",
    "newUser": false,
    "addressLine2": "",
    "role": "6",
    "addressLine1": "",
    "gid": "0",
    "postalCode": ""
},
```

#### POST /api/1.1/user/current/update

Updates the date for the authenticated user.

Authentication Required: Yes

Role(s) Required: None

## **Request Properties**

| Parameter       | Туре    | Description |
|-----------------|---------|-------------|
| email           | string  |             |
| city            | string  |             |
| id              | string  |             |
| phoneNumber     | string  |             |
| company         | string  |             |
| country         | string  |             |
| fullName        | string  |             |
| localUser       | boolean |             |
| uid             | string  |             |
| stateOrProvince | string  |             |
| username        | string  |             |
| newUser         | boolean |             |
| addressLine2    | string  |             |
| role            | string  |             |
| addressLinel    | string  |             |
| gid             | string  |             |
| postalCode      | string  |             |

# **Request Example**

```
"email": "",
"city": "",
"id": "",
"phoneNumber": "",
"company": "",
"country": "",
"fullName": "",
"localUser": true,
"uid": "0",
"stateOrProvince": "",
"username": "tommyboy",
"newUser": false,
"addressLine2": "",
"role": "6",
"addressLine1": "",
"gid": "0",
"postalCode": ""
```

## **Response Properties**

| Parameter | Type   | Description                      |
|-----------|--------|----------------------------------|
| alerts    | array  | A collection of alert messages.  |
| >level    | string | Success, info, warning or error. |
| >text     | string | Alert message.                   |
| version   | string |                                  |

## Response Example

#### GET /api/1.1/user/current/jobs.json

Retrieves the user's list of jobs.

Authentication Required: Yes

Role(s) Required: None

#### **Request Query Parameters**

| Name    | Required | Description |
|---------|----------|-------------|
| keyword | no       | PURGE       |

#### **Response Properties**

| Parameter   | Туре    | Description |
|-------------|---------|-------------|
| keyword     | string  |             |
| objectName  | string  |             |
| assetUrl    | string  |             |
| assetType   | string  |             |
| status      | string  |             |
| dsId        | string  |             |
| dsXmlId     | string  |             |
| username    | boolean |             |
| parameters  | string  |             |
| enteredTime | string  |             |
| objectType  | string  |             |
| agent       | string  |             |
| id          | string  |             |
| startTime   | string  |             |
| version     | string  |             |

#### Response Example

```
"response": [
      "id": "1",
      "keyword": "PURGE",
      "objectName": null,
      "assetUrl": "",
      "assetType": "file",
      "status": "PENDING",
      "dsId": "9999",
      "dsXmlId": "ds-xml-id",
      "username": "peewee",
      "parameters": "TTL:56h",
      "enteredTime": "2015-01-21 18:00:16",
      "objectType": null,
      "agent": "",
      "startTime": "2015-01-21 10:45:38"
],
```

#### POST/api/1.1/user/current/jobs

Invalidating content on the CDN is sometimes necessary when the origin was mis-configured and something is cached in the CDN that needs to be removed. Given the size of a typical Traffic Control CDN and the amount of content that can be cached in it, removing the content from all the caches may take a long time. To speed up content invalidation, Traffic Ops will not try to remove the content from the caches, but it makes the content inaccessible using the regex\_revalidate ATS plugin. This forces a revalidation of the content, rather than a new get.

**Note:** This method forces a HTTP *revalidation* of the content, and not a new GET - the origin needs to support revalidation according to the HTTP/1.1 specification, and send a 200 OK or 304 Not Modified as applicable.

Authentication Required: Yes

Role(s) Required: Yes

#### **Request Properties**

| Pa-  | Туре     | Description                                                                                |
|------|----------|--------------------------------------------------------------------------------------------|
| ram- |          |                                                                                            |
| e-   |          |                                                                                            |
| ter  |          |                                                                                            |
| dsId | l string | Unique Delivery Service ID                                                                 |
| rege | xstring  | Path Regex this should be a PCRE compatible regular expression for the path to match       |
|      |          | for forcing the revalidation. Be careful to only match on the content you need to remove   |
|      |          | - revalidation is an expensive operation for many origins, and a simple / . * can cause an |
|      |          | overload condition of the origin.                                                          |
| star | tsTring  | Start Time is the time when the revalidation rule will be made active. Populate with the   |
|      |          | current time to schedule ASAP.                                                             |
| ttl  | int      | Time To Live is how long the revalidation rule will be active for in hours. It usually     |
|      |          | makes sense to make this the same as the Cache-Control header from the origin              |
|      |          | which sets the object time to live in cache (by max-age or Expires). Entering a            |
|      |          | longer TTL here will make the caches do unnecessary work.                                  |

## **Request Example**

```
{
    "dsId": "9999",
    "regex": "/path/to/content.jpg",
    "startTime": "2015-01-27 11:08:37",
    "ttl": 54
}
```

## **Response Properties**

| Parameter | Type   | Description                      |
|-----------|--------|----------------------------------|
| alerts    | array  | A collection of alert messages.  |
| >level    | string | Success, info, warning or error. |
| >text     | string | Alert message.                   |
| version   | string |                                  |

#### Response Example

```
"text": "Successfully created purge job for: ."
}
],
```

## POST /api/1.1/user/login

Authentication of a user using username and password. Traffic Ops will send back a session cookie.

Authentication Required: No

Role(s) Required: None

# **Request Properties**

| Parameter | Type   | Description |
|-----------|--------|-------------|
| u         | string | username    |
| р         | string | password    |

#### **Request Example**

```
{
   "u": "username",
   "p": "password"
}
```

## **Response Properties**

| Parameter | Туре   | Description                      |
|-----------|--------|----------------------------------|
| alerts    | array  | A collection of alert messages.  |
| >level    | string | Success, info, warning or error. |
| >text     | string | Alert message.                   |
| version   | string |                                  |

# Response Example

## GET /api/1.1/user/:id/deliveryservices/available.json

Authentication Required: Yes

Role(s) Required: None

#### **Request Route Parameters**

| Name | Required | Description |
|------|----------|-------------|
| id   | yes      |             |

## **Response Properties**

| Parameter | Type   | Description |
|-----------|--------|-------------|
| xmlId     | string |             |
| id        | string |             |

## Response Example

# POST /api/1.1/user/login/token

Authentication of a user using a token.

Authentication Required: No

Role(s) Required: None

## **Request Properties**

| Parameter | Type   | Description |
|-----------|--------|-------------|
| t         | string | token-value |

#### **Request Example**

```
{
    "t": "token-value"
}
```

## **Response Properties**

| Parameter | Туре   | Description |
|-----------|--------|-------------|
| alerts    | array  |             |
| >level    | string |             |
| >text     | string |             |
| version   | string |             |

## Response Example

# POST /api/1.1/user/logout

User logout. Invalidates the session cookie.

Authentication Required: Yes

Role(s) Required: None

# **Response Properties**

| Parameter | Туре   | Description |
|-----------|--------|-------------|
| alerts    | array  |             |
| • level   | string |             |
| • text    | string |             |
| version   | string |             |

# Response Example

## POST /api/1.1/user/reset\_password

Reset user password.

Authentication Required: No

Role(s) Required: None

# **Request Properties**

| Parameter | Type   | Description                                               |  |
|-----------|--------|-----------------------------------------------------------|--|
| email     | string | The email address of the user to initiate password reset. |  |

# Request Example

```
{
  "email": "email@email.com"
}
```

## **Response Properties**

| Parameter | Type   | Description                      |
|-----------|--------|----------------------------------|
| alerts    | array  | A collection of alert messages.  |
| • level   | string | Success, info, warning or error. |
| • text    | string | Alert message.                   |
| version   | string |                                  |

## Response Example

## 5.1.4 API 1.2 Reference

Traffic Ops API V1.2

## **API-Capabilities**

# /api/1.2/api\_capabilities

## GET /api/1.2/api\_capabilities

Get all API-capability mappings.

Authentication Required: Yes

Role(s) Required: None

## **Query Parameters**

| Name       | Required | Туре   | Description      |
|------------|----------|--------|------------------|
| capability | no       | string | Capability name. |

## **Response Properties**

| Parameter   | Туре   | Description                                      |
|-------------|--------|--------------------------------------------------|
| id          | int    | Mapping id.                                      |
| httpMethod  | enum   | One of: 'GET', 'POST', 'PUT', 'PATCH', 'DELETE'. |
| httpRoute   | string | API route.                                       |
| capability  | string | Capability name.                                 |
| lastUpdated | string |                                                  |

#### Response Example

#### GET /api/1.2/api\_capabilities/:id

Get an API-capability mapping by id.

Authentication Required: Yes

Role(s) Required: None

#### **Request Route Parameters**

| Name | Required | Type | Description |
|------|----------|------|-------------|
| id   | yes      | int  | Mapping id. |

## **Response Properties**

| Parameter   | Type   | Description                                      |  |
|-------------|--------|--------------------------------------------------|--|
| id          | int    | Mapping id.                                      |  |
| httpMethod  | enum   | One of: 'GET', 'POST', 'PUT', 'PATCH', 'DELETE'. |  |
| httpRoute   | string | API route.                                       |  |
| capability  | string | Capability name.                                 |  |
| lastUpdated | string |                                                  |  |

#### Response Example

## POST /api/1.2/api\_capabilities

Create an API-capability mapping.

Authentication Required: Yes

Role(s) Required: admin or oper

## **Request Properties**

| Name       | Required | Туре   | Description                                      |
|------------|----------|--------|--------------------------------------------------|
| httpMethod | yes      | enum   | One of: 'GET', 'POST', 'PUT', 'PATCH', 'DELETE'. |
| httpRoute  | yes      | string | API route.                                       |
| capability | yes      | string | Capability name                                  |

#### **Request Example**

```
{
    "httpMethod": "POST",
    "httpRoute": "/api/*/cdns",
    "capability": "cdn-write"
}
```

## **Response Properties**

| Parameter    | Type   | Description                                      |
|--------------|--------|--------------------------------------------------|
| response     | hash   | The details of the creation, if success.         |
| >id          | int    | Mapping id.                                      |
| >httpMethod  | enum   | One of: 'GET', 'POST', 'PUT', 'PATCH', 'DELETE'. |
| >httpRoute   | string | API route.                                       |
| >capability  | string | Capability name                                  |
| >lastUpdated | string |                                                  |
| alerts       | array  | A collection of alert messages.                  |
| >level       | string | Success, info, warning or error.                 |
| >text        | string | Alert message.                                   |

#### Response Example

```
{
    "response":{
        "id": "6",
        "httpMethod": "POST",
        "httpRoute": "/api/*/cdns",
        "capability": "cdn-write",
        "lastUpdated": "2017-04-02 08:22:43"
},
    "alerts":[
        {
            "level": "success",
            "text": "API-capability mapping was created."
        }
    ]
}
```

## PUT /api/1.2/api\_capabilities/{:id}

Edit an API-capability mapping.

Authentication Required: Yes

Role(s) Required: admin or oper

## **Request Route Parameters**

| Name | Required | Туре   | Description |
|------|----------|--------|-------------|
| id   | yes      | string | Mapping id. |

#### **Request Properties**

| Parameter  | Type   | Description                                      |
|------------|--------|--------------------------------------------------|
| httpMethod | enum   | One of: 'GET', 'POST', 'PUT', 'PATCH', 'DELETE'. |
| httpRoute  | string | API route.                                       |
| capability | string | Capability name                                  |

#### **Request Example**

```
{
   "httpMethod": "GET",
   "httpRoute": "/api/*/cdns",
   "capability": "cdn-read"
}
```

#### **Response Properties**

| Parameter    | Type   | Description                                      |
|--------------|--------|--------------------------------------------------|
| response     | hash   | The details of the creation, if success.         |
| >id          | int    | Mapping id.                                      |
| >httpMethod  | enum   | One of: 'GET', 'POST', 'PUT', 'PATCH', 'DELETE'. |
| >httpRoute   | string | API route.                                       |
| >capability  | string | Capability name                                  |
| >lastUpdated | string |                                                  |
| alerts       | array  | A collection of alert messages.                  |
| >level       | string | Success, info, warning or error.                 |
| >text        | string | Alert message.                                   |

#### Response Example

```
{
    "response":{
        "id": "6",
        "httpMethod": "GET",
        "httpRoute": "/api/*/cdns",
        "capability": "cdn-read",
        "lastUpdated": "2017-04-02 08:22:43"
},
    "alerts":[
        {
            "level": "success",
            "text": "API-capability mapping was updated."
        }
    ]
}
```

## DELETE /api/1.2/api\_capabilities/{:id}

Delete a capability.

Authentication Required: Yes Role(s) Required: admin or oper

#### **Request Route Parameters**

| Name | Required | Туре   | Description |
|------|----------|--------|-------------|
| id   | yes      | string | Mapping id. |

# **Response Properties**

| Parameter | Туре   | Description                      |
|-----------|--------|----------------------------------|
| alerts    | array  | A collection of alert messages.  |
| >level    | string | success, info, warning or error. |
| >text     | string | Alert message.                   |

## Response Example

## **ASN**

# /api/1.2/asns

## GET /api/1.2/asns

Authentication Required: Yes

Role(s) Required: None

## **Request Query Parameters**

| Name       | Required | Description                   |
|------------|----------|-------------------------------|
| cachegroup | no       | Filter ASNs by cache group ID |

## **Response Properties**

| Parameter    | Type   | Description                                                   |  |
|--------------|--------|---------------------------------------------------------------|--|
| lastUpdated  | string | The Time / Date this server entry was last updated            |  |
| id           | string | Local unique identifier for the ASN                           |  |
| asn          | string | Autonomous System Numbers per APNIC for identifying a service |  |
|              |        | provider.                                                     |  |
| cachegroup   | string | Related cachegroup name                                       |  |
| cachegroupId | string | Related cachegroup id                                         |  |

## Response Example

```
{
  "response": [
      {
         "lastUpdated": "2012-09-17 21:41:22",
         "id": "27",
         "asn": "7015",
         "cachegroup": "us-ma-woburn",
         "cachegroupId": "27",
```

(continues on next page)

(continued from previous page)

```
},
{
    "lastUpdated": "2012-09-17 21:41:22",
    "id": "28",
    "asn": "7016",
    "cachegroup": "us-pa-pittsburgh",
    "cachegroupId": "13"
    }
}
```

## GET /api/1.2/asns/:id

Authentication Required: Yes

Role(s) Required: None

#### **Request Route Parameters**

| Name | Required | Description |
|------|----------|-------------|
| id   | yes      | ASN id.     |

## **Response Properties**

| Parameter    | Type   | Description                                                   |  |
|--------------|--------|---------------------------------------------------------------|--|
| lastUpdated  | string | The Time / Date this server entry was last updated            |  |
| id           | string | Local unique identifier for the ASN                           |  |
| asn          | string | Autonomous System Numbers per APNIC for identifying a service |  |
|              |        | provider.                                                     |  |
| cachegroup   | string | Related cachegroup name                                       |  |
| cachegroupId | string | Related cachegroup id                                         |  |

# Response Example

## PUT /api/1.2/asns/{:id}

Allows user to edit an ASN.

Authentication Required: Yes

Role(s) Required: admin or oper

#### **Request Route Parameters**

| Name | Type | Description |
|------|------|-------------|
| id   | int  | ASN id.     |

## **Request Properties**

| Parameter    | Type   | Description                       |
|--------------|--------|-----------------------------------|
| asn          | string | ASN                               |
| cachegroupId | string | The cachegroup the ASN belongs to |

## Request Example

```
{
    "asn": "99",
    "cachegroupId": "177"
}
```

## **Response Properties**

| Parameter      | Туре   | Description                            |
|----------------|--------|----------------------------------------|
| response       | hash   | The details of the update, if success. |
| >name          | string | CDN name.                              |
| >id            | int    | CDN id.                                |
| >dnssecEnabled | string | Whether dnssec is enabled.             |
| alerts         | array  | A collection of alert messages.        |
| >level         | string | Success, info, warning or error.       |
| >text          | string | Alert message.                         |

# Response Example

#### Cache

#### /api/1.2/caches/stats

#### GET /api/1.2/caches/stats

Retrieves cache stats from Traffic Monitor. Also includes rows for aggregates.

Authentication Required: Yes

Role(s) Required: None

## **Response Properties**

| Parameter   | Type   | Description                                                   |  |
|-------------|--------|---------------------------------------------------------------|--|
| profile     | string | The profile of the cache.                                     |  |
| cachegroup  | string | The cache group of the cache.                                 |  |
| hostname    | string | The hostname of the cache.                                    |  |
| ip          | string | The IP address of the cache.                                  |  |
| status      | string | The status of the cache.                                      |  |
| healthy     | string | Has Traffic Monitor marked the cache as healthy or unhealthy? |  |
| connections | string | Cache connections                                             |  |
| kbps        | string | Cache kbps out                                                |  |

## Response Example

```
"response": [
  {
     "profile": "ALL",
     "cachegroup": "ALL",
     "hostname": "ALL",
     "ip": null,
     "status": "ALL",
     "healthy": true,
     "connections": 934424,
     "kbps": 618631875
   },
     "profile": "EDGE1_FOO_721-ATS621-45",
     "cachegroup": "us-nm-albuquerque",
     "hostname": "foo-bar-alb-01",
     "ip": "2.2.2.2",
     "status": "REPORTED",
     "healthy": true,
     "connections": 373,
     "kbps": 390136
   },
 ]
```

#### **Cache Group**

#### /api/1.2/cachegroups

## GET /api/1.2/cachegroups

Authentication Required: Yes

Role(s) Required: None

#### **Request Query Parameters**

| Name | Required | Description                     |
|------|----------|---------------------------------|
| type | no       | Filter cache groups by Type ID. |

#### **Response Properties**

| Parameter                         | Туре     | Description                                           |
|-----------------------------------|----------|-------------------------------------------------------|
| id                                | string   | Local unique identifier for the Cache Group           |
| lastUpdated                       | string   | The Time / Date this entry was last updated           |
| latitude                          | string   | Latitude for the Cache Group                          |
| longitude                         | string   | Longitude for the Cache Group                         |
| name                              | string   | The name of the Cache Group entry                     |
| parentCachegroupId                | string   | Parent cachegroup ID.                                 |
| parentCachegroupName              | string   | Parent cachegroup name.                               |
| secondaryParentCachegroup Idtring |          | Secondary parent cachegroup ID.                       |
| secondaryParentCachegroup         | Natriing | Secondary parent cachegroup name.                     |
| shortName                         | string   | Abbreviation of the Cache Group Name                  |
| typeId                            | string   | Unique identifier for the 'Type' of Cache Group entry |
| typeName                          | string   | The name of the type of Cache Group entry             |
| fallbackToClosest bool            |          | Behaviour during non-availability/ failure of config- |
|                                   |          | ured fallbacks                                        |

## Response Example

```
"response": [
   {
      "id": "21",
      "lastUpdated": "2012-09-25 20:27:28",
      "latitude": "0",
      "longitude": "0",
      "name": "dc-chicago",
      "parentCachegroupId": null,
      "parentCachegroupName": null,
      "secondaryParentCachegroupId": null,
      "secondaryParentCachegroupName": null,
      "shortName": "dcchi",
      "typeName": "MID_LOC",
      "typeId": "4",
      "fallbackToClosest":true
   },
      "id": "22",
      "lastUpdated": "2012-09-25 20:27:28",
```

(continues on next page)

(continued from previous page)

```
"latitude": "0",
    "longitude": "0",
    "name": "dc-chicago-1",
    "parentCachegroupId": null,
    "secondaryParentCachegroupId": null,
    "secondaryParentCachegroupName": null,
    "shortName": "dcchi",
    "typeName": "MID_LOC",
    "typeId": "4",
    "fallbackToClosest":false
}
],
}
```

## GET /api/1.2/cachegroups/trimmed

Authentication Required: Yes

Role(s) Required: None

#### **Response Properties**

| Parameter | Type   | Description |
|-----------|--------|-------------|
| name      | string |             |

#### Response Example

#### GET /api/1.2/cachegroups/:id

Authentication Required: Yes

Role(s) Required: None

#### **Response Properties**

| Parameter                 | Type     | Description                                           |
|---------------------------|----------|-------------------------------------------------------|
| id                        | string   | Local unique identifier for the Cache Group           |
| lastUpdated               | string   | The Time / Date this entry was last updated           |
| latitude                  | string   | Latitude for the Cache Group                          |
| longitude                 | string   | Longitude for the Cache Group                         |
| name                      | string   | The name of the Cache Group entry                     |
| parentCachegroupId        | string   | Parent cachegroup ID.                                 |
| parentCachegroupName      | string   | Parent cachegroup name.                               |
| secondaryParentCachegroup | dtring   | Secondary parent cachegroup ID.                       |
| secondaryParentCachegroup | Natriing | Secondary parent cachegroup name.                     |
| shortName                 | string   | Abbreviation of the Cache Group Name                  |
| typeId                    | string   | Unique identifier for the 'Type' of Cache Group entry |
| typeName                  | string   | The name of the type of Cache Group entry             |
| fallbackToClosest         | bool     | Behaviour during non-availability/ failure of config- |
|                           |          | ured fallbacks                                        |

```
"response": [
   {
      "id": "21",
      "lastUpdated": "2012-09-25 20:27:28",
      "latitude": "0",
      "longitude": "0",
      "name": "dc-chicago",
      "parentCachegroupId": null,
      "parentCachegroupName": null,
      "secondaryParentCachegroupId": null,
      "secondaryParentCachegroupName": null,
      "shortName": "dcchi",
      "typeName": "MID_LOC",
      "typeId": "4",
      "fallbackToClosest":true
],
```

## GET /api/1.2/cachegroups/:id/parameters

Authentication Required: Yes

Role(s) Required: None

**Response Properties** 

| Parameter   | Type   | Description                                        |
|-------------|--------|----------------------------------------------------|
| id          | int    | Local unique identifier for the parameter          |
| name        | string | Name of the parameter                              |
| value       | string | Value of the parameter                             |
| configFile  | string | Config file associated with the parameter          |
| secure      | bool   | Is the parameter value only visible to admin users |
| lastUpdated | string | The Time / Date this entry was last updated        |

#### GET /api/1.2/cachegroups/:id/unassigned\_parameters

Retrieves all parameters NOT assigned to the cache group.

Authentication Required: Yes

Role(s) Required: None

#### **Request Route Parameters**

| Name | Required | Description    |
|------|----------|----------------|
| id   | yes      | Cache group id |

## **Response Properties**

| Parameter    | Туре    | Description                                                             |  |
|--------------|---------|-------------------------------------------------------------------------|--|
| last_updated | string  | The Time / Date this server entry was last updated                      |  |
| secure       | boolean | When true, the parameter is accessible only by admin users. Defaults to |  |
|              |         | false.                                                                  |  |
| value        | string  | The parameter value, only visible to admin if secure is true            |  |
| name         | string  | The parameter name                                                      |  |
| config_file  | string  | The parameter config_file                                               |  |

## Response Example

```
"response": [
   {
       "last_updated": "2012-09-17 21:41:22",
      "secure": false,
       "value": "0,1,2,3,4,5,6",
       "name": "Drive_Letters",
       "config_file": "storage.config"
   },
   {
       "last_updated": "2012-09-17 21:41:22",
       "secure": true,
       "value": "STRING __HOSTNAME__",
       "name": "CONFIG proxy.config.proxy_name",
       "config_file": "records.config"
],
}
```

#### GET /api/1.2/cachegroup/:parameter\_id/parameter

Authentication Required: Yes

Role(s) Required: None

#### **Request Route Parameters**

| Name         | Required | Description |
|--------------|----------|-------------|
| parameter_id | yes      |             |

#### **Response Properties**

| Parameter   | Туре   | Description |
|-------------|--------|-------------|
| cachegroups | array  |             |
| >name       | string |             |
| >id         | string |             |

#### Response Example

(continues on next page)

(continued from previous page)

```
},
}
```

# $GET\ /api/1.2/cache group parameters$

Authentication Required: Yes

Role(s) Required: None

## **Response Properties**

| Parameter            | Туре   | Description                             |
|----------------------|--------|-----------------------------------------|
| cachegroupParameters | array  | A collection of cache group parameters. |
| >parameter           | string |                                         |
| >lastUpdated         | string |                                         |
| >cachegroup          | string |                                         |

# Response Example

## GET /api/1.2/cachegroups/:parameter\_id/parameter/available

Authentication Required: Yes

Role(s) Required: None

#### **Request Route Parameters**

| Name         | Required | Description |
|--------------|----------|-------------|
| parameter_id | yes      |             |

# **Response Properties**

| Parameter | Туре | Description |
|-----------|------|-------------|
| name      |      |             |
| id        |      |             |

# Response Example

# POST /api/1.2/cachegroups

Create cache group.

Authentication Required: Yes

Role(s) Required: admin or oper

# **Request Parameters**

| Name                 | Re-    | Description                                             |  |
|----------------------|--------|---------------------------------------------------------|--|
|                      | quired |                                                         |  |
| name                 | yes    | The name of the Cache Group entry                       |  |
| shortName            | yes    | Abbreviation of the Cache Group Name                    |  |
| latitude             | no     | Latitude for the Cache Group                            |  |
| longitude            | no     | Longitude for the Cache Group                           |  |
| parentCachegroup     | no     | Name of Parent Cache Group entry.                       |  |
| secondaryParentCache | gmmonp | Name of Secondary Parent Cache Group entry.             |  |
| typeId               | yes    | The type of Cache Group entry, "EDGE_LOC",              |  |
|                      |        | "MID_LOC" or "ORG_LOC"                                  |  |
| fallbackToClosest    | no     | Behaviour on configured fallbacks failure, true / false |  |

## **Request Example**

```
"name": "cache_group_edge",
    "shortName": "cg_edge",
    "latitude": 12,
    "longitude": 45,
    "parentCachegroup": "cache_group_mid",
    "typeId": 6,
    "fallbackToClosest":true
}
```

#### **Response Properties**

| Parameter              | Туре       | Description                                                   |
|------------------------|------------|---------------------------------------------------------------|
| id                     | string     | The id of cache group                                         |
| name                   | string     | The name of the Cache Group entry                             |
| shortName              | string     | Abbreviation of the Cache Group Name                          |
| latitude               | string     | Latitude for the Cache Group                                  |
| longitude              | string     | Longitude for the Cache Group                                 |
| parentCachegroup       | string     | Name of Parent Cache Group entry.                             |
| parentCachegroupId     | string     | id of Parent Cache Group entry.                               |
| secondaryParentCachegr | ostuping   | Name of Secondary Parent Cache Group entry.                   |
| secondaryParentCachegr | ostrpinīg: | id of Secondary Parent Cache Group entry.                     |
| typeName               | string     | The type of Cache Group entry, "EDGE_LOC",                    |
|                        |            | "MID_LOC" or "ORG_LOC"                                        |
| fallbackToClosest      | bool       | Behaviour during non-availability/failure of configured fall- |
|                        |            | backs                                                         |
| lastUpdated            | string     | The Time / Date this entry was last updated                   |
| alerts                 | ar-        | A collection of alert messages.                               |
|                        | ray        |                                                               |
| >level                 | string     | Success, info, warning or error.                              |
| >text                  | string     | Alert message.                                                |

#### Response Example

```
"alerts": [
                     "level": "success",
                     "text": "Cachegroup successfully created: cache_group_
⊶edge"
     ],
   "response": {
       'longitude' : '45',
       'lastUpdated' : '2016-01-25 13:55:30',
       'shortName' : 'cg_edge',
       'name' : 'cache_group_edge',
       'parentCachegroup' : 'cache_group_mid',
       'secondaryParentCachegroup' : null,
       'latitude' : '12',
       'typeName' : 'EDGE_LOC',
       'id' : '104',
       'parentCachegroupId' : '103',
       'secondaryParentCachegroupId' : null,
```

(continues on next page)

(continued from previous page)

```
'fallbackToClosest':true
}
```

## PUT /api/1.2/cachegroups/{:id}

Update cache group.

Authentication Required: Yes Role(s) Required: admin or oper

## **Request Route Parameters**

| Name | Required | Description                        |
|------|----------|------------------------------------|
| id   | yes      | The id of the cache group to edit. |

## **Request Parameters**

| Name                 | Re-    | Description                                             |  |
|----------------------|--------|---------------------------------------------------------|--|
|                      | quired |                                                         |  |
| name                 | yes    | The name of the Cache Group entry                       |  |
| shortName            | yes    | Abbreviation of the Cache Group Name                    |  |
| latitude             | no     | Latitude for the Cache Group                            |  |
| longitude            | no     | Longitude for the Cache Group                           |  |
| parentCachegroup     | no     | Name of Parent Cache Group entry.                       |  |
| secondaryParentCache | gmmonp | Name of Secondary Parent Cache Group entry.             |  |
| typeName             | yes    | The type of Cache Group entry, "EDGE_LOC",              |  |
|                      |        | "MID_LOC" or "ORG_LOC"                                  |  |
| fallbackToClosest    | no     | Behaviour on configured fallbacks failure, true / false |  |

## **Request Example**

```
"name": "cache_group_edge",
    "shortName": "cg_edge",
    "latitude": 12,
    "longitude": 45,
    "parentCachegroup": "cache_group_mid",
    "typeName": "EDGE_LOC",
    "fallbackToClosest":true
}
```

## **Response Properties**

| Parameter              | Type       | Description                                                   |
|------------------------|------------|---------------------------------------------------------------|
| id                     | string     | The id of cache group                                         |
| name                   | string     | The name of the Cache Group entry                             |
| shortName              | string     | Abbreviation of the Cache Group Name                          |
| latitude               | string     | Latitude for the Cache Group                                  |
| longitude              | string     | Longitude for the Cache Group                                 |
| parentCachegroup       | string     | Name of Parent Cache Group entry.                             |
| parentCachegroupId     | string     | id of Parent Cache Group entry.                               |
| secondaryParentCachegr | cstrping   | Name of Secondary Parent Cache Group entry.                   |
| secondaryParentCachegr | ostupinīg: | id of Secondary Parent Cache Group entry.                     |
| typeName               | string     | The type of Cache Group entry, "EDGE_LOC",                    |
|                        |            | "MID_LOC" or "ORG_LOC"                                        |
| fallbackToClosest      | bool       | Behaviour during non-availability/failure of configured fall- |
|                        |            | backs                                                         |
| lastUpdated            | string     | The Time / Date this entry was last updated                   |
| alerts                 | ar-        | A collection of alert messages.                               |
|                        | ray        |                                                               |
| >level                 | string     | Success, info, warning or error.                              |
| >text                  | string     | Alert message.                                                |

```
"alerts": [
          {
                  "level": "success",
                  "text": "Cachegroup was updated: cache_group_edge"
  ],
"response": {
    'longitude' : '45',
    'lastUpdated' : '2016-01-25 13:55:30',
    'shortName' : 'cg_edge',
    'name' : 'cache_group_edge',
    'parentCachegroup' : 'cache_group_mid',
    'secondaryParentCachegroup' : null,
    'latitude' : '12',
    'typeName' : 'EDGE_LOC',
    'id' : '104',
    'parentCachegroupId' : '103',
    'secondaryParentCachegroupId' : null,
    'fallbackToClosest':true
}
```

#### DELETE /api/1.2/cachegroups/{:id}

Delete cache group. The request to delete a cache group, which has servers or child cache group, will be rejected.

Authentication Required: Yes

## Role(s) Required: admin or oper

## **Request Route Parameters**

| Name | Required | Description                          |
|------|----------|--------------------------------------|
| id   | yes      | The id of the cache group to delete. |

#### **Response Properties**

| Parameter | Туре   | Description                      |
|-----------|--------|----------------------------------|
| alerts    | array  | A collection of alert messages.  |
| >level    | string | Success, info, warning or error. |
| >text     | string | Alert message.                   |

## Response Example

## POST /api/1.2/cachegroups/{:id}/queue\_update

Queue or dequeue updates for all servers assigned to a cache group limited to a specific CDN.

Authentication Required: Yes

Role(s) Required: admin or oper

#### **Request Route Parameters**

| Name | Required | Description        |
|------|----------|--------------------|
| id   | yes      | the cachegroup id. |

## **Request Properties**

| Name   | Туре   | Description                    |
|--------|--------|--------------------------------|
| action | string | queue or dequeue               |
| cdn    | string | cdn name or cdn ID is required |
| cdnId  | string | cdn ID or cdn name is required |

## **Response Properties**

| Name           | Туре    | Description                                 |
|----------------|---------|---------------------------------------------|
| action         | string  | The action processed, queue or dequeue.     |
| cachegroupId   | integer | cachegroup id                               |
| cachegroupName | string  | cachegroup name                             |
| cdn            | string  | cdn name                                    |
| serverNames    | array   | servers name array in the cachegroup in cdn |

## POST /api/1.2/cachegroups/{:id}/deliveryservices

Assign deliveryservices for servers in cachegroup

Authentication Required: Yes

Role(s) Required: admin or oper

#### **Request Route Parameters**

| Name | Required | Description        |
|------|----------|--------------------|
| id   | yes      | The cachegroup id. |

## **Request Properties**

| Parameter    | Type  | Description                                                                  |
|--------------|-------|------------------------------------------------------------------------------|
| deliverySer- | array | The Ids of the delivery services to assign to each server in the cachegroup. |
| vices        |       |                                                                              |

## **Request Example**

```
{
   "deliveryServices": [ 234, 235 ]
}
```

## **Response Properties**

| Parameter         | Type   | Description                                |
|-------------------|--------|--------------------------------------------|
| response          | hash   | The details of the assignment, if success. |
| >id               | int    | The cachegroup id.                         |
| >serverNames      | array  | The server name array in the cachegroup.   |
| >deliveryServices | array  | The deliveryservice id array.              |
| alerts            | array  | A collection of alert messages.            |
| >level            | string | Success, info, warning or error.           |
| >text             | string | Alert message.                             |

#### **Cache Group parameters**

#### /api/1.2/cachegroupparameters

# POST /api/1.2/cachegroupparameters

Assign parameter(s) to cache group(s).

Authentication Required: Yes

Role(s) Required: Admin or Operations

# **Request Properties**

Two formats are acceptable.

Single cachegroup-parameter format:

| Parameter    | Required | Description     |
|--------------|----------|-----------------|
| cacheGroupId | yes      | cache group id. |
| parameterId  | yes      | parameter id.   |

Profile-parameter array format:

| Parameter     | Required | Description                 |
|---------------|----------|-----------------------------|
|               | yes      | cachegroup-parameter array. |
| >cacheGroupId | yes      | cache group id.             |
| >parameterId  | yes      | parameter id.               |

#### **Request Example**

```
Single cachegroup-parameter format:
 "cacheGroupId": 2,
 "parameterId": 6
Cachegroup-parameter array format:
  {
    "cacheGroupId": 2,
    "parameterId": 6
    "cacheGroupId": 2,
    "parameterId": 7
    "cacheGroupId": 3,
    "parameterId": 6
]
  **Response Properties**
  +-----
  | Parameter | Type | Description
    | ``response`` | array | Cache group-parameter associations.
  | ``>cacheGroupId`` | string | Cache Group id.
   | ``>parameterId`` | string | Parameter id.
  | ``alerts``
                | array | A collection of alert messages.
  | ``>level``
               | string | success, info, warning or error.
                                              (continues on next page)
```

(continued from previous page)

#### Response Example

## DELETE /api/1.2/cachegroupparameters/{:cachegroup\_id}/{:parameter\_id}

Delete a cache group parameter association.

Authentication Required: Yes

Role(s) Required: Admin or Operations

#### **Request Route Parameters**

| Name          | Required | Description     |
|---------------|----------|-----------------|
| cachegroup_id | yes      | cache group id. |
| parameter_id  | yes      | parameter id.   |

#### **Response Properties**

| Parameter | Туре   | Description                      |
|-----------|--------|----------------------------------|
| alerts    | array  | A collection of alert messages.  |
| >level    | string | success, info, warning or error. |
| >text     | string | Alert message.                   |
| version   | string |                                  |

```
{
  "alerts":[
     {
        "level": "success",
        "text": "Cache group parameter association was deleted."
      }
      }
      ]
}
```

#### **Cache Group Fallback**

#### /api/1.2/cachegroup fallbacks

 $GET /api/1.2/cachegroup\_fallbacks?cacheGroupId=\{id\} \ GET /api/1.2/cachegroup\_fallbacks?fallbackId=\{id\} GET /api/1.2/cachegroup\_fallbacks?cacheGroupId=\{id\} \& fallbackId=\{id\} \& fallbackId=\{id$ 

Retrieve fallback related configurations for a cache group.

Authentication Required: Yes

Role(s) Required: None

#### **Request Query Parameters**

Query parameter is mandatory. Either one of the parameters must be used. Both can also be used simultaneously.

| Name         | Description                                                               |
|--------------|---------------------------------------------------------------------------|
| cacheGroupId | The id of the cache group whose backup configurations has to be retrieved |
| fallbackId   | The id of the fallback cache group associated with a cache group          |

#### **Response Properties**

| Parameter       | Type   | Description                          |
|-----------------|--------|--------------------------------------|
|                 | array  | parameters array                     |
| >cacheGroupId   | int    | Cache group id                       |
| >fallbackId     | int    | fallback cache group id              |
| >cacheGroupName | string | Cache group name                     |
| >fallbackName   | string | Fallback cache group name            |
| >fallbackOrder  | int    | Ordering list in the list of backups |

## Response Example

## POST /api/1.2/cachegroup\_fallbacks

Creates fallback configuration for the cache group. New fallbacks can be added only via POST.

Authentication Required: Yes

Role(s) Required: admin or oper

Request Parameters The request parameters should be in array format.

| Parameter      | Type  | Description                          |
|----------------|-------|--------------------------------------|
|                | array | parameters array                     |
| >cacheGroupId  | int   | Cache group id                       |
| >fallbackId    | int   | Fallback cache group id              |
| >fallbackOrder | int   | Ordering list in the list of backups |

## **Request Example**

## **Response Properties**

| Parameter       | Туре   | Description                          |
|-----------------|--------|--------------------------------------|
|                 | array  | parameters array                     |
| >cacheGroupId   | int    | Cache group id                       |
| >fallbackId     | int    | fallback cache group id              |
| >cacheGroupName | string | Cache group name                     |
| >fallbackName   | string | Fallback cache group name            |
| >fallbackOrder  | int    | Ordering list in the list of backups |
| alerts          | array  | A collection of alert messages.      |
| >level          | string | Success, info, warning or error.     |
| >text           | string | Alert message.                       |

## PUT /api/1.2/cachegroup\_fallbacks

Updates an existing fallback configuration for the cache group.

Authentication Required: Yes

Role(s) Required: admin or oper

Request Parameters The request parameters should be in array format.

| Parameter      | Type  | Description                          |
|----------------|-------|--------------------------------------|
|                | array | parameters array                     |
| >cacheGroupId  | int   | Cache group id                       |
| >fallbackId    | int   | Fallback cache group id              |
| >fallbackOrder | int   | Ordering list in the list of backups |

## Request Example

# **Response Properties**

| Parameter       | Type   | Description                          |
|-----------------|--------|--------------------------------------|
|                 | array  | parameters array                     |
| >cacheGroupId   | int    | Cache group id                       |
| >fallbackId     | int    | fallback cache group id              |
| >cacheGroupName | string | Cache group name                     |
| >fallbackName   | string | Fallback cache group name            |
| >fallbackOrder  | int    | Ordering list in the list of backups |
| alerts          | array  | A collection of alert messages.      |
| >level          | string | Success, info, warning or error.     |
| >text           | string | Alert message.                       |

# $DELETE\/api/1.2\/cachegroup\_fallbacks?cacheGroupId=\{id\}\/DELETE\/api/1.2\/cachegroup\_fallbacks?fallbackId=\{id\}\/DELETE\/api/1.2\/cachegroup\_fallbacks?fallbackId=\{id\}\/deleta$

Delete fallback list assigned to the cache group.

Authentication Required: Yes

Role(s) Required: admin or oper

## **Request Query Parameters**

Query parameter is mandatory. Either one of the parameters must be used. Both can also be used simultaneously.

| Name         | Re-    | Description                                                                          |
|--------------|--------|--------------------------------------------------------------------------------------|
|              | quired |                                                                                      |
| cacheGroupId | Yes    | The id of the cache group whose backup configurations has to be deleted              |
| fallbackId   | Yes    | The id of the fallback cachegroup which has to be deleted from the list of fallbacks |

## **Response Properties**

| Parameter | Type   | Description                      |
|-----------|--------|----------------------------------|
| alerts    | array  | A collection of alert messages.  |
| >level    | string | Success, info, warning or error. |
| >text     | string | Alert message.                   |

## **Cache Statistics**

# /api/1.2/cache\_stats

# GET /api/1.2/cache\_stats.json

Retrieves statistics about the CDN.

Authentication Required: Yes

Role(s) Required: None

## **Request Query Parameters**

| Name     | Re-    | Description                                                                         |         |
|----------|--------|-------------------------------------------------------------------------------------|---------|
|          | quired |                                                                                     |         |
| cdnName  | yes    | The CDN name to return cache stats for                                              |         |
| metricTy | pyes   | The metric type (valid metric types: 'ats.proxy.process.http.current_client_connect | tions', |
|          |        | 'bandwidth', 'maxKbps')                                                             |         |
| startDat | eyes   | The begin date (Formatted as ISO8601, for example: '2015-08-11T12:30:00-            |         |
|          |        | 06:00')                                                                             |         |
| endDate  | yes    | The end date (Formatted as ISO8601, for example: '2015-08-12T12:30:00-              |         |
|          |        | 06:00')                                                                             |         |

## **Response Properties**

| Parameter               | Type   | Description  |
|-------------------------|--------|--------------|
| summary                 | hash   | Summary data |
| >count                  | int    |              |
| >min                    | float  |              |
| >max                    | float  |              |
| >fifthPercentile        | float  |              |
| >ninetyEighthPercentile | float  |              |
| >ninetyFifthPercentile  | float  |              |
| >average                | float  |              |
| series                  | hash   | Series data  |
| >count                  | int    |              |
| >columns                | array  |              |
| >name                   | string |              |
| >values                 | array  |              |
| >>time                  | string |              |
| >>value                 | float  |              |

```
"response": {
   "series": {
        "columns": [
            "time",
        ],
        "count": 29,
        "name": "bandwidth",
        "tags": {
            "cdn": "over-the-top"
        },
        "values": [
            [
                "2015-08-10T22:40:00Z",
                229340299720
            ],
                "2015-08-10T22:41:00Z",
                224309221713.334
            ],
            [
                "2015-08-10T22:42:00Z",
                229551834168.334
            ],
            [
                "2015-08-10T22:43:00Z",
                225179658876.667
            ],
                "2015-08-10T22:44:00Z",
                230443968275
            ]
        ]
   },
    "summary": {
```

(continues on next page)

(continued from previous page)

```
"average": 970410.295,
    "count": 1376041798,
    "fifthPercentile": 202.03,
    "max": 3875441.02,
    "min": 0,
    "ninetyEighthPercentile": 2957940.93,
    "ninetyFifthPercentile": 2366728.63
}
}
```

#### **Capabilities**

#### /api/1.2/capabilities

## GET /api/1.2/capabilities

Get all capabilities.

Authentication Required: Yes

Role(s) Required: None

#### **Response Properties**

| Parameter   | Type   | Description                                    |
|-------------|--------|------------------------------------------------|
| name        | string | Capability name.                               |
| description | string | Describing the APIs covered by the capability. |
| lastUpdated | string |                                                |

## Response Example

## GET /api/1.2/capabilities/:name

Get a capability by name.

Authentication Required: Yes

Role(s) Required: None

#### **Request Route Parameters**

| Name | Required | Туре   | Description      |
|------|----------|--------|------------------|
| name | yes      | string | Capability name. |

## **Response Properties**

| Parameter   | Type   | Description                                    |
|-------------|--------|------------------------------------------------|
| name        | string | Capability name.                               |
| description | string | Describing the APIs covered by the capability. |
| lastUpdated | string |                                                |

## Response Example

# POST /api/1.2/capabilities

Create a capability.

Authentication Required: Yes Role(s) Required: admin or oper

D (D)

## **Request Parameters**

| Name        | Required | Type   | Description                                    |
|-------------|----------|--------|------------------------------------------------|
| name        | yes      | string | Capability name.                               |
| description | yes      | string | Describing the APIs covered by the capability. |

## **Request Example**

```
{
    "name": "cdn-write",
    "description": "Create, edit or delete CDN configuration"
}
```

#### **Response Properties**

| Parameter     | Type   | Description                                    |
|---------------|--------|------------------------------------------------|
| response hash |        | The details of the creation, if success.       |
| >name         | string | Capability name.                               |
| >description  | string | Describing the APIs covered by the capability. |
| alerts        | array  | A collection of alert messages.                |
| >level        | string | Success, info, warning or error.               |
| >text         | string | Alert message.                                 |

## Response Example

```
{
    "response":{
        "name": "cdn-write",
        "description": "Create, edit or delete CDN configuration"
},
    "alerts":[
        {
            "level": "success",
            "text": "Capability was created."
        }
    ]
}
```

## PUT /api/1.2/capabilities/{:name}

Edit a capability.

Authentication Required: Yes Role(s) Required: admin or oper

#### **Request Route Parameters**

| Name | Туре | Description      |
|------|------|------------------|
| name | int  | Capability name. |

## **Request Properties**

| Parameter   | Type   | Description                                    |
|-------------|--------|------------------------------------------------|
| description | string | Describing the APIs covered by the capability. |

#### **Request Example**

```
{
    "description": "View CDN configuration"
}
```

## **Response Properties**

| Parameter     | Туре   | Description                                    |
|---------------|--------|------------------------------------------------|
| response hash |        | The details of the update, if success.         |
| >name string  |        | Capability name.                               |
| >description  | int    | Describing the APIs covered by the capability. |
| alerts        | array  | A collection of alert messages.                |
| >level        | string | Success, info, warning or error.               |
| >text         | string | Alert message.                                 |

## **DELETE /api/1.2/capabilities/{:name}**

Delete a capability.

Authentication Required: Yes Role(s) Required: admin or oper

#### **Request Route Parameters**

| Name | Required | Description      |
|------|----------|------------------|
| name | yes      | Capability name. |

#### **Response Properties**

| Parameter | Type   | Description                      |
|-----------|--------|----------------------------------|
| alerts    | array  | A collection of alert messages.  |
| >level    | string | success, info, warning or error. |
| >text     | string | Alert message.                   |

## Response Example

(continued from previous page)

```
1,
}
```

# **CDN**

#### /api/1.2/cdns

#### GET /api/1.2/cdns

Authentication Required: Yes Role(s) Required: None **Response Properties** 

| Parameter     | Type   | Description     |
|---------------|--------|-----------------|
| id            | string | CDN id.         |
| name          | string | CDN name.       |
| domainName    | string | TLD of the CDN. |
| dnssecEnabled | bool   | DNSSEC enabled. |
| lastUpdated   | string |                 |

## Response Example

## GET /api/1.2/cdns/:id

Authentication Required: Yes

Role(s) Required: None

#### **Request Route Parameters**

| Name | Required | Description |
|------|----------|-------------|
| id   | yes      | CDN id.     |

# **Response Properties**

| Parameter     | Type   | Description     |
|---------------|--------|-----------------|
| id            | string | CDN id.         |
| name          | string | CDN name.       |
| domainName    | string | TLD of the CDN. |
| dnssecEnabled | bool   | DNSSEC enabled. |
| lastUpdated   | string |                 |

# Response Example

# GET /api/1.2/cdns/name/:name

Authentication Required: Yes

Role(s) Required: None

# **Request Route Parameters**

| Name | Required | Description |
|------|----------|-------------|
| name | yes      | CDN name.   |

# **Response Properties**

| Parameter     | Type   | Description     |
|---------------|--------|-----------------|
| id            | string | CDN id.         |
| name          | string | CDN name.       |
| domainName    | string | TLD of the CDN. |
| dnssecEnabled | bool   | DNSSEC enabled. |
| lastUpdated   | string |                 |

# **Response Example**

# POST /api/1.2/cdns

Allows user to create a CDN.

Authentication Required: Yes

Role(s) Required: admin or oper

# **Request Parameters**

| Parameter     | Туре   | Description                                               |
|---------------|--------|-----------------------------------------------------------|
| name          | string | CDN name.                                                 |
| domainName    | string | TLD of the CDN.                                           |
| dnssecEnabled | bool   | Whether dnssec is enabled false: disabled - true: enabled |

# **Request Example**

```
"name": "cdn_test",
   "domainName": "cdn3.foo.com",
   "dnssecEnabled": true
}
```

# **Response Properties**

| Parameter      | Type   | Description                              |
|----------------|--------|------------------------------------------|
| response       | hash   | The details of the creation, if success. |
| >id            | int    | CDN id.                                  |
| >name          | string | CDN name.                                |
| >dnssecEnabled | string | Whether dnssec is enabled.               |
| >domainName    | string | TLD of the CDN.                          |
| alerts         | array  | A collection of alert messages.          |
| >level         | string | Success, info, warning or error.         |
| >text          | string | Alert message.                           |

# **Response Example**

```
{
    "response":{
        "id": 3
        "name": "cdn_test",
        "domainName": "cdn3.foo.com",
        "dnssecEnabled": true
},
    "alerts":[
        {
            "level": "success",
            "text": "cdn was created."
        }
    ]
}
```

# PUT /api/1.2/cdns/{:id}

Allows user to edit a CDN.

Authentication Required: Yes

Role(s) Required: admin or oper

### **Request Route Parameters**

| Name | Type | Description |
|------|------|-------------|
| id   | int  | CDN id.     |

### **Request Properties**

| Parameter     | Type   | Description                                               |
|---------------|--------|-----------------------------------------------------------|
| name          | string | CDN name.                                                 |
| domainName    | string | TLD of the CDN.                                           |
| dnssecEnabled | bool   | Whether dnssec is enabled false: disabled - true: enabled |

# **Request Example**

```
"name": "cdn_test2",
   "domainName": "cdn3.foo.com",
   "dnssecEnabled": false
}
```

# **Response Properties**

| Parameter      | Туре   | Description                            |
|----------------|--------|----------------------------------------|
| response       | hash   | The details of the update, if success. |
| >name          | string | CDN name.                              |
| >id            | int    | CDN id.                                |
| >domainName    | string | TLD of the CDN.                        |
| >dnssecEnabled | bool   | Whether dnssec is enabled.             |
| alerts         | array  | A collection of alert messages.        |
| >level         | string | Success, info, warning or error.       |
| >text          | string | Alert message.                         |

```
{
    "response":{
        "id": 3,
        "name": "cdn_test2",
        "domainName": "cdn3.foo.com",
        "dnssecEnabled": false
},
    "alerts":[
        {
            "level": "success",
            "text": "cdn was updated."
        }
    ]
}
```

# DELETE /api/1.2/cdns/{:id}

Allows user to delete a CDN.

Authentication Required: Yes

Role(s) Required: admin or oper

# **Request Route Parameters**

| Name | Required | Description |
|------|----------|-------------|
| id   | yes      | CDN id.     |

# **Response Properties**

| Parameter | Туре   | Description                      |
|-----------|--------|----------------------------------|
| alerts    | array  | A collection of alert messages.  |
| >level    | string | success, info, warning or error. |
| >text     | string | Alert message.                   |

# Response Example

# POST /api/1.2/cdns/{:id}/queue\_update

Queue or dequeue updates for all servers assigned to a specific CDN.

Authentication Required: Yes

Role(s) Required: admin or oper

# **Request Route Parameters**

| Name | Required | Description |  |
|------|----------|-------------|--|
| id   | yes      | the cdn id. |  |

# **Request Properties**

| Name   | Type   | Description      |  |
|--------|--------|------------------|--|
| action | string | queue or dequeue |  |

# **Request Example**

```
{
    "action": "queue"
}
```

# **Response Properties**

| Name   | Type    | Description                             |  |
|--------|---------|-----------------------------------------|--|
| action | string  | The action processed, queue or dequeue. |  |
| cdnId  | integer | cdn id                                  |  |

### Response Example

```
{
    "response": {
        "action": "queue",
        "cdn": 1
    }
}
```

### Health

# GET /api/1.2/cdns/health

Retrieves the health of all locations (cache groups) for all CDNs.

Authentication Required: Yes

Role(s) Required: None

# **Response Properties**

| Parameter    | Туре   | Description                                       |
|--------------|--------|---------------------------------------------------|
| totalOnline  | int    | Total number of online caches across all CDNs.    |
| totalOffline | int    | Total number of offline caches across all CDNs.   |
| cachegroups  | array  | A collection of cache groups.                     |
| >online      | int    | The number of online caches for the cache group   |
| >offline     | int    | The number of offline caches for the cache group. |
| >name        | string | Cache group name.                                 |

### Response Example

# GET /api/1.2/cdns/:name/health

Retrieves the health of all locations (cache groups) for a given CDN.

Authentication Required: Yes

Role(s) Required: None

### **Request Route Parameters**

| Name | Required | Description |
|------|----------|-------------|
| name | yes      |             |

### **Response Properties**

| Parameter    | Type   | Description                                              |
|--------------|--------|----------------------------------------------------------|
| totalOnline  | int    | Total number of online caches across the specified CDN.  |
| totalOffline | int    | Total number of offline caches across the specified CDN. |
| cachegroups  | array  | A collection of cache groups.                            |
| >online      | int    | The number of online caches for the cache group          |
| >offline     | int    | The number of offline caches for the cache group.        |
| >name        | string | Cache group name.                                        |

# **Response Example**

# GET /api/1.2/cdns/usage/overview

Retrieves the high-level CDN usage metrics.

Authentication Required: Yes

Role(s) Required: None

# **Response Properties**

| Parameter   | Type   | Description |
|-------------|--------|-------------|
| currentGbps | number |             |
| tps         | int    |             |
| maxGbps     | int    |             |
|             |        |             |

### Response Example

```
{
    "response": {
        "currentGbps": 149.368167,
        "tps": 36805,

        (continues on next page)
```

(continued from previous page)

```
"maxGbps": 3961
}
```

# GET /api/1.2/cdns/capacity

Retrieves the aggregate capacity percentages of all locations (cache groups) for a given CDN.

Authentication Required: Yes

Role(s) Required: None

# **Response Properties**

| Parameter          | Туре   | Description |
|--------------------|--------|-------------|
| availablePercent   | number |             |
| unavailablePercent | number |             |
| utilizedPercent    | number |             |
| maintenancePercent | number |             |

### Response Example

```
{
    "response": {
        "availablePercent": 89.0939840205533,
        "unavailablePercent": 0,
        "utilizedPercent": 10.9060020300395,
        "maintenancePercent": 0.0000139494071146245
    }
}
```

# **Routing**

# GET /api/1.2/cdns/routing

Retrieves the aggregate routing percentages of all locations (cache groups) for a given CDN.

Authentication Required: Yes

Role(s) Required: None

# **Response Properties**

| Parameter   | Туре   | Description                             |
|-------------|--------|-----------------------------------------|
| staticRoute | number | Used pre-configured DNS entries.        |
| miss        | number | No location available for client IP.    |
| geo         | number | Used 3rd party geo-IP mapping.          |
| err         | number | Error localizing client IP.             |
| CZ          | number | Used Coverage Zone geo-IP mapping.      |
| dsr         | number | Overflow traffic sent to secondary CDN. |

```
{
    "response": {
        "staticRoute": 0,
        "miss": 0,
        "geo": 37.8855391018869,
        "err": 0,
        "cz": 62.1144608981131,
        "dsr": 0
    }
}
```

### **Metrics**

### GET /api/1.2/cdns/metric\_types/:metric/start\_date/:start/end\_date/:end

Note: this route is not currently implemented in Traffic Ops. See https://github.com/apache/incubator-trafficcontrol/issues/2309

Retrieves edge metrics of one or all locations (cache groups).

Authentication Required: Yes

Role(s) Required: None

# **Request Route Parameters**

| Name        | Required | Description               |
|-------------|----------|---------------------------|
| metric_type | yes      | ooff, origin_tps          |
| start       | yes      | UNIX time, yesterday, now |
| end         | yes      | UNIX time, yesterday, now |

# **Response Properties**

| Parameter       | Туре   | Description |
|-----------------|--------|-------------|
| stats           | hash   |             |
| >count          | string |             |
| >98thPercentile | string |             |
| >min            | string |             |
| >max            | string |             |
| >5thPercentile  | string |             |
| >95thPercentile | string |             |
| >mean           | string |             |
| >sum            | string |             |
| data            | array  |             |
| >time           | int    |             |
| >value          | number |             |
| label           | string | -           |

```
"response": [
   {
      "stats": {
         "count": 1,
         "98thPercentile": 1668.03,
         "min": 1668.03,
         "max": 1668.03,
         "5thPercentile": 1668.03,
         "95thPercentile": 1668.03,
         "mean": 1668.03,
         "sum": 1668.03
      },
      "data": [
         [
            1425135900000,
            1668.03
         ],
         [
            1425136200000,
            null
         ]
      "label": "Origin TPS"
],
```

### **Domains**

# GET /api/1.2/cdns/domains

Authentication Required: Yes

### Role(s) Required: None

### **Response Properties**

| Parameter          | Type   | Description |
|--------------------|--------|-------------|
| profileId          | string |             |
| parameterId        | string |             |
| profileName        | string |             |
| profileDescription | string |             |
| domainName         | string |             |

### Response Example

# **Topology**

### GET /api/1.2/cdns/:cdn\_name/configs

Retrieves CDN config information.

Authentication Required: Yes

# **Request Route Parameters**

| Name     | Required | Description           |
|----------|----------|-----------------------|
| cdn_name | yes      | Your cdn name or, all |

### **Response Properties**

| Parameter   | Туре   | Description |
|-------------|--------|-------------|
| id          | string |             |
| value       | string |             |
| name        | string |             |
| config_file | string |             |

| TBD |  |  |  |
|-----|--|--|--|
|     |  |  |  |

# GET /api/1.2/cdns/:name/configs/monitoring

Retrieves CDN monitoring information.

Authentication Required: Yes

Role(s) Required: None

**Request Route Parameters** 

| Name | Required | Description |
|------|----------|-------------|
| name | yes      | CDN name    |

# **Response Properties**

| Parameter                    | Туре   | Description                       |
|------------------------------|--------|-----------------------------------|
| trafficServers               | array  | A collection of Traffic Servers.  |
| >profile                     | string |                                   |
| >ip                          | string |                                   |
| >status                      | string |                                   |
| >cacheGroup                  | string |                                   |
| >ip6                         | string |                                   |
| >port                        | int    |                                   |
| >hostName                    | string |                                   |
| >fqdn                        | string |                                   |
| >interfaceName               | string |                                   |
| >type                        | string |                                   |
| >hashId                      | string |                                   |
| cacheGroups                  | array  | A collection of cache groups.     |
| >coordinates                 | hash   |                                   |
| >>longitude                  | number |                                   |
| >>latitude                   | number |                                   |
| >name                        | string |                                   |
| config                       | hash   |                                   |
| >hack.ttl                    | int    |                                   |
| >tm.healthParams.polling.url | string |                                   |
| >tm.dataServer.polling.url   | string |                                   |
| >health.timepad              | int    |                                   |
| >tm.polling.interval         | int    |                                   |
| >health.threadPool           | int    |                                   |
| >health.polling.interval     | int    |                                   |
| >health.event-count          | int    |                                   |
| >tm.crConfig.polling.url     | number |                                   |
| >CDN_name                    | number |                                   |
| trafficMonitors              | array  | A collection of Traffic Monitors. |

Continued on next page

Table 9 – continued from previous page

| Parameter                                   | Type   | Description                        |
|---------------------------------------------|--------|------------------------------------|
| >profile                                    | string |                                    |
| >location                                   | string |                                    |
| >ip                                         | string |                                    |
| >status                                     | string |                                    |
| >ip6                                        | string |                                    |
| >port                                       | int    |                                    |
| >hostName                                   | string |                                    |
| >fqdn                                       | string |                                    |
| deliveryServices                            | array  | A collection of delivery services. |
| >xmlId                                      | string |                                    |
| >totalTpsThreshold                          | int    |                                    |
| >status                                     | string |                                    |
| >totalKbpsThreshold                         | int    |                                    |
| profiles                                    | array  | A collection of profiles.          |
| >parameters                                 | hash   |                                    |
| >>health.connection.timeout                 | int    |                                    |
| >>health.polling.url                        | string |                                    |
| >>health.threshold.queryTime                | int    |                                    |
| >>history.count                             | int    |                                    |
| >>health.threshold.availableBandwidthInKbps | string |                                    |
| >>health.threshold.loadavg                  | string |                                    |
| >name                                       | string |                                    |
| >type                                       | string |                                    |

| mpp    |  |  |
|--------|--|--|
| LTBD   |  |  |
| I I DD |  |  |
|        |  |  |
|        |  |  |

# GET /api/1.2/cdns/:name/configs/routing

Retrieves CDN routing information.

Authentication Required: Yes

Role(s) Required: None

# **Request Route Parameters**

| Name | Required | Description |
|------|----------|-------------|
| name | yes      |             |

# **Response Properties**

| Parameter      | Туре   | Description                      |
|----------------|--------|----------------------------------|
| trafficServers | array  | A collection of Traffic Servers. |
| >profile       | string |                                  |
| >ip            | string |                                  |

Continued on next page

Table 10 – continued from previous page

| Parameter Table 10 – continued  | Type    | Description                       |
|---------------------------------|---------|-----------------------------------|
| >status                         | string  | Description                       |
| >cacheGroup                     | string  |                                   |
| >ip6                            | string  |                                   |
| >port                           | int     |                                   |
|                                 |         |                                   |
| >deliveryServices               | array   |                                   |
| >>xmlId                         | string  |                                   |
| >>remaps                        | array   |                                   |
| >>hostName                      | string  |                                   |
| >fqdn                           | string  |                                   |
| >interfaceName                  | string  |                                   |
| >type                           | string  |                                   |
| >hashId                         | string  |                                   |
| stats                           | hash    |                                   |
| >trafficOpsPath                 | string  |                                   |
| >cdnName                        | string  |                                   |
| >trafficOpsVersion              | string  |                                   |
| >trafficOpsUser                 | string  |                                   |
| >date                           | int     |                                   |
| >trafficOpsHost                 | string  |                                   |
| cacheGroups                     | array   | A collection of cache groups.     |
| >coordinates                    | hash    |                                   |
| >>longitude                     | number  |                                   |
| >>latitude                      | number  |                                   |
| >name                           | string  |                                   |
| config                          | hash    |                                   |
| >tld.soa.admin                  | string  |                                   |
| >tcoveragezone.polling.interval | int     |                                   |
| >geolocation.polling.interval   | int     |                                   |
| >tld.soa.expire                 | int     |                                   |
| >coveragezone.polling.url       | string  |                                   |
| >tld.soa.minimum                | int     |                                   |
| >geolocation.polling.url        | string  |                                   |
| >domain_name                    | string  |                                   |
| >tld.ttls.AAAA                  | int     |                                   |
| >tld.soa.refresh                | int     |                                   |
| >tld.ttls.NS                    | int     |                                   |
| >tld.ttls.SOA                   | int     |                                   |
| >geolocation6.polling.interval  | int     |                                   |
| >tld.ttls.A                     | int     |                                   |
| >tld.soa.retry                  | int     |                                   |
| >geolocation6.polling.url       | string  |                                   |
| trafficMonitors                 | array   | A collection of Traffic Monitors. |
| >profile                        | string  |                                   |
| >location                       | string  |                                   |
| >ip                             | string  |                                   |
|                                 | 5411118 |                                   |
| >status                         | string  |                                   |
| >status<br>>ip6                 |         |                                   |
|                                 | string  |                                   |

Table 10 – continued from previous page

| Parameter              | Type    | Description                        |
|------------------------|---------|------------------------------------|
| >fqdn                  | string  |                                    |
| deliveryServices       | array   | A collection of delivery services. |
| >xmlId                 | string  |                                    |
| >ttl                   | int     |                                    |
| >geoEnabled            | string  |                                    |
| >coverageZoneOnly      | boolean |                                    |
| >matchSets             | array   |                                    |
| >>protocol             | string  |                                    |
| >>matchList            | array   |                                    |
| >>>regex               | string  |                                    |
| >>>matchType           | string  |                                    |
| >bypassDestination     | hash    |                                    |
| >>maxDnsIpsForLocation | int     |                                    |
| >>ttl                  | int     |                                    |
| >>type                 | string  |                                    |
| >ttls                  | hash    |                                    |
| >>A                    | int     |                                    |
| >>SOA                  | int     |                                    |
| >>NS                   | int     |                                    |
| >>AAAA                 | int     |                                    |
| >missCoordinates       | hash    |                                    |
| >>longitude            | number  |                                    |
| >>latitude             | number  |                                    |
| >soa                   | hash    |                                    |
| >>admin                | string  |                                    |
| >>retry                | int     |                                    |
| >>minimum              | int     |                                    |
| >>refresh              | int     |                                    |
| >>expire               | int     |                                    |
| trafficRouters         | hash    |                                    |
| >profile               | int     |                                    |
| >location              | string  |                                    |
| >ip                    | string  |                                    |
| >status                | string  |                                    |
| >ip6                   | string  |                                    |
| >port                  | int     |                                    |
| >hostName              | string  |                                    |
| >fqdn                  | string  |                                    |
| >apiPort               | int     |                                    |

| TBD |  |  |
|-----|--|--|

### **DNSSEC Keys**

# GET /api/1.2/cdns/name/:name/dnsseckeys

Gets a list of dnsseckeys for a CDN and all associated Delivery Services.

Authentication Required: Yes Role(s) Required: Admin

# **Request Route Parameters**

| Name | Required | Description |
|------|----------|-------------|
| name | yes      |             |

#### **Response Properties**

| Parameter                | Type     | Description                                             |
|--------------------------|----------|---------------------------------------------------------|
| cdn name/ds xml_id       | string   | identifier for ds or cdn                                |
| >zsk/ksk                 | ar-      | collection of zsk/ksk data                              |
|                          | ray      |                                                         |
| >>ttl                    | string   | time-to-live for dnssec requests                        |
| >>inceptionDate          | string   | epoch timestamp for when the keys were created          |
| >>expirationDate         | string   | epoch timestamp representing the expiration of the keys |
| >>private                | string   | encoded private key                                     |
| >>public                 | string   | encoded public key                                      |
| >>name                   | string   | domain name                                             |
| version                  | string   | API version                                             |
| ksk>>dsRecord>>algorithm | n string | The algorithm of the referenced DNSKEY-recor.           |
| ksk>>dsRecord>>digestTyp | estring  | Cryptographic hash algorithm used to create the Digest  |
|                          |          | value.                                                  |
| ksk>>dsRecord>>digest    | string   | A cryptographic hash value of the referenced DNSKEY-    |
|                          |          | record.                                                 |

### Response Example

```
"response": {
  "cdn1": {
    "zsk": {
     "ttl": "60",
     "inceptionDate": "1426196750",
     "private": "zsk private key",
      "public": "zsk public key",
      "expirationDate": "1428788750",
      "name": "foo.kabletown.com."
    },
    "ksk": {
      "name": "foo.kabletown.com.",
      "expirationDate": "1457732750",
     "public": "ksk public key",
      "private": "ksk private key",
      "inceptionDate": "1426196750",
      "ttl": "60",
      dsRecord: {
```

(continues on next page)

(continued from previous page)

```
"algorithm": "5",
          "digestType": "2",
          "digest": "abc123def456"
    },
    "ds-01": {
     "zsk": {
       "ttl": "60",
       "inceptionDate": "1426196750",
       "private": "zsk private key",
       "public": "zsk public key",
       "expirationDate": "1428788750",
       "name": "ds-01.foo.kabletown.com."
      "ksk": {
        "name": "ds-01.foo.kabletown.com.",
       "expirationDate": "1457732750",
       "public": "ksk public key",
       "private": "ksk private key",
        "inceptionDate": "1426196750"
   },
    ... repeated for each ds in the cdn
 },
}
```

### GET /api/1.2/cdns/name/:name/dnsseckeys/delete

Delete dnssec keys for a cdn and all associated delivery services.

Authentication Required: Yes

Role(s) Required: Admin

### **Request Route Parameters**

| Name | Required | Description                                              |
|------|----------|----------------------------------------------------------|
| name | yes      | name of the CDN for which you want to delete dnssec keys |

### **Response Properties**

| Parameter | Туре   | Description      |
|-----------|--------|------------------|
| response  | string | success response |

#### Response Example

```
{
   "response": "Successfully deleted dnssec keys for <cdn>"
}
```

# POST /api/1.2/deliveryservices/dnsseckeys/generate

Generates ZSK and KSK keypairs for a CDN and all associated Delivery Services.

Authentication Required: Yes Role(s) Required: Admin

### **Request Properties**

| Parameter         | Type   | Description                                    |
|-------------------|--------|------------------------------------------------|
| key               | string | name of the cdn                                |
| name              | string | domain name of the cdn                         |
| ttl               | string | time to live                                   |
| kskExpirationDays | string | Expiration (in days) for the key signing keys  |
| zskExpirationDays | string | Expiration (in days) for the zone signing keys |

# **Request Example**

```
{
  "key": "cdn1",
  "name" "ott.kabletown.com",
  "ttl": "60",
  "kskExpirationDays": "365",
  "zskExpirationDays": "90"
}
```

# **Response Properties**

| Parameter | Type   | Description     |
|-----------|--------|-----------------|
| response  | string | response string |
| version   | string | API version     |

### Response Example

```
{
   "response": "Successfully created dnssec keys for cdn1"
}
```

# **SSL Keys**

# GET /api/1.2/cdns/name/:name/sslkeys

Returns ssl certificates for all Delivery Services that are a part of the CDN.

Authentication Required: Yes

Role(s) Required: Admin

### **Request Route Parameters**

| Name | Required | Description |
|------|----------|-------------|
| name | yes      |             |

# **Response Properties**

| Parameter       | Type   | Description                                    |
|-----------------|--------|------------------------------------------------|
| deliveryservice | string | identifier for deliveryservice xml_id          |
| certificate     | array  | collection of certificate                      |
| >>key           | string | base64 encoded private key for ssl certificate |
| >>crt           | string | base64 encoded ssl certificate                 |

# **Response Example**

# **Change Logs**

# /api/1.2/logs

# GET /api/1.2/logs

Authentication Required: Yes

Role(s) Required: None

# **Request Query Parameters**

| Name  | Required | Description                                  |
|-------|----------|----------------------------------------------|
| days  | no       | The number of days of change logs to return. |
| limit | no       | The number of rows to limit the response to. |

### **Response Properties**

| Parameter   | Type   | Description                                                               |  |  |
|-------------|--------|---------------------------------------------------------------------------|--|--|
| ticketNum   | string | Optional field to cross reference with any bug tracking systems           |  |  |
| level       | string | Log categories for each entry, examples: 'UICHANGE', 'OPER', 'APICHANGE'. |  |  |
| lastUpdated | string | Local unique identifier for the Log                                       |  |  |
| user        | string | Current user who made the change that was logged                          |  |  |
| id          | string | Local unique identifier for the Log entry                                 |  |  |
| message     | string | Log detail about what occurred                                            |  |  |

```
"response": [
   {
      "ticketNum": null,
      "level": "OPER",
      "lastUpdated": "2015-02-04 22:59:13",
      "user": "userid852",
       "id": "22661",
       "message": "Snapshot CRConfig created."
   },
      "ticketNum": null,
      "level": "APICHANGE",
       "lastUpdated": "2015-02-03 17:04:20",
       "user": "userid853",
       "id": "22658",
       "message": "Update server odol-atsec-nyc-23.kbaletown.net_
⇔status=REPORTED"
   },
],
}
```

# GET /api/1.2/logs/:days/days

Authentication Required: Yes

Role(s) Required: None

# **Request Route Parameters**

| Name | Required | Description     |
|------|----------|-----------------|
| days | yes      | Number of days. |

# **Response Properties**

| Parameter   | Туре   | Description |
|-------------|--------|-------------|
| ticketNum   | string |             |
| level       | string |             |
| lastUpdated | string |             |
| user        | string |             |
| id          | string |             |
| message     | string |             |

```
"response": [
       "ticketNum": null,
       "level": "OPER",
       "lastUpdated": "2015-02-04 22:59:13",
       "user": "userid852",
       "id": "22661",
      "message": "Snapshot CRConfig created."
   },
   {
      "ticketNum": null,
       "level": "APICHANGE",
       "lastUpdated": "2015-02-03 17:04:20",
       "user": "userid853",
       "id": "22658",
       "message": "Update server odol-atsec-nyc-23.kabletown.net_
⇔status=REPORTED"
   }
],
}
```

### GET /api/1.2/logs/newcount

Authentication Required: Yes

Role(s) Required: None

# **Response Properties**

| Parameter   | Туре   | Description |
|-------------|--------|-------------|
| newLogcount | string |             |

# Response Example

```
{
    "response": {
        "newLogcount": 0
    }
}
```

## **Config Files and Config File Metadata**

#### /api/1.2/servers/:hostname/configfiles/ats

# GET /api/1.2/servers/:hostname/configfiles/ats

Authentication Required: Yes Role(s) Required: Operator Request Query Parameters

### **Response Properties**

|               |        | Info Section                                                             |  |
|---------------|--------|--------------------------------------------------------------------------|--|
| Parameter     | Type   | Description                                                              |  |
| profileId     | int    | The ID of the profile assigned to the cache.                             |  |
| profileName   | string | The name of the profile assigned to the cache.                           |  |
| toRevProxyUrl | string | The configured reverse proxy cache for configfile requests.              |  |
| toURL         | string | The configured URL for Traffic Ops.                                      |  |
| serverIpv4    | string | The configured IP address of the cache.                                  |  |
| serverName    | string | The cache's short form hostname.                                         |  |
| serverId      | int    | The cache's Traffic Ops ID.                                              |  |
| cdnId         | int    | The ID of the cache's assigned CDN.                                      |  |
| cdnName       | string | The name of the cache's assigned CDN.                                    |  |
| serverTcpPort | int    | The configured port of the server's used by ATS.                         |  |
| fnameOnDisk   | string | The filename of the configuration file as stored on the cache.           |  |
| location      | string | The directory location of the configuration file as stored on the cache. |  |
| apiUri        | string | The path to generate the configuration file from Traffic Ops.            |  |
| scope         | string | The scope of the configuration file.                                     |  |

#### **Response Example**

```
"info": {
   "profileId": 278,
   "toRevProxyUrl": "https://to.example.com:81",
   "toUrl": "https://to.example.com/",
   "serverIpv4": "192.168.1.5",
   "serverTcpPort": 80,
   "serverName": "cache-ats-01",
   "cdnId": 1,
   "cdnName": "CDN_1",
   "serverId": 21,
   "profileName": "EDGE_CDN_1_EXAMPLE"
 },
 "configFiles": [
   {
     "fnameOnDisk": "remap.config",
     "location": "/opt/trafficserver/etc/trafficserver",
     "apiUri": "/api/1.2/profiles/EDGE_CDN_1_EXAMPLE/configfiles/ats/remap.
⇔config",
     "scope": "profiles"
   },
     "fnameOnDisk": "ssl_multicert.config",
```

(continues on next page)

(continued from previous page)

```
"location": "/opt/trafficserver/etc/trafficserver",
    "apiUri": "/api/1.2/cdns/CDN_1/configfiles/ats/ssl_multicert.config",
    "scope": "cdns"
},
{
    "fnameOnDisk": "parent.config",
    "location": "/opt/trafficserver/etc/trafficserver",
    "apiUri": "/api/1.2/servers/cache-ats-01/configfiles/ats/parent.config"
}
]
```

#### /api/1.2/servers/:hostname/configfiles/ats/:configfile

# GET/api/1.2/servers/:hostname/configfiles/ats/:configfile GET/api/1.2/servers/:host\_id/configfiles/ats/:configfile

Authentication Required: Yes Role(s) Required: Operator

### **Request Query Parameters**

### **Response Properties**

Returns the requested configuration file for download. If scope used is incorrect for the config file requested, returns a 404 with the correct scope.

#### Response Example

# /api/1.2/profiles/:profile\_name/configfiles/ats/:configfile

# GET/api/1.2/profiles/:profile\_name/configfiles/ats/:configfile GET/api/1.2/profiles/:profile\_id/configfiles/ats/:configfile

Authentication Required: Yes Role(s) Required: Operator

# **Request Query Parameters**

#### **Response Properties**

Returns the requested configuration file for download. If scope used is incorrect for the config file requested, returns a 404 with the correct scope.

# Response Example

### /api/1.2/cdns/:cdn name/configfiles/ats/:configfile

#### GET /api/1.2/cdns/:cdn\_id/configfiles/ats/:configfile GET /api/1.2/cdns/:cdn\_id/configfiles/ats/:configfile

Authentication Required: Yes

Role(s) Required: Operator

### **Request Query Parameters**

#### **Response Properties**

Returns the requested configuration file for download. If scope used is incorrect for the config file requested, returns a 404 with the correct scope.

### Response Example

### **Delivery Service**

### /api/1.2/deliveryservices

### GET /api/1.2/deliveryservices

Retrieves all delivery services (if admin or ops) or all delivery services assigned to user. See also Using Traffic Ops - Delivery Service.

Authentication Required: Yes

Role(s) Required: None

### **Request Query Parameters**

| Name        | Required | Description                             |
|-------------|----------|-----------------------------------------|
| cdn         | no       | Filter delivery services by CDN ID.     |
| profile     | no       | Filter delivery services by Profile ID. |
| tenant      | no       | Filter delivery services by Tenant ID.  |
| type        | no       | Filter delivery services by Type ID.    |
| logsEnabled | no       | Filter by logs enabled (truelfalse).    |

# **Response Properties**

| Parameter            | Туре     | Description                         |
|----------------------|----------|-------------------------------------|
| active               | bool     | true if active, false if inactive.  |
| anonymousBlockingEna | abledool |                                     |
|                      |          | • true: enable blocking             |
|                      |          | clients with anonymous              |
|                      |          | ips                                 |
|                      |          | false: disabled                     |
| cacheurl             | string   | Cache URL rule to apply to this     |
|                      |          | delivery service.                   |
| ccrDnsTtl            | int      | The TTL of the DNS response         |
|                      |          | for A or AAAA queries request-      |
|                      |          | ing the IP address of the tr. host. |
| cdnId                | int      | Id of the CDN to which the de-      |
|                      |          | livery service belongs to.          |
| cdnName              | string   | Name of the CDN to which the        |
|                      |          | delivery service belongs to.        |
| checkPath            | string   | The path portion of the URL         |
|                      |          | to check this deliveryservice for   |
|                      |          | health.                             |
| deepCachingType      | string   | When to do Deep Caching for         |
|                      |          | this Delivery Service:              |
|                      |          | • NEVER (default)                   |
|                      |          | • ALWAYS                            |
| displayName          | string   | The display name of the deliv-      |
|                      |          | ery service.                        |
| dnsBypassCname       | string   |                                     |
| dnsBypassIp          | string   | The IPv4 IP to use for bypass       |
|                      |          | on a DNS deliveryservice - by-      |
|                      |          | pass starts when serving more       |
|                      |          | than the globalMaxMbps traffic      |
|                      |          | on this deliveryservice.            |
| dnsBypassIp6         | string   | The IPv6 IP to use for bypass       |
|                      |          | on a DNS deliveryservice - by-      |
|                      |          | pass starts when serving more       |
|                      |          | than the globalMaxMbps traffic      |
|                      |          | on this deliveryservice.            |
| dnsBypassTtl         | int      | The TTL of the DNS bypass re-       |
|                      |          | sponse.                             |

Continued on next page

Table 11 – continued from previous page

| Parameter           | Туре       | Description                         |
|---------------------|------------|-------------------------------------|
| dscp                | int        | The Differentiated Services         |
|                     |            | Code Point (DSCP) with which        |
|                     |            | to mark downstream (EDGE ->         |
|                     |            | customer) traffic.                  |
| edgeHeaderRewrite   | string     | The EDGE header rewrite ac-         |
| _                   |            | tions to perform.                   |
| exampleURLs         | array      | Entry points into the CDN for       |
| -                   |            | this deliveryservice.               |
| geoLimitRedirectUrl | string     | ·                                   |
| geoLimit            | int        |                                     |
| 3                   |            | • 0: None - no limitations          |
|                     |            | • 1: Only route on CZF file         |
|                     |            | hit                                 |
|                     |            | • 2: Only route on CZF hit          |
|                     |            | or when from USA                    |
|                     |            | Note that this does not prevent     |
|                     |            | access to content or makes con-     |
|                     |            | tent secure; it just prevents rout- |
|                     |            | ing to the content by Traffic       |
|                     |            | Router.                             |
| geoLimitCountries   | string     |                                     |
| geoProvider         | int        |                                     |
| globalMaxMbps       | int        | The maximum global band-            |
| 1                   |            | width allowed on this delivery-     |
|                     |            | service. If exceeded, the traffic   |
|                     |            | routes to the dnsByPassIp* for      |
|                     |            | DNS deliveryservices and to the     |
|                     |            | httpBypassFqdn for HTTP de-         |
|                     |            | liveryservices.                     |
| globalMaxTps        | int        | The maximum global transac-         |
| 2                   |            | tions per second allowed on this    |
|                     |            | deliveryservice. When this is       |
|                     |            | exceeded traffic will be sent to    |
|                     |            | the dnsByPassIp* for DNS de-        |
|                     |            | liveryservices and to the http-     |
|                     |            | BypassFqdn for HTTP deliv-          |
|                     |            | eryservices                         |
| fqPacingRate        | int        | The maximum rate in bytes per       |
|                     |            | second for each TCP connec-         |
|                     |            | tion in this delivery service. If   |
|                     |            | exceeded, will be rate limited      |
|                     |            | by the Linux kernel. A default      |
|                     |            | value of 0 disables this feature    |
| httpBypassFqdn      | string     | The HTTP destination to use         |
|                     | , <u>s</u> | for bypass on an HTTP deliv-        |
|                     |            | eryservice - bypass starts when     |
|                     |            | serving more than the global-       |
|                     |            | MaxMbps traffic on this deliv-      |
|                     |            | eryservice.                         |
| id                  | int        | The deliveryservice id              |
| 14                  | IIIt       | (database row number).              |
|                     |            | Continued on post page              |

Table 11 – continued from previous page

| Parameter          | Type     | Description                                                        |
|--------------------|----------|--------------------------------------------------------------------|
| infoUrl            | string   | Use this to add a URL that                                         |
|                    |          | points to more information                                         |
|                    |          | about that deliveryservice.                                        |
| initialDispersion  | int      |                                                                    |
| ipv6RoutingEnabled | bool     | false: send IPv4 address of                                        |
|                    |          | Traffic Router to client on                                        |
|                    |          | HTTP type del.                                                     |
| lastUpdated        | string   |                                                                    |
| logsEnabled        | bool     |                                                                    |
| longDesc           | string   | Description field.                                                 |
| longDesc1          | string   | Description field 1.                                               |
| longDesc2          | string   | Description field 2.                                               |
| maxDnsAnswers      | int      | The maximum number of IPs to                                       |
|                    |          | put in a A/AAAA response for                                       |
|                    |          | a DNS deliveryservice (0 means                                     |
|                    |          | all available).                                                    |
| midHeaderRewrite   | string   | The MID header rewrite actions                                     |
|                    |          | to perform.                                                        |
| missLat            | float    | The latitude as decimal degrees                                    |
|                    |          | to use when the client cannot be                                   |
|                    |          | found in the CZF or the Geo                                        |
|                    |          | lookup e.g. 39.7391500 or                                          |
|                    | <u> </u> | null                                                               |
| missLong           | float    | The longitude as decimal de-                                       |
|                    |          | grees to use when the client                                       |
|                    |          | cannot be found in the CZF                                         |
|                    |          | or the Geo lookup e.g 104.9847000 or null                          |
| 1+ i Ci+ - Oii     | bool     |                                                                    |
| multiSiteOrigin    | 0001     | Is the Multi Site Origin feature enabled for this delivery service |
|                    |          | (0=false, 1=true). See <i>Multi Site</i>                           |
|                    |          | Origin                                                             |
| orgServerFqdn      | string   | The origin server base URL                                         |
| orgber verr dan    | String   | (FQDN when used in this in-                                        |
|                    |          | stance, includes the protocol                                      |
|                    |          | (http:// or https://) for use in re-                               |
|                    |          | trieving content from the origin                                   |
|                    |          | server.                                                            |
| originShield       | string   |                                                                    |
| profileDescription | string   | The description of the Traffic                                     |
|                    |          | Router Profile with which this                                     |
|                    |          | deliveryservice is associated.                                     |
| profileId          | int      | The id of the Traffic Router Pro-                                  |
|                    |          | file with which this deliveryser-                                  |
|                    |          | vice is associated.                                                |
| profileName        | string   | The name of the Traffic Router                                     |
|                    |          | Profile with which this delivery-                                  |
|                    |          | service is associated.                                             |
|                    |          | Continued on next page                                             |

Table 11 – continued from previous page

|                          | e 11 – continued from previous p |                                                                                                    |
|--------------------------|----------------------------------|----------------------------------------------------------------------------------------------------|
| Parameter                | Type                             | Description                                                                                                    |
| protocol                 | int                              | <ul> <li>0: serve with http:// at EDGE</li> <li>1: serve with https:// at EDGE</li> <li>2: serve with both http:// and https:// at EDGE</li> </ul>                                                                                                    |
| qstringIgnore            | int                              | <ul> <li>0: no special query string handling; it is for use in the cache-key and pass up to origin.</li> <li>1: ignore query string in cache-key, but pass it up to parent and or origin.</li> <li>2: drop query string at edge, and do not use it in the cache-key.</li> </ul> |
| rangeRequestHandling     | int                              | How to treat range requests:  - 0 Do not cache (ranges requested from files taht are already cached due to a non range request will be a HIT) - 1 Use the background_fetch plugin 2 Use the cache_range_requests plugin.                                                        |
| regexRemap               | string                           | Regex Remap rule to apply to this delivery service at the Edge tier.                                                                                                    |
| regionalGeoBlocking      | bool                             | Regex Remap rule to apply to this delivery service at the Edge tier.                                                                                                    |
| remapText<br>routingName | string string                    | Additional raw remap line text.  The routing name of this deliveryservice, e.g. <routing-name>.<xmlid>.cdn.com.</xmlid></routing-name>                                                                                                    |
| signed                   | bool                             | <ul> <li>false: token based auth (see :ref:token-based-auth) is not enabled for this deliveryservice.</li> <li>true: token based auth is enabled for this delivery-service.</li> </ul>                                                                                          |

Table 11 – continued from previous page

| Parameter         | Type   | Description                                                                                                    |
|-------------------|--------|----------------------------------------------------------------------------------------------------|
| signingAlgorithm  | string | <ul> <li>null: token based auth (see :ref:token-based-auth) is not enabled for this deliveryservice.</li> <li>"url_sig": URL Sign token based auth is enabled for this deliveryservice.</li> <li>"uri_signing": URI Signing token based auth is enabled for this delivery-service.</li> </ul> |
| sslKeyVersion     | int    |                                                                                                    |
| tenant            | string | Owning tenant name                                                                                                    |
| tenantId          | int    | Owning tenant ID                                                                                                    |
| trRequestHeaders  | string | List of header keys separated byRETURN Listed headers will be included in TR access log entries under the "rh=" to-ken.                                                                                                    |
| trResponseHeaders | string | List of header name:value pairs separated byRETURN Listed pairs will be included in all TR HTTP responses.                                                                                                    |
| typeId            | int    | The type of this deliveryservice (one of :ref:to-api-v11-types use_in_table='deliveryservice').                                                                                                    |
| xmlId             | string | Unique string that describes this deliveryservice.                                                                                                    |

```
"response": [
 {
      "active": true,
      "anonymousBlockingEnabled": false,
      "cacheurl": null,
      "ccrDnsTtl": "3600",
      "cdnId": "2",
      "cdnName": "over-the-top",
      "checkPath": "",
      "deepCachingType": "NEVER",
      "displayName": "My Cool Delivery Service",
"dnsBypassCname": "",
      "dnsBypassIp": "",
      "dnsBypassIp6": "",
      "dnsBypassTtl": "30",
      "dscp": "40",
      "edgeHeaderRewrite": null,
          "exampleURLs": [
          "http://foo.foo-ds.foo.bar.net"
```

(continues on next page)

(continued from previous page)

```
],
      "geoLimit": "0",
      "geoLimitCountries": null,
      "geoLimitRedirectURL": null,
      "geoProvider": "0",
      "globalMaxMbps": null,
      "globalMaxTps": "0",
      "fqPacingRate": "0",
      "httpBypassFqdn": "",
      "id": "442",
      "infoUrl": "",
      "initialDispersion": "1",
      "ipv6RoutingEnabled": true,
      "lastUpdated": "2016-01-26 08:49:35",
      "logsEnabled": false,
      "longDesc": "",
      "longDesc1": "",
      "longDesc2": "",
      "maxDnsAnswers": "0",
      "midHeaderRewrite": null,
      "missLat": "39.7391500",
      "missLong": "-104.9847000",
      "multiSiteOrigin": false,
      "orgServerFqdn": "http://baz.boo.net",
      "originShield": null,
      "profileDescription": "Content Router for over-the-top",
      "profileId": "5",
      "profileName": "ROUTER_TOP",
      "protocol": "0",
      "qstringIgnore": "1",
      "rangeRequestHandling": "0",
      "regexRemap": null,
      "regionalGeoBlocking": false,
      "remapText": null,
      "routingName": "foo",
      "signed": false,
      "signingAlgorithm": null,
      "sslKeyVersion": "0",
     "tenant": "root",
     "tenantId": 1,
      "trRequestHeaders": null,
      "trResponseHeaders": "Access-Control-Allow-Origin: *",
      "type": "HTTP",
      "typeId": "8",
      "xmlId": "foo-ds"
  }
  { .. },
  { .. }
]
```

#### GET /api/1.2/deliveryservices/:id

Retrieves a specific delivery service. If not admin / ops, delivery service must be assigned to user. See also Using Traffic Ops - Delivery Service.

Authentication Required: Yes

Role(s) Required: None

# **Request Route Parameters**

| Name | Required | Description          |
|------|----------|----------------------|
| id   | yes      | Delivery service ID. |

# **Response Properties**

| Parameter          | Туре              | Description                                                                                                    |
|--------------------|-------------------|----------------------------------------------------------------------------------------------------|
| active             | bool              | true if active, false if inactive.                                                                                                    |
| anonymousBlockingE | nable <b>dool</b> | <ul> <li>true: enable blocking clients with anonymous ips</li> <li>false: disabled</li> </ul>                                                    |
| cacheurl           | string            | Cache URL rule to apply to this delivery service.                                                                                                |
| ccrDnsTtl          | int               | The TTL of the DNS response for A or AAAA queries requesting the IP address of the tr. host.                                                     |
| cdnId              | int               | Id of the CDN to which the delivery service belongs to.                                                                                          |
| cdnName            | string            | Name of the CDN to which the delivery service belongs to.                                                                                        |
| checkPath          | string            | The path portion of the URL to check this deliveryservice for health.                                                                            |
| deepCachingType    | string            | When to do Deep Caching for this Delivery Service:  • NEVER (default)  • ALWAYS                                                                  |
| displayName        | string            | The display name of the delivery service.                                                                                                    |
| dnsBypassCname     | string            |                                                                                                    |
| dnsBypassIp        | string            | The IPv4 IP to use for bypass on a DNS deliveryservice - bypass starts when serving more than the globalMaxMbps traffic on this deliveryservice. |
| dnsBypassIp6       | string            | The IPv6 IP to use for bypass on a DNS deliveryservice - bypass starts when serving more than the globalMaxMbps traffic on this deliveryservice. |

Continued on next page

Table 12 – continued from previous page

| Parameter                        | Type          | Trom previous page  Description                                      |
|----------------------------------|---------------|----------------------------------------------------------------------|
| dnsBypassTtl                     | int           | The TTL of the DNS bypass re-                                        |
|                                  |               | sponse.                                                              |
| dscp                             | int           | The Differentiated Services                                          |
| 1                                |               | Code Point (DSCP) with which                                         |
|                                  |               | to mark downstream (EDGE ->                                          |
|                                  |               | customer) traffic.                                                   |
| edgeHeaderRewrite                | string        | The EDGE header rewrite ac-                                          |
|                                  |               | tions to perform.                                                    |
| exampleURLs                      | array         | Entry points into the CDN for                                        |
| -                                |               | this deliveryservice.                                                |
| fqPacingRate                     | int           | The maximum rate in bytes per                                        |
| 1                                |               | second for each TCP connec-                                          |
|                                  |               | tion in this delivery service. If                                    |
|                                  |               | exceeded, will be rate limited                                       |
|                                  |               | by the Linux kernel. A default                                       |
|                                  |               | value of 0 disables this feature                                     |
| geoLimitRedirectUrl              | string        |                                                                      |
| geoLimit                         | int           |                                                                      |
|                                  |               | • 0: None - no limitations                                           |
|                                  |               | • 1: Only route on CZF file                                          |
|                                  |               | hit                                                                  |
|                                  |               | • 2: Only route on CZF hit                                           |
|                                  |               | or when from USA                                                     |
|                                  |               | Note that this does not prevent                                      |
|                                  |               | access to content or makes con-                                      |
|                                  |               | tent secure; it just prevents rout-                                  |
|                                  |               | ing to the content by Traffic                                        |
| T                                | -4            | Router.                                                              |
| geoLimitCountries<br>geoProvider | string<br>int |                                                                      |
| globalMaxMbps                    |               | The maximum global hand                                              |
| globalMaxMbps                    | int           | The maximum global band-                                             |
|                                  |               | width allowed on this delivery-<br>service. If exceeded, the traffic |
|                                  |               | routes to the dnsByPassIp* for                                       |
|                                  |               | DNS deliveryservices and to the                                      |
|                                  |               | httpBypassFqdn for HTTP de-                                          |
|                                  |               | liveryservices.                                                      |
| globalMaxTps                     | int           | The maximum global transac-                                          |
| 3100011102170                    | 1110          | tions per second allowed on this                                     |
|                                  |               | deliveryservice. When this is                                        |
|                                  |               | exceeded traffic will be sent to                                     |
|                                  |               | the dnsByPassIp* for DNS de-                                         |
|                                  |               | liveryservices and to the http-                                      |
|                                  |               | BypassFqdn for HTTP deliv-                                           |
|                                  |               | eryservices                                                          |
| httpBypassFqdn                   | string        | The HTTP destination to use                                          |
|                                  | 54445         | for bypass on an HTTP deliv-                                         |
|                                  |               | eryservice - bypass starts when                                      |
|                                  |               | serving more than the global-                                        |
|                                  |               | MaxMbps traffic on this deliv-                                       |
|                                  |               | eryservice.                                                          |
|                                  | I .           | Continued on next page                                               |

Table 12 – continued from previous page

| Parameter                                                                                                    | Type    | Description                                                      |
|----------------------------------------------------------------------------------------------------|---------|------------------------------------------------------------------|
| id                                                                                                    | int     | The deliveryservice id                                           |
|                                                                                                    |         | (database row number).                                           |
| infoUrl                                                                                                    | string  | Use this to add a URL that                                       |
|                                                                                                    |         | points to more information                                       |
|                                                                                                    |         | about that deliveryservice.                                      |
| initialDispersion                                                                                                    | int     |                                                                  |
| ipv6RoutingEnabled                                                                                                    | bool    | false: send IPv4 address of                                      |
|                                                                                                    |         | Traffic Router to client on                                      |
|                                                                                                    |         | HTTP type del.                                                   |
| lastUpdated                                                                                                    | string  |                                                                  |
| logsEnabled                                                                                                    | bool    |                                                                  |
| longDesc                                                                                                    | string  | Description field.                                               |
| longDesc1                                                                                                    | string  | Description field 1.                                             |
| longDesc2                                                                                                    | string  | Description field 2.                                             |
| matchList                                                                                                    | array   | Array of matchList hashes.                                       |
| >>type                                                                                                    | string  | The type of MatchList (one                                       |
|                                                                                                    |         | of :ref:to-api-v11-types                                         |
|                                                                                                    |         | use_in_table='regex').                                           |
| >>setNumber                                                                                                    | string  | The set Number of the match-                                     |
|                                                                                                    |         | List.                                                            |
| >>pattern                                                                                                    | string  | The regexp for the matchList.                                    |
| maxDnsAnswers                                                                                                    | int     | The maximum number of IPs to                                     |
|                                                                                                    |         | put in a A/AAAA response for                                     |
|                                                                                                    |         | a DNS deliveryservice (0 means                                   |
| ' 177 I D                                                                                                    |         | all available).                                                  |
| midHeaderRewrite                                                                                                    | string  | The MID header rewrite actions                                   |
|                                                                                                    | float   | to perform.                                                      |
| missLat                                                                                                    | lioat   | The latitude as decimal degrees to use when the client cannot be |
|                                                                                                    |         | found in the CZF or the Geo                                      |
|                                                                                                    |         | lookup e.g. 39.7391500 or                                        |
|                                                                                                    |         | null                                                             |
| missLong                                                                                                    | float   | The longitude as decimal de-                                     |
| min of the state of the state o | liout l | grees to use when the client                                     |
|                                                                                                    |         | cannot be found in the CZF                                       |
|                                                                                                    |         | or the Geo lookup e.g                                            |
|                                                                                                    |         | 104.9847000 or null                                              |
| multiSiteOrigin                                                                                                    | bool    | Is the Multi Site Origin feature                                 |
| ,                                                                                                    |         | enabled for this delivery service                                |
|                                                                                                    |         | (0=false, 1=true). See <i>Multi Site</i>                         |
|                                                                                                    |         | Origin                                                           |
| orgServerFqdn                                                                                                    | string  | The origin server base URL                                       |
|                                                                                                    |         | (FQDN when used in this in-                                      |
|                                                                                                    |         | stance, includes the protocol                                    |
|                                                                                                    |         | (http:// or https://) for use in re-                             |
|                                                                                                    |         | trieving content from the origin                                 |
|                                                                                                    |         | server.                                                          |
| originShield                                                                                                    | string  |                                                                  |

Table 12 – continued from previous page

| Parameter            | Туре   | Description                                                                                                    |
|----------------------|--------|----------------------------------------------------------------------------------------------------|
| profileDescription   | string | The description of the Traffic Router Profile with which this deliveryservice is associated.                                                                                                    |
| profileId            | int    | The id of the Traffic Router Pro-<br>file with which this deliveryser-<br>vice is associated.                                                                                                    |
| profileName          | string | The name of the Traffic Router Profile with which this delivery-service is associated.                                                                                                    |
| protocol             | int    | <ul> <li>0: serve with http:// at EDGE</li> <li>1: serve with https:// at EDGE</li> <li>2: serve with both http:// and https:// at EDGE</li> </ul>                                                                                                    |
| qstringIgnore        | int    | <ul> <li>0: no special query string handling; it is for use in the cache-key and pass up to origin.</li> <li>1: ignore query string in cache-key, but pass it up to parent and or origin.</li> <li>2: drop query string at edge, and do not use it in the cache-key.</li> </ul> |
| rangeRequestHandling | int    | How to treat range requests:  - 0 Do not cache (ranges requested from files taht are already cached due to a non range request will be a HIT) - 1 Use the background_fetch plugin.  2 Use the cache_range_requests plugin.                                                      |
| regexRemap           | string | Regex Remap rule to apply to this delivery service at the Edge tier.                                                                                                    |
| regionalGeoBlocking  | bool   | Regex Remap rule to apply to this delivery service at the Edge tier.                                                                                                    |
| remapText            | string | Additional raw remap line text.                                                                                                    |
| routingName          | string | The routing name of this deliveryservice, e.g. <routing-name>.<xmlid>.cdn.com.</xmlid></routing-name>                                                                                                    |

Table 12 – continued from previous page

| Parameter         | Туре   | Description                                                                                                    |
|-------------------|--------|----------------------------------------------------------------------------------------------------|
| signed            | bool   | <ul> <li>false: token based auth (see :ref:token-based-auth) is not enabled for this deliveryservice.</li> <li>true: token based auth is enabled for this delivery-service.</li> </ul>                                                                                                    |
| signingAlgorithm  | string | <ul> <li>null: token based auth (see :ref:token-based-auth) is not enabled for this deliveryservice.</li> <li>"url_sig": URL Sign token based auth is enabled for this deliveryservice.</li> <li>"uri_signing": URI Signing token based auth is enabled for this delivery-service.</li> </ul> |
| sslKeyVersion     | int    |                                                                                                    |
| tenant            | string | Owning tenant name                                                                                                    |
| tenantId          | int    | Owning tenant ID                                                                                                    |
| trRequestHeaders  | string |                                                                                                    |
| trResponseHeaders | string |                                                                                                    |
| typeId            | int    | The type of this deliveryservice (one of :ref:to-api-v11-types use_in_table='deliveryservice').                                                                                                    |
| xmlId             | string | Unique string that describes this deliveryservice.                                                                                                    |

(continues on next page)

(continued from previous page)

```
"edgeHeaderRewrite": null,
    "exampleURLs": [
        "http://foo.foo-ds.foo.bar.net"
    ],
    "geoLimit": "0",
    "geoLimitCountries": null,
    "geoLimitRedirectURL": null,
    "geoProvider": "0",
    "globalMaxMbps": null,
    "globalMaxTps": "0",
    "fqPacingRate": "0",
    "httpBypassFqdn": "",
    "id": "442",
    "infoUrl": "",
    "initialDispersion": "1",
    "ipv6RoutingEnabled": true,
    "lastUpdated": "2016-01-26 08:49:35",
    "logsEnabled": false,
    "longDesc": "",
    "longDesc1": "",
    "longDesc2": "",
    "matchList": [
        {
            "pattern": ".*\\.foo-ds\\..*",
            "setNumber": "0",
            "type": "HOST_REGEXP"
    ],
    "maxDnsAnswers": "0",
    "midHeaderRewrite": null,
    "missLat": "39.7391500",
    "missLong": "-104.9847000",
    "multiSiteOrigin": false,
    "orgServerFqdn": "http://baz.boo.net",
    "originShield": null,
    "profileDescription": "Content Router for over-the-top",
    "profileId": "5",
    "profileName": "ROUTER_TOP",
    "protocol": "0",
    "gstringIgnore": "1",
    "rangeRequestHandling": "0",
    "regexRemap": null,
    "regionalGeoBlocking": false,
    "remapText": null,
    "routingName": "foo",
    "signed": false,
    "signingAlgorithm": null,
    "sslKevVersion": "0",
    "tenant": "root",
    "tenantId": 1,
    "trRequestHeaders": null,
    "trResponseHeaders": "Access-Control-Allow-Origin: *",
    "type": "HTTP",
    "typeId": "8",
    "xmlId": "foo-ds"
}
                                                              (continues on next page)
```

(continued from previous page)

### GET /api/1.2/deliveryservices/:id/servers

Retrieves properties of CDN EDGE or ORG servers assigned to a delivery service.

Authentication Required: Yes

Role(s) Required: Admin or Operations or delivery service must be assigned to user.

## **Request Route Parameters**

| Name Required |     | Description          |  |
|---------------|-----|----------------------|--|
| id            | yes | Delivery service ID. |  |

### **Response Properties**

| Parameter      | Type   | Description                                                                                         |  |
|----------------|--------|----------------------------------------------------------------------------------------------------|--|
| cachegroup     | string | The cache group name (see <i>Cache Group</i> ).                                                     |  |
| cachegroupId   | string | The cache group id.                                                                                 |  |
| cdnId          | string | Id of the CDN to which the server belongs to.                                                       |  |
| cdnName        | string | Name of the CDN to which the server belongs to.                                                     |  |
| domainName     | string | The domain name part of the FQDN of the cache.                                                      |  |
| guid           | string | An identifier used to uniquely identify the server.                                                 |  |
| hostName       | string | The host name part of the cache.                                                                    |  |
| httpsPort      | string | The HTTPS port on which the main application listens (443 in most cases).                           |  |
| id             | string | The server id (database row number).                                                                |  |
| iloIpAddress   | string | The IPv4 address of the lights-out-management port.                                                 |  |
| iloIpGateway   | string | The IPv4 gateway address of the lights-out-management port.                                         |  |
| iloIpNetmask   | string | The IPv4 netmask of the lights-out-management port.                                                 |  |
| iloPassword    | string | The password of the of the lights-out-management user (displays as ** unless you are an 'admin' use |  |
| iloUsername    | string | The user name for lights-out-management.                                                            |  |
| interfaceMtu   | string | The Maximum Transmission Unit (MTU) to configure for interfaceName.                                 |  |
| interfaceName  | string | The network interface name used for serving traffic.                                                |  |
| ip6Address     | string | The IPv6 address/netmask for interfaceName.                                                         |  |
| ip6Gateway     | string | The IPv6 gateway for interfaceName.                                                                 |  |
| ipAddress      | string | The IPv4 address for interfaceName.                                                                 |  |
| ipGateway      | string | The IPv4 gateway for interfaceName.                                                                 |  |
| ipNetmask      | string | The IPv4 netmask for interfaceName.                                                                 |  |
| lastUpdated    | string | The Time and Date for the last update for this server.                                              |  |
| mgmtIpAddress  | string | The IPv4 address of the management port (optional).                                                 |  |
| mgmtIpGateway  | string | g The IPv4 gateway of the management port (optional).                                               |  |
| mgmtIpNetmask  | string | The IPv4 netmask of the management port (optional).                                                 |  |
| offlineReason  | string |                                                                                                    |  |
| physLocation   | string | The physical location name (see <i>Physical Location</i> ).                                         |  |
| physLocationId | string | The physical location id (see <i>Physical Location</i> ).                                           |  |
| profile        | string | The assigned profile name (see <i>Profiles</i> ).                                                   |  |

Continued on next pa

Table 13 – continued from previous page

| Parameter      | Type                                                             | · ·                                                                                        |  |
|----------------|------------------------------------------------------------------|--------------------------------------------------------------------------------------------|--|
| profileDesc    | string                                                           | The assigned profile description (see <i>Profiles</i> ).                                   |  |
| profileId      | string                                                           | The assigned profile Id (see <i>Profiles</i> ).                                            |  |
| rack           | string                                                           | A string indicating rack location.                                                         |  |
| routerHostName | string                                                           | The human readable name of the router.                                                     |  |
| routerPortName | outerPortName string The human readable name of the router port. |                                                                                            |  |
| status         | string                                                           | The Status string (See <i>Status</i> ).                                                    |  |
| statusId       | string                                                           | g The Status id (See <i>Status</i> ).                                                      |  |
| tcpPort        | string                                                           | The default TCP port on which the main application listens (80 for a cache in most cases). |  |
| type           | string                                                           | The name of the type of this server (see <i>Types</i> ).                                   |  |
| typeId         | string                                                           | The id of the type of this server (see <i>Types</i> ).                                     |  |
| updPending     | bool                                                             |                                                                                            |  |

#### **Response Example**

```
"response": [
        "cachegroup": "us-il-chicago",
        "cachegroupId": "3",
        "cdnId": "3",
       "cdnName": "CDN-1",
        "domainName": "chi.kabletown.net",
        "guid": null,
       "hostName": "atsec-chi-00",
        "id": "19",
        "iloIpAddress": "172.16.2.6",
        "iloIpGateway": "172.16.2.1",
        "iloIpNetmask": "255.255.255.0",
        "iloPassword": "******",
        "iloUsername": "",
        "interfaceMtu": "9000",
        "interfaceName": "bond0",
        "ip6Address": "2033:D0D0:3300::2:2/64",
        "ip6Gateway": "2033:D0D0:3300::2:1",
        "ipAddress": "10.10.2.2",
        "ipGateway": "10.10.2.1",
        "ipNetmask": "255.255.255.0",
        "lastUpdated": "2015-03-08 15:57:32",
        "mgmtIpAddress": "",
        "mgmtIpGateway": "",
        "mgmtIpNetmask": "",
        "offlineReason": "N/A",
        "physLocation": "plocation-chi-1",
        "physLocationId": "9",
        "profile": "EDGE1_CDN1_421_SSL",
        "profileDesc": "EDGE1_CDN1_421_SSL profile",
        "profileId": "12",
        "rack": "RR 119.02",
        "routerHostName": "rtr-chi.kabletown.net",
        "routerPortName": "2",
        "status": "ONLINE",
        "statusId": "6",
        "tcpPort": "80",
        "httpsPort": "443",
```

(continues on next page)

(continued from previous page)

```
"type": "EDGE",
    "typeId": "3",
    "updPending": false
},
{
    ... more server data
}
]
```

### GET /api/1.2/deliveryservices/:id/servers/unassigned

Retrieves properties of CDN EDGE or ORG servers not assigned to a delivery service.

Authentication Required: Yes

Role(s) Required: Admin or Operations or delivery service must be assigned to user

### **Request Route Parameters**

| Name | Required | Description          |
|------|----------|----------------------|
| id   | yes      | Delivery service ID. |

### **Response Properties**

| Parameter     | Type                                                                      | Description                                                                                    |  |
|---------------|---------------------------------------------------------------------------|------------------------------------------------------------------------------------------------|--|
| cachegroup    | string                                                                    | The cache group name (see <i>Cache Group</i> ).                                                |  |
| cachegroupId  | string                                                                    | The cache group id.                                                                            |  |
| cdnId         | string                                                                    | Id of the CDN to which the server belongs to.                                                  |  |
| cdnName       | string                                                                    | Name of the CDN to which the server belongs to.                                                |  |
| domainName    | string                                                                    | The domain name part of the FQDN of the cache.                                                 |  |
| guid          | string                                                                    | An identifier used to uniquely identify the server.                                            |  |
| hostName      | string                                                                    | The host name part of the cache.                                                               |  |
| httpsPort     | string                                                                    | The HTTPS port on which the main application listens (443 in most cases).                      |  |
| id            | string                                                                    | The server id (database row number).                                                           |  |
| iloIpAddress  | string                                                                    | The IPv4 address of the lights-out-management port.                                            |  |
| iloIpGateway  | string                                                                    | The IPv4 gateway address of the lights-out-management port.                                    |  |
| iloIpNetmask  | string                                                                    | The password of the of the lights-out-management user (displays as ** unless you are an 'admir |  |
| iloPassword   | string                                                                    |                                                                                                |  |
| iloUsername   | string                                                                    | The user name for lights-out-management.                                                       |  |
| interfaceMtu  | string                                                                    | The Maximum Transmission Unit (MTU) to configure for interfaceName.                            |  |
| interfaceName | string                                                                    | The network interface name used for serving traffic.                                           |  |
| ip6Address    | string                                                                    | The IPv6 address/netmask for interfaceName.                                                    |  |
| ip6Gateway    | string                                                                    | The IPv6 gateway for interfaceName.                                                            |  |
| ipAddress     | string                                                                    | The IPv4 address for interfaceName.                                                            |  |
| ipGateway     | string                                                                    | The IPv4 gateway for interfaceName.                                                            |  |
| ipNetmask     | string                                                                    | The IPv4 netmask for interfaceName.                                                            |  |
| lastUpdated   | lastUpdated string The Time and Date for the last update for this server. |                                                                                                |  |

Continued on next pa

Table 14 – continued from previous page

| Parameter      | Type   | Description                                                                                |  |
|----------------|--------|--------------------------------------------------------------------------------------------|--|
| mgmtIpAddress  | string | The IPv4 address of the management port (optional).                                        |  |
| mgmtIpGateway  | string | The IPv4 gateway of the management port (optional).                                        |  |
| mgmtIpNetmask  | string | The IPv4 netmask of the management port (optional).                                        |  |
| offlineReason  | string | A user-entered reason why the server is in ADMIN_DOWN or OFFLINE status.                   |  |
| physLocation   | string | The physical location name (see <i>Physical Location</i> ).                                |  |
| physLocationId | string | The physical location id (see <i>Physical Location</i> ).                                  |  |
| profile        | string | The assigned profile name (see <i>Profiles</i> ).                                          |  |
| profileDesc    | string | The assigned profile description (see <i>Profiles</i> ).                                   |  |
| profileId      | string | The assigned profile Id (see <i>Profiles</i> ).                                            |  |
| rack           | string | A string indicating rack location.                                                         |  |
| routerHostName | string | The human readable name of the router.                                                     |  |
| routerPortName | string | The human readable name of the router port.                                                |  |
| status         | string | The Status string (See <i>Status</i> ).                                                    |  |
| statusId       | string | The Status id (See <i>Status</i> ).                                                        |  |
| tcpPort        | string | The default TCP port on which the main application listens (80 for a cache in most cases). |  |
| type           | string | The name of the type of this server (see <i>Types</i> ).                                   |  |
| typeId         | string | The id of the type of this server (see <i>Types</i> ).                                     |  |
| updPending     | bool   |                                                                                            |  |

#### **Response Example**

```
"response": [
        "cachegroup": "us-il-chicago",
        "cachegroupId": "3",
        "cdnId": "3",
        "cdnName": "CDN-1",
        "domainName": "chi.kabletown.net",
        "guid": null,
        "hostName": "atsec-chi-00",
        "id": "19",
        "iloIpAddress": "172.16.2.6",
        "iloIpGateway": "172.16.2.1",
        "iloIpNetmask": "255.255.255.0",
        "iloPassword": "******",
        "iloUsername": "",
        "interfaceMtu": "9000",
        "interfaceName": "bond0",
        "ip6Address": "2033:D0D0:3300::2:2/64",
        "ip6Gateway": "2033:D0D0:3300::2:1",
        "ipAddress": "10.10.2.2",
        "ipGateway": "10.10.2.1",
        "ipNetmask": "255.255.255.0",
        "lastUpdated": "2015-03-08 15:57:32",
        "mgmtIpAddress": "",
        "mgmtIpGateway": "",
        "mgmtIpNetmask": "",
        "offlineReason": "N/A",
        "physLocation": "plocation-chi-1",
        "physLocationId": "9",
        "profile": "EDGE1_CDN1_421_SSL",
        "profileDesc": "EDGE1_CDN1_421_SSL profile",
```

(continues on next page)

(continued from previous page)

```
"profileId": "12",
          "rack": "RR 119.02",
          "routerHostName": "rtr-chi.kabletown.net",
          "routerPortName": "2",
          "status": "ONLINE",
          "statusId": "6",
          "tcpPort": "80",
          "httpsPort": "443",
          "type": "EDGE",
          "typeId": "3",
          "updPending": false
      },
      {
      ... more server data
      }
    ]
}
```

#### GET /api/1.2/deliveryservices/:id/servers/eligible

Retrieves properties of CDN EDGE or ORG servers not eligible for assignment to a delivery service.

Authentication Required: Yes

Role(s) Required: Admin or Operations or delivery service must be assigned to user

### **Request Route Parameters**

| Name Required |     | Description          |  |
|---------------|-----|----------------------|--|
| id            | yes | Delivery service ID. |  |

### **Response Properties**

| Type                                                                                                    | Description                                                                                                    |        |
|----------------------------------------------------------------------------------------------------|----------------------------------------------------------------------------------------------------|--------|
| string                                                                                                    | The cache group name (see <i>Cache Group</i> ).                                                                                                    |        |
| string                                                                                                    | The cache group id.                                                                                                    |        |
| string                                                                                                    | Id of the CDN to which the server belongs to.                                                                                                    |        |
| string                                                                                                    | Name of the CDN to which the server belongs to.                                                                                                    |        |
| string                                                                                                    | The domain name part of the FQDN of the cache.                                                                                                    |        |
| string                                                                                                    | An identifier used to uniquely identify the server.                                                                                                |        |
| hostName string The host name part of the cache.                                                                                                    |                                                                                                    |        |
| string                                                                                                    | The HTTPS port on which the main application listens (443 in most cases).                                                                          |        |
| string                                                                                                    | The server id (database row number).                                                                                                    |        |
| string                                                                                                    | The IPv4 address of the lights-out-management port.                                                                                                |        |
| string                                                                                                    | The IPv4 gateway address of the lights-out-management port.                                                                                        |        |
| iloIpNetmask string The IPv4 netmask of the lights-out-management port.  iloPassword string The password of the of the lights-out-management user (displays as ** unless you |                                                                                                    |        |
|                                                                                                    |                                                                                                    | string |
| interfaceMtu string The Maximum Transmission Unit (MTU) to configure for interfa                                                                                             |                                                                                                    |        |
|                                                                                                    | string string string string string string string string string string string string string string string string string string string string string |        |

Continued on next pa

Table 15 – continued from previous page

| Parameter                   | Туре                                                 | Description                                                                                |  |
|-----------------------------|------------------------------------------------------|--------------------------------------------------------------------------------------------|--|
| interfaceName               | string                                               | The network interface name used for serving traffic.                                       |  |
| ip6Address                  | string                                               | The IPv6 address/netmask for interfaceName.                                                |  |
| ip6Gateway                  | string                                               | The IPv6 gateway for interfaceName.                                                        |  |
| ipAddress                   | string                                               | The IPv4 address for interfaceName.                                                        |  |
| ipGateway                   | string                                               | The IPv4 gateway for interfaceName.                                                        |  |
| ipNetmask                   | string                                               | The IPv4 netmask for interfaceName.                                                        |  |
| lastUpdated                 | string                                               | The Time and Date for the last update for this server.                                     |  |
| mgmtIpAddress               | string                                               | The IPv4 address of the management port (optional).                                        |  |
| mgmtIpGateway               | string                                               | The IPv4 gateway of the management port (optional).                                        |  |
| mgmtIpNetmask               | string                                               | The IPv4 netmask of the management port (optional).                                        |  |
| offlineReason               | string                                               | A user-entered reason why the server is in ADMIN_DOWN or OFFLINE status.                   |  |
| physLocation                | string                                               | The physical location name (see <i>Physical Location</i> ).                                |  |
| physLocationId              | string                                               | The physical location id (see <i>Physical Location</i> ).                                  |  |
| profile                     | string                                               | The assigned profile name (see <i>Profiles</i> ).                                          |  |
| profileDesc                 | string                                               | The assigned profile description (see <i>Profiles</i> ).                                   |  |
| profileId                   | string                                               | The assigned profile Id (see <i>Profiles</i> ).                                            |  |
| rack                        | string                                               | <u> </u>                                                                                   |  |
| routerHostName              | string                                               | The human readable name of the router.                                                     |  |
| routerPortName              | e string The human readable name of the router port. |                                                                                            |  |
| status string (See Status). |                                                      |                                                                                            |  |
| statusId                    | asId string The Status id (See Status).              |                                                                                            |  |
| tcpPort                     | string                                               | The default TCP port on which the main application listens (80 for a cache in most cases). |  |
| type                        | string                                               | The name of the type of this server (see <i>Types</i> ).                                   |  |
| typeId                      | string                                               | The id of the type of this server (see <i>Types</i> ).                                     |  |
| updPending                  | bool                                                 |                                                                                            |  |

#### Response Example

```
"response": [
    {
        "cachegroup": "us-il-chicago",
        "cachegroupId": "3",
        "cdnId": "3",
        "cdnName": "CDN-1",
        "domainName": "chi.kabletown.net",
        "guid": null,
        "hostName": "atsec-chi-00",
        "id": "19",
        "iloIpAddress": "172.16.2.6",
        "iloIpGateway": "172.16.2.1",
        "iloIpNetmask": "255.255.255.0",
        "iloPassword": "*******",
        "iloUsername": "",
        "interfaceMtu": "9000",
        "interfaceName": "bond0",
        "ip6Address": "2033:D0D0:3300::2:2/64",
        "ip6Gateway": "2033:D0D0:3300::2:1",
"ipAddress": "10.10.2.2",
        "ipGateway": "10.10.2.1",
        "ipNetmask": "255.255.255.0",
        "lastUpdated": "2015-03-08 15:57:32",
```

(continues on next page)

(continued from previous page)

```
"mgmtIpAddress": "",
          "mgmtIpGateway": "",
          "mgmtIpNetmask": "",
          "offlineReason": "N/A",
          "physLocation": "plocation-chi-1",
          "physLocationId": "9",
          "profile": "EDGE1_CDN1_421_SSL",
          "profileDesc": "EDGE1_CDN1_421_SSL profile",
          "profileId": "12",
          "rack": "RR 119.02",
          "routerHostName": "rtr-chi.kabletown.net",
          "routerPortName": "2",
          "status": "ONLINE",
          "statusId": "6",
          "tcpPort": "80",
          "httpsPort": "443",
          "type": "EDGE",
          "typeId": "3",
          "updPending": false
      },
      {
      ... more server data
      }
    ]
}
```

#### Health

#### GET /api/1.2/deliveryservices/:id/state

Retrieves the failover state for a delivery service. Delivery service must be assigned to user if user is not admin or operations.

Authentication Required: Yes

Role(s) Required: None

#### **Response Properties**

| Parameter    | Туре    | Description |
|--------------|---------|-------------|
| failover     | hash    |             |
| >locations   | array   |             |
| >destination | hash    |             |
| >>location   | string  |             |
| >>type       | string  |             |
| >configured  | boolean |             |
| >enabled     | boolean |             |
| enabled      | boolean |             |

Response Example

### GET /api/1.2/deliveryservices/:id/health

Retrieves the health of all locations (cache groups) for a delivery service. Delivery service must be assigned to user if user is not admin or operations.

Authentication Required: Yes

Role(s) Required: None

#### **Response Properties**

| Parameter    | Type   | Description                                       |
|--------------|--------|---------------------------------------------------|
| totalOnline  | int    | Total number of online caches across all CDNs.    |
| totalOffline | int    | Total number of offline caches across all CDNs.   |
| cachegroups  | array  | A collection of cache groups.                     |
| >online      | int    | The number of online caches for the cache group   |
| >offline     | int    | The number of offline caches for the cache group. |
| >name        | string | Cache group name.                                 |

#### Response Example

(continues on next page)

(continued from previous page)

```
}
```

### GET /api/1.2/deliveryservices/:id/capacity

Retrieves the capacity percentages of a delivery service. Delivery service must be assigned to user if user is not admin or operations.

Authentication Required: Yes

Role(s) Required: None

#### **Request Route Parameters**

| Name Required |     | Description          |  |
|---------------|-----|----------------------|--|
| id            | yes | delivery service id. |  |

### **Response Properties**

| Parameter       | Type           | Description                                                             |  |
|-----------------|----------------|-------------------------------------------------------------------------|--|
| availablePerce: | n <b>tnum-</b> | The percentage of server capacity assigned to the delivery service that |  |
|                 | ber            | is available.                                                           |  |
| unavailablePer  | c <b>eum</b> - | The percentage of server capacity assigned to the delivery service that |  |
|                 | ber            | is unavailable.                                                         |  |
| utilizedPercen  | num-           | The percentage of server capacity assigned to the delivery service be-  |  |
|                 | ber            | ing used.                                                               |  |
| maintenancePer  | c <b>aum</b> - | The percentage of server capacity assigned to the delivery service that |  |
|                 | ber            | is down for maintenance.                                                |  |

#### Response Example

```
{
  "response": {
    "availablePercent": 89.0939840205533,
    "unavailablePercent": 0,
    "utilizedPercent": 10.9060020300395,
    "maintenancePercent": 0.0000139494071146245
},
}
```

#### GET /api/1.2/deliveryservices/:id/routing

Retrieves the routing method percentages of a delivery service. Delivery service must be assigned to user if user is not admin or operations.

Authentication Required: Yes

### Role(s) Required: None

### **Request Route Parameters**

| Name | Required | Description          |
|------|----------|----------------------|
| id   | yes      | delivery service id. |

#### **Response Properties**

| Parameter   | Туре               | Description                                                                     |  |
|-------------|--------------------|---------------------------------------------------------------------------------|--|
| staticRoute | num-               | The percentage of Traffic Router responses for this deliveryservice satisfied   |  |
|             | ber                | with pre-configured DNS entries.                                                |  |
| miss        | num-               | The percentage of Traffic Router responses for this deliveryservice that were   |  |
|             | ber                | a miss (no location available for client IP).                                   |  |
| geo         | num-               | The percentage of Traffic Router responses for this deliveryservice satisfied   |  |
|             | ber                | using 3rd party geo-IP mapping.                                                 |  |
| err         | num-               | The percentage of Traffic Router requests for this deliveryservice resulting in |  |
|             | ber                | an error.                                                                       |  |
| CZ          | num-               | The percentage of Traffic Router requests for this deliveryservice satisfied by |  |
|             | ber                | a CZF (coverage zone file) hit.                                                 |  |
| dsr         | num-               | The percentage of Traffic Router requests for this deliveryservice satisfied by |  |
|             | ber                | sending the client to the overflow CDN.                                         |  |
| fed         | num-               | The percentage of Traffic Router requests for this deliveryservice satisfied by |  |
|             | ber                | sending the client to a federated CDN.                                          |  |
| regionalAlt | encomet            | The percentage of Traffic Router requests for this deliveryservice satisfied by |  |
|             | ber                | sending the client to the alternate regional geoblocking URL.                   |  |
| regionalDer | n i <b>neuc</b> h- | The percent of Traffic Router requests for this deliveryservice denied due to   |  |
|             | ber                | geolocation policy.                                                             |  |

#### Response Example

```
{
   "response": {
        "staticRoute": 0,
        "miss": 0,
        "geo": 37.8855391018869,
        "err": 0,
        "cz": 62.1144608981131,
        "dsr": 0,
        "fed": 0,
        "regionalAlternate": 0,
        "regionalDenied": 0
},
}
```

## **Delivery Service Server**

## GET /api/1.2/deliveryserviceserver

Retrieves delivery service / server assignments.

Authentication Required: Yes

Role(s) Required: None

#### **Request Query Parameters**

| Name  | Required | Description                            |
|-------|----------|----------------------------------------|
| page  | no       | The page number for use in pagination. |
| limit | no       | For use in limiting the result set.    |

#### **Response Properties**

| Parameter       | Type   | Description |
|-----------------|--------|-------------|
| lastUpdated     | array  |             |
| server          | string |             |
| deliveryService | string |             |

#### Response Example

### POST /api/1.2/deliveryserviceserver

Create one or more delivery service / server assignments.

Authentication Required: Yes

Role(s) Required: Admin or Operations or the delivery service is assigned to the user.

## **Request Parameters**

| Name    | Required | Description                                          |
|---------|----------|------------------------------------------------------|
| dsId    | yes      | The ID of the delivery service.                      |
| servers | yes      | An array of server IDs.                              |
| replace | no       | Replace existing ds/server assignments? (truelfalse) |

### **Request Example**

```
{
   "dsId": 246,
   "servers": [ 2, 3, 4, 5, 6 ],
   "replace": true
}
```

#### **Response Properties**

| Parameter | Type  | Description                                            |
|-----------|-------|--------------------------------------------------------|
| dsId      | int   | The ID of the delivery service.                        |
| servers   | array | An array of server IDs.                                |
| replace   | array | Existing ds/server assignments replaced? (truelfalse). |

### Response Example

#### DELETE /api/1.2/deliveryservice\_server/:dsId/:serverId

Removes a server (cache) from a delivery service.

Authentication Required: Yes

Role(s) Required: Admin or Oper (if delivery service is not assigned to user)

#### **Request Route Parameters**

| Name     | Required | Description          |
|----------|----------|----------------------|
| dsId     | yes      | Delivery service ID. |
| serverId | yes      | Server (cache) ID.   |

### Response Example

#### **Delivery Service User**

### POST /api/1.2/deliveryservice\_user

Create one or more user / delivery service assignments.

Authentication Required: Yes

Role(s) Required: Admin or Operations

#### **Request Parameters**

| Name             | Required | Description                                         |
|------------------|----------|-----------------------------------------------------|
| userId           | yes      | The ID of the user.                                 |
| deliveryServices | yes      | An array of delivery service IDs.                   |
| replace          | no       | Replace existing user/ds assignments? (truelfalse). |

#### **Request Example**

```
{
    "userId": 50,
    "deliveryServices": [ 23, 34, 45, 56, 67 ],
    "replace": true
}
```

#### **Response Properties**

| Parameter        | Type  | Description                                          |
|------------------|-------|------------------------------------------------------|
| userId           | int   | The ID of the user.                                  |
| deliveryServices | array | An array of delivery service IDs.                    |
| replace          | array | Existing user/ds assignments replaced? (truelfalse). |

#### Response Example

### DELETE /api/1.2/deliveryservice\_user/:dsId/:userId

Removes a delivery service from a user.

Authentication Required: Yes

Role(s) Required: Admin or Operations

### **Request Route Parameters**

| Name   | Required | Description          |
|--------|----------|----------------------|
| dsId   | yes      | Delivery service ID. |
| userId | yes      | User ID.             |

### Response Example

### **SSL Keys**

### GET /api/1.2/deliveryservices/xmlId/:xmlid/sslkeys

Retrieves ssl keys for a delivery service.

Authentication Required: Yes

Role(s) Required: None

### **Request Route Parameters**

| Name  | Required | Description                            |
|-------|----------|----------------------------------------|
| xmlId | yes      | xml_id of the desired delivery service |

### **Request Query Parameters**

| Name    | Required | Description                                |  |
|---------|----------|--------------------------------------------|--|
| version | no       | The version number to retrieve             |  |
| decode  | no       | a boolean value to decode the certs or not |  |

### **Response Properties**

| Param-  | Type              | Description                                                                          |
|---------|-------------------|--------------------------------------------------------------------------------------|
| eter    |                   |                                                                                      |
| crt     | string            | base64 encoded (or not if decode=true) crt file for delivery service                 |
| csr     | string            | base64 encoded (or not if decode=true) csr file for delivery service                 |
| key     | string            | base64 encoded (or not if decode=true) private key file for delivery service         |
| cdn     | string            | The CDN of the delivery service for which the certs were generated.                  |
| deliver | y <b>steing</b>   | iElee XML ID of the delivery service for which the cert was generated.               |
| busines | s <b>Vataring</b> | The business unit entered by the user when generating certs. Field is optional and   |
|         |                   | if not provided by the user will not be in response                                  |
| city    | string            | The city entered by the user when generating certs. Field is optional and if not     |
|         |                   | provided by the user will not be in response                                         |
| organiz | a <b>string</b>   | The organization entered by the user when generating certs. Field is optional and if |
|         |                   | not provided by the user will not be in response                                     |
| hostnam | e string          | The hostname generated by Traffic Ops that is used as the common name when           |
|         |                   | generating the certificate. This will be a FQDN for DNS delivery services and a      |
|         |                   | wildcard URL for HTTP delivery services.                                             |
| country | string            | The country entered by the user when generating certs. Field is optional and if not  |
|         |                   | provided by the user will not be in response                                         |
| state   | string            | The state entered by the user when generating certs. Field is optional and if not    |
|         |                   | provided by the user will not be in response                                         |
| version | string            | The version of the certificate record in Riak                                        |

#### Response Example

```
"response": {
    "certificate": {
        "crt": "crt",
        "key": "key",
        "csr": "csr"
    },
    "deliveryservice": "my-ds",
    "cdn": "qa",
    "businessUnit": "CDN_Eng",
    "city": "Denver",
    "organization": "KableTown",
    "hostname": "foober.com",
    "country": "US",
    "state": "Colorado",
    "version": "1"
    }
}
```

### GET /api/1.2/deliveryservices/hostname/:hostname/sslkeys

Authentication Required: Yes Role(s) Required: Admin Request Route Parameters

| Name     | Required | Description                                       |  |
|----------|----------|---------------------------------------------------|--|
| hostname | yes      | pristine hostname of the desired delivery service |  |

### **Request Query Parameters**

| Name    | Required | Description                                |  |
|---------|----------|--------------------------------------------|--|
| version | no       | The version number to retrieve             |  |
| decode  | no       | a boolean value to decode the certs or not |  |

### **Response Properties**

| Param-  | Type              | Description                                                                          |
|---------|-------------------|--------------------------------------------------------------------------------------|
| eter    |                   |                                                                                      |
| crt     | string            | base64 encoded (or not if decode=true) crt file for delivery service                 |
| csr     | string            | base64 encoded (or not if decode=true) csr file for delivery service                 |
| key     | string            | base64 encoded (or not if decode=true) private key file for delivery service         |
| cdn     | string            | The CDN of the delivery service for which the certs were generated.                  |
|         | Ì                 | iElee XML ID of the delivery service for which the cert was generated.               |
| busines | s <b>Vataring</b> | The business unit entered by the user when generating certs. Field is optional and   |
|         |                   | if not provided by the user will not be in response                                  |
| city    | string            | The city entered by the user when generating certs. Field is optional and if not     |
|         |                   | provided by the user will not be in response                                         |
| organiz | a <b>ttring</b>   | The organization entered by the user when generating certs. Field is optional and if |
|         |                   | not provided by the user will not be in response                                     |
| hostnam | e string          | The hostname generated by Traffic Ops that is used as the common name when           |
|         |                   | generating the certificate. This will be a FQDN for DNS delivery services and a      |
|         |                   | wildcard URL for HTTP delivery services.                                             |
| country | string            | The country entered by the user when generating certs. Field is optional and if not  |
|         |                   | provided by the user will not be in response                                         |
| state   | string            | The state entered by the user when generating certs. Field is optional and if not    |
|         |                   | provided by the user will not be in response                                         |
| version | string            | The version of the certificate record in Riak                                        |

#### Response Example

```
{
    "response": {
        "certificate": {
            "crt": "crt",
            "key": "key",
            "csr": "csr"
      },
      "deliveryservice": "my-ds",
      "cdn": "qa",
      "businessUnit": "CDN_Eng",
      "city": "Denver",
      "organization": "KableTown",
      "hostname": "foober.com",
      "country": "US",
      "state": "Colorado",
      "version": "1"
    }
}
```

### GET /api/1.2/deliveryservices/xmlId/:xmlid/sslkeys/delete

Authentication Required: Yes
Role Required: Operations
Request Route Parameters

| Name  | Required | Description                            |  |
|-------|----------|----------------------------------------|--|
| xmlId | yes      | xml_id of the desired delivery service |  |

### **Request Query Parameters**

| Name    | Required | Description                    |
|---------|----------|--------------------------------|
| version | no       | The version number to retrieve |

### **Response Properties**

| Parameter | Туре   | Description      |
|-----------|--------|------------------|
| response  | string | success response |

### Response Example

```
{
   "response": "Successfully deleted ssl keys for <xml_id>"
}
```

### POST /api/1.2/deliveryservices/sslkeys/generate

Generates SSL crt, csr, and private key for a delivery service

Authentication Required: Yes Role(s) Required: Operations

### **Request Properties**

| Parameter       | Туре    | Description                                                     |
|-----------------|---------|-----------------------------------------------------------------|
| key             | string  | xml_id of the delivery service                                  |
| version         | string  | version of the keys being generated                             |
| hostname        | string  | the <i>pristine hostname</i> of the delivery service            |
| country         | string  | Country                                                         |
| state           | string  | State                                                           |
| city            | string  | City                                                            |
| org             | string  | Organization                                                    |
| unit            | boolean | Business Unit                                                   |
| deliveryservice | string  | The deliveryservice xml-id for which you want to generate certs |
| cdn             | string  | The name of the CDN for which the deliveryservice belongs       |

#### **Request Example**

```
{
    "key": "ds-01",
    "businessUnit": "CDN Engineering",
    "version": "3",
    "hostname": "tr.ds-01.ott.kabletown.com",
    "certificate": {
        "key": "some_key",
        "csr": "some_csr",
        "crt": "some_crt"
    },
    "country": "US",
    "organization": "Kabletown",
    "city": "Denver",
    "state": "Colorado",
    "deliveryservice": "ds-01",
    "cdn": "cdn1"
}
```

### **Response Properties**

| Parameter | Type   | Description     |
|-----------|--------|-----------------|
| response  | string | response string |
| version   | string | API version     |

### Response Example

```
{
    "response": "Successfully created ssl keys for ds-01"
}
```

#### POST /api/1.2/deliveryservices/sslkeys/add

Allows user to add SSL crt, csr, and private key for a delivery service.

Authentication Required: Yes Role(s) Required: Operations

#### **Request Properties**

| Parameter       | Type   | Description                                                     |
|-----------------|--------|-----------------------------------------------------------------|
| key             | string | xml_id of the delivery service                                  |
| version         | string | version of the keys being generated                             |
| csr             | string |                                                                 |
| crt             | string |                                                                 |
| key             | string |                                                                 |
| deliveryservice | string | The deliveryservice xml-id for which you want to generate certs |
| cdn             | string | The name of the CDN for which the deliveryservice belongs       |
| hostname        | string | the <i>pristine hostname</i> of the delivery service            |

#### **Request Example**

```
{
  "key": "ds-01",
  "version": "1",
  "certificate": {
    "key": "some_key",
    "csr": "some_csr",
    "crt": "some_crt"
  }
}
```

### **Response Properties**

| Parameter | Type   | Description     |
|-----------|--------|-----------------|
| response  | string | response string |
| version   | string | API version     |

### **Response Example**

```
{
   "response": "Successfully added ssl keys for ds-01"
}
```

### **URL Sig Keys**

## $GET\ /api/1.2/delivery services/xmlId/:xmlid/urlkeys$

Retrieves URL sig keys for a delivery service.

Authentication Required: Yes

Role(s) Required: None

#### **Request Route Parameters**

| Name  | Required | Description                            |  |
|-------|----------|----------------------------------------|--|
| xmlId | yes      | xml_id of the desired delivery service |  |

#### **Response Properties**

| Parame- | Туре   | Description                                                                         |
|---------|--------|-------------------------------------------------------------------------------------|
| ter     |        |                                                                                     |
| key0    | string | base64 encoded key for delivery service                                             |
| key2    | string | base64 encoded key for delivery service                                             |
| keyn    | string | base64 encoded key for delivery service – repeats to 15 (16 total) and is currently |
|         |        | unsorted.                                                                           |

#### Response Example

```
"response": {
 key9": "ZvVQNYpPVQWQV8tjQnUl6osm4y7xK4zD",
 "key6": "JhGdpw5X9o8TqHfqezCm0bqb9SQPASWL",
  "key8": "ySXdp1T8IeDEE10CMftzZb9EIw_20wwq",
  "key0": "D4AYzJ1AE2nYisA9MxMtY03TPDCHji9C",
  "key3":"W90YHlGc_kYlYw5_I0LrkpV9J0zSIneI",
  "key12": "ZbtMb3mrKqfS8hnx9_xWBIP_OPWlUpzc",
  "key2":"0qgEoDO7sUsugIQemZbwmMt0tNCwB1sf",
  "key4": "aFJ2Gb7atmxVB8uv7T9S6OaDml3ycpGf",
  "key1": "wnWNR1mCz104C7EFPtcqHd0xUMQyNFhA",
  "key11": "k6HMzlBH1x6htKkypRFfWQhAndQqe50e",
  "key10": "zYONfdD7fGYKj4kLvIj4U0918csuZO0d",
  "key15": "3360cGaIip_layZMc_0hI2teJbazxTQh",
  "key5": "SIwv3GOhWN7EE9wSwPFj18qE4M07sFxN",
  "key13": "SqQKBR6LqEOzp8AewZUCVtBcW_8YFc1g",
  "key14": "DtXsu8nsw04YhT0kNoKBhu2G3P9WRpQJ",
  "key7": "cmKoIIxXGAxUMdCsWvnGLoIMGmNiuT5I"
```

#### POST /api/1.2/deliveryservices/xmlId/:xmlid/urlkeys/generate

Generates Url sig keys for a delivery service

Authentication Required: Yes Role(s) Required: Operations Request Route Parameters

| Name  | Required | Description                            |
|-------|----------|----------------------------------------|
| xmlTd | ves      | xml id of the desired delivery service |

#### **Response Properties**

| Parameter | Type   | Description     |
|-----------|--------|-----------------|
| response  | string | response string |
| version   | string | API version     |

#### **Response Example**

```
{
   "response": "Successfully generated and stored keys"
}
```

### POST /api/1.2/deliveryservices/xmlId/:xmlid/urlkeys/copyFromXmlId/:copyFromXmlId

Allows user to copy url sig keys from a specified delivery service to a delivery service.

Authentication Required: Yes Role(s) Required: Operations

#### **Request Route Parameters**

| Name              | Required | Description                                              |
|-------------------|----------|----------------------------------------------------------|
| xmlId yes         |          | xml_id of the desired delivery service                   |
| copyFromXmlId yes |          | xml_id of the delivery service to copy url sig keys from |

### **Response Properties**

| Parameter | Type   | Description     |
|-----------|--------|-----------------|
| response  | string | response string |
| version   | string | API version     |

#### Response Example

```
{
    "response": "Successfully copied and stored keys"
}
```

### POST /api/1.2/deliveryservices/request

Allows a user to send delivery service request details to a specified email address.

Authentication Required: Yes

Role(s) Required: None

#### **Request Properties**

| Parameter | Туре   | Required | Description                                                   |
|-----------|--------|----------|---------------------------------------------------------------|
| emailTo   | string | yes      | The email to which the delivery service request will be sent. |
| details   | hash   | yes      | Parameters for the de-<br>livery service request.             |

Continued on next page

Table 16 – continued from previous page

| Parameter         | Туре               | Required | Description                                  |
|-------------------|--------------------|----------|----------------------------------------------|
| >customer         | string             | yes      | Name of the customer to associated with the  |
|                   |                    |          | delivery service.                            |
| >deepCachingType  | string             | no       | When to do Deep                              |
|                   | 311118             |          | Caching for this                             |
|                   |                    |          | Delivery Service:                            |
|                   |                    |          | • NEVER (de-                                 |
|                   |                    |          | fault)                                       |
|                   |                    |          | • ALWAYS                                     |
|                   |                    |          |                                              |
| >deliveryProtoco  | string             | yes      | Eg. http or http/https                       |
| >routingType      | string             | yes      | Eg. DNS or HTTP                              |
|                   |                    |          | Redirect                                     |
| >routingName      | string             | no       | The routing name                             |
|                   |                    |          | for the delivery                             |
|                   |                    |          | service, e.g. <routing-< td=""></routing-<>  |
|                   |                    |          | Name>. <xmlid>.cdn.com</xmlid>               |
| >serviceDesc      | string             | yes      | A description of the                         |
|                   |                    |          | delivery service.                            |
| >peakBPSEstimate  | string             | yes      | Used to manage cache                         |
|                   |                    |          | efficiency and plan for                      |
|                   |                    |          | capacity.                                    |
| >peakTPSEstimate  | string             | yes      | Used to manage cache                         |
|                   |                    |          | efficiency and plan for                      |
|                   |                    |          | capacity.                                    |
| >maxLibrarySizeEs | ststminegte        | yes      | Used to manage cache                         |
|                   |                    |          | efficiency and plan for                      |
|                   |                    |          | capacity.                                    |
| >originURL        | string             | yes      | The URL path to the                          |
|                   |                    |          | origin server.                               |
| >hasOriginDynamio | :T <b>benol</b> ap | yes      | This is a feature which                      |
|                   |                    |          | allows services to use                       |
|                   |                    |          | multiple origin URLs                         |
|                   |                    |          | for the same service.                        |
| >originTestFile   | string             | yes      | A URL path to a test                         |
|                   |                    |          | file available on the                        |
| N. 1 O            | 1.3.41.4           |          | origin server.                               |
| >hasOriginACLWhit | <b>T ⊕000</b> 5t   | yes      | Is access to your origin                     |
|                   |                    |          | restricted using an access control list (ACL |
|                   |                    |          | or whitelist) of Ips?                        |
| >originHeaders    | string             | no       | Header values that                           |
| /orranimeaders    | sumg               | no       | must be passed to                            |
|                   |                    |          | requests to your origin.                     |
| >otherOriginSecu  | r istring          | no       | Other origin security                        |
| \ormsignature Cul | - an hig           | no       | measures that need to                        |
|                   |                    |          | be considered for ac-                        |
|                   |                    |          | cess.                                        |
|                   |                    |          | Continued on poyt page                       |

Table 16 – continued from previous page

| Parameter         | Туре                         | Required | Description                                                                |
|-------------------|------------------------------|----------|----------------------------------------------------------------------------|
| >queryStringHand  |                              | yes      | How to handle query strings that come with the request.                    |
| >rangeRequestHand |                              | yes      | How to handle range requests.                                              |
| >hasSignedURLs    | bool                         | yes      | Are Urls signed?                                                           |
| >hasNegativeCach: |                              | yes      | Any customization required for negative caching?                           |
| >negativeCaching( | C <b>usting</b> mizationNote | yes      | Negative caching customization instructions.                               |
| >serviceAliases   | array                        | no       | Service aliases which will be used for this service.                       |
| >rateLimitingGBPS | 5 int                        | no       | Rate Limiting - Bandwidth (Gbps)                                           |
| >rateLimitingTPS  | int                          | no       | Rate Limiting - Transactions/Second                                        |
| >overflowService  | string                       | no       | An overflow point (URL or IP address) used if rate limits are met.         |
| >headerRewriteEdg |                              | no       | Headers can be added<br>or altered at each layer<br>of the CDN.            |
| >headerRewriteMid |                              | no       | Headers can be added<br>or altered at each layer<br>of the CDN.            |
| >headerRewriteRed |                              | no       | Headers can be added<br>or altered at each layer<br>of the CDN.            |
| >notes            | string                       | no       | Additional instructions to provide the delivery service provisioning team. |

## Request Example

```
"emailTo": "foo@bar.com",
"details": {
    "customer": "XYZ Corporation",
    "contentType": "video-on-demand",
    "deepCachingType": "NEVER",
    "deliveryProtocol": "http",
    "routingType": "dns",
    "routingName": "foo",
    "serviceDesc": "service description goes here",
    "peakBPSEstimate": "less-than-5-Gbps",
    "peakTPSEstimate": "less-than-1000-TPS",
    "maxLibrarySizeEstimate": "less-than-200-GB",
```

(continues on next page)

(continued from previous page)

```
"originURL": "http://myorigin.com",
   "hasOriginDynamicRemap": false,
   "originTestFile": "http://myorigin.com/crossdomain.xml",
   "hasOriginACLWhitelist": true,
   "originHeaders": "",
   "otherOriginSecurity": "",
   "queryStringHandling": "ignore-in-cache-key-and-pass-up",
   "rangeRequestHandling": "range-requests-not-used",
   "hasSignedURLs": true,
   "hasNegativeCachingCustomization": true,
   "negativeCachingCustomizationNote": "negative caching instructions",
   "serviceAliases": [
      "http://alias1.com",
      "http://alias2.com"
   ],
   "rateLimitingGBPS": 50,
   "rateLimitingTPS": 5000,
   "overflowService": "http://overflowcdn.com",
   "headerRewriteEdge": "",
   "headerRewriteMid": "",
   "headerRewriteRedirectRouter": "",
   "notes": ""
}
```

#### **Response Properties**

| Parameter | ameter Type Description |                                  |
|-----------|-------------------------|----------------------------------|
| alerts    | array                   | A collection of alert messages.  |
| >level    | string                  | Success, info, warning or error. |
| >text     | string                  | Alert message.                   |
| version   | string                  |                                  |

#### **Response Example**

#### POST /api/1.2/deliveryservices

Allows user to create a delivery service.

Authentication Required: Yes

Role(s) Required: Admin or Operations

## **Request Properties**

| Parameter                | Required | Description                                                                                                    |
|--------------------------|----------|----------------------------------------------------------------------------------------------------|
| active                   | yes      | true if active, false if inactive.                                                                                                    |
| anonymousBlockingEnabled | no       | <ul> <li>true: enable blocking clients with anonymous ips</li> <li>false: disabled</li> </ul>                                                    |
| cacheurl                 | no       | Cache URL rule to apply to this delivery service.                                                                                                |
| ccrDnsTtl                | no       | The TTL of the DNS response for A or AAAA queries requesting the IP address of the tr.host.                                                      |
| cdnId                    | yes      | cdn id                                                                                                    |
| checkPath                | no       | The path portion of the URL to check this deliveryservice for health.                                                                            |
| deepCachingType          | no       | When to do Deep Caching for this Delivery Service:  • NEVER (default)  • ALWAYS                                                                  |
| displayName              | yes      | Display name                                                                                                    |
| dnsBypassCname           | no       | Bypass CNAME                                                                                                    |
| dnsBypassIp              | no       | The IPv4 IP to use for bypass on a DNS deliveryservice - bypass starts when serving more than the globalMaxMbps traffic on this deliveryservice. |
| dnsBypassIp6             | no       | The IPv6 IP to use for bypass on a DNS deliveryservice - bypass starts when serving more than the globalMaxMbps traffic on this deliveryservice. |
| dnsBypassTtl             | no       | The TTL of the DNS bypass response.                                                                                                    |
| dscp                     | yes      | The Differentiated Services Code Point (DSCP) with which to mark downstream (EDGE -> customer) traffic.                                          |
| edgeHeaderRewrite        | no       | The EDGE header rewrite actions to perform.                                                                                                    |

tions to perform.

Continued on next page

Table 17 – continued from previous page

| Parameter           | Required | Description                                              |
|---------------------|----------|----------------------------------------------------------|
| fqPacingRate        | no       | The maximum rate in bytes per                            |
| iqi acingikate      | 110      | second for each TCP connec-                              |
|                     |          | tion in this delivery service. If                        |
|                     |          | exceeded, will be rate limited                           |
|                     |          | ·                                                        |
|                     |          | by the Linux kernel. A default                           |
|                     |          | value of 0 disables this feature                         |
| geoLimitRedirectURL | no       | This is the URL Traffic Router                           |
|                     |          | will redirect to when Geo Limit                          |
|                     |          | Failure.                                                 |
| geoLimit            | yes      |                                                          |
|                     |          | • 0: None - no limitations                               |
|                     |          | • 1: Only route on CZF file                              |
|                     |          | hit                                                      |
|                     |          | • 2: Only route on CZF hit                               |
|                     |          | or when from geo limit                                   |
|                     |          | countries                                                |
|                     |          | Note that this does not prevent                          |
|                     |          | access to content or makes con-                          |
|                     |          | tent secure; it just prevents rout-                      |
|                     |          | ing to the content by Traffic                            |
|                     |          | Router.                                                  |
| geoLimitCountries   | no       | The geo limit countries.                                 |
| geoProvider         |          | The geo mint countries.                                  |
| georiovidei         | yes      | • O. Maymind(dafault)                                    |
|                     |          | <ul><li>0: Maxmind(default)</li><li>1: Neustar</li></ul> |
|                     |          | • 1: Neustar                                             |
| globalMaxMbps       | no       | The maximum global band-                                 |
| giodaliviaxiviops   | no       | _                                                        |
|                     |          | width allowed on this delivery-                          |
|                     |          | service. If exceeded, the traffic                        |
|                     |          | routes to the dnsByPassIp* for                           |
|                     |          | DNS deliveryservices and to the                          |
|                     |          | httpBypassFqdn for HTTP de-                              |
|                     |          | liveryservices.                                          |
| globalMaxTps        | no       | The maximum global transac-                              |
|                     |          | tions per second allowed on this                         |
|                     |          | deliveryservice. When this is                            |
|                     |          | exceeded traffic will be sent to                         |
|                     |          | the dnsByPassIp* for DNS de-                             |
|                     |          | liveryservices and to the http-                          |
|                     |          | BypassFqdn for HTTP deliv-                               |
|                     |          | eryservices                                              |
| httpBypassFqdn      | no       | The HTTP destination to use                              |
|                     |          | for bypass on an HTTP deliv-                             |
|                     |          | eryservice - bypass starts when                          |
|                     |          | serving more than the global-                            |
|                     |          | MaxMbps traffic on this deliv-                           |
|                     |          | eryservice.                                              |
| infoUrl             | no       | Use this to add a URL that                               |
| IIIIOOII            | no       |                                                          |
|                     |          | points to more information                               |
|                     |          | about that deliveryservice.                              |

Table 17 – continued from previous page

| Parameter          | Required | Description                                                                                                    |
|--------------------|----------|----------------------------------------------------------------------------------------------------|
| initialDispersion  | yeslno   | Initial dispersion. Required for HTTP* delivery services.                                                                                                    |
| ipv6RoutingEnabled | yesino   | false: send IPv4 address of Traffic Router to client on HTTP type del. Required for DNS*, HTTP* and STEER- ING* delivery services.                                                                              |
| logsEnabled        | yes      | • false: No<br>• true: Yes                                                                                                    |
| longDesc           | no       | Description field.                                                                                                    |
| longDesc1          | no       | Description field 1.                                                                                                    |
| longDesc2          | no       | Description field 2.                                                                                                    |
| maxDnsAnswers      | no       | The maximum number of IPs to put in a A/AAAA response for a DNS deliveryservice (0 means all available).                                                                                                    |
| midHeaderRewrite   | no       | The MID header rewrite actions to perform.                                                                                                    |
| missLat            | yeslno   | The latitude as decimal degrees to use when the client cannot be found in the CZF or the Geo lookup. e.g. 39.7391500 or null. Required for DNS* and HTTP* delivery services.                                    |
| missLong           | yeslno   | The longitude as decimal degrees to use when the client cannot be found in the CZF or the Geo lookup. e.g104.9847000 or null. Required for DNS* and HTTP* delivery services.                                    |
| multiSiteOrigin    | yeslno   | true if enabled, false if disabled.<br>Required for DNS* and HTTP*<br>delivery services.                                                                                                    |
| orgServerFqdn      | yeslno   | The origin server base URL (FQDN when used in this instance, includes the protocol (http:// or https://) for use in retrieving content from the origin server. This field is required if type is DNS* or HTTP*. |
| originShield       | no       | Origin shield                                                                                                    |
| profileId          | no       | DS profile ID                                                                                                    |

Table 17 – continued from previous page

| Parameter            | Required | Description                                                                      |
|----------------------|----------|----------------------------------------------------------------------------------|
| protocol             | yeslno   | • 0: serve with http:// at                                                       |
|                      |          | EDGE                                                                             |
|                      |          | • 1: serve with https:// at EDGE                                                 |
|                      |          | • 2: serve with both http://                                                     |
|                      |          | and https:// at EDGE Required for DNS*, HTTP* or STEERING delivery services.     |
| qstringIgnore        | yeslno   |                                                                                  |
|                      |          | • 0: no special query string handling; it is for use in                          |
|                      |          | the cache-key and pass up to origin.                                             |
|                      |          | • 1: ignore query string in                                                      |
|                      |          | cache-key, but pass it up                                                        |
|                      |          | to parent and or origin.                                                         |
|                      |          | • 2: drop query string at edge, and do not use it in                             |
|                      |          | the cache-key.                                                                   |
|                      |          | Required for DNS* and HTTP*                                                      |
|                      |          | delivery services.                                                               |
| rangeRequestHandling | yeslno   | How to treat range requests (required for DNS* and HTTP*                         |
|                      |          | delivery services): - 0 Do not cache (ranges requested from                      |
|                      |          | files taht are already cached                                                    |
|                      |          | due to a non range request will                                                  |
|                      |          | be a HIT) - 1 Use the back-                                                      |
|                      |          | ground_fetch plugin 2 Use the cache_range_requests plu-                          |
|                      |          | gin.                                                                             |
| regexRemap           | no       | Regex Remap rule to apply to                                                     |
|                      |          | this delivery service at the Edge                                                |
| regionalGeoBlocking  | yes      | tier.  Is the Regional Geo Blocking                                              |
| regionarocobioeking  | y C3     | feature enabled.                                                                 |
| remapText            | no       | Additional raw remap line text.                                                  |
| routingName          | yes      | The routing name of this de-                                                     |
|                      |          | liveryservice, e.g. <routing-<br>Name&gt;.<xmlid>.cdn.com.</xmlid></routing-<br> |
| signed               | no       | rumes. Annius.cun.com.                                                           |
| -                    |          | • false: token based auth                                                        |
|                      |          | (see :ref:token-based-                                                           |
|                      |          | auth) is not enabled for this deliveryservice.                                   |
|                      |          | • true: token based auth is                                                      |
|                      |          | enabled for this delivery-                                                       |
|                      |          | service.                                                                         |
|                      |          |                                                                                  |

Table 17 – continued from previous page

| Parameter         | Required | Description                                                                                                    |
|-------------------|----------|----------------------------------------------------------------------------------------------------|
| signingAlgorithm  | no       | <ul> <li>null: token based auth (see :ref:token-based-auth) is not enabled for this deliveryservice.</li> <li>"url_sig": URL Sign token based auth is enabled for this deliveryservice.</li> <li>"uri_signing": URI Signing token based auth is enabled for this delivery-service.</li> </ul> |
| sslKeyVersion     | no       | SSL key version                                                                                                    |
| tenantId          | No       | Owning tenant ID                                                                                                    |
| trRequestHeaders  | no       | Traffic router log request headers                                                                                                    |
| trResponseHeaders | no       | Traffic router additional response headers                                                                                                    |
| typeId            | yes      | The type of this deliveryservice (one of :ref:to-api-v12-types use_in_table='deliveryservice').                                                                                                    |
| xmlId             | yes      | Unique string that describes this deliveryservice.                                                                                                    |

### Request Example

```
"xmlId": "my_ds_1",
"displayName": "my_ds_displayname_1",
"tenantId": 1,
"protocol": 1,
"orgServerFqdn": "http://10.75.168.91",
"cdnId": 2,
"typeId": 42,
"active": false,
"dscp": 10,
"geoLimit": 0,
"geoProvider": 0,
"initialDispersion": 1,
"ipv6RoutingEnabled": false,
"logsEnabled": false,
"multiSiteOrigin": false,
"missLat": 39.7391500,
"missLong": -104.9847000,
"qstringIgnore": 0,
"rangeRequestHandling": 0,
"regionalGeoBlocking": false,
"anonymousBlockingEnabled": false,
"signed": false,
"signingAlgorithm": null
```

#### **Response Properties**

| Parameter            | Type     | Description                                                                                                    |
|----------------------|----------|----------------------------------------------------------------------------------------------------|
| active               | bool     | true if active, false if inactive.                                                                                                    |
| anonymousBlockingEna | bledbool |                                                                                                    |
| <b>.</b>             |          | <ul> <li>true: enable blocking clients with anonymous ips</li> <li>false: disabled</li> </ul>                                                    |
| cacheurl             | string   | Cache URL rule to apply to this delivery service.                                                                                                |
| ccrDnsTtl            | int      | The TTL of the DNS response for A or AAAA queries requesting the IP address of the tr. host.                                                     |
| cdnId                | int      | Id of the CDN to which the delivery service belongs to.                                                                                          |
| cdnName              | string   | Name of the CDN to which the delivery service belongs to.                                                                                        |
| checkPath            | string   | The path portion of the URL to check this deliveryservice for health.                                                                            |
| deepCachingType      | string   | When to do Deep Caching for this Delivery Service:  • NEVER (default)  • ALWAYS                                                                  |
| displayName          | string   | The display name of the delivery service.                                                                                                    |
| dnsBypassCname       | string   |                                                                                                    |
| dnsBypassIp          | string   | The IPv4 IP to use for bypass on a DNS deliveryservice - bypass starts when serving more than the globalMaxMbps traffic on this deliveryservice. |
| dnsBypassIp6         | string   | The IPv6 IP to use for bypass on a DNS deliveryservice - bypass starts when serving more than the globalMaxMbps traffic on this deliveryservice. |
| dnsBypassTtl         | int      | The TTL of the DNS bypass response.                                                                                                    |
| dscp                 | int      | The Differentiated Services Code Point (DSCP) with which to mark downstream (EDGE -> customer) traffic.                                          |
| edgeHeaderRewrite    | string   | The EDGE header rewrite actions to perform.                                                                                                    |
| exampleURLs          | array    | Entry points into the CDN for this deliveryservice.                                                                                              |

Table 18 – continued from previous page

| Parameter           | ble 18 – continued from pr<br>Type | Description                                                    |
|---------------------|------------------------------------|----------------------------------------------------------------|
| fqPacingRate        | int                                | The maximum rate in bytes per                                  |
| 141 dolligitate     |                                    | second for each TCP connec-                                    |
|                     |                                    | tion in this delivery service. If                              |
|                     |                                    | exceeded, will be rate limited                                 |
|                     |                                    | by the Linux kernel. A default                                 |
|                     |                                    | value of 0 disables this feature                               |
| geoLimitRedirectUrl | string                             | value of o disables this feature                               |
| geoLimit            | int                                |                                                                |
| geominic            | IIIt                               | • 0: None - no limitations                                     |
|                     |                                    | • 1: Only route on CZF file                                    |
|                     |                                    | hit                                                            |
|                     |                                    | • 2: Only route on CZF hit                                     |
|                     |                                    | or when from USA                                               |
|                     |                                    | Note that this does not prevent                                |
|                     |                                    | access to content or makes con-                                |
|                     |                                    | tent secure; it just prevents rout-                            |
|                     |                                    | ing to the content by Traffic                                  |
|                     |                                    | Router.                                                        |
| geoLimitCountries   | string                             | Router.                                                        |
| geoProvider         | int                                |                                                                |
| globalMaxMbps       | int                                | The maximum global band-                                       |
| giobalMaxMbps       | IIIt                               | width allowed on this delivery-                                |
|                     |                                    | service. If exceeded, the traffic                              |
|                     |                                    | routes to the dnsByPassIp* for                                 |
|                     |                                    |                                                                |
|                     |                                    | DNS deliveryservices and to the                                |
|                     |                                    | httpBypassFqdn for HTTP de-                                    |
| al ala IMarro       | int                                | liveryservices.                                                |
| globalMaxTps        | int                                | The maximum global transac-                                    |
|                     |                                    | tions per second allowed on this                               |
|                     |                                    | deliveryservice. When this is exceeded traffic will be sent to |
|                     |                                    |                                                                |
|                     |                                    | the dnsByPassIp* for DNS de-                                   |
|                     |                                    | liveryservices and to the http-                                |
|                     |                                    | BypassFqdn for HTTP deliv-                                     |
| httpp://page.cd     | ctring                             | eryservices The HTTP destination to use                        |
| httpBypassFqdn      | string                             |                                                                |
|                     |                                    | for bypass on an HTTP deliveryservice - bypass starts when     |
|                     |                                    | serving more than the global-                                  |
|                     |                                    |                                                                |
|                     |                                    | MaxMbps traffic on this deliv-                                 |
|                     | int                                | eryservice.                                                    |
| id                  | int                                | The deliveryservice id                                         |
|                     | 1.4                                | (database row number).                                         |
| infoUrl             | string                             | Use this to add a URL that                                     |
|                     |                                    | points to more information                                     |
|                     | 1                                  | about that deliveryservice.                                    |
| initialDispersion   | int                                |                                                                |
| ipv6RoutingEnabled  | bool                               | false: send IPv4 address of                                    |
|                     |                                    | Traffic Router to client on                                    |
|                     |                                    | HTTP type del.                                                 |

Table 18 – continued from previous page

| Parameter          | Type   | Description                                                        |
|--------------------|--------|--------------------------------------------------------------------|
| lastUpdated        | string | ·                                                                  |
| logsEnabled        | bool   |                                                                    |
| longDesc           | string | Description field.                                                 |
| longDesc1          | string | Description field 1.                                               |
| longDesc2          | string | Description field 2.                                               |
| matchList          | array  | Array of matchList hashes.                                         |
| >>type             | string | The type of MatchList (one                                         |
|                    |        | of :ref:to-api-v11-types                                           |
|                    |        | use_in_table='regex').                                             |
| >>setNumber        | string | The set Number of the match-                                       |
|                    |        | List.                                                              |
| >>pattern          | string | The regexp for the matchList.                                      |
| maxDnsAnswers      | int    | The maximum number of IPs to                                       |
|                    |        | put in a A/AAAA response for                                       |
|                    |        | a DNS deliveryservice (0 means                                     |
|                    |        | all available).                                                    |
| midHeaderRewrite   | string | The MID header rewrite actions                                     |
|                    |        | to perform.                                                        |
| missLat            | float  | The latitude as decimal degrees                                    |
|                    |        | to use when the client cannot be                                   |
|                    |        | found in the CZF or the Geo                                        |
|                    |        | lookup e.g. 39.7391500 or                                          |
|                    |        | null                                                               |
| missLong           | float  | The longitude as decimal de-                                       |
|                    |        | grees to use when the client                                       |
|                    |        | cannot be found in the CZF                                         |
|                    |        | or the Geo lookup e.g                                              |
|                    |        | 104.9847000 or null                                                |
| multiSiteOrigin    | bool   | Is the Multi Site Origin feature                                   |
|                    |        | enabled for this delivery service                                  |
|                    |        | (0=false, 1=true). See <i>Multi Site</i>                           |
|                    |        | Origin                                                             |
| orgServerFqdn      | string | The origin server base URL                                         |
|                    |        | (FQDN when used in this in-                                        |
|                    |        | stance, includes the protocol (http:// or https://) for use in re- |
|                    |        | trieving content from the origin                                   |
|                    |        |                                                                    |
| originShield       | string | server.                                                            |
| profileDescription |        | The description of the Traffic                                     |
| brorrrenescribcrou | string | Router Profile with which this                                     |
|                    |        | deliveryservice is associated.                                     |
| profileId          | int    | The id of the Traffic Router Pro-                                  |
| brorrrera          | IIIt   | file with which this deliveryser-                                  |
|                    |        | vice is associated.                                                |
| profileName        | string | The name of the Traffic Router                                     |
| profitename        | 501115 | Profile with which this delivery-                                  |
|                    |        | service is associated.                                             |
|                    |        | bet vice is associated.                                            |

Table 18 – continued from previous page

| Parameter            | Type   | Description                                                                                                    |
|----------------------|--------|----------------------------------------------------------------------------------------------------|
| protocol             | int    | 2000p.:011                                                                                                    |
|                      |        | <ul> <li>0: serve with http:// at EDGE</li> <li>1: serve with https:// at EDGE</li> <li>2: serve with both http:// and https:// at EDGE</li> </ul>                                                                                                    |
| qstringIgnore        | int    |                                                                                                    |
|                      |        | <ul> <li>0: no special query string handling; it is for use in the cache-key and pass up to origin.</li> <li>1: ignore query string in cache-key, but pass it up to parent and or origin.</li> <li>2: drop query string at edge, and do not use it in the cache-key.</li> </ul> |
| rangeRequestHandling | int    | How to treat range requests:  - 0 Do not cache (ranges requested from files taht are already cached due to a non range request will be a HIT) - 1 Use the background_fetch plugin 2 Use the cache_range_requests plugin.                                                        |
| regexRemap           | string | Regex Remap rule to apply to this delivery service at the Edge tier.                                                                                                    |
| regionalGeoBlocking  | bool   | Regex Remap rule to apply to this delivery service at the Edge tier.                                                                                                    |
| remapText            | string | Additional raw remap line text.                                                                                                    |
| routingName          | string | The routing name of this deliveryservice, e.g. <routing-name>.<xmlid>.cdn.com.</xmlid></routing-name>                                                                                                    |
| signed               | bool   | <ul> <li>false: token based auth (see :ref:token-based-auth) is not enabled for this deliveryservice.</li> <li>true: token based auth is enabled for this delivery-service.</li> </ul>                                                                                          |

Table 18 – continued from previous page

| Parameter         | Type   | Description                                                                                                    |
|-------------------|--------|----------------------------------------------------------------------------------------------------|
| signingAlgorithm  | string | <ul> <li>null: token based auth (see :ref:token-based-auth) is not enabled for this deliveryservice.</li> <li>"url_sig": URL Sign token based auth is enabled for this deliveryservice.</li> <li>"uri_signing": URI Signing token based auth is enabled for this delivery-service.</li> </ul> |
| sslKeyVersion     | int    |                                                                                                    |
| trRequestHeaders  | string |                                                                                                    |
| trResponseHeaders | string |                                                                                                    |
| typeId            | int    | The type of this deliveryservice (one of :ref:to-api-v11-types use_in_table='deliveryservice').                                                                                                    |
| xmlId             | string | Unique string that describes this deliveryservice.                                                                                                    |

#### Response Example

```
"response": [
 {
     "active": true,
     "anonymousBlockingEnabled": false,
     "cacheurl": null,
      "ccrDnsTtl": "3600",
      "cdnId": "2",
      "cdnName": "over-the-top",
      "checkPath": "",
      "deepCachingType": "NEVER",
      "displayName": "My Cool Delivery Service",
      "dnsBypassCname": "",
      "dnsBypassIp": "",
      "dnsBypassIp6": "",
      "dnsBypassTtl": "30",
      "dscp": "40",
      "edgeHeaderRewrite": null,
      "exampleURLs": [
          "http://foo.foo-ds.foo.bar.net"
      ],
      "geoLimit": "0",
      "geoLimitCountries": null,
      "geoLimitRedirectURL": null,
      "geoProvider": "0",
      "globalMaxMbps": null,
      "globalMaxTps": "0",
      "fqPacingRate": "0",
      "httpBypassFqdn": "",
```

(continues on next page)

(continued from previous page)

```
"id": "442",
      "infoUrl": "",
      "initialDispersion": "1",
      "ipv6RoutingEnabled": true,
      "lastUpdated": "2016-01-26 08:49:35",
      "logsEnabled": false,
      "longDesc": "",
      "longDesc1": "",
      "longDesc2": "",
      "matchList": [
              "pattern": ".*\\.foo-ds\\...*",
              "setNumber": "0",
              "type": "HOST_REGEXP"
      ],
      "maxDnsAnswers": "0",
      "midHeaderRewrite": null,
      "missLat": "39.7391500",
      "missLong": "-104.9847000",
      "multiSiteOrigin": false,
      "orgServerFqdn": "http://baz.boo.net",
      "originShield": null,
      "profileDescription": "Content Router for over-the-top",
      "profileId": "5",
      "profileName": "ROUTER_TOP",
      "protocol": "0",
      "qstringIgnore": "1",
      "rangeRequestHandling": "0",
      "regexRemap": null,
      "regionalGeoBlocking": false,
      "remapText": null,
      "routingName": "foo",
      "signed": false,
      "signingAlgorithm": null,
      "sslKeyVersion": "0",
      "tenantId": 1,
      "trRequestHeaders": null,
      "trResponseHeaders": "Access-Control-Allow-Origin: *",
      "type": "HTTP",
      "typeId": "8",
      "xmlId": "foo-ds"
1
```

#### PUT /api/1.2/deliveryservices/{:id}

Allows user to edit a delivery service.

Authentication Required: Yes

Role(s) Required: admin or oper

# **Request Route Parameters**

| Name | Required | Description          |
|------|----------|----------------------|
| id   | yes      | delivery service id. |

# **Request Properties**

| Parameter                | Required | Description                                                                                                    |
|--------------------------|----------|----------------------------------------------------------------------------------------------------|
| active                   | yes      | true if active, false if inactive.                                                                                                    |
| anonymousBlockingEnabled | no       | <ul> <li>true: enable blocking clients with anonymous ips</li> <li>false: disabled</li> </ul>                                                    |
| cacheurl                 | no       | Cache URL rule to apply to this delivery service.                                                                                                |
| ccrDnsTtl                | no       | The TTL of the DNS response for A or AAAA queries requesting the IP address of the tr.host.                                                      |
| cdnId                    | yes      | cdn id                                                                                                    |
| checkPath                | no       | The path portion of the URL to check this deliveryservice for health.                                                                            |
| deepCachingType          | no       | When to do Deep Caching for this Delivery Service:  • NEVER (default)  • ALWAYS                                                                  |
| displayName              | yes      | Display name                                                                                                    |
| dnsBypassCname           | no       | Bypass CNAME                                                                                                    |
| dnsBypassIp              | no       | The IPv4 IP to use for bypass on a DNS deliveryservice - bypass starts when serving more than the globalMaxMbps traffic on this deliveryservice. |
| dnsBypassIp6             | no       | The IPv6 IP to use for bypass on a DNS deliveryservice - bypass starts when serving more than the globalMaxMbps traffic on this deliveryservice. |
| dnsBypassTtl             | no       | The TTL of the DNS bypass response.                                                                                                    |
| dscp                     | yes      | The Differentiated Services Code Point (DSCP) with which to mark downstream (EDGE -> customer) traffic.                                          |
| edgeHeaderRewrite        | no       | The EDGE header rewrite actions to perform.                                                                                                    |

Continued on next page

Table 19 – continued from previous page

| Parameter           | Required | Description                                               |
|---------------------|----------|-----------------------------------------------------------|
|                     |          | -                                                         |
| fqPacingRate        | no       | The maximum rate in bytes per second for each TCP connec- |
|                     |          |                                                           |
|                     |          | tion in this delivery service. If                         |
|                     |          | exceeded, will be rate limited                            |
|                     |          | by the Linux kernel. A default                            |
|                     |          | value of 0 disables this feature                          |
| geoLimitRedirectURL | no       | This is the URL Traffic Router                            |
|                     |          | will redirect to when Geo Limit                           |
|                     |          | Failure.                                                  |
| geoLimit            | yes      |                                                           |
|                     |          | • 0: None - no limitations                                |
|                     |          | • 1: Only route on CZF file                               |
|                     |          | hit                                                       |
|                     |          | • 2: Only route on CZF hit                                |
|                     |          | or when from geo limit                                    |
|                     |          | countries                                                 |
|                     |          | Note that this does not prevent                           |
|                     |          | access to content or makes con-                           |
|                     |          | tent secure; it just prevents rout-                       |
|                     |          | ing to the content by Traffic                             |
|                     |          | Router.                                                   |
| geoLimitCountries   | no       | The geo limit countries.                                  |
| geoProvider         | yes      | The geo mint countries.                                   |
| georiovider         | yes      | • 0: Maxmind(default)                                     |
|                     |          | • 1: Neustar                                              |
|                     |          | 1. Ivoustai                                               |
| globalMaxMbps       | no       | The maximum global band-                                  |
| giodanviaxiviops    | no no    | width allowed on this delivery-                           |
|                     |          | service. If exceeded, the traffic                         |
|                     |          | routes to the dnsByPassIp* for                            |
|                     |          |                                                           |
|                     |          | DNS deliveryservices and to the                           |
|                     |          | httpBypassFqdn for HTTP de-                               |
| alabalMaaTa         |          | liveryservices.                                           |
| globalMaxTps        | no       | The maximum global transac-                               |
|                     |          | tions per second allowed on this                          |
|                     |          | deliveryservice. When this is                             |
|                     |          | exceeded traffic will be sent to                          |
|                     |          | the dnsByPassIp* for DNS de-                              |
|                     |          | liveryservices and to the http-                           |
|                     |          | BypassFqdn for HTTP deliv-                                |
|                     |          | eryservices                                               |
| httpBypassFqdn      | no       | The HTTP destination to use                               |
|                     |          | for bypass on an HTTP deliv-                              |
|                     |          | eryservice - bypass starts when                           |
|                     |          | serving more than the global-                             |
|                     |          | MaxMbps traffic on this deliv-                            |
|                     |          | eryservice.                                               |
| infoUrl             | no       | Use this to add a URL that                                |
|                     |          | points to more information                                |
|                     |          | about that deliveryservice.                               |
| l .                 |          | Continued on post page                                    |

Table 19 – continued from previous page

| Parameter          | Required | Description                                                                                                    |
|--------------------|----------|----------------------------------------------------------------------------------------------------|
| initialDispersion  | yeslno   | Initial dispersion. Required for HTTP* delivery services.                                                                                                    |
| ipv6RoutingEnabled | yesino   | false: send IPv4 address of Traffic Router to client on HTTP type del. Required for DNS*, HTTP* and STEER-ING* delivery services.                                                                               |
| logsEnabled        | yes      | • false: No<br>• true: Yes                                                                                                    |
| longDesc           | no       | Description field.                                                                                                    |
| longDesc1          | no       | Description field 1.                                                                                                    |
| longDesc2          | no       | Description field 2.                                                                                                    |
| maxDnsAnswers      | no       | The maximum number of IPs to put in a A/AAAA response for a DNS deliveryservice (0 means all available).                                                                                                    |
| midHeaderRewrite   | no       | The MID header rewrite actions to perform.                                                                                                    |
| missLat            | yeslno   | The latitude as decimal degrees to use when the client cannot be found in the CZF or the Geo lookup. e.g. 39.7391500 or null. Required for DNS* and HTTP* delivery services.                                    |
| missLong           | yeslno   | The longitude as decimal degrees to use when the client cannot be found in the CZF or the Geo lookup. e.g104.9847000 or null. Required for DNS* and HTTP* delivery services.                                    |
| multiSiteOrigin    | yeslno   | true if enabled, false if disabled.<br>Required for DNS* and HTTP*<br>delivery services.                                                                                                    |
| orgServerFqdn      | yesino   | The origin server base URL (FQDN when used in this instance, includes the protocol (http:// or https://) for use in retrieving content from the origin server. This field is required if type is DNS* or HTTP*. |
| originShield       | no       | Origin shield                                                                                                    |
| profileId          | no       | DS profile ID                                                                                                    |

Table 19 – continued from previous page

| Parameter                | Required  | Description                                                                                                    |
|--------------------------|-----------|----------------------------------------------------------------------------------------------------|
| protocol                 | yeslno    | <ul> <li>0: serve with http:// at EDGE</li> <li>1: serve with https:// at EDGE</li> <li>2: serve with both http:// and https:// at EDGE</li> <li>Required for DNS*, HTTP* or STEERING delivery services.</li> </ul>                                                                                                    |
| qstringIgnore            | yeslno    | <ul> <li>0: no special query string handling; it is for use in the cache-key and pass up to origin.</li> <li>1: ignore query string in cache-key, but pass it up to parent and or origin.</li> <li>2: drop query string at edge, and do not use it in the cache-key.</li> <li>Required for DNS* and HTTP* delivery services.</li> </ul> |
| rangeRequestHandling     | yeslno    | How to treat range requests (required for DNS* and HTTP* delivery services): - 0 Do not cache (ranges requested from files taht are already cached due to a non range request will be a HIT) - 1 Use the background_fetch plugin 2 Use the cache_range_requests plugin.                                                                 |
| regexRemap               | no        | Regex Remap rule to apply to this delivery service at the Edge tier.                                                                                                    |
| regionalGeoBlocking      | yes       | Is the Regional Geo Blocking feature enabled.                                                                                                    |
| remapText<br>routingName | no<br>yes | Additional raw remap line text.  The routing name of this deliveryservice, e.g. <routing-name>.<xmlid>.cdn.com.</xmlid></routing-name>                                                                                                    |
| signed                   | no        | false: token based auth (see :ref:token-based-auth) is not enabled for this deliveryservice.     true: token based auth is enabled for this delivery-service.  Continued on post page.                                                                                                    |

Table 19 – continued from previous page

| Parameter         | Required | Description                                                                                                    |
|-------------------|----------|----------------------------------------------------------------------------------------------------|
| signingAlgorithm  | no       | <ul> <li>null: token based auth (see :ref:token-based-auth) is not enabled for this deliveryservice.</li> <li>"url_sig": URL Sign token based auth is enabled for this deliveryservice.</li> <li>"uri_signing": URI Signing token based auth is enabled for this delivery-service.</li> </ul> |
| sslKeyVersion     | no       | SSL key version                                                                                                    |
| tenantId          | No       | Owning tenant ID                                                                                                    |
| trRequestHeaders  | no       | Traffic router log request headers                                                                                                    |
| trResponseHeaders | no       | Traffic router additional response headers                                                                                                    |
| typeId            | yes      | The type of this deliveryservice (one of :ref:to-api-v12-types use_in_table='deliveryservice').                                                                                                    |
| xmlId             | yes      | Unique string that describes this deliveryservice. This value cannot be changed on update.                                                                                                    |

### **Request Example**

```
"xmlId": "my_ds_1",
"displayName": "my_ds_displayname_1",
"tenantId": 1,
"protocol": 1,
"orgServerFqdn": "http://10.75.168.91",
"cdnId": 2,
"typeId": 42,
"active": false,
"dscp": 10,
"geoLimit": 0,
"geoProvider": 0,
"initialDispersion": 1,
"ipv6RoutingEnabled": false,
"logsEnabled": false,
"multiSiteOrigin": false,
"missLat": 39.7391500,
"missLong": -104.9847000,
"qstringIgnore": 0,
"rangeRequestHandling": 0,
"regionalGeoBlocking": false,
"anonymousBlockingEnabled": false,
"signed": false,
"signingAlgorithm": null
```

# **Response Properties**

| Parameter            | Туре    | Description                                                                                                    |
|----------------------|---------|----------------------------------------------------------------------------------------------------|
| active               | bool    | true if active, false if inactive.                                                                                                    |
| anonymousBlockingEna | blebool | <ul> <li>true: enable blocking clients with anonymous ips</li> <li>false: disabled</li> </ul>                                                    |
| cacheurl             | string  | Cache URL rule to apply to this delivery service.                                                                                                |
| ccrDnsTtl            | int     | The TTL of the DNS response for A or AAAA queries requesting the IP address of the tr. host.                                                     |
| cdnId                | int     | Id of the CDN to which the delivery service belongs to.                                                                                          |
| cdnName              | string  | Name of the CDN to which the delivery service belongs to.                                                                                        |
| checkPath            | string  | The path portion of the URL to check this deliveryservice for health.                                                                            |
| deepCachingType      | string  | When to do Deep Caching for this Delivery Service:  • NEVER (default)  • ALWAYS                                                                  |
| displayName          | string  | The display name of the delivery service.                                                                                                    |
| dnsBypassCname       | string  |                                                                                                    |
| dnsBypassIp          | string  | The IPv4 IP to use for bypass on a DNS deliveryservice - bypass starts when serving more than the globalMaxMbps traffic on this deliveryservice. |
| dnsBypassIp6         | string  | The IPv6 IP to use for bypass on a DNS deliveryservice - bypass starts when serving more than the globalMaxMbps traffic on this deliveryservice. |
| dnsBypassTtl         | int     | The TTL of the DNS bypass response.                                                                                                    |
| dscp                 | int     | The Differentiated Services<br>Code Point (DSCP) with which<br>to mark downstream (EDGE -><br>customer) traffic.                                 |
| edgeHeaderRewrite    | string  | The EDGE header rewrite actions to perform.                                                                                                    |
| exampleURLs          | array   | Entry points into the CDN for this deliveryservice.                                                                                              |

Continued on next page

Table 20 – continued from previous page

| Parameter                                      | Type   | Description                                                     |
|------------------------------------------------|--------|-----------------------------------------------------------------|
| fqPacingRate                                   | int    | The maximum rate in bytes per                                   |
| igracingNace                                   | IIIt   | second for each TCP connec-                                     |
|                                                |        | tion in this delivery service. If                               |
|                                                |        | exceeded, will be rate limited                                  |
|                                                |        | · · · · · · · · · · · · · · · · · · ·                           |
|                                                |        | by the Linux kernel. A default value of 0 disables this feature |
| and the latest the latest terms.               | 241122 | value of o disables this feature                                |
| geoLimitRedirectUrl                            | string |                                                                 |
| geoLimit                                       | int    | 0. N 1'm''.                                                     |
|                                                |        | • 0: None - no limitations                                      |
|                                                |        | • 1: Only route on CZF file                                     |
|                                                |        | hit                                                             |
|                                                |        | • 2: Only route on CZF hit                                      |
|                                                |        | or when from USA                                                |
|                                                |        | Note that this does not prevent                                 |
|                                                |        | access to content or makes con-                                 |
|                                                |        | tent secure; it just prevents rout-                             |
|                                                |        | ing to the content by Traffic                                   |
|                                                |        | Router.                                                         |
| geoLimitCountries                              | string |                                                                 |
| geoProvider                                    | int    |                                                                 |
| globalMaxMbps                                  | int    | The maximum global band-                                        |
|                                                |        | width allowed on this delivery-                                 |
|                                                |        | service. If exceeded, the traffic                               |
|                                                |        | routes to the dnsByPassIp* for                                  |
|                                                |        | DNS deliveryservices and to the                                 |
|                                                |        | httpBypassFqdn for HTTP de-                                     |
|                                                |        | liveryservices.                                                 |
| globalMaxTps                                   | int    | The maximum global transac-                                     |
|                                                |        | tions per second allowed on this                                |
|                                                |        | deliveryservice. When this is                                   |
|                                                |        | exceeded traffic will be sent to                                |
|                                                |        | the dnsByPassIp* for DNS de-                                    |
|                                                |        | liveryservices and to the http-                                 |
|                                                |        | BypassFqdn for HTTP deliv-                                      |
|                                                |        | eryservices                                                     |
| httpBypassFqdn                                 | string | The HTTP destination to use                                     |
|                                                |        | for bypass on an HTTP deliv-                                    |
|                                                |        | eryservice - bypass starts when                                 |
|                                                |        | serving more than the global-                                   |
|                                                |        | MaxMbps traffic on this deliv-                                  |
|                                                |        | eryservice.                                                     |
| id                                             | int    | The deliveryservice id                                          |
|                                                |        | (database row number).                                          |
| infoUrl                                        | string | Use this to add a URL that                                      |
|                                                |        | points to more information                                      |
|                                                |        | about that deliveryservice.                                     |
| initialDispersion                              | int    |                                                                 |
| ipv6RoutingEnabled                             | bool   | false: send IPv4 address of                                     |
| <u>.</u> , , , , , , , , , , , , , , , , , , , |        | Traffic Router to client on                                     |
|                                                |        | HTTP type del.                                                  |
|                                                | I      | Continued on next page                                          |

Table 20 – continued from previous page

| Parameter          | Type     | Description                              |
|--------------------|----------|------------------------------------------|
| lastUpdated        | string   | ·                                        |
| logsEnabled        | bool     |                                          |
| longDesc           | string   | Description field.                       |
| longDesc1          | string   | Description field 1.                     |
| longDesc2          | string   | Description field 2.                     |
| matchList          | array    | Array of matchList hashes.               |
| >>type             | string   | The type of MatchList (one               |
| 11                 |          | of :ref:to-api-v11-types                 |
|                    |          | use_in_table='regex').                   |
| >>setNumber        | string   | The set Number of the match-             |
|                    |          | List.                                    |
| >>pattern          | string   | The regexp for the matchList.            |
| maxDnsAnswers      | int      | The maximum number of IPs to             |
|                    |          | put in a A/AAAA response for             |
|                    |          | a DNS deliveryservice (0 means           |
|                    |          | all available).                          |
| midHeaderRewrite   | string   | The MID header rewrite actions           |
|                    |          | to perform.                              |
| missLat            | float    | The latitude as decimal degrees          |
|                    |          | to use when the client cannot be         |
|                    |          | found in the CZF or the Geo              |
|                    |          | lookup e.g. 39.7391500 or                |
|                    |          | null                                     |
| missLong           | float    | The longitude as decimal de-             |
|                    |          | grees to use when the client             |
|                    |          | cannot be found in the CZF               |
|                    |          | or the Geo lookup e.g                    |
|                    |          | 104.9847000 or null                      |
| multiSiteOrigin    | bool     | Is the Multi Site Origin feature         |
|                    |          | enabled for this delivery service        |
|                    |          | (0=false, 1=true). See <i>Multi Site</i> |
|                    |          | Origin                                   |
| orgServerFqdn      | string   | The origin server base URL               |
|                    |          | (FQDN when used in this in-              |
|                    |          | stance, includes the protocol            |
|                    |          | (http:// or https://) for use in re-     |
|                    |          | trieving content from the origin         |
|                    |          | server.                                  |
| originShield       | string   |                                          |
| profileDescription | string   | The description of the Traffic           |
|                    |          | Router Profile with which this           |
|                    | <u>.</u> | deliveryservice is associated.           |
| profileId          | int      | The id of the Traffic Router Pro-        |
|                    |          | file with which this deliveryser-        |
|                    |          | vice is associated.                      |
| profileName        | string   | The name of the Traffic Router           |
|                    |          | Profile with which this delivery-        |
|                    |          | service is associated.                   |

Table 20 – continued from previous page

| Parameter            | Type   | Description                                                                                                    |
|----------------------|--------|----------------------------------------------------------------------------------------------------|
| protocol             | int    |                                                                                                    |
|                      |        | <ul> <li>0: serve with http:// at EDGE</li> <li>1: serve with https:// at EDGE</li> <li>2: serve with both http:// and https:// at EDGE</li> </ul>                                                                                                    |
| qstringIgnore        | int    |                                                                                                    |
|                      |        | <ul> <li>0: no special query string handling; it is for use in the cache-key and pass up to origin.</li> <li>1: ignore query string in cache-key, but pass it up to parent and or origin.</li> <li>2: drop query string at edge, and do not use it in the cache-key.</li> </ul> |
| rangeRequestHandling | int    | How to treat range requests:  - 0 Do not cache (ranges requested from files taht are already cached due to a non range request will be a HIT) - 1 Use the background_fetch plugin 2 Use the cache_range_requests plugin.                                                        |
| regexRemap           | string | Regex Remap rule to apply to this delivery service at the Edge tier.                                                                                                    |
| regionalGeoBlocking  | bool   | Regex Remap rule to apply to this delivery service at the Edge tier.                                                                                                    |
| remapText            | string | Additional raw remap line text.                                                                                                    |
| routingName          | string | The routing name of this deliveryservice, e.g. <routing-name>.<xmlid>.cdn.com.</xmlid></routing-name>                                                                                                    |
| signed               | bool   | <ul> <li>false: token based auth (see :ref:token-based-auth) is not enabled for this deliveryservice.</li> <li>true: token based auth is enabled for this delivery-service.</li> </ul>                                                                                          |

Table 20 – continued from previous page

| Parameter         | Type   | Description                                                                                                    |
|-------------------|--------|----------------------------------------------------------------------------------------------------|
| signingAlgorithm  | string | <ul> <li>null: token based auth (see :ref:token-based-auth) is not enabled for this deliveryservice.</li> <li>"url_sig": URL Sign token based auth is enabled for this deliveryservice.</li> <li>"uri_signing": URI Signing token based auth is enabled for this delivery-service.</li> </ul> |
| sslKeyVersion     | int    |                                                                                                    |
| trRequestHeaders  | string |                                                                                                    |
| trResponseHeaders | string |                                                                                                    |
| typeId            | int    | The type of this deliveryservice (one of :ref:to-api-v11-types use_in_table='deliveryservice').                                                                                                    |
| xmlId             | string | Unique string that describes this deliveryservice.                                                                                                    |

```
"response": [
 {
     "active": true,
     "anonymousBlockingEnabled": false,
      "cacheurl": null,
      "ccrDnsTtl": "3600",
      "cdnId": "2",
      "cdnName": "over-the-top",
      "checkPath": "",
      "deepCachingType": "NEVER",
      "displayName": "My Cool Delivery Service",
      "dnsBypassCname": "",
      "dnsBypassIp": "",
      "dnsBypassIp6": "",
      "dnsBypassTtl": "30",
      "dscp": "40",
      "edgeHeaderRewrite": null,
      "exampleURLs": [
          "http://foo.foo-ds.foo.bar.net"
      ],
      "geoLimit": "0",
      "geoLimitCountries": null,
      "geoLimitRedirectURL": null,
      "geoProvider": "0",
      "globalMaxMbps": null,
      "globalMaxTps": "0",
      "fqPacingRate": "0",
      "httpBypassFqdn": "",
```

(continues on next page)

(continued from previous page)

```
"id": "442",
      "infoUrl": "",
      "initialDispersion": "1",
      "ipv6RoutingEnabled": true,
      "lastUpdated": "2016-01-26 08:49:35",
      "logsEnabled": false,
      "longDesc": "",
      "longDesc1": "",
      "longDesc2": "",
      "matchList": [
              "pattern": ".*\\.foo-ds\\...*",
              "setNumber": "0",
              "type": "HOST_REGEXP"
      ],
      "maxDnsAnswers": "0",
      "midHeaderRewrite": null,
      "missLat": "39.7391500",
      "missLong": "-104.9847000",
      "multiSiteOrigin": false,
      "orgServerFqdn": "http://baz.boo.net",
      "originShield": null,
      "profileDescription": "Content Router for over-the-top",
      "profileId": "5",
      "profileName": "ROUTER_TOP",
      "protocol": "0",
      "qstringIgnore": "1",
      "rangeRequestHandling": "0",
      "regexRemap": null,
      "regionalGeoBlocking": false,
      "remapText": null,
      "routingName": "foo",
      "signed": false,
      "signingAlgorithm": null,
      "sslKeyVersion": "0",
      "tenantId": 1,
      "trRequestHeaders": null,
      "trResponseHeaders": "Access-Control-Allow-Origin: *",
      "type": "HTTP",
      "typeId": "8",
      "xmlId": "foo-ds"
1
```

#### PUT /api/1.2/deliveryservices/{:id}/safe

Allows a user to edit limited fields of an assigned delivery service.

Authentication Required: Yes

Role(s) Required: users with the delivery service assigned or ops and above

# **Request Route Parameters**

| Name | Required | Description          |
|------|----------|----------------------|
| id   | yes      | delivery service id. |

# **Request Properties**

| Parameter  | Re-    | Description                                                                |
|------------|--------|----------------------------------------------------------------------------|
|            | quired |                                                                            |
| display-   | no     | Display name                                                               |
| Name       |        |                                                                            |
| infoUrl no |        | Use this to add a URL that points to more information about that delivery- |
|            |        | service.                                                                   |
| longDesc   | no     | Description field.                                                         |
| longDesc1  | no     | Description field 1.                                                       |
| all other  | n/a    | All other fields will be silently ignored                                  |
| fields     |        |                                                                            |

# **Request Example**

```
"displayName": "My Cool Delivery Service",
   "infoUrl": "www.info.com",
   "longDesc": "some info about the service",
   "longDesc1": "the customer label"
}
```

# **Response Properties**

| Parameter             | Туре            | Description                                                                                   |
|-----------------------|-----------------|-----------------------------------------------------------------------------------------------|
| active                | bool            | true if active, false if inactive.                                                            |
| anonymousBlockingEnab | le <b>b</b> ool | <ul> <li>true: enable blocking clients with anonymous ips</li> <li>false: disabled</li> </ul> |
| cacheurl              | string          | Cache URL rule to apply to this delivery service.                                             |
| ccrDnsTtl             | int             | The TTL of the DNS response for A or AAAA queries requesting the IP address of the tr. host.  |
| cdnId                 | int             | Id of the CDN to which the delivery service belongs to.                                       |
| cdnName               | string          | Name of the CDN to which the delivery service belongs to.                                     |
| checkPath             | string          | The path portion of the URL to check this deliveryservice for health.                         |

Continued on next page

Table 21 – continued from previous page

| Parameter           | Type   | Description                                                                                                    |
|---------------------|--------|----------------------------------------------------------------------------------------------------|
| deepCachingType     | string | When to do Deep Caching for this Delivery Service:  • NEVER (default)  • ALWAYS                                                                                                    |
| displayName         | string | The display name of the delivery service.                                                                                                    |
| dnsBypassCname      | string |                                                                                                    |
| dnsBypassIp         | string | The IPv4 IP to use for bypass on a DNS deliveryservice - bypass starts when serving more than the globalMaxMbps traffic on this deliveryservice.                                                                                                    |
| dnsBypassIp6        | string | The IPv6 IP to use for bypass on a DNS deliveryservice - bypass starts when serving more than the globalMaxMbps traffic on this deliveryservice.                                                                                                    |
| dnsBypassTtl        | int    | The TTL of the DNS bypass response.                                                                                                    |
| dscp                | int    | The Differentiated Services Code Point (DSCP) with which to mark downstream (EDGE -> customer) traffic.                                                                                                    |
| edgeHeaderRewrite   | string | The EDGE header rewrite ac tions to perform.                                                                                                    |
| exampleURLs         | array  | Entry points into the CDN for this deliveryservice.                                                                                                    |
| fqPacingRate        | int    | The maximum rate in bytes pe second for each TCP connection in this delivery service. I exceeded, will be rate limited by the Linux kernel. A defaul value of 0 disables this feature                                                                                                 |
| geoLimitRedirectUrl | string |                                                                                                    |
| geoLimit            | int    | <ul> <li>0: None - no limitations</li> <li>1: Only route on CZF file hit</li> <li>2: Only route on CZF hit or when from USA</li> <li>Note that this does not prevent access to content or makes content secure; it just prevents routing to the content by Traffic Router.</li> </ul> |
| geoLimitCountries   | string | Routel.                                                                                                    |
| geoProvider         | int    |                                                                                                    |
|                     |        |                                                                                                    |

Table 21 – continued from previous page

| Parameter           | Type   | Description                                            |
|---------------------|--------|--------------------------------------------------------|
| globalMaxMbps       | int    | The maximum global band-                               |
| 1                   |        | width allowed on this delivery-                        |
|                     |        | service. If exceeded, the traffic                      |
|                     |        | routes to the dnsByPassIp* for                         |
|                     |        | DNS deliveryservices and to the                        |
|                     |        | httpBypassFqdn for HTTP de-                            |
|                     |        | liveryservices.                                        |
| globalMaxTps        | int    | The maximum global transac-                            |
|                     |        | tions per second allowed on this                       |
|                     |        | deliveryservice. When this is                          |
|                     |        | exceeded traffic will be sent to                       |
|                     |        | the dnsByPassIp* for DNS de-                           |
|                     |        | liveryservices and to the http-                        |
|                     |        | BypassFqdn for HTTP deliv-                             |
|                     |        | eryservices                                            |
| httpBypassFqdn      | string | The HTTP destination to use                            |
|                     |        | for bypass on an HTTP deliv-                           |
|                     |        | eryservice - bypass starts when                        |
|                     |        | serving more than the global-                          |
|                     |        | MaxMbps traffic on this deliv-                         |
|                     |        | eryservice.                                            |
| id                  | int    | The deliveryservice id                                 |
| de Galleri          |        | (database row number).  Use this to add a URL that     |
| infoUrl             | string |                                                        |
|                     |        | points to more information about that deliveryservice. |
| initialDispersion   | int    | about that derivery service.                           |
| ipv6RoutingEnabled  | bool   | false: send IPv4 address of                            |
| 1pv onodernginabied | 0001   | Traffic Router to client on                            |
|                     |        | HTTP type del.                                         |
| lastUpdated         | string | iii iype dei.                                          |
| logsEnabled         | bool   |                                                        |
| longDesc            | string | Description field.                                     |
| longDesc1           | string | Description field 1.                                   |
| longDesc2           | string | Description field 2.                                   |
| matchList           | array  | Array of matchList hashes.                             |
| >>type              | string | The type of MatchList (one                             |
|                     |        | of :ref:to-api-v11-types                               |
|                     |        | use_in_table='regex').                                 |
| >>setNumber         | string | The set Number of the match-                           |
|                     |        | List.                                                  |
| >>pattern           | string | The regexp for the matchList.                          |
| maxDnsAnswers       | int    | The maximum number of IPs to                           |
|                     |        | put in a A/AAAA response for                           |
|                     |        | a DNS deliveryservice (0 means                         |
|                     |        | all available).                                        |
| midHeaderRewrite    | string | The MID header rewrite actions                         |
|                     |        | to perform.                                            |

Table 21 – continued from previous page

|                    | ble 21 – continued fror | , , ,                                                                                                    |
|--------------------|-------------------------|----------------------------------------------------------------------------------------------------|
| Parameter          | Туре                    | Description                                                                                                    |
| missLat            | float                   | The latitude as decimal degrees to use when the client cannot be found in the CZF or the Geo lookup e.g. 39.7391500 or null                                                                                                    |
| missLong           | float                   | The longitude as decimal degrees to use when the client cannot be found in the CZF or the Geo lookup e.g 104.9847000 or null                                                                                                    |
| multiSiteOrigin    | bool                    | Is the Multi Site Origin feature enabled for this delivery service (0=false, 1=true). See Multi Site Origin                                                                                                    |
| orgServerFqdn      | string                  | The origin server base URL (FQDN when used in this instance, includes the protocol (http:// or https://) for use in retrieving content from the origin server.                                                                                                    |
| originShield       | string                  |                                                                                                    |
| profileDescription | string                  | The description of the Traffic Router Profile with which this deliveryservice is associated.                                                                                                    |
| profileId          | int                     | The id of the Traffic Router Pro-<br>file with which this deliveryser-<br>vice is associated.                                                                                                    |
| profileName        | string                  | The name of the Traffic Router Profile with which this delivery-service is associated.                                                                                                    |
| protocol           | int                     | <ul> <li>0: serve with http:// at EDGE</li> <li>1: serve with https:// at EDGE</li> <li>2: serve with both http:// and https:// at EDGE</li> </ul>                                                                                                    |
| qstringIgnore      | int                     | <ul> <li>0: no special query string handling; it is for use in the cache-key and pass up to origin.</li> <li>1: ignore query string in cache-key, but pass it up to parent and or origin.</li> <li>2: drop query string at edge, and do not use it in the cache-key.</li> </ul> |

Table 21 – continued from previous page

| Parameter            | Type   | Description                                       |
|----------------------|--------|---------------------------------------------------|
| rangeRequestHandling | int    | How to treat range requests:                      |
| Tangenequebenanaring |        | - 0 Do not cache (ranges re-                      |
|                      |        | quested from files taht are al-                   |
|                      |        | ready cached due to a non range                   |
|                      |        | request will be a HIT) - 1 Use                    |
|                      |        | the background_fetch plugin                       |
|                      |        | 2 Use the cache_range_requests                    |
|                      |        | plugin.                                           |
| regexRemap           | string | Regex Remap rule to apply to                      |
|                      |        | this delivery service at the Edge                 |
|                      |        | tier.                                             |
| regionalGeoBlocking  | bool   | Regex Remap rule to apply to                      |
|                      |        | this delivery service at the Edge                 |
|                      |        | tier.                                             |
| remapText            | string | Additional raw remap line text.                   |
| routingName          | string | The routing name of this de-                      |
|                      |        | liveryservice, e.g. <routing-< td=""></routing-<> |
|                      |        | Name>. <xmlid>.cdn.com.</xmlid>                   |
| signed               | bool   |                                                   |
|                      |        | • false: token based auth                         |
|                      |        | (see :ref:token-based-                            |
|                      |        | auth) is not enabled for                          |
|                      |        | this deliveryservice.                             |
|                      |        | • true: token based auth is                       |
|                      |        | enabled for this delivery-<br>service.            |
|                      |        | service.                                          |
| signingAlgorithm     | string |                                                   |
|                      | Sumg   | • null: token based auth                          |
|                      |        | (see :ref:token-based-                            |
|                      |        | auth) is not enabled for                          |
|                      |        | this deliveryservice.                             |
|                      |        | • "url_sig": URL Sign to-                         |
|                      |        | ken based auth is enabled                         |
|                      |        | for this deliveryservice.                         |
|                      |        | • "uri_signing": URI Sign-                        |
|                      |        | ing token based auth is                           |
|                      |        | enabled for this delivery-                        |
|                      |        | service.                                          |
|                      |        |                                                   |
| sslKeyVersion        | int    |                                                   |
| trRequestHeaders     | string |                                                   |
| trResponseHeaders    | string |                                                   |
| typeId               | int    | The type of this deliveryservice                  |
|                      |        | (one of :ref:to-api-v11-types                     |
| 17.1                 | -4     | use_in_table='deliveryservice').                  |
| xmlId                | string | Unique string that describes this                 |
|                      |        | deliveryservice.                                  |

```
"response": [
 {
     "active": true,
     "anonymousBlockingEnabled": false,
     "cacheurl": null,
     "ccrDnsTtl": "3600",
     "cdnId": "2",
     "cdnName": "over-the-top",
      "checkPath": "",
      "deepCachingType": "NEVER",
     "displayName": "My Cool Delivery Service",
      "dnsBypassCname": "",
      "dnsBypassIp": "",
      "dnsBypassIp6": ""
      "dnsBypassTtl": "30",
     "dscp": "40",
     "edgeHeaderRewrite": null,
      "exampleURLs": [
          "http://foo.foo-ds.foo.bar.net"
     ],
     "geoLimit": "0",
      "geoLimitCountries": null,
      "geoLimitRedirectURL": null,
      "geoProvider": "0",
      "globalMaxMbps": null,
      "globalMaxTps": "0",
      "fqPacingRate": "0",
      "httpBypassFqdn": "",
     "id": "442",
     "infoUrl": "www.info.com",
     "initialDispersion": "1",
     "ipv6RoutingEnabled": true,
     "lastUpdated": "2016-01-26 08:49:35",
      "logsEnabled": false,
      "longDesc": "some info about the service",
      "longDesc1": "the customer label",
      "longDesc2": "",
      "matchList": [
              "pattern": ".*\\.foo-ds\\..*",
              "setNumber": "0",
              "type": "HOST_REGEXP"
          }
      ],
      "maxDnsAnswers": "0",
      "midHeaderRewrite": null,
      "missLat": "39.7391500",
      "missLong": "-104.9847000",
      "multiSiteOrigin": false,
      "orgServerFqdn": "http://baz.boo.net",
      "originShield": null,
      "profileDescription": "Content Router for over-the-top",
      "profileId": "5",
      "profileName": "ROUTER_TOP",
      "protocol": "0",
      "qstringIgnore": "1",
                                                               (continues on next page)
```

(continued from previous page)

```
"rangeRequestHandling": "0",
    "regexRemap": null,
    "regionalGeoBlocking": false,
    "remapText": null,
    "routingName": "foo",
    "signed": false,
    "signingAlgorithm": null,
    "sslKeyVersion": "0",
    "tenantId": 1,
    "trRequestHeaders": null,
    "trResponseHeaders": "Access-Control-Allow-Origin: *",
    "type": "HTTP",
    "typeId": "8",
    "xmlId": "foo-ds"
}
```

### DELETE /api/1.2/deliveryservices/{:id}

Allows user to delete a delivery service.

Authentication Required: Yes

Role(s) Required: admin or oper

### **Request Route Parameters**

| Name | Required | Description          |
|------|----------|----------------------|
| id   | yes      | delivery service id. |

#### Response Example

### POST /api/1.2/deliveryservices/:xml\_id/servers

Assign caches to a delivery service.

Authentication Required: Yes

Role(s) Required: admin or oper

### **Request Route Parameters**

| Name   | Required | Description                       |
|--------|----------|-----------------------------------|
| xml_id | yes      | the xml_id of the deliveryservice |

### **Request Properties**

| Parame- | Re-    | Description                                                                     |
|---------|--------|---------------------------------------------------------------------------------|
| ter     | quired |                                                                                 |
| server- | yes    | array of hostname of cache servers to assign to this deliveryservice, for exam- |
| Names   |        | ple: [ "server1", "server2" ]                                                   |

# **Request Example**

```
{
    "serverNames": [
        "tcl_ats1"
    ]
}
```

# **Response Properties**

| Parame- | Type   | Description                                                                        |
|---------|--------|------------------------------------------------------------------------------------|
| ter     |        |                                                                                    |
| xml_id  | string | Unique string that describes this delivery service.                                |
| server- | string | array of hostname of cache servers to assign to this deliveryservice, for example: |
| Names   |        | ["server1", "server2"]                                                             |

# Response Example

```
{
    "response":{
        "serverNames":[
            "tcl_ats1"
        ],
        "xmlId":"my_ds_1"
     }
}
```

# **URI Signing Keys**

# DELETE /api/1.2/deliveryservices/:xml\_id/urisignkeys

Deletes URISigning objects for a delivery service.

Authentication Required: Yes Role(s) Required: admin

# **Request Route Parameters**

| Name   | Required | Description                            |
|--------|----------|----------------------------------------|
| xml_id | yes      | xml_id of the desired delivery service |

# GET /api/1.2/deliveryservices/:xml\_id/urisignkeys

Retrieves one or more URISigning objects for a delivery service.

Authentication Required: Yes

**Request Route Parameters** 

Role(s) Required: admin

| Name   | Required | Description                            |
|--------|----------|----------------------------------------|
| xml id | ves      | xml id of the desired delivery service |

### **Response Properties**

| Parame-  | Туре      | Description                                                                           |  |
|----------|-----------|---------------------------------------------------------------------------------------|--|
| ter      |           |                                                                                       |  |
| Issuer   | string    | a string describing the issuer of the URI signing object. Multiple URISigning         |  |
|          |           | objects may be returned in a response, see example                                    |  |
| renewal_ | ksitoling | a string naming the jwt key used for renewals.                                        |  |
| keys     | string    | json array of jwt symmetric keys .                                                    |  |
| alg      | string    | this parameter repeats for each jwt key in the array and specifies the jwa encryption |  |
|          |           | algorithm to use with this key, RFC 7518.                                             |  |
| kid      | string    | this parameter repeats for each jwt key in the array and specifies the unique id for  |  |
|          |           | the key as defined in RFC 7516.                                                       |  |
| kty      | string    | this parameter repeats for each jwt key in the array and specifies the key type as    |  |
|          |           | defined in RFC 7516.                                                                  |  |
| k        | string    | this parameter repeats for each jwt key in the array and specifies the base64 en-     |  |
|          |           | coded symmetric key see RFC 7516.                                                     |  |

# Response Example

POST /api/1.2/deliveryservices/:xml\_id/urisignkeys

Assigns URISigning objects to a delivery service.

Authentication Required: Yes Role(s) Required: admin

### **Request Route Parameters**

| Name   | Required | Description                            |
|--------|----------|----------------------------------------|
| xml_id | yes      | xml_id of the desired delivery service |

### **Request Properties**

| Parame-  | Туре    | Description                                                                           |
|----------|---------|---------------------------------------------------------------------------------------|
| ter      |         |                                                                                       |
| Issuer   | string  | a string describing the issuer of the URI signing object. Multiple URISigning         |
|          |         | objects may be returned in a response, see example                                    |
| renewal_ | kstding | a string naming the jwt key used for renewals.                                        |
| keys     | string  | json array of jwt symmetric keys.                                                     |
| alg      | string  | this parameter repeats for each jwt key in the array and specifies the jwa encryption |
|          |         | algorithm to use with this key, RFC 7518.                                             |
| kid      | string  | this parameter repeats for each jwt key in the array and specifies the unique id for  |
|          |         | the key as defined in RFC 7516.                                                       |
| kty      | string  | this parameter repeats for each jwt key in the array and specifies the key type as    |
|          |         | defined in RFC 7516.                                                                  |
| k        | string  | this parameter repeats for each jwt key in the array and specifies the base64 en-     |
|          |         | coded symmetric key see RFC 7516.                                                     |

### **Request Example**

### PUT /api/1.2/deliveryservices/:xml\_id/urisignkeys

updates URISigning objects on a delivery service.

Authentication Required: Yes

Role(s) Required: admin

### **Request Route Parameters**

| Name   | Required | Description                            |
|--------|----------|----------------------------------------|
| xml_id | yes      | xml_id of the desired delivery service |

### **Request Properties**

| Parame-  | Туре     | Description                                                                           |
|----------|----------|---------------------------------------------------------------------------------------|
| ter      |          |                                                                                       |
| Issuer   | string   | a string describing the issuer of the URI signing object. Multiple URISigning         |
|          |          | objects may be returned in a response, see example                                    |
| renewal_ | ksitoing | a string naming the jwt key used for renewals.                                        |
| keys     | string   | json array of jwt symmetric keys.                                                     |
| alg      | string   | this parameter repeats for each jwt key in the array and specifies the jwa encryption |
|          |          | algorithm to use with this key, RFC 7518.                                             |
| kid      | string   | this parameter repeats for each jwt key in the array and specifies the unique id for  |
|          |          | the key as defined in RFC 7516.                                                       |
| kty      | string   | this parameter repeats for each jwt key in the array and specifies the key type as    |
|          |          | defined in RFC 7516.                                                                  |
| k        | string   | this parameter repeats for each jwt key in the array and specifies the base64 en-     |
|          |          | coded symmetric key see RFC 7516.                                                     |

# **Request Example**

# **Delivery Service Regexes**

### GET /api/1.2/deliveryservices\_regexes

Retrieves regexes for all delivery services.

Authentication Required: Yes

Role(s) Required: Admin or Oper

### **Response Properties**

| Parameter  | Type   | Description                                   |
|------------|--------|-----------------------------------------------|
| dsName     | array  | Delivery service name.                        |
| regexes    | array  | An array of regexes for the delivery service. |
| >type      | string | The regex type.                               |
| >pattern   | string | The regex pattern.                            |
| >setNumber | string | The order in which the regex is evaluated.    |

# Response Example

# GET /api/1.2/deliveryservices/{:dsId}/regexes

Retrieves regexes for a specific delivery service.

Authentication Required: Yes

Role(s) Required: None

### **Request Route Parameters**

| Name | Required | Description          |
|------|----------|----------------------|
| dsId | yes      | Delivery service id. |

### **Response Properties**

| Parameter | Type   | Description                                                         |
|-----------|--------|---------------------------------------------------------------------|
| id        | string | Delivery service regex ID.                                          |
| type      | string | Delivery service regex type ID.                                     |
| typeName  | string | Delivery service regex type name.                                   |
| pattern   | string | Delivery service regex pattern.                                     |
| setNumber | string | The order in which the regex is evaluated for the delivery service. |

# GET /api/1.2/deliveryservices/{:dsId}/regexes/{:id}

Retrieves a regex for a specific delivery service.

Authentication Required: Yes

Role(s) Required: None

# **Request Route Parameters**

| Name | Required | Description                |
|------|----------|----------------------------|
| dsId | yes      | Delivery service id.       |
| id   | yes      | Delivery service regex id. |

### **Response Properties**

| Parameter | Type   | Description                                                         |
|-----------|--------|---------------------------------------------------------------------|
| id        | string | Delivery service regex ID.                                          |
| type      | string | Delivery service regex type ID.                                     |
| typeName  | string | Delivery service regex type name.                                   |
| pattern   | string | Delivery service regex pattern.                                     |
| setNumber | string | The order in which the regex is evaluated for the delivery service. |

# POST /api/1.2/deliveryservices/{:dsId}/regexes

Create a regex for a delivery service.

Authentication Required: Yes

Role(s) Required: Admin or Oper

### **Request Route Parameters**

| Name | Required | Description          |
|------|----------|----------------------|
| dsId | yes      | Delivery service id. |

### **Request Properties**

| Parameter | Required | Description    |
|-----------|----------|----------------|
| pattern   | yes      | Regex pattern. |
| type      | yes      | Regex type ID. |
| setNumber | yes      | Regex type ID. |

# **Request Example**

```
{
    "pattern": ".*\.foo-bar\..*"
    "type": 18
    "setNumber": 0
}
```

### **Response Properties**

| Parameter | Type   | Description                                                         |
|-----------|--------|---------------------------------------------------------------------|
| id        | string | Delivery service regex ID.                                          |
| type      | string | Delivery service regex type ID.                                     |
| typeName  | string | Delivery service regex type name.                                   |
| pattern   | string | Delivery service regex pattern.                                     |
| setNumber | string | The order in which the regex is evaluated for the delivery service. |

```
"response":{
    "id": 852,
    "type": 18,
    "typeName": "HOST_REGEXP",
    "pattern": ".*\.foo-bar\..*",
    "setNumber": 0
},
    "alerts":[
    {
        "level": "success",
        "text": "Delivery service regex creation was successful."
    }
}
```

# PUT /api/1.2/deliveryservices/{:dsId}/regexes/{:id}

Update a regex for a delivery service.

Authentication Required: Yes

Role(s) Required: Admin or Oper

# **Request Route Parameters**

| Name | Required | Description                |
|------|----------|----------------------------|
| dsId | yes      | Delivery service id.       |
| id   | yes      | Delivery service regex id. |

# **Request Properties**

| Parameter | Required | Description    |
|-----------|----------|----------------|
| pattern   | yes      | Regex pattern. |
| type      | yes      | Regex type ID. |
| setNumber | yes      | Regex type ID. |

# **Request Example**

```
{
    "pattern": ".*\.foo-bar\..*"
    (continues on next page)
```

(continued from previous page)

```
"type": 18
"setNumber": 0
}
```

### **Response Properties**

| Parameter | Type   | Description                                                         |
|-----------|--------|---------------------------------------------------------------------|
| id        | string | Delivery service regex ID.                                          |
| type      | string | Delivery service regex type ID.                                     |
| typeName  | string | Delivery service regex type name.                                   |
| pattern   | string | Delivery service regex pattern.                                     |
| setNumber | string | The order in which the regex is evaluated for the delivery service. |

# Response Example

```
{
  "response":{
    "id": 852,
    "type": 18,
    "typeName": "HOST_REGEXP",
    "pattern": ".*\.foo-bar\..*",
    "setNumber": 0
},
  "alerts":[
    {
       "level": "success",
       "text": "Delivery service regex update was successful."
    }
}
```

### DELETE /api/1.2/deliveryservices/{:dsId}/regexes/{:id}

Delete delivery service regex.

Authentication Required: Yes

Role(s) Required: Admin or Oper

# **Request Route Parameters**

| Name | Required | Description                |
|------|----------|----------------------------|
| dsId | yes      | Delivery service id.       |
| id   | yes      | Delivery service regex id. |

### **Response Properties**

| Parameter | Type   | Description                      |  |
|-----------|--------|----------------------------------|--|
| alerts    | array  | A collection of alert messages.  |  |
| >level    | string | Success, info, warning or error. |  |
| >text     | string | Alert message.                   |  |

# **Delivery Service Statistics**

# /api/1.2/deliveryservice\_stats

# GET /api/1.2/deliveryservice\_stats.json

Retrieves statistics on the delivery services. See also Using Traffic Ops - Delivery Service.

Authentication Required: Yes

Role(s) Required: None

# **Request Query Parameters**

| Name         | Re-               | Description                                                                   |
|--------------|-------------------|-------------------------------------------------------------------------------|
|              | quired            |                                                                               |
| deliveryServ | / <b>iyes</b> Na: | mathe delivery service with the desired stats                                 |
| metricType   | yes               | The metric type (valid metric types: 'kbps', 'out_bytes', 'status_4xx', 'sta- |
|              |                   | tus_5xx', tps_total', 'tps_2xx','tps_3xx', 'tps_4xx', 'tps_5xx')              |
| startDate    | yes               | The begin date (Formatted as ISO8601, for example: '2015-08-                  |
|              |                   | 11T12:30:00-06:00')                                                           |
| endDate      | yes               | The end date (Formatted as ISO8601, for example: '2015-08-12T12:30:00-        |
|              |                   | 06:00')                                                                       |

# **Response Properties**

| Parameter               | Туре   | Description            |
|-------------------------|--------|------------------------|
| source                  | string | The source of the data |
| summary                 | hash   | Summary data           |
| >totalBytes             | float  |                        |
| >count                  | int    |                        |
| >min                    | float  |                        |
| >max                    | float  |                        |
| >fifthPercentile        | float  |                        |
| >ninetyEighthPercentile | float  |                        |
| >ninetyFifthPercentile  | float  |                        |
| >average                | float  |                        |
| >totalTransactions      | int    |                        |
| series                  | hash   | Series data            |
| >count                  | int    |                        |
| >columns                | array  |                        |
| >name                   | string |                        |
| >values                 | array  |                        |
| >>time                  | string |                        |
| >>value                 | float  |                        |

```
"response": {
   "source": "TrafficStats",
   "summary": {
        "average": 1081172.785,
        "count": 28,
        "fifthPercentile": 888827.26,
        "max": 1326680.31,
        "min": 888827.26,
        "ninetyEighthPercentile": 1324785.47,
        "ninetyFifthPercentile": 1324785.47,
        "totalBytes": 37841047.475,
        "totalTransactions": 1020202030101
   },
    "series": {
        "columns": [
            "time",
        ],
        "count": 60,
        "name": "kbps",
        "tags": {
            "cachegroup": "total"
        },
        "values": [
            [
                "2015-08-11T11:36:00Z",
                888827.26
            ],
            [
                "2015-08-11T11:37:00Z",
                980336.563333333
            ],
                                                              (continues on next page)
```

(continued from previous page)

```
[
                 "2015-08-11T11:38:00Z",
                 952111.975
            ],
                 "2015-08-11T11:39:00Z",
                 null
            ],
             [
                 "2015-08-11T11:43:00Z",
                 null
            ],
                 "2015-08-11T11:44:00Z",
                 934682.943333333
            ],
                 "2015-08-11T11:45:00Z",
                 1251121.28
            ],
                 "2015-08-11T11:46:00Z",
                 1111012.99
             ]
        ]
    }
}
```

### **Divisions**

# /api/1.2/divisions

# GET /api/1.2/divisions Get all divisions.

Authentication Required: Yes

Role(s) Required: None

# **Response Properties**

| Parameter   | Туре   | Description   |
|-------------|--------|---------------|
| id          | string | Division id   |
| lastUpdated | string |               |
| name        | string | Division name |

### Response Example

```
{
  "response": [
    {
        (continues on next page)
```

(continued from previous page)

```
"id": "1"
    "name": "Central",
    "lastUpdated": "2014-10-02 08:22:43"
},
{
    "id": "2"
    "name": "West",
    "lastUpdated": "2014-10-02 08:22:43"
}
]
```

### GET /api/1.2/divisions/:id Get division by Id.

Authentication Required: Yes

Role(s) Required: None

# **Response Properties**

| Parameter   | Туре   | Description   |
|-------------|--------|---------------|
| id          | string | Division id   |
| lastUpdated | string |               |
| name        | string | Division name |

# Response Example

# PUT /api/1.2/divisions/:id Update a division

Authentication Required: Yes

Role(s) Required: admin or oper

# **Request Route Parameters**

| Name | Type | Description  |
|------|------|--------------|
| id   | int  | Division id. |

### **Request Properties**

| Parameter | Required | Description              |
|-----------|----------|--------------------------|
| name      | yes      | The name of the division |

# **Request Example**

```
{
    "name": "mydivision1"
}
```

# **Response Properties**

| Parameter   | Туре   | Description |
|-------------|--------|-------------|
| name        | string |             |
| id          | string |             |
| lastUpdated | string |             |

# Response Example

# POST /api/1.2/divisions Create division

Authentication Required: Yes Role(s) Required: admin or oper

# **Request Properties**

| Parameter | Required | Description              |
|-----------|----------|--------------------------|
| name      | yes      | The name of the division |

# **Request Example**

```
{
    "name": "mydivision1"
}
```

### **Response Properties**

| Parameter | Type   | Description |
|-----------|--------|-------------|
| name      | string |             |
| id        | string |             |

# Response Example

```
{
   "response": {
      'name': 'mydivision1',
      'id': '4'
   }
}
```

### **Federation**

# /api/1.2/federations

# GET /api/1.2/federations.json

Retrieves a list of federation mappings (aka federation resolvers) for a the current user.

Authentication Required: Yes Role(s) Required: Federation

# **Response Properties**

| Parameter       | Туре   | Description                                       |
|-----------------|--------|---------------------------------------------------|
| cname           | string |                                                   |
| ttl             | int    | Time to live for the cname.                       |
| deliveryService | string | Unique string that describes the deliveryservice. |

### Response Example

(continues on next page)

(continued from previous page)

# POST /api/1.2/federations.json

Allows a user to add federations for their delivery service(s).

Authentication Required: Yes

Role(s) Required: Federation

# **Request Properties**

| Parameter       | Туре   | Description                                       |  |
|-----------------|--------|---------------------------------------------------|--|
| deliveryService | string | Unique string that describes the deliveryservice. |  |
| resolve4        | array  | Array of IPv4 Addresses.                          |  |
| resolve6        | array  | Array of IPv6 Addresses.                          |  |

# **Request Example**

# DELETE /api/1.2/federations.json

Deletes all federations associated with a user's delivery service(s).

Authentication Required: Yes

Role(s) Required: Federation

# PUT /api/1.2/federations.json

Deletes all federations associated with a user's delivery service(s) then adds the new federations.

Authentication Required: Yes

Role(s) Required: Federation

### **Request Properties**

| Parameter       | Туре   | Description                                       |  |
|-----------------|--------|---------------------------------------------------|--|
| deliveryService | string | Unique string that describes the deliveryservice. |  |
| resolve4        | array  | Array of IPv4 Addresses.                          |  |
| resolve6        | array  | Array of IPv6 Addresses.                          |  |

# **Request Example**

### GET /api/1.2/cdns/:name/federations

Retrieves a list of federations for a cdn.

Authentication Required: Yes

Role(s) Required: None

# **Response Properties**

| Parameter       | Type   | Description                 |
|-----------------|--------|-----------------------------|
| cname           | string |                             |
| ttl             | int    | Time to live for the cname. |
| deliveryService | hash   |                             |
| >>id            | int    | Delivery service ID         |
| >>xmlId         | string | Delivery service xml id     |

### Response Example

# GET /api/1.2/cdns/:name/federations/:id

Retrieves a federation for a cdn.

Authentication Required: Yes

Role(s) Required: None

### **Request Route Parameters**

| Name       | Туре   | Description    |
|------------|--------|----------------|
| cdn        | string | CDN name.      |
| federation | string | Federation ID. |

# **Response Properties**

| Parameter       | Type   | Description                 |
|-----------------|--------|-----------------------------|
| cname           | string |                             |
| ttl             | int    | Time to live for the cname. |
| deliveryService | hash   |                             |
| >>id            | int    | Delivery service ID         |
| >>xmlId         | string | Delivery service xml id     |

# Response Example

(continues on next page)

(continued from previous page)

```
}
1
}
```

# POST /api/1.2/cdns/:name/federations Create a federation

Authentication Required: Yes
Role(s) Required: Admin
Request Route Parameters

| Name | Туре   | Description |
|------|--------|-------------|
| cdn  | string | CDN name.   |

# **Request Properties**

| Parameter   | Required | Description             |
|-------------|----------|-------------------------|
| cname       | yes      | CNAME ending with a dot |
| ttl         | yes      | TTL                     |
| description | no       | Description             |

### **Request Example**

```
"cname": "the.cname.com.",
   "ttl": 48,
   "description": "the description"
}
```

# **Response Properties**

| Parameter   | Туре   | Description |
|-------------|--------|-------------|
| cname       | string |             |
| ttl         | string |             |
| description | string |             |

#### **Response Example**

(continues on next page)

```
}

],
  "response": {
    "id": 26,
    "cname": "the.cname.com.",
    "ttl": 48,
    "description": "the description",
}
```

### PUT /api/1.2/cdns/:name/federations/:id Update a federation

Authentication Required: Yes Role(s) Required: Admin

## **Request Route Parameters**

| Name       | Туре   | Description    |
|------------|--------|----------------|
| cdn        | string | CDN name.      |
| federation | string | Federation ID. |

### **Request Properties**

| Parameter   | Required | Description             |
|-------------|----------|-------------------------|
| cname       | yes      | CNAME ending with a dot |
| ttl         | yes      | TTL                     |
| description | no       | Description             |

### **Request Example**

```
{
   "cname": "the.cname.com.",
   "ttl": 48,
   "description": "the description"
}
```

### **Response Properties**

| Parameter   | Type   | Description |
|-------------|--------|-------------|
| cname       | string |             |
| ttl         | string |             |
| description | string |             |

### **Response Example**

### DELETE /api/1.2/cdns/:name/federations/{:id}

Allow user to delete a federation.

Authentication Required: Yes

Role(s) Required: Admin

#### **Request Route Parameters**

| Name       | Type   | Description    |
|------------|--------|----------------|
| cdn        | string | CDN name.      |
| federation | string | Federation ID. |

#### **Response Properties**

| Parameter | Type   | Description                      |  |
|-----------|--------|----------------------------------|--|
| alerts    | array  | A collection of alert messages.  |  |
| >level    | string | Success, info, warning or error. |  |
| >text     | string | Alert message.                   |  |
| version   | string |                                  |  |

#### **Response Example**

### **Federation Delivery Service**

### /api/1.2/federations/:id/deliveryservices

### GET /api/1.2/federations/:id/deliveryservices

Retrieves delivery services assigned to a federation.

Authentication Required: Yes

Role(s) Required: None

### **Request Route Parameters**

| Name       | Type   | Description    |
|------------|--------|----------------|
| federation | string | Federation ID. |

#### **Response Properties**

| Parameter | Type   | Description |
|-----------|--------|-------------|
| id        | int    |             |
| cdn       | string |             |
| type      | string |             |
| xmlId     | string |             |

### Response Example

# POST /api/1.2/federations/:id/deliveryservices

Create one or more federation / delivery service assignments.

Authentication Required: Yes

Role(s) Required: Admin

# **Request Parameters**

| Name    | Required | Description                                       |  |
|---------|----------|---------------------------------------------------|--|
| dsIds   | yes      | An array of delivery service IDs.                 |  |
| replace | no       | Replace existing fed/ds assignments? (truelfalse) |  |

### **Request Example**

```
{
    "dsIds": [ 2, 3, 4, 5, 6 ],
    "replace": true
}
```

### **Response Properties**

| Parameter | Type  | Description                                         |  | Description |  |
|-----------|-------|-----------------------------------------------------|--|-------------|--|
| dsIds     | array | An array of delivery service IDs.                   |  |             |  |
| replace   | array | Existing fed/ds assignments replaced? (truelfalse). |  |             |  |

#### Response Example

### DELETE /api/1.2/federations/:id/deliveryservices/:id

Removes a delivery service from a federation.

Authentication Required: Yes

Role(s) Required: Admin

### **Request Route Parameters**

| Name       | Required | Description          |
|------------|----------|----------------------|
| federation | yes      | Federation ID.       |
| ds         | yes      | Delivery Service ID. |

#### **Response Example**

#### **Federation Federation Resolver**

### /api/1.2/federations/:id/federation\_resolvers

#### GET /api/1.2/federations/:id/federation\_resolvers

Retrieves federation resolvers assigned to a federation.

Authentication Required: Yes Role(s) Required: None

# **Request Route Parameters**

| Name       | Type   | Description    |
|------------|--------|----------------|
| federation | string | Federation ID. |

#### **Response Properties**

| Parameter | Туре   | Description |
|-----------|--------|-------------|
| id        | int    |             |
| ipAddress | string |             |
| type      | string |             |

#### Response Example

### POST /api/1.2/federations/:id/federation\_resolvers

Create one or more federation / federation resolver assignments.

Authentication Required: Yes Role(s) Required: Admin

# **Request Parameters**

| Name           | Required | Description                                       |
|----------------|----------|---------------------------------------------------|
| fedResolverIds | yes      | An array of federation resolver IDs.              |
| replace        | no       | Replace existing fed/ds assignments? (truelfalse) |

### **Request Example**

```
{
    "fedResolverIds": [ 2, 3, 4, 5, 6 ],
    "replace": true
}
```

### **Response Properties**

| Parameter      | Type  | Description                                                   |
|----------------|-------|---------------------------------------------------------------|
| fedResolverIds | array | An array of federation resolver IDs.                          |
| replace        | array | Existing fed/fed resolver assignments replaced? (truelfalse). |

#### Response Example

#### **Federation Resolver**

# /api/1.2/federation\_resolvers

#### POST /api/1.2/federation\_resolvers

Create a federation resolver.

Authentication Required: Yes

Role(s) Required: ADMIN

### **Request Properties**

| Parameter | Required | Description                         |
|-----------|----------|-------------------------------------|
| ipAddress | yes      | IP or CIDR range                    |
| typeId    | yes      | Type Id where useintable=federation |

#### **Request Example**

```
{
    "ipAddress": "2.2.2.2/32",
```

(continues on next page)

```
"typeId": 245
```

### **Response Properties**

| Parameter | Туре   | Description |
|-----------|--------|-------------|
| id        | int    |             |
| ipAddress | string |             |
| type      | int    |             |

### Response Example

### DELETE /api/1.2/federation\_resolvers/:id

Deletes a federation resolver.

Authentication Required: Yes

Role(s) Required: Admin

# **Request Route Parameters**

| Name     | Required | Description             |
|----------|----------|-------------------------|
| resolver | yes      | Federation resolver ID. |

### Response Example

```
)
1,
}
```

#### **Federation User**

## /api/1.2/federations/:id/users

### GET /api/1.2/federations/:id/users

Retrieves users assigned to a federation.

Authentication Required: Yes

Role(s) Required: None

#### **Request Route Parameters**

| Name       | Туре   | Description    |
|------------|--------|----------------|
| federation | string | Federation ID. |

### **Response Properties**

| Parameter | Туре   | Description |
|-----------|--------|-------------|
| company   | string |             |
| id        | int    |             |
| username  | string |             |
| role      | string |             |
| email     | string |             |
| fullName  | string |             |

# Response Example

### POST /api/1.2/federations/:id/users

Create one or more federation / user assignments.

Authentication Required: Yes

Role(s) Required: Admin

#### **Request Parameters**

| Name    | Required | Description                                         |
|---------|----------|-----------------------------------------------------|
| userIds | yes      | An array of user IDs.                               |
| replace | no       | Replace existing fed/user assignments? (truelfalse) |

#### **Request Example**

```
{
    "userIds": [ 2, 3, 4, 5, 6 ],
    "replace": true
}
```

#### **Response Properties**

| Parameter | Type  | Description                                           |
|-----------|-------|-------------------------------------------------------|
| userIds   | array | An array of user IDs.                                 |
| replace   | array | Existing fed/user assignments replaced? (truelfalse). |

### Response Example

### DELETE /api/1.2/federations/:id/users/:id

Removes a user from a federation.

Authentication Required: Yes

Role(s) Required: Admin

#### **Request Route Parameters**

| Name       | Required | Description    |
|------------|----------|----------------|
| federation | yes      | Federation ID. |
| user       | yes      | User ID.       |

### Response Example

#### **Hardware Info**

#### /api/1.2/hwinfo

### GET /api/1.2/hwinfo.json

Authentication Required: Yes Role(s) Required: None

# **Response Properties**

| Parameter      | Туре   | Description                                                          |
|----------------|--------|----------------------------------------------------------------------|
| serverId       | string | Local unique identifier for this specific server's hardware info     |
| serverHostName | string | Hostname for this specific server's hardware info                    |
| lastUpdated    | string | The Time and Date for the last update for this server.               |
| val            | string | Freeform value used to track anything about a server's hardware info |
| description    | string | Freeform description for this specific server's hardware info        |

# Response Example

(continues on next page)

```
1 }
```

#### ISO

### GET /api/1.2/osversions

Get all OS versions for ISO generation and the directory where the kickstarter files are found. The values are retrieved from osversions.cfg found in either /var/www/files or in the location defined by the kickstart.files.location parameter (if defined).

Authentication Required: Yes

Role(s) Required: None

### **Response Properties**

| Parameter  | Description                                                                     |
|------------|---------------------------------------------------------------------------------|
| OS version | OS version name. For example, "CentOS 7.2 vda".                                 |
| name       |                                                                                 |
| OS version | The directory where the kickstarter ISO files are found. For example, centos72- |
| dir        | netinstall.                                                                     |

### Response Example

```
{
   "response":
    {
       "CentOS 7.2": "centos72-netinstall"
       "CentOS 7.2 vda": "centos72-netinstall-vda"
    }
}
```

### POST /api/1.2/isos

Generate an ISO.

Authentication Required: Yes Role(s) Required: Operations

**Request Properties** 

| Parameter   | Re-          | Description                                                                |
|-------------|--------------|----------------------------------------------------------------------------|
|             | quired       |                                                                            |
| osversionDi | ryes         | The directory name where the kickstarter ISO files are found.              |
| hostName    | yes          |                                                                            |
| domainName  | yes          |                                                                            |
| rootPass    | yes          |                                                                            |
| dhcp        | yes          | Valid values are 'yes' or 'no'. If yes, other IP settings will be ignored. |
| interfaceMt | uyes         | 1500 or 9000                                                               |
| ipAddress   | yeslno       | Required if dhcp=no                                                        |
| ipNetmask   | yeslno       | Required if dhcp=no                                                        |
| ipGateway   | yeslno       | Required if dhcp=no                                                        |
| ip6Address  | no           | /64 is assumed if prefix is omitted.                                       |
| ip6Gateway  | no           | Ignored if an IPV4 gateway is specified.                                   |
| interfaceNa | m <b>a</b> o | Typical values are bond0, eth4, etc. If you enter bond0, a LACP bonding    |
|             |              | config will be written.                                                    |
| disk        | no           | Typical values are "sda"                                                   |

# **Request Example**

```
{
    "osversionDir": "centos72-netinstall-vda",
    "hostName": "foo-bar",
    "domainName": "baz.com",
    "rootPass": "password",
    "dhcp": "no",
    "interfaceMtu": 1500,
    "ipAddress": "10.10.10.10",
    "ipNetmask": "255.255.252",
    "ipGateway": "10.10.10.10"]
}
```

#### **Response Properties**

| Parameter | Туре   | Description                                                               |
|-----------|--------|---------------------------------------------------------------------------|
| isoURL    | string | The URL location of the ISO. ISO locations can be found in cnd.conf file. |

### Response Example

#### **Jobs**

### /api/1.2/jobs

#### GET /api/1.2/jobs

Get all jobs (currently limited to invalidate content (PURGE) jobs) sorted by start time (descending).

Authentication Required: Yes

Role(s) Required: Operations or Admin

### **Request Query Parameters**

| Name   | Required | Description                         |
|--------|----------|-------------------------------------|
| dsId   | no       | Filter jobs by Delivery Service ID. |
| userId | no       | Filter jobs by User ID.             |

#### **Response Properties**

| Parameter       | Type   | Description                         |
|-----------------|--------|-------------------------------------|
| id              | int    | Job id                              |
| assetUrl        | string | URL of the asset to invalidate.     |
| deliveryService | string | Unique identifier of the job's DS.  |
| keyword         | string | Job keyword (PURGE)                 |
| parameters      | string | Parameters associated with the job. |
| startTime       | string | Start time of the job.              |
| createdBy       | string | Username that initiated the job.    |

#### Response Example

### GET /api/1.2/jobs/:id

Get a job by ID (currently limited to invalidate content (PURGE) jobs).

Authentication Required: Yes

Role(s) Required: Operations or Admin

#### **Response Properties**

| Parameter       | Type   | Description                         |
|-----------------|--------|-------------------------------------|
| id              | int    | Job id                              |
| assetUrl        | string | URL of the asset to invalidate.     |
| deliveryService | string | Unique identifier of the job's DS.  |
| keyword         | string | Job keyword (PURGE)                 |
| parameters      | string | Parameters associated with the job. |
| startTime       | string | Start time of the job.              |
| createdBy       | string | Username that initiated the job.    |

## Response Example

### **Parameter**

#### /api/1.2/parameters

#### **GET /api/1.2/parameters**

Authentication Required: Yes

Role(s) Required: None

### **Request Query Parameters**

| Name       | Required | Description                       |
|------------|----------|-----------------------------------|
| name       | no       | Filter parameters by name.        |
| configFile | no       | Filter parameters by config file. |

### **Response Properties**

| Parameter   | Туре    | Description                                                             |
|-------------|---------|-------------------------------------------------------------------------|
| lastUpdated | string  | The Time / Date this server entry was last updated                      |
| secure      | boolean | When true, the parameter is accessible only by admin users. Defaults to |
|             |         | false.                                                                  |
| value       | string  | The parameter value, only visible to admin if secure is true            |
| name        | string  | The parameter name                                                      |
| configFile  | string  | The parameter config_file                                               |
| profiles    | array   | An array of profiles attached to this parameter.                        |

#### Response Example

```
"response": [
   {
      "lastUpdated": "2012-09-17 21:41:22",
      "secure": false,
      "value": "foo.bar.net",
      "name": "domain_name",
      "configFile": "FooConfig.xml",
      "profiles": [ "EDGE-FOO, MID-FOO" ]
   },
   {
      "lastUpdated": "2012-09-17 21:41:22",
      "secure": false,
      "value": "0,1,2,3,4,5,6",
      "name": "Drive_Letters",
      "configFile": "storage.config",
      "profiles": [ "EDGE-FOO, MID-FOO" ]
   },
      "lastUpdated": "2012-09-17 21:41:22",
      "secure": true,
      "value": "STRING __HOSTNAME__",
      "name": "CONFIG proxy.config.proxy_name",
      "configFile": "records.config"
      "profiles": [ ]
],
```

# GET /api/1.2/parameters/:id

Authentication Required: Yes

Role(s) Required: if secure of the parameter fetched is 1, require admin role, or any valid role can access.

# **Response Properties**

| Parameter   | Туре    | Description                                                             |  |
|-------------|---------|-------------------------------------------------------------------------|--|
| id          | integer | The parameter index                                                     |  |
| secure      | boolean | When true, the parameter is accessible only by admin users. Defaults to |  |
|             |         | false.                                                                  |  |
| value       | string  | The parameter value, only visible to admin if secure is true            |  |
| name        | string  | The parameter name                                                      |  |
| config_file | string  | The parameter config_file                                               |  |

### Response Example

### GET /api/1.2/parameters/:id/profiles

Retrieves all profiles assigned to the parameter.

Authentication Required: Yes

Role(s) Required: None

#### **Request Route Parameters**

| Name | Required | Description   |  |
|------|----------|---------------|--|
| id   | yes      | Parameter ID. |  |

# **Response Properties**

| Parameter   | Туре   | Description                                        |
|-------------|--------|----------------------------------------------------|
| lastUpdated | string | The Time / Date this server entry was last updated |
| name        | string | The name for the profile                           |
| id          | string | Primary key                                        |
| description | string | The description for the profile                    |
| type        | string | The type for the profile                           |

### Response Example

```
{
  "response": [
     {
```

(continues on next page)

### GET /api/1.2/parameters/:id/unassigned\_profiles

Retrieves all profiles NOT assigned to the parameter.

Authentication Required: Yes

Role(s) Required: None

#### **Request Route Parameters**

| Name | Required | Description   |
|------|----------|---------------|
| id   | yes      | Parameter ID. |

#### **Response Properties**

| Parameter   | Туре   | Description                                        |
|-------------|--------|----------------------------------------------------|
| lastUpdated | array  | The Time / Date this server entry was last updated |
| name        | string | The name for the profile                           |
| id          | string | Primary key                                        |
| description | string | The description for the profile                    |

#### Response Example

### GET /api/1.2/profiles/:id/parameters

Retrieves all parameters assigned to the profile.

Authentication Required: Yes

Role(s) Required: None

### **Request Route Parameters**

| Name | Required | Description |  |
|------|----------|-------------|--|
| id   | yes      | Profile id  |  |

### **Response Properties**

| Parameter    | Туре    | Description                                                             |  |
|--------------|---------|-------------------------------------------------------------------------|--|
| last_updated | string  | The Time / Date this server entry was last updated                      |  |
| secure       | boolean | When true, the parameter is accessible only by admin users. Defaults to |  |
|              |         | false.                                                                  |  |
| value        | string  | The parameter value, only visible to admin if secure is true            |  |
| name         | string  | The parameter name                                                      |  |
| config_file  | string  | The parameter config_file                                               |  |

#### Response Example

```
"response": [
   {
      "last_updated": "2012-09-17 21:41:22",
      "secure": false,
      "value": "foo.bar.net",
      "name": "domain_name",
      "config_file": "FooConfig.xml"
   },
      "last_updated": "2012-09-17 21:41:22",
      "secure": false,
      "value": "0,1,2,3,4,5,6",
      "name": "Drive_Letters",
      "config_file": "storage.config"
   },
      "last_updated": "2012-09-17 21:41:22",
      "secure": true,
      "value": "STRING ___HOSTNAME___",
      "name": "CONFIG proxy.config.proxy_name",
      "config_file": "records.config"
],
```

#### GET /api/1.2/profiles/:id/unassigned\_parameters

Retrieves all parameters NOT assigned to the profile.

Authentication Required: Yes

#### Role(s) Required: None

#### **Request Route Parameters**

|   | Name | Required | Description |  |
|---|------|----------|-------------|--|
| ĺ | id   | yes      | Profile id  |  |

#### **Response Properties**

| Parameter    | Туре    | Description                                                             |  |
|--------------|---------|-------------------------------------------------------------------------|--|
| last_updated | string  | The Time / Date this server entry was last updated                      |  |
| secure       | boolean | When true, the parameter is accessible only by admin users. Defaults to |  |
|              |         | false.                                                                  |  |
| value        | string  | The parameter value, only visible to admin if secure is true            |  |
| name         | string  | The parameter name                                                      |  |
| config_file  | string  | The parameter config_file                                               |  |

### Response Example

```
"response": [
   {
      "last_updated": "2012-09-17 21:41:22",
      "secure": false,
      "value": "foo.bar.net",
      "name": "domain_name",
      "config_file": "FooConfig.xml"
   },
   {
      "last_updated": "2012-09-17 21:41:22",
      "secure": false,
      "value": "0,1,2,3,4,5,6",
      "name": "Drive_Letters",
      "config_file": "storage.config"
   },
   {
      "last_updated": "2012-09-17 21:41:22",
      "secure": true,
      "value": "STRING __HOSTNAME__",
      "name": "CONFIG proxy.config.proxy_name",
      "config_file": "records.config"
   }
],
```

#### GET /api/1.2/profiles/name/:name/parameters

Authentication Required: Yes Role(s) Required: None

#### **Request Route Parameters**

| Name | Required | Description  |  |
|------|----------|--------------|--|
| name | yes      | Profile name |  |

#### **Response Properties**

| Parameter    | Туре    | Description                                                             |  |
|--------------|---------|-------------------------------------------------------------------------|--|
| last_updated | string  | The Time / Date this server entry was last updated                      |  |
| secure       | boolean | When true, the parameter is accessible only by admin users. Defaults to |  |
|              |         | false.                                                                  |  |
| value        | string  | The parameter value, only visible to admin if secure is true            |  |
| name         | string  | The parameter name                                                      |  |
| config_file  | string  | The parameter config_file                                               |  |

#### **Response Example**

```
"response": [
   {
      "last_updated": "2012-09-17 21:41:22",
      "secure": false,
      "value": "foo.bar.net",
      "name": "domain_name",
      "config_file": "FooConfig.xml"
   },
      "last_updated": "2012-09-17 21:41:22",
      "secure": false,
      "value": "0,1,2,3,4,5,6",
      "name": "Drive_Letters",
      "config_file": "storage.config"
   },
   {
      "last_updated": "2012-09-17 21:41:22",
      "secure": true,
      "value": "STRING __HOSTNAME__",
      "name": "CONFIG proxy.config.proxy_name",
      "config_file": "records.config"
],
```

# POST /api/1.2/parameters Create parameters.

Authentication Required: Yes

Role(s) Required: admin or oper

**Request Route Parameters** The request route parameters accept 2 formats, both single parameter and parameters array formats are acceptable.

single parameter format:

| Name       | Re-    | Туре   | Description                                                           |
|------------|--------|--------|-----------------------------------------------------------------------|
|            | quired |        |                                                                       |
| name       | yes    | string | parameter name                                                        |
| configFile | yes    | string | parameter config_file                                                 |
| value      | yes    | string | parameter value                                                       |
| secure     | yes    | inte-  | secure flag, when 1, the parameter is accessible only by admin users. |
|            |        | ger    | Defaults to 0.                                                        |

### parameters array format:

| Name        | Re-    | Type   | Description                                                           |  |
|-------------|--------|--------|-----------------------------------------------------------------------|--|
|             | quired |        |                                                                       |  |
|             | yes    | array  | parameters array                                                      |  |
| >name       | yes    | string | parameter name                                                        |  |
| >configFile | yes    | string | parameter config_file                                                 |  |
| >value      | yes    | string | parameter value                                                       |  |
| >secure     | yes    | inte-  | secure flag, when 1, the parameter is accessible only by admin users. |  |
|             |        | ger    | Defaults to 0.                                                        |  |

### **Response Properties**

| Parameter   | Type   | Description                                                                    |  |
|-------------|--------|--------------------------------------------------------------------------------|--|
|             | array  | parameters array                                                               |  |
| >id         | inte-  | The parameter id                                                               |  |
|             | ger    |                                                                                |  |
| >name       | string | parameter name                                                                 |  |
| >configFile | string | parameter config_file                                                          |  |
| >value      | string | parameter value                                                                |  |
| >secure     | inte-  | secure flag, when 1, the parameter is accessible only by admin users. Defaults |  |
|             | ger    | to 0.                                                                          |  |

# **Request Example**

1. single parameter format example:

```
{
    "name":"param1",
    "configFile":"configFile1",
    "value":"value1",
    "secure":0
}
```

2. array format example:

```
"name":"param1",
    "configFile":"configFile1",
    "value":"value1",
    "secure":0
},
{
    "name":"param2",
```

(continues on next page)

```
"configFile":"configFile2",
    "value":"value2",
    "secure":1
}
```

#### Response Example

### PUT /api/1.2/parameters/{:id} Edit parameter.

Authentication Required: Yes

Role(s) Required: if the parameter's secure equals 1, only admin role can edit the parameter, or admin or oper role can access the API.

#### **Request Parameters**

| Parameter | Туре    | Description      |
|-----------|---------|------------------|
| id        | integer | The parameter id |

### **Request Route Parameters**

| Name       | Re-<br>quired | Type   | Description                                                           |
|------------|---------------|--------|-----------------------------------------------------------------------|
| name       | no            | string | parameter name                                                        |
| configFile | no            | string | parameter config_file                                                 |
| value      | no            | string | parameter value                                                       |
| secure     | no            | inte-  | secure flag, when 1, the parameter is accessible only by admin users. |
|            |               | ger    | Defaults to 0.                                                        |

#### **Response Properties**

| Parameter   | Туре    | Description                                                             |
|-------------|---------|-------------------------------------------------------------------------|
| id          | integer | The parameter id                                                        |
| secure      | integer | When 1, the parameter is accessible only by admin users. Defaults to 0. |
| value       | string  | The parameter value, only visible to admin if secure is true            |
| name        | string  | The parameter name                                                      |
| config_file | string  | The parameter config_file                                               |

#### **Request Example**

```
"name":"param1",
   "configFile":"configFile1",
   "value":"value1",
   "secure":"0",
}
```

### Response Example

```
{
   "response": {
        "value":"value1",
        "secure":"0",
        "name":"param1",
        "id":"1134",
        "configFile":"configFile1"
      }
}
```

**DELETE /api/1.2/parameters/{:id}** delete parameter. If the parameter have profile associated, can not be deleted.

Authentication Required: Yes

Role(s) Required: admin or oper role

#### **Request Parameters**

| Parameter | Type    | Description      |
|-----------|---------|------------------|
| id        | integer | The parameter id |

# **No Request Route Parameters**

# **Response Properties**

| Parameter | Type   | Description                      |
|-----------|--------|----------------------------------|
| alerts    | array  | A collection of alert messages.  |
| >level    | string | Success, info, warning or error. |
| >text     | string | Alert message.                   |
| version   | string |                                  |

## **Response Example**

### **POST /api/1.2/parameters/validate** Validate if the parameter exists.

Authentication Required: Yes Role(s) Required: None

#### **Request Route Parameters**

| Name       | Required | Type   Description             |
|------------|----------|--------------------------------|
| name       | yes      | string   parameter name        |
| configFile | yes      | string   parameter config_file |
| value      | yes      | string   parameter value       |

### **Response Properties**

| Parameter   | Type    | Description                                                             |
|-------------|---------|-------------------------------------------------------------------------|
| id          | integer | The parameter id                                                        |
| secure      | integer | When 1, the parameter is accessible only by admin users. Defaults to 0. |
| value       | string  | The parameter value, only visible to admin if secure is true            |
| name        | string  | The parameter name                                                      |
| config_file | string  | The parameter config_file                                               |

#### Request Example

```
{
   "name":"param1",
   "configFile":"configFile1",
   "value":"value1"
}
```

### Response Example

```
{
   "response": {
      "value":"value1",
      "secure":"0",
      "name":"param1",
      "id":"1134",
      "configFile":"configFile1"
      }
}
```

### **Physical Location**

### /api/1.2/phys\_locations

### **GET /api/1.2/phys\_locations**

Authentication Required: Yes

Role(s) Required: None

### **Request Query Parameters**

| Name   | Required | Description          |
|--------|----------|----------------------|
| region | no       | Filter by Region ID. |

#### **Response Properties**

| Parameter   | Туре   | Description |
|-------------|--------|-------------|
| address     | string |             |
| city        | string |             |
| comments    | string |             |
| email       | string |             |
| id          | string |             |
| lastUpdated | string |             |
| name        | string |             |
| phone       | string |             |
| poc         | string |             |
| region      | string |             |
| regionId    | string |             |
| shortName   | string |             |
| state       | string |             |
| zip         | string |             |

#### Response Example

(continues on next page)

```
"shortName": "Albuquerque"
   },
   {
      "region": "Mile High",
      "region": "4",
      "poc": "Jane Doe",
      "lastUpdated": "2014-10-02 08:22:43",
      "name": "Albuquerque",
      "comments": "Albuquerque",
      "phone": "(123) 555-1111",
      "state": "NM",
      "email": "jane.doe@email.com",
      "city": "Albuquerque",
      "zip": "87107",
      "id": "2",
      "address": "123 East 3rd St",
      "shortName": "Albuquerque"
]
```

## GET /api/1.2/phys\_locations/trimmed.json

Authentication Required: Yes

Role(s) Required: None

#### **Response Properties**

| Parameter | Type   | Description |
|-----------|--------|-------------|
| name      | string |             |

#### Response Example

#### GET /api/1.2/phys\_locations/:id

Authentication Required: Yes

Role(s) Required: None

### **Request Route Parameters**

| Name | Required | Description           |
|------|----------|-----------------------|
| id   | yes      | Physical location ID. |

### **Response Properties**

| Parameter   | Type   | Description |
|-------------|--------|-------------|
| address     | string |             |
| city        | string |             |
| comments    | string |             |
| email       | string |             |
| id          | string |             |
| lastUpdated | string |             |
| name        | string |             |
| phone       | string |             |
| рос         | string |             |
| region      | string |             |
| regionId    | string |             |
| shortName   | string |             |
| state       | string |             |
| zip         | string |             |

#### **Response Example**

PUT /api/1.2/phys\_locations/:id Update a physical location

Authentication Required: Yes

Role(s) Required: admin or oper

# **Request Route Parameters**

| Name | Type | Description           |
|------|------|-----------------------|
| id   | int  | Physical location id. |

# **Request Properties**

| Parameter | Required | Description                         |
|-----------|----------|-------------------------------------|
| address   | yes      | Physical location address.          |
| city      | yes      | Physical location city.             |
| comments  | no       | Physical location comments.         |
| email     | no       | Physical location email.            |
| name      | yes      | Physical location name.             |
| phone     | no       | Physical location phone.            |
| рос       | no       | Physical location point of contact. |
| regionId  | no       | Physical location region ID.        |
| shortName | yes      | Physical location short name.       |
| state     | yes      | Physical location state.            |
| zip       | yes      | Physical location zip.              |

### **Request Example**

```
"regionId": "1",
   "poc": "Jane Doesssss",
   "name": "Albuquerque",
   "comments": "Albuquerque",
   "phone": "(123) 555-1111",
   "state": "NM",
   "email": "jane.doe@email.com",
   "city": "Albuquerque",
   "zip": "87107",
   "address": "123 East 9rd St",
   "shortName": "Albuquerque"
}
```

# **Response Properties**

| Parameter   | Туре   | Description |
|-------------|--------|-------------|
| address     | string |             |
| city        | string |             |
| comments    | string |             |
| email       | string |             |
| id          | string |             |
| lastUpdated | string |             |
| name        | string |             |
| phone       | string |             |
| рос         | string |             |
| region      | string |             |
| regionId    | string |             |
| shortName   | string |             |
| state       | string |             |
| zip         | string |             |

#### Response Example

```
"alerts": [
   {
       "level": "success",
       "text": "Physical location update was successful."
 ],
"response": [
   {
      "region": "Mile High",
      "region": "4",
      "poc": "Jane Doe",
      "lastUpdated": "2014-10-02 08:22:43",
      "name": "Albuquerque",
      "comments": "Albuquerque",
      "phone": "(123) 555-1111",
      "state": "NM",
      "email": "jane.doe@email.com",
      "city": "Albuquerque",
      "zip": "87107",
      "id": "2",
      "address": "123 East 3rd St",
      "shortName": "Albuquerque"
]
```

### POST /api/1.2/regions/:region\_name/phys\_locations Create physical location.

Authentication Required: Yes

Role(s) Required: admin or oper

region\_name: the name of the region to create physical location into.

### **Request Route Parameters**

| Name        | Required | Description                       |
|-------------|----------|-----------------------------------|
| region_name | yes      | The name of the physical location |

### **Request Properties**

| Parameter | Required | Description                    |
|-----------|----------|--------------------------------|
| name      | yes      | The name of the location       |
| shortName | yes      | The short name of the location |
| address   | yes      |                                |
| city      | yes      |                                |
| state     | yes      |                                |
| zip       | yes      |                                |
| phone     | no       |                                |
| poc       | no       | Point of contact               |
| email     | no       |                                |
| comments  | no       |                                |

### **Request Example**

```
"name" : "my physical location1",
    "shortName" : "myphylocation1",
    "address" : "",
    "city" : "Shanghai",
    "state": "SH",
    "zip": "200000",
    "comments": "this is physical location1"
}
```

### **Response Properties**

| Parameter  | Type   | Description                                       |
|------------|--------|---------------------------------------------------|
| id         | string | The id of the physical location created.          |
| name       | string | The name of the location                          |
| shortName  | string | The short name of the location                    |
| regionName | string | The region name the physical location belongs to. |
| regionId   | string |                                                   |
| address    | string |                                                   |
| city       | string |                                                   |
| state      | string |                                                   |
| zip        | string |                                                   |
| phone      | string |                                                   |
| poc        | string | Point of contact                                  |
| email      | string |                                                   |
| comments   | string |                                                   |

# **Response Example**

```
"response": {
    'shortName': 'myphylocati',
    'regionName': 'myregion1',
    'name': 'my physical location1',
    'poc': '',
    'phone': '',
    'comments': 'this is physical location1',
    'state': 'SH',
    'email': '',
    'zip': '20000',
    'region_id': '20',
    'city': 'Shanghai',
    'address': '',
    'id': '200'
}
```

#### **Profiles**

### /api/1.2/profiles

### GET /api/1.2/profiles

Authentication Required: Yes

Role(s) Required: None

### **Request Query Parameters**

| Name  | Required | Description                              |  |
|-------|----------|------------------------------------------|--|
| param | no       | Used to filter profiles by parameter ID. |  |
| cdn   | no       | Used to filter profiles by CDN ID.       |  |

#### **Response Properties**

| Parameter       | Type   | Description                                          |  |
|-----------------|--------|------------------------------------------------------|--|
| id              | string | Primary key                                          |  |
| name            | string | The name for the profile                             |  |
| description     | string | The description for the profile                      |  |
| cdn             | int    | The CDN ID                                           |  |
| cdnName         | string | The CDN name                                         |  |
| type            | string | Profile type                                         |  |
| routingDisabled | bool   | Traffic router routing disabled - defaults to false. |  |
| lastUpdated     | array  | The Time / Date this server entry was last updated   |  |

#### Response Example

### GET /api/1.2/profiles/trimmed

Authentication Required: Yes

Role(s) Required: None

#### **Response Properties**

| Parameter | Type   | Description              |
|-----------|--------|--------------------------|
| name      | string | The name for the profile |

#### Response Example

#### GET /api/1.2/profiles/:id

Authentication Required: Yes

Role(s) Required: None

### **Request Route Parameters**

| Parameter | Required | Description            |
|-----------|----------|------------------------|
| id        | yes      | The ID of the profile. |

#### **Response Properties**

| Parameter       | Туре   | Description                                        |  |
|-----------------|--------|----------------------------------------------------|--|
| id              | string | Primary key                                        |  |
| name            | string | The name for the profile                           |  |
| description     | string | The description for the profile                    |  |
| cdn             | int    | The CDN ID                                         |  |
| cdnName         | string | The CDN name                                       |  |
| type            | string | Profile type                                       |  |
| routingDisabled | bool   | Traffic router routing disabled                    |  |
| lastUpdated     | array  | The Time / Date this server entry was last updated |  |

### Response Example

### POST /api/1.2/profiles

Create a new empty profile.

Authentication Required: Yes Role(s) Required: admin or oper

#### **Request Properties**

| Parameter      | Type   | Re-    | Description                                  |
|----------------|--------|--------|----------------------------------------------|
|                |        | quired |                                              |
| name           | string | yes    | Profile name                                 |
| description    | string | yes    | Profile description                          |
| cdn            | int    | no     | CDN ID                                       |
| type           | string | yes    | Profile type                                 |
| routingDisable | dbool  | no     | Traffic router routing disabled. Defaults to |
|                |        |        | false.                                       |

#### **Request Example**

```
{
    "name": "EDGE_28_PROFILE",
    "description": "EDGE_28_PROFILE description",
    (continues on next page)
```

```
"cdn": 1,
"type": "ATS_PROFILE",
"routingDisabled": false
}
```

### **Response Properties**

| Parameter       | Туре   | Description                     |
|-----------------|--------|---------------------------------|
| id              | string | Profile ID                      |
| name            | string | Profile name                    |
| description     | string | Profile description             |
| cdn             | int    | CDN ID                          |
| type            | string | Profile type                    |
| routingDisabled | bool   | Traffic router routing disabled |

### Response Example

# POST /api/1.2/profiles/name/:profile\_name/copy/:profile\_copy\_from

Copy profile to a new profile. The new profile name must not exist.

Authentication Required: Yes Role(s) Required: admin or oper

# **Request Route Parameters**

| Name              | Required | Description                   |
|-------------------|----------|-------------------------------|
| profile_name      | yes      | The name of profile to copy   |
| profile_copy_from | yes      | The name of profile copy from |

### **Response Properties**

| Parameter       | Туре   | Description                        |
|-----------------|--------|------------------------------------|
| id              | string | Id of the new profile              |
| name            | string | The name of the new profile        |
| profileCopyFrom | string | The name of profile to copy        |
| idCopyFrom      | string | The id of profile to copy          |
| description     | string | new profile's description (copied) |

#### Response Example

### PUT /api/1.2/profiles/{:id}

Allows user to edit a profile.

Authentication Required: Yes

Role(s) Required: admin or oper

### **Request Route Parameters**

| Name | Required | Description |
|------|----------|-------------|
| id   | yes      | profile id. |

### **Request Properties**

| Parameter   | Туре             | Re-    | Description                               |
|-------------|------------------|--------|-------------------------------------------|
|             |                  | quired |                                           |
| name        | string           | yes    | Profile name                              |
| description | n <b>string</b>  | yes    | Profile description                       |
| cdn         | int              | no     | CDN ID - must use the same ID as any      |
|             |                  |        | servers assigned to the profile.          |
| type        | string           | yes    | Profile type                              |
| routingDisa | al <b>bbel</b> d | no     | Traffic router routing disabled. When not |
|             |                  |        | present, value defaults to false.         |

# **Request Example**

```
{
  "name": "EDGE_28_PROFILE",
  "description": "EDGE_28_PROFILE description",
  "cdn": 1,
  "type": "ATS_PROFILE",
  "routingDisabled": false
}
```

### **Response Properties**

| Parameter       | Type   | Description                     |
|-----------------|--------|---------------------------------|
| id              | string | Profile ID                      |
| name            | string | Profile name                    |
| description     | string | Profile description             |
| cdn             | int    | CDN ID                          |
| type            | string | Profile type                    |
| routingDisabled | bool   | Traffic router routing disabled |

### Response Example

```
{
    "response":{
        "id": "219",
        "name": "EDGE_28_PROFILE",
        "description": "EDGE_28_PROFILE description"
        "cdn": 1
        "type": "ATS_PROFILE",
        "routingDisabled": false
}
    "alerts":[
        {
            "level": "success",
            "text": "Profile was updated: 219"
        }
    ]
}
```

### DELETE /api/1.2/profiles/{:id}

Allows user to delete a profile.

Authentication Required: Yes Role(s) Required: admin or oper

### **Request Route Parameters**

| Name | Required | Description |  |
|------|----------|-------------|--|
| id   | yes      | profile id. |  |

#### **Response Properties**

| Parameter | Туре   | Description                      |
|-----------|--------|----------------------------------|
| alerts    | array  | A collection of alert messages.  |
| >level    | string | success, info, warning or error. |
| >text     | string | Alert message.                   |
| version   | string |                                  |

# Response Example

```
{
  "alerts": [
      {
       "level": "success",
       "text": "Profile was deleted."
      }
      ]
}
```

## **Profile parameters**

## /api/1.2/profileparameters

## POST /api/1.2/profileparameters

Associate parameter to profile.

Authentication Required: Yes Role(s) Required: admin or oper

Doquest Proporties This accept two formats: s

**Request Properties** This accept two formats: single profile-parameter, profile-parameter array.

Single profile-parameter format:

| Parameter   | Required | Description   |
|-------------|----------|---------------|
| profileId   | yes      | profile id.   |
| parameterId | yes      | parameter id. |

Profile-parameter array format:

| Parameter    | Required | Description              |
|--------------|----------|--------------------------|
|              | yes      | profile-parameter array. |
| >profileId   | yes      | profile id.              |
| >parameterId | yes      | parameter id.            |

#### **Request Example**

```
Single profile-parameter format:
 "profileId": 2,
 "parameterId": 6
Profile-parameter array format:
[
   "profileId": 2,
   "parameterId": 6
   "profileId": 2,
   "parameterId": 7
  },
   "profileId": 3,
   "parameterId": 6
]
  **Response Properties**
  +-----
  | Parameter | Type | Description
| ``response`` | array | Profile-parameter associations.
  | ``>profileId`` | string | Profile id.
  | ``>parameterId`` | string | Parameter id.
  | ``alerts``
             | array | A collection of alert messages.
   1
  +-----
             | string | success, info, warning or error.
   1
  +-----
  | ``>text``
             | string | Alert message.
  +----
                                     (continues on next page)
```

#### **Response Example**

# DELETE /api/1.2/profileparameters/{:profile\_id}/{:parameter\_id}

Delete a profile parameter association.

Authentication Required: Yes

Role(s) Required: admin or oper

## **Request Route Parameters**

| Name         | Required | Description   |
|--------------|----------|---------------|
| profile_id   | yes      | profile id.   |
| parameter_id | yes      | parameter id. |

## **Response Properties**

| Parameter | Туре   | Description                      |
|-----------|--------|----------------------------------|
| alerts    | array  | A collection of alert messages.  |
| >level    | string | success, info, warning or error. |
| >text     | string | Alert message.                   |
| version   | string |                                  |

#### **Response Example**

```
{
  "alerts":[
     {
       "level": "success",
       "text": "Profile parameter association was deleted."
     }
  ]
}
```

#### POST /api/1.2/profiles/name/{:name}/parameters

Associate parameters to a profile. If the parameter does not exist, create it and associate to the profile. If the parameter already exists, associate it to the profile. If the parameter already associate the profile, keep the association. If the profile does not exist, the API returns fail.

Authentication Required: Yes

Role(s) Required: admin or oper. If there is parameter's secure equals 1 in the request properties, need admin role.

#### **Request Route Parameters**

| Name | Required | Description   |  |
|------|----------|---------------|--|
| name | yes      | profile name. |  |

**Request Properties** The request properties accept 2 formats, both single paramter and parameters array formats are acceptable.

single parameter format:

| Name     | Re-               | Type   | Description                                              |
|----------|-------------------|--------|----------------------------------------------------------|
| quired   |                   |        |                                                          |
| name     | yes               | string | parameter name                                           |
| configFi | l <del>y</del> es | string | parameter config_file                                    |
| value    | yes               | string | parameter value                                          |
| secure   | yes               | inte-  | secure flag, when 1, the parameter is accessible only by |
|          |                   | ger    | admin users. Defaults to 0.                              |

array parameters format:

| Name      | Re-<br>quired | Туре   | Description                                              |
|-----------|---------------|--------|----------------------------------------------------------|
|           | yes           | ar-    | parameters array                                         |
|           |               | ray    |                                                          |
| >name     | yes           | string | parameter name                                           |
| >configFi | lyæs          | string | parameter config_file                                    |
| >value    | yes           | string | parameter value                                          |
| >secure   | yes           | inte-  | secure flag, when 1, the parameter is accessible only by |
|           |               | ger    | admin users. Defaults to 0.                              |

#### **Request Example**

```
1. single parameter format exampe:
    "name": "param1",
    "configFile": "configFile1",
    "value": "value1",
    "secure":0,
2. array format example:
      "name": "param1",
      "configFile": "configFile1",
      "value":"value1",
      "secure":0,
      "name": "param2",
      "configFile": "configFile2",
      "value": "value2",
      "secure":1,
 }
]
```

#### **Response Properties**

```
+-----
| ``>>value``
      | string | parameter value
→----+
| ``>>secure`` | integer | secure flag, when 1, the parameter is_
\hookrightarrowaccessible only by admin users. Defaults to 0. |
+-----
+----
_____
| ``>level`` | string | success, info, warning or error.
            | ``>text`` | string | Alert message.
+----
| ``version``
      | string |
               +----
```

#### Response Example

```
"response":{
 "profileName": "CCR1",
  "profileId" : "12",
  "parameters":[
     {
          "name": "param1",
          "configFile":"configFile1"
          "value": "value1",
          "secure":"0",
      },
          "name": "param2",
          "configFile":"configFile2"
          "value": "value2",
          "secure":"1",
 ]
"alerts":[
   "level": "success",
   "text": ""Assign parameters successfully to profile CCR1"
1
```

## POST /api/1.2/profiles/id/{:id}/parameters

Associate parameters to a profile. If the parameter does not exist, create it and associate to the profile. If the parameter already exists, associate it to the profile. If the parameter already associate the profile, keep the association. If the profile does not exist, the API returns fail.

Authentication Required: Yes

Role(s) Required: admin or oper. If there is parameter's secure equals 1 in the request properties, need admin role.

## **Request Route Parameters**

| Name | Required | Description   |
|------|----------|---------------|
| id   | yes      | profile name. |

**Request Properties** The request properties accept 2 formats, both single paramter and parameters array formats are acceptable.

single parameter format:

| Name     | Re-<br>quired | Туре   | Description                                              |
|----------|---------------|--------|----------------------------------------------------------|
| name     | yes           | string | parameter name                                           |
| configFi | l¥es          | string | parameter config_file                                    |
| value    | yes           | string | parameter value                                          |
| secure   | yes           | inte-  | secure flag, when 1, the parameter is accessible only by |
|          |               | ger    | admin users. Defaults to 0.                              |

array parameters format:

| Name      | Re-    | Type   | Description                                              |
|-----------|--------|--------|----------------------------------------------------------|
|           | quired |        |                                                          |
|           | yes    | ar-    | parameters array                                         |
|           |        | ray    |                                                          |
| >name     | yes    | string | parameter name                                           |
| >configFi | lyæs   | string | parameter config_file                                    |
| >value    | yes    | string | parameter value                                          |
| >secure   | yes    | inte-  | secure flag, when 1, the parameter is accessible only by |
|           |        | ger    | admin users. Defaults to 0.                              |

# **Request Example**

```
1. single parameter format exampe:
{
    "name":"param1",
    "configFile":"configFile1",
    "value":"value1",
    "secure":0,
}

2. array format example:
    (continues on next page)
```

(continues on next page)

```
[
{
    "name":"param1",
    "configFile":"configFile1",
    "value":"value1",
    "secure":0,
},
{
    "name":"param2",
    "configFile":"configFile2",
    "value":"value2",
    "secure":1,
}
]
```

#### **Response Properties**

```
+-----
| Name
        | Type | Description
                 |
+-----
| ``response`` | | Parameters associated with the profile.
               +-----
| ``>profileName`` | string | profile name
| ``>profileId`` | integer | profile index
| ``>parameters`` | array | parameters array
                   4-----
| ``>>id`` | integer | parameter index
| ``>>name`` | string | parameter name
_____
``>>configFile`` | string | parameter config_file
| ``>>value``
        | string | parameter value
+----+
\rightarrowaccessible only by admin users. Defaults to 0.
+-----
                             (continues on next page)
```

#### **Response Example**

```
"response":{
  "profileName": "CCR1",
  "profileId" : "12",
  "parameters":[
      {
          "name": "param1",
          "configFile":"configFile1"
          "value": "value1",
          "secure":"0",
      },
          "name": "param2",
          "configFile":"configFile2"
          "value": "value2",
          "secure":"1",
      }
 ]
"alerts":[
    "level": "success",
    "text": ""Assign parameters successfully to profile CCR1"
]
```

#### POST /api/1.2/profileparameter

Create one or more profile / parameter assignments.

Authentication Required: Yes

Role(s) Required: Admin or Operations

## **Request Parameters**

| Name      | Required | Description                                              |
|-----------|----------|----------------------------------------------------------|
| profileId | yes      | The ID of the profile.                                   |
| paramIds  | yes      | An array of parameter IDs.                               |
| replace   | no       | Replace existing profile/param assignments? (truelfalse) |

## **Request Example**

```
{
   "profileId": 22,
   "paramIds": [ 2, 3, 4, 5, 6 ],
   "replace": true
}
```

## **Response Properties**

| Parameter | Type  | Description                                                |
|-----------|-------|------------------------------------------------------------|
| profileId | int   | The ID of the profile.                                     |
| paramIds  | array | An array of parameter IDs.                                 |
| replace   | bool  | Existing profile/param assignments replaced? (truelfalse). |

## Response Example

## POST /api/1.2/parameterprofile

Create one or more parameter / profile assignments.

Authentication Required: Yes

Role(s) Required: Admin or Operations

#### **Request Parameters**

| Name       | Required | Description                                              |
|------------|----------|----------------------------------------------------------|
| paramId    | yes      | The ID of the parameter.                                 |
| profileIds | yes      | An array of profile IDs.                                 |
| replace    | no       | Replace existing param/profile assignments? (truelfalse) |

#### **Request Example**

```
{
   "paramId": 22,
   "profileIds": [ 2, 3, 4, 5, 6 ],
   "replace": true
}
```

#### **Response Properties**

| Parameter  | Туре  | Description                                                |
|------------|-------|------------------------------------------------------------|
| paramId    | int   | The ID of the parameter.                                   |
| profileIds | array | An array of profile IDs.                                   |
| replace    | bool  | Existing param/profile assignments replaced? (truelfalse). |

# Response Example

## InfluxDB

**Note:** The documentation needs a thorough review!

# GET /api/1.2/traffic\_monitor/stats.json

Authentication Required: Yes

Role(s) Required: None

## **Response Properties**

| Parameter | Type  | Description |
|-----------|-------|-------------|
| aaData    | array |             |

## Response Example

```
"aaData": [
   [
      "O",
      "ALL",
      "ALL",
      "ALL",
      "true",
      "ALL",
      "142035",
      "172365661.85"
   ],
      1,
      "EDGE1_TOP_421_PSPP",
      "odol-atsec-at1-03",
      "us-ga-atlanta",
      "1",
      "REPORTED",
      "596",
      "923510.04",
      "69.241.82.126"
   ]
],
```

# **Regions**

## /api/1.2/regions

## GET /api/1.1/regions

Authentication Required: Yes Role(s) Required: None

# **Request Route Parameters**

| Name     | Required | Description                    |
|----------|----------|--------------------------------|
| division | no       | Filter regions by Division ID. |

# **Response Properties**

| Parameter    | Type   | Description    |
|--------------|--------|----------------|
| id           | string | Region ID.     |
| name         | string | Region name.   |
| division     | string | Division ID.   |
| divisionName | string | Division name. |

#### Response Example

#### GET /api/1.1/regions/:id

Authentication Required: Yes Role(s) Required: None

# **Request Route Parameters**

| Name | Required | Description |
|------|----------|-------------|
| id   | yes      | Region id.  |

#### **Response Properties**

| Parameter    | Type   | Description    |
|--------------|--------|----------------|
| id           | string | Region ID.     |
| name         | string | Region name.   |
| division     | string | Division ID.   |
| divisionName | string | Division name. |

# Response Example

## PUT /api/1.2/regions/:id Update a region

Authentication Required: Yes Role(s) Required: admin or oper

## **Request Route Parameters**

| Name | Type | Description |
|------|------|-------------|
| id   | int  | Region id.  |

# **Request Properties**

| Parameter Required |     | Description            |  |
|--------------------|-----|------------------------|--|
| name               | yes | The name of the region |  |
| division           | yes | The division Id        |  |

## **Request Example**

```
{
    "name": "myregion1",
    "division": "4"
}
```

## **Response Properties**

| Parameter    | Туре   | Description |
|--------------|--------|-------------|
| division     | string |             |
| divisionName | string |             |
| name         | string |             |
| id           | string |             |
| lastUpdated  | string |             |

## Response Example

## POST /api/1.2/divisions/:division\_name/regions Create Region

Authentication Required: Yes

Role(s) Required: admin or oper

division\_name - The name of division to create new region into.

\*\* Request Route Parameters\*\*

| Name          | Required | Description                                    |
|---------------|----------|------------------------------------------------|
| division_name | yes      | The name of division will create new region in |

# **Request Properties**

| Parameter | Required | Description            |
|-----------|----------|------------------------|
| name yes  |          | The name of the region |

# **Request Example**

```
{
    "name": "myregion1",
}
```

## **Response Properties**

| Parameter    | Type   | Description                               |
|--------------|--------|-------------------------------------------|
| name         | string | name of region created                    |
| id           | string | id of region created                      |
| divisionName | string | the division name the region belongs to.  |
| divisionId   | string | the id of division the region belongs to. |

# Response Example

```
{
  "response": {
    'divisionName': 'mydivision1',
    'divsionId': '4',
    'name': 'myregion1',
    'id': '19'
    }
}
```

#### **Roles**

/api/1.2/roles

GET /api/1.2/roles.json

Authentication Required: Yes

Role(s) Required: None

## **Response Properties**

| Parameter   | Туре   | Description |
|-------------|--------|-------------|
| name        | string |             |
| id          | string |             |
| privLevel   | string |             |
| description | string |             |

## Response Example

#### Server

## /api/1.2/servers

## GET /api/1.2/servers

Retrieves properties of CDN servers.

Authentication Required: Yes

Role(s) Required: None

## **Request Query Parameters**

| Name         | Required | Description                                 |
|--------------|----------|---------------------------------------------|
| dsId         | no       | Used to filter servers by delivery service. |
| status       | no       | Used to filter servers by status.           |
| type         | no       | Used to filter servers by type.             |
| profileId    | no       | Used to filter servers by profile ID.       |
| cdn          | no       | Used to filter servers by CDN ID.           |
| cachegroup   | no       | Used to filter servers by cache group ID.   |
| physLocation | no       | Used to filter servers by phys location ID. |

## **Response Properties**

| Parameter      | Туре   | Description                                                                                         |
|----------------|--------|----------------------------------------------------------------------------------------------------|
| cachegroup     | string | The cache group name (see Cache Group).                                                             |
| cachegroupId   | string | The cache group id.                                                                                 |
| cdnId          | string | Id of the CDN to which the server belongs to.                                                       |
| cdnName        | string | Name of the CDN to which the server belongs to.                                                     |
| domainName     | string | The domain name part of the FQDN of the cache.                                                      |
| guid           | string | An identifier used to uniquely identify the server.                                                 |
| hostName       | string | The host name part of the cache.                                                                    |
| httpsPort      | string | The HTTPS port on which the main application listens (443 in most cases).                           |
| id             | string | The server id (database row number).                                                                |
| iloIpAddress   | string | The IPv4 address of the lights-out-management port.                                                 |
| iloIpGateway   | string | The IPv4 gateway address of the lights-out-management port.                                         |
| iloIpNetmask   | string | The IPv4 netmask of the lights-out-management port.                                                 |
| iloPassword    | string | The password of the of the lights-out-management user (displays as ** unless you are an 'admin' use |
| iloUsername    | string | The user name for lights-out-management.                                                            |
| interfaceMtu   | string | The Maximum Transmission Unit (MTU) to configure for interfaceName.                                 |
| interfaceName  | string | The network interface name used for serving traffic.                                                |
| ip6Address     | string | The IPv6 address/netmask for interfaceName.                                                         |
| ip6Gateway     | string | The IPv6 gateway for interfaceName.                                                                 |
| ipAddress      | string | The IPv4 address for interfaceName.                                                                 |
| ipGateway      | string | The IPv4 gateway for interfaceName.                                                                 |
| ipNetmask      | string | The IPv4 netmask for interfaceName.                                                                 |
| lastUpdated    | string | The Time and Date for the last update for this server.                                              |
| mgmtIpAddress  | string | The IPv4 address of the management port (optional).                                                 |
| mgmtIpGateway  | string | The IPv4 gateway of the management port (optional).                                                 |
| mgmtIpNetmask  | string | The IPv4 netmask of the management port (optional).                                                 |
| offlineReason  | string | A user-entered reason why the server is in ADMIN_DOWN or OFFLINE status.                            |
| physLocation   | string | The physical location name (see <i>Physical Location</i> ).                                         |
| physLocationId | string | The physical location id (see <i>Physical Location</i> ).                                           |
| profile        | string | The assigned profile name (see <i>Profiles</i> ).                                                   |
| profileDesc    | string | The assigned profile description (see <i>Profiles</i> ).                                            |
| profileId      | string | The assigned profile Id (see <i>Profiles</i> ).                                                     |
| rack           | string | A string indicating rack location.                                                                  |
| routerHostName | string | The human readable name of the router.                                                              |
| routerPortName | string | The human readable name of the router port.                                                         |
| status         | string | The Status string (See <i>Status</i> ).                                                             |
| statusId       | string | The Status id (See <i>Status</i> ).                                                                 |
| tcpPort        | string | The default TCP port on which the main application listens (80 for a cache in most cases).          |
| type           | string | The name of the type of this server (see <i>Types</i> ).                                            |
| typeId         | string | The id of the type of this server (see <i>Types</i> ).                                              |
| updPending     | bool   |                                                                                                    |

# Response Example

```
"hostName": "atsec-chi-00",
          "id": "19",
          "iloIpAddress": "172.16.2.6",
          "iloIpGateway": "172.16.2.1",
          "iloIpNetmask": "255.255.255.0",
          "iloPassword": "******",
          "iloUsername": "",
          "interfaceMtu": "9000",
          "interfaceName": "bond0",
          "ip6Address": "2033:D0D0:3300::2:2/64",
          "ip6Gateway": "2033:D0D0:3300::2:1",
          "ipAddress": "10.10.2.2",
          "ipGateway": "10.10.2.1",
          "ipNetmask": "255.255.255.0",
          "lastUpdated": "2015-03-08 15:57:32",
          "mgmtIpAddress": "",
          "mgmtIpGateway": "",
          "mgmtIpNetmask": "",
          "offlineReason": "N/A",
          "physLocation": "plocation-chi-1",
          "physLocationId": "9",
          "profile": "EDGE1_CDN1_421_SSL",
          "profileDesc": "EDGE1_CDN1_421_SSL profile",
          "profileId": "12",
          "rack": "RR 119.02",
          "routerHostName": "rtr-chi.kabletown.net",
          "routerPortName": "2",
          "status": "ONLINE",
          "statusId": "6",
          "tcpPort": "80",
          "httpsPort": "443",
          "type": "EDGE",
          "typeId": "3",
          "updPending": false
      },
      {
      ... more server data
      }
    ]
}
```

#### GET /api/1.2/servers/:id

Retrieves properties of a CDN server by server ID.

Authentication Required: Yes

Role(s) Required: None

#### **Request Route Parameters**

| Name | Required | Description |
|------|----------|-------------|
| id   | yes      | Server id.  |

# **Response Properties**

| Parameter      | Туре   | Description                                                                                         |
|----------------|--------|----------------------------------------------------------------------------------------------------|
| cachegroup     | string | The cache group name (see <i>Cache Group</i> ).                                                     |
| cachegroupId   | string | The cache group id.                                                                                 |
| cdnId          | string | Id of the CDN to which the server belongs to.                                                       |
| cdnName        | string | Name of the CDN to which the server belongs to.                                                     |
| domainName     | string | The domain name part of the FQDN of the cache.                                                      |
| guid           | string | An identifier used to uniquely identify the server.                                                 |
| hostName       | string | The host name part of the cache.                                                                    |
| httpsPort      | string | The HTTPS port on which the main application listens (443 in most cases).                           |
| id             | string | The server id (database row number).                                                                |
| iloIpAddress   | string | The IPv4 address of the lights-out-management port.                                                 |
| iloIpGateway   | string | The IPv4 gateway address of the lights-out-management port.                                         |
| iloIpNetmask   | string | The IPv4 netmask of the lights-out-management port.                                                 |
| iloPassword    | string | The password of the of the lights-out-management user (displays as ** unless you are an 'admin' use |
| iloUsername    | string | The user name for lights-out-management.                                                            |
| interfaceMtu   | string | The Maximum Transmission Unit (MTU) to configure for interfaceName.                                 |
| interfaceName  | string | The network interface name used for serving traffic.                                                |
| ip6Address     | string | The IPv6 address/netmask for interfaceName.                                                         |
| ip6Gateway     | string | The IPv6 gateway for interfaceName.                                                                 |
| ipAddress      | string | The IPv4 address for interfaceName.                                                                 |
| ipGateway      | string | The IPv4 gateway for interfaceName.                                                                 |
| ipNetmask      | string | The IPv4 netmask for interfaceName.                                                                 |
| lastUpdated    | string | The Time and Date for the last update for this server.                                              |
| mgmtIpAddress  | string | The IPv4 address of the management port (optional).                                                 |
| mgmtIpGateway  | string | The IPv4 gateway of the management port (optional).                                                 |
| mgmtIpNetmask  | string | The IPv4 netmask of the management port (optional).                                                 |
| offlineReason  | string | A user-entered reason why the server is in ADMIN_DOWN or OFFLINE status.                            |
| physLocation   | string | The physical location name (see <i>Physical Location</i> ).                                         |
| physLocationId | string | The physical location id (see <i>Physical Location</i> ).                                           |
| profile        | string | The assigned profile name (see <i>Profiles</i> ).                                                   |
| profileDesc    | string | The assigned profile description (see <i>Profiles</i> ).                                            |
| profileId      | string | The assigned profile Id (see <i>Profiles</i> ).                                                     |
| rack           | string | A string indicating rack location.                                                                  |
| routerHostName | string | The human readable name of the router.                                                              |
| routerPortName | string | The human readable name of the router port.                                                         |
| status         | string | The Status string (See <i>Status</i> ).                                                             |
| statusId       | string | The Status id (See <i>Status</i> ).                                                                 |
| tcpPort        | string | The default TCP port on which the main application listens (80 for a cache in most cases).          |
| type           | string | The name of the type of this server (see <i>Types</i> ).                                            |
| typeId         | string | The id of the type of this server (see <i>Types</i> ).                                              |
| updPending     | bool   |                                                                                                    |

## **Response Example**

```
"cdnName": "CDN-1",
          "domainName": "chi.kabletown.net",
          "guid": null,
          "hostName": "atsec-chi-00",
          "id": "19",
          "iloIpAddress": "172.16.2.6",
          "iloIpGateway": "172.16.2.1",
          "iloIpNetmask": "255.255.255.0",
          "iloPassword": "******",
          "iloUsername": "",
          "interfaceMtu": "9000",
          "interfaceName": "bond0",
          "ip6Address": "2033:D0D0:3300::2:2/64",
          "ip6Gateway": "2033:D0D0:3300::2:1",
          "ipAddress": "10.10.2.2",
          "ipGateway": "10.10.2.1",
          "ipNetmask": "255.255.255.0",
          "lastUpdated": "2015-03-08 15:57:32",
          "mgmtIpAddress": "",
          "mgmtIpGateway": "",
          "mgmtIpNetmask": "",
          "offlineReason": "N/A",
          "physLocation": "plocation-chi-1",
          "physLocationId": "9",
          "profile": "EDGE1_CDN1_421_SSL",
          "profileDesc": "EDGE1_CDN1_421_SSL profile",
          "profileId": "12",
          "rack": "RR 119.02",
          "routerHostName": "rtr-chi.kabletown.net",
          "routerPortName": "2",
          "status": "ONLINE",
          "statusId": "6",
          "tcpPort": "80",
          "httpsPort": "443",
          "type": "EDGE",
          "typeId": "3",
          "updPending": false
    1
}
```

#### GET /api/1.2/servers/:id/deliveryservices

Retrieves all delivery services assigned to the server. See also Using Traffic Ops - Delivery Service.

Authentication Required: Yes

Role(s) Required: None

#### **Request Route Parameters**

| Name | Required | Description |
|------|----------|-------------|
| id   | yes      | Server ID.  |

# **Response Properties**

| Parameter           | Type   | Description                         |
|---------------------|--------|-------------------------------------|
| active              | bool   | true if active, false if inactive.  |
| cacheurl            | string | Cache URL rule to apply to this     |
|                     |        | delivery service.                   |
| ccrDnsTtl           | string | The TTL of the DNS response         |
|                     |        | for A or AAAA queries request-      |
|                     |        | ing the IP address of the tr. host. |
| cdnId               | string | Id of the CDN to which the de-      |
|                     |        | livery service belongs to.          |
| cdnName             | string | Name of the CDN to which the        |
|                     |        | delivery service belongs to.        |
| checkPath           | string | The path portion of the URL         |
|                     |        | to check this deliveryservice for   |
|                     |        | health.                             |
| deepCachingType     | string | When to do Deep Caching for         |
|                     |        | this Delivery Service:              |
|                     |        | • NEVER (default)                   |
|                     |        | • ALWAYS                            |
|                     |        |                                     |
| displayName         | string | The display name of the deliv-      |
|                     |        | ery service.                        |
| dnsBypassIp         | string | The IPv4 IP to use for bypass       |
|                     |        | on a DNS deliveryservice - by-      |
|                     |        | pass starts when serving more       |
|                     |        | than the globalMaxMbps traffic      |
|                     |        | on this deliveryservice.            |
| dnsBypassIp6        | string | The IPv6 IP to use for bypass       |
|                     |        | on a DNS deliveryservice - by-      |
|                     |        | pass starts when serving more       |
|                     |        | than the globalMaxMbps traffic      |
|                     |        | on this deliveryservice.            |
| dnsBypassTtl        | string | The TTL of the DNS bypass re-       |
|                     |        | sponse.                             |
| dscp                | string | The Differentiated Services         |
|                     |        | Code Point (DSCP) with which        |
|                     |        | to mark downstream (EDGE ->         |
|                     |        | customer) traffic.                  |
| edgeHeaderRewrite   | string | The EDGE header rewrite ac-         |
|                     |        | tions to perform.                   |
| geoLimitRedirectUrl | string |                                     |

Continued on next page

Table 24 – continued from previous page

| Type                               | Description                                                                                                    |
|------------------------------------|----------------------------------------------------------------------------------------------------|
| string                             |                                                                                                    |
|                                    | • 0: None - no limitations                                                                                                    |
|                                    | • 1: Only route on CZF file                                                                                                    |
|                                    | hit                                                                                                    |
|                                    | • 2: Only route on CZF hit                                                                                                    |
|                                    | or when from USA                                                                                                    |
|                                    | Note that this does not prevent                                                                                                    |
|                                    | access to content or makes con-                                                                                                    |
|                                    | tent secure; it just prevents rout-                                                                                                    |
|                                    | ing to the content by Traffic                                                                                                    |
|                                    | Router.                                                                                                    |
|                                    |                                                                                                    |
| -                                  |                                                                                                    |
| string                             | The maximum global band-                                                                                                    |
|                                    | width allowed on this delivery-                                                                                                    |
|                                    | service. If exceeded, the traffic                                                                                                    |
|                                    | routes to the dnsByPassIp* for                                                                                                    |
|                                    | DNS deliveryservices and to the                                                                                                    |
|                                    | httpBypassFqdn for HTTP de-                                                                                                    |
|                                    | liveryservices.                                                                                                    |
| string                             | The maximum global transac-                                                                                                    |
|                                    | tions per second allowed on this                                                                                                    |
|                                    | deliveryservice. When this is                                                                                                    |
|                                    | exceeded traffic will be sent to                                                                                                    |
|                                    | the dnsByPassIp* for DNS de-<br>liveryservices and to the http-                                                                                                    |
|                                    | BypassFqdn for HTTP deliv-                                                                                                    |
|                                    | eryservices                                                                                                    |
| string                             | The HTTP destination to use                                                                                                    |
| Sumg                               | for bypass on an HTTP deliv-                                                                                                    |
|                                    | eryservice - bypass starts when                                                                                                    |
|                                    | serving more than the global-                                                                                                    |
|                                    | MaxMbps traffic on this deliv-                                                                                                    |
|                                    | eryservice.                                                                                                    |
|                                    | CIVSCIVICE.                                                                                                    |
| string                             |                                                                                                    |
| string                             | <del>  _ '                                  </del>                                                                                                    |
| string                             | The deliveryservice id                                                                                                    |
|                                    | The deliveryservice id (database row number).                                                                                                    |
|                                    | The deliveryservice id (database row number).  Use this to add a URL that                                                                                                    |
|                                    | The deliveryservice id (database row number).  Use this to add a URL that points to more information                                                                                                    |
| string                             | The deliveryservice id (database row number).  Use this to add a URL that points to more information                                                                                                    |
| string                             | The deliveryservice id (database row number).  Use this to add a URL that points to more information about that deliveryservice.  false: send IPv4 address of Traffic Router to client on                                      |
| string                             | The deliveryservice id (database row number).  Use this to add a URL that points to more information about that deliveryservice.  false: send IPv4 address of                                                                  |
| string string bool string          | The deliveryservice id (database row number).  Use this to add a URL that points to more information about that deliveryservice.  false: send IPv4 address of Traffic Router to client on                                      |
| string string bool                 | The deliveryservice id (database row number).  Use this to add a URL that points to more information about that deliveryservice.  false: send IPv4 address of Traffic Router to client on HTTP type del.                       |
| string string bool string          | The deliveryservice id (database row number).  Use this to add a URL that points to more information about that deliveryservice.  false: send IPv4 address of Traffic Router to client on HTTP type del.  Description field 1. |
| string  string  bool  string  bool | The deliveryservice id (database row number).  Use this to add a URL that points to more information about that deliveryservice.  false: send IPv4 address of Traffic Router to client on HTTP type del.                       |
|                                    |                                                                                                    |

Continued on next page

Table 24 – continued from previous page

| Parameter            | Type   | Description                              |
|----------------------|--------|------------------------------------------|
| >>type               | string | The type of MatchList (one               |
|                      |        | of :ref:to-api-v11-types                 |
|                      |        | use_in_table='regex').                   |
| >>setNumber          | string | The set Number of the match-             |
|                      |        | List.                                    |
| >>pattern            | string | The regexp for the matchList.            |
| maxDnsAnswers        | string | The maximum number of IPs to             |
|                      |        | put in a A/AAAA response for             |
|                      |        | a DNS deliveryservice (0 means           |
|                      |        | all available).                          |
| midHeaderRewrite     | string | The MID header rewrite actions           |
|                      |        | to perform.                              |
| missLat              | string | The latitude to use when the             |
|                      |        | client cannot be found in the            |
|                      |        | CZF or the Geo lookup.                   |
| missLong             | string | The longitude to use when the            |
| 3                    |        | client cannot be found in the            |
|                      |        | CZF or the Geo lookup.                   |
| multiSiteOrigin      | bool   | Is the Multi Site Origin feature         |
|                      |        | enabled for this delivery service        |
|                      |        | (0=false, 1=true). See <i>Multi Site</i> |
|                      |        | Origin                                   |
| multiSiteOriginAlgor | bool   | Is the Multi Site Origin feature         |
| 2 2                  |        | enabled for this delivery service        |
|                      |        | (0=false, 1=true). See <i>Multi Site</i> |
|                      |        | Origin                                   |
| orgServerFqdn        | string | The origin server base URL               |
|                      |        | (FQDN when used in this in-              |
|                      |        | stance, includes the protocol            |
|                      |        | (http:// or https://) for use in re-     |
|                      |        | trieving content from the origin         |
|                      |        | server.                                  |
| originShield         | string |                                          |
| profileDescription   | string | The description of the Traffic           |
|                      |        | Router Profile with which this           |
|                      |        | deliveryservice is associated.           |
| profileId            | string | The id of the Traffic Router Pro-        |
|                      |        | file with which this deliveryser-        |
|                      |        | vice is associated.                      |
| profileName          | string | The name of the Traffic Router           |
|                      |        | Profile with which this delivery-        |
|                      |        | service is associated.                   |
| protocol             | string |                                          |
|                      |        | • 0: serve with http:// at               |
|                      |        | EDGE                                     |
|                      |        | • 1: serve with https:// at              |
|                      |        | EDGE                                     |
|                      |        | • 2: serve with both http://             |
|                      |        | and https:// at EDGE                     |
|                      |        | Continued on post page                   |
|                      |        | <u> </u>                                 |

Continued on next page

Table 24 – continued from previous page

| Parameter            | Type   | Description                                                                                                    |
|----------------------|--------|----------------------------------------------------------------------------------------------------|
| qstringIgnore        | string | <ul> <li>0: no special query string handling; it is for use in the cache-key and pass up to origin.</li> <li>1: ignore query string in cache-key, but pass it up to parent and or origin.</li> <li>2: drop query string at edge, and do not use it in the cache-key.</li> </ul> |
| rangeRequestHandling | string | How to treat range requests:  O Do not cache (ranges requested from files taht are already cached due to a non range request will be a HIT)  Use the back-ground_fetch plugin.  Use the cache_range_requests plugin.                                                            |
| regexRemap           | string | Regex Remap rule to apply to this delivery service at the Edge tier.                                                                                                    |
| regionalGeoBlocking  | bool   | Regex Remap rule to apply to this delivery service at the Edge tier.                                                                                                    |
| remapText            | string | Additional raw remap line text.                                                                                                    |
| routingName          | string | The routing name of this delivery<br>eryservice.                                                                                                    |
| signed               | bool   | <ul> <li>false: token based auth (see :ref:token-based-auth) is not enabled for this deliveryservice.</li> <li>true: token based auth is enabled for this deliveryservice.</li> </ul>                                                                                           |
| sslKeyVersion        | string |                                                                                                    |
| tenant               | string | Owning tenant name                                                                                                    |
| tenantId             | int    | Owning tenant ID.                                                                                                    |
| trRequestHeaders     | string | List of header keys separated by RETURN Listed headers will be included in TR access log entries under the "rh=" to- ken.                                                                                                    |

Continued on next page

Table 24 – continued from previous page

| Parameter         | Type   | Description                       |  |
|-------------------|--------|-----------------------------------|--|
| trResponseHeaders | string | List of header name: value        |  |
|                   |        | pairs separated by                |  |
|                   |        | RETURN Listed pairs               |  |
|                   |        | will be included in all TR        |  |
|                   |        | HTTP responses.                   |  |
| type              | string | The type of this deliveryservice  |  |
|                   |        | (one of :ref:to-api-v11-types     |  |
|                   |        | use_in_table='deliveryservice').  |  |
| typeId            | string | The type of this deliveryservice  |  |
|                   |        | (one of :ref:to-api-v11-types     |  |
|                   |        | use_in_table='deliveryservice').  |  |
| xmlId             | string | Unique string that describes this |  |
|                   |        | deliveryservice.                  |  |

#### Response Example

```
"response": [
 {
      "active": true,
      "cacheurl": null,
      "ccrDnsTtl": "3600",
      "cdnId": "2",
      "cdnName": "over-the-top",
      "checkPath": "",
      "deepCachingType": "NEVER",
      "displayName": "My Cool Delivery Service",
      "dnsBypassCname": "",
      "dnsBypassIp": "",
      "dnsBypassIp6": "",
      "dnsBypassTtl": "30",
      "dscp": "40",
      "edgeHeaderRewrite": null,
      "exampleURLs": [
          "http://foo.foo-ds.foo.bar.net"
      ],
      "geoLimit": "0",
      "geoLimitCountries": null,
      "geoLimitRedirectURL": null,
      "geoProvider": "0",
      "globalMaxMbps": null,
      "globalMaxTps": "0",
      "httpBypassFqdn": "",
      "id": "442",
      "infoUrl": "",
      "initialDispersion": "1",
      "ipv6RoutingEnabled": true,
      "lastUpdated": "2016-01-26 08:49:35",
      "logsEnabled": false,
      "longDesc": "",
      "longDesc1": "",
      "longDesc2": "",
      "matchList": [
          {
                                                                (continues on next page)
```

(continues on next page)

```
"pattern": ".*\\.foo-ds\\..*",
              "setNumber": "0",
              "type": "HOST_REGEXP"
      ],
      "maxDnsAnswers": "0",
      "midHeaderRewrite": null,
      "missLat": "41.881944",
      "missLong": "-87.627778",
      "multiSiteOrigin": false,
      "multiSiteOriginAlgorithm": null,
      "orgServerFqdn": "http://baz.boo.net",
      "originShield": null,
      "profileDescription": "Content Router for over-the-top",
      "profileId": "5",
      "profileName": "ROUTER_TOP",
      "protocol": "0",
      "qstringIgnore": "1",
      "rangeRequestHandling": "0",
      "regexRemap": null,
      "regionalGeoBlocking": false,
      "remapText": null,
      "routingName": "foo",
      "signed": false,
      "sslKeyVersion": "0",
      "tenant": "root",
      "tenantId": 1,
      "trRequestHeaders": null,
      "trResponseHeaders": "Access-Control-Allow-Origin: *",
      "type": "HTTP",
      "typeId": "8",
      "xmlId": "foo-ds"
  { ... },
  { .. }
]
```

#### GET /api/1.2/servers/totals

Retrieves a count of CDN servers by type.

Authentication Required: Yes

Role(s) Required: None

#### **Response Properties**

| Parameter | Type   | Description                                                         |
|-----------|--------|---------------------------------------------------------------------|
| count     | int    | The number of servers of this type in this instance of Traffic Ops. |
| type      | string | The name of the type of the server count (see <i>Types</i> ).       |

#### Response Example

```
"response": [
 {
   "count": 4,
   "type": "CCR"
 {
   "count": 55,
    "type": "EDGE"
 },
 {
    "type": "MID",
    "count": 18
 },
 {
    "count": 0,
    "type": "INFLUXDB"
 {
    "count": 4,
   "type": "RASCAL"
  }
```

# GET /api/1.2/servers/status

Retrieves a count of CDN servers by status.

Authentication Required: Yes

Role(s) Required: None

## **Response Properties**

| Parame-  | Туре             | Description                                                                 |
|----------|------------------|-----------------------------------------------------------------------------|
| ter      |                  |                                                                             |
| ONLINE   | int              | The number of ONLINE servers. Traffic Monitor will not monitor the state of |
|          |                  | ONLINE servers. True health is unknown.                                     |
| REPORTE  | int              | The number of REPORTED servers. Traffic Monitor monitors the state of RE-   |
|          |                  | PORTED servers and removes them if unhealthy.                               |
| OFFLINE  | int              | The number of OFFLINE servers. Used for longer-term maintenance. These      |
|          |                  | servers are excluded from CRConfig.json.                                    |
| ADMIN_DO | ) W <b>in</b> t  | The number of ADMIN_DOWN servers. Used for short-term maintenance. These    |
|          |                  | servers are included in CRConfig.json.                                      |
| CCR_IGNO | ) Ri <b>r</b> it | The number of CCR_IGNORE servers. These servers are excluded from CRCon-    |
|          |                  | fig.json.                                                                   |
| PRE_PROI | int              | The number of PRE_PROD servers. Used for servers to be deployed. These      |
|          |                  | servers are excluded from CRConfig.json.                                    |

# Response Example

```
{
    "response":
    {
        "ONLINE": 100,
        "OFFLINE": 23,
        "REPORTED": 45,
        "ADMIN_DOWN": 4,
        "CCR_IGNORE": 1,
        "PRE_PROD": 0,
    }
}
```

## GET /api/1.2/servers/hostname/:name/details

Retrieves the details of a server. Authentication Required: Yes

Role(s) Required: None

## **Request Route Parameters**

| Name | Required | Description                      |
|------|----------|----------------------------------|
| name | yes      | The host name part of the cache. |

## **Response Properties**

| Parameter        | Type   | Description                                                                                     |
|------------------|--------|-------------------------------------------------------------------------------------------------|
| cachegroup       | string | The cache group name (see <i>Cache Group</i> ).                                                 |
| deliveryservices | array  | Array of strings with the delivery service ids assigned (see <i>Delivery Service</i> ).         |
| domainName       | string | The domain name part of the FQDN of the cache.                                                  |
| hardwareInfo     | hash   | Hwinfo struct (see <i>Hardware Info</i> ).                                                      |
| hostName         | string | The host name part of the cache.                                                                |
| id               | string | The server id (database row number).                                                            |
| iloIpAddress     | string | The IPv4 address of the lights-out-management port.                                             |
| iloIpGateway     | string | The IPv4 gateway address of the lights-out-management port.                                     |
| iloIpNetmask     | string | The IPv4 netmask of the lights-out-management port.                                             |
| iloPassword      | string | The password of the of the lights-out-management user (displays as ** unless you are an 'admin' |
| iloUsername      | string | The user name for lights-out-management.                                                        |
| interfaceMtu     | string | The Maximum Transmission Unit (MTU) to configure for interfaceName.                             |
| interfaceName    | string | The network interface name used for serving traffic.                                            |
| ip6Address       | string | The IPv6 address/netmask for interfaceName.                                                     |
| ip6Gateway       | string | The IPv6 gateway for interfaceName.                                                             |
| ipAddress        | string | The IPv4 address for interfaceName.                                                             |
| ipGateway        | string | The IPv4 gateway for interfaceName.                                                             |
| ipNetmask        | string | The IPv4 netmask for interfaceName.                                                             |
| lastUpdated      | string | The Time/Date of the last update for this server.                                               |
| mgmtIpAddress    | string | The IPv4 address of the management port (optional).                                             |
| mgmtIpGateway    | string | The IPv4 gateway of the management port (optional).                                             |

Continued on next

Table 25 – continued from previous page

| Parameter      | Type   | Description                                                                                   |  |
|----------------|--------|-----------------------------------------------------------------------------------------------|--|
| mgmtIpNetmask  | string | The IPv4 netmask of the management port (optional).                                           |  |
| physLocation   | string | The physical location name (see <i>Physical Location</i> ).                                   |  |
| profile        | string | The assigned profile name (see <i>Profiles</i> ).                                             |  |
| rack           | string | A string indicating rack location.                                                            |  |
| routerHostName | string | The human readable name of the router.                                                        |  |
| routerPortName | string | The human readable name of the router port.                                                   |  |
| status         | string | The Status string (See <i>Status</i> ).                                                       |  |
| tcpPort        | string | The default TCP port on which the main application listens (80 for a cache in most cases).    |  |
| httpsPort      | string | The default HTTPS port on which the main application listens (443 for a cache in most cases). |  |
| type           | string | The name of the type of this server (see <i>Types</i> ).                                      |  |
| xmppId         | string | Deprecated.                                                                                   |  |
| xmppPasswd     | string | Deprecated.                                                                                   |  |

#### Response Example

```
"response": {
  "cachegroup": "us-il-chicago",
  "deliveryservices": [
    "1",
    "2",
    "3",
    11 4 11
  "domainName": "chi.kabletown.net",
  "hardwareInfo": {
    "Physical Disk 0:1:3": "D1S2",
    "Physical Disk 0:1:2": "D1S2",
    "Physical Disk 0:1:15": "D1S2",
    "Power Supply.Slot.2": "04.07.15",
    "Physical Disk 0:1:24": "YS08",
    "Physical Disk 0:1:1": "D1S2",
    "Model": "PowerEdge R720xd",
    "Physical Disk 0:1:22": "D1S2",
    "Physical Disk 0:1:18": "D1S2",
    "Enterprise UEFI Diagnostics": "4217A5",
    "Lifecycle Controller": "1.0.8.42",
    "Physical Disk 0:1:8": "D1S2",
    "Manufacturer": "Dell Inc.",
    "Physical Disk 0:1:6": "D1S2",
    "SysMemTotalSize": "196608",
    "PopulatedDIMMSlots": "24",
    "Physical Disk 0:1:20": "D1S2",
    "Intel(R) Ethernet 10G 2P X520 Adapter": "13.5.7",
    "Physical Disk 0:1:14": "D1S2",
    "BACKPLANE FIRMWARE": "1.00",
    "Dell OS Drivers Pack, 7.0.0.29, A00": "7.0.0.29",
    "Integrated Dell Remote Access Controller": "1.57.57",
    "Physical Disk 0:1:5": "D1S2",
    "ServiceTag": "D6XPDV1",
    "PowerState": "2",
    "Physical Disk 0:1:23": "D1S2",
    "Physical Disk 0:1:25": "D903",
    "BIOS": "1.3.6",
```

(continues on next page)

```
"Physical Disk 0:1:12": "D1S2",
      "System CPLD": "1.0.3",
      "Physical Disk 0:1:4": "D1S2",
      "Physical Disk 0:1:0": "D1S2",
      "Power Supply.Slot.1": "04.07.15",
      "PERC H710P Mini": "21.0.2-0001",
      "PowerCap": "689",
      "Physical Disk 0:1:16": "D1S2",
      "Physical Disk 0:1:10": "D1S2",
      "Physical Disk 0:1:11": "D1S2",
      "Lifecycle Controller 2": "1.0.8.42",
     "BP12G+EXP 0:1": "1.07",
     "Physical Disk 0:1:9": "D1S2",
     "Physical Disk 0:1:17": "D1S2",
     "Broadcom Gigabit Ethernet BCM5720": "7.2.20",
     "Physical Disk 0:1:21": "D1S2",
     "Physical Disk 0:1:13": "D1S2",
     "Physical Disk 0:1:7": "D1S2",
      "Physical Disk 0:1:19": "D1S2"
    },
    "hostName": "atsec-chi-00",
   "id": "19",
    "iloIpAddress": "172.16.2.6",
    "iloIpGateway": "172.16.2.1",
    "iloIpNetmask": "255.255.255.0",
    "iloPassword": "******",
   "iloUsername": "",
   "interfaceMtu": "9000",
    "interfaceName": "bond0",
    "ip6Address": "2033:D0D0:3300::2:2/64",
    "ip6Gateway": "2033:D0D0:3300::2:1",
    "ipAddress": "10.10.2.2",
    "ipGateway": "10.10.2.1",
    "ipNetmask": "255.255.255.0",
    "mgmtIpAddress": "",
    "mgmtIpGateway": "",
    "mgmtIpNetmask": "",
    "physLocation": "plocation-chi-1",
    "profile": "EDGE1_CDN1_421_SSL",
   "rack": "RR 119.02",
    "routerHostName": "rtr-chi.kabletown.net",
    "routerPortName": "2",
    "status": "ONLINE",
    "tcpPort": "80",
    "httpsPort": "443",
    "type": "EDGE",
    "xmppId": "atsec-chi-00-dummyxmpp",
    "xmppPasswd": "X"
 }
}
```

## POST /api/1.2/servercheck

Post a server check result to the serverchecks table.

Authentication Required: Yes

Role(s) Required: None

## **Request Route Parameters**

| Name                   | Required | Description |
|------------------------|----------|-------------|
| id                     | yes      |             |
| host_name              | yes      |             |
| servercheck_short_name | yes      |             |
| value                  | yes      |             |

## Request Example

```
{
  "id": "",
  "host_name": "",
  "servercheck_short_name": "",
  "value": ""
}
```

## **Response Properties**

| Parameter | Туре   | Description                      |
|-----------|--------|----------------------------------|
| alerts    | array  | A collection of alert messages.  |
| >level    | string | Success, info, warning or error. |
| >text     | string | Alert message.                   |
| version   | string |                                  |

## Response Example

# POST /api/1.2/servers

Allow user to create a server.

Authentication Required: Yes

Role(s) Required: admin or oper

#### **Request Properties**

| Name           | Required | Description                                                 |
|----------------|----------|-------------------------------------------------------------|
| hostName       | yes      | The host name part of the server.                           |
| domainName     | yes      | The domain name part of the FQDN of the cache.              |
| cachegroupId   | yes      | Cache Group ID                                              |
| interfaceName  | yes      | The interface name (e.g. eth0, p2p1).                       |
| ipAddress      | yes      | Must be unique per server profile.                          |
| ipNetmask      | yes      | The IPv4 Netmask                                            |
| ipGateway      | yes      | The IPv4 Gateway.                                           |
| interfaceMtu   | yes      | 1500 or 9000                                                |
| physLocationId | yes      | The ID of the Physical Location.                            |
| typeId         | yes      | The ID of the Server Type                                   |
| profileId      | yes      | Profile ID - Profile's CDN must match server's.             |
| cdnId          | yes      | CDN ID the server belongs to                                |
| updPending     | yes      | Is there an update pending for this server. (true or false) |
| statusId       | yes      | The Status ID of the server.                                |
| tcpPort        | no       | Must be a valid TCP port if specified.                      |
| httpsPort      | no       | Must be a valid TCP port if specified.                      |
| xmppId         | no       |                                                             |
| xmppPasswd     | no       |                                                             |
| ip6Address     | no       | IPv6 address and prefix. Must be unique per server profile. |
| ip6Gateway     | no       | IPv6 Gateway                                                |
| rack           | no       | The rack location in the Data Center.                       |
| mgmtIpAddress  | no       | The IPv4 management address.                                |
| mgmtIpNetmask  | no       | The IPv4 management netmask.                                |
| mgmtIpGateway  | no       | The IPv4 management gateway.                                |
| iloIpAddress   | no       | The IPv4 ILO address.                                       |
| iloIpNetmask   | no       | The IPv4 ILO netmask.                                       |
| iloIpGateway   | no       | The IPv4 ILO gateway.                                       |
| iloUsername    | no       | The ILO username.                                           |
| iloPassword    | no       | The ILO password.                                           |
| routerHostName | no       | The hostname of the router the server is connected to.      |
| routerPortName | no       | The portname in the router.                                 |

## **Request Example**

```
{
    "hostName": "tc1_ats1",
    "domainName": "cdn1.kabletown.test",
    "cachegroupId": 1,
    "cdnId": 1,
    "interfaceName": "eth0",
    "ipAddress": "10.74.27.188",
    "ipNetmask": "255.255.255.0",
    "ipGateway": "10.74.27.1",
    "interfaceMtu": 1500,
    "physLocationId": 1,
```

(continues on next page)

```
"typeId": 1,
    "profileId": 1,
    "updPending": true,
    "statusId": 1
}
```

## **Response Properties**

| Name           | Type   | Description                                    |
|----------------|--------|------------------------------------------------|
| hostName       | string | The host name part of the server.              |
| Name           | string | Description                                    |
| domainName     | string | The domain name part of the FQDN of the cache. |
| cachegroup     | string | cache group name                               |
| interfaceName  | string |                                                |
| ipAddress      | string |                                                |
| ipNetmask      | string |                                                |
| ipGateway      | string |                                                |
| interfaceMtu   | string | 1500 or 9000                                   |
| physLocation   | string |                                                |
| type           | string | server type                                    |
| profile        | string |                                                |
| cdnName        | string | cdn name the server belongs to                 |
| tcpPort        | string |                                                |
| httpsPort      | string |                                                |
| xmppId         | string |                                                |
| xmppPasswd     | string |                                                |
| ip6Address     | string |                                                |
| ip6Gateway     | string |                                                |
| rack           | string |                                                |
| mgmtIpAddress  | string |                                                |
| mgmtIpNetmask  | string |                                                |
| mgmtIpGateway  | string |                                                |
| iloIpAddress   | string |                                                |
| iloIpNetmask   | string |                                                |
| iloIpGateway   | string |                                                |
| iloUsername    | string |                                                |
| iloPassword    | string |                                                |
| routerHostName | string |                                                |
| routerPortName | string |                                                |
|                |        |                                                |

# Response Example

```
{
    'response' : {
        'profileId' : 1,
        'xmppPasswd' : '*********',
        'profile' : 'EDGE1_CDN1_421',
        'iloUsername' : 'username',
        (continues on next page)
```

```
'statusId' : 1,
'status' : 'REPORTED',
'ipAddress' : '10.74.27.188',
'cdnId' : 1,
'physLocation' : 'plocation-chi-1',
'cachegroup' : 'cache_group_edge',
'interfaceName' : 'eth0',
'ip6Gateway' : null,
'iloPassword' : null,
'id' : 1003,
'routerPortName' : null,
'lastUpdated' : '2016-01-25 14:16:16',
'ipNetmask' : '255.255.255.0',
'ipGateway' : '10.74.27.1',
'tcpPort': 80,
'httpsPort' : 443,
'mgmtIpAddress' : null,
'ip6Address' : null,
'interfaceMtu' : 1500,
'iloIpGateway' : null,
'hostName' : 'tc1_ats1',
'xmppId' : 'tc1_ats1',
'rack' : null,
'mgmtIpNetmask' : null,
'iloIpAddress' : null,
'mgmtIpGateway' : null,
'type' : 'EDGE',
'domainName' : 'cdn1.kabletown.test',
'iloIpNetmask' : null,
'routerHostName' : null,
'updPending' : false,
'guid' : null,
'physLocationId' : 1,
'offlineReason' : 'N\/A',
'cachegroupId' : 1,
'typeId' : 1,
'cdnName' : 'cdn1',
'profileDesc' : 'The profile description'
```

#### PUT /api/1.2/servers/{:id}

Allow user to edit server through api.

Authentication Required: Yes

Role(s) Required: admin or oper

#### **Request Route Parameters**

| Name | Required | Description                   |
|------|----------|-------------------------------|
| id   | yes      | The id of the server to edit. |

# **Request Properties**

| Name           | Required | Description                                     |
|----------------|----------|-------------------------------------------------|
| hostName       | yes      | The host name part of the server.               |
| domainName     | yes      | The domain name part of the FQDN of the cache.  |
| cachegroup     | yes      | cache group name                                |
| interfaceName  | yes      |                                                 |
| ipAddress      | yes      | Must be unique per server profile.              |
| ipNetmask      | yes      |                                                 |
| ipGateway      | yes      |                                                 |
| interfaceMtu   | no       | 1500 or 9000                                    |
| physLocation   | yes      |                                                 |
| type           | yes      | server type                                     |
| profile        | yes      | Profile ID - Profile's CDN must match server's. |
| cdnName        | yes      | cdn name the server belongs to                  |
| tcpPort        | no       |                                                 |
| httpsPort      | no       |                                                 |
| xmppId         | no       |                                                 |
| xmppPasswd     | no       |                                                 |
| ip6Address     | no       | Must be unique per server profile.              |
| ip6Gateway     | no       |                                                 |
| rack           | no       |                                                 |
| mgmtIpAddress  | no       |                                                 |
| mgmtIpNetmask  | no       |                                                 |
| mgmtIpGateway  | no       |                                                 |
| iloIpAddress   | no       |                                                 |
| iloIpNetmask   | no       |                                                 |
| iloIpGateway   | no       |                                                 |
| iloUsername    | no       |                                                 |
| iloPassword    | no       |                                                 |
| routerHostName | no       |                                                 |
| routerPortName | no       |                                                 |

#### **Request Example**

```
"hostName": "tc1_ats2",
   "domainName": "my.test.com",
   "cachegroup": "cache_group_edge",
   "cdnName": "cdn_number_1",
   "interfaceName": "eth0",
   "ipAddress": "10.74.27.188",
   "ipNetmask": "255.255.255.0",
   "ipGateway": "10.74.27.1",
   "interfaceMtu": "1500",
   "physLocation": "plocation-chi-1",
   "type": "EDGE",
   "profile": "EDGE1_CDN1_421"
}
```

#### **Response Properties**

| Name           | Туре   | Description                                    |
|----------------|--------|------------------------------------------------|
| hostName       | string | The host name part of the server.              |
| Name           | string | Description                                    |
| domainName     | string | The domain name part of the FQDN of the cache. |
| cachegroup     | string | cache group name                               |
| interfaceName  | string |                                                |
| ipAddress      | string |                                                |
| ipNetmask      | string |                                                |
| ipGateway      | string |                                                |
| interfaceMtu   | string | 1500 or 9000                                   |
| physLocation   | string |                                                |
| type           | string | server type                                    |
| profile        | string |                                                |
| cdnName        | string | cdn name the server belongs to                 |
| tcpPort        | string |                                                |
| httpsPort      | string |                                                |
| xmppId         | string |                                                |
| xmppPasswd     | string |                                                |
| ip6Address     | string |                                                |
| ip6Gateway     | string |                                                |
| rack           | string |                                                |
| mgmtIpAddress  | string |                                                |
| mgmtIpNetmask  | string |                                                |
| mgmtIpGateway  | string |                                                |
| iloIpAddress   | string |                                                |
| iloIpNetmask   | string |                                                |
| iloIpGateway   | string |                                                |
| iloUsername    | string |                                                |
| iloPassword    | string |                                                |
| routerHostName | string |                                                |
| routerPortName | string |                                                |

#### **Response Example**

```
{
    'response' : {
        'xmppPasswd' : '**********,
        'profile' : 'EDGE1_CDN1_421',
        'iloUsername' : null,
        'status' : 'REPORTED',
        'ipAddress' : '10.74.27.188',
        'cdnId' : '1',
        'physLocation' : 'plocation-chi-1',
        'cachegroup' : 'cache_group_edge',
        'interfaceName' : 'eth0',
        'ip6Gateway' : null,
        'iloPassword' : null,
        'id' : '1003',
        'routerPortName' : null,
        'lastUpdated' : '2016-01-25 14:16:16',
        'ipNetmask' : '255.255.255.0',
```

(continues on next page)

(continued from previous page)

```
'ipGateway' : '10.74.27.1',
'tcpPort' : '80',
'httpsPort' : '443',
'mgmtIpAddress' : null,
'ip6Address' : null,
'interfaceMtu' : '1500',
'iloIpGateway' : null,
'hostName' : 'tc1_ats2',
'xmppId' : 'tc1_ats1',
'rack' : null,
'mgmtIpNetmask' : null,
'iloIpAddress' : null,
'mgmtIpGateway' : null,
'type' : 'EDGE',
'domainName' : 'my.test.com',
'iloIpNetmask' : null,
'routerHostName' : null
```

#### PUT /api/1.2/servers/{:id}/status

Updates server status and queues updates on all child caches if server type is EDGE or MID. Also, captures offline reason if status is set to ADMIN\_DOWN or OFFLINE and prepends offline reason with the user that initiated the status change.

Authentication Required: Yes

Role(s) Required: Admin or Operations

#### **Request Route Parameters**

| Name | Required | Description           |
|------|----------|-----------------------|
| id   | yes      | The id of the server. |

#### **Request Properties**

| Name          | Required | Description                                  |
|---------------|----------|----------------------------------------------|
| status        | yes      | Status ID or name.                           |
| offlineReason | yeslno   | Required if status is ADMIN_DOWN or OFFLINE. |

#### **Request Example**

```
{
    "status": "ADMIN_DOWN",
    "offlineReason": "Bad drives"
}
```

### **Response Properties**

| Parameter | Type   | Description                      |
|-----------|--------|----------------------------------|
| alerts    | array  | A collection of alert messages.  |
| >level    | string | Success, info, warning or error. |
| >text     | string | Alert message.                   |

### Response Example

### DELETE /api/1.2/servers/{:id}

Allow user to delete server through api.

Authentication Required: Yes

Role(s) Required: admin or oper

#### **Request Route Parameters**

| Name | Required | Description                     |
|------|----------|---------------------------------|
| id   | yes      | The id of the server to delete. |

# **Response Properties**

| Parameter | Туре   | Description                      |
|-----------|--------|----------------------------------|
| alerts    | array  | A collection of alert messages.  |
| >level    | string | Success, info, warning or error. |
| >text     | string | Alert message.                   |
| version   | string |                                  |

### Response Example

### POST /api/1.2/servers/{:id}/queue\_update

Queue or dequeue updates for a specific server.

Authentication Required: Yes Role(s) Required: admin or oper

### **Request Route Parameters**

| Name | Required | Description    |
|------|----------|----------------|
| id   | yes      | the server id. |

### **Request Properties**

| Name   | Type   | Description      |
|--------|--------|------------------|
| action | string | queue or dequeue |

### **Response Properties**

| Name     | Туре    | Description                             |
|----------|---------|-----------------------------------------|
| action   | string  | The action processed, queue or dequeue. |
| serverId | integer | server id                               |

### Response Example

```
{
    "response": {
        "serverId": "1",
        "action": "queue"
    }
}
```

#### **Static DNS Entries**

### /api/1.2/staticdnsentries

### GET /api/1.2/staticdnsentries.json

Authentication Required: Yes Role(s) Required: None

**Response Properties** 

| Parameter       | Type   | Description |
|-----------------|--------|-------------|
| deliveryservice | string |             |
| ttl             | string |             |
| type            | string |             |
| address         | string |             |
| cachegroup      | string |             |
| host            | string |             |

### **Status**

#### /api/1.2/statuses

### GET /api/1.2/statuses

Retrieves a list of the server status codes available.

Authentication Required: Yes

Role(s) Required: None

### **Response Properties**

| Parameter   | Туре   | Description                                                                    |
|-------------|--------|--------------------------------------------------------------------------------|
| id          | string | The id with which Traffic Ops stores this status, and references it internally |
| name        | string | The string equivalent of the status                                            |
| description | string | A short description of the status                                              |
| lastUpdated | string | The Time / Date this server entry was last updated                             |

#### Response Example

(continues on next page)

(continued from previous page)

```
"description": "Temporary down. Edge: XMPP client will send status.
→OFFLINE to CCR, otherwise similar to REPORTED. Mid: Server will not be.
→included in parent.config files for its edge caches",
     "lastUpdated": "2013-02-13 16:34:29"
   },
     "id": "5",
     "name": "CCR_IGNORE",
     "description": "Edge: 12M will not include caches in this state in CCR_
\hookrightarrowconfig files. Mid: N\/A for now",
     "lastUpdated": "2013-02-13 16:34:29"
   },
   {
     "id": "1",
     "name": "OFFLINE",
     "description": "Edge: Puts server in CCR config file in this state, __
→but CCR will never route traffic to it. Mid: Server will not be included_
→in parent.config files for its edge caches",
     "lastUpdated": "2013-02-13 16:34:29"
   },
   {
     "id": "2",
     "name": "ONLINE",
     "description": "Edge: Puts server in CCR config file in this state, _
→and CCR will always route traffic to it. Mid: Server will be included in_
→parent.config files for its edges",
     "lastUpdated": "2013-02-13 16:34:29"
   },
   {
     "id": "3",
     "name": "REPORTED",
     "description": "Edge: Puts server in CCR config file in this state, _
→and CCR will adhere to the health protocol. Mid: N\/A for now",
     "lastUpdated": "2013-02-13 16:34:29"
   }
 ]
```

### GET /api/1.2/statuses/:id

Retrieves a server status by ID.

Authentication Required: Yes

Role(s) Required: None

#### **Request Route Parameters**

| Name | Required | Description |
|------|----------|-------------|
| id   | yes      | Status id.  |

#### **Response Properties**

| Parameter   | Type   | Description                                                                    |
|-------------|--------|--------------------------------------------------------------------------------|
| id          | string | The id with which Traffic Ops stores this status, and references it internally |
| name        | string | The string equivalent of the status                                            |
| description | string | A short description of the status                                              |
| lastUpdated | string | The Time / Date this server entry was last updated                             |

### **Steering Targets**

### GET /api/1.2/steering/:dsId/targets

Get all targets for a steering delivery service.

Authentication Required: Yes

Role(s) Required: None

### **Request Route Parameters**

| Name | Required | Description |
|------|----------|-------------|
| dsId | yes      | DS ID.      |

# **Response Properties**

| Parameter         | Type   | Description                                |
|-------------------|--------|--------------------------------------------|
| deliveryServiceId | int    | DS ID                                      |
| deliveryService   | string | DS XML ID                                  |
| targetId          | int    | Target DS ID                               |
| target            | string | Target DS XML ID                           |
| value             | int    | Value is weight or order depending on type |
| typeId            | int    | Steering target type ID                    |
| type              | string | Steering target type name                  |

#### Response Example

```
{
  "response": [
     {
        "deliveryServiceId": 1
```

(continues on next page)

(continued from previous page)

```
"deliveryService": "steering-ds-one",
      "targetId": 2,
      "target": "steering-target-one",
      "value": 1,
      "typeId": 35,
      "type": "STEERING_ORDER"
   },
      "deliveryServiceId": 1
      "deliveryService": "steering-ds-one",
      "targetId": 3,
      "target": "steering-target-two",
      "value": 2,
      "typeId": 35,
      "type": "STEERING_ORDER"
   },
]
```

### GET /api/1.2/steering/:dsId/targets/:targetId

Get a steering target.

Authentication Required: Yes

Role(s) Required: None

### **Request Route Parameters**

| Name     | Required | Description   |
|----------|----------|---------------|
| dsId     | yes      | DS ID.        |
| targetId | yes      | DS Target ID. |

### **Response Properties**

| Parameter         | Туре   | Description                                |
|-------------------|--------|--------------------------------------------|
| deliveryServiceId | int    | DS ID                                      |
| deliveryService   | string | DS XML ID                                  |
| targetId          | int    | Target DS ID                               |
| target            | string | Target DS XML ID                           |
| value             | int    | Value is weight or order depending on type |
| typeId            | int    | Steering target type ID                    |
| type              | string | Steering target type name                  |

#### Response Example

```
{
    "response": [
        {
            "deliveryServiceId": 1
```

(continues on next page)

(continued from previous page)

```
"deliveryService": "steering-ds-one",
    "targetId": 2,
    "target": "steering-target-one",
    "value": 1,
    "typeId": 35,
    "type": "STEERING_ORDER"
    }
]
```

### PUT /api/1.2/steering/:dsId/targets/:targetId

Update a steering target.

Authentication Required: Yes

Role(s) Required: Portal

# **Request Route Parameters**

| Name     | Required | Description   |
|----------|----------|---------------|
| dsId     | yes      | DS ID.        |
| targetId | yes      | DS Target ID. |

#### **Request Properties**

| Parameter | Required | Description    |
|-----------|----------|----------------|
| value     | yes      | Target value   |
| typeId    | yes      | Target type ID |

### **Request Example**

```
{
    "value": 34,
    "typeId": 46,
}
```

# **Response Properties**

| Parameter         | Type   | Description               |
|-------------------|--------|---------------------------|
| deliveryServiceId | int    | Steering DS ID            |
| deliveryService   | string | DS XML ID                 |
| targetId          | int    | Target DS ID              |
| target            | string | Target DS XML ID          |
| value             | string | Target value              |
| typeId            | int    | Target type ID            |
| type              | string | Steering target type name |

```
"response": {
               "deliveryServiceId": 1,
               "deliveryService": "steering-ds-one",
               "targetId": 2,
               "target": "steering-target-two",
               "value": "34",
               "typeId": 45,
               "type": "STEERING_ORDER"
       },
       "alerts": [
               {
                        "level": "success",
                        "text": "Delivery service steering target update was_
⇒successful."
               }
       ]
```

### POST /api/1.2/steering/:dsId/targets

Create a steering target.

Authentication Required: Yes

Role(s) Required: Portal

#### **Request Route Parameters**

| Name | Required | Description |
|------|----------|-------------|
| dsId | yes      | DS ID.      |

#### **Request Properties**

| Parameter | Required | Description    |
|-----------|----------|----------------|
| targetId  | yes      | Target DS ID   |
| value     | yes      | Target value   |
| typeId    | yes      | Target type ID |

### **Request Example**

```
{
    "targetId": 6,
    "value": 22,
    "typeId": 47,
}
```

#### **Response Properties**

| Parameter         | Type   | Description               |
|-------------------|--------|---------------------------|
| deliveryServiceId | int    | Steering DS ID            |
| deliveryService   | string | DS XML ID                 |
| targetId          | int    | Target DS ID              |
| target            | string | Target DS XML ID          |
| value             | string | Target value              |
| typeId            | int    | Target type ID            |
| type              | string | Steering target type name |

### Response Example

#### DELETE /api/1.2/steering/:dsId/targets/:targetId

Delete a steering target.

Authentication Required: Yes

Role(s) Required: Portal

### **Request Route Parameters**

| Name     | Required | Description   |
|----------|----------|---------------|
| dsId     | yes      | DS ID.        |
| targetId | yes      | DS Target ID. |

# **System**

# /api/1.1/system

# GET /api/1.2/system/info.json

Authentication Required: Yes

Role(s) Required: None

**Response Properties** 

| Key    | Туре                           | Description                                                                             |
|--------|--------------------------------|-----------------------------------------------------------------------------------------|
| parame | t eharseh                      | This is a hash with the parameter names that describe the Traffic Ops installation as   |
|        |                                | keys. These are all the parameters in the GLOBAL profile.                               |
| >tm.   | string                         | The name of the Traffic Ops tool. Usually "Traffic Ops". Used in the About              |
| toolna | me                             | screen and in the comments headers of the files generated (# DO NOT EDIT                |
|        |                                | - Generated for atsec-lax-04 by Traffic Ops (https://                                   |
|        |                                | traffops.kabletown.net/) on Fri Mar 6 05:15:15 UTC 2015).                               |
| >tm.   |                                | The name of the Traffic Ops instance. Can be used when multiple instances are           |
|        |                                | maetive. Visible in the About page.                                                     |
| >traff | i.o <u>tr</u> in <del>ig</del> | rWhenlcoling stats from Traffic Router, Traffic Ops uses this forward proxy to pull     |
|        |                                | the stats through. This can be any of the MID tier caches, or a forward cache specif-   |
|        |                                | ically deployed for this purpose. Setting this variable can significantly lighten the   |
|        |                                | load on the Traffic Router stats system and it is recommended to set this parameter     |
|        |                                | on a production system.                                                                 |
| >tm.   | string                         | The URL for this Traffic Ops instance. Used in the About screen and in the com-         |
| url    |                                | ments headers of the files generated (# DO NOT EDIT - Generated for                     |
|        |                                | atsec-lax-04 by Traffic Ops (https://traffops.kabletown.                                |
|        |                                | net/) on Fri Mar 6 05:15:15 UTC 2015).                                                  |
| >traff | i s <u>tr</u> ing              | nWithenl collecting stats from Traffic Monitor, Traffic Ops uses this forward proxy to  |
|        |                                | pull the stats through. This can be any of the MID tier caches, or a forward cache      |
|        |                                | specifically deployed for this purpose. Setting this variable can significantly lighten |
|        |                                | the load on the Traffic Monitor system and it is recommended to set this parameter      |
|        |                                | on a production system.                                                                 |
| >tm.   |                                | This is the URL of the logo for Traffic Ops and can be relative if the logo is under    |
| logour |                                | traffic_ops/app/public.                                                                 |
| >tm.   |                                | This is the "for more information go here" URL, which is visible in the About page.     |
| infour | 1                              |                                                                                         |

### **Tenants**

/api/1.2/tenants

GET /api/1.2/tenants

Get all tenants.

Authentication Required: Yes

Role(s) Required: None

#### **Response Properties**

| Parameter  | Type   | Description        |
|------------|--------|--------------------|
| id         | int    | Tenant id          |
| name       | string | Tenant name        |
| active     | bool   | Active or inactive |
| parentId   | int    | Parent tenant ID   |
| parentName | string | Parent tenant name |

### Response Example

### GET /api/1.2/tenants/:id

Get a tenant by ID.

Authentication Required: Yes

Role(s) Required: None

#### **Response Properties**

| Туре   | Description                  |
|--------|------------------------------|
| int    | Tenant id                    |
| string | Tenant name                  |
| bool   | Active or inactive           |
| int    | Parent tenant ID             |
| string | Parent tenant name           |
|        | int<br>string<br>bool<br>int |

#### Response Example

# PUT /api/1.2/tenants/:id

Update a tenant.

Authentication Required: Yes

Role(s) Required: admin or oper

### **Request Route Parameters**

| Name | Type | Description |  |
|------|------|-------------|--|
| id   | int  | Tenant id   |  |

### **Request Properties**

| Parameter | Required | Description            |
|-----------|----------|------------------------|
| name      | yes      | The name of the tenant |
| active    | yes      | True or false          |
| parentId  | yes      | Parent tenant          |

# **Request Example**

```
"name": "my-tenant"
   "active": true
   "parentId": 1
}
```

# **Response Properties**

| Parameter  | Type   | Description        |
|------------|--------|--------------------|
| id         | int    | Tenant id          |
| name       | string | Tenant name        |
| active     | bool   | Active or inactive |
| parentId   | int    | Parent tenant ID   |
| parentName | string | Parent tenant name |

### POST /api/1.2/tenants

Create a tenant.

Authentication Required: Yes

Role(s) Required: admin or oper

# **Request Properties**

| Parameter | Required | Description            |
|-----------|----------|------------------------|
| name      | yes      | The name of the tenant |
| active    | no       | Defaults to false      |
| parentId  | yes      | Parent tenant          |

### **Request Example**

```
{
    "name": "your-tenant"
    "parentId": 2
}
```

### **Response Properties**

| Parameter  | Type   | Description        |
|------------|--------|--------------------|
| id         | int    | Tenant id          |
| name       | string | Tenant name        |
| active     | bool   | Active or inactive |
| parentId   | int    | Parent tenant ID   |
| parentName | string | Parent tenant name |

#### Response Example

```
{
    "response": {
        "id": 2,
        "name": "your-tenant",
        "active": false,
        "parentId": 2,
        "parentName": "my-tenant",
        "lastUpdated": "2014-03-18 08:57:39"
},
    "alerts": [
        {
            "level": "success",
            "text": "Tenant create was successful."
        }
}
```

### **TO Extensions**

### /api/1.2/to\_extensions

### GET /api/1.2/to\_extensions.json

Retrieves the list of extensions.

Authentication Required: Yes

Role(s) Required: None

**Response Properties** 

| Parameter              | Type   | Description |
|------------------------|--------|-------------|
| script_file            | string |             |
| version                | string |             |
| name                   | string |             |
| description            | string |             |
| info_url               | string |             |
| additional_config_json | string |             |
| isactive               | string |             |
| id                     | string |             |
| type                   | string |             |
| servercheck_short_name | string |             |

```
"response": [
             {
                      script_file: "ping",
                      version: "1.0.0",
                      name: "ILO_PING",
                      description: null,
                      info_url: "http://foo.com/bar.html",
                      additional_config_json: "{ "path": "/api/1.2/servers.json",
→"match": { "type": "EDGE"}, "select": "ilo_ip_address", "cron": "9 * * * *" }",
                      isactive: "1",
                      id: "1",
                      type: "CHECK_EXTENSION_BOOL",
                      servercheck_short_name: "ILO"
              },
              {
                      script_file: "ping",
                      version: "1.0.0",
                      name: "10G_PING",
                      description: null,
                      info_url: "http://foo.com/bar.html",
                      additional_config_json: "{ "path": "/api/1.2/servers.json",
→"match": { "type": "EDGE"}, "select": "ip_address", "cron": "18 * * * * *" }",
                      isactive: "1",
                      id: "2",
                      type: "CHECK_EXTENSION_BOOL",
                      servercheck_short_name: "10G"
      ],
```

#### POST /api/1.2/to\_extensions

Creates a Traffic Ops extension.

Authentication Required: Yes

Role(s) Required: None

### **Request Parameters**

| Parameter              | Type   | Description |
|------------------------|--------|-------------|
| name                   | string |             |
| version                | string |             |
| info_url               | string |             |
| script_file            | string |             |
| isactive               | string |             |
| additional_config_json | string |             |
| description            | string |             |
| servercheck_short_name | string |             |
| type                   | string |             |

#### **Request Example**

```
{
    "name": "ILO_PING",
    "version": "1.0.0",
    "info_url": "http://foo.com/bar.html",
    "script_file": "ping",
    "isactive": "1",
    "additional_config_json": "{ "path": "/api/1.2/servers.json", "match":
    \{ "type": "EDGE"}",
        "description": null,
        "servercheck_short_name": "ILO"
        "type": "CHECK_EXTENSION_BOOL",
}
```

#### **Response Properties**

| Parameter | Type   | Description                      |
|-----------|--------|----------------------------------|
| alerts    | array  | A collection of alert messages.  |
| >level    | string | Success, info, warning or error. |
| >text     | string | Alert message.                   |

#### Response Example

### POST /api/1.2/to\_extensions/:id/delete

Deletes a Traffic Ops extension.

Authentication Required: Yes

Role(s) Required: None

#### **Request Route Parameters**

| Name | Required | Description     |
|------|----------|-----------------|
| id   | yes      | TO extension id |

### **Response Properties**

| Parameter | Туре   | Description                      |
|-----------|--------|----------------------------------|
| alerts    | array  | A collection of alert messages.  |
| >level    | string | Success, info, warning or error. |
| >text     | string | Alert message.                   |

### Response Example

### **Types**

### /api/1.2/types

### GET /api/1.1/types

Authentication Required: Yes

Role(s) Required: None

### **Request Query Parameters**

| Name       | Required | Description                                   |
|------------|----------|-----------------------------------------------|
| useInTable | no       | Filter types by the table in which they apply |

### **Response Properties**

| Parameter   | Type   | Description |
|-------------|--------|-------------|
| id          | string |             |
| name        | string |             |
| description | string |             |
| useInTable  | string |             |
| lastUpdated | string |             |

### GET /api/1.1/types/trimmed

Authentication Required: Yes

Role(s) Required: None

#### **Response Properties**

| Parameter | Туре   | Description |
|-----------|--------|-------------|
| name      | string |             |

### Response Example

### GET /api/1.1/types/:id

Authentication Required: Yes

Role(s) Required: None

### **Request Route Parameters**

| Name | Required | Description |
|------|----------|-------------|
| id   | yes      | Type ID.    |

# **Response Properties**

| Parameter   | Туре   | Description |
|-------------|--------|-------------|
| id          | string |             |
| name        | string |             |
| description | string |             |
| useInTable  | string |             |
| lastUpdated | string |             |

# Response Example

#### **Users**

#### /api/1.2/users

### GET /api/1.2/users

Retrieves all users.

Authentication Required: Yes

Role(s) Required: None

### **Request Query Parameters**

| Name   | Required | Description                |
|--------|----------|----------------------------|
| tenant | no       | Filter users by tenant ID. |

#### **Response Properties**

| Parameter        | Type   | Description        |
|------------------|--------|--------------------|
| addressLine1     | string |                    |
| addressLine2     | string |                    |
| city             | string |                    |
| company          | string |                    |
| country          | string |                    |
| email            | string |                    |
| fullName         | string |                    |
| gid              | string |                    |
| id               | hash   |                    |
| lastUpdated      | string |                    |
| newUser          | string |                    |
| phoneNumber      | string |                    |
| postalCode       | string |                    |
| publicSshKey     | string |                    |
| registrationSent | string |                    |
| role             | string |                    |
| roleName         | string |                    |
| stateOrProvince  | string |                    |
| tenant           | string | Owning tenant name |
| tenantId         | int    | Owning tenant ID   |
| uid              | string |                    |
| username         | string |                    |

```
"response": [
                  "addressLine1": "",
                  "addressLine2": "",
                  "city": "",
                  "company": "",
                  "country": "",
                  "email": "email1@email.com",
                  "fullName": "Tom Simpson",
                  "gid": "0",
                  "id": "53",
                  "lastUpdated": "2016-01-26 10:22:07",
                  "newUser": true,
                  "phoneNumber": "",
                  "postalCode": "",
                  "publicSshKey": "xxx",
                  "registrationSent": true,
                  "role": "6",
                  "rolename": "admin",
                  "stateOrProvince": "",
                  "tenant": "root",
                  "tenantId": 1,
                  "uid": "0",
                  "username": "tsimpson"
           },
                  ... more users
```

(continues on next page)

(continued from previous page)

```
},
1
}
```

# GET /api/1.2/users/:id

Retrieves user by ID.

Authentication Required: Yes

Role(s) Required: None

# **Request Route Parameters**

| Name | Required | Description |
|------|----------|-------------|
| id   | yes      | User id.    |

# **Response Properties**

| Parameter        | Type   | Description        |
|------------------|--------|--------------------|
| addressLine1     | string |                    |
| addressLine2     | string |                    |
| city             | string |                    |
| company          | string |                    |
| country          | string |                    |
| email            | string |                    |
| fullName         | string |                    |
| gid              | string |                    |
| id               | hash   |                    |
| lastUpdated      | string |                    |
| newUser          | string |                    |
| phoneNumber      | string |                    |
| postalCode       | string |                    |
| publicSshKey     | string |                    |
| registrationSent | string |                    |
| role             | string |                    |
| roleName         | string |                    |
| stateOrProvince  | string |                    |
| tenant           | string | Owning tenant name |
| tenantId         | int    | Owning tenant ID   |
| uid              | string |                    |
| username         | string |                    |

# **Response Example**

```
{
    "response": [
    {
```

5.1. APIs 487

(continues on next page)

(continued from previous page)

```
"addressLine1": "",
                    "addressLine2": "",
                     "city": "",
                     "company": "",
                     "country": "",
                    "email": "email1@email.com",
                    "fullName": "Tom Simpson",
                    "gid": "0",
                     "id": "53",
                    "lastUpdated": "2016-01-26 10:22:07",
                    "newUser": true,
                    "phoneNumber": "",
                    "postalCode": "",
                    "publicSshKey": "xxx",
                    "registrationSent": true,
                    "role": "6",
                    "rolename": "admin",
                    "stateOrProvince": "",
                    "tenant": "root",
                    "tenantId": 1,
                    "uid": "0",
                    "username": "tsimpson"
             },
             {
                     ... more users
             },
   ]
}
```

#### POST /api/1.2/users

Create a user.

Authentication Required: Yes

Role(s) Required: admin or oper

**Request Properties** 

| Parameter            | Type   | Required | Description      |
|----------------------|--------|----------|------------------|
| addressLine1         | string | no       |                  |
| addressLine2         | string | no       |                  |
| city                 | string | no       |                  |
| confirmLocalPassword | string | yes      |                  |
| company              | string | no       |                  |
| country              | string | no       |                  |
| email                | string | yes      |                  |
| fullName             | string | yes      |                  |
| localPassword        | string | yes      |                  |
| newUser              | bool   | no       |                  |
| phoneNumber          | string | no       |                  |
| postalCode           | string | no       |                  |
| publicSshKey         | string | no       |                  |
| role                 | int    | yes      |                  |
| stateOrProvince      | string | no       |                  |
| tenantId             | int    | no       | Owning tenant ID |
| username             | string | yes      |                  |

# **Request Example**

```
"username": "tsimpson"
  "tenantId": 1,
  "fullName": "Tom Simpson"
  "email": "email1@email.com"
  "role": 6
  "localPassword": "password"
  "confirmLocalPassword": "password"
}
```

# **Response Properties**

| Parameter        | Type   | Description      |
|------------------|--------|------------------|
| addressLine1     | string |                  |
| addressLine2     | string |                  |
| city             | string |                  |
| company          | string |                  |
| country          | string |                  |
| email            | string |                  |
| fullName         | string |                  |
| gid              | int    |                  |
| id               | int    |                  |
| lastUpdated      | string |                  |
| newUser          | string |                  |
| phoneNumber      | string |                  |
| postalCode       | string |                  |
| publicSshKey     | string |                  |
| registrationSent | bool   |                  |
| role             | int    |                  |
| roleName         | string |                  |
| stateOrProvince  | string |                  |
| uid              | int    |                  |
| tenantId         | int    | Owning tenant ID |
| username         | string |                  |

```
{"alerts": [
         {
             "level":"success",
             "text": "User creation was successful."
     ],
 "response: {
        "addressLine1":"",
         "addressLine2":"",
         "city":"",
         "company":"",
         "country":"",
         "email":"email1@email.com",
         "fullName": "Tom Simpson",
         "gid":0,
         "id":2,
         "lastUpdated":null,
         "newUser":false,
         "phoneNumber":"",
         "postalCode":"",
         "publicSshKey":"",
         "registrationSent":false,
         "role":6,
         "roleName": "portal",
         "stateOrProvince":"",
         "tenantId": 1,
         "uid":0,
         "username":"tsimpson",
```

### POST /api/1.2/users/register

Register a user and send registration email.

Authentication Required: Yes

Role(s) Required: Admin or Operations

### **Request Properties**

| Parameter | Type   | Required | Description                    |
|-----------|--------|----------|--------------------------------|
| email     | string | yes      | Email address of the new user. |
| role      | int    | yes      | Role ID of the new user.       |
| tenantId  | int    | yes      | Tenant ID of the new user.     |

#### **Request Example**

```
{
    "email": "foo@bar.com"
    "role": 1,
    "tenantId": "1"
}
```

#### Response Example

#### GET /api/1.2/users/:id/deliveryservices

Retrieves all delivery services assigned to the user. See also Using Traffic Ops - Delivery Service.

Authentication Required: Yes

Role(s) Required: None

#### **Request Route Parameters**

| Name | Required | Description |
|------|----------|-------------|
| id   | yes      | User ID.    |

# **Response Properties**

| Parameter           | Туре   | Description                         |
|---------------------|--------|-------------------------------------|
| active              | bool   | true if active, false if inactive.  |
| cacheurl            | string | Cache URL rule to apply to this     |
|                     |        | delivery service.                   |
| ccrDnsTtl           | string | The TTL of the DNS response         |
|                     |        | for A or AAAA queries request-      |
|                     |        | ing the IP address of the tr. host. |
| cdnId               | string | Id of the CDN to which the de-      |
|                     |        | livery service belongs to.          |
| cdnName             | string | Name of the CDN to which the        |
|                     |        | delivery service belongs to.        |
| checkPath           | string | The path portion of the URL         |
|                     |        | to check this deliveryservice for   |
|                     |        | health.                             |
| deepCachingType     | string | When to do Deep Caching for         |
|                     |        | this Delivery Service:              |
|                     |        | <ul> <li>NEVER (default)</li> </ul> |
|                     |        | • ALWAYS                            |
|                     |        |                                     |
| displayName         | string | The display name of the deliv-      |
|                     |        | ery service.                        |
| dnsBypassIp         | string | The IPv4 IP to use for bypass       |
|                     |        | on a DNS deliveryservice - by-      |
|                     |        | pass starts when serving more       |
|                     |        | than the globalMaxMbps traffic      |
|                     |        | on this deliveryservice.            |
| dnsBypassIp6        | string | The IPv6 IP to use for bypass       |
|                     |        | on a DNS deliveryservice - by-      |
|                     |        | pass starts when serving more       |
|                     |        | than the globalMaxMbps traffic      |
|                     |        | on this deliveryservice.            |
| dnsBypassTtl        | string | The TTL of the DNS bypass re-       |
|                     |        | sponse.                             |
| dscp                | string | The Differentiated Services         |
|                     |        | Code Point (DSCP) with which        |
|                     |        | to mark downstream (EDGE ->         |
|                     |        | customer) traffic.                  |
| edgeHeaderRewrite   | string | The EDGE header rewrite ac-         |
|                     |        | tions to perform.                   |
| geoLimitRedirectUrl | string |                                     |

Continued on next page

Table 29 – continued from previous page

| Parameter           | Туре   | Description                                                                                                    |
|---------------------|--------|----------------------------------------------------------------------------------------------------|
| geoLimit            | string | O: None - no limitations     1: Only route on CZF file hit     2: Only route on CZF hit or when from USA     Note that this does not prevent access to content or makes content secure; it just prevents routing to the content by Traffic Router. |
| geoLimitCountries   | string |                                                                                                    |
| geoProvider         | string |                                                                                                    |
| globalMaxMbps       | string | The maximum global bandwidth allowed on this delivery-service. If exceeded, the traffic routes to the dnsByPassIp* for DNS deliveryservices and to the httpBypassFqdn for HTTP deliveryservices.                                                   |
| globalMaxTps        | string | The maximum global transactions per second allowed on this deliveryservice. When this is exceeded traffic will be sent to the dnsByPassIp* for DNS deliveryservices and to the http-BypassFqdn for HTTP deliveryservices                           |
| httpBypassFqdn      | string | The HTTP destination to use for bypass on an HTTP deliveryservice - bypass starts when serving more than the global-MaxMbps traffic on this deliveryservice.                                                                                       |
| id                  | string | The deliveryservice id (database row number).                                                                                                    |
| infoUrl             | string | Use this to add a URL that points to more information about that deliveryservice.                                                                                                    |
| initialDispersion   | string |                                                                                                    |
| ipv6RoutingEnabled  | bool   | false: send IPv4 address of<br>Traffic Router to client on<br>HTTP type del.                                                                                                    |
| lastUpdated         | string |                                                                                                    |
| logsEnabled         | bool   |                                                                                                    |
| longDesc            | string | Description field 1.                                                                                                    |
| 1 D 1               | string | Description field 2                                                                                                    |
| longDesc1 longDesc2 | sumg   | Description field 2.  Description field 2.                                                                                                    |

Continued on next page

Table 29 – continued from previous page

| Parameter            | le 29 – continued from Type | Description                                                                 |
|----------------------|-----------------------------|-----------------------------------------------------------------------------|
| >>type               | string                      | The type of MatchList (one                                                  |
|                      |                             | of :ref:to-api-v11-types                                                    |
| >>setNumber          | string                      | use_in_table='regex').  The set Number of the match-                        |
| //Secnamber          | sunig                       | List.                                                                       |
| >>pattern            | string                      | The regexp for the matchList.                                               |
| maxDnsAnswers        | string                      | The maximum number of IPs to                                                |
|                      |                             | put in a A/AAAA response for a DNS deliveryservice (0 means all available). |
| midHeaderRewrite     | string                      | The MID header rewrite actions to perform.                                  |
| missLat              | string                      | The latitude to use when the                                                |
|                      |                             | client cannot be found in the CZF or the Geo lookup.                        |
| missLong             | string                      | The longitude to use when the                                               |
| -                    |                             | client cannot be found in the                                               |
|                      |                             | CZF or the Geo lookup.                                                      |
| multiSiteOrigin      | bool                        | Is the Multi Site Origin feature                                            |
|                      |                             | enabled for this delivery service                                           |
|                      |                             | (0=false, 1=true). See <i>Multi Site Origin</i>                             |
| multiSiteOriginAlgor | bool                        | Is the Multi Site Origin feature                                            |
|                      |                             | enabled for this delivery service                                           |
|                      |                             | (0=false, 1=true). See Multi Site                                           |
|                      |                             | Origin                                                                      |
| orgServerFqdn        | string                      | The origin server base URL                                                  |
|                      |                             | (FQDN when used in this in-                                                 |
|                      |                             | stance, includes the protocol                                               |
|                      |                             | (http:// or https://) for use in re-                                        |
|                      |                             | trieving content from the origin                                            |
|                      |                             | server.                                                                     |
| originShield         | string                      | The description of the Traffe                                               |
| profileDescription   | string                      | The description of the Traffic Router Profile with which this               |
|                      |                             | deliveryservice is associated.                                              |
| profileId            | string                      | The id of the Traffic Router Pro-                                           |
| profifeid            | Sumg                        | file with which this deliveryser-                                           |
|                      |                             | vice is associated.                                                         |
| profileName          | string                      | The name of the Traffic Router                                              |
| profitence           | Jum5                        | Profile with which this delivery-                                           |
|                      |                             | service is associated.                                                      |
| protocol             | string                      | 222.222.10 4000 27400 40                                                    |
| _                    | 6                           | • 0: serve with http:// at                                                  |
|                      |                             | EDGE                                                                        |
|                      |                             | • 1: serve with https:// at                                                 |
|                      |                             | EDGE                                                                        |
|                      |                             | • 2: serve with both http://                                                |
|                      |                             | and https:// at EDGE                                                        |
|                      |                             |                                                                             |
|                      |                             | Continued on post page                                                      |

Continued on next page

Table 29 – continued from previous page

| Parameter            | Type   | Description                                                                                                    |
|----------------------|--------|----------------------------------------------------------------------------------------------------|
| qstringIgnore        | string | <ul> <li>0: no special query string handling; it is for use in the cache-key and pass up to origin.</li> <li>1: ignore query string in cache-key, but pass it up to parent and or origin.</li> <li>2: drop query string at edge, and do not use it in the cache-key.</li> </ul> |
| rangeRequestHandling | string | How to treat range requests:  O Do not cache (ranges requested from files taht are already cached due to a non range request will be a HIT)  Use the back-ground_fetch plugin.  Use the cache_range_requests plugin.                                                            |
| regexRemap           | string | Regex Remap rule to apply to this delivery service at the Edge tier.                                                                                                    |
| regionalGeoBlocking  | bool   | Regex Remap rule to apply to this delivery service at the Edge tier.                                                                                                    |
| remapText            | string | Additional raw remap line text.                                                                                                    |
| routingName          | string | The routing name of this delivery<br>eryservice.                                                                                                    |
| signed               | bool   | <ul> <li>false: token based auth (see :ref:token-based-auth) is not enabled for this deliveryservice.</li> <li>true: token based auth is enabled for this deliveryservice.</li> </ul>                                                                                           |
| sslKeyVersion        | string |                                                                                                    |
| tenant               | string | Owning tenant name                                                                                                    |
| tenantId             | int    | Owning tenant ID.                                                                                                    |
| trRequestHeaders     | string | List of header keys separated by RETURN Listed headers will be included in TR access log entries under the "rh=" to- ken.                                                                                                    |

Continued on next page

Table 29 - continued from previous page

| Parameter         | Туре   | Description                       |
|-------------------|--------|-----------------------------------|
| trResponseHeaders | string | List of header name:value         |
|                   |        | pairs separated by                |
|                   |        | RETURN Listed pairs               |
|                   |        | will be included in all TR        |
|                   |        | HTTP responses.                   |
| type              | string | The type of this deliveryservice  |
|                   |        | (one of :ref:to-api-v11-types     |
|                   |        | use_in_table='deliveryservice').  |
| typeId            | string | The type of this deliveryservice  |
|                   |        | (one of :ref:to-api-v11-types     |
|                   |        | use_in_table='deliveryservice').  |
| xmlId             | string | Unique string that describes this |
|                   |        | deliveryservice.                  |

```
"response": [
 {
      "active": true,
      "cacheurl": null,
      "ccrDnsTtl": "3600",
      "cdnId": "2",
      "cdnName": "over-the-top",
      "checkPath": "",
      "deepCachingType": "NEVER",
      "displayName": "My Cool Delivery Service",
      "dnsBypassCname": "",
      "dnsBypassIp": "",
      "dnsBypassIp6": "",
      "dnsBypassTtl": "30",
      "dscp": "40",
      "edgeHeaderRewrite": null,
      "exampleURLs": [
          "http://foo.foo-ds.foo.bar.net"
      ],
      "geoLimit": "0",
      "geoLimitCountries": null,
      "geoLimitRedirectURL": null,
      "geoProvider": "0",
      "globalMaxMbps": null,
      "globalMaxTps": "0",
      "httpBypassFqdn": "",
      "id": "442",
      "infoUrl": "",
      "initialDispersion": "1",
      "ipv6RoutingEnabled": true,
      "lastUpdated": "2016-01-26 08:49:35",
      "logsEnabled": false,
      "longDesc": "",
      "longDesc1": "",
      "longDesc2": "",
      "matchList": [
          {
                                                                (continues on next page)
```

(continued from previous page)

```
"pattern": ".*\\.foo-ds\\..*",
              "setNumber": "0",
              "type": "HOST_REGEXP"
      ],
      "maxDnsAnswers": "0",
      "midHeaderRewrite": null,
      "missLat": "41.881944",
      "missLong": "-87.627778",
      "multiSiteOrigin": false,
      "multiSiteOriginAlgorithm": null,
      "orgServerFqdn": "http://baz.boo.net",
      "originShield": null,
      "profileDescription": "Content Router for over-the-top",
      "profileId": "5",
      "profileName": "ROUTER_TOP",
      "protocol": "0",
      "qstringIgnore": "1",
      "rangeRequestHandling": "0",
      "regexRemap": null,
      "regionalGeoBlocking": false,
      "remapText": null,
      "routingName": "foo",
      "signed": false,
      "sslKeyVersion": "0",
      "tenant": "root",
      "tenantId": 1,
      "trRequestHeaders": null,
      "trResponseHeaders": "Access-Control-Allow-Origin: *",
      "type": "HTTP",
      "typeId": "8",
      "xmlId": "foo-ds"
  { ... },
  { .. }
]
```

#### GET /api/1.2/user/current

Retrieves the profile for the authenticated user.

Authentication Required: Yes

Role(s) Required: None

**Response Properties** 

| Parameter       | Туре    | Description        |
|-----------------|---------|--------------------|
| email           | string  |                    |
| city            | string  |                    |
| id              | string  |                    |
| phoneNumber     | string  |                    |
| company         | string  |                    |
| country         | string  |                    |
| fullName        | string  |                    |
| localUser       | boolean |                    |
| uid             | string  |                    |
| stateOrProvince | string  |                    |
| username        | string  |                    |
| newUser         | boolean |                    |
| addressLine2    | string  |                    |
| role            | string  |                    |
| addressLine1    | string  |                    |
| gid             | string  |                    |
| postalCode      | string  |                    |
| tenant          | string  | Owning tenant name |
| tenantId        | int     | Owning tenant ID   |

```
"response": {
                 "email": "email@email.com",
                 "city": "",
                 "id": "50",
                 "phoneNumber": "",
                 "company": "",
                 "country": "",
                 "fullName": "Tom Callahan",
                 "localUser": true,
                 "uid": "0",
                 "stateOrProvince": "",
                 "username": "tommyboy",
                 "newUser": false,
                 "addressLine2": "",
                 "role": "6",
                 "addressLine1": "",
                 "gid": "0",
                 "postalCode": "",
                 "tenant": "root",
                 "tenantId": 1
},
```

### PUT /api/1.2/user/current

Updates the date for the authenticated user.

Authentication Required: Yes

Role(s) Required: None

### **Request Properties**

| Parameter       | Туре    | Description      |
|-----------------|---------|------------------|
| email           | string  |                  |
| city            | string  |                  |
| id              | string  |                  |
| phoneNumber     | string  |                  |
| company         | string  |                  |
| country         | string  |                  |
| fullName        | string  |                  |
| localUser       | boolean |                  |
| uid             | string  |                  |
| stateOrProvince | string  |                  |
| username        | string  |                  |
| newUser         | boolean |                  |
| addressLine2    | string  |                  |
| role            | string  |                  |
| addressLine1    | string  |                  |
| gid             | string  |                  |
| postalCode      | string  |                  |
| tenantId        | int     | Owning tenant ID |

#### **Request Example**

```
"user": {
  "email": "",
   "city": "",
   "id": "",
   "phoneNumber": "",
   "company": "",
   "country": "",
   "fullName": "",
   "localUser": true,
   "uid": "0",
   "stateOrProvince": "",
   "username": "tommyboy",
   "newUser": false,
   "addressLine2": "",
   "role": "6",
   "addressLine1": "",
   "gid": "0",
   "postalCode": "",
   "tenant": "root",
   "tenantId": 1,
}
```

# **Response Properties**

| Parameter | Type   | Description                      |
|-----------|--------|----------------------------------|
| alerts    | array  | A collection of alert messages.  |
| >level    | string | Success, info, warning or error. |
| >text     | string | Alert message.                   |
| version   | string |                                  |

### Response Example

# GET /api/1.2/user/current/jobs.json

Retrieves the user's list of jobs. Authentication Required: Yes

Role(s) Required: None

# **Request Query Parameters**

| Name    | Required | Description |
|---------|----------|-------------|
| keyword | no       | PURGE       |

# **Response Properties**

| Parameter   | Туре    | Description |
|-------------|---------|-------------|
| keyword     | string  |             |
| objectName  | string  |             |
| assetUrl    | string  |             |
| assetType   | string  |             |
| status      | string  |             |
| dsId        | string  |             |
| dsXmlId     | string  |             |
| username    | boolean |             |
| parameters  | string  |             |
| enteredTime | string  |             |
| objectType  | string  |             |
| agent       | string  |             |
| id          | string  |             |
| startTime   | string  |             |
| version     | string  |             |

#### Response Example

```
"response": [
   {
      "id": "1",
      "keyword": "PURGE",
      "objectName": null,
      "assetUrl": "",
      "assetType": "file",
      "status": "PENDING",
      "dsId": "9999",
      "dsXmlId": "ds-xml-id",
      "username": "peewee",
      "parameters": "TTL:56h",
      "enteredTime": "2015-01-21 18:00:16",
      "objectType": null,
      "agent": "",
      "startTime": "2015-01-21 10:45:38"
],
```

#### POST/api/1.2/user/current/jobs

Invalidating content on the CDN is sometimes necessary when the origin was mis-configured and something is cached in the CDN that needs to be removed. Given the size of a typical Traffic Control CDN and the amount of content that can be cached in it, removing the content from all the caches may take a long time. To speed up content invalidation, Traffic Ops will not try to remove the content from the caches, but it makes the content inaccessible using the regex\_revalidate ATS plugin. This forces a revalidation of the content, rather than a new get.

**Note:** This method forces a HTTP *revalidation* of the content, and not a new *GET* - the origin needs to support revalidation according to the HTTP/1.2 specification, and send a 200 OK or 304 Not Modified as applicable.

Authentication Required: Yes

Role(s) Required: None

**Request Properties** 

| Pa-  | Туре     | Description                                                                                |
|------|----------|--------------------------------------------------------------------------------------------|
| ram- |          |                                                                                            |
| e-   |          |                                                                                            |
| ter  |          |                                                                                            |
| dsId | l string | Unique Delivery Service ID                                                                 |
| rege | xstring  | Path Regex this should be a PCRE compatible regular expression for the path to match       |
|      |          | for forcing the revalidation. Be careful to only match on the content you need to remove   |
|      |          | - revalidation is an expensive operation for many origins, and a simple / . * can cause an |
|      |          | overload condition of the origin.                                                          |
| star | tsTring  | Start Time is the time when the revalidation rule will be made active. Populate with the   |
|      |          | current time to schedule ASAP. This value cannot be more than 2 days before now.           |
| ttl  | int      | Time To Live is how long the revalidation rule will be active for in hours. It usually     |
|      |          | makes sense to make this the same as the Cache-Control header from the origin              |
|      |          | which sets the object time to live in cache (by max-age or Expires). Entering a            |
|      |          | longer TTL here will make the caches do unnecessary work.                                  |

## **Request Example**

```
{
    "dsId": "9999",
    "regex": "/path/to/content.jpg",
    "startTime": "2015-01-27 11:08:37",
    "ttl": 54
}
```

## **Response Properties**

| Parameter | Type   | Description                      |
|-----------|--------|----------------------------------|
| alerts    | array  | A collection of alert messages.  |
| >level    | string | Success, info, warning or error. |
| >text     | string | Alert message.                   |
| version   | string |                                  |

## Response Example

POST /api/1.2/user/login

Authentication of a user using username and password. Traffic Ops will send back a session cookie.

Authentication Required: No

Role(s) Required: None

## **Request Properties**

| Parameter | Type   | Description |
|-----------|--------|-------------|
| u         | string | username    |
| р         | string | password    |

## **Request Example**

```
{
    "u": "username",
    "p": "password"
}
```

## **Response Properties**

| Parameter | Type   | Description                      |
|-----------|--------|----------------------------------|
| alerts    | array  | A collection of alert messages.  |
| >level    | string | Success, info, warning or error. |
| >text     | string | Alert message.                   |
| version   | string |                                  |

## Response Example

## GET /api/1.2/user/:id/deliveryservices/available

Authentication Required: Yes

Role(s) Required: None

**Request Route Parameters** 

| Name | Required | Description |
|------|----------|-------------|
| id   | yes      |             |

## **Response Properties**

| Parameter   | Туре   | Description |
|-------------|--------|-------------|
| id          | string |             |
| displayName | string |             |
| xmlId       | string |             |

## Response Example

## POST /api/1.2/user/login/token

Authentication of a user using a token.

Authentication Required: No

Role(s) Required: None

#### **Request Properties**

| Parameter | Type   | Description |
|-----------|--------|-------------|
| t         | string | token-value |

## Request Example

```
{
    "t": "token-value"
}
```

## **Response Properties**

| Parameter | Type   | Description |
|-----------|--------|-------------|
| alerts    | array  |             |
| >level    | string |             |
| >text     | string |             |
| version   | string |             |

## Response Example

## POST /api/1.2/user/logout

User logout. Invalidates the session cookie.

Authentication Required: Yes

Role(s) Required: None

## **Response Properties**

| Parameter | Туре   | Description |
|-----------|--------|-------------|
| alerts    | array  |             |
| • level   | string |             |
| • text    | string |             |
| version   | string |             |

## Response Example

## POST /api/1.2/user/reset\_password

Reset user password.

Authentication Required: No

Role(s) Required: None

## **Request Properties**

| Parameter | Type   | Description                                               |
|-----------|--------|-----------------------------------------------------------|
| email     | string | The email address of the user to initiate password reset. |

## **Request Example**

```
{
  "email": "email@email.com"
}
```

## **Response Properties**

| Parameter | Type   | Description                      |
|-----------|--------|----------------------------------|
| alerts    | array  | A collection of alert messages.  |
| • level   | string | Success, info, warning or error. |
| • text    | string | Alert message.                   |
| version   | string |                                  |

## Response Example

## **Snapshot CRConfig**

/api/1.2/snapshot/{:cdn\_name}

GET /api/1.2/cdns/{:cdn\_name}/snapshot

Retrieves the CURRENT snapshot for a CDN which doesn't necessarily represent the current state of the CDN. The contents of this snapshot are currently used by Traffic Monitor and Traffic Router.

Authentication Required: Yes

Role(s) Required: Admin or Operations

#### **Request Route Parameters**

| Name     | Required | Description |
|----------|----------|-------------|
| cdn_name | yes      | CDN name.   |

#### **Response Properties**

| Parameter        | Type | Description                                                         |  |
|------------------|------|---------------------------------------------------------------------|--|
| config           | hash | General CDN configuration settings.                                 |  |
| contentRouters   | hash | A list of Traffic Routers.                                          |  |
| contentServers   | hash | A list of Traffic Servers and the delivery services associated with |  |
|                  |      | each.                                                               |  |
| deliveryServices | hash | A list of delivery services.                                        |  |
| edgeLocations    | hash | A list of cache groups.                                             |  |
| stats            | hash | Snapshot properties.                                                |  |

#### Response Example

#### GET /api/1.2/cdns/{:cdn\_name}/snapshot/new

Retrieves a PENDING snapshot for a CDN which represents the current state of the CDN. The contents of this snapshot are NOT currently used by Traffic Monitor and Traffic Router. Once a snapshot is performed, this snapshot will become the CURRENT snapshot and will be used by Traffic Monitor and Traffic Router.

Authentication Required: Yes

Role(s) Required: Admin or Operations

#### **Request Route Parameters**

| Name     | Required | Description |
|----------|----------|-------------|
| cdn_name | yes      | CDN name.   |

#### **Response Properties**

| Parameter        | Type | Description                                                         |  |
|------------------|------|---------------------------------------------------------------------|--|
| config           | hash | General CDN configuration settings.                                 |  |
| contentRouters   | hash | A list of Traffic Routers.                                          |  |
| contentServers   | hash | A list of Traffic Servers and the delivery services associated with |  |
|                  |      | each.                                                               |  |
| deliveryServices | hash | A list of delivery services.                                        |  |
| edgeLocations    | hash | A list of cache groups.                                             |  |
| stats            | hash | Snapshot properties.                                                |  |

## Response Example

## PUT /api/1.2/snapshot/{:cdn\_name}

Authentication Required: Yes

Role(s) Required: Admin or Operations

## **Request Route Parameters**

| Name     | Required | Description                               |
|----------|----------|-------------------------------------------|
| cdn_name | yes      | The name of the cdn to snapshot configure |

## **Response Properties**

| Parameter | Туре   | Description |
|-----------|--------|-------------|
| response  | string | "SUCCESS"   |

## Response Example

```
{
    "response": "SUCCESS"
}
```

## 5.1.5 API 1.3 Reference

Traffic Ops API V1.3

#### Coordinate

## /api/1.3/coordinates

## **GET /api/1.3/coordinates**

Authentication Required: Yes Role(s) Required: None

## **Request Query Parameters**

| Name | Required | Description                 |
|------|----------|-----------------------------|
| id   | no       | Filter Coordinates by ID.   |
| name | no       | Filter Coordinates by name. |

#### **Response Properties**

| Parameter   | Туре   | Description                                 |
|-------------|--------|---------------------------------------------|
| id          | int    | Local unique identifier for the Coordinate  |
| lastUpdated | string | The Time / Date this entry was last updated |
| latitude    | float  | Latitude of the Coordinate                  |
| longitude   | float  | Longitude of the Coordinate                 |
| name        | string | The name of the Coordinate                  |

#### **Response Example**

## POST /api/1.3/coordinates

Create Coordinate.

Authentication Required: Yes Role(s) Required: admin or oper

### **Request Parameters**

| Name      | Required | Description                      |
|-----------|----------|----------------------------------|
| name      | yes      | The name of the Coordinate entry |
| latitude  | no       | Latitude of the Coordinate       |
| longitude | no       | Longitude of the Coordinate      |

#### **Request Example**

```
"name": "my_coordinate",
    "latitude": 1.2,
    "longitude": 4.5
}
```

#### **Response Properties**

| Parameter   | Туре   | Description                                 |
|-------------|--------|---------------------------------------------|
| id          | int    | The id of the Coordinate                    |
| name        | string | The name of the Coordinate                  |
| latitude    | float  | Latitude of the Coordinate                  |
| longitude   | float  | Longitude of the Coordinate                 |
| lastUpdated | string | The Time / Date this entry was last updated |
| alerts      | array  | A collection of alert messages.             |
| >level      | string | Success, info, warning or error.            |
| >text       | string | Alert message.                              |

## Response Example

## PUT /api/1.3/coordinates

Update coordinate.

Authentication Required: Yes Role(s) Required: admin or oper

## **Request Query Parameters**

| Name | Required | Description                       |
|------|----------|-----------------------------------|
| id   | yes      | The id of the coordinate to edit. |

## **Request Parameters**

| Name      | Required | Description                      |
|-----------|----------|----------------------------------|
| id        | yes      | The id of the Coordinate         |
| name      | yes      | The name of the Coordinate entry |
| latitude  | no       | Latitude of the Coordinate       |
| longitude | no       | Longitude of the Coordinate      |

#### **Request Example**

```
"id": 1,
    "name": "my_coordinate",
    "latitude": 12,
    "longitude": 45
}
```

## **Response Properties**

| Parameter   | Туре   | Description                                 |
|-------------|--------|---------------------------------------------|
| id          | int    | The id of the Coordinate                    |
| name        | string | The name of the Coordinate                  |
| latitude    | float  | Latitude of the Coordinate                  |
| longitude   | float  | Longitude of the Coordinate                 |
| lastUpdated | string | The Time / Date this entry was last updated |
| alerts      | array  | A collection of alert messages.             |
| >level      | string | Success, info, warning or error.            |
| >text       | string | Alert message.                              |

#### Response Example

(continues on next page)

(continued from previous page)

```
}
```

## **DELETE /api/1.3/coordinates**

Delete coordinate.

Authentication Required: Yes Role(s) Required: admin or oper

## **Request Query Parameters**

| Name | Required | Description                         |
|------|----------|-------------------------------------|
| id   | yes      | The id of the coordinate to delete. |

## **Response Properties**

| Parameter | Туре   | Description                      |
|-----------|--------|----------------------------------|
| alerts    | array  | A collection of alert messages.  |
| >level    | string | Success, info, warning or error. |
| >text     | string | Alert message.                   |

## Response Example

## Origin

## /api/1.3/origins

# GET /api/1.3/origins

Get Origins.

Authentication Required: Yes

Role(s) Required: None

## **Request Query Parameters**

| Name            | Required | Description                           |
|-----------------|----------|---------------------------------------|
| cachegroup      | no       | Filter Origins by cachegroup ID.      |
| coordinate      | no       | Filter Origins by coordinate ID.      |
| deliveryservice | no       | Filter Origins by deliveryservice ID. |
| id              | no       | Filter Origins by ID.                 |
| name            | no       | Filter Origins by name.               |
| profileId       | no       | Filter Origins by profile ID.         |
| primary         | no       | Filter Origins by isPrimary.          |
| tenant          | no       | Filter Origins by tenant ID.          |

## **Response Properties**

| Parameter         | Туре    | Description                                                     |  |
|-------------------|---------|-----------------------------------------------------------------|--|
| cachegroup        | string  | Name of the Origin's cachegroup                                 |  |
| cachegroupId      | int     | ID of the Origin's cachegroup                                   |  |
| coordinate        | string  | Name of the Origin's coordinate                                 |  |
| coordinateID      | int     | ID of the Origin's coordinate                                   |  |
| deliveryService   | string  | XML_ID of the Origin's delivery service                         |  |
| deliveryServiceId | int     | ID of the Origin's delivery service                             |  |
| fqdn              | string  | The FQDN of the Origin                                          |  |
| id                | int     | Local unique identifier for the Origin                          |  |
| ip6Address        | string  | IPv6 address of the Origin                                      |  |
| ipAddress         | string  | IPv4 address of the Origin                                      |  |
| isPrimary         | boolean | Whether or not this is the primary Origin for the delivery ser- |  |
|                   |         | vice                                                            |  |
| lastUpdated       | string  | The Time / Date this entry was last updated                     |  |
| name              | string  | The name of the Origin                                          |  |
| port              | int     | The TCP port on which the Origin listens                        |  |
| profile           | string  | The profile name of the Origin                                  |  |
| profileId         | int     | The profile ID of the Origin                                    |  |
| protocol          | string  | The protocol of the Origin's URL (http or https)                |  |
| tenant            | string  | The tenant name of the Origin                                   |  |
| tenantId          | int     | The tenant ID of the Origin                                     |  |

## Response Example

(continues on next page)

(continued from previous page)

```
"port": 443,
        "profile": "my-origins",
        "profileId": 1,
        "protocol": "https",
        "tenant": "tenantA",
        "tenantId": 3
    },
        "cachegroup": null,
        "cachegroupId": null,
        "coordinate": null,
        "coordinateId": null,
        "deliveryService": null,
        "deliveryServiceId": null,
        "fqdn": "foo.example.com",
        "id": 2,
        "ip6Address": null,
        "ipAddress": null,
        "isPrimary": false,
        "lastUpdated": "2018-05-08 19:35:12+00",
        "name": "origin2",
        "port": null,
        "profile": null,
        "profileId": null,
        "protocol": "http",
        "tenant": null,
        "tenantId": null
]
```

#### POST /api/1.3/origins

Create Origin.

Authentication Required: Yes

Role(s) Required: admin or oper

**Request Parameters** 

| Name              | Required | Description                                      |
|-------------------|----------|--------------------------------------------------|
| cachegroupId      | no       | ID of the Origin's cachegroup                    |
| coordinateID      | no       | ID of the Origin's coordinate                    |
| deliveryServiceId | yes      | ID of the Origin's delivery service              |
| fqdn              | yes      | The FQDN of the Origin                           |
| ip6Address        | no       | IPv6 address of the Origin                       |
| ipAddress         | no       | IPv4 address of the Origin                       |
| name              | yes      | The name of the Origin                           |
| port              | no       | The TCP port on which the Origin listens         |
| profileId         | no       | The profile ID of the Origin                     |
| protocol          | yes      | The protocol of the Origin's URL (http or https) |
| tenantId          | no       | The tenant ID of the Origin                      |

## **Request Example**

```
"cachegroupId": 1,
   "coordinateId": 1,
   "deliveryServiceId": 1,
   "fqdn": "foo.example.com",
   "ip6Address": "cafe:dead:d0d0::42",
   "ipAddress": "10.2.3.4",
   "name": "origin1",
   "port": 443,
   "profileId": 1,
   "protocol": "https",
   "tenantId": 1
```

## **Response Properties**

| Parameter         | Туре    | Description                                                     |  |
|-------------------|---------|-----------------------------------------------------------------|--|
| cachegroup        | string  | Name of the Origin's cachegroup                                 |  |
| cachegroupId      | int     | ID of the Origin's cachegroup                                   |  |
| coordinate        | string  | Name of the Origin's coordinate                                 |  |
| coordinateID      | int     | ID of the Origin's coordinate                                   |  |
| deliveryService   | string  | XML_ID of the Origin's delivery service                         |  |
| deliveryServiceId | int     | ID of the Origin's delivery service                             |  |
| fqdn              | string  | The FQDN of the Origin                                          |  |
| id                | int     | Local unique identifier for the Origin                          |  |
| ip6Address        | string  | IPv6 address of the Origin                                      |  |
| ipAddress         | string  | IPv4 address of the Origin                                      |  |
| isPrimary         | boolean | Whether or not this is the primary Origin for the delivery ser- |  |
|                   |         | vice                                                            |  |
| lastUpdated       | string  | The Time / Date this entry was last updated                     |  |
| name              | string  | The name of the Origin                                          |  |
| port              | int     | The TCP port on which the Origin listens                        |  |
| profile           | string  | The profile name of the Origin                                  |  |
| profileId         | int     | The profile ID of the Origin                                    |  |
| protocol          | string  | The protocol of the Origin's URL (http or https)                |  |
| tenant            | string  | The tenant name of the Origin                                   |  |
| tenantId          | int     | The tenant ID of the Origin                                     |  |
| Comancia          | 1111    |                                                                 |  |
| alerts            | array   | A collection of alert messages.                                 |  |
|                   | -       |                                                                 |  |

#### **Response Example**

```
"alerts": [
    {
        "level": "success",
        "text": "origin was created."
    }
],
"response": {
   "cachegroup": null,
   "cachegroupId": 1,
    "coordinate": null,
    "coordinateId": 1,
    "deliveryService": null,
    "deliveryServiceId": 1,
   "fqdn": "foo.example.com",
   "id": 1,
   "ip6Address": "cafe:dead:d0d0::42",
    "ipAddress": "10.2.3.4",
    "isPrimary": false,
    "lastUpdated": "2018-05-08 20:30:27+00",
    "name": "origin1",
    "port": 443,
    "profile": null,
    "profileId": 1,
    "protocol": "https",
    "tenant": null,
    "tenantId": 1
```

(continues on next page)

(continued from previous page)

```
}
```

## PUT /api/1.3/origins

Update origin.

Authentication Required: Yes Role(s) Required: admin or oper

## **Request Query Parameters**

| Name | Required | Description                       |
|------|----------|-----------------------------------|
| id   | yes      | The id of the coordinate to edit. |

## **Request Parameters**

| Name              | Required | Description                                      |
|-------------------|----------|--------------------------------------------------|
| cachegroupId      | no       | ID of the Origin's cachegroup                    |
| coordinateID      | no       | ID of the Origin's coordinate                    |
| deliveryServiceId | yes      | ID of the Origin's delivery service              |
| fqdn              | yes      | The FQDN of the Origin                           |
| id                | yes      | The ID of the Origin                             |
| ip6Address        | no       | IPv6 address of the Origin                       |
| ipAddress         | no       | IPv4 address of the Origin                       |
| name              | yes      | The name of the Origin                           |
| port              | no       | The TCP port on which the Origin listens         |
| profileId         | no       | The profile ID of the Origin                     |
| protocol          | yes      | The protocol of the Origin's URL (http or https) |
| tenantId          | no       | The tenant ID of the Origin                      |

## **Request Example**

```
"cachegroupId": 1,
   "coordinateId": 1,
   "deliveryServiceId": 1,
   "fqdn": "foo.example.com",
   "id": 1,
   "ip6Address": "cafe:dead:d0d0::42",
   "ipAddress": "10.2.3.4",
   "name": "origin1",
   "port": 443,
   "profileId": 1,
   "protocol": "https",
   "tenantId": 1
```

## **Response Properties**

| Parameter         | Type    | Description                                                     |  |
|-------------------|---------|-----------------------------------------------------------------|--|
| cachegroup        | string  | Name of the Origin's cachegroup                                 |  |
| cachegroupId      | int     | ID of the Origin's cachegroup                                   |  |
| coordinate        | string  | Name of the Origin's coordinate                                 |  |
| coordinateID      | int     | ID of the Origin's coordinate                                   |  |
| deliveryService   | string  | XML_ID of the Origin's delivery service                         |  |
| deliveryServiceId | int     | ID of the Origin's delivery service                             |  |
| fqdn              | string  | The FQDN of the Origin                                          |  |
| id                | int     | Local unique identifier for the Origin                          |  |
| ip6Address        | string  | IPv6 address of the Origin                                      |  |
| ipAddress         | string  | IPv4 address of the Origin                                      |  |
| isPrimary         | boolean | Whether or not this is the primary Origin for the delivery ser- |  |
|                   |         | vice                                                            |  |
| lastUpdated       | string  | The Time / Date this entry was last updated                     |  |
| name              | string  | The name of the Origin                                          |  |
| port              | int     | The TCP port on which the Origin listens                        |  |
| profile           | string  | The profile name of the Origin                                  |  |
| profileId         | int     | The profile ID of the Origin                                    |  |
| protocol          | string  | The protocol of the Origin's URL (http or https)                |  |
| tenant            | string  | The tenant name of the Origin                                   |  |
| tenantId          | int     | The tenant ID of the Origin                                     |  |
| alerts            | array   | A collection of alert messages.                                 |  |
| >level            | string  | Success, info, warning or error.                                |  |
| >text             | string  | Alert message.                                                  |  |

#### **Response Example**

```
"alerts": [
    {
        "level": "success",
        "text": "origin was updated."
    }
],
"response": {
   "cachegroup": null,
   "cachegroupId": 1,
    "coordinate": null,
    "coordinateId": 1,
    "deliveryService": null,
    "deliveryServiceId": 1,
   "fqdn": "foo.example.com",
   "id": 1,
   "ip6Address": "cafe:dead:d0d0::42",
    "ipAddress": "10.2.3.4",
    "isPrimary": false,
    "lastUpdated": "2018-05-08 20:30:27+00",
    "name": "origin1",
    "port": 443,
    "profile": null,
    "profileId": 1,
    "protocol": "https",
    "tenant": null,
    "tenantId": 1
```

(continues on next page)

(continued from previous page)

```
}
```

## DELETE /api/1.3/origin

Delete origin.

Authentication Required: Yes Role(s) Required: admin or oper

## **Request Query Parameters**

| Name | Required | Description                     |
|------|----------|---------------------------------|
| id   | yes      | The id of the origin to delete. |

## **Response Properties**

| Parameter | Type   | Description                      |
|-----------|--------|----------------------------------|
| alerts    | array  | A collection of alert messages.  |
| >level    | string | Success, info, warning or error. |
| >text     | string | Alert message.                   |

## **Response Example**

# CHAPTER 6

**FAQ** 

## 6.1 FAQ

Table of Contents:

## 6.1.1 General

#### Who is using Traffic Control?

Comcast Cable Comcast is the original developer of Traffic Control and is using it for all it's IP video delivery, delivering images and software to it's X1 platform, and for delivering third party content to it's footprint.

Cox Communications

Cisco Cisco has a product called Open Media Distribution that is based on Traffic Control.

Concurrent Concurrent has a product that uses Traffic Control, see their github page for more info.

Augere Pakistan / QUBEE

Qwilt Qwilt has a product called Open Edge CDN that is based on Traffic Control.

#### How do I get help with Traffic Control?

Hop on to our Slack Channel by filling out this form, or send a question to our mailing list here.

#### What is Rascal?

Rascal was the original name for Traffic Monitor. You will sometimes still see this name in the source, or in older documents.

#### What is the CCR?

Comcast Content Router was the original name for Traffic Router. You will sometimes still see this name in the source, or in older documents.

#### What is Twelve Monkeys?

Twelve Monkeys was the the original internal name for Traffic Ops. You will sometimes still see this name in the source, or in older documents. It's also a good movie.

#### What license is Traffic Control released under?

See the LICENSE file

## 6.1.2 Development

#### How can I become involved?

See our CONTRIBUTING page.

## 6.1.3 Running a Traffic Control CDN

#### **Cache Group**

A cache group is a logical group of caches that Traffic Router tries to use as a combined cache. Traffic Router treats all servers in a cache group as though they are in the same physical location, though they are in fact only in the same region (network). A cache group has one single set of geographical coordinates even if the caches that make up the cache group are in different physical locations. The caches in a cache group are not aware of the other caches in the group - there is no clustering software or communications between caches in a cache group.

There are two types of cache groups: EDGE and MID. Traffic Control is a two tier system, where the clients get directed to the EDGE cache group. On cache miss, the cache in the EDGE cache group obtains content from a MID cache group, rather than the origin, which is shared with multiple EDGEs. EDGE cache groups are configured to have one single parent cache group.

**Note:** Often the EDGE to MID relationship is based on network distance, and does not necessarily match the geographic distance.

A cache group serves a particular part of the network as defined in the coverage zone file. See *The Coverage Zone File and ASN Table*.

Consider the example CDN below:

522 Chapter 6. FAQ

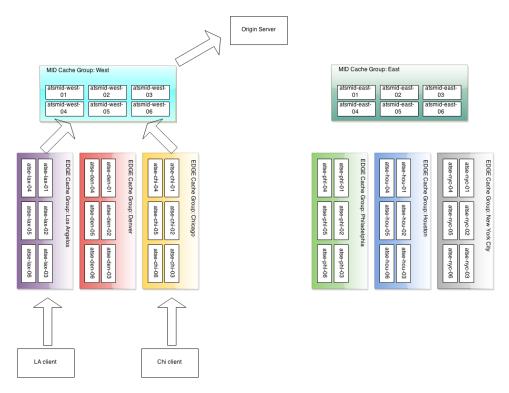

There are two MID tier cache groups, each assigned with three EDGEs. The lax, den and chi EDGE locations are configured with the West MID as their parent, and the nyc, phl, and hou EDGEs, are configured with the East MID as their parent. On a cache miss, the EDGEs use their assigned parent.

All caches (and other servers) are assigned a Profile in Traffic Ops.

#### **Profile**

A Profile is a set of configuration settings and parameters, applied to a server or deliveryservice. For a typical cache there are hundreds of configuration settings to apply. The Traffic Ops parameter view contains the defined settings, and bundled into groups using Profiles. Traffic Ops allows for duplication, comparison, import and export of Profiles.

## Why is my CRConfig.json rejected?

Especially in version 1.1.0, there's a number of manual steps that need to be done after the initial install. Make sure that after the initial install, you perform these steps in order:

**Note:** Even though Traffic Ops allows you to enter the servers with no IPv6 address information, the CRConfig will not be accepted by Traffic Router without IPv6 address information for at least Traffic Router and Traffic Monitor. Traffic Control assumes in a lot of places that all servers have at least an IPv4 and an IPv6 address. If you are not using IPv6, it is best to enter dummy addresses for all server types, and turn IPv6 off in all delivery services. (https://github.com/Comcast/traffic\_control/issues/44).

- Add users Not necessarily needed for getting your CRConfig accepted, but always a good idea.
- Add Divisions You will need at least one.
- Add Regions You will need at least one.

6.1. FAQ 523

- Add Physical Locations You will need at least one.
- Add Mid tier Cache Groups You will need at least one.
- Add Edge tier Cache Groups You will need at least one.
- **Add Traffic Monitors** You will need to enter at least one Traffic Monitor make sure to change the server status to *ONLINE*.
- **Add Traffic Routers** You will need to enter at least one Traffic Router make sure to change the server status to *ONLINE*.
- Add Edges You will need at least one edge cache to make Traffic Router accept the CRConfig.
- Add Mid Technically you don't need a mid tier, but if you have one, best to enter the info before continuing.
- Change the polling.url parameters to reflect your CDN Set where to get the coverage zone map, and the geo IP database.
- Create at least one delivery service, and assign at least one edge cache in REPORTED state to it.
   Even if it is a dummy DS, without a single DS, the CRConfig will not be accepted by Traffic Router.
- Snapshot CRConfig Tools > Snapshot CRConfig diff, and write.

Now you are ready to install the sw on Traffic Monitor and then Traffic Router.

524 Chapter 6. FAQ

Indices and Tables

# 7.1 Glossary

**302 content routing** *HTTP Content Routing*.

**astats (stats\_over\_http)** An ATS plugin that allows you to monitor vitals of the ATS server. See *Cache Monitoring*. **cache** A caching proxy server. See *Caching Proxies*.

**cachegroup** A group of caches that together create a combined larger cache using consistent hashing. See *Cache Group*.

**consistent hashing** See the Wikipedia article; Traffic Control uses consistent hashing when using *HTTP Content Routing* for the edge tier and when selecting parents in the mid tier.

**content routing** Directing clients (or client systems) to a particular location or device in a location for optimal delivery of content See also *HTTP Content Routing* and *DNS Content Routing*.

**coverage zone map** The coverage zone map (czm) or coverage zone file (zcf) is a file that maps network prefixes to cachegroups. See *Localization*.

**delivery service** A grouping of content in the CDN, usually a determined by the URL hostname. See *Delivery Service*.

**edge** (**tier or cache**) Closest to the client or end-user. The edge tier is the tier that serves the client, edge caches are caches in the edge tier. In a Traffic Control CDN the basic function of the edge cache is that of a *Reverse Proxy*. See also *Cache Group*.

(**traffic ops**) **extension** Using *extensions*, Traffic Ops be extended to use proprietary checks or monitoring sources. See *Traffic Ops Extension*.

**forward proxy** A proxy that works that acts like it is the client to the origin. See *Forward Proxy*.

**geo localization or geo routing** Localizing clients to the nearest caches using a geo database like the one from Maxmind.

**health protocol** The protocol to monitor the health of all the caches. See *Health Protocol*.

localization Finding location on the network, or on planet earth. See *Localization*.

**mid** (**tier or cache**) The tier above the edge tier. The mid tier does not directly serves the end-user and is used as an additional layer between the edge and the origin. In a Traffic Control CDN the basic function of the mid cache is that of a *Forward Proxy*. See also *Cache Group*.

**origin** The source of content for the CDN. Usually a redundant HTTP/1.1 webserver.

parent (cache or cachegroup) The (group of) cache(s) in the higher tier. See Cache Group.

**profile** A group of settings (parameters) that will be applied to a server. See *Profile*.

reverse proxy A proxy that acts like it is the origin to the client. See *Reverse Proxy*.

| Symbols (traffic ops) extension, 525 302 content routing, 525                                | geo localization or geo routing, <b>525</b> Global Profile, 31                     |
|----------------------------------------------------------------------------------------------|------------------------------------------------------------------------------------|
| A astats (stats_over_http), 525                                                              | Header Rewrite, 47<br>HEADER_REGEXP, 53<br>Health, 38                              |
| Bulk Upload Server, 41                                                                       | health protocol, <b>525</b><br>Health Tab, 36<br>HOST_REGEXP, 53                   |
| C cache, 525 Cache Control Header, 8                                                         | HTTP, 3<br>HTTP 304, 8<br>http/1.1, 3                                              |
| Cache Updates, 58 cachegroup, <b>525</b> CDN, 3 Change Log, 38                               | Invalidate Content, 59 ISO, 56                                                     |
| consistent hashing, 525 Content Delivery Network, 3 Content Routing, 15 content routing, 525 | L localization, <b>525</b> Log File Analysis, 3                                    |
| coverage zone map, 525                                                                       | M<br>mid (tier or cache), <b>526</b>                                               |
| delivery service, <b>525</b> Delivery Service regexp, 53 Delivery Service Type, 46           | O<br>origin, 526                                                                   |
| E                                                                                            | Р                                                                                  |
| edge (tier or cache), <b>525</b><br>Edge Health, 38                                          | parent (cache or cachegroup), <b>526</b><br>PATH_REGEXP, 53<br>profile, <b>526</b> |
| F                                                                                            | Purge, 59                                                                          |
| Forward Proxy, 6 forward proxy, <b>525</b>                                                   | Q<br>Queue Updates, 58                                                             |
| G<br>Generate ISO, 56                                                                        | Regex Remap Expression, 53                                                         |
|                                                                                              |                                                                                    |

```
Revalidation, 8
Reverse Proxy, 4
reverse proxy, 526
S
Server Assignments, 53
Signed URLs, 47
Snapshot CRConfig, 59
Static DNS Entries, 53
Т
Token Based Authentication, 47
Traffic Monitor - Overview, 16
Traffic Ops - Default Profiles, 25
Traffic Ops - Installing, 21
Traffic Ops - Migrating from Traffic Ops 1.x to Traffic
         Ops 2.x, 26
Traffic Portal - Overview, 13
Traffic Router - Overview, 14
Transparent Proxy, 8
```

528 Index